**DB2 for Linux, UNIX, and Windows**

**V9R7**

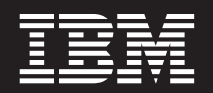

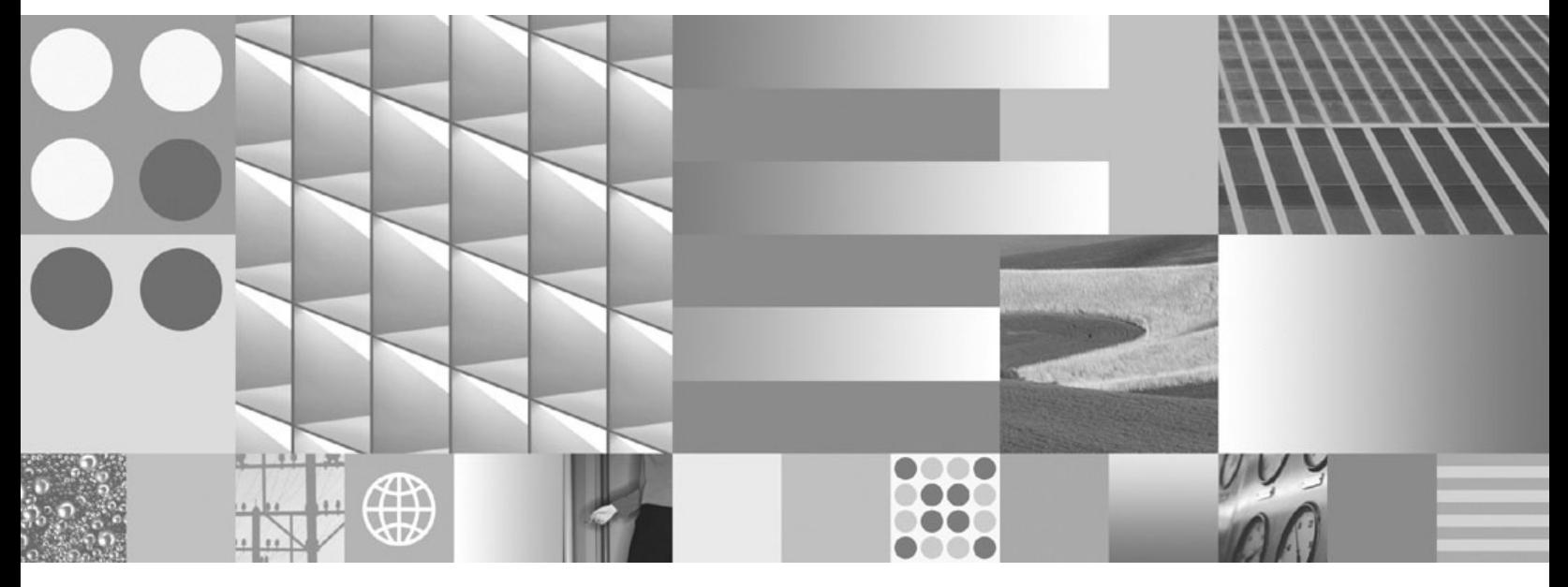

**DB2 V9.7 新增内容** 2012 年 7 月更新

**DB2 for Linux, UNIX, and Windows**

**V9R7**

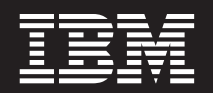

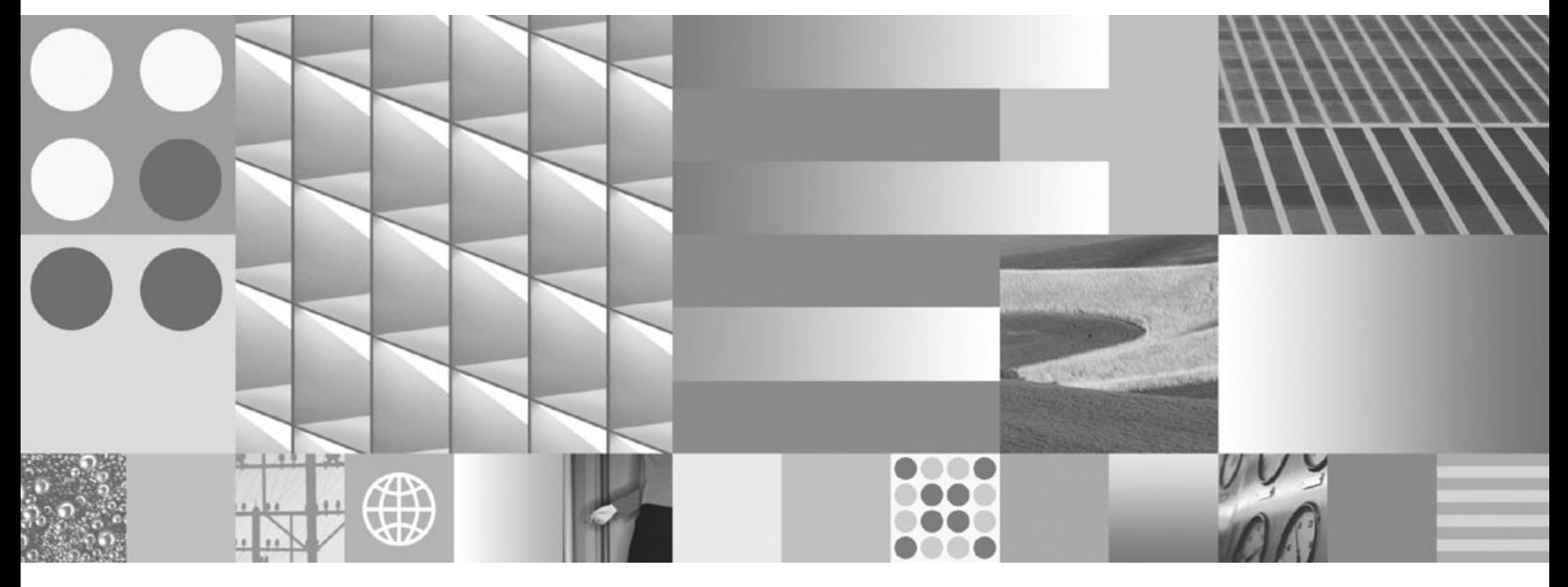

**DB2 V9.7 新增内容** 2012 年 7 月更新

在使用本资料及其支持的产品之前, 请务必阅读第317页的附录 C, 『声明』中的一般信息。

#### 版本声明

本文档包含 IBM 的专利信息。它是根据许可协议提供的,并受版权法保护。本出版物中包含的信息不包括任何产品保证, 且本手册提供的任何声明不应作如此解释。

可以用在线方式或通过您当地的 IBM 代表订购 IBM 出版物。

- 要以在线方式订购出版物, 可访问 IBM 出版物中心, 网址为 www.ibm.com/shop/publications/order
- 要查找您当地的 IBM 代表, 可访问 IBM 全球联系人目录, 网址为 www.ibm.com/planetwide

在美国或加拿大, 要从"DB2 市场营销和销售中心"订购 DB2 出版物, 请致电 1-800-IBM-4YOU (426-4968)。 当您发送信息给 IBM 后, 即授予 IBM 非专有权, IBM 对于您所提供的任何信息, 有权利以任何它认为适当的方式使用 或分发, 而不必对您负任何责任

#### © Copyright IBM Corporation 2012.

注

# 目录

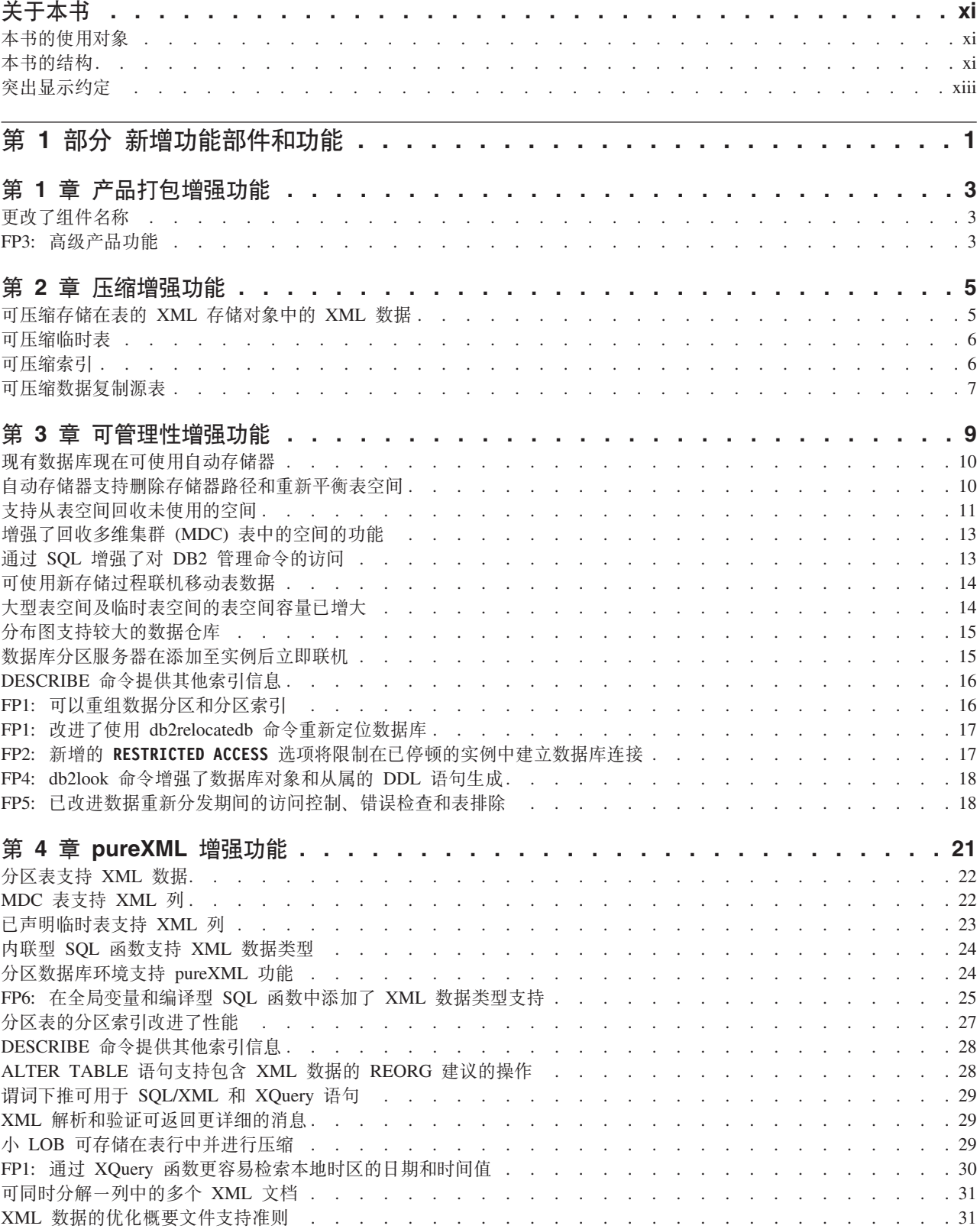

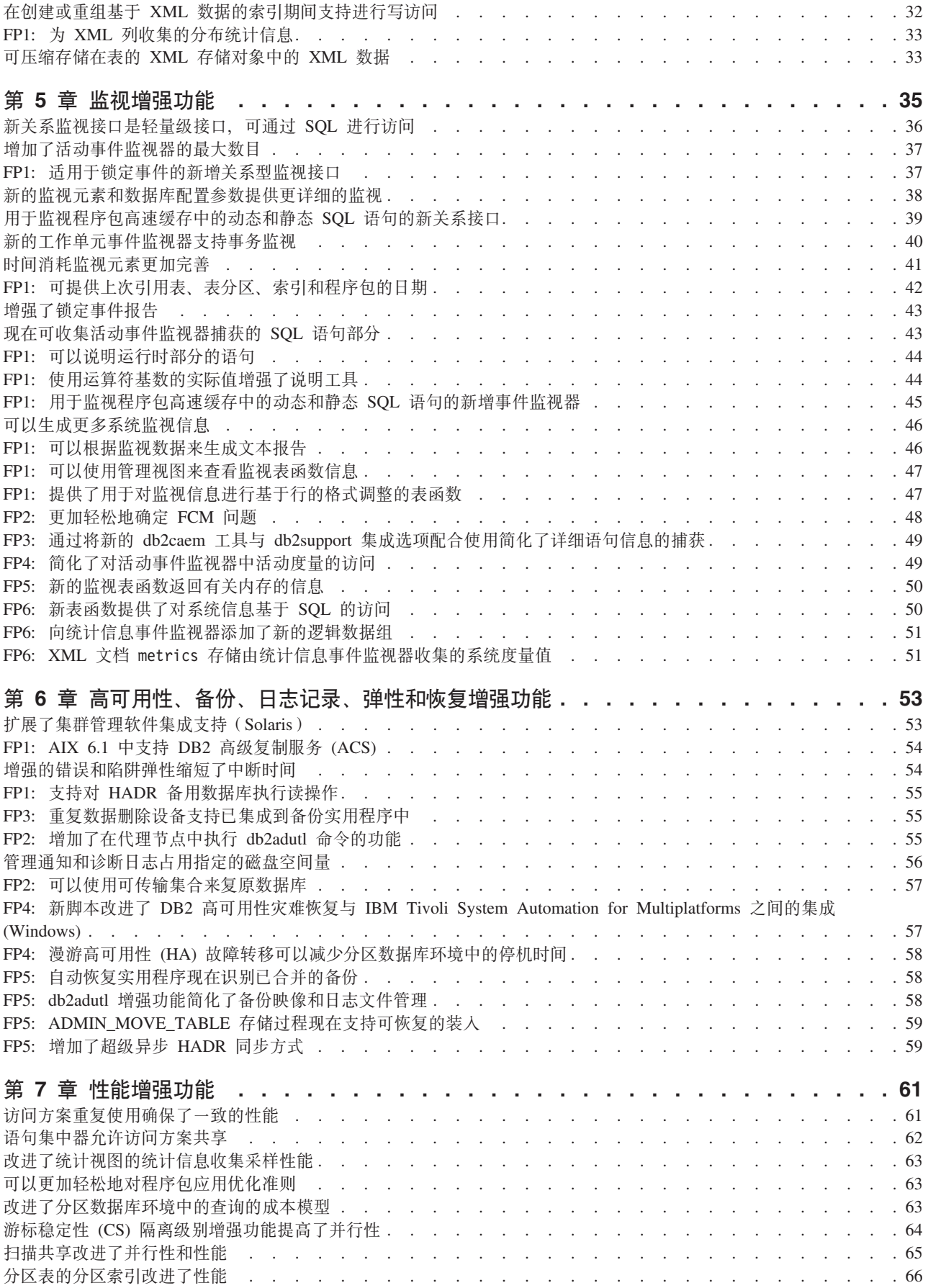

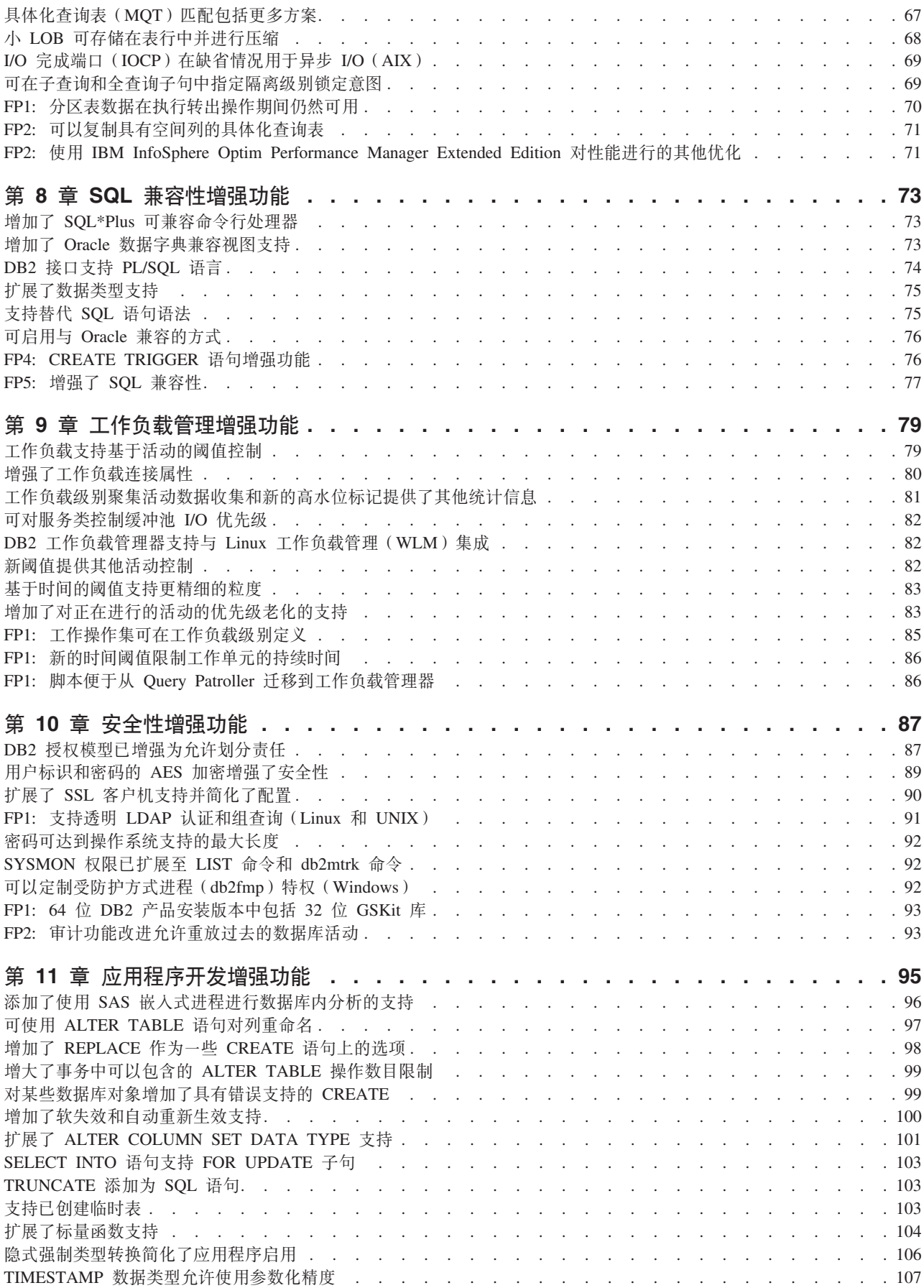

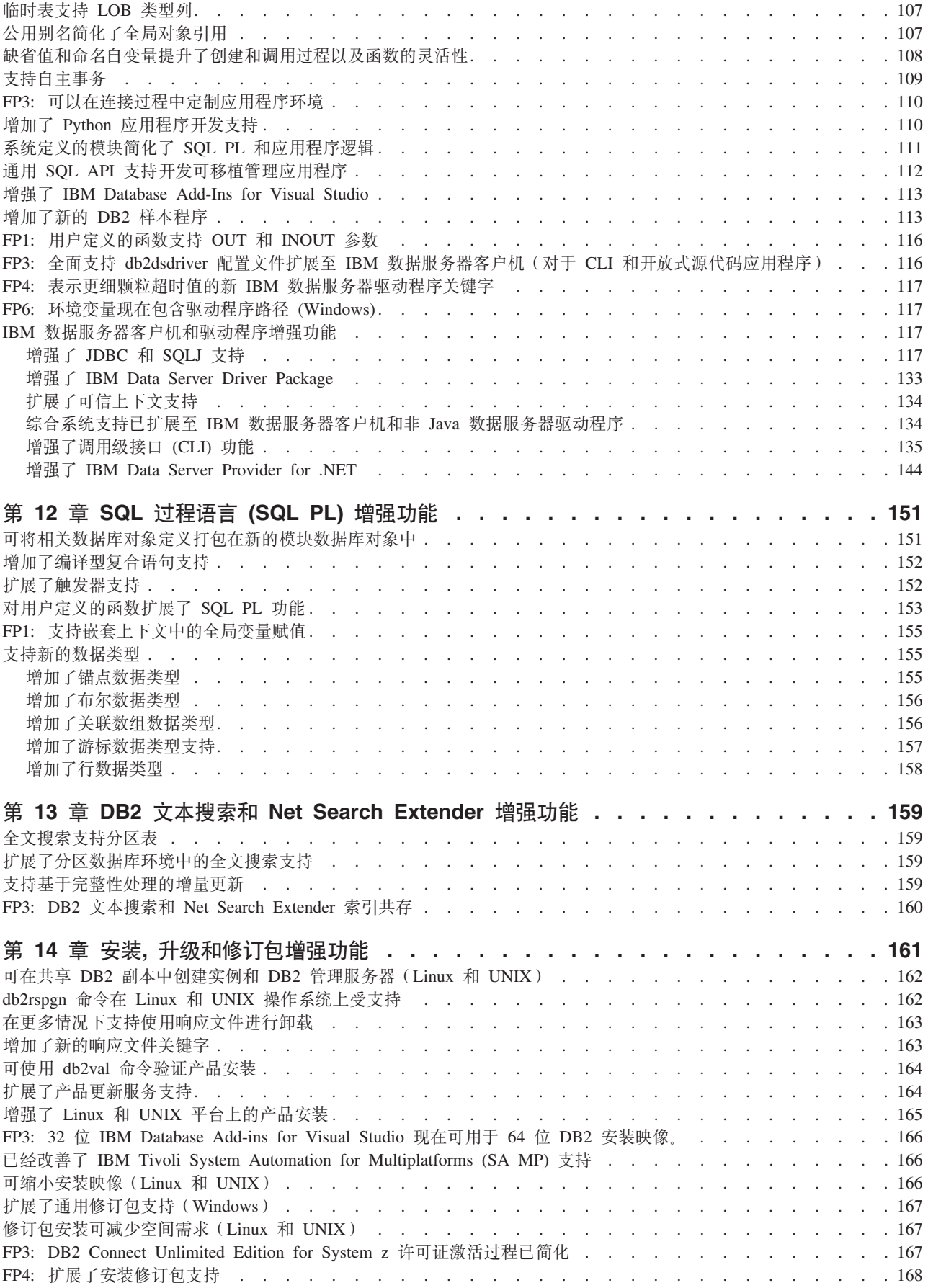

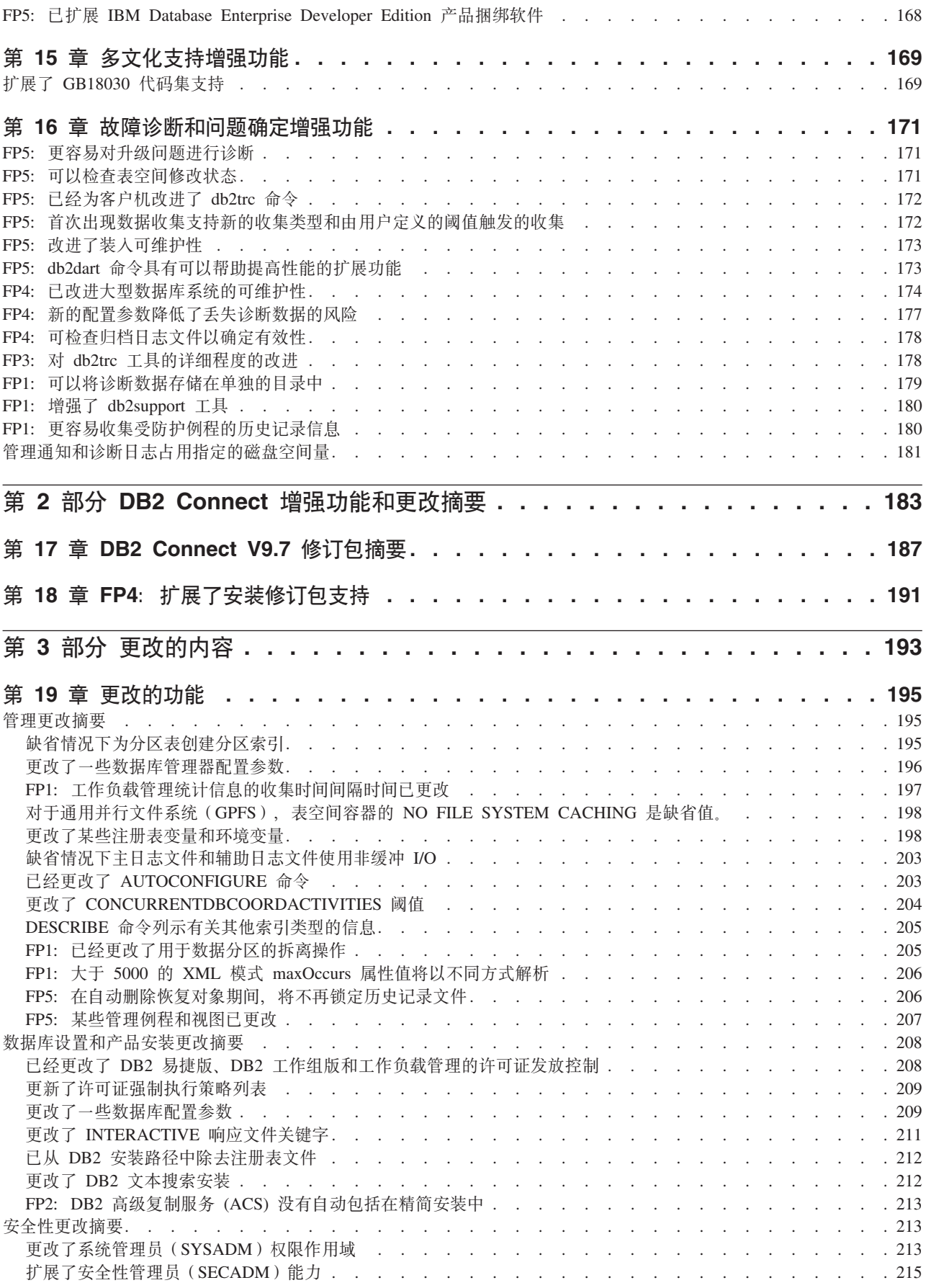

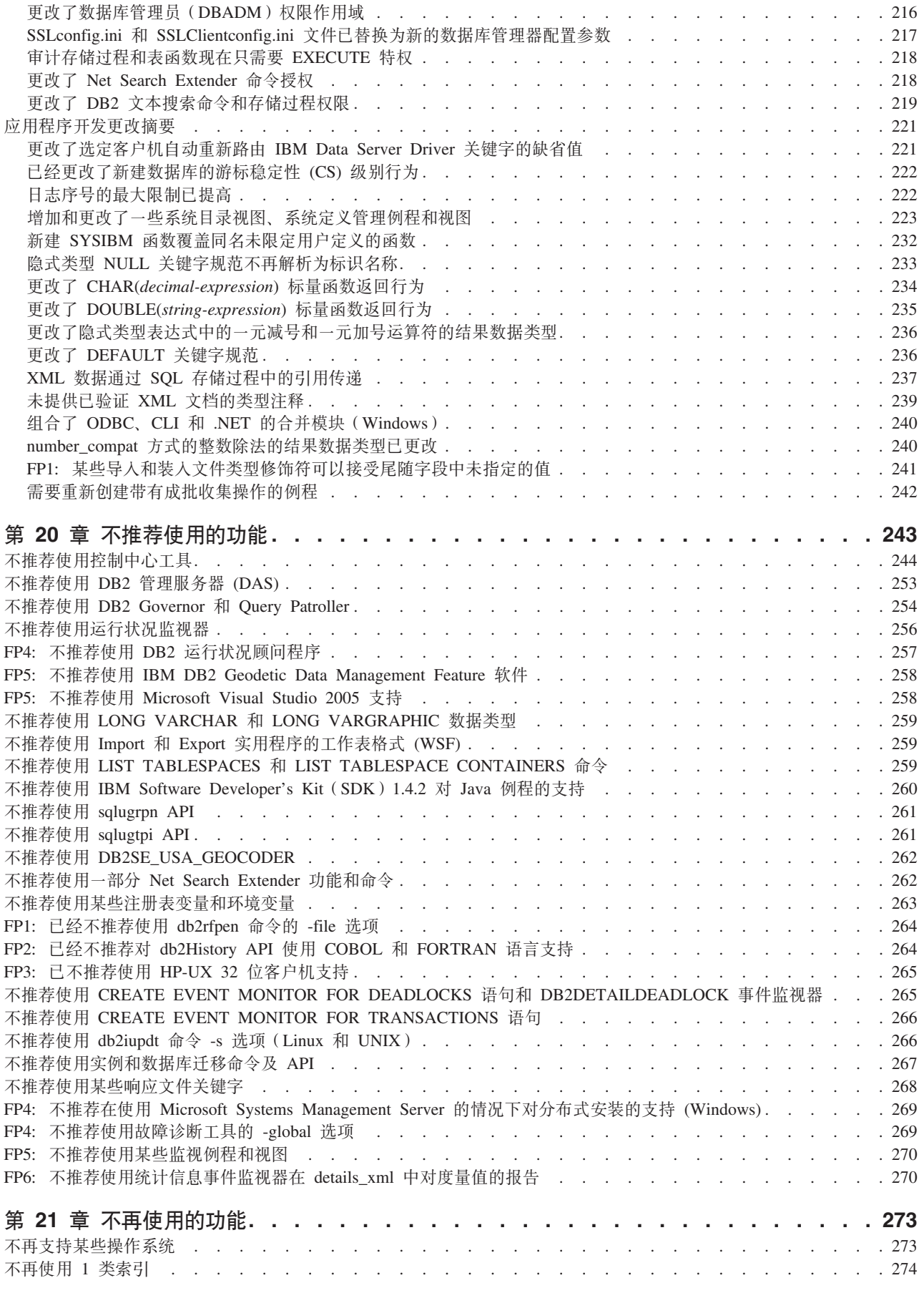

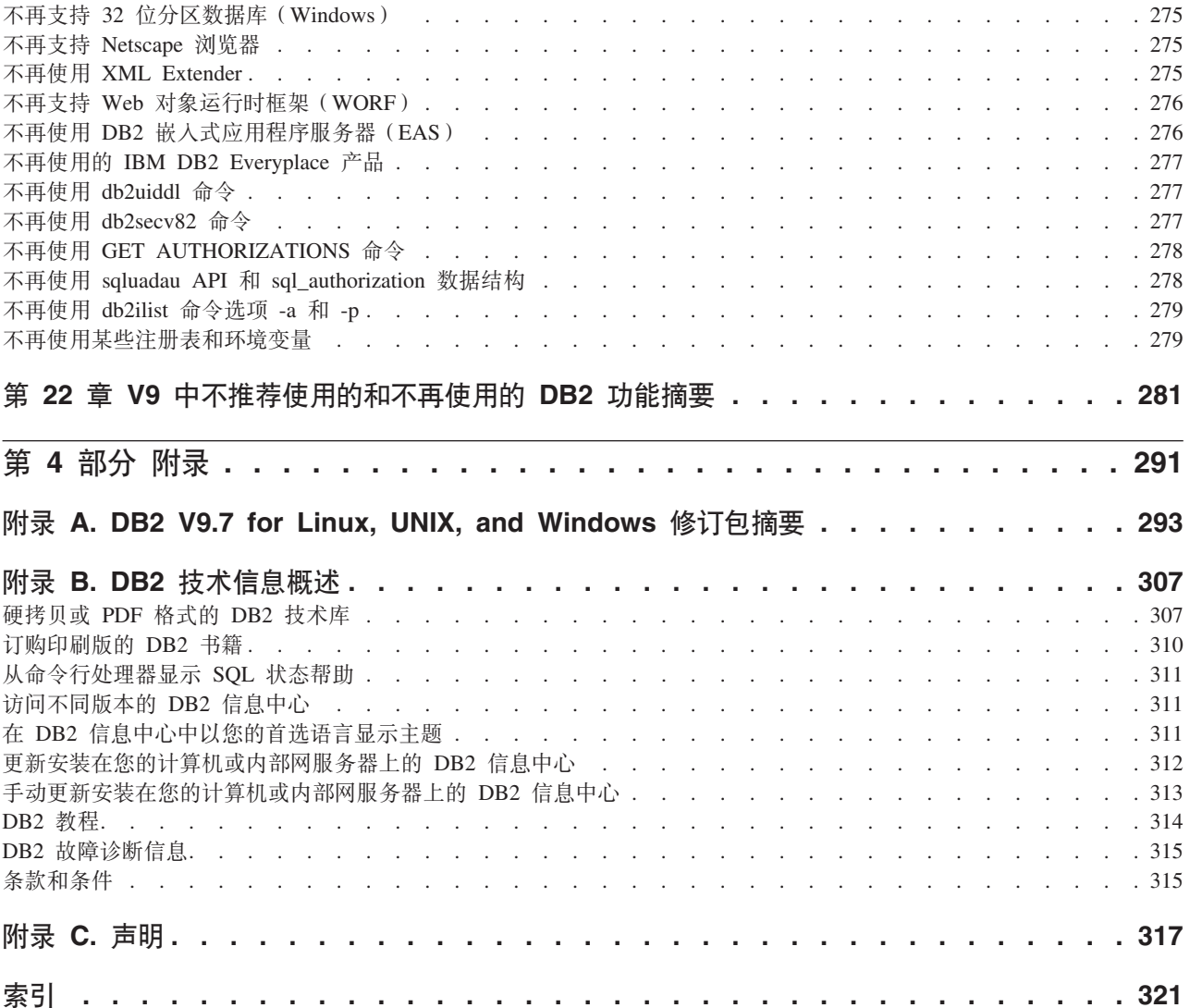

# <span id="page-12-0"></span>关于本书

本书提供关于 DB2® 数据库 Linux 版、UNIX 版和 Windows 版以及 DB2 Connect™ 产品的版本 9.7 发行版中包括的新功能和已更改功能的信息。

### **>iD9CTs**

本书适用于数据库管理员、应用程序员和其他想要了解 DB2 版本 9.7 Linux 版、UNIX 版和 Windows 版及 DB2 Connect 版本 9.7 中提供的新增功能以及这些产品的版本 9.7 和版本 9.5 之间存在的差别的 DB2 数据库用户。

本书只提供概述信息、它不包含有关如何使用所描述的功能的详细指示信息。要获取 更多信息, 请使用提供的参考资料。

有关版本 9.7 中引入的功能和增强功能的信息, 请阅读第1页的第 1 部分, 『新增功能 部件和功能』。

有关版本 9.7 中已更改的功能、不推荐使用的功能或不再使用的功能的信息、请阅读第 193 页的第 3 部分, 『更改的内容』。此信息指出在使用版本 9.7 之前您需要了解的重 要更改。

有关 [DB2 Connect](#page-198-0) 的信息, 请阅读第 183 页的第 2 部分, 『DB2 Connect 增强功能和 更改摘要。。

本书自从第一次出版以来已更新,并包括有关修订包 1 的详细信息,关于该修订包中包 含的重要更改的列表, 请参阅第 293 页的附录 A, I[DB2 V9.7 for Linux, UNIX, and](#page-308-0) [Windows](#page-308-0) 修订包摘要』。

# 本书的结构

本书包括下列主题:

库。

算 1 部分:新功能部件和功能

- 第3页的第1章, 『产品打包增强功能』 本章描述了版本 9.7 中引入的产品打包方式的更改。
- 第5页的第2章, 『压缩增强功能』 本章描述了一些新功能和增强功能,可使用这些功能来压缩数据。
- 第9页的第3章, 『可管理性增强功能』 本章描述了一些新功能和增强功能,它们可帮助您花更少的时间来管理数据
- $\hat{F}$  21 页的第 4 章, 『[pureXML](#page-36-0) 增强功能』 本章描述了新的 pureXML® 功能和增强功能。
- **Z 35 3[DZ](#page-50-0) 5 B, :`Sv?&\;** 本章描述了一些新功能和增强功能,可使用这些功能来监视数据库系统。

第 53 页的第 6 章, 『高可用性、备份、日志记录、弹性和恢复增强功能』

本章描述了一些新功能和增强功能,它们有助于确保您的数据可供用户持续使 用.

第 61 页的第 7 章, 『性能增强功能』

本章描述了一些新功能和增强功能,它们有助于确保在访问和更新数据时获得 最佳性能。

- 第73页的第8章, **5QL** 兼容性增强功能 ! 本章描述了一些新功能和增强功能,它们可帮助您将其他供应商提供的现有数 据库应用程序移植到 DB2 V9.7 环境。
- **Z 79 3[DZ](#page-94-0) 9 B, :\$w:X\mv?&\;** 本章描述了扩展先前发行版中提供的现有工作负载管理功能的新工作负载管理 功能。
- 第87页的第10章, 『安全性增强功能』 本章描述了一些新功能和增强功能,它们可帮助您保护和管理敏感数据。
- 第 95 页的第 11 章, 『应用程序开发增强功能』 本章描述了一些新功能和增强功能,它们简化了应用程序开发、改进了应用程 序可移植性且便于部署应用程序。
- 第 151 页的第 12 章, 『SQL 过程语言 [\(SQL PL\)](#page-166-0) 增强功能 』 本章描述了一些新功能和增强功能,它们可帮助您使用 SQL 过程语言 (SQL  $PL$ ).
- 第159 页的第13章, 『DB2 文本搜索和 [Net Search Extender](#page-174-0) 增强功能』 本章描述了 Net Search Extender 的一些新功能和增强功能。
- 第161 页的第14 章, 『安装, 升级和修订包增强功能』 本章描述了一些新功能和增强功能, 它们使 DB2 产品部署更快速且更易于维 护。
- 第183 页的第 2 部分, **[DB2 Connect](#page-198-0)** 增强功能和更改摘要 』 本章描述了 DB2 V9.7 中的一些增强功能和更改, 它们会影响 DB2 Connect 的 功能。
- 第 2 部分: 更改的内容
- $\hat{A}$  195 页的第 19 章, 『更改的功能』 本章描述了对现有 DB2 功能的更改, 包括与数据库设置、数据库管理、应用程 序开发以及 CLP 和系统命令相关的更改。
- 第 243 页的第 20 章, 『不推荐使用的功能』 本章列示了不推荐使用的功能, 这表示特定功能或功能部件仍受支持, 但建议 不要再使用它们,将来的发行版中可能会将其除去。
- **273** 页的第 21 章, 『不再使用的功能』 本章列示了 V9.7 中不受支持的功能部件和功能。
- 第 281 页的第 22 章, 『V9 中不推荐使用的和不再使用的 DB2 功能摘要』 本章列示了 DB2 版本 9.1、版本 9.5 和版本 9.7 中不推荐使用或不再使用的 功能部件和功能。

### <span id="page-14-0"></span>第 3 部分: 附录

- 第 293 页的附录 A, IDB2 V9.7 for Linux, UNIX, and Windows 修订包摘要 』 本附录包含在版本 9.7 修订包期间添加或更改的功能列表。
- 第307 页的附录 B, 『DB2 技术信息概述』 本附录包含关于访问和使用 DB2 数据库系统的最新文档的信息。
- 第 317 页的附录 C, 『声明』

本附录包含与使用 DB2 数据库产品及其文档相关的法律要求和局限性。

### 突出显示约定

与特定修订包相关联的主题在其标题开头都有一个"FPx"前缀, 其中 x 表示修订包级别。

本书中使用下列突出显示约定。

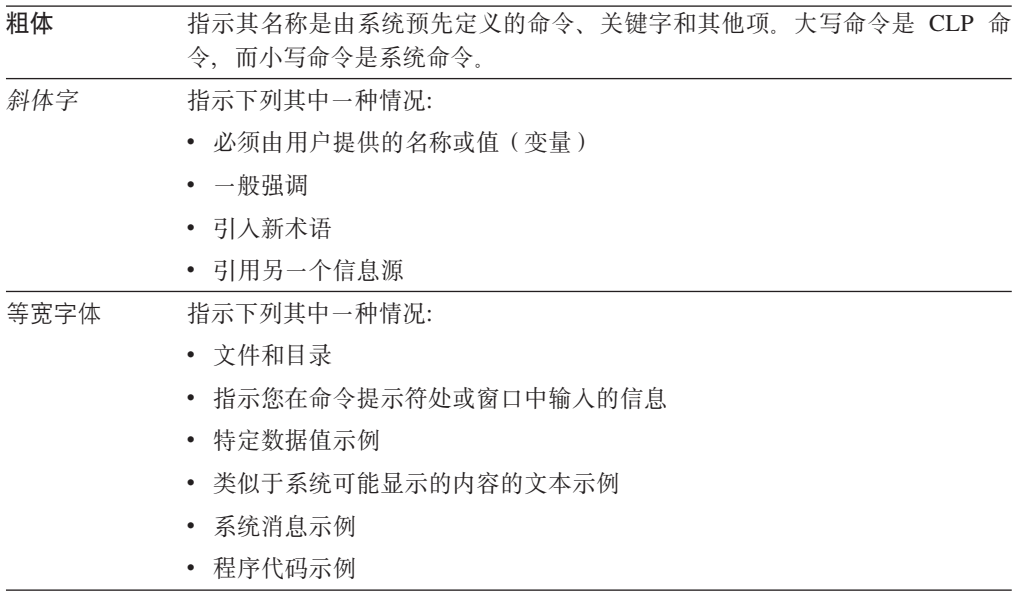

# <span id="page-16-0"></span>**Z 1 ?V Bv&\?~M&\**

DB2 Linux 版、UNIX 版和 Windows 版 V9.7 交付了一些新增功能, 这些功能可帮助 您管理成本并简化应用程序开发。

- **Z 3 3[DZ](#page-18-0) 1 B, :z7r|v?&\;** 本章描述了版本 9.7 中引入的产品打包方式的更改。
- $\hat{z}$  5 页的第 2 章, 『压缩增强功能』 本章描述了一些新功能和增强功能,可使用这些功能来压缩数据。
- 第9页的第3章, 『可管理性增强功能』 本章描述了一些新功能和增强功能、它们可帮助您花更少的时间来管理数据 库。
- $\hat{F}$  21 页的第 4 章, 『[pureXML](#page-36-0) 增强功能』 本章描述了新的 pureXML 功能和增强功能。
- **Z 35 3[DZ](#page-50-0) 5 B, :`Sv?&\;** 本章描述了一些新功能和增强功能,可使用这些功能来监视数据库系统。
- 第 53 页的第 6 章, 『高可用性、备份、日志记录、弹性和恢复增强功能』 本章描述了一些新功能和增强功能,它们有助于确保您的数据可供用户持续使 用.
- 第61页的第7章, 「性能增强功能」 本章描述了一些新功能和增强功能, 它们有助于确保在访问和更新数据时获得 最佳性能。
- **Z 73 3DZ 8 B, :[SQL](#page-88-0) f]Tv?&\;** 本章描述了一些新功能和增强功能, 它们可帮助您将其他供应商提供的现有数 据库应用程序移植到 DB2 V9.7 环境。
- 第79页的第9章, 『工作负载管理增强功能』 本章描述了扩展先前发行版中提供的现有工作负载管理功能的新工作负载管理 功能。
- **Z 87 3[DZ](#page-102-0) 10 B, :2+Tv?&\;**

本章描述了一些新功能和增强功能,它们可帮助您保护和管理敏感数据。

- 第 95 页的第 11 章, 『应用程序开发增强功能』 本章描述了一些新功能和增强功能,它们简化了应用程序开发、改进了应用程 序可移植性且便于部署应用程序。
- 第151 页的第12 章, **: SQL** 过程语言 [\(SQL PL\)](#page-166-0) 增强功能 』

本章描述了一些新功能和增强功能, 它们可帮助您使用 SQL 过程语言 (SQL  $PL)$ .

- 第159 页的第13 章, 『DB2 文本搜索和 [Net Search Extender](#page-174-0) 增强功能』 本章描述了 Net Search Extender 的一些新功能和增强功能。
- 第161 页的第14 章, 『安装, 升级和修订包增强功能』

本章描述了一些新功能和增强功能, 它们使 DB2 产品部署更快速且更易于维 护。

### 第183 页的第 2 部分, IDB2 Connect 增强功能和更改摘要 』

本章描述了 DB2 V9.7 中的一些增强功能和更改, 它们会影响 DB2 Connect 的 功能。

# <span id="page-18-0"></span>**Z 1 B z7r|v?&\**

因为 IBM 数据服务器将不断进化, 所以 DB2 组件的名称和封装会更改以响应市场需 求。

在 V9.7 中, IBM 已更新可用的 DB2 数据库产品列表并新增了一些功能部件。要了解 这些产品并查看相关许可证发放和市场营销信息, 请参阅 DB2 for Linux, UNIX, and Windows V9 主页, 网址为 [http://www.ibm.com/db2/9](http://www.ibm.com/software/data/db2/9/)。

# **|DKi~{F**

由于 IBM® 数据服务器在不断发展, 所以其相关 DB2 组件和组件名称已更改。

下表列示了在 V9.7 中已重命名的产品组件:

表 1. DB2 产品组件的新名称

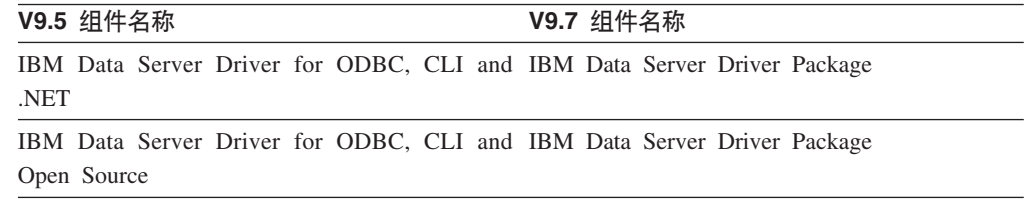

# **FP3:** 高级产品功能

DB2 Advanced Enterprise Server Edition for Linux, UNIX, and Windows $\pm \pm$  DB2 ESE 版。

DB2 Advanced Enterprise Server Edition是用于按需构建企业级解决方案的理想基础产 品。例如, 您可构建几 TB 的数据库; 高性能、全天可用性、大量事务处理业务解决方 案;或基于 Web 的解决方案。此版本包含有关其他方面(如压缩、性能、复制和安全 性)的附加高级产品功能。可在带有任意数量的 CPU 的 Linux、UNIX 或 Windows 服 务器上部署 DB2 Advanced Enterprise Server Edition.

# <span id="page-20-0"></span>**Z 2 B 9uv?&\**

V9.7 包括新的压缩功能部件, 可使用它们来压缩更多类型的数据、降低存储空间需求、 改进 I/O 效率以及允许迅速访问磁盘中的数据。

现在可压缩下列类型的数据:

- 存储在表中的 XML 数据 (请参阅 『可压缩存储在表的 XML 存储对象中的 XML 数 据』)
- 临时表 (请参阅第6页的 『可压缩临时表』)
- 索引(请参阅第6页的『可压缩索引』)
- 数据复制源表 (请参阅第7页的 『可压缩数据复制源表』)
- 内联 LOB 文件 (请参阅第 29 页的 『小 LOB 可存储在表行中并进行压缩 』)

### **I9uf"ZmD XML f"TsPD XML }]**

存储在表的 XML 存储对象中的 XML 数据现在可进行数据行压缩。在先前发行版中, 只有表对象中的表行数据才能进行压缩。数据行压缩节省了磁盘空间。

如果在 V9.7 的表中创建了 XML 列, 或者允许表进行数据行压缩, 那么该表的 XML 存储对象中的 XML 数据可进行数据行压缩。为允许表进行数据行压缩, 请使用 ALTER TABLE 或 CREATE TABLE 语句的 COMPRESS YES 选项。

LOAD、REORG 和 REDISTRIBUTE DATABASE PARTITION GROUP 命令及 INSERT 语句支持 在表的 XML 存储对象中压缩数据。压缩 XML 存储对象中的数据时, 将为该数据创建 压缩字典并将该字典存储在 XML 存储对象中。下表显示每个命令以及 INSERT 语句 对压缩字典的作用。

| 伪指令名称                        | 参数                                   | 对压缩字典的作用                 |
|------------------------------|--------------------------------------|--------------------------|
| LOAD 命令                      | <b>REPLACE 和 RESETDICTIONARY</b>     | 即使存在压缩字典, 仍然创建新<br>的压缩字典 |
|                              |                                      |                          |
|                              | <b>REPLACE 和 KEEPDICTIONARY</b>      | 如果存在压缩字典, 那么保留该          |
|                              |                                      | 压缩字典;否则,创建新的压缩           |
|                              |                                      | 字典                       |
|                              | <b>INSERT</b>                        | 创建压缩字典1                  |
| REORG 命令                     | <b>RESETDICTIONARY 和 LONGLOBDATA</b> | 即使存在压缩字典, 仍然创建新          |
|                              |                                      | 的压缩字典                    |
|                              | KEEPDICTIONARY 和 LONGLOBDATA         | 如果存在压缩字典, 那么保留该          |
|                              |                                      | 压缩字典;否则,创建新的压缩           |
|                              |                                      | 字典 $1$                   |
| INSERT 语句                    |                                      | 创建压缩字典1                  |
| <b>REDISTRIBUTE DATABASE</b> |                                      | 创建压缩字典1                  |
| <b>PARTITION GROUP</b> 命令    |                                      |                          |

表 2. 命令以及 INSERT 语句对 XML 存储对象压缩字典的作用

注: <sup>1</sup>如果表的 XML 存储对象中有足够的 XML 数据, 那么会创建压缩字典。

<span id="page-21-0"></span>如果表包含来自 DB2 V9.5 或之前版本的 XML 列, 那么不支持对表的 XML 存储对 象中的数据进行压缩。对于 DB2 V9.5 或之前版本, XML 列将使用 1 类 XML 记录 格式。如果允许这类表进行数据行压缩,那么只会压缩表对象中的表行数据。为了使 表的 XML 存储对象中的数据能够进行压缩, 请使用 ADMIN\_MOVE\_TABLE 存储过 程来迁移该表, 然后启用数据行压缩。

#### 相关概念:

数据库管理概念和配置参考中的『创建压缩字典』 数据库管理概念和配置参考中的『行压缩』

#### **`XN<**:

[SQL Reference, Volume 2](http://www.ibm.com/support/docview.wss?rs=71&uid=swg27015148) 中的 『ALTER TABLE 』

[SQL Reference, Volume 2](http://www.ibm.com/support/docview.wss?rs=71&uid=swg27015148) 中的 『CREATE TABLE 』

[Administrative Routines and Views](http://www.ibm.com/support/docview.wss?rs=71&uid=swg27015148)中的"ADMINTABINFO 管理视图和 [ADMIN\\_GET\\_TAB\\_INFO\\_V97](http://www.ibm.com/support/docview.wss?rs=71&uid=swg27015148) 表函数 - 检索表大小和状态信息"

### **I9uY1m**

对于此发行版, 临时表会自动压缩, 这会降低存储成本并可改进查询性能。

在下列情况中,将压缩临时表:

- 您已应用了 IBM DB2 Storage Optimization Feature 许可证。
- 构建压缩字典时没有足够的内存可用。
- 执行查询时,DB2 优化器根据估计的余下存储空间以及对查询性能的影响确定应压缩 临时表。

已声明临时表和已创建临时表之类的用户临时表增长时,将按压缩永久用户表的方式 讲行压缩。

可使用说明工具或 db2pd 工具来确定优化器是否选择使用临时表压缩。

#### 相关概念:

数据库管理概念和配置参考中的『表压缩』

### **I9uw}**

对于此发行版, 可压缩索引对象, 这会降低存储成本并可改进查询性能。

如果对表启用了数据行压缩, 那么缺省情况下将压缩已压缩表的索引。可通过 CRE-ATE INDEX 和 ALTER INDEX 语句上的 COMPRESS 子句显式启用或禁用表的索引 压缩。

可使用新的 ALTER INDEX 语句或 CREATE INDEX 语句上的新 COMPRESS 选项来对 每个索引显式启用或禁用压缩。

#### 相关概念:

数据库管理概念和配置参考中的『索引压缩』

# <span id="page-22-0"></span>**I9u}]4F4m**

对于此发行版,可对充当复制源表的表启用行压缩。这意味着可同时对 CREATE TABLE 和 ALTER TABLE 语句指定 COMPRESS YES 和 DATA CAPTURE CHANGES 选 项。

创建或改变表时, 可同时指定 DATA CAPTURE CHANGES 和 COMPRESS YES 子 句, 以将有关表的 SQL 更改的信息写至日志并使用数据行压缩。如果启用了这些选项, 执行 REORG 操作后该表会具有以下两个字典: 当前数据压缩字典和历史压缩字典。

将保留历史字典(如果已存在)以用于数据复制。每当日志阅读器延迟至当前活动之 后时会使用保留历史字典, 并且已通过 REORG 或 LOAD 操作的 RESETDICTIONARY 选项将该表或表分区的压缩字典替换为新字典。这就使 db2ReadLog API 可以抽取日志 记录中的行内容、这些内容是在创建新压缩字典之前写入的。

注: 要让日志阅读器以未压缩格式而不是原始压缩格式返回日志记录中的数据, 必须 将 db2ReadLog API 的 iFilterOption 参数设置为 DB2READLOG\_FILTER\_ON<sub>。</sub>

#### 相关概念:

数据库管理概念和配置参考中的『表压缩』

#### **`XN<**:

[Administrative API Reference](http://www.ibm.com/support/docview.wss?rs=71&uid=swg27015148) 中的 『db2ReadLog - 读取日志记录』 Command Reference 中的 『[REORG INDEXES/TABLE](http://www.ibm.com/support/docview.wss?rs=71&uid=swg27015148) 』

[SQL Reference, Volume 2](http://www.ibm.com/support/docview.wss?rs=71&uid=swg27015148) 中的 『TRUNCATE 』

# <span id="page-24-0"></span>**Z** 3 章 可管理性增强功能

V9.7 提供了增强功能, 从而使 DB2 环境更容易管理、降低了总体拥有成本 (TCO)、减 轻了执行系统管理任务带来的影响并扩展了前发行版中引入的自主功能部件的功能。

V9.7 包括下列自动存储器增强功能:

- 现有数据库和 DMS 表空间的自动存储器支持 (请参阅第 10 页的 『 现有数据库现在 可使用自动存储器』)
- 添加或除去存储器路径时的表空间重新平衡 ( 请参阅第 10 页的 『 自动存储器支持删 除存储器路径和重新平衡表空间』)
- 用于删除存储器路径的新 ALTER DATABASE 语句选项 ( 请参阅第 10 页的 r 自动存 储器支持删除存储器路径和重新平衡表空间 』)
- 用于存储器路径的新监视元素和新管理视图 SNAPSTORAGE\_PATHS (请参阅第10 页的 『 自动存储器支持删除存储器路径和重新平衡表空间』)

未使用的存储器扩展数据块也更易于回收。可从以下对象中回收存储空间:

- DMS 或自动存储器表空间 (请参阅第11 页的 『支持从表空间回收未使用的空间 』)
- 多维集群 [\(MDC\)](#page-28-0) 表 ( 请参阅第 13 页的 『 增强了回收多维集群 (MDC) 表中的空间的 功能』)

还包括以下增强功能:

- 大量新管理视图和表函数 (请参阅第 13 页的 『通过 SQL 增强了对 [DB2](#page-28-0) 管理命令的 访问』)
- 在线移动表数据的能力(请参阅第 14 页的 『 可使用新存储过程联机移动表数据 』)
- 增大了大型表空间和临时表空间的容量(请参阅第 14 页的 『 大型表空间及临时表空 间的表空间容量已增大 』)
- 对较大型的数据仓库的支持 (请参阅第[15](#page-30-0) 页的 『分布图支持较大的数据仓库』)
- 缩短添加数据库分区服务器时的停机时间(请参阅第 [15](#page-30-0) 页的 『 数据库分区服务器在 添加至实例后立即联机 』)
- 来自 [DESCRIBE](#page-31-0) 命令的其他索引信息 ( 请参阅第 16 页的 『 DESCRIBE 命令提供其 他索引信息』)
- 重组数据分区表的特定数据分区的数据或索引 ( 请参阅第 16 页的 『[FP1](#page-31-0):可以重组 数据分区和分区索引』)
- 更容易重新定位数据库(请参阅第 17 页的『FP1: 改进了使用 [db2relocatedb](#page-32-0) 命令重 新定位数据库』)
- 能够限制在已停顿实例中建立数据库连接(请参阅第 17 页的 『[FP2](#page-32-0): 新增的 **[RESTRICTED ACCESS](#page-32-0)** 选项将限制在已停顿的实例中建立数据库连接』)
- db21ook 命令会为不同模式中的数据库对象和从属生成 DDL 语句 ( 请参阅第 18 页的 『FP4: [db2look](#page-33-0) 命令增强了数据库对象和从属的 DDL 语句生成』)
- 第18 页的 『FP5: 已改进数据重新分发期间的访问控制、错误检查和表排除 』。

### <span id="page-25-0"></span>现有数据库现在可使用自动存储器

未启用自动存储器的现有数据库现在可转换为使用自动存储器。同样、现有 DMS 表空 间现在可转换为使用自动存储器。

可使用 ALTER DATABASE 语句来对现有数据库启用自动存储器。

现在可使用下列任何方法将现有表空间转换为使用自动存储器:

- 通过执行重定向复原操作来转换一个或多个 DMS 表空间。
- 使用 ALTER TABLESPACE 语句来转换特定 DMS 表空间。

自动存储器简化了表空间存储器管理。通过显式容器定义,可在数据库级别管理存储 器并让 DB2 数据服务器管理表空间容器, 而不是必须在表空间级别管理存储器。在先 前发行版中,自动存储器只能与新数据库配合使用。

相关任务:

数据库管理概念和配置参考中的『转换表空间以使用自动存储器』

### 自动存储器支持删除存储器路径和重新平衡表空间

从 V9.7 开始, 可通过重新平衡自动存储器表空间以立即开始使用添加至自动存储器数 据库的任何存储器。还可从自动存储器管理的数据库中删除存储器路径。

遵循下列步骤来删除存储器路径:

- 1. 使用 ALTER DATABASE 语句和 DROP STORAGE ON 子句来删除存储器路径。
- 2. 通过使用 ALTER TABLESPACE 和 REBALANCE 子句来重新平衡使用存储器路 径的永久表空间,这会将数据移出要删除的路径。
- 3. 删除然后重新创建使用已删除存储器路径的所有临时表空间。

#### 新的监视元素显示存储器路径信息

新的监视元素显示有关存储器路径的信息、包括数据库分区表达式(仅适用于分区数 据库环境)以及路径的当前状态(即,未在使用、使用中或删除暂挂)。可通过快照 监视器使用这些监视元素。

提供有关存储器路径和表空间分区的信息的管理视图已更新。

- SNAPSTORAGE\_PATHS 管理视图已更新为显示 SNAP\_GET\_STORAGE\_PATHS\_V97 表函数(而不是 SNAP\_GET\_STORAGE\_PATHS 表函数)中的信息。
- SNAPTBSP PART 管理视图可用来获取有关特定数据库分区上的表空间的信息、该视 图已更新为显示 SNAP GET TBSP PART V97 表函数(而不是 SNAP\_GET\_TBSP\_PART\_V91 表函数)中的信息。

<span id="page-26-0"></span>相关概念:

数据库管理概念和配置参考中的『自动存储器』

相关参考:

Administrative Routines and Views中的"SNAPSTORAGE\_PATHS 管理视图和 SNAP GET STORAGE PATHS 表函数 - 检索自动存储器路径信息"

Administrative Routines and Views中的"SNAPTBSP PART 管理视图和 SNAP\_GET\_TBSP\_PART\_V91 表函数 - 检索 tablespace\_nodeinfo 逻辑数据组快照信 息"

数据库管理概念和配置参考中的 『 方案: 添加或除去带有自动存储器表空间的存储 器』

# 支持从表空间回收未使用的空间

对于 V9.7 中创建的 DMS 或自动存储器表空间,可使用可回收存储器以将未使用的存 储空间返回至系统以便重复使用。回收存储空间是一个在线操作; 它不会影响数据对 用户的可用性。

通过将 ALTER TABLESPACE 语句与 REDUCE 选项配合使用,可随时回收未使用的存 储空间:

- 对于自动存储器表空间、REDUCE 选项具有子选项、可用来指定是否将存储空间缩小最 大可能的量或缩小当前表空间大小的某一百分比。
- 对于 DMS 表空间, 请先将 ALTER TABLESPACE 语句与 LOWER HIGH WATER MARK 选项配合使用, 然后将 ALTER TABLESPACE 语句与 REDUCE 选项及关联容器操作 子句配合使用。

存储回收操作会重新映射扩展数据块、以将所有未使用的扩展数据块放到表空间结尾 处。然后未使用的空间将返回到文件系统。下图说明此过程。

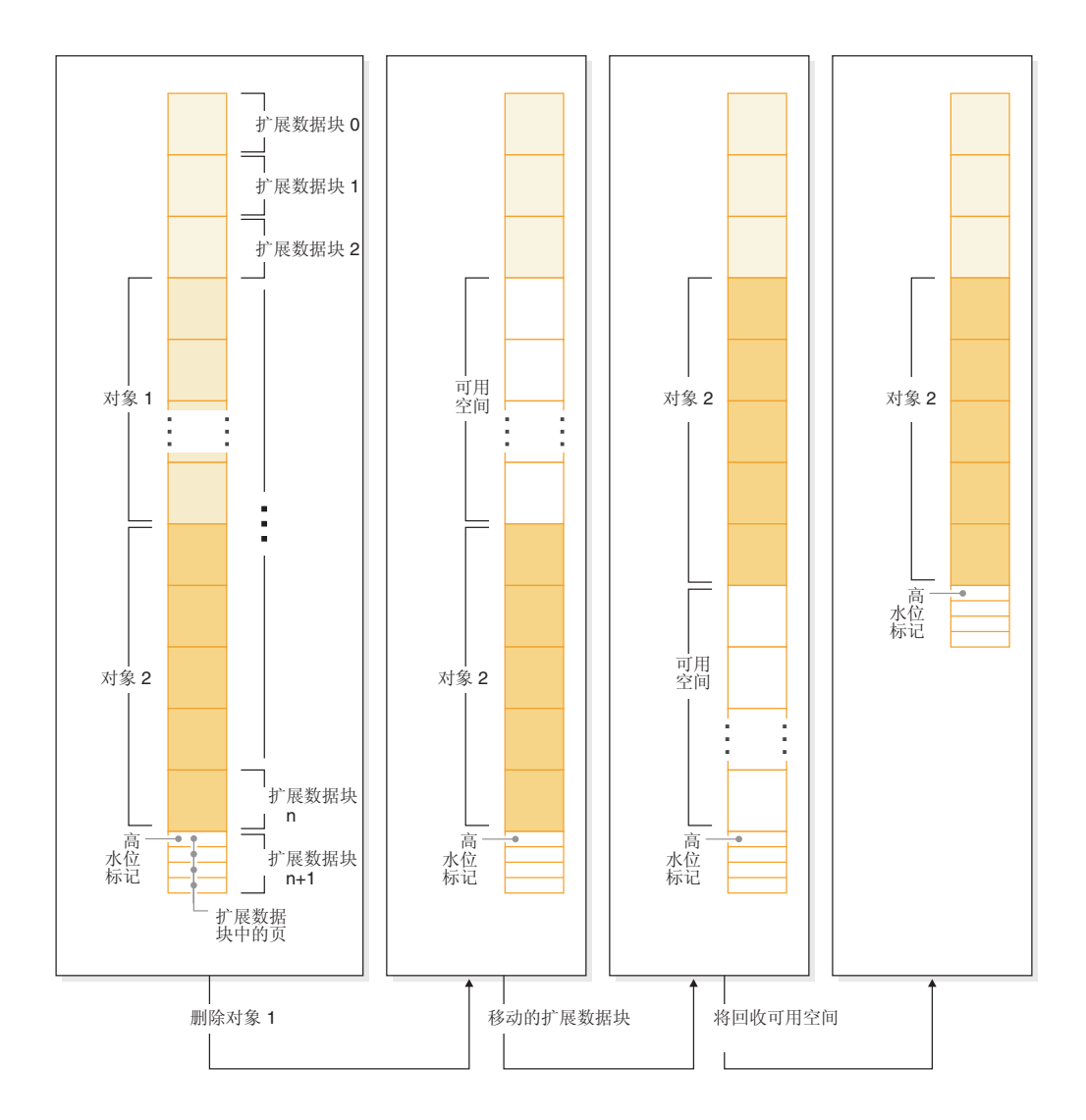

要使用其表空间由 DB2 产品的之前版本创建的可回收存储器, 请将该表空间替换为 V9.7 中创建的新表空间。要填充新的表空间,可使用下列其中一种方法:

- 卸装数据, 然后再重装数据
- 使用 ADMIN\_MOVE\_TABLE 过程以通过在线表移动操作来移动数据

对其启用了可回收存储器的表空间可与没有可回收存储器的表空间共存于同一数据 库。

不能回收临时表空间的存储空间。

#### <span id="page-28-0"></span>相关概念:

数据库管理概念和配置参考中的『可回收存储器』

#### **相关任务:**

数据移动实用程序指南和参考中的 『 通过使用 [ADMIN\\_MOVE\\_TABLE](http://www.ibm.com/support/docview.wss?rs=71&uid=swg27015148) 过程在线移动 表』

#### **`XN<**:

[SQL Reference, Volume 2](http://www.ibm.com/support/docview.wss?rs=71&uid=swg27015148) 中的 『ALTER TABLESPACE 』

### 增强了回收多维集群 (MDC) 表中的空间的功能

可重组 MDC 表以回收未使用的扩展数据块。从 V9.7 开始,不再需要完全脱机表重组 就可以回收 MDC 扩展数据块。

REORG TABLE 命令和 db2Reorg API 都有新的回收扩展数据块选项。作为重组 MDC 表的这一新方法的一部分, 还可在执行回收操作时控制对 MDC 表的访问。您的选择包 括: 无访问权, 读访问权和写访问权(这是缺省值)。

从 MDC 表回收的空间可被表空间中的其他对象使用。在先前发行版中,可用空间只能 供 MDC 表使用.

如果对数据库使用自动维护策略、那么可更新策略文件以自动完成回收 MDC 表中的空 间的过程。要创建或更新策略文件, 请使用 AUTOMAINT\_SET\_POLICY 过程。

#### 相关概念:

分区和集群指南 中的 『 多维集群扩展数据块管理 』

#### **相关参考:**

[Administrative Routines and Views](http://www.ibm.com/support/docview.wss?rs=71&uid=swg27015148)中的"AUTOMAINT SET POLICY 过程 - 配置自动 维护策略"

### 通过 SQL 增强了对 DB2 管理命令的访问

V9.5 中扩展了V9.7 中引入的 SQL 管理例程, 以包括更多管理任务。V9.7 中还增加了 新的管理视图。

SOL 管理例程和视图提供了一个易于使用的主要程序化接口、以通过 SOL 使用 DB2 功能。它们包括内置视图、表函数、过程和标量函数的集合、用于执行各种管理任 务。可以从基于 SQL 的应用程序、命令行或命令脚本调用这些例程和视图。

除了新的管理视图、例程和过程之外, V9.7 还包含以下各项:

- 扩展了工作负载管理功能。
- 扩展了对数据库监视的支持。
- 新增了对通过消息和警报进行通信以及使用数据库服务器文件系统上的文件的支 持。
- 新增了对独立于数据服务器版本的管理例程的支持。

为了扩展对现有管理例程的支持, V9.5 的某些例程在V9.7 中已替换为新的更加全面的 例程或视图。

有关V9.7中的新的和已更改的例程列表, 请参阅第223页的 『 增加和更改了一些系统 目录视图、系统定义管理例程和视图』。有关所有支持的管理 SQL 例程和视图的列表, 请参阅Administrative Routines and Views 中的"支持的管理 SQL 例程和视图"。

### <span id="page-29-0"></span>可使用新存储过程联机移动表数据

现在可调用 ADMIN MOVE TABLE 存储过程将表中的数据移至名称相同(但其存储器 特征可能不同) 的新表对象, 同时使数据保持联机并可供访问。还可在表移动时生成 新的优化压缩字典。

通过自动将表数据移至新表对象并同时允许数据保持联机以进行查询、插入、更新和 删除访问, 此功能降低了总体拥有成本(TCO)和复杂性。

ADMIN\_MOVE\_TABLE 过程创建了表的影子副本。在复制阶段, 将使用触发器捕获对 原始表的插入、更新和删除操作并将其放入到登台表中。完成复制阶段后,在登台表 中捕获的数据更改操作将在影子副本中重现。该表的副本包括所有表选项、索引和视 图。然后该过程将使表短暂脱机以交换对象名。

从 V9.7 FP1 和更高版本的修订包开始, 可以在复制和交换阶段通过发出 NO TARGET LOCKSIZE TABLE 选项来访问目标表, 该选项将禁用 locksize 表的缺省行为。 还可以指定允许读取源表中的数据的选项, 可以带或者不带 ORDER BY 子句。此选项将 提高数据移动速度。

#### 相关参考:

Administrative Routines and Views 中的 『 ADMIN\_MOVE\_TABLE 过程 - 联机移动 表』

Administrative Routines and Views 中的 『 ADMIN MOVE TABLE UTIL 过程 - 修 改在线移动表过程。

# 大型表空间及临时表空间的表空间容量已增大

在 V9.7 中, 大型表空间和临时表空间的最大大小已升至 64 TB。

根据您选择的页大小,表空间大小的新限制为:

表 3. 对基于页大小的表空间上限的更改

| 页大小   | V9.5 表空间限制 | V9.7 表空间限制 |
|-------|------------|------------|
| 4 KB  | $2$ TB     | 8 TB       |
| 8 KB  | 4 TB       | 16 TB      |
| 16 KB | 8 TB       | 32 TB      |
| 32 KB | 16 TB      | 64 TB      |

#### 相关参考:

数据库管理概念和配置参考中的 『SOL 和 XML 限制』

# <span id="page-30-0"></span>分布图支持较大的数据仓库

在 DB2 V9.7 中, 分布图已从 4096 (4 KB) 个条目增长至 32 768 (32 KB) 个条目。 这一增长极大地降低了发生数据偏差问题的可能性,从而使得仓库能够增长得更大。 要使用较大的图,请将注册表变量 DB2\_PMAP\_COMPATIBILITY 设置为 OFF。

包含 4096 条目的分布图可限制数据仓库的大小, 因为仓库增长得越大, 发生数据偏差 的可能性就越大。例如,在由 10 个分区组成的数据库系统中,某些数据库分区在分布 图中出现 410 次, 而其他数据库分区出现 409 次 (偏差为 .2%)。在由 200 个分区 组成的系统中,某些数据库分区在分布图中出现 20 次,而其他数据库分区出现 21 次。 分布图中出现率存在 5% 的偏差表示开始存在重大数据偏差。因此、在 DB2 V9.7 之 前, 仓库的最大实际大小大约为 200 个数据库分区服务器。分布图大小增加后, 包含 1000 个数据库分区服务器的系统上的最大偏差为 3%。

V9.7、那么分布图的大小会自动增加。可检查 如果升级至  $DB2$ SYSCAT.PARTITIONMAPS 视图以在升级后查看分布图。如果使用控制中心来查看 SYSPARTITIONMAPS 视图, 那么它会显示新分布图的名称。

V9.7 包括两个新的 API (db2GetDistMap 和 db2GetRowPartNum), 它们支持所有分布 图大小。

相关概念:

分区和集群指南 中的 『分布图』

第 261 页的 『 不推荐使用 sqlugtpi API 』

第 261 页的 『 不推荐使用 sqlugrpn API 』

相关参考:

SQL Reference, Volume 1 中的 『 SYSCAT.PARTITIONMAPS 』

Administrative API Reference 中的 『 db2GetDistMap - 获取分布图 』

### 数据库分区服务器在添加至实例后立即联机

在 V9.7 中, 可使用 START DATABASE MANAGER 命令将新的数据库分区服务器添加至多 分区数据库环境而不必停止并重新启动实例。因此、数据库分区服务器会立即联机。 因为除去了系统停机时间、所以此增强功能降低了缩放数据库的成本。

数据仓库发展成熟时、您可能必须提高该环境的计算能力以存储数据或支持应用程 序。作为此过程的一部分, 您必须添加一个或多个新的数据库分区服务器以增加该环 境的大小。在 V9.7 之前,如果添加了数据库分区服务器,那么直到停止并重新启动实 例、该数据库分区服务器才对实例可视。停止并重新启动实例的要求影响了系统可用 性。现在,如果添加新的数据库分区服务器,那么该数据库分区服务器在添加后处于 联机状态。如果联机添加新数据库分区服务器,那么会发生下列过程:

• 节点配置文件(db2nodes.cfg)由 START DATABASE MANAGER 命令使用您指定的值自 动更新。您不必手动修改此文件。

- <span id="page-31-0"></span>• 新数据库分区服务器会通知数据库系统的余下部分它已添加至该环境。新应用程序 会在您添加新数据库分区服务器时立即获知。某些现有数据库应用程序会在其事务 完成时知道新的数据库分区服务器、而其他现有应用程序会在其下一次请求时知道 新的数据库分区服务器。
- 在新数据库分区服务器上为每个数据库创建框架数据库分区。如果将新的数据库分 区添加至单分区环境、那么会使用目录分区的数据库配置值来配置新的数据库分 区。如果将新的数据库分区添加至多分区环境,那么会使用来自非目录分区的数据 库配置值来配置新的数据库分区。如果配置数据库分区期间发生问题, 那么会使用 缺省数据库配置参数值来配置新的数据库分区。

可使用 db2pd 命令的 -addnode 参数来监视添加数据库分区服务器操作的进度。

如果要使用 START DATABASE MANAGER 命令将新的数据库分区服务器添加至该环境, 但 不希望它在添加后处于活动状态,那么可将 DB2 FORCE OFFLINE ADD PARTITION 注册表 变量设置为 TRUE 并在添加处理完成后重新启动实例。

#### **相关参考:**

Command Reference 中的 『[START DATABASE MANAGER](http://www.ibm.com/support/docview.wss?rs=71&uid=swg27015148) 』

分区和集群指南中的『分区数据库环境变量』

[Command Reference](http://www.ibm.com/support/docview.wss?rs=71&uid=swg27015148) 中的 『db2pd - 监视和诊断 DB2 数据库 』

### **DESCRIBE |na)d{w}E"**

除了有关关系索引和基于 XML 数据的索引的信息之外, 带有 INDEXES FOR TABLE 参 数的 DESCRIBE 命令现在会提供有关系统生成的 XML 区域索引、XML 路径索引和 DB2 文本搜索索引的信息。

如果指定 INDEXES FOR TABLE 参数和 SHOW DETAIL 子句, 那么 DESCRIBE 命令会列 示有关所有索引类型的更多信息。INDEXES FOR TABLE 参数还支持新选项 RELATIONAL DATA、XML DATA 和 文本搜索 以列示有关特定索引类型的信息。

通过使用 DESCRIBE 命令列示表的索引并评估是添加新索引还是删除未使用的索引, 也 许能够改进性能。

#### 相关参考:

[Command Reference](http://www.ibm.com/support/docview.wss?rs=71&uid=swg27015148) 中的 『DESCRIBE 』

### **FP1:** 可以重组数据分区和分区索引

在V9.7 FP1 和更高版本的修订包中, 可以对分区表使用 REORG 命令, 以对特定分区的 数据或者分区索引执行重组。只有在访问所指定的数据分区时会受到限制,而对该表 的其余数据分区将保持进行完全读写访问。

在分区表中, 将 REORG TABLE 或 REORG INDEXES ALL 命令与指定了表分区的 ON DATA PARTITION 子句配合使用时支持下列功能:

• REORG TABLE 对所指定数据分区执行经典表重组, 并且在表不存在非分区索引(除了 由系统生成的 XML 路径索引之外)的情况下, 允许该表的其他数据分区完全可访 问, 以便执行读写操作。支持对要重组的分区执行的访问方式为 ALLOW NO <span id="page-32-0"></span>ACCESS 和 ALLOW READ ACCESS。当表不存在非分区索引时(除了由系统生成 的 XML 路径索引之外), ALLOW NO ACCESS 方式是缺省方式, 也是唯一支持 用于整个表的访问方式。

• REORG INDEXES ALL 将对所指定的数据分区执行索引重组, 同时允许对该表的其余数 据分区进行完全读写访问。所有访问方式都受支持。

可以对数据分区表发出 REORG TABLE 命令和 REORG INDEXES ALL 命令, 以同时重组不 同的数据分区或者某个分区的分区索引。当同时重组多个数据分区或者某个分区的分 区索引时,用户可以访问不受影响的分区,但是不能访问受影响的分区。必须满足下 列所有条件,才能发出同时对同一个表运行的 REORG 命令:

- 每个 REORG 命令必须使用 ON DATA PARTITION 子句指定不同的分区。
- 每个 REORG 命令必须使用 ALLOW NO ACCESS 方式来限制访问数据分区。
- 如果发出 REORG TABLE 命令, 那么分区表必须只具有分区索引。不能对表定义非分区 索引(除了由系统生成的 XML 路径索引之外)。

db2Reorg API 也支持重组数据分区或者其分区索引。

#### 相关概念:

故障诊断和调整数据库性能中的『表重组』

故障诊断和调整数据库性能中的 『 索引重组 』

#### 相关参考:

Command Reference 中的 『[REORG INDEXES/TABLE](http://www.ibm.com/support/docview.wss?rs=71&uid=swg27015148) 』

### **FP1: 改进了使用 db2relocatedb 命令重新定位数据库**

从 FP1 开始, 可以在 db2relocatedb 命令配置文件中指定更多关键字, 以便在所使用 的路径不同时更容易重新定位数据库。

db2relocatedb 配置文件可以包含 mirrorlogpath、failarchivepath、logarchmeth1、 1ogarchmeth2 和 overflowlogpath 数据库配置参数的新值。当您运行 db2relocatedb 命令时,将使用在该配置文件中指定的值来更新重新定位之后的数据库的数据库配置 参数。如果您未指定任何新的关键字, 那么重新定位之后的数据库将保持原来的参数 值。

#### 相关参考:

″[db2relocatedb - Relocate database](http://www.ibm.com/support/docview.wss?rs=71&uid=swg27015148) ″ in Command Reference

# **FP2**: 新增的 RESTRICTED ACCESS 选项将限制在已停顿的实例中建立数据库 连接

从 DB2 V9.7 FP2 开始, 对于与已停顿 DB2 实例的数据库建立连接的所有连接尝试, 可以指定新增的 RESTRICTED ACCESS 选项以阻止对这些连接尝试进行授权检查。当需要 与已停顿实例中的数据库建立互斥连接时、也可以使用此新选项。

当使用 **OUIESCE INSTANCE** 或 START DATABASE MANAGER 命令或者使用 db2InstanceOuiesce 或 db2InstanceStart API 指定了 RESTRICTED ACCESS 选项时, 将阻止进行授权检查以确 定用户标识是否具有 DBADM 权限。但是, 仍然可以进行实例级别的授权检查; 检查 用户标识是否具有 SYSADM、SYSCTRL 或 SYSMAINT 权限并不需要激活数据库。

<span id="page-33-0"></span>在指定了 RESTRICTED ACCESS 选项的情况下, 对于尝试连接至已停顿实例中的数据库的 任何用户标识, 即使它们对该数据库具有 DBADM 权限或 QUIESCE\_CONNECT 特权, 也不会允许它们建立连接。将只允许具有 SYSADM、SYSCTRL 或 SYSMAINT 权限 的用户标识以及使用这些命令指定的用户或组连接至该数据库。

当需要与已停顿实例中的数据库建立互斥连接时,可以使用 RESTRICTED ACCESS 选项。 这种情况可能包括进行脱机备份或者执行其他维护活动。

#### 相关参考:

Command Reference 中的 『START DATABASE MANAGER 』

"QUIESCE " in Command Reference

Administrative API Reference中的"db2InstanceQuiesce - Quiesce 实例"

Administrative API Reference中的"db2InstanceStart - 启动实例"

## FP4: db2look 命令增强了数据库对象和从属的 DDL 语句生成

已增强 db21ook 命令(可使用它来帮助了解、移动或复制数据库对象) 来为不同模式中 的父级对象和从属对象生成 DDL 语句以及为从属对象生成授权 DDL 语句。

从 DB2 V9.7 FP4 开始, 当某个表或视图具有位于不同模式中的从属对象并且还需要为 这些从属对象生成 DDL 语句时, 可使用两部分名称 (对于该表, 格式为模式 表, 或对 于该视图, 格式为 模式.视图)。指定两部分名称的能力还扩展至通过使用模式匹配对 DDL 语句生成来选择表, 您可通过使用 -tw 参数来完成此操作。

新的 -xdep 和 -xddep 参数为从属对象和父级对象生成授权 DDL 语句 (例如, GRANT 语句)。

#### 相关参考:

"db2look - DB2 statistics and DDL extraction tool " in Command Reference

### FP5: 已改进数据重新分发期间的访问控制、错误检查和表排除

在 V9.7 FP5 和更高版本的修订包中, 可以为 REDISTRIBUTE DATABASE PARTITION GROUP 命令指定 QUIESCE DATABASE、PRECHECK 和 EXCLUDE 参数。

仅当您执行不可前滚恢复的数据重新分发时, 新参数中的两个参数才适用:

- PRECHECK 参数验证数据库分区组的一致性。仅当通过验证后才会继续执行重新分发操 作。
- QUIESCE DATABASE 命令参数用于在执行重新分发操作期间停顿数据库。通过停顿数据 库、您可以对数据重新分发期间允许连接至数据库的用户具有更大的控制权。

缺省情况下, 当您指定 NOT ROLLFORWARD RECOVERABLE 参数时, PRECHECK 和 QUIESCE DATABASE 参数都将设置为 YES。

指定 EXCLUDE 参数是指定重新分发操作中要包括的表的完整列表的替代方法。可以使用 此参数来指定重新分发操作中将忽略的表的列表。例如,可以临时忽略某个表,直到 您可以配置该表以满足数据重新分发的要求为止。

相关概念:

"Data redistribution" in 分区和集群指南

相关参考:

"REDISTRIBUTE DATABASE PARTITION GROUP " in Command Reference "REDISTRIBUTE DATABASE PARTITION GROUP command using the ADMIN\_CMD procedure" in Administrative Routines and Views
# **Z 4 B pureXML v?&\**

V9.7 以 V9.1 中首次引入的 pureXML 支持为基础并增强了混合关系服务器和 XML 数 据服务器,以使 XML 数据处理事件更灵活、更快速并且更可靠。这些增强功能提供在 数据仓库中部署和分析 XML 数据的新机会。

在V9.7 中, 下列其他类型的表、对象和环境支持 XML 数据:

- 分区表 (请参阅第 22 页的 『 分区表支持 [XML](#page-37-0) 数据 』)
- 多维集群 ([MDC](#page-37-0)) 表 ( 请参阅第 22 页的 『 MDC 表支持 XML 列 』 )
- 已声明临时表 (请参阅第23页的 『已声明临时表支持 [XML](#page-38-0) 列』)
- 用户定义的函数 ( 请参阅第 24 页的 『 内联型 SQL 函数支持 [XML](#page-39-0) 数据类型 』 )
- 分区数据库环境 (请参阅第 24 页的 『分区数据库环境支持 [pureXML](#page-39-0) 功能 』)
- 全局变量 (请参阅 第25 页的 『FP6: 在全局变量和编译型 SQL 函数中添加了 [XML](#page-40-0) 数据类型支持 』)
- 编译型 [SQL](#page-40-0) 函数(请参阅 第 25 页的 『FP6: 在全局变量和编译型 SQL 函数中添加 了 [XML](#page-40-0) 数据类型支持』)

以下其他增强功能扩展了 pureXML 支持:

- 可以对基于分区表中的 XML 数据的索引进行分区 ( 请参阅第 [27](#page-42-0) 页的 『 分区表的分 区索引改进了性能』)。
- "html">DESCRIBE 命令提供有关系统生成的 XML 索引的信息 (请参阅第[16](#page-31-0)页的 『[DESCRIBE](#page-31-0) 命令提供其他索引信息』)。
- ALTER TABLE 语句支持 REORG 建议的包含 XML 数据的操作 (请参阅第28页 的 『[ALTER TABLE](#page-43-0) 语句支持包含 XML 数据的 REORG 建议的操作』)。
- 可对 SQL/XML 和 XQuery 语句使用谓词下推(请参阅第 29 页的 『 谓词下推可用于 [SQL/XML](#page-44-0) 和 XQuery 语句』)。
- [XML](#page-44-0) 解析和验证可返回更多详细消息(请参阅第29页的 『XML 解析和验证可返回 更详细的消息』)。
- 新函数显示有关内联的 XML 文档的基本表行存储器信息 (请参阅第[29](#page-44-0) 页的 『小 [LOB](#page-44-0) 可存储在表行中并进行压缩』)。
- 四个新增的 XQuery 函数将返回当前日期和时间值 (请参阅第30页的 『[FP1](#page-45-0): 通过 [XQuery](#page-45-0) 函数更容易检索本地时区的日期和时间值 』)。

pureXML 性能进行了以下增强:

- 可同时分解一列中的多个 XML 文档 (请参阅第 31 页的 『可同时分解一列中的多个 [XML](#page-46-0) 文档』)。
- 优化概要文件支持 [XML](#page-46-0) 数据的准则 (请参阅第 31 页的 『XML 数据的优化概要文件 支持准则』)。
- 支持在创建或重组基于 XML 数据的索引时进行写访问 (请参阅第[32](#page-47-0) 页的 『在创建 或重组基于 [XML](#page-47-0) 数据的索引期间支持进行写访问』)。
- 将收集基于 [XML](#page-48-0) 数据的索引的分布统计信息。 (请参阅第 33 页的 『FP1: 为 XML 列收集的分布统计信息』)。

<span id="page-37-0"></span>可使用另一增强功能来压缩 XML 数据。有关更多信息, 请参阅第5页的 『可压缩存储 在表的 [XML](#page-20-0) 存储对象中的 XML 数据 』。

可使用新的样本程序来了解 pureXML 增强功能。

相关概念:

[pureXML](http://www.ibm.com/support/docview.wss?rs=71&uid=swg27015148) 指南中的 『pureXML 概述 - DB2 作为 XML 数据库 』 [pureXML](http://www.ibm.com/support/docview.wss?rs=71&uid=swg27015148) 指南中的 『pureXML 教程』 [pureXML](http://www.ibm.com/support/docview.wss?rs=71&uid=swg27015148) 指南中的 『XML 输入和输出概述』 第113 页的 『 增加了新的 [DB2](#page-128-0) 样本程序 』

# **A区表支持 XML 数据**

从 DB2 V9.7 开始, 分区表可包括 XML 数据, 并且可受益于表分区功能提供的简易 数据转入和转出。除了基于关系数据的查询外、基于 XML 数据的查询也受益于分区消 除带来的性能优势。

分区表使用数据组织方案、在该方案中、根据表的一个或多个表分区键列中的值、表 数据被划分为多个存储对象(称为数据分区)。分区表简化了表数据的转入和转出。

可按如下所示将分区表与 pureXML 功能配合使用:

- 可使用 CREATE TABLE 语句创建带有一个或多个 XML 列的分区表。
- 可使用带有 ADD COLUMN 子句的 ALTER TABLE 语句将 XML 列添加至现有分 区表。
- 可使用带有 ADD PARTITION、ATTACH PARTITION 和 DETACH PARTITION 子 句的 ALTER TABLE 语句修改包含 XML 数据的分区表。
- 可将每个数据分区及其关联 XML 存储对象(XDA)放到相同或不同表空间中。
- 可将每个基于 XML 数据的非分区索引放到不同表空间中, 并单独重组每个索引。
- 通过有效存储器规划,可通过执行表空间备份来逐个备份所有分区数据或非分区索 引.

可使用新的样本程序来了解如何使用其中一些功能部件。

注: 不能将 XML 类型的列用作表分区键列。

## 相关概念:

分区和集群指南 中的 『 分区表 』 [pureXML](http://www.ibm.com/support/docview.wss?rs=71&uid=swg27015148) 指南中的 『 基于 XML 数据的逻辑和物理索引 』 第113 页的 『 增加了新的 [DB2](#page-128-0) 样本程序』 **相关任务:** 分区和集群指南中的『将现有表和视图迁移至分区表』 相关参考: [pureXML](http://www.ibm.com/support/docview.wss?rs=71&uid=swg27015148) 指南中的 『 对 pureXML 功能的限制 』

# $MDC$  表支持 XML 列

现在可创建带有 XML 列的多维集群 (MDC) 表,并且现在可将 XML 列添加至 MDC 表。

<span id="page-38-0"></span>MDC 提供了一种方法来将表中的数据与多个维集群到一起。MDC 表可大大改进查询性 能,并降低重组、插入和删除数据之类的数据维护操作的开销。

现在可创建包含一个或多个 XML 列的 MDC 表、使用 ALTER TABLE 语句的 ADD COLUMN 子句将 XML 列添加至 MDC 表, 以及在 MDC 表中创建基于 XML 数据 的索引。查询可使用基于 XML 数据的索引和 MDC 索引来增强性能。

在 CREATE TABLE 语句的 ORGANIZE BY 子句中, 不能将 XML 列指定成维。

可使用新的样本程序来了解如何使用其中一些功能部件。

### **>}**

在以下示例中, 将创建 MDC 表 CUST\_INFO。该 MDC 表包含类型为 XML 的列并 将列 REGION、AGE 和 INCOME 用作维:

CREATE TABLE cust\_info(id BIGINT, age INT, region VARCHAR(10), income DECIMAL(10,2), history XML) ORGANIZE BY (region, age, income);

### 相关概念:

分区和集群指南 中的 『 多维集群表 』

分区和集群指南中的 I[MDC](http://www.ibm.com/support/docview.wss?rs=71&uid=swg27015148) 表的表和索引管理 』

[pureXML](http://www.ibm.com/support/docview.wss?rs=71&uid=swg27015148) 指南中的 『pureXML 概述 - DB2 作为 XML 数据库 』

[pureXML](http://www.ibm.com/support/docview.wss?rs=71&uid=swg27015148) 指南中的 『 对基于 XML 数据的索引的限制 』

第113 页的 『 增加了新的 [DB2](#page-128-0) 样本程序 』

### **相关参考:**

[pureXML](http://www.ibm.com/support/docview.wss?rs=71&uid=swg27015148) 指南中的 『 对 pureXML 功能的限制 』

# *<u>R* **Z***ML* **D**<sub>1</sub></u>

在 DB2 V9.7 中, 已声明临时表可包含 XML 列。

在 DB2 V9.7 之前, 不能将 XML 数据存储在已声明临时表中, 所以应用程序必须解 决此问题或使用常规表。

可使用新的样本程序来了解如何使用此功能部件。

已声明临时表不支持对 XML 数据或关系数据使用以下功能:

- 数据重新分发
- 表分区
- 多维集群

此外,不能对带有 XML 数据或关系数据的已声明临时表执行下列操作:

- 在 ALTER、COMMENT、GRANT、LOCK、RENAME 或 REVOKE 语句中指定已 声明临时表。
- 在 CREATE ALIAS、CREATE FUNCTION(SQL 标量、表或行)、CREATE TRIG-GER 或 CREATE VIEW 语句中引用已声明临时表。
- 在引用约束中指定已声明临时表。
- 使用 LOAD 或 IMPORT 命令将数据添加至已声明临时表。
- 使用 REORG 命令来重组已声明临时表的数据或索引。

第113 页的 『 增加了新的 [DB2](#page-128-0) 样本程序』 [pureXML](http://www.ibm.com/support/docview.wss?rs=71&uid=swg27015148) 指南中的 『 将已声明临时表与 XML 数据配合使用 』 **相关参考:** 

SOL Reference, Volume 2 中的 『[DECLARE GLOBAL TEMPORARY TABLE](http://www.ibm.com/support/docview.wss?rs=71&uid=swg27015148) 』

## <span id="page-39-0"></span>**Z\*M SQL /}'V XML }]`M**

使用 CREATE FUNCTION (SQL 标量、表或行)语句或 CREATE FUNCTION (有源 或模板)语句创建的内联型 SQL 函数现在支持 XML 数据类型。

使用 CREATE FUNCTION (SQL 标量、表或行)语句定义用户定义的 SQL 标量、表 或行函数, 并使用 CREATE FUNCTION (有源或模板)语句根据用户定义的 SQL 标 量函数来注册用户定义的函数。

使用 CREATE FUNCTION (SQL 标量、表或行) 创建的用户定义的函数可使用类型为 XML 的输入、输出或输入/输出参数。可像使用任何其他数据类型的变量那样在 SQL 语 句中使用 XML 变量。例如, 在用户定义的函数中, 可在 XMLEXISTS 谓词或者 XMLQUERY 或 XMLTABLE 之类的函数中将 XML 数据类型的变量作为参数传递至 XQuery 表达式。

在使用 CREATE FUNCTION (有源或模板) 创建的用户定义的函数中, CREATE FUNCTION(有源或模板)将用户定义的 SQL 标量函数作为源函数调用时, 可使用类 型为 XML 的输入、输出或输入/输出参数。

XML 值是通过用户定义的函数中的引用指定的。

数据类型为 XML 的参数和变量在编译型 SQL 函数中不受支持。

可使用新的样本程序来了解如何使用其中一些功能部件。

### 相关概念:

第113 页的 『 增加了新的 [DB2](#page-128-0) 样本程序』

[pureXML](http://www.ibm.com/support/docview.wss?rs=71&uid=swg27015148) 指南中的 『内联型 SQL 函数和编译型 SQL 函数 』

第 237 页的 『[XML](#page-252-0) 数据通过 SQL 存储过程中的引用传递 』

#### **相关参考:**

SOL Reference, Volume 2 中的 『CREATE FUNCTION (SOL 标量、表或行) 』 [SQL Reference, Volume 2](http://www.ibm.com/support/docview.wss?rs=71&uid=swg27015148) 中的 『CREATE FUNCTION (有源或模板) 』

# **Vx}]b73'V pureXML &\**

在分区数据库环境中, 包含 XML 列的表可存储在多分区数据库中。从 V9.7 开始, 还 可使用 DB2 pureXML 功能来管理这些环境中的 XML 数据。

pureXML 功能允许您在包含 XML 数据类型的表列中存储、查询和管理具有良好格式 的 XML 文档、以利用 DB2 数据服务器功能和部署新的业务应用程序。

分区数据库环境允许表分布在多分区数据库之间, 以使用多台机器上的多个处理器的 能力来改进查询性能。

<span id="page-40-0"></span>在 DB2 V9.7 中, pureXML 功能在分区数据库环境中是受支持的。通过将两个功能紧 密集成, 现在 pureXML 客户可让 XML 数据分布在多个数据库分区间并使 XML 查询 并行执行以提高性能,而分区数据库环境客户可对新的业务应用程序部署 pureXML。

可在分区数据库环境中使用下列 pureXML 功能:

- 通过连接至任何数据库分区, 创建使用分布键并包含 XML 列的表。
- 通过连接至任何分区, 创建 XML 值索引。
- 通过连接至任何分区、注册、添加、完成、改变和删除作为 XML 模式存储库 (XSR) 对象的 XML 模式、DTD 或外部实体。使用已注册和已完成的 XSR 对象来验证或 分解 XML 文档, 即使 XSR 对象和 XML 文档驻留在不同分区上。
- 使用 SQL 和 SQL/XML 函数来查询、插入、更新、删除或发布 XML 数据。数据 操作将根据 XML 数据的分区以尽可能高的并行性进行。
- 使用现有 XML 约束和触发器支持。
- 使用 XQuery 编程语言来查询驻留在多个分区上的数据。
- 将大量 XML 数据并行装人到分布在数据库分区间的表中。
- 将 XML 数据装入到 XML 列中时, 使用 LOAD 命令和 ANYORDER 文件类型修饰符。 单分区数据库环境还支持 ANYORDER。
- 通过连接至任何分区, 对带有 XML 列的表发出 RUNSTATS 命令。
- 使用 XQuery 变换功能。
- 以内联方式将 XML 文档存储在基本表行中, 而不是将它们存储在缺省 XML 存储对 象中。
- 使用 Visual Explain 工具来标识新类型的表队列运算符(XTQ),该运算符是针对分 区数据库中为 XQuery 生成的访问方案显示的。

可使用新的样本程序来了解如何使用其中一些功能部件。

#### **相关概念:**

分区和集群指南中的『分区数据库环境』 [pureXML](http://www.ibm.com/support/docview.wss?rs=71&uid=swg27015148) 指南中的 『pureXML 概述 - DB2 作为 XML 数据库 』 [pureXML](http://www.ibm.com/support/docview.wss?rs=71&uid=swg27015148) 指南中的 『XML 模式存储库』 pureXML 指南中的 『 用于构造 XML 值的 [SQL/XML](http://www.ibm.com/support/docview.wss?rs=71&uid=swg27015148) 发布函数 』 [pureXML](http://www.ibm.com/support/docview.wss?rs=71&uid=swg27015148) 指南中的 『 装入 XML 数据 』 第113 页的 『 增加了新的 [DB2](#page-128-0) 样本程序』 [pureXML](http://www.ibm.com/support/docview.wss?rs=71&uid=swg27015148) 指南中的 『XQuery 简介』 **相关参考:** SQL Reference, Volume  $2 \not\equiv \nexists$   $\mathbb{F}$  CREATE INDEX  $\Box$ [Command Reference](http://www.ibm.com/support/docview.wss?rs=71&uid=swg27015148) 中的 『RUNSTATS 』 [pureXML](http://www.ibm.com/support/docview.wss?rs=71&uid=swg27015148) 指南中的 『对 pureXML 功能的限制』

## **FP6**: 在全局变量和编译型 SQL 函数中添加了 XML 数据类型支持

从 V9.7 FP6 开始,可以创建 XML 数据类型的全局变量,可以在编译型 SQL 函数的 参数和 RETURNS 子句中指定 XML 数据类型、并且可以在编译型 SQL 函数中定义 本地 XML 变量。

如果要迁移使用 XML 变量或 XML 函数参数的 Oracle 应用程序,那么此新支持可使 该迁移更为容易。

根据 XML 文档的大小、使用 XML 全局变量和编译型 SOL 函数中的 XML 可能在 系统临时表空间中需要额外的空间。必须确保系统临时表空间中有足够的可用空间。

此新功能仅在 DB2 单分区环境中提供。

以下限制适用于 XML 全局变量:

- 只能将缺省值指定为 NULL。
- 只能将常量值指定为 NULL。
- 只能将格式正确的文档指定给 XML 全局变量。

编译型 SQL 函数的所有现有限制都仍然适用。

## **>}**

以下示例显示如何创建 XML 全局变量:

CREATE OR REPLACE VARIABLE MYSCHEMA.CUSTOMER\_HISTORY\_VAR XML

以下示例显示在创建编译型 SQL 函数时如何指定输入和输出 XML 参数: CREATE FUNCTION update xml phone (IN regionNo VARCHAR(8), INOUT phone\_xml XML) RETURNS VARCHAR(28) LANGUAGE SQL NO EXTERNAL ACTION BEGIN DECLARE tmp\_full\_phone VARCHAR(28); SET  $tmp_fui\overline{1}$  phone = regionNo  $||$ XMLCAST(XMLQUERY('\$p/phone' PASSING phone\_xml AS "p") AS VARCHAR(20)); SET phone xml = XMLELEMENT (NAME "phone", tmp full phone); RETURN tmp\_full\_phone; END 以下示例显示在创建编译型 SQL 函数时如何在 RETURNS 子句中指定 XML: CREATE FUNCTION return phone number( cid INTEGER) RETURNS XML LANGUAGE SQL NO EXTERNAL ACTION BEGIN

RETURN

SELECT XMLELEMENT (NAME "phone", phone number) FROM customer WHERE customer id = cid END

SOL 过程语言: 应用程序启用和支持中的 『SOL 函数上的限制 』

**`XN<**:

[SQL Reference, Volume 2](http://www.ibm.com/support/docview.wss?rs=71&uid=swg27015148) 中的 『CREATE FUNCTION (SQL 标量、表或行) 』 [SQL Reference, Volume 2](http://www.ibm.com/support/docview.wss?rs=71&uid=swg27015148) 中的 『CREATE VARIABLE 』

## <span id="page-42-0"></span>**VxmDVxw}DxKT\**

在 V9.7 中, 可让索引引用数据分区表中所有分区间的数据行 (称为非分区索引), 或 者可让索引本身进行分区, 以便每个数据分区都有关联的索引分区。分区表可同时具 有非分区索引和分区索引。

个别数据分区上的索引是索引分区; 构成表的完整索引的索引分区集合是分区索引。

在 V9.7 之前,如果使用 ALTER TABLE 语句将源表连接至分区表作为新分区,那么 新分区中的数据直到您发出 SET INTEGRITY 语句以执行更新索引、实施约束和检查范 围之类的任务之后才可视。如果附加的源表具有大量数据、那么 SET INTEGRITY 处理 可能会变慢并使用大量日志空间。对数据的访问将会延迟。

从 V9.7 开始, 将数据转入表中时, 可使用分区索引来改进性能。改变某个使用分区索 引以附加新分区或新源表的分区表之前,应对要附加至的表创建索引,以便与该分区 表的分区索引相匹配。附加源表后,仍然必须发出 SET INTEGRITY 语句以执行范围验 证和约束检查之类的任务。但是,如果源表索引与目标表的所有分区索引相匹配,那 么 SET INTEGRITY 处理不会产生与索引维护相关联的性能和记录开销。与原来相比, 您可以更快地访问新转入的数据。

将数据转出表时, 分区索引也可以改进性能。改变表以拆离其中一个数据分区时, 该 数据分区将带走其分区索引、成为带有自己的索引的独立表。拆离该数据分区后不必 为该表重新创建索引。与非分区索引不同,从使用分区索引的表中拆离数据分区时, 关联索引分区会随之拆离。因此,不需要进行异步索引清除(AIC)。

此外,对针对使用分区索引的分区表的查询除去分区可能会更有效。对于非分区索 引,分区清除只能清除数据分区。对于分区索引,分区清除可清除数据分区和索引分 区。这可能导致必须扫描的键和索引页少于基于非分区索引的类似查询。

缺省情况下, 对分区表创建索引时, 它们是分区索引。还可包括 CREATE INDEX 语句 的 PARTITIONED 关键字以便创建分区索引。如果想要非分区索引、那么必须使用 NOT PARTITIONED 关键字。不管索引分区是存储在用于数据分区的同一表空间中还是存储 在另一表空间中,数据分区的所有分区索引都存储在同一索引对象中。

就像在先前发行版中一样, 可使用带有 ADD PARTITION 子句的 ALTER TABLE 语 句来为分区表创建数据分区。要指定新数据分区的分区索引将存储在用于该数据分区 的表空间以外的表空间中, 请使用 ADD PARTITION 子句的 INDEX IN 选项。如果 分区表上存在分区索引,那么 ADD PARTITION 操作会将这些索引扩展至新分区,并 且分区索引将存储在您指定的表空间中。如果不使用 INDEX IN 选项,那么分区索引 将存储在存储新数据分区的同一表空间中。

<span id="page-43-0"></span>从 DB2 V9.7 FP1 开始, 创建同时使用多维集群 (MDC) 和数据分区的表时, 由系统创 建的 MDC 块索引将作为分区索引来创建。数据分区 MDC 表可以利用对分区表提供的 功能,例如,转入和转出表数据。对于使用通过 DB2 V9.7 和更低版本创建的表分区的 MDC 表, 块索引为非分区索引。

## 基于 XML 数据的分区索引

在分区表中, 您使用 DB2 V9.7 或更低版本创建的基于 XML 数据的索引为非分区索 引。从 DB2 V9.7 FP1 开始, 可以对分区表创建基于 XML 数据的分区索引或者非分 区索引。缺省情况下将创建分区索引。

要创建非分区索引, 请对 CREATE INDEX 语句指定 NOT PARTITIONED 选项。要 将基于 XML 数据的非分区索引转换为分区索引:

1. 删除该非分区索引。

2. 使用不带 NOT PARTITIONED 选项的 CREATE INDEX 语句来创建索引。

#### 相关概念:

分区和集群指南 中的 『分区表』

分区和集群指南中的『分区表的优化策略』

分区和集群指南中的『表分区和多维集群表』

分区和集群指南中的 『[MDC](http://www.ibm.com/support/docview.wss?rs=71&uid=swg27015148) 表的块索引』

### **相关任务:**

分区和集群指南中的『将现有表转换为分区索引』

**相关参考:** 

[SQL Reference, Volume 2](http://www.ibm.com/support/docview.wss?rs=71&uid=swg27015148) 中的 『ALTER TABLE 』

[SQL Reference, Volume 2](http://www.ibm.com/support/docview.wss?rs=71&uid=swg27015148) 中的 『CREATE INDEX 』

# **DESCRIBE |na)d{w}E"**

除了有关关系索引和基于 XML 数据的索引的信息之外, 带有 INDEXES FOR TABLE 参 数的 DESCRIBE 命令现在会提供有关系统生成的 XML 区域索引、XML 路径索引和 DB2 文本搜索索引的信息。

如果指定 INDEXES FOR TABLE 参数和 SHOW DETAIL 子句, 那么 DESCRIBE 命令会列 示有关所有索引类型的更多信息。INDEXES FOR TABLE 参数还支持新选项 RELATIONAL DATA、XML DATA 和 文本搜索 以列示有关特定索引类型的信息。

通过使用 DESCRIBE 命令列示表的索引并评估是添加新索引还是删除未使用的索引,也 许能够改进性能。

#### 相关参考:

[Command Reference](http://www.ibm.com/support/docview.wss?rs=71&uid=swg27015148) 中的 『DESCRIBE 』

# **ALTER TABLE od'V|, XML }]D REORG (iDYw**

在 DB2 V9.7 之前, 对于包含数据类型为 XML 的列的任何表, 不能在 ALTER TABLE 语句中指定 REORG 建议的操作。此限制已除去。

通过使用 ALTER TABLE 命令, 可对包含类型为 XML 的列的任何表指定任何 REORG 建议的操作。但是, 删除 XML 列的操作必须删除单个 ALTER TABLE 语句中的表中 所有 XML 列。

### **相关参考:**

[SQL Reference, Volume 2](http://www.ibm.com/support/docview.wss?rs=71&uid=swg27015148) 中的 『ALTER TABLE 』

# <span id="page-44-0"></span>**=JBFICZ SQL/XML M XQuery od**

DB2 优化器使用谓词下推查询优化技术, 以允许及早进行数据过滤并更好地潜在使用索 引。从 V9.7 开始,编译器会将谓词(用于过滤器和 XPath 抽取)下推到 XQuery 查 询块中。此技巧类似用于 SQL 语句的谓词下推优化技术。

### 相关概念:

故障诊断和调整数据库性能中的 『 编译器重写示例: 组合 [SQL/XQuery](http://www.ibm.com/support/docview.wss?rs=71&uid=swg27015148) 语句的谓词下 推工

# **XML bvMi\$I5X|j8D{"**

V9.7 包括存储过程 XSR\_GET\_PARSING\_DIAGNOSTICS, 它会返回 XML 解析和验证 期间的详细错误消息。

XSR\_GET\_PARSING\_DIAGNOSTICS 存储过程改进了错误处理, 如下所示:

- 它能够同时报告多个错误。
- 它会通过两种方式指示文档中的错误位置: 以列行及行号的形式和 XPath 的形式。
- 它提供了原始 XML4C 错误及 DB2 SQLCODE 和原因码。
- 它以 XML 格式返回所有信息。

可通过下列方式提供用于验证的 XML 模式:

- 通过在 XML 模式存储库 (XSR) 中注册的名称
- 通过模式 URL
- 隐式通过 XML 文档本身

DB2 V9.5 FP3 中引入了 XSR\_GET\_PARSING\_DIAGNOSTICS 存储过程。

## 相关概念:

[pureXML](http://www.ibm.com/support/docview.wss?rs=71&uid=swg27015148) 指南中的 『 显示详细的 XML 解析和验证错误 』

#### 相关参考:

pureXML 指南中的 『 用于增强错误消息支持的 [ErrorLog XML](http://www.ibm.com/support/docview.wss?rs=71&uid=swg27015148) 模式定义 』

pureXML 指南中的 『[XSR\\_GET\\_PARSING\\_DIAGNOSTICS](http://www.ibm.com/support/docview.wss?rs=71&uid=swg27015148) 存储过程』

# **/h LOB** 可存储在表行中并讲行压缩

LOB 小于指定大小时,LOB 将存储在基本表行 (而不是单独的 LOB 存储对象)中。 超出指定大小的 LOB 以透明方式存储在 LOB 存储对象中。已对小 XML 文档提供此 支持。

<span id="page-45-0"></span>如果大部分时间使用小 LOB, 那么对于执行查询、插入、更新或删除 LOB 的任何操作 而言, 基本表行存储提供更好的性能, 原因是需要的 I/O 操作较少。如果还使用数据行 压缩,那么会压缩 LOB,这会降低存储空间需求并提高 LOB 的 I/O 效率。

要存储在基本表中的 LOB 的最大大小由 CREATE TABLE 语句和 ALTER TABLE 语 句的 INLINE LENGTH 选项指定。可指定的值最高可达 32 673 字节 (使用的页大小 会影响此值)。

LOB 的行存储方式类似于将结构化类型实例或 XML 文档以内联方式存储在表行中。

V9.7 包括两个函数, 它们提供有关 XML 文档和 LOB 数据的基本表存储器的信息并 帮助您对它们进行管理:

#### **ADMIN IS INLINED**

启用基本表行存储后,可使用 ADMIN\_IS\_INLINED 来确定 XML 文档或 LOB 数据是否存储在基本表行中。

#### **ADMIN EST INLINE LENGTH**

在启用基本表行存储或调整用于基本表行存储的大小时,可使用 ADMIN EST INLINE LENGTH 来显示 XML 或 LOB 数据的大小并使用该信 息。

可使用新的样本程序来了解如何将表函数与 XML 文档配合使用。

#### 相关概念:

第113页的 『 增加了新的 DB2 样本程序』

故障诊断和调整数据库性能中的 『 内联 LOB 改进性能 』

数据库管理概念和配置参考中的 『 以内联方式将 LOB 存储在表行中 』

#### 相关参考:

SQL Reference, Volume 2 中的 『 ALTER TABLE 』

SQL Reference, Volume 2 中的 『CREATE TABLE 』

SQL Reference, Volume 1 中的 『 大对象 (LOB) 』

Administrative Routines and Views中的"ADMIN\_IS\_INLINED 函数 - 确定数据是否内 联"

Administrative Routines and Views中的"ADMIN\_EST\_INLINE\_LENGTH 函数 - 内联 数据所需的估计长度"

## FP1:通过 XQuery 函数更容易检索本地时区的日期和时间值

四个新增的 XQuery 函数将使用 DB2 数据库系统的本地时区来返回当前日期和时间值。

这四个函数为 db2-fn:current-local-time(), db2-fn:current-local-date(), db2-fn:current-localdateTime() 和 db2-fn:local-timezone()。它们不同于 fn:current-time()、fn:current-date() 和 fn:current-dateTime(),这些函数将按照全球标准时间 (UTC) 隐式时区来返回日期和时 间值,并且在返回的值中包括时区组成部分。

例如,如果在多伦多 ( 时区为 -PT5H ) 当地时间 2009 年 11 月 20 日 13:00 时对 DB2 数据库系统调用了 fn:current-time() 函数, 那么返回的值可能为 18:00:50.282691Z, 而 db2-fn:current-local-time() 函数将返回值 13:00:50.282691。

### **相关参考:**

XOuery 参考中的 『[current-local-time](http://www.ibm.com/support/docview.wss?rs=71&uid=swg27015148) 函数』 XQuery 参考中的 『[current-local-date](http://www.ibm.com/support/docview.wss?rs=71&uid=swg27015148) 函数』 XQuery 参考中的 『[current-local-dateTime](http://www.ibm.com/support/docview.wss?rs=71&uid=swg27015148) 函数』 XOuery 参考中的 『[local-timezone](http://www.ibm.com/support/docview.wss?rs=71&uid=swg27015148) 函数』

# <span id="page-46-0"></span>**I,1Vb;PPD`v XML D5**

可使用新的 CLP 命令 DECOMPOSE XML DOCUMENTS 来分解存储在二进制或 XML 列中 的多个 XML 文档。该命令根据已注册的注释 XML 模式中指定的注释、将 XML 文 档中的数据存储在一个或多个关系表的各列中。

可使用注释 XML 模式分解将 XML 文档块存储在一个或多个表的各列中。此类型的分 解会根据已注册的注释 XML 模式中指定的注释, 分解 XML 文档以便存储在多个表 中。请参阅相关链接以了解有关注释 XML 模式分解的信息。

可使用相应的存储过程 XDB\_DECOMP\_XML\_FROM\_QUERY 来分解存储在二进制列 或 XML 列中的一个或多个 XML 文档。

新的 CLP 命令和存储过程是用于分解单个 XML 文档的 DB2 注释 XML 模式分解功 能的扩展。

## **相关概念:**

[pureXML](http://www.ibm.com/support/docview.wss?rs=71&uid=swg27015148) 指南中的 『 带注释的 XML 模式分解 』

### 相关参考:

pureXML 指南中的 『 用于注释模式分解的 [XDB\\_DECOMP\\_XML\\_FROM\\_QUERY](http://www.ibm.com/support/docview.wss?rs=71&uid=swg27015148) 存 储过程。

Command Reference 中的 『[DECOMPOSE XML DOCUMENTS](http://www.ibm.com/support/docview.wss?rs=71&uid=swg27015148) 』

## **XML }]DE/E\*D~'V<r**

可对优化概要文件添加优化准则以提高数据库应用程序中使用的查询的性能。V9.7 支持 新的特定于 XML 的优化准则,也支持使用现有优化准则来影响针对 XML 数据的查询 的访问方案。

对于访问 XML 数据或使用基于 XML 数据的索引的查询,可在优化准则中指定下列类 型的优化:

- 通过使用 DPFXMLMOVEMENT 常规请求元素、控制如何在分区数据库环境中的分 区之间移动 XML 数据。
- 通过在访问请求元素中设置属性 FIRST="TRUE" 或使用连接请求元素来控制计划优 化准则中 XML 数据类型的连接的顺序。
- 通过使用下列其中一个选项来控制如何使用基于 XML 数据的索引:
	- 使用 XISCAN 访问请求元素来请求优化器选择单个 XML 索引扫描以访问表。
	- 使用 XANDOR 访问请求元素以请求优化器选择多个进行了 XANDOR 的 XML 索引扫描以访问表。
	- 使用 IXAND 访问请求元素并将 TYPE 属性值设置为 XMLINDEX 以请求优化器 选择多个关系索引扫描和 XML 索引扫描。
- <span id="page-47-0"></span>– 使用 ACCESS 访问请求元素并指定属性 TYPE="XMLINDEX" 以请求优化器使用 基于成本的分析, 从而选择任一可用 XML 索引访问技术来访问表。
- 使用 ACCESS 访问请求元素并指定属性 TYPE="XMLINDEX" 和 ALLINDEXES="TRUE" 以请求优化器使用所有适用关系索引和基于 XML 数据的 索引来访问指定表、而不考虑成本。
- 使用 IXAND 访问请求元素并指定属性 TYPE="XMLINDEX" 和 ALLINDEXES="TRUE", 以请求优化器使用 IXAND 计划中所有适用的关系索引 和基于 XML 数据的索引来访问指定的表, 而不考虑成本。

故障诊断和调整数据库性能中的 『对访问请求进行索引"和"([AND](http://www.ibm.com/support/docview.wss?rs=71&uid=swg27015148))运算』 故障诊断和调整数据库性能中的 『[DPFXMLMOVEMENT](http://www.ibm.com/support/docview.wss?rs=71&uid=swg27015148) 请求』 故障诊断和调整数据库性能中的 『[XML](http://www.ibm.com/support/docview.wss?rs=71&uid=swg27015148) 索引扫描访问请求』 故障诊断和调整数据库性能中的 『 对访问请求进行 [XML](http://www.ibm.com/support/docview.wss?rs=71&uid=swg27015148) 索引"和"(AND)运算及 "或"([OR](http://www.ibm.com/support/docview.wss?rs=71&uid=swg27015148))运算』 [pureXML](http://www.ibm.com/support/docview.wss?rs=71&uid=swg27015148) 指南中的 『 使用 XML 数据的优化准则和 XQuery 表达式 』 [pureXML](http://www.ibm.com/support/docview.wss?rs=71&uid=swg27015148) 指南中的 『XML 数据的优化准则的示例』

# **Z4(rXiyZ XML }]Dw}Zd'VxP4CJ**

对于非分区表或分区表、事务现在可在对该表创建或重组基于 XML 数据的索引期间插 入、更新和删除该表中的数据。

因为在表中插入、更新或删除数据的事务不必再等待对该表创建或重组索引完成,所 以并行事务的吞吐量更高、并行事务的响应时间更短。

在 V9.7 中, 下列建立索引操作支持对表进行并行读取和写入访问:

- 对于非分区表:
	- 对 XML 列使用 CREATE INDEX 语句
	- 对具有一个或多个 XML 列的表使用 REORG INDEXES ALL FOR TABLE 命令和 ALLOW WRITE ACCESS 选项
- 对于分区表:
	- 使用 CREATE INDEX 语句来创建基于 XML 数据的非分区索引
	- 对基于 XML 数据的非分区索引使用 REORG INDEX 命令和 ALLOW WRITE ACCESS 选项

可使用新的样本程序来了解如何使用此功能部件。

<span id="page-48-0"></span>pureXML 指南中的 『 对 XML 数据建立索引 』 第113 页的 『 增加了新的 DB2 样本程序』 相关参考: SOL Reference, Volume 2 中的 『 CREATE INDEX 』 Command Reference 中的 『REORG INDEXES/TABLE 』

# FP1: 为 XML 列收集的分布统计信息

从 DB2 V9.7 FP1 开始, 可以为 XML 列收集分布统计信息, 以支持更快速查询 XML 列中的数据。收集基于 XML 数据类型为 VARCHAR、DOUBLE、TIMESTAMP 和 DATE 的索引的分布统计信息。

对于 DB2 V9.7 FP1 和更高版本,可以收集有关 XML 列的分布统计信息。

- 收集基于 XML 数据类型为 VARCHAR、DOUBLE、TIMESTAMP 和 DATE 的索 引的分布统计信息。不会收集有关基于 XML 数据的索引(其列为 VARCHAR HASHED 类型)的 XML 分布统计信息。
- 将收集基于 XML 列中所指定 XML 数据的每个索引的分布统计信息。
- 对表自动执行 RUNSTATS 操作时将收集 XML 分布统计信息。

要使用 RUNSTATS 实用程序收集 XML 列的分布统计信息, 必须收集分布统计信息和 表统计信息。必须收集表统计信息以便收集分布统计信息,这是因为 XML 分布统计信 息随表统计信息一起存储。缺省情况下,对基于 XML 数据的每个索引的分布统计信 息, RUNSTATS 实用程序最多将收集 250 个分位数。可以在执行 RUNSTATS 实用程 序时指定某列的最大分位数。

以下列表描述了将不会创建或收集 XML 分布统计信息的情况:

- 使用 STATISTICS 洗项装入数据时不会创建 XML 分布统计信息。
- 对于在数据分区表中定义的 XML 数据, 不会收集基于这些 XML 数据的分区索引的 XML 分布统计信息。
- 仅收集索引统计信息时,或者在创建索引期间收集索引统计信息时,不会收集 XML 分布统计信息。

### 相关概念:

故障诊断和调整数据库性能中的『目录统计信息』 故障诊断和调整数据库性能中的『用于收集和更新统计信息的准则』 相关任务: 故障诊断和调整数据库性能中的『收集特定列的分布统计信息』 相关参考: Command Reference 中的 『RUNSTATS 』

## 可压缩存储在表的 XML 存储对象中的 XML 数据

存储在表的 XML 存储对象中的 XML 数据现在可进行数据行压缩。在先前发行版中、 只有表对象中的表行数据才能进行压缩。数据行压缩节省了磁盘空间。

如果在 V9.7 的表中创建了 XML 列,或者允许表进行数据行压缩,那么该表的 XML 存储对象中的 XML 数据可进行数据行压缩。为允许表进行数据行压缩, 请使用 ALTER TABLE 或 CREATE TABLE 语句的 COMPRESS YES 选项。

LOAD、REORG 和 REDISTRIBUTE DATABASE PARTITION GROUP 命令及 INSERT 语句支持 在表的 XML 存储对象中压缩数据。压缩 XML 存储对象中的数据时,将为该数据创建 压缩字典并将该字典存储在 XML 存储对象中。下表显示每个命令以及 INSERT 语句 对压缩字典的作用。

**18n{F N} T9uVdDwC** LOAD 命令 **REPLACE** 和 RESETDICTIONARY 机甲使存在压缩字典, 仍然创建新 的压缩字典 REPLACE 和 KEEPDICTIONARY | 如果存在压缩字典, 那么保留该 压缩字典;否则,创建新的压缩 字典 INSERT **No. 2006** 10建压缩字典<sup>1</sup> **REORG** 命令 **RESETDICTIONARY** 和 LONGLOBDATA 即使存在压缩字典, 仍然创建新 的压缩字典 KEEPDICTIONARY 和 LONGLOBDATA 如果存在压缩字典, 那么保留该 压缩字典;否则,创建新的压缩 字典 $1$ INSERT od 4(9uVd<sup>1</sup> **REDISTRIBUTE DATABASE PARTITION GROUP** 命令 创建压缩字典1

表 4. 命令以及 INSERT 语句对 XML 存储对象压缩字典的作用

注: <sup>1</sup>如果表的 XML 存储对象中有足够的 XML 数据, 那么会创建压缩字典。

如果表包含来自 DB2 V9.5 或之前版本的 XML 列, 那么不支持对表的 XML 存储对 象中的数据进行压缩。对于 DB2 V9.5 或之前版本, XML 列将使用 1 类 XML 记录 格式。如果允许这类表进行数据行压缩,那么只会压缩表对象中的表行数据。为了使 表的 XML 存储对象中的数据能够进行压缩, 请使用 ADMIN\_MOVE\_TABLE 存储过 程来迁移该表, 然后启用数据行压缩。

### 相关概念:

数据库管理概念和配置参考中的『创建压缩字典』 数据库管理概念和配置参考中的『行压缩』

## 相关参考:

[SQL Reference, Volume 2](http://www.ibm.com/support/docview.wss?rs=71&uid=swg27015148) 中的 『ALTER TABLE 』

[SQL Reference, Volume 2](http://www.ibm.com/support/docview.wss?rs=71&uid=swg27015148) 中的 『CREATE TABLE 』

[Administrative Routines and Views](http://www.ibm.com/support/docview.wss?rs=71&uid=swg27015148)中的"ADMINTABINFO 管理视图和 [ADMIN\\_GET\\_TAB\\_INFO\\_V97](http://www.ibm.com/support/docview.wss?rs=71&uid=swg27015148) 表函数 - 检索表大小和状态信息"

# **Z** 5 章 监视增强功能

V9.7包括许多增强功能, 它们可通过更详细地控制来更全面的监视 DB2 环境。

DB2 V9.7 通过新的时间点和事件监视加快了解决问题的速度。通过使用专为解决常见 诊断问题而设计的新的全面监视信息, 现在可更好地了解 DB2 数据服务器中发生的情 况。因为新的监视也更有效率,所以新的了解级别不会对性能有太大影响。

V9.7 包括新的监视基础结构,可通过新的表函数和新的事件监视器访问该基础结构。此 基础结构是现有系统监视器、事件监视器、快照命令和快照 SQL 接口的高级替代项。 此基础结构提供下列优点:

- 可通过 [S](#page-51-0)QL 访问的新监视接口 ( 请参阅第 36 页的 『 新关系监视接口是轻量级接口, 可通过 [SQL](#page-51-0) 进行访问』)
- 活动事件监视器的最大数量已增加(请参阅第 37 页的 『 增加了活动事件监视器的最 大数目 』)
- 用于锁定事件的新增关系监视接口 (请参阅第37页的 『FP1: 适用于锁定事件的新 增关系型监视接口!)
- 可高度详细控制要收集的信息 ( 请参阅第 [38](#page-53-0) 页的 『 新的监视元素和数据库配置参数 提供更详细的监视』)
- 可监视程序包高速缓存中存储的静态和动态 SQL 语句 ( 请参阅第 39 页的 『 用于监视 程序包高速缓存中的动态和静态 [SQL](#page-54-0) 语句的新关系接口 』)
- 从数据库程序包高速缓存中写入动态和静态 SQL 语句条目之后,用于捕获有关这些 语句条目的信息的程序包高速缓存事件监视器(请参阅第45页的 『FP1: 用于监视 程序包高速缓存中的动态和静态 SOL 语句的新增事件监视器 』)
- 用于简化有关死锁、锁定超时和锁定等待的问题确定过程的新锁定事件监视器(请 参阅第43页的 『 增强了锁定事件报告』)
- 改进了工作单元和总 CPU 使用率的事务监视 ( 请参阅第 40 页的 『 新的工作单元事件 监视器支持事务监视』)
- 现在可以确定上次使用某个对象的日期以帮助管理对象 ( 请参阅第 42 页的 『[FP1](#page-57-0): 可提供上次引用表、表分区、索引和程序包的日期』)

下列监视增强功能提供了新的监视信息以解决性能问题和其他情况:

- 用于指示 DB2 数据库管理器花费其等待时间的位置和方式的监视元素(请参阅第 41 页的 『时间消耗监视元素更加完善』)
- 从统计信息事件监视器查看系统度量值,而无需解析 XML 文档并且无需手动计算值 的更改
- 统计信息事件监视器生成 XML 文档 [metrics](#page-66-0), 该文档报告最近监视时间间隔的系统 度量值统计信息事件监视器生成 XML 文档 metrics, 该文档报告最近监视时间间隔 的系统度量值
- 报告有关程序包高速缓存中的语句(包括静态和动态语句)的信息(请参阅第[36](#page-51-0)页 的 『 新关系监视接口是轻量级接口, 可通过 [SQL](#page-51-0) 进行访问 』)
- <span id="page-51-0"></span>• 从数据库包高速缓存中清除已高速缓存的语句条目之后捕获有关这些语句条目的信 息(请参阅 第45 页的 『FP1: 用于监视程序包高速缓存中的动态和静态 SQL 语句的 新增事件监视器』)
- 收集 SQL 活动事件的部分详细信息 ( 请参阅第 43 页的 I 现在可收集活动事件监视器 捕获的 SOL 语句部分』)
- 部分说明功能将捕获有关语句(仅使用运行时部分的内容)的说明信息(请参阅第 44 页的 『[FP1](#page-59-0): 可以说明运行时部分的语句』)
- 使用运算符基数的实际值增强了说明工具(请参阅第44页的 『[FP1](#page-59-0): 使用运算符基 数的实际值增强了说明工具』)
- 可以生成有关 RUNSTATS 命令、表和索引重组的进度信息以及其他系统监视信息(请 参阅第46页的"可以生成更多系统监视信息")
- 可以使用管理视图来查看监视表函数信息 ( 请参阅第 47 页的 『[FP1](#page-62-0): 可以使用管理 视图来查看监视表函数信息 』)
- 用于对监视信息进行基于行的格式调整的表函数 ( 请参阅第 47 页的 『[FP1](#page-62-0): 提供了 用于对监视信息讲行基于行的格式调整的表函数 』)
- 用于 [FCM](#page-63-0) 监视的表函数 (请参阅第 48 页的 『FP2: 更加轻松地确定 FCM 问题』)
- 使用表函数查看内存使用率以及底层计算机系统和网络的相关信息的功能。请参阅 和 第 50 页的 『FP6: 新表函数提供了对系统信息基于 [SQL](#page-65-0) 的访问 』以获取更多信息。

## 新关系监视接口是轻量级接口,可通过 SQL 进行访问

DB2 V9.7 提供了可直接通过 SQL 访问的新关系监视接口, 从而增强了数据库系统、 数据对象和程序包高速缓存的报告和监视,以帮助您快速找出可能导致问题的情况。

新接口会报告一些监视元素, 这些元素提供有关下列各项的信息: 在系统上完成的工 作、数据对象(如表、索引、缓冲池、表空间和容器)以及程序包高速缓存中的 SQL 条 目。与现有系统监视器和快照接口相比、为 DB2 V9.5 创建的工作负载管理 (WLM) 表函数之类的新接口更有效,并且对系统的影响较小。

可使用下列表函数以通过 SQL 直接访问系统、活动和数据对象级别监视信息:

#### **536p**

- MON GET CONNECTION
- MON\_GET\_CONNECTION\_DETAILS
- MON GET SERVICE SUBCLASS
- v MON\_GET\_SERVICE\_SUBCLASS\_DETAILS
- MON\_GET\_UNIT\_OF\_WORK
- MON\_GET\_UNIT\_OF\_WORK\_DETAILS
- MON\_GET\_WORKLOAD
- MON\_GET\_WORKLOAD\_DETAILS

#### 活动级别

- MON\_GET\_ACTIVITY\_DETAILS
- MON\_GET\_PKG\_CACHE\_STMT
- MON\_GET\_PKG\_CACHE\_STMT\_DETAILS(仅从 DB2 V9.7 FP1 开始才 可用。)

<span id="page-52-0"></span>数据对象级别

- MON\_GET\_BUFFERPOOL
- MON\_GET\_CONTAINER
- MON\_GET\_EXTENT\_MOVEMENT\_STATUS
- MON GET INDEX
- MON\_GET\_TABLE
- MON\_GET\_TABLESPACE

## **增加了活动事件监视器的最大数目**

在先前版本的 DB2 数据库管理器中, 活动事件监视器的最大数量已被限制为每个数据 库分区 32 个。此外,在每个活动、统计信息和阈值违例类型中,您只能具有一个活动 工作负载管理 (WLM) 事件监视器。在 DB2 V9.7 中, 已增加了活动事件监视器的最大 允许数量。

以下列表包含活动事件监视器的新增最大数量限制的详细信息:

- 尽管可以定义无限数量的事件监视器,但在每个数据库分区上,最多只能有 128 个事 件监视器同时处于活动状态。
- 在分区数据库环境中, 每个数据库上最多可有 32 个 GLOBAL 事件监视器同时处于 活动状态。

注: 仅死锁文件和管道事件监视器可以是全局范围。但是,不再推荐使用死锁事件 监视器。有关更多详细信息,请参阅:"不推荐使用 CREATE EVENT MONITOR FOR DEADLOCKS 语句和 DB2DETAILDEADLOCK 事件监视器"。

• 现在,任何活动、统计信息或阈值违例类型的多个事件监视器可在任何 数据库分区上 处于活动状态。

### 相关概念:

第 265 页的 『 不推荐使用 [CREATE EVENT MONITOR FOR DEADLOCKS](#page-280-0) 语句和 [DB2DETAILDEADLOCK](#page-280-0) 事件监视器 』

## 相关任务:

[Workload Manager Guide and Reference](http://www.ibm.com/support/docview.wss?rs=71&uid=swg27015148)中的"使用统计信息事件监视器收集工作负载 管理统计信息"

[Workload Manager Guide and Reference](http://www.ibm.com/support/docview.wss?rs=71&uid=swg27015148)中的"监视阈值违例"

[Workload Manager Guide and Reference](http://www.ibm.com/support/docview.wss?rs=71&uid=swg27015148) 中的 『收集个别活动的数据』

## $F$  FP1: 适用于锁定事件的新增关系型监视接口

从 V9.7 FP1 开始, 可以使用 MON GET APPL LOCKWAITS, MON GET LOCKS 和 MON FORMAT LOCK NAME 这些关系型监视接口来收集锁定事件数据, 以帮助您快 速确定可能会导致问题的锁定问题。

与现有快照接口相比,这些监视接口的效率更高,并且对系统的影响较小。这些新的 接口报告与锁定事件相关的监视元素。使用下列例程来收集有关锁定的信息:

• MON\_GET\_APPL\_LOCKWAITS

- <span id="page-53-0"></span>- 将返回有关所有应用程序都在等待获取、当前所连接数据库上存在的锁定的信 息。
- MON GET LOCKS
	- 将返回当前所连接数据库上存在的所有锁定的列表。
- MON FORMAT LOCK NAME
	- 调整内部锁定名称的格式、并按照基于行的格式来返回有关锁定的详细信息。每 一行都由与特定锁定有关的键/值对组成。

使用以下管理视图来收集锁定等待信息:

- MON LOCKWAITS
	- 将返回有关代表应用程序工作、并且正在等待获取当前所连接数据库中的锁定的 代理程序的信息。它是用于确定锁定问题的有用查询。

新增的与锁定相关的监视接口替换了下列不推荐使用的管理视图和表函数:

- SNAPLOCK 管理视图和 SNAP\_GET\_LOCK 表函数
- SNAPLOCKWAIT 管理视图和 SNAP GET LOCKWAIT 表函数
- LOCKS HELD 管理视图
- LOCKWAITS 管理视图

### 相关参考:

[Administrative Routines and Views](http://www.ibm.com/support/docview.wss?rs=71&uid=swg27015148) 中的 『MON LOCKWAITS 管理视图 - 检索正在 等待获取锁定的应用程序的度量』

## 新的监视元素和数据库配置参数提供更详细的监视

DB2 V9.7 提供新的监视元素, 这些监视元素允许您执行更详细的监视而不必使用监视 开关或快照接口。数据库范围的监视控制是由新的数据库配置参数提供的。

借助新的监视元素和基础结构, 可使用 SQL 语句有效地收集监视器数据, 以确定系统 的特定方面是否正常工作并帮助诊断性能问题、同时产生合理的性能开销。通过新访 问方法、可获取所需的所有数据而不使用快照接口。提高的监视详细程度允许您更好 地控制数据收集过程; 从源中收集您想要的数据。

将收集与应用程序执行的工作有关的监视信息、并通过下列三个级别的表函数接口进 行报告:

#### **536p**

这些监视元素提供有关系统上执行的所有工作的详细信息。监视元素访问点包 括服务子类、工作负载定义、工作单元和连接。

#### 活动级别

这些监视元素提供有关系统上执行的活动(在系统上执行的一小部分特定工 作)的详细信息。可使用这些元素来了解活动的行为和性能。监视元素访问点 包括个别活动以及数据库程序包高速缓存中的条目。

#### 数据对象级别

这些监视元素提供有关由数据库系统在特定数据库对象(如索引、表、缓冲 池、表空间和容器)中处理的工作的详细信息, 从而使您能够快速找出可能导 致系统问题的特定数据对象问题。监视元素访问点包括缓冲池、容器、索引、 表和表空间。

<span id="page-54-0"></span>有关每个级别的表函数列表、请参阅第36页的"新关系监视接口是轻量级接口、可通 过 SQL 进行访问 』。

为了对系统级别、活动级别和数据对象级别的监视数据收集、工作单元中的事件生成 以及锁定事件监视器进行数据库范围的控制, 增加了 8 个新的配置参数。缺省设置旨在 提供最低级别的收集和事件生成,将对所有 DB2 工作负载和服务类中运行的工作启用 此收集和事件生成。可通过修改 DB2 工作负载和服务类定义来进一步定制监视控制。 例如,如果只关心在特定服务类中执行的监视工作,那么可对整个数据库禁用系统级 别度量收集并对该服务类启用收集。

表 5. 监视集合数据库配置参数

| 参数名称            | 描述       | 详细信息                                                 |
|-----------------|----------|------------------------------------------------------|
| mon_act_metrics | 监视活动度量值  | 控制整个数据库上的活动级别监视元素收<br>集,这将影响所有 DB2 工作负载定义。           |
| mon deadlock    | 监视死锁     | 在锁定事件监视器的数据库级别控制死锁<br>事件生成。                          |
| mon locktimeout | 监视锁定超时   | 在锁定事件监视器的数据库级别控制锁定<br>超时事件生成。这将影响所有 DB2 工作<br>负载定义。  |
| mon lockwait    | 监视锁定等待   | 在锁定事件监视器的数据库级别控制锁定<br>等待事件生成。                        |
| mon lw thresh   | 监视锁定等待阈值 | mon_lockwait 生成事件之前在锁定等待上<br>花费的时间 (以微秒指定)。          |
| mon_obj_metrics | 监视对象度量值  | 控制整个数据库上的数据对象监视元素收<br>集。                             |
| mon_req_metrics | 监视请求度量值  | 控制整个数据库上的请求监视元素收集。<br>这将影响所有 DB2 服务类。                |
| mon_uow_data    | 监视工作单元事件 | 在工作单元事件监视器的数据库级别控制<br>工作单元事件生成。这将影响所有 DB2<br>工作负载定义。 |

### 相关概念:

Administrative Routines and Views 中的 『 监视例程和视图 』 数据库监视指南和参考中的『对监视表函数中报告的元素进行监视』

# 用于监视程序包高速缓存中的动态和静态 SQL 语句的新关系接口

DB2 V9.7 提供了新的关系接口 MON\_GET\_PKG\_CACHE\_STMT, 以监视数据库程序 包高速缓存中的动态和静态 SQL 语句。与仅报告动态语句相关信息的动态 SQL 快照 不同, 这一新关系接口会报告有关静态和动态 SQL 语句的信息。

对于每个动态和静态 SQL 语句, 新关系接口会返回通过多次执行语句而聚集的大量度 量。这些度量可帮助您快速确定 SQL 语句性能低下的原因、比较两个 SQL 语句之间 的行为和性能、轻松找出运行成本最高的 SOL 语句以及任何数目的维 (例如,消耗最 多 CPU 资源的 SQL 语句和锁定等待时间最长的 SQL 语句)。

## 相关参考:

[Administrative Routines and Views](http://www.ibm.com/support/docview.wss?rs=71&uid=swg27015148) 中的 『MON GET PKG CACHE STMT 表函数 - 获取程序包高速缓存中的 SQL 语句活动度量 』

# <span id="page-55-0"></span>**BD\$w%\*B~`Sw'VBq`S**

新的工作单元事件监视器 (CREATE EVENT MONITOR FOR UNIT OF WORK) 是不 推荐使用的事务事件监视器 ( CREATE EVENT MONITOR FOR TRANSACTIONS ) 的 增强替代品。新的工作单元事件监视器包含许多附加监视元素、它比事务事件监视器 更有效。

新工作单元事件监视器的一个常见用法就是用作数据服务器提供程序、以根据应用程 序使用的资源量来向应用程序用户收费。在这种记帐环境中, 总 CPU 使用率是作为退 费帐单依据的最常用资源。总 CPU 使用率是一个监视元素, 其数据是在新工作单元事 件监视器中收集的。

对工作单元事件收集的核心数据是通过 MON GET UNIT OF WORK 和 MON GET UNIT OF WORK DETAILS 表函数报告的监视元素。此数据是通过各种信 息充实的,包括数据库级别、连接级别和工作单元级别的属性。

在 V9.7 FP1 和更高版本的修订包中, 工作单元事件监视器还可以收集每个工作单元中 使用的程序包列表, 其中包括嵌套级别以及每个程序包的耗用时间。每次调用例程时 都会收集独特的信息。程序包列表信息便于对存储过程进行故障诊断。

在捕获了工作单元事件监视器数据之后, 可以使用下列其中一种方法来访问该数据:

- 由新的 EVMON\_FORMAT\_UE\_TO\_XML 表函数创建的 XML 文档
- 由新的 EVMON\_FORMAT\_UE\_TO\_TABLES 过程填充的关系表
- 使用基于 Java 的 db2evmonfmt 工具的 XML 或文本文档

<span id="page-56-0"></span>数据库监视指南和参考中的 『用于读取事件监视器数据的 [db2evmonfmt](http://www.ibm.com/support/docview.wss?rs=71&uid=swg27015148) 工具』 相关任务:

数据库监视指南和参考中的『收集工作单元事件数据并生成报告』

**`XN<**:

SQL Reference, Volume 2 中的 『[CREATE EVENT MONITOR](http://www.ibm.com/support/docview.wss?rs=71&uid=swg27015148) 』

[Administrative Routines and Views](http://www.ibm.com/support/docview.wss?rs=71&uid=swg27015148) 中的 『MON\_GET\_UNIT\_OF\_WORK 表函数 -获取工作单元度量』

Administrative Routines and Views 中的 『[MON\\_GET\\_UNIT\\_OF\\_WORK\\_DETAILS](http://www.ibm.com/support/docview.wss?rs=71&uid=swg27015148) 表 函数 - 获取详细的工作单元度量 』

SQL Reference, Volume 2 中的 『[CREATE EVENT MONITOR](http://www.ibm.com/support/docview.wss?rs=71&uid=swg27015148) (工作单元) 』

[Administrative Routines and Views](http://www.ibm.com/support/docview.wss?rs=71&uid=swg27015148) 中的 『EVMON\_FORMAT\_UE\_TO\_XML 表函数 - 将未格式化事件转换为 [XML](http://www.ibm.com/support/docview.wss?rs=71&uid=swg27015148) J

Administrative Routines and Views 中的 『[EVMON\\_FORMAT\\_UE\\_TO\\_TABLES](http://www.ibm.com/support/docview.wss?rs=71&uid=swg27015148) 过程 - 将 [XML](http://www.ibm.com/support/docview.wss?rs=71&uid=swg27015148) 文档移至关系表 』

数据库管理概念和配置参考中的『[mon\\_req\\_metrics](http://www.ibm.com/support/docview.wss?rs=71&uid=swg27015148) - 监视请求度量值配置参数』

数据库管理概念和配置参考中的 『[mon\\_uow\\_data](http://www.ibm.com/support/docview.wss?rs=71&uid=swg27015148) - 监视工作单元事件配置参数』

# **1d{D`S\*X|SjF**

在 V9.7 中, 可使用一组更加完善的基于时间的监视元素来了解 DB2 数据库管理器花 费时间的位置和方式。借助确定花费最多时间的位置的功能、您可更轻松地确定潜在 问题来源以及确定能否进行调整以改进性能。

新的时间消耗监视元素(包括等待时间和组件时间)提供了以下信息:

- 处理请求所花的总时间以及在 DB2 数据库管理器中的总等待时间。可使用此项来估 计系统利用率;并可用它来估计数据库管理器在主动处理请求与等待资源时所花的 时间.
- 按资源(例如,锁定、缓冲池或日志记录)分类的等待时间的详细统计分析。此统 计分析允许您确定在 DB2 数据库管理器中等待的时间的主要构成项。
- 从 DB2 V9.7 FP1 开始, 按组件分类的处理时间的详细统计分析(例如, 编译或者部 分执行所花的时间)。此统计分析允许您确定在 DB2 数据库管理器中的处理时间的 主要构成项。
- 在 DB2 数据库管理器外部所花时间的度量 (client\_idle\_wait\_time)。这允许您确定在 DB2 数据库管理器内部或外部是否发生了性能下降的情况。

时间消耗监视元素补充其他基于时间的监视元素类型, 例如由操作系统提供的 CPU 时 间(使用的 CPU 量), 以及由 DB2 数据库管理器提供的用于估计整体应用程序响应 时间的监视元素。

<span id="page-57-0"></span>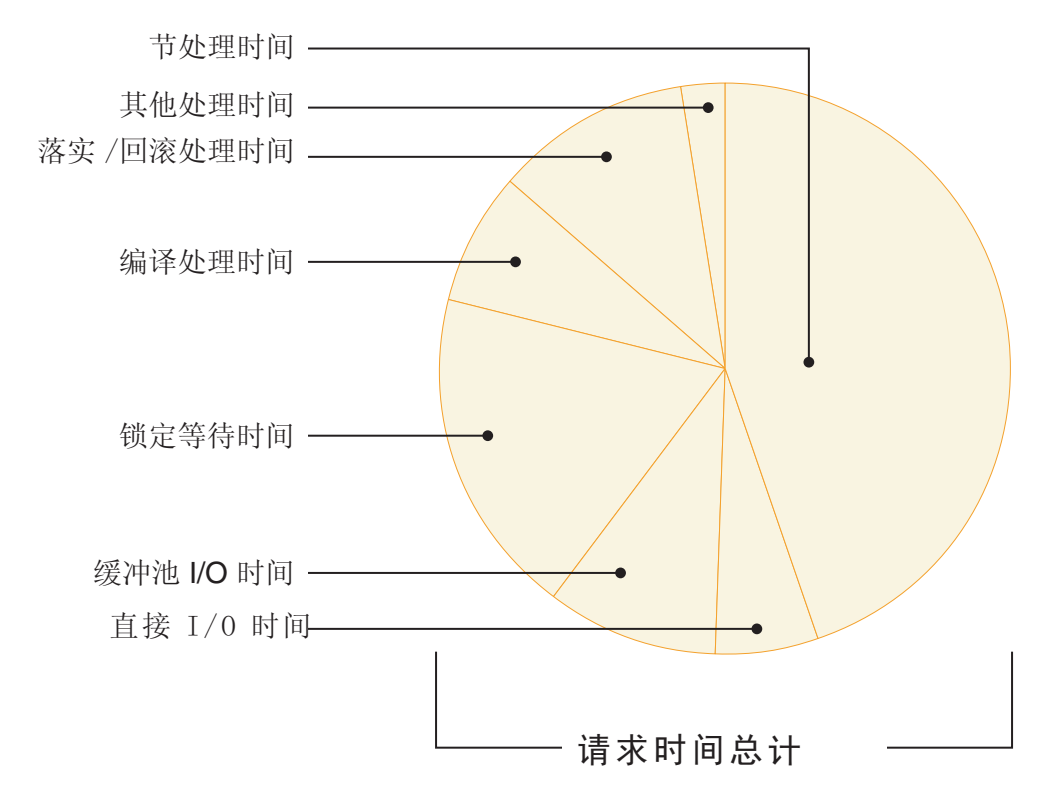

下图显示了特定系统中的 DB2 请求时间总计的一种可能可视化方法:

在此示例中,部分处理时间在请求时间总计中所占的百分比很高。这通常是期望发生 的情况, 这是因为部分处理时间表示在执行核心 SQL 处理所花的时间, 而不是指等待 资源或者执行事务结束处理所花的时间。另一方面,各种等待情况所花的时间(特别 是锁定等待时间)在请求时间总计中所占的百分比也较大。锁定等待时间所占的此百 分比是不希望产生的, 这就表示需要更详细地调查锁定行为。

注: V9.7 新增功能部件允许您收集有关锁定事件的其他信息。有关更多信息, 请参阅" 已经增强了锁定事件报告"DB2 V9.7 新增内容。

### 相关概念:

数据库监视指南和参考中的"时间消耗监视元素"

# FP1: 可提供上次引用表、表分区、索引和程序包的日期

上次引用的日期是指上次使用某个对象的日期,可提供上次使用表、表数据分区、索 引、程序包和具体化查询表(MQT)的日期。可通过该对象的相应目录表的 LASTUSED 列来访问上次引用的日期。

上次引用的日期用来标识已有较长一段时间未受访问、并且可能会考虑将其除去的那 些对象。例如, 如果除去查询中从未使用的索引, 那么既会节省磁盘空间, 又会节省 维护开销(即, 对其定义索引的表执行插入和更新操作时的开销)。

数据库监视指南和参考中的"确定上次使用某个数据库对象的日期』

## <span id="page-58-0"></span>**增强了锁定事件报告**

在 V9.7 中, 通过使用新锁定事件监视器捕获到的数据, 有一些新方法可用来收集锁定 事件报告 (CREATE EVENT MONITOR FOR LOCKING)。可使用此数据来帮助标识 和解决锁定等待、锁定超时和死锁问题。

新的锁定事件监视器包含许多其他监视元素,与收集与锁定相关的事件的先前方法相 比、此方法更为有效。新方法收集有关超过指定持续时间的锁定超时、死锁和锁定等 待的信息。先前方法包括使用不推荐使用的 DB2DETAILDEADLOCK 事件监视器、 DB2\_CAPTURE\_LOCKTIMEOUT 注册表变量和 CREATE EVENT MONITOR FOR DEADLOCKS 语句。

在捕获了事件监视器数据之后, 下面是您可以用来访问该数据的方法列表:

- 由新的 EVMON FORMAT UE TO XML 表函数创建的 XML 文档
- 由新的 EVMON FORMAT UE TO TABLES 过程填充的关系表
- 使用基于 Java 的 db2evmonfmt 工具的 XML 或文本文档

#### 相关概念:

数据库监视指南和参考中的 『用于读取事件监视器数据的 [db2evmonfmt](http://www.ibm.com/support/docview.wss?rs=71&uid=swg27015148) 工具』 数据库监视指南和参考中的『监视数据库锁定』

故障诊断和调整数据库性能中的『诊断和解决锁定问题』

**相关任务:** 

数据库监视指南和参考中的『收集锁定事件数据并生成报告』

#### **`XN<**:

SQL Reference, Volume 2 中的 『[CREATE EVENT MONITOR](http://www.ibm.com/support/docview.wss?rs=71&uid=swg27015148) ( 锁定 ) 』

[Administrative Routines and Views](http://www.ibm.com/support/docview.wss?rs=71&uid=swg27015148) 中的 『EVMON\_FORMAT\_UE\_TO\_XML 表函数 - 将未格式化事件转换为 [XML](http://www.ibm.com/support/docview.wss?rs=71&uid=swg27015148) J

Administrative Routines and Views 中的 『EVMON FORMAT UE TO TABLES 过程 - 将 [XML](http://www.ibm.com/support/docview.wss?rs=71&uid=swg27015148) 文档移至关系表 』

## $\overline{M}$ <br>亚在可收集活动事件监视器捕获的 SQL 语句部分

现在可通过活动事件监视器并对服务类、工作负载、工作操作集或阈值指定 COL-LECT ACTIVITY DATA WITH DETAILS, SECTION 子句来收集 SOL 语句部分以及 余下活动信息。可使用 db2expln 命令从该部分中抽取已使用访问方案的说明。

用于收集 SQL 语句部分的详细程度控制允许您限制收集的数据量, 以便仅收集用于特 定问题确定任务的相关数据。例如,使用阈值来限定仅收集运行特定时长或超过某个 成本的语句的部分。

<span id="page-59-0"></span>故障诊断和调整数据库性能中的『用于捕获部分说明信息的准则』

相关任务:

Workload Manager Guide and Reference 中的 『 收集个别活动的数据 』 相关参考:

Command Reference 中的 『 db2expln - SQL 和 XQuery Explain 』

# FP1: 可以说明运行时部分的语句

从 V9.7 FP1 开始, DB2 数据库管理器能够直接在运行时部分的内容中进行说明。此功 能称为"部分说明"。与传统说明相比, 使用 EXPLAIN 语句的部分说明的优点在于, EXPLAIN 语句将重新编译要说明的语句。如果在发出 EXPLAIN 语句时编译环境或表 统计信息已更改,那么编译器可能就会生成另一种访问方案。

部分说明始终会提供先前已执行的正确访问方案、这是因为会直接根据可执行部分来 重新构造访问方案。部分说明类似于 db2exp1n 命令所提供的功能、但是它提供的详细 信息级别接近于 EXPLAIN 语句所提供的详细信息级别。

可通过一组存储过程来访问部分说明功能。存储过程采用用来查找部分(该部分可能 位于内存和目录中, 也可以由事件监视器捕获, 或者直接作为输入提供) 的输入参数 并执行说明, 以类似于 EXPLAIN 语句一样来填充说明表。存储过程将输出填充在说明 表中的说明实例的关键字段。可以将这些关键字段用作现有说明格式调整工具(例 如,db2exfmt)的输入,这些工具会从说明表中抽取信息,然后在已调整格式的输出 中提供此信息。

下面都是部分说明过程:

- EXPLAIN\_FROM\_ACTIVITY
- EXPLAIN FROM CATALOG
- EXPLAIN FROM DATA
- EXPLAIN\_FROM\_SECTION

#### 相关概念:

故障诊断和调整数据库性能中的『用于捕获部分说明信息的准则』

# FP1: 使用运算符基数的实际值增强了说明工具

从 V9.7 FP1 开始, 可以在执行某一部分期间收集访问方案运算符的运行时统计信息。 这些统计信息称为部分实际值。在 FP1 中,唯一提供的统计信息就是访问方案运算符的 基数

说明工具输出很容易显示用于比较的部分实际值以及估计访问方案值。此比较结果可 以指向优化器用来选择错误访问方案的过时统计信息。然后,可以执行操作以使用 RUNSTATS 命令来更新统计信息、然后在原地使用最新的访问方案来重试应用程序。仅当 执行了部分说明并且使用活动事件监视器捕获了该部分时,才会提供部分实际值。

注:

- <span id="page-60-0"></span>• 必须使用 section\_actuals 数据库配置参数来启用(即, 设置为 BASE)部分实际值, 或者使用 WLM SET CONN ENV 过程对特定应用程序启用部分实际值。如果在数据库配 置 (SQLCODE -5153) 中启用了自动生成统计信息概要文件 (auto\_stats\_prof), 那 么部分实际值将无法启用。
- 由 WLM SET CONN ENV 过程为应用程序指定的 section actuals 设置会立即生效。将 对此应用程序发出的下一个语句收集部分实际值。

收集部分实际值信息这一功能有助于解决 SQL 查询性能下降问题。

### 相关概念:

故障诊断和调整数据库性能中的『捕获和访问部分实际值』

### **`XN<**:

数据库管理概念和配置参考中的"section actuals - 部分实际值配置参数"

## FP1: 用于监视程序包高速缓存中的动态和静态 SQL 语句的新增事件监视器

从 V9.7 FP1 开始, 从数据库程序包高速缓存中写入动态和静态 SOL 语句时, 程序包 高速缓存事件监视器 (CREATE EVENT MONITOR FOR PACKAGE CACHE) 将记录 这些 SQL 语句中产生的事件。

从数据库程序包高速缓存中写入已高速缓存的语句条目之后, 新的程序包高速缓存事 件监视器将捕获有关这些语句条目的信息。此事件监视器将捕获有关程序包高速缓存 中包含的语句的准确历史记录, 这有助于解决 SQL 查询性能和问题确定方面的问题。

为程序包高速缓存事件收集的核心数据是通过 MON GET PKG CACHE STMT 表函数 报告的监视元素。此外、此事件监视器还会收集有关活动的可执行部分的信息。对于 动态和静态 SQL 语句, 所收集的信息相同。

在捕获了事件监视器数据之后, 下面是您可以用来访问该数据的方法列表:

- 由新的 EVMON\_FORMAT\_UE\_TO\_XML 表函数创建的 XML 文档
- 由新的 EVMON\_FORMAT\_UE\_TO\_TABLES 过程填充的关系表
- 使用基于 Java 的 db2evmonfmt 工具的 XML 或文本文档

<span id="page-61-0"></span>数据库监视指南和参考中的 『用于读取事件监视器数据的 [db2evmonfmt](http://www.ibm.com/support/docview.wss?rs=71&uid=swg27015148) 工具』 相关任务:

数据库监视指南和参考中的『收集程序包高速缓存事件数据并生成报告』

相关参考:

SQL Reference, Volume 2 中的 『[CREATE EVENT MONITOR](http://www.ibm.com/support/docview.wss?rs=71&uid=swg27015148) (程序包高速缓存)语 句!

[Administrative Routines and Views](http://www.ibm.com/support/docview.wss?rs=71&uid=swg27015148) 中的 『EVMON FORMAT UE TO XML 表函数 - 将未格式化事件转换为 [XML](http://www.ibm.com/support/docview.wss?rs=71&uid=swg27015148) J

Administrative Routines and Views 中的 『EVMON FORMAT UE TO TABLES 过程 - 将 [XML](http://www.ibm.com/support/docview.wss?rs=71&uid=swg27015148) 文档移至关系表 J

[Administrative Routines and Views](http://www.ibm.com/support/docview.wss?rs=71&uid=swg27015148) 中的 『MON\_GET\_PKG\_CACHE\_STMT 表函数 - 获取程序包高速缓存中的 SQL 语句活动度量 』

″[MON\\_GET\\_PKG\\_CACHE\\_STMT\\_DETAILS - get detailed metrics for package cache](http://www.ibm.com/support/docview.wss?rs=71&uid=swg27015148) entries″ [in Administrative Routines and Views](http://www.ibm.com/support/docview.wss?rs=71&uid=swg27015148)

# **ITzI|`53`SE"**

V9.7 改进了 db2pd 命令, 因此更容易监视系统活动, 其中包括表和索引重组进度信息。

从 V9.7 开始,为 -pages 命令参数提供了 summary 选项,另外还提供了新的命令参数 (-wlocks 和 -apinfo).

可以使用 -pages 参数的 summary 选项来生成一个更紧凑的报告, 其中只包含缓冲池摘 要信息部分。摘要部分还显示了其他列,这些列包含有关表空间标识、脏页、永久页 和临时页的信息。

可以使用-wlocks 参数来动态监视具有锁定且处于锁定等待方式的应用程序。可以使用 -apinfo 参数来捕获有关特定应用程序或者所有应用程序的详细运行时信息。这两个参 数都有选项用于将信息保存到单独的文件中。

在 V9.7 FP1 和更高版本的修订包中, 可以使用 -reorgs 参数的 index 选项来显示有 关索引重组的进度信息。此外, 还可使用 -runstats 参数显示有关表和索引 RUNSTATS 操作的进度信息。从 V9.7 FP2 开始,还可以使用同一选项在表级别和分区级别监视分 区索引的索引重组。

对于分区索引和非分区索引、将在单独的输出中报告监视结果。每个分区将在它自己 的输出中报告其索引重组。

#### **相关概念:**

故障诊断和调整数据库性能中的"使用 [db2pd](http://www.ibm.com/support/docview.wss?rs=71&uid=swg27015148) 命令进行监视和故障诊断"

### 相关参考:

[Command Reference](http://www.ibm.com/support/docview.wss?rs=71&uid=swg27015148) 中的 『db2pd - 监视和诊断 DB2 数据库 』

# $F$   $P$  1: 可以根据监视数据来生成文本报告

从 V9.7 FP1 开始, 可以使用新的 MONREPORT 过程模块中的过程来检索监视信息和 生成便干阅读的报告。

<span id="page-62-0"></span>监视报告包含由监视表函数所报告的信息。这些信息还包括按照所指定时间间隔计算 的度量值(例如,比率和百分比)。

当前提供了下列报告:

- CURRENTAPPS 过程将生成有关每个连接的工作单元、代理程序和活动的当前处理状 态的报告。
- CURRENTSQL 过程将生成一个汇总了当前正在运行的活动的报告。
- CONNECTION 过程将生成一个包含每个连接的监视数据的报告。
- DBSUMMARY 过程将生成一个汇总了系统和应用程序性能信息的报告。
- LOCKWAIT 过程将生成一个报告, 其中包含有关当前正在进行的每个锁定等待的信 息。详细信息包括有关锁持有者和请求者的信息, 还包括所持有锁和所请求锁的特 征。
- PKGCACHE 过程将生成一个报告, 此报告列示了程序包高速缓存中累积的最顶层语 句。

您可以按原样使用所提供的这些过程、也可以编辑这些过程以定制报告、从而满足您 的需要。

## **FP1**: 可以使用管理视图来查看监视表函数信息

新的管理视图中包括使用 DB2 V9.7 和 V9.7 FP1 中引人的新监视表函数的关键查询。

DB2 V9.7 和 V9.7 FP1 中引入的新监视表函数, 提供了许多详细度量来描述数据库对 象和环境。要以更容易阅读的格式来查看最重要的度量,可以使用新的监视管理视 图 可以仅发出 SELECT \* 命令以杳看每个表函数中的主要度量以及一些常见的计算值

提供了下列管理视图:

- MON BP UTILIZATION
- MON\_TBSP\_UTILIZATION
- MON\_LOCKWAITS
- MON PKG CACHE SUMMARY
- MON CURRENT SOL
- MON CURRENT UOW
- MON\_SERVICE\_SUBCLASS\_SUMMARY
- MON WORKLOAD SUMMARY
- MON CONNECTION SUMMARY
- MON\_DB\_SUMMARY

# $F$   $P$  1: 提供了用于对监视信息进行基于行的格式调整的表函数

在 V9.7 FP1 和更高版本的修订包中,可以使用基于行的新增格式调整表函数,以一种 通用方式来显示和分析 XML 文档中所报告的监视元素。

详细的监视表函数(例如, MON GET WORKLOAD DETAILS)将返回一个称为 DETAILS 的 XML 文档, 其中包含许多详细的监视元素。此外, 统计信息事件监视器 将返回 XML 文档 DETAILS, 活动事件监视器将返回 XML 文档 <span id="page-63-0"></span>DETAILS XML, EVMON FORMAT UE TO XML 表函数将返回 XML 文档 XMLREPORT, EVMON\_FORMAT\_UE\_TO\_TABLES 过程将返回 XML 文档 METRICS。可以使用基于行的新增格式调整表函数来查看和分析这些 XML 文档中所返 回的监视元素。所返回的监视元素取决于生成此 XML 文档的表函数或事件监视器。

**要点**: 从 V9.7 FP6 开始, 在统计信息事件监视器中已经不推荐使用 XML 文档 details\_xml, 在以后的发行版中可能会将其除去。有关更多信息, 请参阅已经不推荐通 过统计信息事件监视器在 details xml 中报告度量值《DB2 V9.7 新增内容》中的"不推 荐通过统计信息事件监视器在 details\_xml 中报告度量值 』。

#### **MON\_FORMAT\_XML\_WAIT\_TIMES\_BY\_ROW**

将返回每个 XML 文档的等待时间监视元素(例如, total wait time 和 **lock\_wait\_time**)的列表。

### **MON\_FORMAT\_XML\_COMPONENT\_TIMES\_BY\_ROW**

将返回每个 XML 文档的组件时间监视元素(其中包括处理时间监视元素, 例 如, total compile time、total compile proc time 和 stmt exec time)的 列表。

### **MON\_FORMAT\_XML\_TIMES\_BY\_ROW**

返回等待和处理时间(包含在 XML 度量文档中)的组合层次结构的已格式化 基于行的输出。

### **MON\_FORMAT\_XML\_METRICS\_BY\_ROW**

将返回 XML 文档中包含的所有度量。

## **FP2:** 更加轻松地确定 FCM 问题

从 V9.7 FP2 开始,可以使用 MON\_GET\_FCM 和 MON GET FCM CONNECTION LIST 表函数来收集快速通信管理器 (FCM) 数据、以 帮助您更容易找出通信问题。

与现有快照接口相比,这些表函数的效率更高,并且对系统的影响较小。使用下列表 函数来收集有关 FCM 的信息:

- MON GET FCM
	- 返回 FCM 的度量值。
- MON GET FCM CONNECTION LIST
	- 返回所指定成员上的所有 FCM 连接的监视度量值。

此外, 已经将与 FCM 相关的度量值添加至 db2pd 命令和 GET SNAPSHOT 命令的输出。

## 相关参考:

Command Reference 中的"GET SNAPSHOT " Command Reference 中的 『db2pd - 监视和诊断 DB2 数据库』 Administrative Routines and Views中的"MON\_GET\_FCM - Get FCM 度量" Administrative Routines and Views中的"MON GET FCM CONNECTION LIST - 获 取有关所有 FCM 连接的详细信息"

# FP3: 通过将新的 db2caem 工具与 db2support 集成选项配合使用简化了 详细语句信息的捕获

从 V9.7 FP3 开始,创建了一个新的工具 db2caem (DB2 捕获活动事件监视器数据工 具), 以简化捕获有关一个或多个语句的详细诊断和运行时信息的过程。已为优化器 方式增加了新的 db2support 选项, 用以收集 db2caem 捕获的数据。

db2caem 工具将清理其创建的任何对象和表, 这包括其创建的活动事件监视器(用以执 行语句信息的捕获)。如果您已使用现有的活动事件监视器捕获了语句的信息、那么 可绕过捕获步骤、具体方法是: 输入带有应用程序标识、工作单元标识和活动标识的 活动事件监视器名称来标识感兴趣的语句,并使用 db2caem 工具仅导出和格式化信息。

## db2support 集成

下列新的 db2support 事件监视器选项通过 db2caem 工具来简化捕获活动事件监视器数 据: -aem、-actevm、-appid、-uowid 和 -actid 选项。可单独指定这些选项,也可将 它们与 SOL 语句的下列其中一个可用的 SOL 语句选项组合以捕获数据: -st、-sf 或 -se 选项。

#### 相关参考:

Command Reference 中的 『db2support - 问题分析和环境收集工具』 Command Reference中的"db2caem - 捕获活动事件监视器数据工具"

## FP4: 简化了对活动事件监视器中活动度量的访问

从 V9.7 FP4 开始, 活动度量值 (包括 CPU 使用率详细信息、各种计数器和耗用时间 度量值)现在由新 event\_activitymetrics 逻辑数据组中的活动事件监视器单独报告, 并且 现在可将这些度量值收集到关系表中。

缺省情况下,会将活动度量值存储为 DETAILS\_XML 列中的 XML 文档,并且会单独 存储为 event\_activitymetrics 逻辑数据组所生成表中的列。此表的缺省名称为 ACTIVITYMETRICS。在前发行版中, 活动度量值由活动事件监视器收集, 并存储为 活动逻辑数据组所生成表的 DETAILS XML 列中的 XML 文档。

开始使用 SQL 访问活动度量值。可使用针对 event\_activitymetrics 逻辑数据组的简单关 系杳询来访问活动度量值、无需解析或了解 DETAILS XML 列中可用度量值文档的内 容。例如, 创建对名为 A 的活动事件监视器的写入后, 可使用如下的简单 SQL 语句 来访问 pool\_read\_time 和 total\_cpu\_time 元素:

SELECT pool read time. total cpu timeFROM ACTIVITYMETRICS A as A; <span id="page-65-0"></span>DETAILS\_XML 元素继续存储包含所有活动度量的 XML 文档, 从而使首选 XML 表 示的用户或正在使用某个基于行的度量格式表的用户以分层格式查看度量。

如果希望仅在表中使用活动度量值、请通过执行以下操作来除去 DETAILS XML 列:

CREATE EVENT MONITOR *event-monitor-name* fOR ACTIVITIES WRITE TO TABLE; ALTER TABLE ACTIVITY\_*event-monitor-name* DROP DETAILS\_XML; REORG TABLE ACTIVITY\_*event-monitor-name*

如果希望将活动度量值仅作为 XML 文档使用, 请通过发出以下语句来创建活动事件监 视器:

CREATE EVENT MONITOR *event-monitor-name* FOR ACTIVITIES WRITE TO TABLE CONTROL, ACTIVITY, ACTIVITYSTMT, ACTIVITYVALS

#### **相关参考:**

″[pool\\_read\\_time - Total buffer pool physical read time monitor element](http://www.ibm.com/support/docview.wss?rs=71&uid=swg27015148)″ in }]b` 视指南和参考

"total cpu time - Total CPU time monitor element" in 数据库监视指南和参考

## $\bf{FPS:}$  新的监视表函数返回有关内存的信息

在 V9.7 FP5 和更高版本的修订包中, MON GET MEMORY POOL 和 MON\_GET\_MEMORY\_SET 监视表函数提供有关内存使用量的信息, 以前只能通过快照 监视视图和例程获得此信息。

因为引入了这两个新的表函数,所以不推荐使用下列接口:

- SNAP\_GET\_DBM\_MEMORY\_POOL 表函数和 SNAPDBM\_MEMORY\_POOL 管理视 图
- SNAP GET DB MEMORY POOL 表函数和 SNAPDB MEMORY POOL 管理视图
- SNAP\_GET\_AGENT\_MEMORY\_POOL 表函数和 SNAPAGENT\_MEMORY\_POOL 管 理视图

### 相关参考:

″[MON\\_GET\\_MEMORY\\_SET - get memory set information](http://www.ibm.com/support/docview.wss?rs=71&uid=swg27015148) ″ in Administrative [Routines and Views](http://www.ibm.com/support/docview.wss?rs=71&uid=swg27015148)

″[MON\\_GET\\_MEMORY\\_POOL - get memory pool information](http://www.ibm.com/support/docview.wss?rs=71&uid=swg27015148)″ in Administrative [Routines and Views](http://www.ibm.com/support/docview.wss?rs=71&uid=swg27015148)

## **FP6**: 新表函数提供了对系统信息基于 SQL 的访问

从 V9.7 FP6 开始,可以使用新表函数通过 SQL 查询来检索有关运行 DB2 产品的系 统的信息。这些信息先前仅通过快照监视接口或管理视图提供。

三个新表函数提供了有关运行 DB2 产品的环境的信息。

#### **ENV\_GET\_SYSTEM\_RESOURCES**

ENV GET SYSTEM RESOURCES 表函数返回与系统上成员相关的操作系统、 CPU、内存和其他信息。

#### **ENV\_GET\_DB2\_SYSTEM\_RESOURCES**

ENV\_GET\_DB2\_SYSTEM\_RESOURCES 表函数返回当前实例中指定成员的 CPU 使用率和 DB2 进程信息。

#### <span id="page-66-1"></span>**ENV\_GET\_NETWORK\_RESOURCES**

ENV\_GET\_NETWORK\_RESOURCES 表函数返回运行 DB2 产品的主机上所有 活动网络适配器的信息。

使用这些函数来代替表函数 ENV\_GET\_\_SYS\_RESOURCES 和管理视图 ENV\_SYS\_RESOURCES; 从 V9.7 FP6 开始,不推荐使用该管理视图。

#### **相关参考:**

[Administrative Routines and Views](http://www.ibm.com/support/docview.wss?rs=71&uid=swg27015148) 中的 『 不推荐使用的 SQL 管理例程及其替代例程 或视图。

# $F$   $F$   $F$   $G$ : 向统计信息事件监视器添加了新的逻辑数据组

从 V9.7 FP6 开始,添加了监视元素的两个新逻辑数据组,以支持直接访问各个监视元 素,以前只能在 XML 文档中返回这些监视元素。

逻辑数据组 event\_scmetrics 和 event\_wlmetrics 包含监视元素, 这些元素报告与度量值 相关的信息。在 FP6 之前, 度量值信息由统计信息事件监视器收集, 并存储为名为 details xml 的 XML 文档。此文档包括在 event scstats 和 event wlstats 逻辑数据组 中。现在,可以直接查看这些监视元素中包含的信息。例如,对于写至表的统计信息 事件监视器, 可以通过使用 SQL 查询从表中检索数据来访问度量值, 而无需对 DETAILS\_XML 列中包含的 XML 文档进行后处理或解析。

缺省情况下,新的逻辑数据组包括在统计信息事件监视器的输出中。

提示: 与 details xml 文档中记录的度量值不同,这些逻辑数据组中报告的度量值元素 显示自上次收集统计信息以来监视元素值的更改。

details\_xml 元素继续存储包含所有系统度量值的 XML 文档。但是, 不推荐使用 details xml 中的度量值元素集合。如果您更喜欢使用度量值元素的 XML 表示, 请改 为使用新的 metrics 文档。请参阅 第 270 页的 『FP6: 不推荐使用统计信息事件监视器 在 [details\\_xml](#page-285-1) 中对度量值的报告 』和 『FP6: XML 文档 metrics 存储由统计信息事 件监视器收集的系统度量值』以获取更多信息。

#### 相关概念:

"[Capturing system metrics using the statistics event monitor](http://www.ibm.com/support/docview.wss?rs=71&uid=swg27015148)" in 数据库监视指南和参 考

#### 相关参考:

"[Event monitor logical data groups and monitor elements](http://www.ibm.com/support/docview.wss?rs=71&uid=swg27015148)" in 数据库监视指南和参考 ″[CREATE EVENT MONITOR \(statistics\)](http://www.ibm.com/support/docview.wss?rs=71&uid=swg27015148) ″ in SQL Reference, Volume 2

# **FP6: XML** 文档 metrics 存储由统计信息事件监视器收集的系统度量值

<span id="page-66-0"></span>从 V9.7 FP6 开始,名为 metrics 的新 XML 文档收集系统度量值监视元素。与 details\_xml 文档中收集的度量值不同, 新 metrics 文档中的度量值显示自上次收集统 计信息以来监视元素值的更改。

在前发行版中, 统计信息事件监视器仅捕获 XML 文档 details- xml 中的系统度量值。 此文档针对 event\_scstats 和 event\_wlstats 逻辑数据组生成。此新 metrics 文档与 details\_xml 收集相同的度量值监视元素。但是,与 details\_xml 中的度量值(这些度

量值在下一次数据库激活之前不断增加)不同, metrics 文档中所收集度量值的计算方 式显示自上次收集统计信息以来监视元素值的更改。

注: 不推荐使用 details xml 中的度量值元素集合。请参阅 第 270 页的 『[FP6](#page-285-1): 不推荐 使用统计信息事件监视器在 [details\\_xml](#page-285-1) 中对度量值的报告』以获取更多信息。如果您更 喜欢使用度量值元素的 XML 表示, 请改为使用新的 metrics 文档。

除从 metrics 文档查看系统度量值以外, 可以直接从与 V9.7 FP6 中添加的两个新逻 辑数据组关联的输出查看这些度量值。请参阅 第 51 页的 『FP6: 向统计信息事件监视器 添加了新的逻辑数据组』以获取更多信息。

## **相关概念:**

"[Capturing system metrics using the statistics event monitor](http://www.ibm.com/support/docview.wss?rs=71&uid=swg27015148)" in 数据库监视指南和参 考

# 第 6 章 高可用性、备份、日志记录、弹性和恢复增强功能

V9.7 包括一些增强功能, 它们可帮助您确保数据一直可用。

包括下列增强功能:

- 能够对"高可用性和灾难恢复"(HADR) 备用数据库执行读操作 ( 请参阅第 [55](#page-70-0) 页的 『FP1: 支持对 [HADR](#page-70-0) 备用数据库执行读操作』)
- 超级异步 (SUPERASYNC) HADR 同步方式, 它确保事务永远不会由于网络中断或拥 寒而受到阻寒或经历较长的响应时间。 ( 请参阅 第 59 页的 『[FP5](#page-74-0): 增加了超级异步 [HADR](#page-74-0) 同步方式』)
- 使您能够在 Windows 操作系统上自动执行 DB2 HADR 故障转移操作的新脚本 (请 参阅第 57 页的 『FP4: 新脚本改进了 DB2 高可用性灾难恢复与 [IBM Tivoli System](#page-72-0) [Automation for Multiplatforms](#page-72-0) 之间的集成 (Windows)』)
- 漫游高可用性 [\(HA\)](#page-73-0) 故障转移支持 ( 请参阅 第 58 页的 『FP4: 漫游高可用性 (HA) 故 障转移可以减少分区数据库环境中的停机时间 』)
- 用于在 Solaris SPARC 上配置集群环境的集成高可用性功能 ( 请参阅 r 扩展了集群管 理软件集成支持 (Solaris) 』)
- 在  $AIX<sup>®</sup>$  6.1 操作系统上可支持 DB2 高级复制服务  $(ACS)$  ( 请参阅第 [54](#page-69-0) 页的 『FP1: [AIX 6.1](#page-69-0) 中支持 DB2 高级复制服务 (ACS)』)
- 改善了对备份操作中重复数据删除设备的支持 ( 请参阅第 55 页的 I[FP3](#page-70-0): 重复数据 删除设备支持已集成到备份实用程序中』)
- 代理节点支持 (请参阅第55 页的 『FP2: 增加了在代理节点中执行 [db2adutl](#page-70-0) 命令的功 能』)
- 能够传输表空间和 SQL 模式 ( 请参阅第 57 页的 『 [FP2](#page-72-0): 可以使用可传输集合来复原 数据库 』)
- 自动恢复实用程序现在识别已合并的备份 (请参阅 第 58 页的 『[FP5](#page-73-0): 自动恢复实用程 序现在识别已合并的备份 』)
- [db2adutl](#page-73-0) 增强功能简化了备份映像和日志文件管理 ( 请参阅 第58 页的 I FP5: db2adutl 增强功能简化了备份映像和日志文件管理』)

经过改进的 DB2 基础结构提供了下列优点:

• 增强了对于某些类别的关键错误导致的错误和陷阱的适应能力 (请参阅第[54](#page-69-0)页的 『 增强的错误和陷阱弹性缩短了中断时间』)

## **)9K/:\mm~/I'V(Solaris)**

在 V9.7 中, 除了在 AIX 和 Linux 操作系统上的现有支持外, 还可使用现有集成高可 用性功能在 Solaris SPARC 上配置集群环境。

DB2 集群管理器应用程序编程接口(API)允许您使用 IBM 数据服务器集群配置工具 (如 DB2 高可用性实例配置实用程序 db2haicu)来配置集群环境。

<span id="page-69-0"></span>IBM Tivoli<sup>®</sup> System Automation for Multiplatforms (SA MP) Base Component 的已更 新版本作为 Solaris SPARC、Linux 和 AIX 操作系统上的 DB2 高可用性功能部件, 与 IBM 数据服务器产品安装集成在一起。

### **相关任务:**

数据恢复及高可用性指南与参考中的 『使用 [DB2](http://www.ibm.com/support/docview.wss?rs=71&uid=swg27015148) 高可用性实例配置实用程序 ([db2haicu](http://www.ibm.com/support/docview.wss?rs=71&uid=swg27015148))配置集群环境』

# **FP1: AIX 6.1 中支持 DB2 高级复制服务 (ACS)**

从 V9.7 FP1 开始, DB2 高级复制服务 (ACS) AIX 版支持 AIX 6.1 操作系统。

在先前发行版中, 在 AIX 上, 仅支持将 AIX 5.3 与 DB2 ACS 配合使用, 并且要求 AIX 6.1 用户执行手动复制, 或者安装 Tivoli Storage Manager for Advanced Copy Services  $V6.1$  for AIX  $6.1$  的完整版本。

在 V9.7 FP1 和更高版本的修订包中, 对于与 DB2 服务器产品捆绑在一起的 ACS 版 本, 可以将它与 AIX 5.3 和 6.1 配合使用来生成快照备份。

### **相关概念:**

数据恢复及高可用性指南与参考中的"DB2 高级复制服务 [\(ACS\)"](http://www.ibm.com/support/docview.wss?rs=71&uid=swg27015148)

#### 相关参考:

数据恢复及高可用性指南与参考中的 『DB2 高级复制服务 ([ACS](http://www.ibm.com/support/docview.wss?rs=71&uid=swg27015148)) 支持的操作系统和 硬件」

## **增强的错误和陷阱弹性缩短了中断时间**

V9.7 基础结构中的改进增强了某些类别的严重错误和陷阱的弹性。例如, 读取磁盘或内 存数据页期间遇到某些关键数据错误以及发生意外陷阱时, DB2 实例可保持运行。

在 V9.7 中, DB2 实例持续安全运行的情况不断上升, 即使发生严重错误和陷阱错误时 也是如此、并且自始至终提供帮助跟踪这些事件的诊断消息。管理通知日志中可能生 成下列附加消息, 并且数据库管理员应监视这些消息:

- $\bullet$  ADM6006E
- ADM6007C
- ADM14011C
- $ADM14012C$
- ADM14013C

此外, 应用程序可接收到以下 SQLCODE:

- SQL1655C
- SQL1656C

在高峰工作时间保持运行是每个公司的主要目标。DB2 实例的增强弹性在面对某些类别 的严重错误和陷阱时可帮助完成这一目标。如果在发生持续严重错误或陷阱后需要重 新启动数据库实例,那么这些短暂的中断现在可安排在高峰工作时间之后进行。

从 FP3 开始,陷阱弹性会自动应用于装入实用程序。如果装入操作期间出现陷阱,那么 将维持该陷阱(可能时),并且已在装入的表保持为装入暂挂状态,正如当发生任何 <span id="page-70-0"></span>其他类型的装入故障时它将出现的情况。虽然可通过发出 LOAD RESTART、TERMINATE 或 REPLACE 命令来从该陷阱进行恢复, 但是由于所捕获线程及其后代保持为暂挂状态, 所 以仍然应该尽快重新启动实例。在前发行版中,如果装入实用程序正在运行,那么无 法维持陷阱, 并且装入引擎可分派单元 (EDU) 将使实例崩溃。

#### 相关任务:

故障诊断和调整数据库性能中的 『从持续陷阱恢复』

#### 相关参考:

Command Reference 中的 『 db2diag - db2diag 日志分析工具』

## FP1:支持对 HADR 备用数据库执行读操作

从 V9.7 FP1 开始、可以对"高可用性和灾难恢复"(HADR)备用数据库执行读操作。

以前, HADR 备用数据库的使用只能重放由主数据库交付的日志, 且用户应用程序无法 连接至备用数据库。此新增功能不会影响日志重放这一首要功能,因此,备用数据库 仍保持就绪状态, 一旦 HADR 主数据库发生中断就会接管其常规数据库工作负载。

读取备用数据库这一功能的主要好处在于, 它提高了 HADR 备用数据库的利用率。如 果备用数据库不需要编写日志记录,那么可以对备用数据库运行查询。通过将各种工 作负载转移到 HADR 备用数据库中, 可以释放更多资源以在主数据库中执行更多工作。 还可以将备用数据库用于报告功能。

## 相关概念:

数据恢复及高可用性指南与参考中的 『 备用功能部件的 HADR 读操作 』

# FP3: 重复数据删除设备支持已集成到备份实用程序中

在 V9.7 FP3 和更高版本的修订包中, 可以使用新的备份参数来指定支持重复数据删除 的目标存储设备。这些新的参数可优化重复数据删除设备的备份映像的格式、并使备 份操作的效率更高。

您可使用 BACKUP DATABASE 命令的 DEDUP DEVICE 参数、或者将 DB2Backup API 的 iOptions 参数设置为 DB2BACKUP DEDUP DEVICE。

在 V9.7 FP4 和更高版本的修订包中、还将此功能部件集成到 ADMIN CMD 过程中。

## 相关参考:

Command Reference 中的"BACKUP DATABASE"

Administrative API Reference中的"db2Backup - 备份数据库或表空间"

Administrative Routines and Views中的"使用 ADMIN\_CMD 过程的 BACKUP DATABASE 命令"

## FP2: 增加了在代理节点中执行 db2adutl 命令的功能

从 V9.7 FP2 和更高版本的修订包开始, 可以使用 db2adut1 命令的 OPTIONS 参数将 有效选项传递给 Tivoli Storage Manager (TSM) 服务器。因此, 可以使用 db2adut1 命 令在支持客户机代理节点的 TSM 环境中工作。

通过使用代理节点可以简化某些管理任务,因为您可以将多个用户使用的多台物理机 器合并到单个虚拟节点名中。通过代理节点配置,更容易执行从一台机器或一个用户 复原到另一台机器。在 HADR 方案中、此设置还使您更容易访问日志文件和复原数据。 相关概念:

"[Recovering data using db2adutl](http://www.ibm.com/support/docview.wss?rs=71&uid=swg27015148)" in 数据恢复及高可用性指南与参考

#### 相关任务:

"[Configuring a Tivoli Storage Manager client](http://www.ibm.com/support/docview.wss?rs=71&uid=swg27015148)" in 数据恢复及高可用性指南与参考

## **\m(\*MoOU><C8(DELUd?**

在 V9.7 中, 您可使用新的 diagsize 数据库管理器配置参数来指定总大小, 以配置管 理通知和诊断日志文件一共占用多少组合磁盘空间。

借助此改进,这些日志文件仅增长至您指定的范围、而不会出现可能会导致消耗所有 可用磁盘空间的不可控制的增长。

新增 diagsize 数据库管理器配置参数的值决定将所采用的日志文件格式。如果值为 0 (缺省值), 那么将采用单个管理通知日志文件 (instance\_name.nfy) 和诊断日志文件 (db2diag.log), 每个日志文件的大小仅受可用磁盘空间限制。这是这些日志文件在先 前发行版中的增长行为。但是,如果该值不为 0,那么将采用由 10 个旋转管理通知日 志文件和 10 个诊断日志文件组成的系列。此非零值还指定所有旋转管理通知日志文件 和所有旋转诊断日志文件组合的总大小,从而限制了它们的总大小增长。

注: 从 DB2 V9.7 FP1 开始, 如果 diagsize 配置参数设置为非零值, 并且设置了 diagpath 配置参数以将诊断数据分割到单独的目录中、那么 diagsize 配置参数的非零 值将指定,所有旋转管理通知日志文件与所给定分割诊断数据目录中包含的所有旋转 诊断日志文件之组合的总大小。例如,如果具有 4 个数据库分区的系统将 diagsize 设 置为 1 GB, 并且将 diagpath 设置为 "\$n"(按照数据库分区来分割诊断数据), 那么 通知日志和诊断日志组合之后所获得的最大总大小可以达到 4 GB(4 x 1 GB)。

分配给旋转日志文件的总磁盘空间量(作为使用 diagsize 配置参数指定的值的百分比) 根据平台的不同而变化,如下所示:

### **UNIX M Linux**

- 90% 分配给旋转诊断日志文件
- 10% 分配给旋转管理通知日志文件

#### **Windows**

• 100% 分配给旋转诊断日志文件, 原因是 Windows 平台上的管理通知使用事 件日志服务

实例必须重新启动, diagsize 配置参数的新值才能生效。
数据恢复及高可用性指南与参考中的『管理通知日志』 故障诊断和调整数据库性能中的 『DB2 诊断(db2diag)日志文件』 第179页的 『FP1: 可以将诊断数据存储在单独的目录中 』

### 相关参考:

数据库管理概念和配置参考中的 『diagsize - 旋转诊断和管理通知日志配置参数』

## FP2: 可以使用可传输集合来复原数据库

从 DB2 V9.7 FP2 开始, 可以通过使用可传输集合将表空间和 SQL 模式作为一个集合 从一个数据库复原到另一个数据库中。

还可以使用 db2move 命令在 DB2 数据库之间移动表。

通过使用带有 TRANSPORT 选项的 RESTORE 命令, 可以将一组表空间中的数据从备份映 像复原到现有的另一个数据库中。在引用已复原表空间中的数据的 SQL 模式中, 可以 重新创建数据库对象。已复原的表空间和 SQL 模式可以充当新数据库的一部分。

还可以使用此功能来简化将模式从其他数据库解决方案复原到 DB2 V9.7 这一过程。

注: 传输表空间时, 将在目标数据库上创建具有特殊格式的日志记录。此格式无法由 先前的 DB2 版本读取、如果传输了表空间然后降级至 DB2 V9.7 FP2 之前的版本、那 么无法恢复包含所传输的表空间的目标数据库。为确保目标数据库与先前的 DB2 版本 兼容,可将目标数据库前滚至传输操作之前的时间点。

#### 相关概念:

"Database schema transporting" in 数据恢复及高可用性指南与参考 相关参考:

"db2move - Database movement tool " in Command Reference

# FP4: 新脚本改进了 DB2 高可用性灾难恢复与 IBM Tivoli System Automation for Multiplatforms 之间的集成 (Windows)

在 V9.7 FP4 和更高版本的修订包中, 您可以使用这些新脚本以在 Windows 操作系统 上对使用 DB2 高可用性灾难恢复 (HADR) 和 IBM Tivoli System Automation for Multiplatforms (SA MP) 的 DB2 服务器启用自动管理。

下列脚本通过允许您将 Tivoli SA MP 设置为集群管理器来改进与 Tivoli SA MP 的集 成, 并且使 Tivoli SA MP 能够自动管理 HADR 资源:

- $\cdot$  mkdb2
- mkhadr
- $\cdot$  rmdb2
- · hadr start.ksh
- · hadr monitor.ksh
- hadr\_stop.ksh

**限制**: 仅当 Windows Server 2008 系统不隶属于 Windows 域时, 才能在这些系统上安 装并运行 Tivoli SA MP。不支持隶属于 Windows 域的 Windows Server 2008 系统。

有关使用这些脚本的 DB2 自动故障转移解决方案的实现详细信息, 请参阅白皮书 "Automating DB2 HADR Failover on Windows using Tivoli System Automation for Multiplatforms",  $\overline{M} \uparrow \overline{M}$  [http://public.dhe.ibm.com/software/data/sw-library/db2/papers/](http://public.dhe.ibm.com/software/data/sw-library/db2/papers/hadr_tsa_win.pdf) [hadr\\_tsa\\_win.pdf](http://public.dhe.ibm.com/software/data/sw-library/db2/papers/hadr_tsa_win.pdf),

## FP4: 漫游高可用性 (HA) 故障转移可以减少分区数据库环境中的停机时间

从 V9.7 FP4 开始, 通过在针对高可用性配置的分区数据库环境中启用自动漫游 HA 故 障转移, 可以减少数据不可用的时间。

在具有"N"个活动节点和一个备用节点的 N+M 集群环境中, 当其中一个活动节点发生 故障时,将执行故障转移操作。然后,备用节点开始托管故障节点的资源。当故障节 点重新处于联机状态时, 集群环境会自动使本身处于脱机状态, 以便原来选择作为备 用节点的节点再次成为备用节点。借助漫游 HA 故障转移,集群中最近一次发生故障的 节点将成为备用节点,而不需要执行其他故障恢复操作。

### **相关任务:**

″[Using roving high availability \(HA\) failover in partitioned database environments](http://www.ibm.com/support/docview.wss?rs=71&uid=swg27015148)″ in 数据恢复及高可用性指南与参考

## **FP5**: 自动恢复实用程序现在识别已合并的备份

在 V9.7 FP5 和更高版本的修订包中, 已合并的备份映像已完全与 DB2 自动恢复实用 程序和数据库历史记录管理基础结构集成在一起。

在前发行版中,自动复原和恢复不会查找已合并的备份映像。现在,这些实用程序会 将已合并的备份视为完整的非增量备份。RECOVER 命令将查找最新的数据库级别的已合 并备份映像, 带有 REBUILD 选项的 RESTORE 命令将查找最新的表空间级别的已合并备 份。与其他类型的备份映像一样, 将通过 LIST HISTORY 命令和 DB\_HISTORY 管理视 图来显示已合并的备份, 并使用 M 来指示操作类型。

此增强功能伴随着更改自动修剪和删除工具对备份进行计数的方式。当 DB2 在历史记 录文件修剪操作期间确定哪些备份要保留以及哪些备份将到期时、数据库级别的已合 并备份将作为完整的非增量数据库备份进行计数。因此,如果您正在使用已合并的备 份, 那么可能需要增大 num\_db\_backups 数据库配置参数的当前设置, 该参数指定要保 留的数据库备份数。

## **FP5: db2adutl** 增强功能简化了备份映像和日志文件管理

在 DB2 V9.7 FP5 和更高版本的修订包中, 可以使用 db2adut1 命令将本地存储的备份 映像和日志文件上载至 Tivoli Storage Manager (TSM)。

在前发行版和修订包中,如果要将备份映像保存到磁盘并随后将其复制到 TSM, 那么必 须执行一系列手动步骤。借助新的 UPLOAD 参数、将这些备份映像移至 TSM 非常容易。 **db2adut1** 命令还会将备份映像的 TSM 位置信息保存在恢复历史记录文件中,所以您仍 然可以在上载该映像后使用带有 REBUILD WITH 参数的 RESTORE 命令。

以下是其他相关增强功能:

- 可以使用 db2adut1 命令的新 SINCE 选项来查询或抽取所有大于或等于指定序号的日 志文件。因为您不必知道开始和结束日志序号,所以使用此选项可以简化将前滚备 份所需的所有日志文件复制到日志末尾的过程。
- 可以使用 AND REMOVE 选项来指定 db2adut1 命令在您成功上载已归档的日志文件或 备份映像后将其除去。
- 可以使用 OLDER THAN 选项来删除或上载所有小于或等于指定序号的日志。

#### 相关参考:

"db2adutl - Managing DB2 objects within TSM " in Command Reference

## FP5: ADMIN MOVE TABLE 存储过程现在支持可恢复的装入

从 V9.7 FP5 开始, 现在可以指定联机表移动操作使用可恢复的装入。在前发行版中, 如果您使用 COPY\_USE\_LOAD 选项以便装入是可恢复的, 那么必须在表移动操作期间 执行表空间备份。

此外, 如果您要在高可用性灾难恢复 (HADR) 环境中使用 ADMIN\_MOVE\_TABLE 过 程、那么此增强功能将非常有用。在标准联机表移动操作中、ADMIN MOVE TABLE 过 程会在 COPY 阶段使用插入操作。此方法将为需要复制的每一行都生成一个日志记录, 并定期进行落实。反过来、该过程可能会在 HADR 环境中显著降低此操作的速度、这 是因为在某些配置中, 主数据库必须等待备用数据库发送应答消息。使用 COPY\_USE\_LOAD 选项时,只会在 COPY 阶段生成一些日志记录,这将显著减少传递 到备用系统的日志数,从而避免出现瓶颈。

### 相关参考:

"ADMIN MOVE TABLE procedure - Move tables online" in Administrative Routines and Views

## FP5: 增加了超级异步 HADR 同步方式

该 HADR 同步方式根据备用数据库上日志记录的状态来确定主数据库服务器何时认为 事务已完成。从 V9.7 FP5 开始, 可以在 DB2 高可用性灾难恢复 (HADR) 环境中指 定 SUPERASYNC (超级异步)作为同步方式。

新的超级异步方式通过确保事务永远不会由于网络中断或拥塞而受到阻塞或经历较长 的响应时间、对现有的一组同步方式进行补充、因此使事务的处理速度比在任何其他 HADR 同步方式下更快。

通过将 hadr\_syncmode 数据库配置参数设置为 SUPERASYNC, 可以启用超级异步方式。 相关概念:

"Configuring DB2 High Availability Disaster Recovery (HADR) synchronization mode" in 数据恢复及高可用性指南与参考

# **Z 7 B T\v?&\**

V9.7 包含大量性能增强功能, 以使 DB2 数据服务器继续成为适合于任何规模的组织的 业务领先数据服务器解决方案。

DB2 优化器已改进, 具有以下增强功能:

- 访问方案重复使用 ( 请参阅 『 访问方案重复使用确保了一致的性能 』 )
- 语句集中器支持 ( 请参阅第 62 页的 『 语句集中器允许访问方案共享 』 )
- 统计视图的 RUNSTATS 采样改进 (请参阅第6[3](#page-78-0)页的 『改进了统计视图的统计信息 收集采样性能 』)
- 用于应用优化概要文件的 AL[T](#page-78-0)ER PACKAGE 语句 (请参阅第63页的 I 可以更加轻 松地对程序包应用优化准则』)
- 针对分区数据库环境中的查询的成本模型改进 (请参阅第 [63](#page-78-0) 页的 『改进了分区数据 库环境中的查询的成本模型』)

此外,下列增强功能提供了更快速的数据访问和已提高的数据并行性:

- 游标稳定性 [\(CS\)](#page-79-0) 隔离级别及当前落实语义 (请参阅第 64 页的 『游标稳定性 (CS) 隔 离级别增强功能提高了并行性』)
- 扫描共享 (请参阅第65 页的 『扫描共享改进了并行性和性能』)
- 分区表的分区索引 (请参阅第[27](#page-42-0) 页的 『 分区表的分区索引改进了性能 』)
- 具体化杳询表 (MOT) 匹配增强功能 (请参阅第 67 页的 『具体化杳询表 (MOT) 匹配句括更多方案』)
- 在表中存储某些内联 LOB 文件的能力 ( 请参阅第 29 页的 I 小 LOB 可存储在表行中 并讲行压缩』)
- AIX 操作系统上的 [I/O](#page-84-0) 完成端口 (IOCP) 支持 (请参阅第69页的 II/O 完成端口 ([IOCP](#page-84-0))在缺省情况用于异步 I/O (AIX) 』)
- 子查询和全查询子句中的隔离级别锁定意图支持(请参阅第[69](#page-84-0)页的『可在子查询和 全查询子句中指定隔离级别锁定意图 』)
- 在执行转出操作期间分区表数据的可用性 (请参阅第 70 页的 『[FP1](#page-85-0): 分区表数据在 执行转出操作期间仍然可用』)
- 在分区数据库环境中可以更快地运行具有空间数据的查询 (请参阅第 [71](#page-86-0) 页的 『[FP2](#page-86-0): 可以复制具有空间列的具体化查询表』)

另一增强功能扩展了 XML 数据优化准则的支持。有关更多信息, 请参阅 第[31](#page-46-0) 页的 『[XML](#page-46-0) 数据的优化概要文件支持准则』。

## **CJ=8X49C7#K;BDT\**

从 V9.7 开始, 现在可以让查询编译器尝试重复使用静态 SQL 查询的访问方案。

访问方案重复使用导致对静态 SQL 语句选择的访问方案与现有查询执行计划在绑定或 重新绑定之间完全相同或非常相似。如果用户允许访问方案重复使用, 那么可确保以 可预测的性能在版本或修订包升级、统计信息更新以及一些配置参数更改之间执行他 们的查询。

<span id="page-77-0"></span>可使用新的 ALTER PACKAGE 语句启用访问方案重复使用, 或对 BIND、REBIND 和 PRECOMPILE 命令使用新的 APREUSE 选项。

相关概念:

故障诊断和调整数据库性能 中的 『访问方案复用』

相关任务:

SOL 过程语言: 应用程序启用和支持中的 『 定制编译型 SOL 对象的预编译和绑定选 项』

#### 相关参考:

"DB2 V9.7 FP1 Closed Beta 功能部件简介"中的 『SYSCAT.PACKAGES 』

Command Reference 中的 『BIND 』

Command Reference 中的 『PRECOMPILE 』

Command Reference 中的 『REBIND 』

数据库管理概念和配置参考中的『查询编译器变量』

Administrative Routines and Views中的"REBIND\_ROUTINE\_PACKAGE 过程 - 重新 绑定包"

SQL Reference, Volume 2 中的 『 ALTER PACKAGE 』

Administrative Routines and Views中的"ALTER\_ROUTINE\_PACKAGE 过程"

## 语句集中器允许访问方案共享

语句集中器允许除文字值以外完全相同的 SQL 语句共享同一访问方案。

此功能用于 OLTP 工作负载, 其中简单语句是使用不同文字值重复生成的。在这些工作 负载中,重新编译语句的成本多次增加了大笔开销。语句集中器通过允许重复使用已 编译语句而不理会文字值从而避免了编译开销。

可以使用 stmt\_conc 数据库配置参数来启用语句集中器。

Java 和 CLI 客户机应用程序可对此功能部件启用支持。

基于一些原因, 在客户机级别启用语句集中器比在数据库管理器级别启用好。首先, 它允许在最精细的级别控制语句集中器。其次、它是在整个 DB2 产品系列中启用语句 集中器的唯一一致方式。

<span id="page-78-0"></span>第117 页的 『 增强了 JDBC 和 SOLJ 支持 』

故障诊断和调整数据库性能 中的 『 语句集中器降低编译开销 』

## 相关参考:

Call Level Interface Guide and Reference, Volume 2 中的 『 语句属性 (CLI) 列表 』 Call Level Interface Guide and Reference, Volume 2 中的 『 连接属性 (CLI) 列表 』

数据库管理概念和配置参考中的 『stmt\_conc - 语句集中器配置参数』

Call Level Interface Guide and Reference, Volume 2 中的 『 StmtConcentrator CLI/ODBC 配置关键字 』

## 改进了统计视图的统计信息收集采样性能

从 V9.7 开始, 增强了对统计视图执行的采样 RUNSTATS 的性能。现在支持 SYS-TEM 采样样式, 并且改进了整体采样性能。

在先前发行版中、只能使用 BERNOULLI 采样、它会使用行级别采样来收集视图统计信 息。现在可使用系统采样,它会在允许的位置使用页级别采样来收集视图统计信息。 因为只读取页的样本,所以页级别采样能提供极佳的性能。

此外,已改进了统计视图的采样性能,这些视图的定义是基于单个基本表或外键表与 主键表之间的引用完整性连接的查询。即使引用完整性约束是信息性的、也会提高性 能。引用完整性约束允许直接对外键表而不是统计视图结果应用采样规范。

#### 相关概念:

故障诊断和调整数据库性能中的『对查询进行数据抽样』

#### 相关参考:

Command Reference 中的 『RUNSTATS 』

## 可以更加轻松地对程序包应用优化准则

在 V9.7 中, 可使用新的 ALTER PACKAGE 语句将优化概要文件与程序包相关联而不 执行 BIND 操作。此语句使您能够更轻松地应用优化概要文件。

对于动态 SQL 语句, 会立即应用优化概要文件中的准则。

对于静态 SQL 语句, 会在下一次显式或隐式 REBIND 操作时应用这些准则。对这些程 序包应用准则的过程已简化,原因是您不再需要查找 BIND 文件或记住 BIND 选项。可 使用 ALTER PACKAGE 语句, 然后发出 REBIND 命令。

#### 相关参考:

SOL Reference, Volume 2 中的 『 ALTER PACKAGE 』

Administrative Routines and Views中的"ALTER\_ROUTINE\_PACKAGE 过程"

## 改进了分区数据库环境中的查询的成本模型

增强了优化器的成本模型, 以改进分区数据库环境中的某些查询的性能。

对优化器用于在分区数据库环境中进行处理的成本模型的更新现在能够更好地反映与 在数据库分区之间传输数据相关联的 CPU 成本。此改进对以下数据分区查询的性能有 正面影响, 在这些查询中, 数据传输的 CPU 成本在查询执行时间时消耗显著。

## <span id="page-79-0"></span>游标稳定性 (CS) 隔离级别增强功能提高了并行性

在 V9.7 中, 可将 CS 隔离级别与当前已落实的语义配合使用, 以大幅减少锁定等待和 死锁情况。这对于新数据库是缺省情况。

在先前版本中, CS 会阻止应用程序读取其他应用程序更改过的任何行, 直到更改已落 实。在 V9.7 中、在 CS 下读操作在返回值之前不必等待行更改已落实。现在读操作会 尽可能返回当前已落实的结果、同时忽略未落实操作可能发生的情况。可更新游标是 一个例外示例; 在该情况下, 如果可能要根据某行的先前内容更新该行, 那么不能立 即返回当前已落实的结果。

新的 CS 行为在高吞吐量事务处理数据库环境中特别有利。这类环境中不允许等待锁 定。应用程序针对来自多个供应商的数据库运行时,这一新行为特别有利。可使用 CS 而不是专门为 DB2 数据库编写并维护与锁定语义有关的代码。

对于从先前发行版升级的现有数据库、这一新 CS 行为被禁用。可使用新数据库配置参 数 cur\_commit 启用或禁用该行为。而且, 还可使用 BIND 和 PRECOMPILE 命令的 CONCURRENTACCESSRESOLUTION 选项来覆盖各个应用程序的数据库级别设置。可使用 DB2 SQLROUTINE PREPOPTS 注册表变量和 SET\_ROUTINE\_OPTS 过程来覆盖存储过程的 数据库级别设置。

当前落实的语义仅适用于不涉及目录表的只读扫描或用于评估约束的内部扫描。注 意,因为当前落实是在扫描级别决定的,所以写程序的访问方案可能包括当前落实的 扫描。例如、针对只读子查询的扫描可能涉及当前落实的语义。因为当前落实的语义 遵循隔离级别语义,所以在当前落实的语义下运行的应用程序继续遵循隔离级别。

当前已落实的语义需要更多日志空间, 原因是需要额外空间来记录数据行在事务期间 的第一次更新。此日志数据是检索该行的当前已落实映像所必需的。根据工作负载, 附加日志数据对总的已用日志空间的影响可能很小或很大。禁用 cur\_commit 时, 对额 外日志空间的需求不适用。

可使用 AIRLINE.war 样本程序来了解如何使用此功能。

<span id="page-80-0"></span>故障诊断和调整数据库性能中的『隔离级别』 第 113 页的 『 增加了新的 [DB2](#page-128-0) 样本程序』 故障诊断和调整数据库性能中的『当前已落实语义改进并行性』 **`XN<**: [Command Reference](http://www.ibm.com/support/docview.wss?rs=71&uid=swg27015148) 中的 『BIND 』 [Command Reference](http://www.ibm.com/support/docview.wss?rs=71&uid=swg27015148) 中的 『PRECOMPILE 』 数据库管理概念和配置参考中的『查询编译器变量』 [Administrative Routines and Views](http://www.ibm.com/support/docview.wss?rs=71&uid=swg27015148)中的"SET\_ROUTINE\_OPTS " 数据库管理概念和配置参考中的 『[cur\\_commit](http://www.ibm.com/support/docview.wss?rs=71&uid=swg27015148) - 当前已落实配置参数』

## **(h2mDxK"PTMT\**

从 DB2 V9.7 开始,扫描共享允许多个扫描程序协调共用缓冲池页,并通过缓冲池页保 留时间来潜在降低 I/O。扫描共享提高了工作负载并发性和性能而不需要任何昂贵的硬 件升级。

扫描共享提供了下列优点:

- 系统可支持大量并行应用程序。
- 可更好地执行查询。
- 系统吞吐量可能上升, 甚至使不参与扫描共享的查询受益。

扫描共享在可能未对系统进行优化调整(例如、没有调整专家、没有足够的时间进行 调整或您不能针对特定查询调整系统)或系统可能绑定了 I/O (例如, 可能有许多查询 执行数据扫描或 I/O 系统很旧)的情况下很有用。扫描共享在带有执行扫描(如表扫描 或大型表的 MDC 块索引扫描)的应用程序的环境中特别有效。

编译器根据扫描类型、扫描用途、隔离级别以及对每个记录完成的工作量之类的条件 确定扫描是否符合参与扫描共享的资格。数据服务器管理共享组中的共享扫描、并尝 试尽可能将扫描保留在同一个组中,以将通过共享缓冲池页获取的优点最大化。但 是, 有时数据服务器会对扫描重新分组以优化扫描共享。

数据服务器会根据同一共享组中两个扫描之间的缓冲池页数来度量两个扫描之间的距 离。如果同一共享组中两个扫描之间的距离增长得太大, 那么它们可能无法共享缓冲 池 而

数据服务器还会监视扫描速率。例如,假定一个扫描的速率比更一个扫描的速率高。 此情况下, 在共享组中的另一个扫描可以访问这些缓冲池页之前, 可能要在缓冲池中 清除第一个扫描访问的缓冲池页。为避免发生此情况,数据服务器可能会对速率较高 的扫描进行调速,以允许速率较低的扫描在这些数据页被清除之前访问它们。但是, 高优先级扫描决不会根据较低优先级扫描调速,并且可能移至另一个共享组。通过对 快速扫描进行调速或将其移至速率较高的共享组、数据服务器会调整共享组以确保共 享保持最优。

缓冲池页返回至可用页池的方法也可帮助优化扫描共享。结尾组扫描释放的页将在前 导组扫描释放的页之前返回到池中。因为共享组在读取页的结尾扫描之后没有任何扫 描,所以结尾扫描中的页将会先释放;但是,其他扫描可能必须访问前导扫描使用的 页, 所以这些页可能会稍后释放。

在某些情况下, 扫描可能会绕过页列表访问另一扫描中的缓存页, 然后在到达最后一 页后返回列表顶部。此类型的扫描称为回绕扫描。

可使用 db2pd 命令来查看有关扫描共享的信息。例如, 对于个别共享扫描, db2pd 输出 会显示扫描速率、扫描调速的时间量之类的数据。对于共享组、命令输出将显示组中 的扫描数以及该组共享的页数。

EXPLAIN ARGUMENT 表具有新增行, 其中包含有关表扫描和索引扫描的扫描共享信 息。可使用 db2exfmt 命令来格式化和查看此表的内容。

可使用优化器概要文件来覆盖编译器对扫描共享所做的相关决策。但是, 除非 DB2 服 务人员建议,否则不推荐使用这些优化器概要文件。

相关概念:

故障诊断和调整数据库性能 中的 『 访问类型 』

故障诊断和调整数据库性能中的『扫描共享』

#### **相关参考:**

[SQL Reference, Volume 1](http://www.ibm.com/support/docview.wss?rs=71&uid=swg27015148) 中的 『EXPLAIN\_ARGUMENT 表』 [Command Reference](http://www.ibm.com/support/docview.wss?rs=71&uid=swg27015148) 中的 『db2exfmt - 说明表格式』 [Command Reference](http://www.ibm.com/support/docview.wss?rs=71&uid=swg27015148) 中的 『db2pd - 监视和诊断 DB2 数据库』

## **VxmDVxw}DxKT\**

在 V9.7 中, 可让索引引用数据分区表中所有分区间的数据行 (称为非分区索引), 或 者可让索引本身进行分区,以便每个数据分区都有关联的索引分区。分区表可同时具 有非分区索引和分区索引。

个别数据分区上的索引是索引分区;构成表的完整索引的索引分区集合是分区索引。

在 V9.7 之前, 如果使用 ALTER TABLE 语句将源表连接至分区表作为新分区, 那么 新分区中的数据直到您发出 SET INTEGRITY 语句以执行更新索引、实施约束和检查范 围之类的任务之后才可视,如果附加的源表具有大量数据,那么 SET INTEGRITY 处理 可能会变慢并使用大量日志空间。对数据的访问将会延迟。

从 V9.7 开始, 将数据转入表中时, 可使用分区索引来改进性能。改变某个使用分区索 引以附加新分区或新源表的分区表之前, 应对要附加至的表创建索引, 以便与该分区 表的分区索引相匹配。附加源表后,仍然必须发出 SET INTEGRITY 语句以执行范围验 证和约束检查之类的任务。但是,如果源表索引与目标表的所有分区索引相匹配,那 么 SET INTEGRITY 处理不会产生与索引维护相关联的性能和记录开销。与原来相比, 您可以更快地访问新转入的数据。

将数据转出表时, 分区索引也可以改进性能。改变表以拆离其中一个数据分区时, 该 数据分区将带走其分区索引,成为带有自己的索引的独立表。拆离该数据分区后不必 为该表重新创建索引。与非分区索引不同, 从使用分区索引的表中拆离数据分区时, 关联索引分区会随之拆离。因此,不需要进行异步索引清除(AIC)。

<span id="page-82-0"></span>此外,对针对使用分区索引的分区表的查询除去分区可能会更有效。对于非分区索 引,分区清除只能清除数据分区。对于分区索引,分区清除可清除数据分区和索引分 区。这可能导致必须扫描的键和索引页少于基于非分区索引的类似查询。

缺省情况下, 对分区表创建索引时, 它们是分区索引。还可包括 CREATE INDEX 语句 的 PARTITIONED 关键字以便创建分区索引。如果想要非分区索引,那么必须使用 NOT PARTITIONED 关键字。不管索引分区是存储在用于数据分区的同一表空间中还是存储 在另一表空间中,数据分区的所有分区索引都存储在同一索引对象中。

就像在先前发行版中一样, 可使用带有 ADD PARTITION 子句的 ALTER TABLE 语 句来为分区表创建数据分区。要指定新数据分区的分区索引将存储在用于该数据分区 的表空间以外的表空间中, 请使用 ADD PARTITION 子句的 INDEX IN 选项。如果 分区表上存在分区索引,那么 ADD PARTITION 操作会将这些索引扩展至新分区,并 且分区索引将存储在您指定的表空间中。如果不使用 INDEX IN 选项, 那么分区索引 将存储在存储新数据分区的同一表空间中。

从 DB2 V9.7 FP1 开始, 创建同时使用多维集群 (MDC) 和数据分区的表时, 由系统创 建的 MDC 块索引将作为分区索引来创建。数据分区 MDC 表可以利用对分区表提供的 功能, 例如, 转入和转出表数据。对于使用通过 DB2 V9.7 和更低版本创建的表分区的 MDC 表,块索引为非分区索引。

## **yZ XML }]DVxw}**

在分区表中, 您使用 DB2 V9.7 或更低版本创建的基于 XML 数据的索引为非分区索 引。从 DB2 V9.7 FP1 开始, 可以对分区表创建基于 XML 数据的分区索引或者非分 区索引。缺省情况下将创建分区索引。

要创建非分区索引,请对 CREATE INDEX 语句指定 NOT PARTITIONED 选项。要 将基于 XML 数据的非分区索引转换为分区索引:

1. 删除该非分区索引。

2. 使用不带 NOT PARTITIONED 选项的 CREATE INDEX 语句来创建索引。

#### 相关概念:

分区和集群指南 中的 『 分区表 』 分区和集群指南中的『分区表的优化策略』 分区和集群指南中的『表分区和多维集群表』 分区和集群指南中的 『[MDC](http://www.ibm.com/support/docview.wss?rs=71&uid=swg27015148) 表的块索引』 相关任务: 分区和集群指南中的『将现有表转换为分区索引』 **相关参考:** [SQL Reference, Volume 2](http://www.ibm.com/support/docview.wss?rs=71&uid=swg27015148) 中的 『ALTER TABLE 』 [SQL Reference, Volume 2](http://www.ibm.com/support/docview.wss?rs=71&uid=swg27015148) 中的 『CREATE INDEX 』

## **\_e/i/m(MQT)%d|(|`=8**

V9.7 包括用于改进 MQT 匹配功能的增强, 这些功能可改进查询性能。

在先前版本中, 优化器将选择基于其成本模型的 MQT。现在可通过强制优化器选择特定 MQT (带有使用优化概要文件的 MQTENFORCE 元素)来覆盖优化器决策。

此外, 在以下新方案中将匹配 MOT:

- 指定视图(可能包含复杂查询)的 MQT 可与使用该视图的查询相匹配。在先前发行 版中, 指定以下视图的查询不能与 MQT 相匹配: 该视图带有 OUTER JOIN 或某个 复杂 UNION ALL 查询之类的构造。现在可为不可匹配的查询部分创建视图, 然后 通过这些视图创建执行简单 SELECT 操作的 MQT。如果查询还会引用这些视图、那 么优化器会考虑将视图替换为相应 MQT。
- 包含 SELECT DISTINCT 或 GROUP BY 子句的查询可与其定义以 SELECT DIS-TINCT 开头的 MQT 相匹配。
- 包含 EXISTS 谓词的查询还可与带有适当 EXISTS 谓词的 MOT 相匹配。
- 涉及日期时间函数的一些其他情况得到更佳匹配。例如,包含 QUARTER 函数的查 询可与返回 MONTH 的 MQT 相匹配。另一示例是查询包含 DAYOFWEEK 函数并 且 MQT 包含 DAYOFWEEK\_ISO (或相反情况)时。
- 定义引用完整性约束(或信息性引用完整性)时,其他先前未匹配情况现在相匹 配。

### 相关概念:

故障诊断和调整数据库性能中的"计划优化指南"

## 小 LOB 可存储在表行中并进行压缩

LOB 小于指定大小时,LOB 将存储在基本表行(而不是单独的 LOB 存储对象)中。 超出指定大小的 LOB 以透明方式存储在 LOB 存储对象中。已对小 XML 文档提供此 支持。

如果大部分时间使用小 LOB, 那么对于执行查询、插入、更新或删除 LOB 的任何操作 而言, 基本表行存储提供更好的性能, 原因是需要的 I/O 操作较少。如果还使用数据行 压缩、那么会压缩 LOB、这会降低存储空间需求并提高 LOB 的 I/O 效率。

要存储在基本表中的 LOB 的最大大小由 CREATE TABLE 语句和 ALTER TABLE 语 句的 INLINE LENGTH 选项指定。可指定的值最高可达 32 673 字节 (使用的页大小 会影响此值)。

LOB 的行存储方式类似于将结构化类型实例或 XML 文档以内联方式存储在表行中。

V9.7 包括两个函数, 它们提供有关 XML 文档和 LOB 数据的基本表存储器的信息并 帮助您对它们进行管理:

#### **ADMIN IS INLINED**

启用基本表行存储后,可使用 ADMIN IS INLINED 来确定 XML 文档或 LOB 数据是否存储在基本表行中。

#### **ADMIN EST INLINE LENGTH**

在启用基本表行存储或调整用于基本表行存储的大小时, 可使用 ADMIN EST INLINE LENGTH 来显示 XML 或 LOB 数据的大小并使用该信 息。

可使用新的样本程序来了解如何将表函数与 XML 文档配合使用。

<span id="page-84-0"></span>第113 页的 『 增加了新的 [DB2](#page-128-0) 样本程序』 故障诊断和调整数据库性能中的 『 内联 LOB 改进性能 』 数据库管理概念和配置参考中的 『以内联方式将 LOB 存储在表行中』 **`XN<**:

[SQL Reference, Volume 2](http://www.ibm.com/support/docview.wss?rs=71&uid=swg27015148) 中的 『ALTER TABLE 』

SOL Reference, Volume 2 中的 『CREATE TABLE 』

[SQL Reference, Volume 1](http://www.ibm.com/support/docview.wss?rs=71&uid=swg27015148) 中的 『 大对象 (LOB) 』

[Administrative Routines and Views](http://www.ibm.com/support/docview.wss?rs=71&uid=swg27015148)中的"ADMIN\_IS\_INLINED 函数 - 确定数据是否内 联"

[Administrative Routines and Views](http://www.ibm.com/support/docview.wss?rs=71&uid=swg27015148)中的"ADMIN\_EST\_INLINE\_LENGTH 函数 - 内联 数据所需的估计长度"

# **I/O** 宗成端口 (**IOCP**) 在缺省情况用于异步 I/O (AIX)

配置 I/O 完成端口后, 缺省情况下可使用它们来处理 AIX 操作系统上的异步 I/O(AIO)请求,并可改进整体系统性能。

对称多处理器 (SMP) 环境中的 AIX 操作系统对其 AIO 处理使用 IOCP。AIX 操作系 统中的 AIP 服务器进程通过以对系统最佳的方式处理大量请求来管理 I/O 请求。

操作系统可能未安装和配置 IOCP 模块。如果通过使用操作系统升级而不是新操作系统 安装来应用 DB2 V9.7 最低 AIX 操作系统要求, 那么必须单独安装并配置 IOCP 模 块。

#### **相关任务:**

故障诊断和调整数据库性能中的 『 在 AIX 上配置 [IOCP](http://www.ibm.com/support/docview.wss?rs=71&uid=swg27015148) 』

## **IZSi/M+i/SdP8(tk6px(b<**

从 V9.7 开始, 现在可对不同子查询子句中的表指定不同隔离级别和锁定意图。

在先前发行版中、只能在语句级别指定隔离级别和锁定意图、这意味着这些设置将应 用于 SQL 语句中的所有表。此更改能够改进并行性, 原因是您可专门控制隔离级别而 不是对整个查询使用高隔离级别。

### **>}**

在以下的两个表之间内连接的示例中, 对表 MySchema.T1 指定的可重复读 (RR)隔离 级别将覆盖对会话指定的读稳定性(RS)隔离级别:

SET CURRENT ISOLATION LEVEL RS; SELECT T1.c1, T1.c2, T2.c3 FROM (SELECT c1, c2 FROM MySchema.T1 WITH RR) as T1, MySchema.T2 as T2 WHERE  $T1.C1 = T2.C4;$ 

将使用可重复读访问 MySchema.T1,并且将使用隔离读稳定性访问 MySchema.T2。

## <span id="page-85-0"></span>**FP1**: 分区表数据在执行转出操作期间仍然可用

在 DB2 V9.7 FP1 和更高版本的修订包中, 当拆离分区表的数据分区时, 在执行由 ALTER TABLE...DETACH PARTITION 语句启动的转出操作期间,查询可以继续访问 表的不受影响的数据分区。

使用带有 DETACH PARTITION 子句的 ALTER TABLE 语句从分区表中拆离数据分 区时, 源分区表将保持联机, 并且对此表运行的查询也会继续运行。在以下两阶段进 程中,要拆离的数据分区会被转换为独立表:

1. ALTER TABLE...DETACH PARTITION 操作会在逻辑上从分区表中拆离数据分区。

2. 异步分区拆离任务会将已在逻辑上拆离的分区转换为独立表。

如果有任何从属表需要根据已拆离的数据分区进行增量维护(这些从属表称为已拆离 的从属表),那么只有在对所有已拆离的从属表运行 SET INTEGRITY 语句之后才启动 异步分区拆离任务。

如果不存在已拆离的从属表、那么将在落实发出 ALTER TABLE...DETACH PARTI-TION 语句的事务之后启动异步分区拆离任务。

将按以下方式执行 ALTER TABLE...DETACH PARTITION 操作:

- DETACH 操作在继续之前不会等待动态"未落实的读"(UR)隔离级别的查询, 也不 会中断当前正在运行的任何动态 UR 查询。即使在 UR 查询访问要拆离的分区时也 同样存在此行为。
- 如果动态非 UR 查询 (读或写查询) 尚未锁定要拆离的分区,那么在对表运行动态非 UR 查询时也可以完成 DETACH 操作。
- 如果动态非 UR 查询已经锁定了要拆离的分区, 那么 DETACH 操作将等待该锁定被 释放。
- 必须使所有依赖于此表的静态包都硬失效之后, 才能继续执行 DETACH 操作。
- 因为 DETACH 操作需要更新目录, 所以适用于数据定义语言 (DDL) 语句的下列限 制也适用于 DETACH 操作:
	- 无法编译对表进行的新查询。
	- 无法绑定或重新绑定针对表运行的查询。

要将这些限制所造成的影响降到最低程度、请在执行 DETACH 操作之后立即发出 COMMIT.

<span id="page-86-0"></span>分区和集群指南中的『对数据分区表进行异步分区拆离』

分区和集群指南中的『数据分区拆离阶段』

## **相关任务:**

分区和集群指南中的『拆离数据分区』

### 相关参考:

[SQL Reference, Volume 2](http://www.ibm.com/support/docview.wss?rs=71&uid=swg27015148) 中的 『ALTER TABLE 』

## $F$  **P2**: 可以复制具有空间列的具体化查询表

从 V9.7 FP2 开始, 可以创建经过复制的、包含空间列的具体化查询表 (MQT)。通过对 已复制的 MOT 使用空间列,可以提高必须在其中连接空间列的空间查询的性能。在许 多种应用程序(例如,用于保险业的风险分析应用程序)中,这种空间查询很有用。

保险业使用风险评估应用程序并根据客户所在位置以及用于表示火灾风险或洪灾风险 的多边形组成的表,来确定哪些客户处于高火灾风险或高洪灾风险的区域。但是,客 户数据通常分布在分区数据库环境中的多个分区、这可能会影响这些应用程序的性 能。

如果表定义中包括空间列, 那么此增强功能就允许创建复制的 MQT。以前, 对于其空间 数据类型是特定实现的所有由用户定义的结构化类型, 不允许这样做。

# **FP2:** 使用 IBM InfoSphere Optim Performance Manager Extended **Edition** 对性能进行的其他优化

IBM InfoSphere<sup>®</sup> Optim™ Performance Manager Extended Edition V4.1 是 DB2 Performance Expert 的后续产品。

从 V9.7 FP2 和更高版本的修订包开始, IBM InfoSphere Optim Performance Manager Extended Edition 有助于优化任务的关键数据库和应用程序的性能和可用性。IBM InfoSphere Optim Performance Manager Extended Edition 提供了一种具有前瞻性且全面 的性能管理方法, 使 IT 人员可以确定、诊断、解决和预防 DB2 产品以及相关联的应 用程序 ( 包括 Java 和 DB2 调用级接口 (CLI) 应用程序) 中的性能问题。

# **Z 8 B SQL f]Tv?&\**

如果使用 Oracle 数据库、那么会发现V9.7 包含许多新的增强功能、这些增强功能使您 更加熟悉 DB2 产品。这些增强功能还会使 Oracle 应用程序在 DB2 环境中快速运行变 得特别容易。

例如,V9.7 引入了 Oracle 用户将会很熟悉的以下应用程序和管理界面:

- CLPPlus, 与 Oracle SQL\*Plus 兼容的交互式命令行处理器 ( 请参阅 『 增加了 SQL\*Plus 可兼容命令行处理器』)
- DB2 目录信息、其信息表示方式与 Oracle 数据字典视图的信息表示方式相兼容(请 参阅『增加了 Oracle 数据字典兼容视图支持』)
- 系统定义的模块, 它们与 Oracle 内置包相兼容 (请参阅第 [111](#page-126-0) 页的 『系统定义的模 块简化了 [SQL PL](#page-126-0) 和应用程序逻辑 』)

此外, 如果您还使用 Oracle 软件, 那么在编写和运行 V9.7 应用程序时, 您将熟悉一 些新的 SOL 构造和语义:

- V9.7 环境中的 [PL/SQL](#page-89-0) 代码编译和执行 (请参阅第 74 页的 『DB2 接口支持 PL/SQL 语言!)
- 对 NUMBER、VARCHAR2 和带有时间部分的 DATE 的数据类型支持 (请参阅第 [75](#page-90-0) 页的 『 扩展了数据类型支持 』)
- ROWNUM 和 ROWID 伪列 (请参阅第 75 页的 『支持替代 [SQL](#page-90-0) 语句语法 』)

您可使用 DB2 COMPATIBILITY VECTOR 注册表变量的特定设置来控制启用这些兼容性功 能部件中的哪些功能部件。有关更多信息、请参阅第 76 页的 『可启用与 [Oracle](#page-91-0) 兼容的 方式。。

## **vSK SQL\*Plus If]|nP&mw**

CLPPlus 处理器是用于 SQL 语句和数据库命令的易于使用的新交互式命令行处理器。 处理器提供动态创建、编辑和运行 SOL 语句和脚本的支持。

支持使用一组命令来连接至数据库、处理缓冲区中定义的语句或脚本、修改缓冲区中 的行、格式化结果集以及执行其他相关管理任务。此处理器为 SQL\*Plus 命令行处理器 提供可兼容功能部件。

DB2 V9.7 FP1 扩展了现有 CLPPlus 功能部件的功能, 并且添加了对于绑定变量、COM-PUTE 函数和命令的支持, 以帮助定制报告显示样式。

### 相关概念:

安装 [IBM Data Server](http://www.ibm.com/support/docview.wss?rs=71&uid=swg27015148) 客户端中的"命令行处理器增强版 (CLPPlus)"

## *E* **2008** 数据字典兼容视图支持

现在提供以与 Oracle 数据字典视图相兼容的方式表示 DB2 目录信息的视图。数据字典 是数据库元数据的存储库。

<span id="page-89-0"></span>每个数据字典视图有三种不同版本,每个版本由视图名称的前缀标识。并非所有版本 都适用于每个视图。

- USER\_\* 视图返回有关当前数据库用户拥有的对象的信息。
- ALL\_\* 视图返回有关当前用户可访问的对象的信息。
- · DBA \* 视图返回有关数据库中的所有对象的信息(不管谁拥有这些对象)。

对于所有 USER\_\* 和 ALL\_\* 视图, SELECT 特权被授予 PUBLIC。

兼容视图以 DB2 系统目录视图和快照监视器 SOL 管理视图为基础。需要对底层目录 和快照监视器视图的适当特权才能使用 Oracle 数据字典兼容视图。

数据字典视图是自我描述的。DICTIONARY 视图返回所有数据字典的列表及描述每个视 图内容的注释。DICT\_COLUMNS 视图返回所有数据字典视图中的所有列的列表。对于 这两个视图, 可确定可用信息及访问方式。

Oracle 数据字典兼容视图支持是通过设置 DB2\_COMPATIBILITY\_VECTOR 注册表变量启用 的。

有关受支持视图的完整列表, 请参阅"Oracle 数据字典兼容视图"主题。

相关概念:

SQL 过程语言: 应用程序启用和支持中的 『Oracle 数据字典兼容视图』

相关参考:

SOL 过程语言: 应用程序启用和支持中的 『DB2 COMPATIBILITY VECTOR 注册表 变量』

# DB2 接口支持 PL/SQL 语言

在 DB2 V9.7 中, 可使用 DB2 接口来编译和执行 PL/SQL。

DB2 V9.7 支持编译 PL/SQL 语言。可通过设置或更新 DB2 COMPATIBILITY VECTOR 注 册表变量来启用对此 PL/SQL 编译的支持。

通过从 DB2 命令窗口或 DB2 命令行处理器执行现有 PL/SQL 脚本、程序包定义或使 用其他数据库管理系统的个别 PL/SQL 和 SQL 语句, 可完成将它们移植到 DB2 V9.7 的过程。

通过对 PL/SQL 进行了初始化的 DB2 环境, DB2 编译器将处理 PL/SQL DDL 语句 并在数据库中创建必需的数据库对象。还可编译和执行 PL/SOL 匿名块以及对常用包例 程和视图的引用。

在 V9.7 FP1 和更高版本的修订包中, FORALL 语法和 BULK COLLECT INTO 语法 在 DB2 PL/SOL 编译器中受支持:

- FORALL 语句支持 INSERT、搜索式 DELETE、搜索式 UPDATE 和 EXECUTE IMMEDIATE 语句。在逻辑上,FORALL 操作将对数组进行迭代,作为块操作来处理 每个数组元素的数据更改。
- 对于 (SELECT INTO、FETCH 和 EXECUTE IMMEDIATE 语句中的) INTO 子句 的 BULK COLLECT 扩展将使用数组来存储多行数据(为标量类型或记录)。

通过此支持, 可在 DB2 环境中迅速启用 PL/SQL 解决方案。

SOL 过程语言: 应用程序启用和支持中的 『PL/SOL 支持』

### **`XN<**:

SQL 过程语言: 应用程序启用和支持中的 『[DB2\\_COMPATIBILITY\\_VECTOR](http://www.ibm.com/support/docview.wss?rs=71&uid=swg27015148) 注册表 变量」

## <span id="page-90-0"></span>**)9K}]`M'V**

为了提高数据管理与 Oracle 数据库管理系统的兼容性, 现在可使用 NUMBER、NVARCHAR2 和 VARCHAR2 数据类型。还可让数据库管理器将 DATE 数 据类型(通常由年、月、日组成)解释为 TIMESTAMP(0) 数据类型(由年、月、日、 小时、分钟和秒组成)。

这些数据类型是通过设置 DB2 COMPATIBILITY\_VECTOR 注册表变量设置的。

此支持包括与 Oracle 兼容的函数, 它们可转换数据类型并对 DATE 数据类型执行数据 类型算术。

从 V9.7 FP2 开始,已经通过图形数据类型的 NCHAR、NVARCHAR 和 NCLOB 拼 写扩展了本地语言字符支持。

可使用 datecompat.db2 样本程序来了解如何使用其中一些功能。

相关概念:

第113 页的 『 增加了新的 [DB2](#page-128-0) 样本程序』

#### **相关参考:**

SQL 过程语言: 应用程序启用和支持中的 『[DB2\\_COMPATIBILITY\\_VECTOR](http://www.ibm.com/support/docview.wss?rs=71&uid=swg27015148) 注册表 变量』

- SQL 过程语言: 应用程序启用和支持中的 『[NUMBER](http://www.ibm.com/support/docview.wss?rs=71&uid=swg27015148) 数据类型 』
- SQL 过程语言: 应用程序启用和支持中的"VARCHAR2 和 [NVARCHAR2](http://www.ibm.com/support/docview.wss?rs=71&uid=swg27015148) 数据类型"

SOL 过程语言: 应用程序启用和支持中的 『基于 [TIMESTAMP\(0\)](http://www.ibm.com/support/docview.wss?rs=71&uid=swg27015148) 的 DATE 数据类 型』

SOL Reference, Volume 1中的"本地语言字符串"

## **'Vfz SQL odo(**

从 V9.7 开始, 可对 DELETE 语句和 RID\_BIT 标量函数使用替代语法以接受其他数 据库供应商支持的类似功能。

V9.7 现在支持 DELETE FROM 语句的简化版本, 以便可省略 FROM 子句。尽管 DELETE 中的 FROM 子句是可选的,但省略 FROM 是不标准的,建议不要这样做。

RID\_BIT 标量函数还支持使用伪列 ROWID 的替代语法。对 ROWID 的非限定引用相 当于 RID BIT(), 而对 ROWID 的限定引用 (如 EMPLOYEE.ROWID) 相当于 RID BIT (EMPLOYEE)

可通过设置 DB2 COMPATIBILITY\_VECTOR 注册表变量来选择性启用其他备用 SQL 语法 (例如, 将 ROWNUM 用作 ROW\_NUMBER() OVER() 的同义词)。

<span id="page-91-0"></span>SOL 过程语言: 应用程序启用和支持中的 『DB2 兼容性功能部件简介 』 相关参考: [SQL Reference, Volume 2](http://www.ibm.com/support/docview.wss?rs=71&uid=swg27015148) 中的 『DELETE 』 [SQL Reference, Volume 1](http://www.ibm.com/support/docview.wss?rs=71&uid=swg27015148) 中的 『RID BIT 和 RID 』 SQL 过程语言: 应用程序启用和支持中的 『[ROWNUM](http://www.ibm.com/support/docview.wss?rs=71&uid=swg27015148) 伪列』

## **ITE**<br> **IE**<br> **Dracle** 兼容的方式

为了提高 DB2 环境与 Oracle 数据库管理系统环境的兼容性, 可设置新的 DB2\_COMPATIBILITY\_VECTOR 注册表变量。

此注册表变量表示为十六进制值, 变量中的每一位启用一个 DB2 兼容性功能部件。根 据要对 DB2 数据服务器启用的应用程序, 可对应用程序可能需要的数据类型、语义和 行为启用兼容性。

### **`XNq**:

SQL 过程语言: 应用程序启用和支持中的 『 设置 [DB2 Oracle](http://www.ibm.com/support/docview.wss?rs=71&uid=swg27015148) 版应用程序启用 』

### **`XN<**:

SOL 过程语言: 应用程序启用和支持中的 『DB2 COMPATIBILITY VECTOR 注册表 变量」

## **FP4: CREATE TRIGGER** 语句增强功能

在 V9.7 FP4 和更高版本的修订包中, CREATE TRIGGER 语句已更改, 从而允许在创 建触发器时具有更多灵活性和功能。

当使用 CREATE TRIGGER 语句来创建触发器时, 可执行下列操作:

- 将多个操作包含在触发器事件子句中。现在, 您具有在单个子句中同时使用 UPDATE、DELETE 和 INSERT 操作的能力。此能力意味着, 出现任何所指定事件 时,都会激活该触发器。可在 CREATE TRIGGER 语句中任意指定一个、两个或所 有的三个触发器事件。但是,无法多次指定某个操作。
- 识别已激活某个触发器的事件。可使用触发器事件谓词 UPDATING、INSERTING 和 DELETING 作为用于识别触发器操作的布尔条件。触发器事件谓词只能用在 CRE-ATE TRIGGER 语句的触发器操作中, 并且该触发器操作使用复合 SQL (已编译) 语句。

"[Types of triggers \(PL/SQL\)](http://www.ibm.com/support/docview.wss?rs=71&uid=swg27015148)" in SQL 过程语言: 应用程序启用和支持 "[Trigger event predicates \(PL/SQL\)](http://www.ibm.com/support/docview.wss?rs=71&uid=swg27015148)" in SQL 过程语言: 应用程序启用和支持 相关参考:

″CREATE TRIGGER ″ [in SQL Reference, Volume 2](http://www.ibm.com/support/docview.wss?rs=71&uid=swg27015148)

SQL 过程语言: 应用程序启用和支持中的 『[CREATE TRIGGER](http://www.ibm.com/support/docview.wss?rs=71&uid=swg27015148) 语句 (PL/SQL) 』

## **FP5**: 增强了 SQL 兼容性

在 V9.7 FP5 和更高版本的修订包中, 增强功能可以减少使您为非 DB2 产品的关系数 据库产品编写的某些应用程序能够在 DB2 环境中运行的时间和复杂性。

SQL 兼容性进行了以下增强:

- 支持嵌套数组和行类型。嵌套类型是引用了另一种复杂数据类型的复杂数据类型。 现在可以将下列类型进行嵌套:
	- 作为数组类型的元素的数组类型
	- 作为行类型的字段的数组或行类型

数组和行类型的最大嵌套级别为 16。在嵌套较深的数组和行类型中执行插入或更新要 求小心使用语法。

在分区环境中, 仅支持顶级 SET 和 CALL 语句引用嵌套类型中定义的对象。不应该 在子查询中引用具有嵌套类型的对象。

- 提供了新函数:
	- HEXTORAW 标量函数返回十六进制字符串的二进制位串表示。
	- NVL2 标量函数返回第二个或第三个自变量, 这取决于第一个自变量是否为 NULL.
	- SUBSTR2 标量函数返回字符串的子串。SUBSTR2 函数与 SUBSTR 函数不同, 您应该使用 16 位 UTF-16 字符串单位 (CODEUNITS16) 来表示 SUBSTR2 函数 的 start 和 length 自变量。
- 已扩展函数:
	- replace-string 自变量现在对于 REPLACE 标量函数是可选的。
	- 在 UNNEST 表函数中。TABLE 可以用作 UNNEST 的同义词。具有数组结果类 型的标量函数现在可以用作 UNNEST 的输入自变量。
	- ARRAY\_AGG 聚集函数现在接受多个表达式。
	- *format-string* 自变量现在对于 VARCHAR\_BIT\_FORMAT 标量函数是可选的。

### **相关参考:**

″REPLACE ″ [in SQL Reference, Volume 1](http://www.ibm.com/support/docview.wss?rs=71&uid=swg27015148) ″subselect″ [in SQL Reference, Volume 1](http://www.ibm.com/support/docview.wss?rs=71&uid=swg27015148) [SQL Reference, Volume 1](http://www.ibm.com/support/docview.wss?rs=71&uid=swg27015148) 中的 『 结果数据类型的规则 』 ″VARCHAR\_BIT\_FORMAT ″ [in SQL Reference, Volume 1](http://www.ibm.com/support/docview.wss?rs=71&uid=swg27015148) ″ARRAY\_AGG ″ [in SQL Reference, Volume 1](http://www.ibm.com/support/docview.wss?rs=71&uid=swg27015148) [SQL Reference, Volume 2](http://www.ibm.com/support/docview.wss?rs=71&uid=swg27015148) 中的 『CREATE TYPE (数组) 』 SQL 过程语言: 应用程序启用和支持中的"VARCHAR2 和 [NVARCHAR2](http://www.ibm.com/support/docview.wss?rs=71&uid=swg27015148) 数据类型" [SQL Reference, Volume 2](http://www.ibm.com/support/docview.wss?rs=71&uid=swg27015148) 中的 『CREATE TYPE (行) 』

[SQL Reference, Volume 1](http://www.ibm.com/support/docview.wss?rs=71&uid=swg27015148) 中的 『 确定非类型表达式的数据类型 』

″UNNEST ″ [in SQL Reference, Volume 1](http://www.ibm.com/support/docview.wss?rs=71&uid=swg27015148)

″HEXTORAW scalar function″ [in SQL Reference, Volume 1](http://www.ibm.com/support/docview.wss?rs=71&uid=swg27015148)

″NVL2 scalar function″ [in SQL Reference, Volume 1](http://www.ibm.com/support/docview.wss?rs=71&uid=swg27015148)

″SUBSTR2 scalar function″ [in SQL Reference, Volume 1](http://www.ibm.com/support/docview.wss?rs=71&uid=swg27015148)

# <span id="page-94-0"></span>第 9 章 工作负载管理增强功能

DB2 V9.7 功能部件会扩展先前发行版中提供的工作负载管理功能。

通过下列功能,工作负载活动级别控制、工作负载定义以及聚集活动数据收集已在 V9.7 中得到增强和简化:

- 基于活动的阈值(请参阅 『工作负载支持基于活动的阈值控制』)
- 通配符和 IP 地址支持 (请参阅第 80 页的 『 增强了工作负载连接属性 』)
- 工作负载级别聚集活动数据收集和新的高水位标记 (请参阅第81页的 『工作负载级 别聚集活动数据收集和新的高水位标记提供了其他统计信息』)

控制带有服务类的工作的相对优先级这一功能已通过以下 V9.7 功能得到增强:

- 工作操作集可在工作负载级别定义 ( 请参阅第 85 页的 『 FP1: 工作操作集可在工作 负载级别定义』)
- · 服务类的缓冲池 I/O 优先级控制 (请参阅第82页的 『可对服务类控制缓冲池 I/O 优 朱级』)
- 与 Linux 工作负载管理的集成 (请参阅第82页的 『DB2 工作负载管理器支持与 Linux 工作负载管理(WLM)集成』)

为帮助保持数据服务器的稳定性,可使用下列阈值增强功能来控制其他资源并对现有 资源进行更精确地控制:

- 用于控制特定资源的新阈值(请参阅第82页的 『 新阈值提供其他活动控制 』)
- 时间阈值限制工作单元的持续时间(请参阅第86页的 『FP1: 新的时间阈值限制工 作单元的持续时间 』)
- 支持以更短的时间间隔检查部分基于时间的阈值 ( 请参阅第 83 页的 r 基于时间的阈 值支持更精细的粒度』)

为了便于从 DB2 Query Patroller (不推荐) 迁移到 DB2 工作负载管理器,可以使用随 DB2 V9.7 FP1 提供的脚本。有关更多信息、请参阅脚本便于从 Query Patroller 迁移到 工作负载管理器。

现在可将 DB2 工作负载管理器配置为随时间迁移自动降低正在进行的活动的优先级。 有关更多信息、请参阅第83页的"增加了对正在进行的活动的优先级老化的支持"。

V9.7 中添加的其他功能部件改进了工作负载监视。有关更多信息, 请参阅第35 页的第 5 章,『监视增强功能』。

# 工作负载支持基于活动的阈值控制

已向某些现有阈值增加了对工作负载域定义基于活动的阈值的支持,并附带提供一些 新的阈值。定义工作负载时、可应用这些基于活动的阈值以便更好地控制资源。

对工作负载域使用基于活动的阈值控制还意味着您再也不必在不同服务类中相互隔离 应用程序就可对给定应用程序应用一组特定阈值,从而简化了 DB2 工作负载管理器配 置。

<span id="page-95-0"></span>可对工作负载域定义以下阈值:

### **ESTIMATEDSQLCOST**

指定 DML 活动的最高估计成本

### **SQLROWSRETURNED**

指定数据服务器可返回至客户机的最大行数

### **ACTIVITYTOTALTIME**

指定活动的最长生存期

### **SQLTEMPSPACE**

指定 DML 活动可用于特定数据库分区的最大系统临时表空间

### **SQLROWSREAD**

指定 DML 活动可在任何数据库分区上读取的最大行数

### **CPUTIME**

指定活动运行时可在特定数据库分区上使用的最长组合用户和系统处理器时间

### 相关概念:

Workload Manager Guide and Reference 中的 『示例: 使用阈值』

## 增强了工作负载连接属性

现在创建或改变工作负载时, 可指定星号 ( \*) 作为某些工作负载连接属性的通配符, 并在 ADDRESS 连接属性中指定 IPv4 地址、IPv6 地址和安全域名称。

### 工作负载连接属性支持通配符

使用通配符使得定义工作负载的过程变得更加轻松。如果您知道存在入局工作,并且 该工作具有可全部分配给同一工作负载的相似连接属性值,那么请在工作负载属性值 中使用通配符。例如, 如果有大量应收账款应用程序共享类似名称 (accrec01、accrec02、... accrec15), 并且应分配给同一工作负载, 那么可定义带有应 用程序名称连接属性 accrec\* 的工作负载(该属性将与所有这些应用程序名称相匹配) 而不是对每个应用程序名称定义连接属性。

以下连接属性支持使用通配符:

### **APPLNAME**

应用程序名称

**CURRENT CLIENT ACCTNG** 

客户机记帐字符串

### **CURRENT CLIENT APPLNAME**

客户机应用程序名称

#### **CURRENT CLIENT USERID**

客户机用户标识

## **CURRENT CLIENT WRKSTNNAME**

客户机工作站名称

## <span id="page-96-0"></span>工作负载 ADDRESS 连接属性支持 IP 地址

工作负载根据提交工作的数据库连接的属性来标识入局工作。因为能够在 ADDRESS 连 接属性中指定 IP 地址, 现在增加了一种方法来确定由您配置的入局工作的来源, 可使 用它将工作指定给正确的工作负载。

### 相关概念:

Workload Manager Guide and Reference 中的 『 按带有工作负载的来源来标识工作』

## 工作负载级别聚集活动数据收集和新的高水位标记提供了其他统计信息

为支持正在进行的活动的优先级老化和工作负载级别的阈值定义、提供了增强的监视 和统计。

## 在工作负载级别收集聚集活动数据

现在除了服务类级别和工作级别之外,还可在工作负载级别积累聚集活动数据。这会 提供下列优点:

- 提高监视的详细程度。例如, 除了在服务类或工作类级别获取相似信息外, 现在还 可获取有关工作负载定义和特定应用程序的直方图信息。
- 正在进行的工作的优先级变旧时聚集数据的简化视图。优先级老化可用于随时间迁 移降低工作的优先级(通过在服务子类之间重映射该工作),但会使在服务子类之 间收集有意义的聚集活动统计信息的过程变得很复杂。通过工作负载级别的聚集活 动统计信息支持, 这些统计信息的收集过程得到了简化。
- 更易于确定工作负载阈值的最大值。可使用在工作负载级别收集的聚集活动数据, 以帮助确定在工作负载域上定义的阈值的大致最大值。

## 新的高水位标记

为了更易于确定应对新的 CPUTIME 和 SOLROWSREAD 阈值使用哪些阈值、提供了 两个新的高水位标记:

#### act cpu time top

活动在所有服务类、工作负载或工作类中的所有嵌套级别使用的处理器时间高 水位标记。

#### act rows read top

活动在所有服务类、工作负载或工作类中的所有嵌套级别读取行数的高水位标 记.

还可使用以下新高水位标记确定时间间隔期间分区上针对某个工作负载的任何请求的 最长锁定等待时间:

#### lock wait time top

工作负载中的任何请求的锁定等待时间的高水位标记(以毫秒计)

Workload Manager Guide and Reference 中的 『DB2 工作负载管理器对象的统计信 息』 第79页的『工作负载支持基于活动的阈值控制』 第35页的第5章, 『监视增强功能』

## <span id="page-97-0"></span>可对服务类控制缓冲池 I/O 优先级

可使用缓冲池 I/O 优先级设置来影响缓冲池中可能被给定服务类中的活动占用的页比 例、这样可以改进该服务类中的活动的吞吐量和性能。

可将缓冲池 I/O 优先级资源控制与用于任何用户定义服务类的现有代理程序优先级和预 取优先级控制配合使用, 以控制每个服务类的相对优先级。

### 相关概念:

Workload Manager Guide and Reference 中的 『 对服务类进行的资源分配 』 Workload Manager Guide and Reference 中的 『 服务类的缓冲池优先级 』

# DB2 工作负载管理器支持与 Linux 工作负载管理 (WLM) 集成

可在 DB2 服务类与 Linux WLM 类 (带有 64 位系统上 Linux 内核 V2.6.26 或更高 版本)之间使用可选集成, 以控制分配给每个服务类的处理器资源量。使用此集成 时, 应使用 Linux WLM 提供的本机控制功能。

通过将 DB2 工作负载管理器与 Linux WLM 集成来提供的附加功能类似于将 DB2 工 作负载管理器与 AIX 工作负载管理器集成时提供的功能。如果启用, 那么在 DB2 服 务类中运行的所有线程将映射至 Linux WLM 类、在该类中、这些线程受您在 Linux WLM 中定义的处理器资源控件控制。

#### 相关概念:

Workload Manager Guide and Reference 中的 『Linux 工作负载管理与 DB2 工作负载 管理器的集成。

Workload Manager Guide and Reference 中的 『 与操作系统工作负载管理器集成 』

# 新阈值提供其他活动控制

可使用新阈值对数据服务器上的活动进行其他控制。

可使用下列新阈值来控制特定资源以帮助维护数据服务器上的稳定性:

#### **AGGSQLTEMPSPACE**

控制可在服务子类中的所有活动间使用的最大系统临时表空间

#### **CPUTIME**

控制活动执行期间可在特定数据库分区上使用的最长处理器时间

#### **SOLROWSREAD**

控制活动可在特定数据库分区上读取的最大行数

[Workload Manager Guide and Reference](http://www.ibm.com/support/docview.wss?rs=71&uid=swg27015148) 中的 『正在进行的工作的优先级老化』 [Workload Manager Guide and Reference](http://www.ibm.com/support/docview.wss?rs=71&uid=swg27015148) 中的 『示例: 使用阈值』 『增加了对正在进行的活动的优先级老化的支持』

## <span id="page-98-0"></span>**yZ1dDP5'V|+8D#H**

改进了基于时间的阈值的详细程度。此更改有助于在预先检测过量时间消耗很重要时 减少延迟。

表 6 总结了 V9.7 中某些基于时间的阈值的详细程度中的改进。

表 6. 某些基于时间的阈值的已改进详细程度

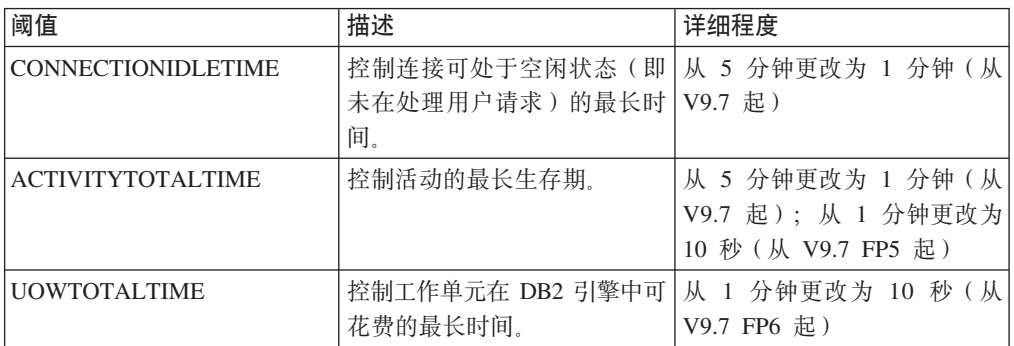

### 相关概念:

[Workload Manager Guide and Reference](http://www.ibm.com/support/docview.wss?rs=71&uid=swg27015148) 中的 『示例: 使用阈值 』

相关参考:

[SQL Reference, Volume 2](http://www.ibm.com/support/docview.wss?rs=71&uid=swg27015148) 中的 『CREATE THRESHOLD 』

[SQL Reference, Volume 2](http://www.ibm.com/support/docview.wss?rs=71&uid=swg27015148) 中的 『ALTER THRESHOLD 』

SQL Reference, Volume 2 中的 『[ALTER WORK ACTION SET](http://www.ibm.com/support/docview.wss?rs=71&uid=swg27015148) 』

SQL Reference, Volume 2 中的 『[CREATE WORK ACTION SET](http://www.ibm.com/support/docview.wss?rs=71&uid=swg27015148) 』

[Workload Manager Guide and Reference](http://www.ibm.com/support/docview.wss?rs=71&uid=swg27015148)中的 『CONNECTIONIDLETIME 阈值』

[Workload Manager Guide and Reference](http://www.ibm.com/support/docview.wss?rs=71&uid=swg27015148)中的 『ACTIVITYTOTALTIME 阈值』

[Workload Manager Guide and Reference](http://www.ibm.com/support/docview.wss?rs=71&uid=swg27015148)中的 『UOWTOTALTIME 阈值』

## 

现在可将 DB2 工作负载管理器配置为随时间迁移自动降低正在进行的活动的优先级, 又称为优先级老化。使用优先级老化来降低运行时间较长的活动的优先级、以便能够 提高运行时间较短的活动的吞吐量。

数据服务器通过在服务子类之间移动(重映射)正在进行的活动来更改它们的优先 级,以作为对已使用处理器时间或读取行数的反应。可自动降低运行时间较长的活动 的优先级或使其老化, 方法是将它们重映射至资源较少(即资源约束较多)的服务 类。因为数据服务器自动执行重映射,所以不需要知道特定时间在数据服务器上运行 的活动的详细信息。

以下插图显示活动的优先级如何老化:

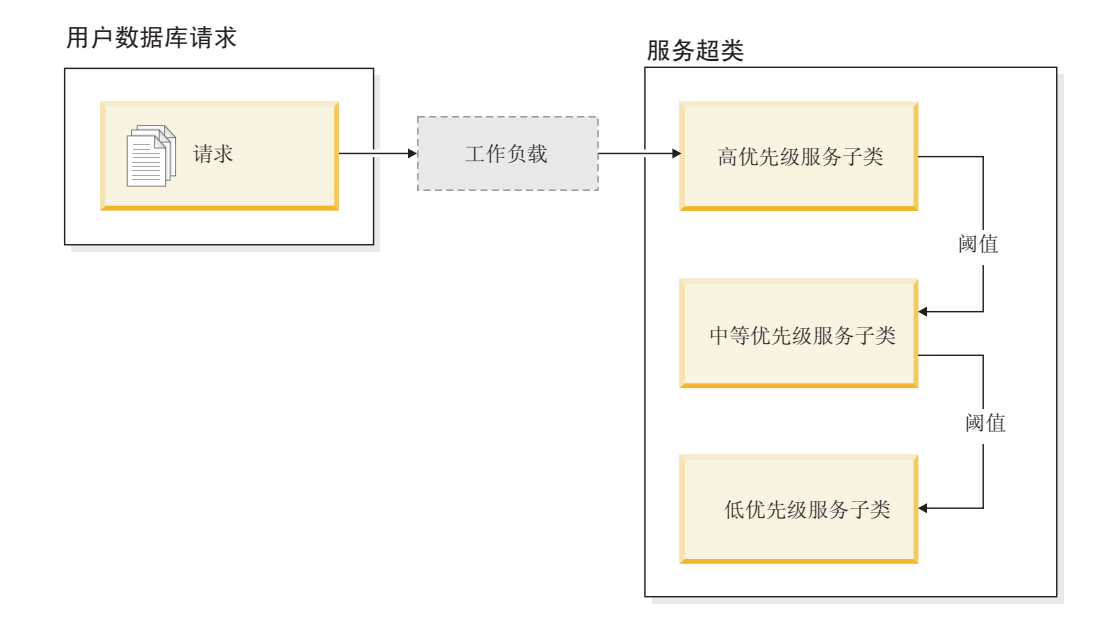

工作进入系统时, 活动将自动放入到第一个服务类中, 并使用此服务类的高优先级设 置开始运行。如果还对每个服务类定义了阈值以限制执行期间使用的时间或资源、并 且超出了下一个较高级别服务类的阈值,那么会以动态方式将活动重新指定给下一个 较低级别服务类。此动态资源控制将重复应用、直到活动完成或处于最低优先级的类 中, 在最低优先级的类中, 活动会保留直到完成运行或您强制它们停止运行。

## 新的阈值和新的阈值操作

两个新的阈值通过提供重映射操作来支持优先级老化。超出对其定义了 REMAP ACTIV-ITY 操作的阈值时, 可重映射活动。

#### **CPUTIMEINSC**

控制活动可在特定数据库分区上的特定服务子类中使用的最长处理器时间

#### **SQLROWSREADINSC**

控制活动在特定服务子类中运行时可在特定数据库分区上读取的最大行数

### 增强了监视和统计信息收集

为支持优先级老化, 提供了增强的监视和统计信息收集。

可使用三个新的监视元素来标识重映射的活动和受影响的服务子类:

### num remaps

指示活动重映射的次数

#### act remapped in

对要重映射到服务子类中的活动数计数

#### act\_remapped\_out

对要重映射到服务子类外的活动数计数

通过引入工作负载级别的聚集活动统计信息收集、将活动从一个服务子类重映射至另 一个服务子类时收集聚集活动统计信息的过程变得很简单。可使用此功能部件来收集 有关活动的详细统计信息, 而不必在涉及重映射的服务子类之间聚集统计信息。

## <span id="page-100-0"></span>样本优先级老化脚本,样本方案

可使用数据服务器安装附带的两个样本脚本来迅速利用正在进行的活动的优先级老 化。这些脚本会创建所有必需的工作负载管理对象以在分层服务类之间移动正在进行 的工作。可使用另一脚本来删除通过样本脚本创建的所有对象。

同时提供了可能在数据服务器上使用脚本的方式的常见方案。

#### 相关概念:

Workload Manager Guide and Reference 中的 『 正在进行的工作的优先级老化 』

第113页的 『 增加了新的 DB2 样本程序』

Workload Manager Guide and Reference 中的 『 使用阈值来控制工作』

## FP1: 工作操作集可在工作负载级别定义

从 V9.7 FP1 开始, 可以根据工作的类型和大小在工作负载级别定义工作操作集, 以控 制由那些工作负载的出现提交的活动。用于控制工作负载级别工作的选项对已在服务 超类级别和数据库级别可用的控制选项进行了补充。在工作负载定义中定义的工作操 作集适用于由当前已映射至该工作负载定义的连接提交的所有工作。

通过使用在工作负载级别定义工作操作集的功能,可以监视和控制由特定应用程序提 交的活动, 而不必将那些活动映射至其他服务类。入局工作的控制包括用于活动(由 工作负载的出现提交)的活动阈值应用程序, 以及在某些或全部的相同工作上引入并 行阈值的功能。

下表包含了在工作负载级别应用工作操作集时可用的工作操作的类型:

- 计数活动
- 防止执行
- 收集活动数据
- 收集聚集活动数据
- 适用于相匹配的工作类中每个单个活动的阈值:
	- ESTIMATEDSQLCOST
	- SOLROWSRETURNED
	- ACTIVITYTOTALTIME
	- SQLTEMPSPACE
	- SOLROWSREAD
	- CPUTIME
- CONCURRENTDBCOORDACTIVITIES 阈值, 可适用于相匹配的工作类中作为一组的 所有活动。此阈值用于从工作负载的所有实例中控制相匹配的工作类中的并发活动 数量。

Workload Manager Guide and Reference中的"工作操作和工作操作集域" Workload Manager Guide and Reference中的"在工作负载级别使用工作操作集进行并 行控制"

## <span id="page-101-0"></span>FP1: 新的时间阈值限制工作单元的持续时间

从 V9.7 FP1 开始, 可以使用 UOWTOTALTIME 阈值来指定自工作单元首先变为活动 开始所耗用的最大时间量。以前, 必须使用 DB2 控制器才能将工作单元限定为指定的 持续时间。

偶然情况下,应用程序可能会启动其运行时间长于必需时间的事务,从而导致保持锁 定而使其他更重要的应用程序无法处理。UOWTOTALTIME 阈值触发长时间运行的应用 程序的终止操作或将事务回滚以继续处理其他工作。

可以在工作负载管理的工作负载域、服务超类域和数据库域定义此新阈值。

#### 相关概念:

Workload Manager Guide and Reference 中的 『示例: 使用阈值 』

Workload Manager Guide and Reference中的"工作单元阈值"

## FP1: 脚本便于从 Query Patroller 迁移到工作负载管理器

<span id="page-101-1"></span>从 V9.7 FP1 开始, 已经提供了一个样本脚本 (qpwlmmig.pl) 以便于从 DB2 Query Patroller (QP) 环境 (不推荐) 迁移到 DB2 工作负载管理器 (WLM) 环境。此脚本会生 成一个包含 DDL 语句的文件, 这些 DDL 语句用于创建最能反映当前 QP 设置的 WLM 对象。

通常, 在确定使用 WML 功能的最佳优势之前, 您可以继续使用系统控制方法(与 QP 当前使用的方法相同)。

## 相关概念:

Workload Manager Guide and Reference中的"Query Patroller 迁移工具" 相关任务:

升级到 DB2 V9.7中的 『 从 Query Patroller 迁移至 DB2 工作负载管理器 』

# 第 10 章 安全性增强功能

随着内部和外部安全性威胁的数目不断增长、将保护数据安全的任务与管理关键系统 的管理任务相隔离十分重要。V9.7 增强功能以先前版本中引入的增强功能为基础, 可确 保敏感数据受到更好的保护。

提前分离职责提供以下功能:

- 数据库管理员 (DBA) 保持对数据库操作的完整控制, 而不对数据进行任何访问。
- 您可轻松地将所有安全性和审计控制权交给单独的安全性管理员。
- 可使用新的权限, 以使应用程序开发特权与工作负载管理更加简单。

有关更多信息, 请参阅 『DB2 授权模型已增强为允许划分责任』。

以下增强功能也会扩展安全性功能:

- AES 加密 (请参阅第89页的 『用户标识和密码的 AES 加密增强了安全性』)
- 传输层安全性 (请参阅第90页的 『 扩展了 SSL 客户机支持并简化了配置 』)
- 附加安全套接字层 (SSL) 客户机支持 (请参阅第90页的 『扩展了 SSL 客户机支持 并简化了配置』)
- 能够重放过去的数据库活动 (请参阅第93页的『FP2: 审计功能改进允许重放过去 的数据库活动』)

以下增强功能简化安全性功能部件的配置:

- 新的数据库管理器配置参数以及 SSL 服务器和 SSL 客户机配置的连接字符串关键字 (请参阅第90页的 『 扩展了 SSL 客户机支持并简化了配置 』)
- 在 AIX 操作系统上,增强了透明 LDAP 认证和组查询支持 ( 包括 Kerberos 认证支 持)(请参阅第91页的 『FP1: 支持透明 LDAP 认证和组查询(Linux 和  $UNIX)$   $\downarrow$  )
- 密码设置增强功能 ( 请参阅第 92 页的 『 密码可达到操作系统支持的最大长度 』)
- 自动安装 32 位 GSKit 库 (请参阅第 93 页的 『FP1: 64 位 DB2 产品安装版本中包 括 32 位 GSKit 库 』)

可以控制受防护例程可以执行的操作的类型。有关更多信息、请参阅第92页的"可以 定制受防护方式进程(db2fmp)特权(Windows)』。

## DB2 授权模型已增强为允许划分责任

V9.7 清晰地划分了数据库管理员与安全性管理员的责任, 并引入了新的权限, 以使您能 够仅对用户授予完成工作所需的访问权。同时,这些增强功能使得满足控制一致性要 求变得更加轻松。

V9.7 引入了新的权限以用于工作负载管理(WLMADM)、SQL 调整(SQLADM)以 及将说明设施与 SOL 语句配合使用(EXPLAIN)。这些权限允许您授予用户这些职责 而不必授予他们 DBADM 权限或针对基本表的实际特权, 这些权限或特权给予这些用 户的特权将超过完成其工作所需的权限。从 FP5 开始, 通过将 DB2AUTH 注册表变量设 置为 SQLADM NO RUNSTATS REORG(这可以阻止具有 SQLADM 权限的用户发出 runstats 和 reorg 操作), 可以进一步优化由 SQLADM 授予的特权。因此, 通过使用这些新权 限、可将暴露敏感数据的风险降至最低。

V9.7 还引入了新权限 DATAACCESS 和 ACCESSCTRL。DATAACCESS 权限允许访 问特定数据库中的数据。ACCESSCTRL 权限允许用户授予和取消对特定数据库中的对 象的特权。缺省情况下, 安全性管理员授予 DBADM 权限时, 会包括 DATAACCESS 和 ACCESSCTRL 权限。但是, 如果您不希望数据库管理员对数据具有访问权或能够授 予特权和权限、那么可选择不包括这些选项。

注: 数据库的创建者在数据库中被自动授予 DBADM、SECADM、DATAACCESS 和 ACCESSCTRL 权限。如果不希望此用户具有其中任何权限, 那么必须取消这些权限。

### 对系统管理员(具有 SYSADM 权限)的更改

具有 SYSADM 权限的用户不再具有隐式 DBADM 权限, 因此与 V9.5 中提供的能力 相比,用户可获取的能力有限。

具有 SYSADM 权限的用户不能再授予任何权限或特权、表空间特权除外。

要让具有 SYSADM 权限的用户获取的能力与 V9.5 中相同(授予 SECADM 权限的能 力除外), 安全性管理员必须显式授予用户 DBADM 权限。注意, 安全性管理员授予 DBADM 权限时, 缺省情况下会包括新的 DATAACCESS 和 ACCESSCTRL 权限。此 操作给予用户的能力与 V9.5 提供的能力相同。 要让此用户还能授予 SECADM 权限, 那么还必须对其授予 SECADM 权限。但是、具有 SECADM 权限时允许此用户执行的 操作比作为 V9.5 系统管理员时能够执行的操作多。例如,他们能够创建角色、可信上 下文和审计策略之类的对象。

在 Windows 系统上, 未指定 sysadm\_group 数据库管理器配置参数, 所以 LocalSystem 帐户被视为系统管理员(具有 SYSADM 权限)。由 LocalSystem 运行的任何 DB2 应 用程序受 V9.7 中的 SYSADM 权限作用域中的更改影响。这些应用程序通常是以 Windows 服务形式编写的, 并且将 LocalSystem 帐户作为服务登录帐户运行。如果这些应 用程序需要执行的数据库操作已不在 SYSADM 的作用域中, 那么必须授予 LocalSystem 帐户必需的数据库特权或权限。例如,如果应用程序需要数据库管理员能力,那么使 用 GRANT (数据库权限)语句来授予 LocalSystem 帐户 DBADM 权限。注意, LocalSystem 帐户的授权标识为 SYSTEM。

## 对安全性管理员 ( 具有 SECADM 权限 ) 的更改

具有 SECADM 权限的用户现在可授予和取消所有权限和特权、包括 DBADM 和 SECADM 权限。

SECADM 权限现在可授予角色和组(在 V9.5 中, SECADM 只能授予用户)。

SECADM 权限不再是运行审计存储过程和表函数所必需的。

- · AUDIT ARCHIVE
- AUDIT LIST LOGS
- · AUDIT\_DELIM\_EXTRACT

在 V9.7 中, EXECUTE 特权足以运行这些例程, 但是, 只有安全性管理员才能授予对 这些例程的 EXECUTE 特权。此更改允许安全性管理员将其部分职责委托给其他用户。

## <span id="page-104-0"></span>**T}]b\m1(\_P DBADM (^)D|D**

以下权限继续对数据库管理员可用, 只要该用户具有 DBADM 权限, 但如果 DBADM 权限被取消、那么数据库管理员将失去这些权限。授予 DBADM 权限不再额外授予下 列独立数据库权限, 原因是它们已经在 DBADM 权限级别被隐式授予权限。

- v BINDADD
- CONNECT
- CREATETAB
- CREATE EXTERNAL ROUTINE
- CREATE\_NOT\_FENCED\_ROUTINE
- IMPLICIT\_SCHEMA
- OUIESCE CONNECT
- $\cdot$  LOAD

安全性管理员授予 DBADM 权限时, 他们可选择是否给予数据库管理员执行下列操作 的能力:

- 访问数据库中的数据。
- 授予和取消特权与权限。

安全性管理员可使用 GRANT DBADM ON DATABASE 语句的下列选项来控制这些功 能:

- WITH ACCESSCTRL
- WITHOUT ACCCESSCTRL
- WITH DATAACCESS
- WITHOUT DATAACCCESS

缺省情况下,如果未指定 DATAACCESS 和 ACCESSCTRL 权限,那么会包括这些权 限。

### 相关概念:

[SQL Reference, Volume 1](http://www.ibm.com/support/docview.wss?rs=71&uid=swg27015148) 中的 『权限、特权和对象所有权』 数据库安全性指南中的 『[Windows LocalSystem](http://www.ibm.com/support/docview.wss?rs=71&uid=swg27015148) 帐户支持』 数据库安全性指南中的『权限概述』 第 213 页的 『 更改了系统管理员 ( [SYSADM](#page-228-0) ) 权限作用域 』 第 216 页的 『 更改了数据库管理员 ([DBADM](#page-231-0)) 权限作用域 』 第 215 页的 『 扩展了安全性管理员 ( [SECADM](#page-230-0) ) 能力 』 **相关参考:** 升级到 [DB2 V9.7](http://www.ibm.com/support/docview.wss?rs=71&uid=swg27015148)中的 『DB2 服务器行为更改 』

## **R**户标识和密码的 AES 加密增强了安全性

在 V9.7 中, 现在可使用密钥长度为 256 位的高级加密标准 (AES) 算法对用户标识和 密码加密。

DB2 客户机与 DB2 服务器之间协商的认证方法为 SERVER ENCRYPT 时,会对提交 DB2 认证的用户标识和密码进行加密。协商的认证方法取决于服务器上的 authenti<span id="page-105-0"></span>cation 配置参数的认证类型设置以及客户机请求的认证。用于对用户标识和密码加密的 加密算法选择(DES 或 AES) 取决于 alternate auth enc 数据库管理器配置参数的 设置:

- NOT\_SPECIFIED (缺省值) 意味着服务器接受客户机建议的加密算法。
- AES CMP 意味着如果连接客户机建议使用 DES 但支持 AES 加密、那么服务器会针 对 AES 加密重新协商。不支持 AES 的下层客户机仍将能够使用 DES 进行连接。
- AES ONLY 意味着服务器仅接受 AES 加密。如果客户机不支持 AES 加密,那么连接 被拒绝。

#### 相关概念:

数据库安全性指南中的『服务器的认证方法』

#### 相关参考:

数据库管理概念和配置参考中的 『 认证 - 认证类型 』 数据库管理概念和配置参考中的『alternate auth enc - 服务器上用于人局连接的替代 加密算法配置参数。

## **)9K SSL M'z'V"r/KdC**

在 DB2 V9.7 中, 对安全套接字层 (SSL)及其后继者传输层安全性 (TLS)的增强支 持通过简化数据库配置改进了数据通信的安全性。此外, 此支持已扩展至所有非 Java DB2 客户机, 如 CLI/ODBC、.Net Data Provider、嵌入式 SQL 和 CLP。

注: 在本主题中, 对 SSL 的引用同样适用于 TLS。

支持 TLS V1.0 (RFC2246) 和 TLS V1.1 (RFC4346)。

### **dCv?&\**

您不再需要使用单独的立配置文件就可以设置 SSL 支持。用于在 SSLconfig.ini 和 SSLClientconfig.ini 文件中进行设置的参数现在已替换为数据库管理器配置参数和连 接字符串关键字。

- 以下是 6 个新的服务器端配置参数:
	- ssl svr keydb 指定密钥数据库文件的标准路径。
	- ssl\_svr\_stash 指定隐藏文件的标准路径,该文件存储密钥数据库的加密密码。
	- ssl\_svr\_label 指定密钥数据库中服务器数字证书的标签。
	- ssl svcename 指定数据库服务器等待与远程客户机通信(使用 SSL 协议)时使用 的端口。
	- ss1\_cipherspecs(可选)指定服务器支持的密码套件。
	- ssl\_versions (可选) 指定服务器支持的 SSL 和 TLS 版本。
- 以下是 2 个新的客户端数据库管理器配置参数:
	- ss1\_clnt\_keydb 指定客户机上的密钥数据库文件的标准路径。
	- ss1\_clnt\_stash 指定客户机上的隐藏文件的标准路径。
- 以下是用于 CLI/ODBC 应用程序的 2 个新连接字符串关键字:
	- SSLClientKeystoredb 将 SSLClientKeystoredb 设置为标准密钥数据库文件名。
	- SSLClientKeystash 将 SSLClientKeystash 设置为标准隐藏文件名。
- 以下是用于 DB2 .Net Data Provider 应用程序的 3 个新连接字符串关键字:
- <span id="page-106-0"></span>- SSLClientKeystoredb - 将 SSLClientKeystoredb 设置为标准密钥数据库文件名。
- SSLClientKeystash 将 SSLClientKeystash 设置为标准隐藏文件名。
- security 将 security 设置为 SSL。

## $A$  **CLI/ODBC** 应用程序设置 SSL 连接

如果要使用 IBM Data Server Driver for ODBC and CLI 连接至使用 SSL 的数据库, 那么应使用连接字符串参数 ssl\_client\_keystoredb 和 ssl\_client\_keystash 来设置 客户机密钥数据库和隐藏文件的路径、并使用连接字符串参数 security 将协议设置为 SSL.

如果要使用 IBM Data Server Client 或 IBM Data Server Runtime Client 连接至使用 SSL 的数据库, 那么应使用连接字符串参数 security 将协议设置为 SSL, 并可使用连 接字符串参数 ssl client keystoredb 和 ssl client keystash 或客户端数据库管理 器配置参数 ssl\_clnt\_keydb 和 ssl\_clnt\_stash 来设置客户机密钥数据库和隐藏文件 的路径。

### $\dagger$ **h** .Net Data Provider 应用程序设置 SSL 连接

对于 .Net Data Provider 应用程序, 应使用连接字符串参数 SSLClientKeystoredb 和 SSLClientKeystash 来设置客户机密钥数据库和隐藏文件的路径, 并使用连接字符串参 数 security 将协议设置为 SSL。

## $A$  CLI 客户机和嵌入式 SQL 客户机设置 SSL 连接

已向 CATALOG TCPIP NODE 命令 SECURITY 参数增加了 SSL 关键字。CLP 客户 机和嵌入式 SOL 客户机可使用此关键字及客户端数据库管理器配置参数 ss1 clnt keydb 和 ssl clnt stash 以连接至使用 SSL 的数据库。

## 相关概念:

数据库安全性指南中的『受支持密码套件』

第 217 页的 『SSLconfig.ini 和 [SSLClientconfig.ini](#page-232-0) 文件已替换为新的数据库管理器配 置参数。

### 相关任务:

数据库安全性指南中的 『在 [DB2](http://www.ibm.com/support/docview.wss?rs=71&uid=swg27015148) 实例中配置安全套接字层 (SSL) 支持 』

数据库安全性指南中的 『在非 [Java DB2](http://www.ibm.com/support/docview.wss?rs=71&uid=swg27015148) 客户机中配置安全套接字层 (SSL) 支持 』 相关参考:

Command Reference 中的 『[CATALOG TCPIP/TCPIP4/TCPIP6 NODE](http://www.ibm.com/support/docview.wss?rs=71&uid=swg27015148) 』

[Call Level Interface Guide and Reference, Volume 2](http://www.ibm.com/support/docview.wss?rs=71&uid=swg27015148) 中的 『安全性 CLI/ODBC 配置 关键字』

## $FPI:$  支持透明 LDAP 认证和组查询 (Linux 和 UNIX)

DB2 V9.7 支持在 AIX 操作系统上使用透明 LDAP, 它是用于实现基于 LDAP 的认证 和组查询的新选项。从 DB2 V9.7 FP1 开始, 已经将对于透明 LDAP 的支持扩展到 Linux、HP-UX 和 Solaris 操作系统。

透明 LDAP 认证和组查找使您可以使用基于 LDAP 的认证, 而无需使用 DB2 LDAP 安全性插件先配置 DB2 环境。可以配置 DB2 实例以通过操作系统认证用户并获取他 <span id="page-107-0"></span>们的组。操作系统又会通过 LDAP 服务器执行认证和获取组。要启用透明 LDAP 认 证, 请将 DB2AUTH 注册表变量设置为 OSAUTHDB。

从 DB2 V9.7 开始、透明 LDAP 认证、Kerberos 认证和组查找在 AIX 上受支持。 相关概念:

数据库安全性指南中的 『 基于 [LDAP](http://www.ibm.com/support/docview.wss?rs=71&uid=swg27015148) 的认证和组查询支持 』

## **\kIo=Yw53'VDns\$H**

在 V9.7 中,使用 IBM 操作系统认证插件配置 DB2 数据库管理器时,可将密码长度 设置为操作系统支持的最大长度。

有些操作系统可能有更进一步的密码规则、如最短长度和简单程度等。您还可以将某 些操作系统配置为使用由操作系统提供的密码加密算法。有关更多信息、请参阅适用 操作系统文档。

## **SYSMON (^Q)9A LIST |nM db2mtrk |n**

为了改进具有系统监视器(SYSMON)权限的用户的数据库监视能力, SYSMON 现在 包括运行特定 LIST 命令的能力。而且, SYSMON 权限允许您运行 db2mtrk 命令以报 告内存池分配信息。

受影响的 LIST 命令如下所示:

- v **LIST DATABASE PARTITION GROUPS**
- **LIST DRDA INDOUBT TRANSACTIONS**
- v **LIST PACKAGES**
- v **LIST TABLES**
- v **LIST TABLESPACE CONTAINERS**
- v **LIST TABLESPACES**
- v **LIST UTILITIES**

#### **相关参考:**

Command Reference 中的 『[LIST PACKAGES/TABLES](http://www.ibm.com/support/docview.wss?rs=71&uid=swg27015148) 』 Command Reference 中的 『[LIST TABLESPACE CONTAINERS](http://www.ibm.com/support/docview.wss?rs=71&uid=swg27015148) 』 Command Reference 中的 『[LIST TABLESPACES](http://www.ibm.com/support/docview.wss?rs=71&uid=swg27015148) 』 Command Reference 中的 『[LIST DRDA INDOUBT TRANSACTIONS](http://www.ibm.com/support/docview.wss?rs=71&uid=swg27015148) 』 Command Reference 中的 『[LIST DATABASE PARTITION GROUPS](http://www.ibm.com/support/docview.wss?rs=71&uid=swg27015148) 』 [Command Reference](http://www.ibm.com/support/docview.wss?rs=71&uid=swg27015148) 中的 『db2mtrk - 内存跟踪程序』 [Command Reference](http://www.ibm.com/support/docview.wss?rs=71&uid=swg27015148) 中的 『LIST UTILITIES 』

## $\overline{I}$ **T** $\cup$   $\overline{I}$ **E** $\cup$  **E** $\overline{I}$ **E** $\overline{I}$ **E** $\$

在 Windows 平台上启用了扩展安全性之后, 可以使用 DB2 LIMIT FENCED GROUP 注册 表变量来更改与 db2fmp 进程相关联的特权。可以使用此功能来控制在 db2fmp 进程下 运行的受防护例程(例如, 存储过程和 UDF)可以执行的操作类型。
当您设置注册表变量并将与 DB2 服务相关联的帐户名称添加至 DB2USERS 组时, db2fmp 进程的操作系统特权现在将包括 DB2USERS 组的特权。通过将此 DB2 服务帐 户名称与具有特殊特权的其他组关联, 可以进一步定制 db2fmp 进程的特权。

如果是将 LocalSystem 用作 DB2 服务帐户名称, 那么此功能不可用。

**`XN<**:

数据库管理概念和配置参考中的『其他变量』

# **FP1:** 64 位 DB2 产品安装版本中包括 32 位 GSKit 库

DB2 V9.7 FP1 和更高版本现在将对 64 位 DB2 数据库服务器安装 IBM 全局安全性 工具箱(GSKit)GSKit 库。当您安装 64 位版本的 DB2 数据库服务器时,会自动包括 32 位版本的 GSKit 库。必须提供 GSKit 库, 才能支持在 DB2 客户机与数据库之间 建立 SSL 连接。

在 Windows 操作系统上, 应确保 GSKit 库的路径出现在 PATH 环境变量中; 在 Linux 和 UNIX 操作系统上, 应确保 GSKit 库的路径出现在 LIBPATH、SHLIB PATH 或 LD\_LIBRARY\_PATH 环境变量中。例如, 在 Windows 上, 将 GSKit bin 和 lib 目录添 加至 PATH 环境变量:

set PATH="C:\Program Files\ibm\gsk8\bin";%PATH% set PATH="C:\Program Files\ibm\gsk8\lib";%PATH%

相关任务:

数据库安全性指南中的 『 在 [DB2](http://www.ibm.com/support/docview.wss?rs=71&uid=swg27015148) 实例中配置安全套接字层 (SSL) 支持 』 数据库安全性指南中的 『在非 [Java DB2](http://www.ibm.com/support/docview.wss?rs=71&uid=swg27015148) 客户机中配置安全套接字层 (SSL) 支持 』

# **FP2:sF&\DxJmXE}%D}]bn/**

DB2 V9.7 FP2 增加了审计功能, 从而使安全性管理员能够重放过去的数据库活动。

作为综合性安全策略的一部分, 一个公司可能要求它们能够追溯回若干年前, 并分析 对其数据库中的某些表发出任何特定请求所产生的影响。为此、它们可以制定一项策 略以便每周获得备份以及相关联的日志文件、从而在所选择的任何时间重新组成数据 库。现在,数据库审计功能将捕获有关对数据库发出的每个请求的足够信息,从而能 够重放并分析针对已复原的相关数据库发出的任何请求。此要求同时涵盖了静态和动 态 SQL 语句。

## **`XNq**:

数据库安全性指南中的"启用过去活动的重放"

# **Z 11 B &CLr\*"v?&\**

V9.7 应用程序开发增强功能简化了数据库应用程序开发, 改进了应用程序可移植性并且 使应用程序部署变得简单。

数据库对象管理进行了以下简化:

- 可使用 [ALTER](#page-112-0) TABLE 语句来对列重命名 (请参阅第 97 页的 『可使用 ALTER [TABLE](#page-112-0) 语句对列重命名』)。
- 创建对象期间、大多数对象可使用 OR REPLACE 子句替换 (请参阅第 98 页的 r 增 加了 [REPLACE](#page-113-0) 作为一些 CREATE 语句上的选项』)。
- 增大了事务中可以包含的 ALTER TABLE 操作数目限制(请参阅第 99 页的 『 增大了 事务中可以包含的 [ALTER TABLE](#page-114-0) 操作数目限制』)。
- 对于某些对象, 即使编译其主体时发生错误, 仍可创建这些对象 ( 请参阅第 [99](#page-114-0) 页的 『对某些数据库对象增加了具有错误支持的 [CREATE](#page-114-0)』)。
- 部分数据定义语言(DDL)语句支持软失效和自动重新验证。(请参阅第 [100](#page-115-0) 页的 『 增加了软失效和自动重新生效支持』)。
- 更多情况下可通过使用 ALTER TABLE 语句来改变基本表列类型(请参阅第[101](#page-116-0)页 的『扩展了 [ALTER COLUMN SET DATA TYPE](#page-116-0) 支持』)。
- [SELECT INTO](#page-118-0) 语句支持 FOR UPDATE 子句 ( 请参阅第 103 页的 r SELECT INTO 语句支持 [FOR UPDATE](#page-118-0) 子句』)。

SQL 编程已增强, 具有以下附加功能:

- 数据库内的分析方法, 该方法使用数据库服务器上的 SAS 嵌入式进程 (请参阅第 96 页的 『添加了使用 [SAS](#page-111-0) 嵌入式进程进行数据库内分析的支持』)
- TRUNCATE 语句, 它可迅速删除数据库表中的所有行 (请参阅第103 页的 『[TRUN-](#page-118-0)[CATE](#page-118-0) 添加为 SQL 语句』)
- 已创建临时表, 这些表是新类型的用户定义的临时表(请参阅第[103](#page-118-0)页的"支持已 创建临时表 』)
- 大量标量函数增加和更新 ( 请参阅第 [104](#page-119-0) 页的 『 扩展了标量函数支持 』)
- 隐式数据类型转换, 它会根据一组隐含的转换规则自动将数据从一种数据类型转换 为另一种数据类型(请参阅第 106 页的『隐式强制类型转换简化了应用程序启 用』)
- 用于设置 TIMESTAMP 数据类型的小数秒精度的选项 ( 请参阅第 107 页的 『 [TIME-](#page-122-0)[STAMP](#page-122-0) 数据类型允许使用参数化精度』)
- 临时表支持中的 [LOB](#page-122-0) 类型列 (请参阅第 107 页的 『临时表支持 LOB 类型列』)
- 公用别名(公用同义词)支持(请参阅第 [107](#page-122-0) 页的 『 公用别名简化了全局对象引 用 $\mathbf{j}$ )
- 对于模块和序列,提供了模式支持中的专用别名(请参阅第 [107](#page-122-0) 页的 『 公用别名简 化了全局对象引用』)
- 嵌套上下文支持中的全局变量赋值 ( 请参阅第 155 页的 『 [FP1](#page-170-0): 支持嵌套上下文中的 全局变量赋值 』)

存储过程开发已进行如下简化和增强:

- <span id="page-111-0"></span>• 参数的缺省值 (请参阅第108 页的 『 缺省值和命名自变量提升了创建和调用过程以 及函数的灵活性!)
- 调用过程时由参数名进行的自变量分配(请参阅第 108 页的 『 缺省值和命名自变量 提升了创建和调用过程以及函数的灵活性』)
- 自主事务, 即使调用事务本身回滚, 它们也会落实工作(请参阅第[109](#page-124-0)页的"支持 白主事务』)
- 通过使用存储过程,可以在连接过程中定制应用程序环境(请参阅 第 [110](#page-125-0) 页的 『FP3: 可以在连接过程中定制应用程序环境』)

常规数据库应用程序编程已改进, 具有以下附加增强功能:

- Python 应用程序中用于访问 IBM 数据服务器的扩展 ( 请参阅第 [110](#page-125-0) 页的 『 增加了 [Python](#page-125-0) 应用程序开发支持 J )
- 系统定义的模块 (请参阅第111 页的 I 系统定义的模块简化了 [SQL PL](#page-126-0) 和应用程序逻 辑』)
- [IBM](#page-128-0) Database Add-Ins for Visual Studio 的增强版本 ( 请参阅第 113 页的 『 增强了 IBM [Database Add-Ins for Visual Studio](#page-128-0)  $\Box$ )
- 可在 IBM 数据服务器间移植的公共特征符和特征符稳定的存储过程的集合 (请参阅 第112 页的 『 通用 [SQL API](#page-127-0) 支持开发可移植管理应用程序 』)
- 新的 DB2 样本程序,作为创建您自己的应用程序的模板 ( 请参阅第 [113](#page-128-0) 页的 r 增加 了新的 [DB2](#page-128-0) 样本程序』)
- 用户定义的函数中的 OUT 和 INOUT 参数支持 ( 请参阅第 116 页的 『 [FP1](#page-131-0): 用户定 义的函数支持 OUT 和 [INOUT](#page-131-0) 参数 』)

还改进了 SQL 过程语言 (SQL PL) 编程, 请参阅 第 151 页的第 12 章, I SQL 过程 语言 [\(SQL PL\)](#page-166-0) 增强功能 』。

此外, IBM 数据服务器客户机和驱动程序进行了如下增强:

- IBM Data Server Driver for JDBC and SQLJ 包括对V9.7 增强功能的支持, 并包括 其他功能部件 (请参阅第117 页的 『 增强了 [JDBC](#page-132-0) 和 SQLJ 支持 』)。
- 增强了 [IBM Data Server](#page-148-0) Driver Package (请参阅第 133 页的 『 增强了 IBM Data Server [Driver Package](#page-148-0)  $\Box$ ).
- IBM\_DB Ruby 驱动程序、IBM PHP 扩展和 IBM Data Server Provider for .NET 支 持可信上下文。(请参阅第[134](#page-149-0) 页的『扩展了可信上下文支持』)。
- 综合系统功能在 IBM 数据服务器和带有 DB2 Connect 许可证的非 Java 数据服务 器驱动程序上受支持 (请参阅第134 页的 『 综合系统支持已扩展至 [IBM](#page-149-0) 数据服务器 客户机和非 Java 数据服务器驱动程序』)。
- 调用级接口 (CLI) 包括对V9.7 增强功能的支持, 并包括其他功能部件 (请参阅第 [135](#page-150-0) 页的 『 增强了调用级接口 [\(CLI\)](#page-150-0) 功能 』) 。
- 简化了数据服务器驱动程序的打包 (请参阅第3页的 『更改了组件名称』)。

# 添加了使用 SAS 嵌入式进程进行数据库内分析的支持

通过在 DB2 数据库服务器上运行 SAS 嵌入式进程 (SAS EP), 可以在数据仓库中使用 数据库内的分析方法。

<span id="page-112-0"></span>在数据库服务器环境中能够进行动态计分或运行回归、集群、神经网络和其他分析算 法(从而将处理和深入分析推向数据所在位置), 此功能减少了与移动数据关联的等 待时间, 并增加了最终用户分析功能的灵活性。

SAS Scoring Accelerator for DB2 使计分过程可在数据库内部完成, 并且不需要移动数 据 在 V4.1 之前, SAS Scoring Accelerator for DB2 将 SAS Enterprise Miner 开发 的模型转换为可部署到 DB2 数据库服务器中的计分函数。这些计分函数像其他 DB2 用 户定义的标量函数一样可用在 SQL 语句中, 并提供以下优点:

- 减少了数据移动和存储需求
- 可以更好地管理数据(大多数数据存在于数据库内部)
- 关系数据库管理系统 (RDBMS) 可提供更强的计算能力
- 概念转化为产品的周期更短, 从而获得更高的生产力

SAS Scoring Accelerator for DB2 V4.1 中的新增强功能免去了注册标量用户定义的函 数 (UDF) 的需要, 使在 DB2 中部署和运行计分模型的过程更为动态, 并在针对大型数 据集执行模型时可获得更佳的性能。可以将为 SAS Enterprise Miner 开发的计分模型以 其本机格式部署在 DB2 数据库中。可以通过分析表达式在 SQL 语句中引用和使用这 些模型。

- 可以在子查询的表引用子句中指定 ANALYZE\_TABLE 表达式,该表达式使您可以有 效地执行计分模型。有关更多信息, 请参阅"子查询"主题中的"表引用子句"或"分析 表表达式"。
- DB2 SAS SETTINGS 注册表变量启用 SAS EP。使用 db2set 命令来配置其设置。有 关更多信息, 请参阅"其他变量"主题。
- SAS EP 库在名为 db2sasep 的受防护方式进程中装入和运行。在分区数据库环境中、 此进程在 DB2 实例的每个数据库分区上运行。有关更多信息, 请参阅"db2ida - 停止 或重新启动 SAS 嵌入式进程命令"主题。
- TBFUNC 是新的说明运算符类型。
- 当 SAS 查询正在处理时, DB2 代理程序可能需要在与 SAS EP 进行通信时等待。 向 SAS EP 发送数据或从 SAS EP 接收数据时, 可能会发生这种情况。耗用时间层 次结构中的两个新的数据库内分析等待时间 (ida\_send\_wait\_time 和 ida\_recv\_wait\_time)表现了这些等待对总体系统与查询性能造成的影响。

#### 相关概念:

"[Hierarchy of time-spent monitor elements](http://www.ibm.com/support/docview.wss?rs=71&uid=swg27015148)" in 数据库监视指南和参考

### **相关参考:**

″subselect″ [in SQL Reference, Volume 1](http://www.ibm.com/support/docview.wss?rs=71&uid=swg27015148)

″[db2set - DB2 profile registry](http://www.ibm.com/support/docview.wss?rs=71&uid=swg27015148) ″ in Command Reference

数据库管理概念和配置参考中的『其他变量』

″[db2ida - Stop or restart the SAS embedded process](http://www.ibm.com/support/docview.wss?rs=71&uid=swg27015148) ″ in

# **I9C ALTER TABLE odTPX|{**

RENAME COLUMN 子句是 ALTER TABLE 语句上的新增选项。现在可将基本表中的 现有列重命名为新名称、而不会丢失存储的数据或影响与该表相关联的任何特权或基 于标签的访问控制(LBAC)策略。

# <span id="page-113-0"></span>**>}**

ALTER TABLE ORG RENAME COLUMN DEPTNUMB TO DEPTNUM 相关任务: 数据库管理概念和配置参考中的『重命名表和列』 **相关参考:** [SQL Reference, Volume 2](http://www.ibm.com/support/docview.wss?rs=71&uid=swg27015148) 中的 『ALTER TABLE 』

# $\frac{10}{20}$  *<b>REPLACE* 作为一些 CREATE 语句上的选项

OR REPLACE 子句是 CREATE 语句上的新增选项, 可用于一些对象, 包括别名、函 数、模块、昵称、过程(包括联合过程)、序列、触发器、变量和视图。如果该对象 已存在, 那么它将被替换; 否则会创建该对象。此增强功能大大降低了更改数据库模 式所需的工作量。

替换对象时, 先前授予该对象的特权会保留。在其他方面, CREATE OR REPLACE 在 语义上与后跟 CREATE 的 DROP 相似。

如果是函数、过程和触发器,那么支持同时适用于内联型对象和编译型对象,如果是 函数和过程, 那么支持同时适用于 SQL 及外部函数和过程。

如果替换模块, 那么该模块中的所有对象将被删除, 该模块的新版本不包含任何对 象。

## **>}**

替换 V1, 它是具有依赖对象的视图。 CREATE TABLE T1 (C1 INT, C2 INT); CREATE TABLE T2 (C1 INT, C2 INT);

CREATE VIEW V1 AS SELECT \* FROM T1; CREATE VIEW V2 AS SELECT \* FROM V1;

CREATE FUNCTION foo1() LANGUAGE SQL RETURNS INT RETURN SELECT C1 FROM V2;

CREATE OR REPLACE VIEW V1 AS SELECT \* FROM T2;

SELECT \* FROM V2;

VALUES foo1();

V1 的已替换版本引用 T2 而不是 T1. V2 和 foo1 都被 CREATE OR REPLACE 语 句确定为失效。在重新生效延迟语义中, SELECT \* FROM V2 成功地使 v2 (而不是 foo1) 重新生效,foo1 是由 VALUES foo1() 使其重新生效的。在重新生效即时语义中,CRE-ATE OR REPLACE 语句成功地使 V2 和 foo1 重新生效。

### **相关参考:**

SOL Reference, Volume 2 中的 『SOL 语句』 数据库管理概念和配置参考中的 『[auto\\_reval](http://www.ibm.com/support/docview.wss?rs=71&uid=swg27015148) - 自动重新生效和失效配置参数 』 数据库管理概念和配置参考中的『创建和维护数据库对象』

# <span id="page-114-0"></span> $\frac{10}{2}$  **P7 7 3** *B* **ALTER TABLE** 操作数目限制

从 DB2 V9.7 开始, 可以在单个事务中执行任意数目的 ALTER TABLE 语句。这种事 务可以使表处于 REORG 暂挂状态; 在需要对表进行重组之前, 最多可以执行三个这种 类型的事务。

某些 ALTER TABLE 操作 (例如, 删除列、改变列类型或者改变列的可空属性)可能 会使表处于 REORG 暂挂状态。在先前版本中, 在需要进行重组之前, 最多可以执行三 个这样的 ALTER TABLE 语句。

#### 相关参考:

[SQL Reference, Volume 2](http://www.ibm.com/support/docview.wss?rs=71&uid=swg27015148) 中的 『ALTER TABLE 』

Command Reference 中的 『[REORG INDEXES/TABLE](http://www.ibm.com/support/docview.wss?rs=71&uid=swg27015148) 』

数据库管理概念和配置参考中的『改变表』

# **T3)}]bTsvSK\_Pms'VD CREATE**

现在,即使编译某些对象主体时发生错误,也可创建这些对象;例如,在所引用的表 不存在时创建视图。

这类对象会保持无效状态直到被访问。具有错误支持的 CREATE 目前扩展至视图和内 联型 SQL 函数(非编译型函数)。如果 auto\_reval 数据库配置参数设置为 DEFERRED\_FORCE, 就会启用此功能。

在创建对象期间能够容忍的错误仅限于下列类型的错误:

- 所有名称解析错误, 例如: 引用的表不存在 ( SQLSTATE 42704 和 SQL0204N )、 引用的列不存在 ( SQLSTATE 42703 和 SQL0206N ) 或找不到引用的函数 (SOLSTATE 42884 和 SOL0440N)
- 所有嵌套重新生效发生故障。要创建的对象可引用无效对象, 并且会对这些无效对 象调用重新生效。如果使任何引用的无效对象重新生效发生,那么 CREATE 语句会 成功、并且创建的对象仍然保持无效状态直到下一次被访问。
- 所有权限错误 (SQLSTATE 42501 和 SQL0551N)

即使对象主体中存在多个错误、仍然可以成功地创建该对象。返回的警告消息包含编 译期间遇到的第一个未定义的、无效的或未授权对象的名称。 SYSCAT.INVALIDOBJECTS 目录视图包含有关无效对象的信息。

## **>}**

CREATE VIEW V2 AS SELECT \* FROM V1

如果 V1 不存在, 那么 CREATE VIEW 语句会成功完成, 但 V2 保持无效状态。

### 相关参考:

数据库管理概念和配置参考中的 『auto\_reval - 自动重新生效和失效配置参数』 数据库管理概念和配置参考中的『创建和维护数据库对象』

# <span id="page-115-0"></span>增加了软失效和自动重新牛效支持

软失效是一个过程, 在此过程中, 允许继续进行对失效对象的访问。

以前改变或删除对象时、互斥锁定用于确保该对象的所有用户不再使用该对象。此锁 定可能导致应用程序因为死锁而等待或回滚。但是,软失效避免了这些等待,并通过 使用该对象的旧版本允许任何活动访问继续进行。如果已重新创建该对象,那么对该 对象的任何新访问将使用该对象的新版本;如果已删除该对象,那么不能进行对该对 象的新访问。

软失效是通过新注册表变量 DB2\_DDL\_SOFT\_INVAL 启用的; 缺省情况下, 此注册表变量 设置为 ON。有关更多信息, 请参阅"其他变量"。

以下列表显示当前支持软失效的数据定义语言(DDL)语句:

- CREATE OR REPLACE ALIAS
- CREATE OR REPLACE FUNCTION
- CREATE OR REPLACE TRIGGER
- CREATE OR REPLACE VIEW
- DROP ALIAS
- DROP FUNCTION
- DROP TRIGGER
- DROP VIEW

软失效支持仅适用于动态 SQL 以及在游标稳定性 (CS) 和未落实的读 (UR) 隔离级别 下完成的扫描。

一般来说, 数据库管理器会尝试在下次使用失效对象时使这些对象重新生效。但是, 如果 auto\_reval 数据库配置参数设置为 IMMEDIATE, 那么失效对象在变为无效后立 即重新生效。有关删除对象时受影响的依赖对象以及何时使这些依赖对象重新生效的 信息, 请参阅"DROP 语句"。

以下列表显示当前支持自动重新生效的数据定义语言(DDL)语句:

- ALTER MODULE DROP FUNCTION
- ALTER MODULE DROP PROCEDURE
- ALTER MODULE DROP TYPE
- ALTER MODULE DROP VARIABLE
- ALTER NICKNAME (改变局部名或本地类型)
- ALTER TABLE ALTER COLUMN
- ALTER TABLE DROP COLUMN
- · ALTER TABLE RENAME COLUMN
- CREATE OR REPLACE ALIAS
- CREATE OR REPLACE FUNCTION
- <span id="page-116-0"></span>• CREATE OR REPLACE NICKNAME
- CREATE OR REPLACE PROCEDURE
- CREATE OR REPLACE SEQUENCE
- CREATE OR REPLACE TRIGGER
- CREATE OR REPLACE VARIABLE
- CREATE OR REPLACE VIEW
- DROP FUNCTION
- DROP NICKNAME
- DROP PROCEDURE
- DROP SEQUENCE
- DROP TABLE
- DROP TRIGGER
- $\cdot$  DROP TYPE
- DROP VARIABLE
- DROP VIEW
- RENAME TABLE

# **>}**

禁用软失效支持。 db2set DB2\_DDL\_SOFT\_INVAL=off 相关概念: 数据库管理概念和配置参考中的『数据库对象的软失效』 **相关参考:** [SQL Reference, Volume 2](http://www.ibm.com/support/docview.wss?rs=71&uid=swg27015148) 中的 『DROP 』 SOL Reference, Volume 2 中的 『SOL 语句』 数据库管理概念和配置参考中的 『[auto\\_reval](http://www.ibm.com/support/docview.wss?rs=71&uid=swg27015148) - 自动重新生效和失效配置参数 』

# **)9K ALTER COLUMN SET DATA TYPE 'V**

ALTER TABLE 语句上的 ALTER COLUMN SET DATA TYPE 选项已扩展为支持所 有兼容类型。

对改变基本表列类型(如将 INTEGER 转换为 BIGINT 或加长 LOB 类型列)的先前 支持被限制为不需要表扫描的更改。不能将列数据类型强制转换为更小类型(如将 INTEGER 转换为 SMALLINT), 并且不支持与数据类型的强制类型转换函数一致的完 整类型改变集合。

改变列数据类型可能导致数据丢失。其中一些丢失与强制类型转换规则一致;例如, 可能截断字符串中的空格而不返回错误以及将 DECIMAL 转换为 INTEGER 从而导致 截断。为避免发生意外错误(溢出错误、截断错误或强制类型转换返回的任何其他种 类的错误),将扫描现有列数据,并且有关冲突行的消息将写至通知日志。还将检查 列缺省值以确保它们符合新数据类型。

如果数据扫描未报告任何错误, 那么列类型将设置为新的数据类型, 并且现有列数据 将转换为新数据类型。如果报告了错误, 那么 ALTER TABLE 语句失败。

不支持将 VARCHAR、VARGRAPHIC 或 LOB 数据类型强制转换为长度更短的类型。

**>}**

...

将 SALES 表中的 SALES 列的数据类型从 INTEGER 更改为 SMALLINT。

ALTER TABLE SALES ALTER COLUMN SALES SET DATA TYPE SMALLINT DB20000I The SQL command completed successfully.

将 SALES 表中的 REGION 列的数据类型从 VARCHAR(15) 更改为 VARCHAR  $(14)$ 

ALTER TABLE SALES ALTER COLUMN REGION SET DATA TYPE VARCHAR(14)

SQL0190N ALTER TABLE "ADMINISTRATOR.SALES" specified attributes for column "REGION" that are not compatible with the existing column. SQLSTATE=42837

更改基本表中的列类型。有一些视图和函数直接或间接依赖于基本表。

CREATE TABLE T1 (C1 INT, C2 INT);

CREATE VIEW v1 AS SELECT C1, C2 FROM T1; CREATE VIEW v2 AS SELECT C1, C2 FROM V1;

CREATE FUNCTION foo1 () LANGUAGE SQL RETURNS INT RETURN SELECT C2 FROM T1;

CREATE VIEW v3 AS SELECT C2 FROM V2 WHERE  $C2 = foo1()$ ;

CREATE FUNCTION foo2 () LANGUAGE SQL RETURNS INT RETURN SELECT C2 FROM V3;

ALTER TABLE T1 ALTER COLUMN C1 SET DATA TYPE SMALLINT;

SELECT \* FROM V2;

ALTER TABLE 语句用于将列类型从 INTEGER 向下转换为 SMALLINT, 它会使 V1V2V3 和 foo2 失效。在重新生效延迟语义中, SELECT \* FROM V2 成功地使 V1 和 V2 重新生效, 并且 V1 和 V2 中的 c1 列都更改为 SMALLINT。但 V3 和 foo2 未 重新生效, 原因是使它们失效后未引用它们, 并且它们在依赖关系层次结构链中位于 V2 之上。在重新生效即时语义中, ALTER TABLE 语句成功地使所有依赖对象重新生效。

### **相关参考:**

[SQL Reference, Volume 2](http://www.ibm.com/support/docview.wss?rs=71&uid=swg27015148) 中的 『ALTER TABLE 』 [SQL Reference, Volume 1](http://www.ibm.com/support/docview.wss?rs=71&uid=swg27015148) 中的 『 在数据类型之间进行强制类型转换 』 数据库管理概念和配置参考中的『改变表』

# <span id="page-118-0"></span>**SELECT INTO od'V FOR UPDATE Sd**

通过在 SELECT INTO 语句中使用可选 FOR UPDATE 子句, 可将使用该功能的应用 程序从其他数据库供应商环境转换到 DB2 环境中。许多应用程序使用此功能部件来访 存单行, 然后通过搜索式更新来更新该行。

## **`XN<**:

[SQL Reference, Volume 2](http://www.ibm.com/support/docview.wss?rs=71&uid=swg27015148) 中的 『SELECT INTO 』

# **TRUNCATE mS\* SQL od**

V9.7 包括新的 TRUNCATE 语句, 可用于快速删除数据库表中的所有行。

与 DELETE 语句不同, TRUNCATE 语句不能回滚, 并且关键字 IMMEDIATE 是指示 此事实所必需的。

# **`XN<**:

SQL 过程语言: 应用程序启用和支持中的 『[DB2\\_COMPATIBILITY\\_VECTOR](http://www.ibm.com/support/docview.wss?rs=71&uid=swg27015148) 注册表 变量」

[SQL Reference, Volume 2](http://www.ibm.com/support/docview.wss?rs=71&uid=swg27015148) 中的 『TRUNCATE 』

# **'VQ4(Y1m**

已创建临时表是 DB2 V9.7 中引入的一种新类型的用户定义的临时表。在本发行版之 前、已声明临时表是唯一的一种用户定义的临时表。

与已声明临时表一样、应用程序会话可使用已创建临时表来存储操作或重复引用的中 间结果集,而不会干扰并行运行的应用程序。已声明临时表与已创建临时表之间的主 要差别在于已创建临时表的定义持久存储在 DB2 目录中。换言之,尽管已创建临时表 的内容是某个会话专用的, 但其定义在所有并行会话之间共享。已创建临时表定义的 持久存储特征导致下列操作差别:

- 应用程序会话定义已创建临时表后, 并行运行的会话不必对其重新定义。
- 可在 SQL 函数、触发器和视图中引用已创建临时表。

而且,任何连接可随时引用已创建临时表而不需要安装脚本初始化该已创建临时表。 连接只能访问它插入的行。

其他 DB2 系统产品 (如 DB2 z/OS® 版)和 SQL 标准支持已创建临时表。

可使用 cgtt.db2 和 Cgtt.java 样本程序来了解如何使用此功能。

第113页的 『 增加了新的 DB2 样本程序』

## 相关参考:

SQL Reference, Volume 2 中的 『CREATE GLOBAL TEMPORARY TABLE 』

# <span id="page-119-0"></span>扩展了标量函数支持

已通过添加一些新的标量函数并增强现有标量函数扩展了函数支持。

这些函数为本来必须通过用户定义的函数 (UDF) 开发的功能提供内置支持。而且, 就性 能而言, 内置函数优于 UDF。

提供了一些样本脚本以显示如何使用新的标量函数。

## 新的标量函数

#### **ADD MONTHS**

返回表示表达式加上指定月数的日期时间值。

#### **ARRAY DELETE**

从数组中删除元素。

## **ARRAY FIRST**

返回数组的最小数组下标值。

### **ARRAY LAST**

返回数组的最大数组下标值。

### **ARRAY NEXT**

返回数组相对于指定数组下标自变量的下一个较大数组下标值。

#### **ARRAY PRIOR**

返回数组相对于指定数组下标自变量的下一个较小数组下标值。

#### **CURSOR ROWCOUNT**

返回指定游标自打开起访存的所有行的累积计数。

### **DAYNAME**

返回包含星期几名称(如星期五)的字符串。

DECFLOAT\_FORMAT (TO\_NUMBER 是此标量函数的同义词) 将字符串转换为 DECFLOAT 数据类型。

#### **EXTRACT**

返回日期或时间戳记的部分。

INSTR (它是 LOCATE\_IN\_STRING 标量函数的同义词) 返回一个字符串在另一个字符串中的起始位置。

#### **INITCAP**

采用字符串表达式, 并且返回字符串表达式, 每个单词的第一个字符为大写, 其他所有字母为小写。

#### **LAST DAY**

返回表示当月最后一天的日期时间值。

## **LOCATE\_IN\_STRING(INSTR GKj?/}D,eJ)**

返回一个字符串在另一个字符串中的起始位置。

LPAD 将字符、符号或空格添加到字符串的左边。

## **MONTHNAME**

返回包含月份名称(如一月)的字符串。

## **MONTHS\_BETWEEN**

返回两个表达式之间的估计月数。

## **NCHAR**

将返回一个值的固定长度本地语言字符串表示。V9.7 FP2 和更高版本的修订包 中提供了此标量函数。

### **NCLOB**

将返回一个本地语言字符串的 NCLOB 表示。V9.7 FP2 和更高版本的修订包中 提供了此标量函数。

## **NEXT\_DAY**

返回表示比指定表达式中的日期晚的第一个工作日的日期时间值。

## **NVARCHAR**

将返回一个值的可变长度本地语言字符串表示。V9.7 FP2 和更高版本的修订句 中提供了此标量函数。

### **ROUND\_TIMESTAMP**

从表达式返回的已舍入为指定单位的时间戳记值。

**RPAD** 将字符、符号或空格添加到字符串的右边。

## **SUBSTRB**

将返回一个字符串的子串。V9.7 FP1 和更高版本的修订包中提供了此标量函 数。

#### **TO\_CLOB(|G CLOB j?/}D,eJ)**

将字符数据转换为 CLOB 数据类型。

#### **TO\_NCHAR**

将返回已经使用字符模板格式化的输入表达式的本地语言字符表示。V9.7 FP2 和更高版本的修订包中提供了此标量函数。

### **TO\_NCLOB**

将返回一个字符串的 NCLOB 表示。V9.7 FP2 和更高版本的修订包中提供了此 标量函数。

#### **TO\_NUMBER(|G DECFLOAT\_FORMAT j?/}D,eJ)**

返回 DECFLOAT(34) 值, 它基于使用指定格式的字符串的解释。

### **TO\_TIMESTAMP(|G TIMESTAMP\_FORMAT j?/}D,eJ)**

返回时间戳记,它基于使用指定格式的字符串的解释。

#### **TRIM\_ARRAY**

从数组结尾删除元素。

#### **TRUNC\_TIMESTAMP**

返回作为表达式的时间戳记,该表达式截断至由格式字符串指定的个位数。

## <span id="page-121-0"></span>**Q|BDj?/}**

## **GRAPHIC**

将输入数据转换为 GRAPHIC 数据类型。增加了对其他输入数据类型的支持。

- **TIMESTAMP\_FORMAT(TO\_DATE M TO\_TIMESTAMP GKj?/}D,eJ)** 返回基于使用指定格式的输入字符串的解释的时间戳记。增加了对区分语言环 境的格式选项的支持。
- **TO\_CHAR(|G VARCHAR\_FORMAT j?/}D,eJ)**

返回基于使用指定格式的输入字符串的解释的字符串。增加了对区分语言环境 的格式选项的支持。

**TO\_DATE(|G TIMESTAMP\_FORMAT j?/}D,eJ)**

返回基于使用指定格式的输入字符串的解释的时间戳记。增加了对区分语言环 境的格式选项的支持。

#### **VARCHAR\_FORMAT(TO\_CHAR GKj?/}D,eJ)**

返回基于使用指定格式的输入字符串的解释的字符串。增加了对区分语言环境 的格式洗项的支持。

### **VARGRAPHIC**

将输入数据转换为 VARGRAPHIC 数据类型。增加了对其他输入数据类型的支 持.

### **`XEn**:

第113 页的 『 增加了新的 [DB2](#page-128-0) 样本程序 』 SQL 过程语言: 应用程序启用和支持中的 『DB2 兼容性功能部件简介 』

# $A$ <br>隐式强制类型转换简化了应用程序启用

V9.7 引入了对隐式强制类型转换的支持。隐式强制类型转换就是根据一组隐含的转换规 则将数据从一种数据类型自动转换为另一种数据类型。此自动转换是在弱类型化的支 持下进行的。

在 V9.7 之前, 比较和赋值期间会使用强类型化。强类型化需要匹配数据类型, 这意味 着在执行比较或赋值之前, 必须将一种或两种数据显式转换为通用数据类型。

在 V9.7 中, 比较和赋值期间使用的规则已放宽。如果两个对象的类型不匹配, 并且可 创建这两种数据类型的合理解释、那么会使用隐式强制类型转换来执行比较或赋值。 函数解析期间也支持隐式强制类型转换。要调用的函数的自变量数据类型不能提升至 所选函数的参数数据类型时、自变量的数据类型将隐式强制转换为参数的数据类型。 有关更多信息, 请参阅"函数"。

启用运行于要在 DB2 V9.7 上运行的 DB2 数据服务器以外的数据服务器的应用程序时 必须修改一些 SQL 语句, 隐式强制类型转换降低了必须修改的 SQL 语句量。在许多 情况下, 对数据类型不匹配的值进行比较或赋值时不必再显式强制转换数据类型。

可使用 implicitcasting.db2 和 ImplicitCasting.java 样本程序来了解如何使用此功 能。

V9.7 包括另一增强功能, 它允许您在 SOL 语句中可使用表达式的几乎任何位置使用隐 式类型参数标记和隐式类型 NULL 关键字。有关更多信息、请参阅"确定隐式类型表达 式的数据类型"。

<span id="page-122-0"></span>第113 页的 『 增加了新的 [DB2](#page-128-0) 样本程序』

**相关参考:** 

[SQL Reference, Volume 1](http://www.ibm.com/support/docview.wss?rs=71&uid=swg27015148) 中的 『 函数 』

SOL Reference, Volume 1 中的 『 在数据类型之间进行强制类型转换 』

[SQL Reference, Volume 1](http://www.ibm.com/support/docview.wss?rs=71&uid=swg27015148) 中的 『 赋值和比较 』

[SQL Reference, Volume 1](http://www.ibm.com/support/docview.wss?rs=71&uid=swg27015148) 中的 『 结果数据类型的规则 』

[SQL Reference, Volume 1](http://www.ibm.com/support/docview.wss?rs=71&uid=swg27015148) 中的 『 确定非类型表达式的数据类型 』

# **TIMESTAMP }]`MJm9CN}/+H**

TIMESTAMP 数据类型现在已参数化, 以控制小数秒的精度。范围为 0 (没有小数秒) 至 12 (微微秒)。与在先前发行版中一样, 仍然支持使用不带参数的 TIMESTAMP 数 据类型,并且缺省精度为 6 ( 微秒 ) 。

使用参数化 TIMESTAMP 数据类型有两个优点:

- 最大精度增加至 12 提高了 TIMESTAMP 数据类型的详细程度。
- 可控制精度以满足应用程序的需要,并且仅使用满足这些需要所需的存储空间。例 如, 对于只需要日期和时间的应用程序, 现在可指定精度 0, 与先前发行版中需要的 存储空间相比, 每个 TIMESTAMP 节省了 3 个字节的空间。

#### **相关参考:**

[SQL Reference, Volume 1](http://www.ibm.com/support/docview.wss?rs=71&uid=swg27015148) 中的『常量』

[SQL Reference, Volume 1](http://www.ibm.com/support/docview.wss?rs=71&uid=swg27015148) 中的 『日期时间值』

SOL Reference, Volume 1 中的 『 赋值和比较 』

[SQL Reference, Volume 1](http://www.ibm.com/support/docview.wss?rs=71&uid=swg27015148) 中的 『 结果数据类型的规则 』

[SQL Reference, Volume 1](http://www.ibm.com/support/docview.wss?rs=71&uid=swg27015148) 中的 『日期时间操作和持续时间』

# **Y1m'V LOB `MP**

在 V9.7 中, 已声明临时表可包含 LOB 类型列。已创建临时表也支持 LOB 类型列。

在 V9.7 之前,不能将 LOB 数据存储在已声明临时表中,所以应用程序必须解决此问 题或使用常规表。

对于这两种类型的用户定义的临时表、LOB 类型列的值存储在实例化临时表的表空间 中。

#### **相关参考:**

SQL Reference, Volume 2 中的 『[DECLARE GLOBAL TEMPORARY TABLE](http://www.ibm.com/support/docview.wss?rs=71&uid=swg27015148) 』 SQL Reference, Volume 2 中的 『[CREATE GLOBAL TEMPORARY TABLE](http://www.ibm.com/support/docview.wss?rs=71&uid=swg27015148) 』

# **+Cp{r/K+VTs}C**

通过使用公用别名(又称为公用同义词), V9.7 中在当前模式外部引用对象的操作已全 局化。同时扩展了对模式内别名(有时又称为专用别名)的支持。

<span id="page-123-0"></span>在本发行版之前, 可为另一别名、昵称、表或视图定义别名。现在还可为模块和序列 定义别名。

如果可为一些对象(即另一专用或公用别名、昵称、模块、序列、表或视图)定义专 用别名, 那么也可为所有这些对象定义公用别名。公用别名是使用 SYSPUBLIC 隐式限 定的,可使用非限定名称或通过任何授权标识限定的名称引用这些别名。

公用别名的优点如下所示:

- 可独立于当前 SQL 路径或 CURRENT SCHEMA 设置, 通过更简单的, 只由一个部 分组成的名称来引用对象。
- 可使用单个 DDL 语句对数据库的所有用户显示某个对象,这样会降低所需的输入工 作量。

可使用 public alias.db2 样本程序来了解如何使用此功能。

相关概念:

第113 页的 『 增加了新的 [DB2](#page-128-0) 样本程序 』

相关参考:

[SQL Reference, Volume 2](http://www.ibm.com/support/docview.wss?rs=71&uid=swg27015148) 中的 『CREATE ALIAS 』

# **1!5M|{Td?a}K4(MwC}LT0/}DinT**

从 V9.7 开始, 可创建过程并对参数指定缺省值。调用过程时, 可通过名称对参数指定 自变量, 这允许您按任何顺序传递命名自变量。

从 V9.7 FP2 开始, 已经对用户定义的函数 (UDF) 扩展了使用缺省值和命名自变量的 功能。

借助过程或 UDF 中定义的缺省参数值以及使用命名自变量调用过程或 UDF 的能力, 现在调用过程或 UDF 时有下列选择:

- 显式使用参数的名称来命名自变量
- 省略自变量值以便指定缺省值
- 以任意顺序指定命名自变量

这些增强功能允许将现有过程或 UDF 替换为使用缺省值的已添加参数, 这样就不必更 改该过程或 UDF 的现有调用。

可使用 defaultparam.db2 样本程序来了解如何使用此功能。

### **>}**

• 示例 1: 使用 3 个参数 (parm1、parm2 和 parm3) 创建过程 FOO, 并对每个参数 指定缺省值。

CREATE PROCEDURE FOO(parm1 INT DEFAULT -1, parm2 INT DEFAULT -2, parm3 INT DEFAULT -3)

• 示例 2: 通过显式添加参数名称来调用 FOO 过程。 CALL FOO (parm1=>10, parm2=>20, parm3=>30)

FOO 的调用与 FOO (10, 20, 30) 完全相同。

• 示例 3: 通过省略自变量值来调用 FOO 过程。 CALL FOO (40)

<span id="page-124-0"></span>FOO 是通过对 parm1 使用值 40、对 parm2 使用缺省值 -2 以及对 parm3 使用缺 省值 -3 调用的。

• 示例 4: 通过按任意顺序将自变量传递至命名参数来调用 FOO 过程。 CALL FOO (parm3=>30, parm2=>20)

FOO 是通过对 parm1 使用缺省值 -1、对 parm2 使用值 20 以及对 parm3 使用值 30 调用的。

· 示例 5: 通过传递命名和未命名自变量的混合体来调用 FOO 过程。未通过名称传递 的值将根据它们在调用中的位置进行映射。 CALL FOO (40, parm3=>10)

FOO 是通过对 parm1 使用值 40、对 parm2 使用缺省值 -2 以及对 parm3 使用值 10 调用的。

**相关概念:** 

第113 页的 『 增加了新的 [DB2](#page-128-0) 样本程序 』

**相关参考:** 

SOL Reference, Volume 2 中的 『CALL 』

- [SQL Reference, Volume 2](http://www.ibm.com/support/docview.wss?rs=71&uid=swg27015148)中的"CREATE FUNCTION (OLE DB 外部表)"
- [SQL Reference, Volume 2](http://www.ibm.com/support/docview.wss?rs=71&uid=swg27015148) 中的 『CREATE FUNCTION (SQL 标量、表或行) 』
- [SQL Reference, Volume 2](http://www.ibm.com/support/docview.wss?rs=71&uid=swg27015148) 中的 『CREATE FUNCTION (外部标量) 』
- [SQL Reference, Volume 2](http://www.ibm.com/support/docview.wss?rs=71&uid=swg27015148)中的"CREATE FUNCTION (外部表)"
- [SQL Reference, Volume 2](http://www.ibm.com/support/docview.wss?rs=71&uid=swg27015148) 中的 『CREATE FUNCTION (有源或模板) 』
- [SQL Reference, Volume 2](http://www.ibm.com/support/docview.wss?rs=71&uid=swg27015148) 中的 『CREATE PROCEDURE (外部) 』
- [SQL Reference, Volume 2](http://www.ibm.com/support/docview.wss?rs=71&uid=swg27015148) 中的『CREATE PROCEDURE (SQL) 』
- SOL 过程语言: 应用程序启用和支持中的 『[CREATE PROCEDURE](http://www.ibm.com/support/docview.wss?rs=71&uid=swg27015148) 语句

## $(PL/SQL)$  $(PL/SQL)$  $(PL/SQL)$   $\downarrow$

# $\overline{S}$ <br>技持自主事务

V9.7 提供了一种机制, 用于在独立于调用事务结果的情况下运行并落实语句块。此机制 又称为自主事务,暗示即使调用事务本身回滚,所做工作也会落实。

当您将使用其他数据库系统支持的自主功能的应用程序迁移至 V9.7 时, 此功能特别有 用。可以更加轻松地迁移这些应用程序。

要启用自主事务, 请在使用 CREATE PROCEDURE 语句时指定新关键字 AUTONO-MOUS。您使用此新关键字定义的过程将在它自己的会话中运行、这意味着该过程独 立于调用过程。如果自主过程成功完成, 那么所做工作会落实; 如果该过程失败, 那 么所做工作会回滚。在任一情况下,都不影响调用事务。

可使用 autonomous transaction.db2 样本程序来了解如何使用此功能。

第113 页的 『 增加了新的 [DB2](#page-128-0) 样本程序 』 **相关参考:** [SQL Reference, Volume 2](http://www.ibm.com/support/docview.wss?rs=71&uid=swg27015148) 中的 『CREATE PROCEDURE 』

# <span id="page-125-0"></span>**FP3**: 可以在连接过程中定制应用程序环境

从 DB2 V9.7 FP3 开始, 可以使用过程从中央控制点对数据库定制应用程序环境。

新的 CONNECT\_PROC 数据库配置参数用于输入过程名称。此数据库配置参数接受一个由 两个部分组成的过程名称。该过程由 DB2 服务器在连接过程结束时隐式执行, 以对连 接进行定制。

通过使用连接过程,您现在可以在不更改应用程序的情况下设置专用寄存器(例如, CURRENT\_PATH, CURRENT\_SCHEMA 和 CURRENT LOCALE LC\_TIME) 以及全 局变量。

## 相关概念:

"[Customizing an application environment using the connect procedure](http://www.ibm.com/support/docview.wss?rs=71&uid=swg27015148)" in 数据库管理 概念和配置参考

### 相关参考:

"[connect\\_proc - Connect procedure name database configuration parameter](http://www.ibm.com/support/docview.wss?rs=71&uid=swg27015148)" in 数据库 管理概念和配置参考

# **vSK Python &CLr\*"'V**

提供了用于从 Python 应用程序访问 IBM 数据服务器数据库的扩展。

提供了下列扩展:

### **ibm\_db API**

为高级功能提供了最佳支持, 包括 pureXML 支持和元数据访问

#### **ibm\_db\_dbi API**

实现了 Python 数据库 API 规范 V2.0, 它提供了与数据库交互的基本功能, 但 未提供由 ibm\_db 提供的高级功能

#### **ibm\_db\_sa** 适配器

提供了使用 SQLAlchemy 访问 IBM 数据服务器的支持

从 FP1 开始, 提供了下列扩展:

#### **ibm\_db\_django**

提供了对 Django 框架的支持

这些扩展允许 Python 应用程序访问以下 IBM 数据服务器:

- DB2 Database for Linux, UNIX, and Windows V9.1 FP2 (及更高版本)
- DB2 UDB for Linux, UNIX, and Windows V8 FP15 (及更高版本)
- 与以下产品上的 IBM DB2 通用数据库的远程连接: 带有 PTF SI27358 (包括 SI27250)的 i5/OS® V5R3
- <span id="page-126-0"></span>• 与以下产品的远程连接: 带有 PTF SI27256 的 IBM DB2 for IBM i 5.4 (及更高版 本)
- 与 DB2 for z/OS V8 和 V9 的远程连接
- IBM Informix<sup>®</sup> V11.10 (及更高版本)

数据库应用程序开发入门中的"IBM 数据服务器的 Python、[SQLAlchemy](http://www.ibm.com/support/docview.wss?rs=71&uid=swg27015148) 和 Django [Framework](http://www.ibm.com/support/docview.wss?rs=71&uid=swg27015148) 应用程序开发"

# 相关参考:

[Developing Perl, PHP, Python, and Ruby on Rails Applications](http://www.ibm.com/support/docview.wss?rs=71&uid=swg27015148) 中的 『Python 下载和 相关资源」

# **53(eD#ir/K SQL PL M&CLr\_-**

新的系统定义的模块提供易于使用的程序化接口,用于执行各种应用程序开发任务。 V9.7 中包括大量新的预先编写的系统定义函数和模块。

以下模块包含一些例程和过程以提供用于执行下列任务的增强功能: 通过消息和警报 进行通信、创建、调度和管理作业、处理大对象、执行动态 SQL、处理数据库服务器文 件系统上的文件以及发送电子邮件。

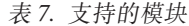

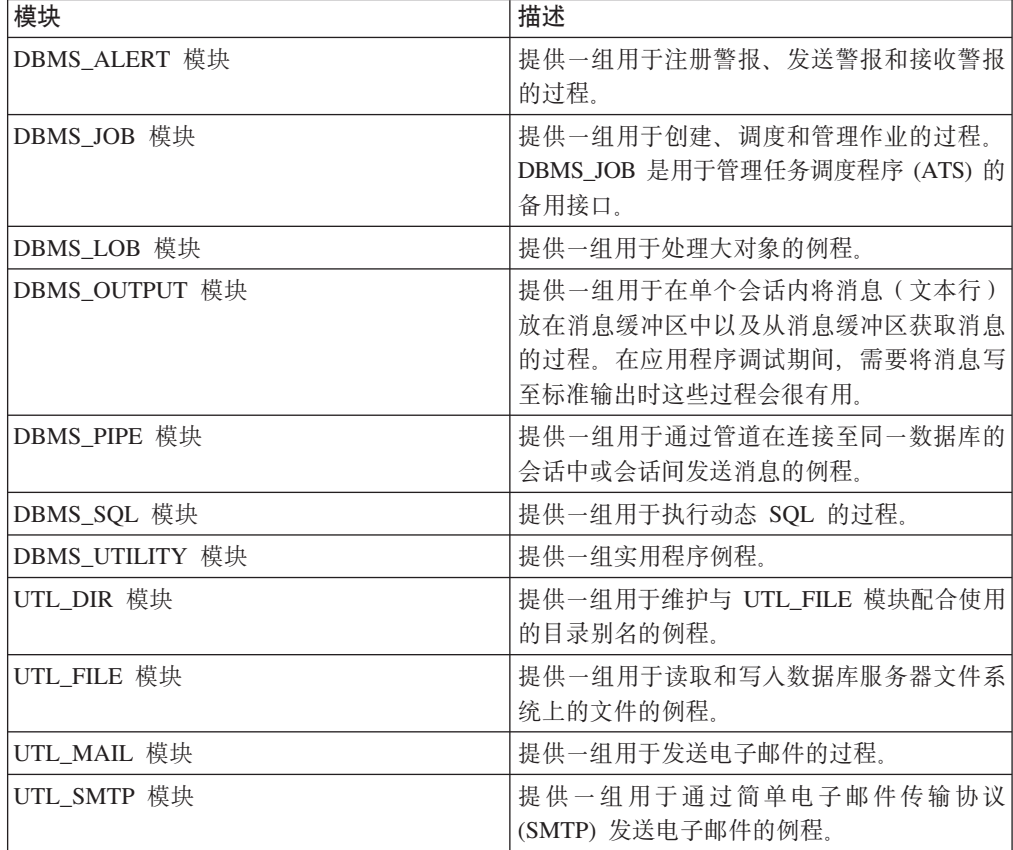

SOL 过程语言: 应用程序启用和支持中的 『系统定义的模块』

# <span id="page-127-0"></span>**(C SQL API 'V\*"IF2\m&CLr**

通用 SQL API 提供了一组通用特征符和特征符稳定的存储过程, 它们可在 IBM 数据 服务器间移植。可使用这些存储过程来创建应用程序、以执行获取和设置配置参数的 值或获取系统和错误信息之类的常用管理功能。

IBM 数据服务器有许多方法可获取用于管理的数据和发出管理命令。在引入此功能之 前,用于执行管理功能的各种方法、它们的不同语法以及安全性选项导致了工具与数 据服务器版本之间紧密耦合,工具端的实现高度复杂以及集成缓慢的问题。

通用 SQL API 通过提供下列优点解决了这些问题:

**%;CJ=(**

通过 SQL 访问存储过程。

简单的安全性模型

存储过程只需要 EXECUTE 特权, 没有任何其他依赖性。

### **\;Z^)|PmSd{f"}L**

可能会在将来修订包中扩展存储过程集以支持执行其他管理功能。

## 数据服务器版本的独立性

存储过程在所有数据服务器之间提供了语法上完全相同的 XML 参数和错误处 理、以确保数据服务器版本的独立性。将简单 XML 文档(带有通用 DTD)用 作参数来实现特征符稳定性和通用性。通过分层属性列表中的不同键值对来表 示版本、平台和技术差别。

#### **M'z\;7(\'VD&\**

客户机能够调用存储过程来确定受支持的最高版本。

**支持自动执行** 

可在自动执行的脚本中使用存储过程。

通用 SQL API 目前提供下列存储过程。

表 8. 通用 SQL API 存储过程

| 过程名称               | 描述                                                                             |  |
|--------------------|--------------------------------------------------------------------------------|--|
| <b>CANCEL WORK</b> | 取消已连接应用程序的特定活动(如 SQL 语<br>句)或所有活动                                              |  |
| <b>GET CONFIG</b>  | 从所有数据库分区中检索数据服务器配置数 <br>据, 包括 nodes.cfg 文件数据、数据库管理器<br>配置数据、数据库配置数据和 DB2 注册表设置 |  |
| <b>GET MESSAGE</b> | 检索 SQLCODE 的短消息文本、长消息文本和<br><b>SOLSTATE</b>                                    |  |
| GET SYSTEM INFO    | 检索有关数据服务器的信息,包括有关系统、<br>当前实例、已安装 DB2 产品、环境变量和可用<br>处理器的信息                      |  |
| <b>SET CONFIG</b>  | 更新 GET_CONFIG 过程检索到的配置参数                                                       |  |

Administrative Routines and Views 中的 『 常用 SOL API 过程 』

# <span id="page-128-0"></span>增强了 IBM Database Add-Ins for Visual Studio

IBM Database Add-Ins for Visual Studio 提供了用于快速开发与调试应用程序和数据库 模式的工具, V9.7 中甚至提供了对它的更高支持。

可使用下列增强功能:

- 可以使用管理员帐户或具有提升特权的非管理员帐户安装 IBM Database Add-Ins for Visual Studio 2008/2010,
- 您可安装与 64 位 DB2 服务器和客户机打包的 32 位版本的 IBM Database Add-Ins for Visual Studio,
- 这些插件现在支持 IBM DB2 for Linux, UNIX, and Windows V9.7. 一些功能部件 及数据类型兼容性的可用性取决于您使用的数据服务器。
- 可将插件中的功能部件与 IBM Optim pureOuery Runtime 配合使用以在 .NET 应用 程序中捕获 SQL 语句。然后可以静态方式运行 SQL 语句。使用静态 SQL 可避免 需要在运行时预编译某些语句,并可改进应用程序的安全性和性能。
- · 可在 DB2 SOL 过程中定义复合语句。
- 可在数据连接期间使用可信上下文。
- 可选择对数据连接中的服务器地址使用因特网协议版本 6 (IPv6) 格式。
- 可使用以下 Microsoft Visual Studio 2008 功能部件:
	- Windows Presentation Foundation (WPF)。可通过数据库表、视图和过程来生成 XAML 类型的应用程序。
	- Windows Workflow Foundation (WF) 与 Windows Communication Foundation (WCF) 的集成。可将 IBM DB2 定制活动从 WF 项目工具箱中拖到 活动设计器中。
	- ASP.NET AJAX 可通过使用客户机脚本来从浏览器调用 ASP.NET Web service.
- 可在不指定用户标识和密码的情况下使用本地主机数据连接。
- 可根据服务器资源管理器中的模式来对 IBM 数据库对象进行分组。

此外, 这些插件包含其他 V9.7 功能部件, 它们可增强与其他 IBM 数据服务器配合使 用时的功能。

#### 相关概念:

开发 ADO.NET 和 OLE DB 应用程序中的 『 Visual Studio 中的 DB2 集成 』

# 增加了新的 DB2 样本程序

可将 DB2 样本程序作为模板来创建您自己的应用程序和了解 DB2 产品功能。

样本与 DB2 Database for Linux, UNIX, and Windows的所有服务器版以及 IBM Data Server Client捆绑在一起。可以在以下位置找到样本:

• 在 Windows 操作系统上: %DB2PATH%\sqllib\samples ( 其中 %*DB2PATH%* 是 DB2 产品的安装目录, 通过 DB2PATH 环境变量进行设置)

# • 在 UNIX 操作系统上: \$HOME/sqllib/samples (其中 \$HOME 是实例所有者的主目 录, 通过 \$HOME 环境变量进行设置)

新样本程序如下所示:

表 9. 新的 V9.7 样本程序

| 类别     | 功能或增强功能         | 样本描述                                                                                                    |
|--------|-----------------|----------------------------------------------------------------------------------------------------|
| 应用程序开发 | 用于改进并行性的当前已落实语义 | AIRLINE.war 样本程序显示如何将当前落实的语义<br>与游标稳定性隔离级别配合使用以避免锁定等待<br>和死锁情况。此样本程序位于: %DB2PATH%\sqllib\<br>samples\java\Websphere                                                                                      |
|        | 改进的标量函数         | scalarfunction.db2 和 ScalarFunctions.java 样<br>本程序说明如何对功能使用内置支持, 而本来将<br>使用用户定义的函数 (UDF) 来开发这些功能。                                                                                                    |
|        | 隐式强制类型转换        | implicitcasting.db2 和 ImplicitCasting.java 样<br>本程序说明如何将隐式强制类型转换与数据类型<br>赋值、比较和 NULL 值配合使用。                                                                                                    |
|        | 已创建临时表          | cgtt.db2 和 Cgtt.java 样本程序说明如何存储中<br>间结果以及如何将已创建的临时表与过程、函<br>数、触发器和视图配合使用。                                                                                                    |
|        | 自主事务            | autonomous_transaction.db2 样本程序说明在使用<br>CREATE PROCEDURE 语句的 AUTONOMOUS 关<br>键字所创建的过程尝试访问受限数据时如何跟踪<br>事件                                                                                                 |
|        | 缺省参数            | defaultparam.db2 样本程序说明如何在 CREATE<br>PROCEDURE 和 CALL 语句中将 DEFAULT 关键字<br>用作参数。                                                                                                    |
|        | 公用别名            | public_alias.db2 样本程序说明如何使用数据库对<br>象(例如,表和模块)的公用别名。                                                                                                    |
|        | 日期兼容性功能部件       | datecompat.db2 样本程序以日期兼容性方式将<br>DATE 数据类型的 DATE 格式、DATE 加法和减<br>法、标量函数和解释显示为 TIMESTAMP (0) 数据<br>类型                                                                                                    |
|        | 模块              | modules.db2 样本程序说明如何创建模块、公用和<br>专用模块对象(例如, 过程和函数)、用户定义<br>的行数据类型、关联数组、参数化游标以及强类<br>型和弱类型游标。该程序还会显示如何将这些数<br>据类型和游标作为参数传递至过程和函数, 以及<br>如何在过程和函数中使用这些数据类型和游标。<br>该程序还会显示 SQL PL 如何支持触发器、UDF<br>和独立编译型复合语句。 |

## 表 9. 新的 V9.7 样本程序 (续)

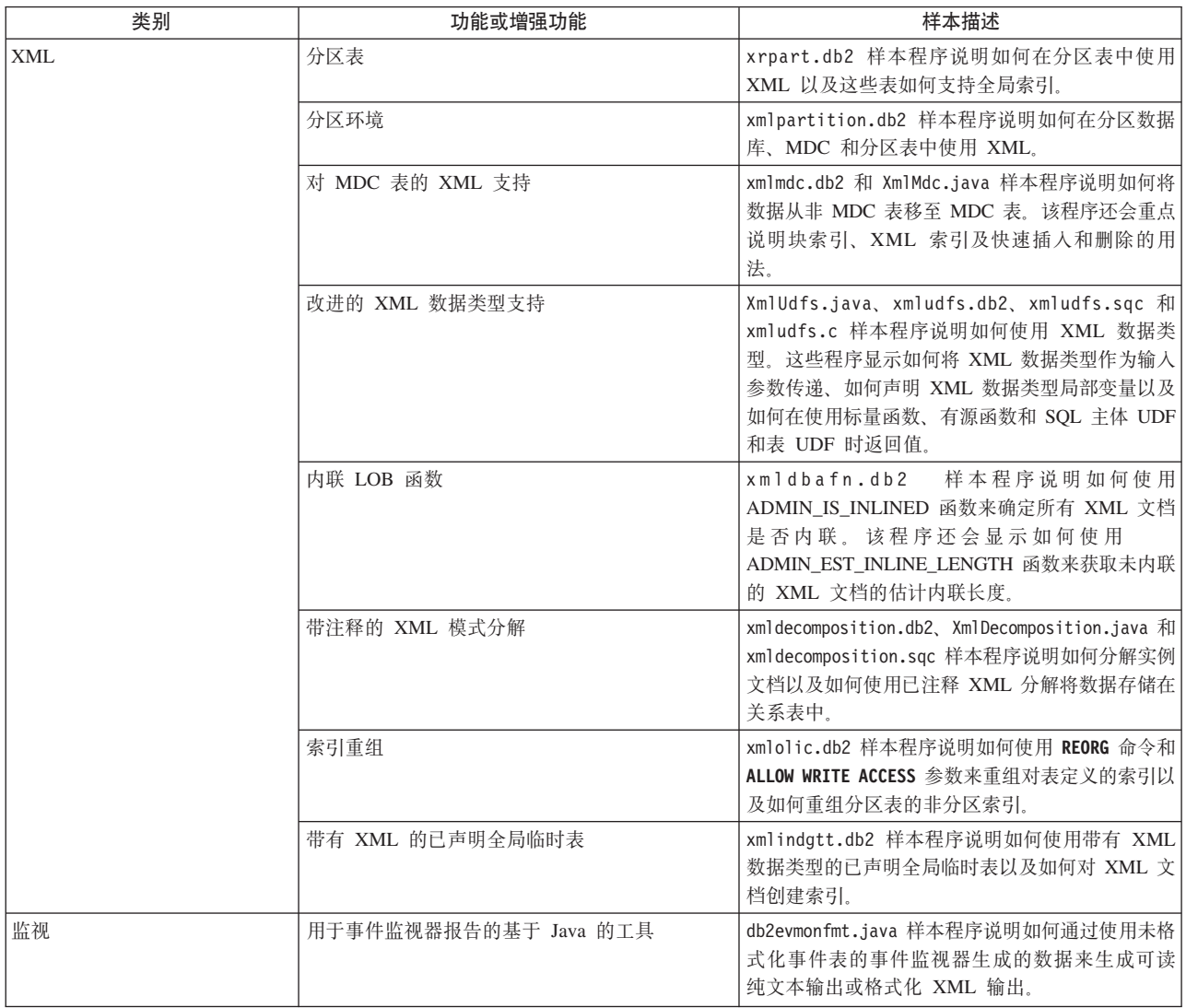

#### <span id="page-131-0"></span>表 9. 新的 V9.7 样本程序 (续)

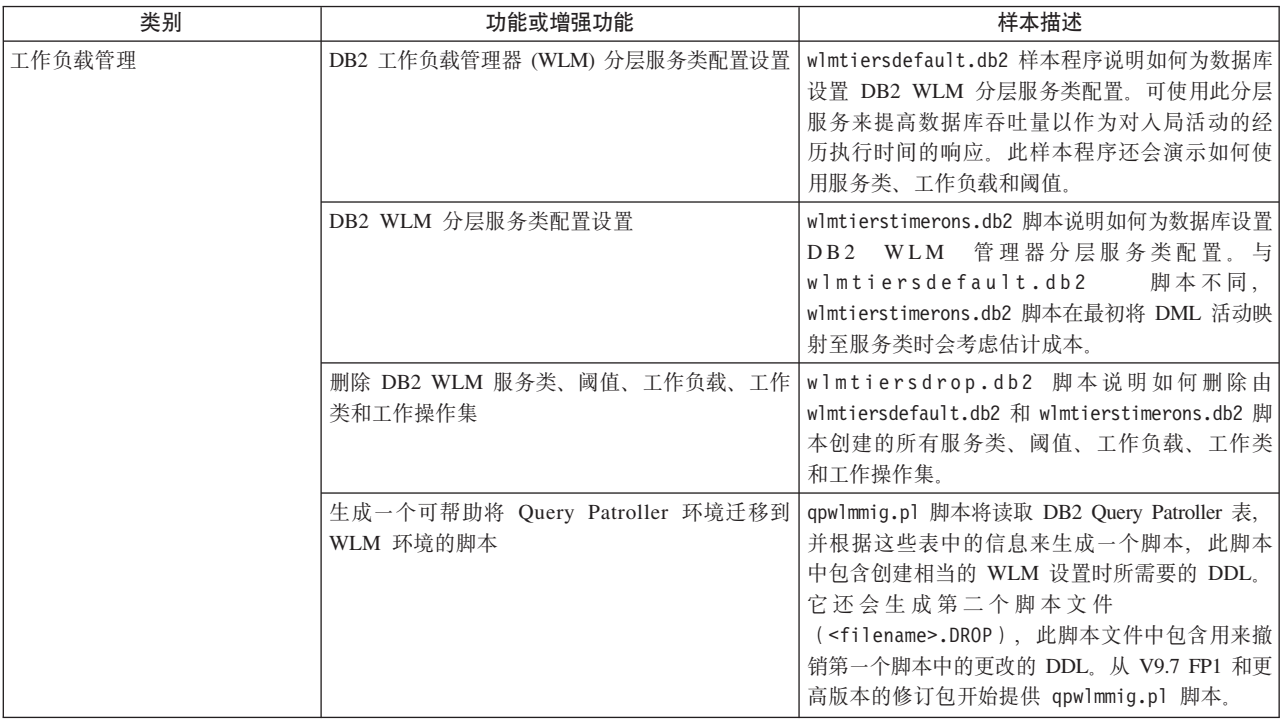

# FP1: 用户定义的函数支持 OUT 和 INOUT 参数

在 V9.7 FP1 和更高版本的修订包中, 可以定义带有 OUT 和 INOUT 参数的外部 C 用户定义的函数 (UDF) 以及 SQL PL 和 PL/SQL 用户定义的函数。

此新增支持使函数不仅能够通过 RETURN 语句返回结果, 而且能够通过设置输出参数 来返回结果。函数除了返回它们的常规结果以外,还可以返回状态信息。

可以将带有 OUT 或 INOUT 参数的函数用作赋值语句右侧的唯一表达式。 相关参考:

SQL Reference, Volume 2 中的 『CREATE FUNCTION (外部标量) 』

# FP3: 全面支持 db2dsdriver 配置文件扩展至 IBM 数据服务器客户机 (对 于 CLI 和开放式源代码应用程序)

从 V9.7 FP3 开始, 可使用 db2dsdriver.cfg 配置文件来检索所有数据库连接信息和 属性(对于使用 IBM 数据服务器客户机和 IBM 数据服务器运行时客户机的 CLI 和开 放式源代码应用程序)。

在前发行版中,IBM 数据服务器客户机和 IBM 数据服务器运行时客户机使用 db2dsdriver.cfg 配置文件来仅检索与综合系统相关的设置。在 V9.7 FP3 和更高版本 中, 使用 IBM 数据服务器客户机和 IBM 数据服务器运行时客户机的 CLI 和开放式源 代码应用程序可使用 db2dsdriver.cfg 配置文件中的信息来连接到受支持数据库。使用 IBM 数据服务器客户机和 IBM 数据服务器运行时客户机的其他应用程序(例如.NET 应用程序或使用嵌入式 SQL 的应用程序)只能从此配置文件中检索与综合系统相关的 设置。

# <span id="page-132-0"></span>FP4: 表示更细颗粒超时值的新 IBM 数据服务器驱动程序关键字

从 DB2 V9.7 FP4 开始, MemberConnectTimeout 配置关键字允许为重新路由方案设置 更细颗粒且更精确的超时值。使用 MemberConnectTimeout 配置关键字通常比使用 ConnectionTimeout 关键字或根本不使用任何关键字能够更快地打开套接字。

MemberConnectTimeout 是一个仅适用于 IBM 数据服务器驱动程序的配置关键字。

# **FP6**: 环境变量现在包含驱动程序路径 (Windows)

从 DB2 V9.7 FP6 开始, 已将 Windows 系统环境变量更新为包括 IBM Data Server Driver Package 软件缺省客户机接口副本的位置。

在以下情况下更新了环境变量:

- 当您将 IBM Data Server Driver Package 软件设置为缺省客户机接口副本以进行新安 装或升级时
- 当您切换 IBM Data Server Driver Package 软件以使其作为缺省客户机接口副本时 环境变量包括 PATH 和 CLASSPATH.

当 IBM Data Server Driver Package 软件不再作为缺省客户机接口副本时, 将修改环境 变量。

# **IBM }]~qwM'zM}/Lrv?&\**

某些 IBM 数据服务器客户机和驱动程序已增强、具有新的和改进的功能部件以提高应 用程序性能和可靠性。

为使用V9.7 功能部件, 必须升级至V9.7 IBM 数据服务器客户机或驱动程序。

一般来说, 可将 V9.1 和 V9.5 客户机和驱动程序用于 DB2 V9.7 上的运行应用程序、 开发应用程序和执行数据库管理任务。同样,可将V9.7 客户机和驱动程序用于 DB2 V9.5 和V9.1 服务器上的运行应用程序、开发应用程序和执行管理任务。但是, 根据服 务器和客户机(或驱动程序)上使用的版本级别组合不同、可用功能可能会不同。

# 增强了 JDBC 和 SQLJ 支持

IBM Data Server Driver for JDBC and SQLJ包含用于 V9.7 的一些主要增强功能。

在随 DB2 Database for Linux, UNIX, and Windows 一起提供的 IBM Data Server Driver for JDBC and SQLJ版本中提供了下列增强功能。

- [V9.7](#page-133-0) 基本增强功能
- [FP1](#page-138-0) 增强功能
- [FP2](#page-139-0) 增强功能
- [FP3](#page-140-0) 增强功能
- [FP4](#page-143-0) 增强功能
- [FP5](#page-144-0) 增强功能
- [FP6](#page-147-0) 增强功能

# <span id="page-133-0"></span>**V9.7 y~D}/Lrf>Dv?&\**

在驱动程序的版本 3.57 或版本 4.7 中提供了下列增强功能。版本 3.57 包含 JDBC 3.0 及之前版本的功能, 而版本 4.7 包含 JDBC 4.0 及之前版本的功能。

## **|{N}jG'V**

IBM Data Server Driver for JDBC and SQLJ增加了下列新方法以支持命名参数标记。

- DB2PreparedStatement 方法, 用于向命名参数标记赋值:
	- setJccArrayAtName
	- setJccAsciiStreamAtName (此方法的一些表单需要版本 4.7 的驱动程序。)
	- setJccBigDecimalAtName
	- setJccBinaryStreamAtName (此方法的一些表单需要版本 4.7 的驱动程序。)
	- setJccBlobAtName (此方法的一些表单需要版本 4.7 的驱动程序。)
	- setJccBooleanAtName
	- setJccByteAtName
	- setJccBytesAtName
	- setJccCharacterStreamAtName (此方法的一些表单需要版本 4.7 的驱动程序。)
	- setJccClobAtName (此方法的一些表单需要版本 4.7 的驱动程序。)
	- setJccDateAtName
	- setJccDoubleAtName
	- setJccFloatAtName
	- setJccIntAtName
	- setJccLongAtName
	- setJccNullAtName
	- setJccObjectAtName
	- setJccShortAtName
	- setJccSQLXMLAtName (此方法需要版本 4.7 的驱动程序。)
	- setJccStringAtName
	- setJccTimeAtName
	- setJccTimestampAtName
	- setJccUnicodeStreamAtName
- DB2CallableStatement 方法,用于将命名参数标记注册为存储过程 OUT 参数:
	- registerJccOutParameterAtName

## $D$  **JDBC** 和 SQLJ 存储过程调用中的参数名称支持

在先前版本的 IBM Data Server Driver for JDBC and SQLJ 中, 仅支持使用 *parameterIndex* 的 CallableStatement.registerOutParameter、CallableStatement.setXXX 和 CallableStatement.getXXX 方法的表单。对于驱动程序的版本 3.57 和版本 4.7, 在这些 方法中也支持 parameterName, parameterName 是对存储过程定义中的参数指定的名称。

或者, 对于 JDBC 应用程序, 新的语法允许应用程序将 CALL 语句中的参数标记映射 至存储过程定义中的参数名称。例如,在 JDBC 应用程序中,CALL MYPROC (A=>?) 会 将参数标记映射至存储过程参数 A。

对于 SOLJ 应用程序、新语法允许应用程序将 CALL 语句中的主变量名称映射至存储 过程定义中的参数名称。例如, 在 SQLJ 应用程序中, CALL MYPROC (A=>:INOUT x) 会 将主变量 x 映射至存储过程参数 A。

通过使用新语法, 您不需要在 CALL 语句中指定所有参数。未指定的参数采用存储过程 定义中指定的缺省值。

## **10d5}]CJ'V**

IBM Data Server Driver for JDBC and SQLJ增加了 concurrentAccessResolution Connection 或 DataSource 属性。在数据源支持访问当前已落实的数据、且应用程序隔离级 别为游标稳定性 (CS) 或读稳定性 (RS) 的情况下, 该属性指定 IBM Data Server Driver for JDBC and SQLJ是否请求读取事务能够访问某些行的已落实的一致映像, 这些行由 写入事务以不可兼容的方式锁定。

此外, IBM Data Server Driver for JDBC and SOLJ增加了 DB2Connection.setDBConcurrentAccessResolution 方法, 它允许您覆盖在现有 Connection 上创建的新语句的 concurrentAccessResolution 设置。该驱动程序还提供了 DB2Connection.getDBConcurrentAccessResolution 方法, 它允许您检查并行访问权解析设 置.

## 带有游标类型参数的存储过程调用支持

在 DB2 Database for Linux, UNIX, and Windows 上创建的存储过程可具有游标类型的 OUT 参数。IBM Data Server Driver for JDBC and SQLJ支持从 JDBC 和 SQLJ 应用 程序中的游标类型的 OUT 参数中检索数据。为了注册带有游标类型的 OUT 参数, IBM Data Server Driver for JDBC and SQLJ增加了 DB2Types.CURSOR 数据类型。

## 语句集中器支持

DB2 Database for Linux, UNIX, and Windows语句集中器支持意味着, 如果某个语句与 动态语句高速缓存中的某个语句只有文字值不同,那么可绕过该语句的准备。如果在 DB2 Database for Linux, UNIX, and Windows数据源中启用了语句集中器支持, 那么可 使用 statementConcentrator Connection 或 DataSource 属性来指定 IBM Data Server Driver for JDBC and SQLJ是否使用语句集中器支持。

此外, IBM Data Server Driver for JDBC and SQLJ增加了 DB2Connection.setDBStatementConcentrator 方法, 它允许您覆盖在现有 Connection 上创 建的新语句的 statementConcentrator 设置。该驱动程序还提供了 DB2Connection.getDBStatementConcentrator 方法, 它允许您检查语句集中器设置。

# **Id\$H1dAG'V**

DB2 Database for Linux, UNIX, and Windows支持 TIMESTAMP(p) 格式的时间戳记列, 其中 p 表示时间戳记值的精度, 范围在 0 到 12 之间。IBM Data Server Driver for JDBC and SQLJ增加了检索和更新 JDBC 和 SQLJ 应用程序的 TIMESTAMP(p) 列值 的支持。要检索精度大于 9 的时间戳记值, 需要使用仅 IBM Data Server Driver for JDBC and SQLJ DBTimestamp 类中的构造函数和方法。

Java 时间戳记值的最大精度为 9, 所以如果 p>9, 那么数据检索期间可能会导致精度损 失.

# 检索专用寄存器设置支持

对于与 DB2 for z/OS V8 或更高版本、DB2 Database for Linux, UNIX, and Windows V8 或更高版本或 DB2 UDB for iSeries® V5R3 或更高版本的连接, IBM Data Server Driver for JDBC and SQLJ 添加了 DB2Connection.getJccSpecialRegisterProperties 方法。 对于 IBM Data Server Driver for JDBC and SQLJ支持的专用寄存器, 此方法允许您检 索数据源的当前专用寄存器设置。

# **DECIMAL** 或 DECFLOAT 数据的输出格式选择支持

对于与 SDK for Java V1.5 或更高版本运行的应用程序, decimalStringFormat Connection 或 DataSource 属性允许您选择字符串格式, 将使用该格式检索 DECIMAL 或 DECFLOAT 列中的数据。可使用 java.math.BigDecimal.toString 方法使用的格式检索数 据,这是缺省情况。或者,可使用 java.math.BigDecimal.toPlainString 使用的格式检索数 据

# $4$ **b**  $\overline{)}$  **BQL** 语句支持

SOLJ 应用程序中的 SOLJ 语句子句或 JDBC 应用程序中的 SOL 语句现在包括复合语 句。复合语句是包括 SQL 和过程语句的 BEGIN-END 块。所有复合语句都是动态执行 的,包括 SQLJ 应用程序中的那些语句。

# **#fc'V**

对于与 IBM Informix数据服务器的连接, IBM Data Server Driver for JDBC and SQLJ 支持保存点设置。

## **z&mekYw'V**

对于与 DB2 Database for Linux, UNIX, and Windows V8 及更高版本数据服务器、DB2 for z/OS V8 及更高版本数据服务器或 IBM Informix V11.10 及更高版本数据服务器的 连接, IBM Data Server Driver for JDBC and SQLJ 添加了 atomicMultiRowInsert Connection 或 DataSource 属性。atomicMultiRowInsert 属性允许您指定使用 PreparedStatement 接口的批处理插入操作具有原子行为还是非原子行为。原子行为意味着仅当批处理中 的所有插入操作成功时,批处理操作才会成功。非原子行为是缺省值,意味着插入操 作的成功或失败是独立的。

## **a{/v?&\D~=XU**

queryCloseImplicit Connection 或 DataSource 属性指定游标是否在访存所有行后立即关 闭。增加了新值 QUERY\_CLOSE\_IMPLICIT\_COMMIT (3) 以指定游标在访存所有行后 关闭, 此外, 如果应用程序处于自动落实方式, 那么会向数据源发送落实请求。

# **T SQLJ &CLrDs(DoOv?&\**

如果绑定了 SQLJ 应用程序, 并且发生了 SQL 错误或警告, 那么会返回以下新诊断信 息:

- SQL 语句
- SOL 语句在程序中的行号
- 错误或警告代码及 SQLSTATE 值
- 错误消息

# 客户机重新路由增强功能

客户机重新路由支持通过下列方法得到了增强:

• 客户机重新路由操作中增加了无缝故障转移。

在客户机重新路由期间、如果连接处于干净状态、那么可以使用 enableSeamlessFailover 属性来禁止 IBM Data Server Driver for JDBC and SQLJ发出错误代码为 -4498 的 SQLException, 该异常表明重新建立连接期间连接失败。

• 级联故障转移支持中增加了客户机亲缘关系。

对于级联故障转移, 可以使用 enableClientAffinitiesList 属性来控制在连接故障后主服 务器和备用服务器尝试重新连接的顺序。

## Statement.setMaxRows 性能增强功能

对于与 DB2 for z/OS服务器的连接, 已修改 Statement.setMaxRows 方法来提供更好的 性能。

## 与 Informix 的连接的增强功能

对于与 Informix 服务器的连接, 添加了以下增强功能:

• Informix 数据库名称的长度可超过 18 个字节。

对于与 Informix V11.11 及更高版本的连接, 数据库名称的长度最多可为 128 个字 节。

• 启用了 Informix ISAM 错误报告。

对于与 Informix V11.10 及更高版本的连接, 会将 ISAM 错误报告为 SQLException 对象, 因此可使用 SQLException 方法来获取错误代码和消息描述。此外, SQLException.printStackTrace 调用将显示关于 ISAM 错误原因的信息。

• 对于与 Informix 的连接, 支持更多功能。

对于与 Informix 11.50 及更高版本的连接, 支持以下功能:

- 顺序流式方法
- 多行插入操作
- SSL 支持
- 设置和检索客户机信息属性
- 为与 Informix 的连接添加了客户机重新路由支持。

此支持要求存在一个或多个连接管理器、一个主服务器以及一个或多个使用 Informix 11.50 或更高版本的备用服务器。

• 为与 Informix 的连接添加了工作负载均衡。

为对 Informix 实现工作负载均衡, JDBC 和 SQLJ 应用程序会连接至连接管理器, JDBC 和 SQLJ 应用程序会连接至连接管理器。它们设置 enableSysplexWLB 属性, 以指示使用了 Informix 工作负载均衡。

此支持需要 Informix 11.50 或更高版本。

• 添加了对新 Informix 数据类型的支持。

从 Informix 11.50 开始, Informix 支持 BIGINT 和 BIGSERIAL 数据类型。IBM Data Server Driver for JDBC and SQLJ可以访问具有这些数据类型的列。

为了检索 BIGSERIAL 列中自动生成的关键字, IBM Data Server Driver for JDBC and SQLJ增加了 DB2Statement.getIDSBigSerial 方法。

• 增加了对保存点的支持。

对于与 IBM Informix数据服务器的连接, IBM Data Server Driver for JDBC and SQLJ 支持保存点设置。

# **k** 5 DB2 IBM i 版增强功能的连接

对于与 DB2 for i 6.1 和更高版本服务器的连接,增加了下列增强功能:

- 客户机信息属性
- DECFLOAT 数据类型
- 乐观锁定
- 顺序流式方法
- 用户标识加密、密码加密和新密码加密安全性机制
- 128 字节游标名称
- 支持用于检索自动生成的关键字的方法、支持 INSERT WITHIN SELECT SOL 语句 时需要这些关键字

对于与 DB2 i5/OS 版 V5R4 和更高版本服务器的连接, 增加了下列增强功能:

- eWLM 相关因子支持
- IBM Data Server Driver for JDBC and SQLJ分布式事务支持

对于与 DB2 UDB iSeries 版 V5R3 和更高版本服务器的连接,增加了下列增强功能:

- 支持 BINARY 数据类型
- 支持具有 63 位精度的 DECIMAL 数据类型

# **3rw==(v?&\**

对于与 DB2 for z/OS或 DB2 Database for Linux, UNIX, and Windows服务器的连接, 可以在建立与数据源的连接后使用 DB2Connection.setDBProgressiveStreaming 方法来更 改顺序流式方法行为。可以使用 DB2Connection.getDBProgressiveStreaming 方法确定当 前顺序流式方法行为。

## 全局跟踪增强功能

可以在不关闭驱动程序的情况下更改全局跟踪设置。

可以设置 db2.jcc.tracePolling 全局配置属性, 以指示在驱动程序实例启动后, 如果 IBM Data Server Driver for JDBC and SQLJ全局配置文件中的下列跟踪设置发生更改, 驱动 程序将修改跟踪行为:

- db2.jcc.override.traceLevel
- db2.jcc.override.traceFile
- db2.jcc.override.traceDirectory
- db2.jcc.override.traceFileAppend

## **DB2 连接的 ResultSet.next** 行为增强功能

用于 DB2 连接的 ResultSet.next 行为与用于连接其他数据库管理器的 ResultSet.next 行 为之间的兼容性更好。

可以设置 allowNextOnExhaustedResultSet 属性, 以便用于连接至 DB2 for z/OS或 DB2 Database for Linux, UNIX, and Windows的 ResultSet.next 行为与用于连接至 Oracle 或 MySQL 数据源的应用程序的 ResultSet.next 行为相同。当 allowNextOnExhaustedResultSet 属性设置为 DB2BaseDataSource.YES (1) 并且仅正向游标定位在结果集的最后一行后面 时, 调用 ResultSet.next 将返回 false, 而不是抛出 SQLException。

# **T/zI|v?&\**

批处理 INSERT 语句可以返回自动生成的关键字。

如果 PreparedStatement 对象的批处理执行返回自动生成的关键字, 那么可以调用 DB2PreparedStatement.getDBGeneratedKeys 方法来检索包含自动生成的关键字的 ResultSet 对象数组。如果以批处理方式执行语句期间发生故障,那么可以使用 DBBatchUpdateException.getDBGeneratedKeys 方法来检索任何返回的自动生成的关键字。

## **.xF!c (DECFLOAT) N}v?&\**

为允许将存储过程 OUT 参数注册为 DECFLOAT,增加了 com.ibm.db2.jcc.DB2Types.DECFLOAT JDBC 数据类型。

## **其他属性支持**

除了先前提到的属性之外, 还增加了下列 Connection 和 DataSource 属性:

### **fetchSize**

用于指定新创建的 Statement 对象的缺省访存大小。此值将被 Statement.setFetchSize 方法覆盖

## **sslTrustStoreLocation**

指定客户机上包含 SSL 连接的服务器证书的 Java 信任库的名称。

#### **sslTrustStorePassword**

指定客户机上包含 SSL 连接的服务器证书的 Java 信任库的密码。

#### **timestampPrecisionReporting**

指定是否截断从数据源中检索到的时间戳记值中的尾零。

# **y>Lrv?&\**

可使用新的 DB2 Java 样本程序作为模板来创建您自己的应用程序。

## <span id="page-138-0"></span>**FP1:** Driver 版本增强功能

 $\pm$  DB2 Database for Linux, UNIX, and Windows V9.7 FP1  $\pm$ , Driver V3.58  $\overrightarrow{xy}$  V4.8 中提供了以下增强功能。版本 3.58 包含 JDBC 3.0 和更低版本的功能, 而版本 4.8 包 含 JDBC 4.0 和更低版本的功能。

# **FP1:oOE"v?&\**

当抛出异常且 SQL 错误代码为 -805 时, 诊断信息会追踪到 Java 标准错误输出流。在 Java 数据库应用程序中, -805 通常指示由于同时打开的语句太多而已经使用了所有可用 的 IBM Data Server Driver for JDBC and SQLJ 包。诊断信息包含导致异常的 SQL 字 符串列表。

## **FP1**: 命名参数标记增强功能

已将 JDBC 指定参数标记支持增强为包含 SOL/PL 块以及指定参数标记的语句字符串。

## **FP1: 模块的元数据支持**

对 DB2DatabaseMetaData 类添加了一些方法, 允许您检索有关模块中的过程、函数和用 户定义的类型的信息。

## <span id="page-139-0"></span>**FP2: Driver** 版本增强功能

 $\pm$  DB2 Database for Linux, UNIX, and Windows V9.7 FP2  $\pm$ , Driver V3.59  $\overrightarrow{xy}$  V4.9 中提供了以下增强功能。V3.59 包含 JDBC 3.0 和更低版本的功能,而 V4.9 包含 JDBC 4.0 和更低版本的功能。

# **FP2: 扩展的参数信息支持**

对 DB2PreparedStatement 接口添加了方法和常量, 并且对 DB2ResultSet 接口添加了方 法,因此允许您对表列或者结果集行指定缺省值或者不指定值。必须在数据服务器支 持扩展指示符的情况下,才能使用这些方法和常量。

# **FP2:** 更改了属性

更改了下列 Connection 和 DataSource 属性支持:

## **atomicMultiRowInsert**

以前, atomicMultiRowInsert 属性不适用于 SQLJ。然而, atomicMultiRowInsert 现 在同时适用于 SQLJ 和 JDBC。

## **fetchSize**

以前, 对于与 DB2 Database for Linux, UNIX, and Windows 数据源建立的 IBM Data Server Driver for JDBC and SQLJ type 4 connectivity $\boxtimes \boxtimes$  IBM Data Server Driver for JDBC and SQLJ type 2 connectivity, fetchSize 属性只影响可滚动游标。 然而, fetchSize 属性现在会影响所有类型的游标。

### **queryDataSize**

已经更改了 queryDataSize 属性的最大值。这些值随数据服务器不同而改变。

## **FP2:v?K DB2ParameterMetaData**

新增的 DB2ParameterMetaData.getProcedureParameterName 方法允许您通过 SQL CALL 语句来检索所定义的参数名。

## **FP2: 其他属性支持**

增加了下列 Connection 属性和 DataSource 属性:

#### allowNullResultSetForExecuteQuery

指定 IBM Data Server Driver for JDBC and SQLJ在以下情况下是否将返回 NULL: 使用 Statement.executeQuery、PreparedStatement.executeQuery 或 CallableStatement.executeQuery 对不返回任何结果集的存储过程执行 CALL 语句。

#### connectionCloseWithInFlightTransaction

指定在处理事务的过程中就断开连接的情况下,IBM Data Server Driver for JDBC and SQLJ是否会抛出 SQLException 或者回滚该事务, 而不抛出 SQLException。

#### interruptProcessingMode

指定 IBM Data Server Driver for JDBC and SQLJ在应用程序调用 Statement.cancel 方法时所具有的行为。

#### timestamp0utputType

指定 IBM Data Server Driver for JDBC and SOLJ 从 ResultSet.getTimestamp、CallableStatement.getTimestamp、ResultSet.getObject 或 CallableStatement.getObject 调用返回的对象的类型。

## **FP2: 增强了批处理支持**

以前, 对于与 DB2 for z/OS 的 IBM Data Server Driver for JDBC and SQLJ type 4 connectivity, 如果更新或删除批处理大小超过了 32KB, 就会抛出 DisconnectException, 错误代码为-4499。现在, 此限制不再存在, 也不再抛出异常。

## FP2: 增强了 SQLJ 绑定选项

现在, SQLJ 程序预编译支持使用 SQLERROR(CHECK) 绑定选项。

## FP2: 自动生成键增强功能

对于与 DB2 Database for Linux, UNIX, and Windows 或者 DB2 for z/OS 的连接, 搜索式 UPDATE、搜索式 DELETE 和 MERGE 语句可以返回自动生成的键 (也称为 自动生成的键)。对于 UPDATE、DELETE 或 MERGE 语句,自动生成的键可以是表 中您要更新的任何列, 无论该列是否由数据服务器生成都是如此。

## <span id="page-140-0"></span>FP3: Driver 版本增强功能

在 DB2 Database for Linux, UNIX, and Windows V9.7 FP3 中, Driver V3.61 或 V4.11 中提供了以下增强功能。V3.61 包含 JDBC 3.0 和更低版本的功能、而 V4.11 包含 JDBC 4.0 和更低版本的功能。

## FP3: 其他属性支持

增加了下列 Connection 属性和 DataSource 属性:

### stripTrailingZerosForDecimalNumbers

指定 IBM Data Server Driver for JDBC and SQLJ 是否在从 DECFLOAT, DECIMAL 或 NUMERIC 列检索数据时除去尾零。stripTrailingZerosForDecimalNumbers 适用于 JDBC 和 SQLJ<sub>。</sub>

## FP3: 与 i 增强功能的 DB2 的连接

IBM Data Server Driver for JDBC and SQLJ增加了对与 i 7.1 的 DB2 的连接的支持。

## **FP3: DB2PreparedStatement** 增强功能

增加了两个新的 DB2PreparedStatement 方法。

#### **getEstimateCost**

在动态准备 SQL 语句后, 返回 SQL 语句的估计成本。

#### **getEstimateRowCount**

在动态准备语句后, 返回由 SQL 语句返回的估计行数。

# **FP3:** 高速缓存和日志记录增强功能

通过新的配置属性 db2.jcc.outputDirectory, 您可定义一个位置, IBM Data Server Driver for JDBC and SQLJ 在该位置中存储以下文件:

#### **jccServerListCache.bin**

包含 DB2 pureScale® 环境 中客户机自动重新路由的主要和备用服务器信息。 此文件允许主要和备用服务器信息在多个 JVM 实例中持久。

### **jccdiag.log**

包含将由 IBM Data Server Driver for JDBC and SOLJ 写入的诊断信息。

#### **connlicj.bin**

包含有关 IBM Data Server Driver for JDBC and SQLJ 许可证验证的信息(以 直接连接到 DB2 for z/OS)。针对数据服务器成功执行许可证验证时, IBM Data Server Driver for JDBC and SQLJ会写入此文件。

## 修订表 3: 表 UDF 支持增强功能

对于 Java 表 UDF, IBM Data Server Driver for JDBC and SOLJ现在支持 PARAM-ETER STYLE DB2GENERAL.

# **FP3:k Informix D,SDv?&\**

对于与 Informix 服务器的连接, 添加了以下增强功能:

• 为 Informix 数据服务器提供了可信上下文支持。

对于与 Informix V11.70 及更高版本的 IBM Data Server Driver for JDBC and SOLJ type 4 connectivity, 支持可信连接。

• 扩展了现有方法以支持 Informix Unified Debugger。

可调用方法 DB2Connection.setDB2ClientDebugInfo 来通知 Informix 数据服务器: 正 在使用连接的存储过程和用户定义的函数正在以调试方式运行。

• 已将系统监视支持扩展至 Informix 数据服务器。

对于与 Informix 服务器的连接, 可以收集核心驱动程序时间、网络 I/O 时间、服务 器时间和应用程序时间。

## **FP3:** 与 DB2 for z/OS 的连接的增强功能

对于与 DB2 for z/OS V10 服务器的连接、增加了下列增强功能:

• DRDA<sup>®</sup> 全面支持 Unicode

从DB2 for z/OS V10 开始, DRDA 命令和应答消息都采用 Unicode 编码发送至服 务器以及从发送器接收这些参数。此支持有助于降低 CPU 开销和减少字符转换错误。 对于 4 类连接, IBM Data Server Driver for JDBC and SQLJ 支持此增强功能。

• 扩展的参数信息支持

扩展的参数信息支持 (已在 DB2 Database for Linux, UNIX, and Windows V9.7 FP2 中添加至 IBM Data Server Driver for JDBC and SQLJ) 现在可用于与 DB2 for z/OS 的连接。

• 临时数据支持

DB2 for z/OS V10 增加了对临时表的支持。通过此支持, 可在表更新时自动维护历 史信息。使用 IBM Data Server Driver for JDBC and SQLJ 的应用程序可访问临时 表。对于定义为 ROW BEGIN、ROW END 或 TRANSACTION START ID 的表列, ResultSetMetaData.isAutoIncrement 方法返回 true.

 $\cdot$  二进制 XML 支持

DB2 for z/OS V10 支持二进制 XML 格式 (可扩展动态二进制 XML DB2 客户机/ 服务器二讲制 XML 格式), IBM Data Server Driver for JDBC and SOLJ 可将 XML 数据发送到数据服务器,或作为二进制 XML 数据,从数据服务器检索 XML 数据。

Connection 和 DataSource 属性 xmlFormat 指定一种格式, 该格式用于将 XML 数 据发送到服务器或从数据服务器检索 XML 数据。

• 增强的时间戳记支持

DB2 for z/OS V10 支持以下新数据类型:

- TIMESTAMP(p), 其中时间戳记值的精度 p 在 0 到 12 之间
- TIMESTAMP WITH TIMEZONE
- TIMESTAMP(*p*) WITH TIMEZONE

IBM Data Server Driver for JDBC and SQLJ现在支持在 JDBC 和 SQLJ 应用程序 中检索和更新具有这些数据类型的列中的值。

• 支持控制 EXPLAIN

DB2 for z/OS V10 增加了对 CURRENT EXPLAIN MODE 专用寄存器的支持, 此 专用寄存器控制 EXPLAIN 与合格动态 SQL 语句有关的行为。Connection 和 DataSource 属性 currentExplainMode (用于设置 CURRENT EXPLAIN MODE) 现在 适用于与 DB2 for z/OS 的连接。

• 支持访问当前落实的数据

DB2 for z/OS V10 允许读取事务来访问某些行的已落实的一致映像, 这些行由写人 事务以不可兼容的方式锁定。 Connection 和 DataSource concurrentAccessResolution 属性(用于控制此支持)现在适用于与 DB2 for z/OS 的连接。

• 支持增强的 XML 流式方法

DB2 for  $z/\text{OS}$  V10 可将 XML 数据返回到客户机、无需具体化数据。这一增强功能 可降低所需的虚拟存储器容量。增强了 IBM Data Server Driver for JDBC and SQLJ, 使 Java 应用程序能够自动利用此支持。

• 支持动态语句高速缓存增强功能

在 DB2 for z/OS V10 中, 如果动态 SQL 语句与高速缓存的语句之间的唯一区别是 字面值常量, 那么这些动态 SQL 语句能够与高速缓存的语句共享。Connection 和 DataSource statementConcentrator 属性 (控制是否能够共享此类型的语句) 现在适用 于与 DB2 for z/OS 的连接。

## <span id="page-143-0"></span>**FP4: Driver** 版本增强功能

 $\pm$  DB2 Database for Linux, UNIX, and Windows V9.7 FP4  $\pm$ , Driver V3.62  $\vec{\mathbb{y}}$  V4.12 中提供了以下增强功能。V3.62 包含 JDBC 3.0 和更低版本的功能, 而 V4.12 包含 JDBC 4.0 和更低版本的功能。

## **FP4: 带有 BOOLEAN** 参数支持的存储过程调用

在 DB2 Database for Linux, UNIX, and Windows上创建的存储过程可具有 BOOLEAN 数据类型的参数. IBM Data Server Driver for JDBC and SOLJ type 4 connectivity支 持在 JDBC 应用程序中使用 BOOLEAN 类型的 IN、OUT 或 INOUT 参数。

# **FP4: 带有 ROW 或 ARRAY OF ROW** 参数支持的存储过程调用

在 DB2 Database for Linux, UNIX, and Windows上创建的存储过程可具有 ROW 类型 的参数或作为 ARRAY 类型的参数 (在此情况下, 数组元素具有 ROW 类型)。IBM Data Server Driver for JDBC and SQLJ支持在 JDBC 应用程序中使用 ROW 或 ARRAY OF ROW 类型的 IN、OUT 或 INOUT 参数。应用程序将 Java java.sql.Struct 对象用 于 ROW 参数, 而将 java.sql.Array 对象用于 ARRAY OF ROW 参数。

IBM Data Server Driver for JDBC and SQLJ还引入了 DBStruct 接口和 DBStruct.getMetaData 方法以检索有关用于 ROW 参数的 java.sql.Struct 对象的信息。

# **FP4: IBM Data Server Driver for JDBC and SQLJ诊断和跟踪增强 &\**

增加了下列诊断和跟踪增强功能:

- DB2Jcc 实用程序通过使用IBM Data Server Driver for JDBC and SQLJ type 4 connectivity $\ddot{\mathbb{E}}$ IBM Data Server Driver for JDBC and SQLJ type 2 connectivity $\ddot{\mathcal{F}}$  $\dddot{\mathcal{F}}$ 试与数据服务器的连接。
- 当 tracePolling 配置属性设置为在某个应用程序运行期间启用跟踪时, 会将有关该应 用程序中在启用跟踪之前已准备的所有 PreparedStatement 对象的信息写人跟踪目标。

## **FP4:lwXb5v?&\**

对于从 DECFLOAT 列检索数据, 建议的方法是将值检索到 java.math.BigDecimal 变量 中。然而, 不能使用 ResultSet.getBigDecimal 或 ResultSet.getObject 方法来从 JDBC 程 序中的 DECFLOAT 列检索值 NaN、Infinity 或 -Infinity, 或者将 DECFLOAT 列值检 索到 SQLJ 程序的 SQLJ 子句内的 java.math.BigDecimal 变量中。

引入了错误代码 -4231, 以指示在使用 ResultSet.getBigDecimal 或 ResultSet.getObject 方 法的情况下从 DECFLOAT 列中检索到 NaN、Infinity 或 -Infinity。可在应用程序中针 对 -4231 进行测试, 并使用 ResultSet.getDouble 方法来重试数据检索。

### **FP4: 其他属性支持**

增加了下列 Connection 属性和 DataSource 属性:
#### **queryTimeoutProcessingMode**

指定当 Statement 对象的查询超时时间间隔到期时, IBM Data Server Driver for JDBC and SQLJ是取消 SQL 语句还是关闭基础连接。

增加了下列全局配置属性:

#### **db2.jcc.sqljToolsExitJVMOnCompletion**

指定作为 SQLJ 工具 (例如 db2sqljcustomize 和 db2sqljbind) 基础的 Java 程序是 否发出 System.exit 调用。

## **FP5: Driver** 版本增强功能

 $E$  DB2 Database for Linux, UNIX, and Windows V9.7 FP5  $\overline{P}$ , Driver V3.63  $\overrightarrow{xy}$  V4.13 中提供了以下增强功能。V3.63 包含 JDBC 3.0 或更低版本的功能。V4.13 包含 JDBC 4.0 或更高版本的功能以及 JDBC 3.0 或更低版本的功能。

## **FP5: JDBC 4.1** 支持

IBM Data Server Driver for JDBC and SQLJ V4.13 支持下列新的 JDBC 4.1 方法:

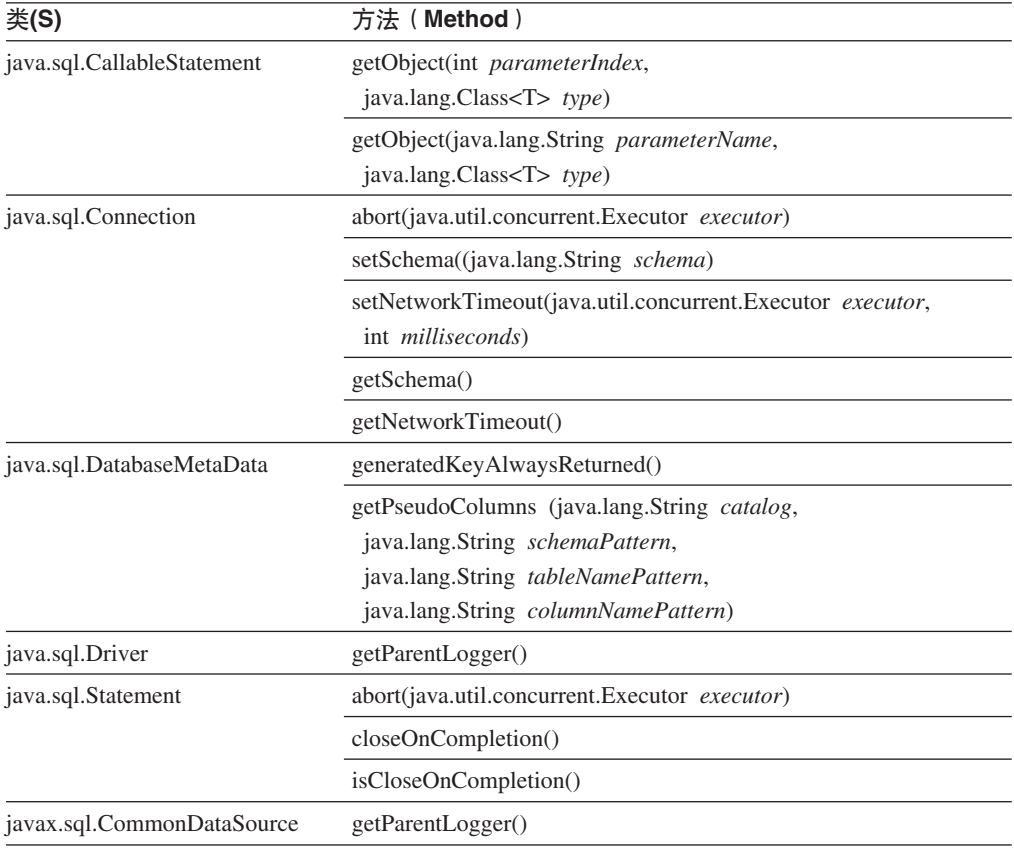

IBM Data Server Driver for JDBC and SQLJ V4.13 支持对 JDBC 方法进行的下列 JDBC 4.1 更改:

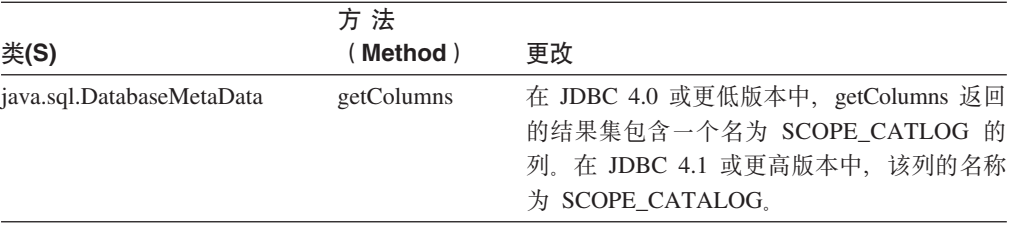

IBM Data Server Driver for JDBC and SQLJ V4.13 支持对用于更新表列的数据类型映 射进行的下列 JDBC 4.1 更改:

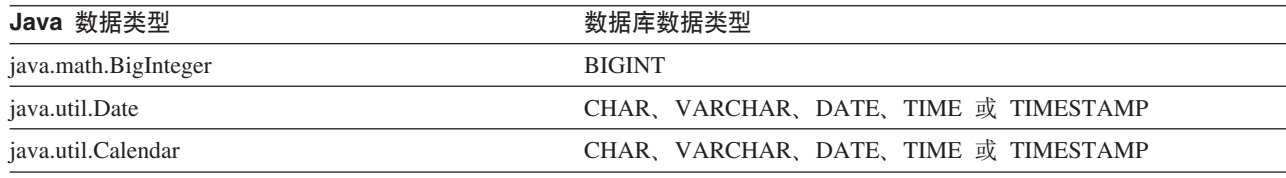

IBM Data Server Driver for JDBC and SQLJ V4.13 支持以下 JDBC 4.1 转义语法, 您可以使用该转义语法来限制从表中检索的行数:

{limit *integer*}

例如, 以下查询中的转义子句指示 JDBC 从 EMPLOYEE 表中最多返回 20 行: stmt.executeQuery("SELECT EMPNO FROM EMPLOYEE {limit 20}");

### **FP5:zYv?&\**

为 IBM Data Server Driver for JDBC and SQLJ引入了循环跟踪。循环跟踪意味着跟踪 输出数据集的数目是固定的,并且每个数据集都具有固定的大小。当所有数据集都已 满时,新的跟踪数据将覆盖旧的跟踪数据。循环跟踪是连续跟踪的替代方法,连续跟 踪会导致跟踪输出文件无限制地增大。

# **FP5: 语句高速缓存增强功能**

IBM Data Server Driver for JDBC and SQLJ 内部语句高速缓存可以提高 Java 数据库 应用程序的性能。内部语句高速缓存是为使用 java.sql.DriverManager 或 com.ibm.db2.jcc.DB2SimpleDataSource 接口的连接而引入的。以前, 内部语句高速缓存 只能用于使用 javax.sql.ConnectionPoolDataSource 或 javax.sql.XADataSource 接口的连 接。

## **FP5:(}'V ROW r ARRAY OF ROW N}4v?f"}LwC**

在 DB2 V9.7 FP4 中, IBM Data Server Driver for JDBC and SQLJ 添加了对 JDBC 应用程序中 ROW 或 ARRAY OF ROW 类型的 IN、OUT 或 INOUT 参数的支持。 在 DB2 V9.7 FP5 中, IBM Data Server Driver for JDBC and SQLJ 添加了以下类型 嵌套的支持:

- 带有 ARRAY 元素的 ARRAY 参数
- 带有 ROM 元素的 ARRAY 参数
- 包含 ARRAY 类型的 ROW 参数
- 包含 ROW 类型的 ROW 参数

# FP5: 其他属性支持

增加了下列 Connection 属性和 DataSource 属性:

#### alternateGroupPortNumber

指定应用程序可以连接至的备用组的端口号。

#### alternateGroupServerName

指定应用程序可以连接至的备用组的主机名。

#### alternateGroupDatabaseName

指定应用程序可以连接至的备用组的数据库名称。

#### com.ibm.db2.jcc.DB2SimpleDataSource.maxStatements

控制与 Connection 对象相关联的内部语句高速缓存。对于新连接, 将 maxStatements 设置为正值将启用内部语句高速缓存,并且将指定该高速缓存中的最大语句数。

#### traceFileCount

为循环跟踪指定最大跟踪文件数。

### traceFileSize

为循环跟踪指定每个跟踪文件的最大大小。

#### traceOption

指定是进行连续跟踪还是进行循环跟踪。

#### useJDBC41DefinitionForGetColumns

指定 IBM Data Server Driver for JDBC and SQLJ是否支持将 getColumns 结果集 列名 SCOPE\_CATLOG 更改为 SCOPE\_CATALOG 的 JDBC 4.1 更改。

增加了下列全局配置属性:

#### db2.jcc.traceFileCount

为循环跟踪指定最大跟踪文件数。此属性为 Connection 和 DataSource 属性 traceFileCount 提供缺省值。

#### db2.jcc.traceFileSize

为循环跟踪指定每个跟踪文件的最大大小。此属性为 Connection 和 DataSource 属 性 traceFileSize 提供缺省值。

#### db2.jcc.trace0ption

指定是进行连续跟踪还是进行循环跟踪。此属性为 Connection 和 DataSource 属性 traceOption 提供缺省值。

## FP5: 备用组支持

备用组支持使 IBM Data Server Driver for JDBC and SQLJ 在主组不可用时将应用程 序工作负载移至 DB2 for z/OS 备用数据共享组或 DB2 Database for Linux, UNIX, and Windows 备用 DB2 pureScale 实例。

要点: 要使备用组支持在系统上可用, 需要在安装 DB2 9.7 FP5 后应用 APAR **IC79084** 

通过在配置属性或者 Connection 或 DataSource 属性中提供备用组的地址, 可以启用备 用组支持。Connection 或 DataSource 属性将覆盖配置属性。

配置属性有:

- v db2.jcc.alternateGroupServerName
- v db2.jcc.alternateGroupPortNumber
- v db2.jcc.alternateGroupDatabaseName

Connection 或 DataSource 属性有:

- alternateGroupServerName
- alternateGroupPortNumber
- alternateGroupDatabaseName

此外, 通过设置 db2.jcc.enableAlternateGroupSeamlessACR 配置属性或者 enableAlternateGroupSeamlessACR Connection 或 DataSource 属性, 可以为备用组支持 启用或禁用无缝故障转移行为。

# **FP5:** 与 DB2 for z/OS 的连接的增强功能

对于与 DB2 for z/OS 的连接, 添加了以下增强功能:

• RACF® 密码短语支持: 为获得更好的安全性、Java 数据库应用程序可以提供 RACF 密码短语代替简单密码来进行密码认证或加密密码认证。密码短语是一个由混合大 小写的字母、数字和特殊字符(包括空格)组成的字符串。密码短语的长度可以在 9 至 100 个字符或 14 至 100 个字符之间, 具体取决于 RACF 设置。

# **FP5:** 与 DB2 for IBM 的连接的增强功能

对于与 DB2 for i 7.1 和更高版本服务器的连接, 对 IBM Data Server Driver for JDBC and SQLJ增加了下列增强功能:

- 三部分名称支持
- · XML 数据类型支持
- ARRAY 类型支持
- SSL 认证支持
- AES 加密支持

## **FP6: Driver** 版本增强功能

 $\pm$  DB2 Database for Linux, UNIX, and Windows V9.7 FP6  $\pm$ , Driver V3.64  $\overrightarrow{xy}$  V4.14 中提供了以下增强功能。V3.64 包含 JDBC 3.0 或更低版本的功能。V4.14 包含 JDBC 4.0 或更高版本的功能以及 JDBC 3.0 或更低版本的功能。

# **FP6:** 与 DB2 for z/OS 的连接的增强功能

对于与 DB2 for z/OS 的连接, 增加了下列增强功能:

**• 新增的和已更改的 Connection 和 DataSource 属性:** 

#### **securityMechanism**

增加了 CLIENT\_CERTIFICATE\_SECURITY 值, 以便在已配置 DB2 for z/OS V10 数据服务器和 IBM Data Server Driver for JDBC and SQLJ进行 SSL 认证时, 对与该数据服务器的连接启用 SSL 客户机认证。

#### **currentLocaleLcCtype**

对于与 DB2 for z/OS 数据服务器的连接, 添加了 currentLocaleLcCtype 属性, 以指定用于执行 SOL 语句的 LC CTYPE 语言环境、这些 SOL 语句使用引用 语言环境的内置函数。

# **FP6: 其他属性支持**

增加了下列 Connection 属性和 DataSource 属性:

#### **commandTimeout**

指定在驱动程序抛出异常之前,IBM Data Server Driver for JDBC and SQLJ 下运 行的应用程序等待对数据服务器任何种类请求的响应的最长时间(以秒计)。

#### **connectionTimeout**

指定当驱动程序尝试与数据服务器建立连接时, IBM Data Server Driver for JDBC and SQLJ 等待来自数据服务器的应答的最长时间(以秒计)。此属性与 IBM Data Server Driver 配置关键字 ConnectTimeout 执行相同的功能。

#### **implicitRollbackOption**

指定当事务遇到死锁或超时时 IBM Data Server Driver for JDBC and SOLJ 将采 取的操作。

#### **memberConnectTimeout**

指定向 DB2 for z/OS 数据共享组、DB2 pureScale 实例或 IBM Informix 高可用 性集群的成员打开套接字的尝试失败之前的时间长度(以秒计)。此属性与 IBM Data Server Driver 配置关键字 MemberConnectTimeout 执行相同的功能。

#### 相关概念:

第113 页的 『 增加了新的 [DB2](#page-128-0) 样本程序』

# **v?K IBM Data Server Driver Package**

V9.7 中增强了 IBM Data Server Driver Package.

在 V9.7 中, IBM Data Server Driver Package 支持下列附加功能:

- DB2 命令行处理器增强版 (CLPPlus), 用于动态创建、编辑和运行 SOL 语句及脚本。
- 嵌入式 SQL 应用程序支持。未提供预编译器或绑定功能。
- 网络共享安装支持(仅适用于 Windows)。此支持允许您在网络共享设备上安装一次 代码,并且只注册远程客户机工作站就可以像驱动程序安装在本地那样使用该驱动 程序。
- 用于重建 PHP 和 Ruby 驱动程序的应用程序头文件。从 V9.5 FP3 开始,还会提供 这些头文件。
- OLE DB 支持。从 V9.5 FP3 开始, 还会提供此支持。
- DB2 交互式调用级接口 (db2cli) 支持。从 V9.5 FP4 开始, 还会提供此支持。
- DRDA 跟踪 (db2drdat) 支持。 从 V9.5 FP4 开始, 还会提供此支持。

IBM Data Server Driver Package 是一种轻量级部署解决方案, 它为使用 ODBC、CLI、.NET、OLE DB、PHP、Ruby、JDBC 或 SQLJ 的应用程序提供运行时 支持而不需要安装 Data Server Runtime Client 或 Data Server Client。此驱动程序的内 存占用量较小, 它设计为由独立软件供应商(ISV) 重新分发和用于大型企业的典型大 规模部署方案中的应用程序分发。

开发 ADO.NET 和 OLE DB 应用程序中的 『[IBM OLE DB Provider for DB2](http://www.ibm.com/support/docview.wss?rs=71&uid=swg27015148) 』 [pureXML](http://www.ibm.com/support/docview.wss?rs=71&uid=swg27015148) 指南中的 『IBM 数据服务器的 PHP 应用程序开发 』 数据库应用程序开发入门 中的 『[IBM\\_DB Ruby](http://www.ibm.com/support/docview.wss?rs=71&uid=swg27015148) 驱动程序和 Rails 适配器 』 安装 [IBM Data Server](http://www.ibm.com/support/docview.wss?rs=71&uid=swg27015148) 客户端中的"命令行处理器增强版 (CLPPlus)" 相关参考:

[Command Reference](http://www.ibm.com/support/docview.wss?rs=71&uid=swg27015148) 中的 『db2drdat - DRDA 跟踪』 [Command Reference](http://www.ibm.com/support/docview.wss?rs=71&uid=swg27015148) 中的 『db2cli - DB2 交互式 CLI 』

# **)9KIEOBD'V**

IBM\_DB Ruby 驱动程序、IBM PHP 扩展和 IBM Data Server Provider for .NET 现 在支持使用连接字符串关键字的可信上下文。

可信上下文提供了一种构建更快速、更安全的三层应用程序的方式。使用可信上下文 会改进性能、原因是切换连接的当前用户标识时不必获取新连接。而且、用户身份会 始终保留以用于审计和安全性目的。

#### **相关概念:**

开发 ADO.NET 和 OLE DB 应用程序中的"通过 [IBM Data Server Provider for](http://www.ibm.com/support/docview.wss?rs=71&uid=swg27015148) [.NET](http://www.ibm.com/support/docview.wss?rs=71&uid=swg27015148) 创建可信连接"

[Developing Perl, PHP, Python, and Ruby on Rails Applications](http://www.ibm.com/support/docview.wss?rs=71&uid=swg27015148) 中的『IBM Ruby 驱 动程序和可信上下文。

[Developing Perl, PHP, Python, and Ruby on Rails Applications](http://www.ibm.com/support/docview.wss?rs=71&uid=swg27015148) 中的 『PHP 应用程序 中的可信上下文 (ibm db2) 』

## **`XNq**:

数据库安全性指南中的『使用可信上下文和可信连接』

# 综合系统支持已扩展至 IBM 数据服务器客户机和非 Java 数据服务 **w}/Lr**

具有 DB2 Connect 许可证的 IBM 数据服务器客户机和非 Java 数据服务器驱动程序现 在可直接访问 DB2 for z/OS综合系统。具有许可证的客户机不再需要通过中间层的 IBM DB2 Connect 9.7 服务器就可以使用综合系统功能。

现在以下综合系统功能在 IBM 数据服务器客户机和非 Java 数据服务器驱动程序(IBM Data Server Driver Package 和 IBM Data Server Driver for ODBC and CLI  $\rangle \nleftrightarrow$  可用:

#### 事务级别负载均衡

在引入此功能之前, 要求事务级别工作负载均衡的客户机应用程序必须通过 IBM DB2 Connect 9.7 服务器。现在客户机中提供了对在 DB2 数据共享组中 的成员之间分发事务的支持,所以访问 DB2 for z/OS综合系统的应用程序不再 必须通过 IBM DB2 Connect 9.7 服务器。

#### **CZ CLI M .NET &CLrDM'zT/XB7I(xP^lJO\*F)**

与综合系统中的成员的连接断开时, 客户机自动重新路由功能允许客户机尝试 通过综合系统的任意成员重新连接至数据库以从故障中恢复。在引人此功能之 前, CLI 或 .NET 应用程序重新建立数据库连接时, 总是会对该应用程序返回 错误(通常为 SQL30081N)以指示失败事务已回滚。现在, 如果 CLI 或 .NET 应用程序在事务中的第一个 SQL 操作上遇到连接故障, 那么允许这些应用程序 重新执行失败的 SQL 操作以作为客户机自动重新路由处理的一部分。如果连接 成功, 那么不会向应用程序报告任何错误, 并且事务不会回滚。将对应用程序 隐藏连接故障和后续恢复。

客户机可根据客户机指定的服务器列表(称为备用服务器列表)或数据库服务 器上一次连接期间返回的服务器列表来执行故障转移。

无缝故障转移支持存在一些限制。

**\*3)Bq\mwa)KM'K XA 'V**

在引入此功能之前, DB2 for z/OS的客户端 XA 支持不可用, 所以非 Java 客 户机应用程序必须通过 IBM DB2 Connect 9.7 服务器来获取对 DB2 for z/OS的 XA 支持。现在, IBM 数据服务器客户机和非 Java 数据服务器驱动程序中提 供了对 DB2 for z/OS的 XA 支持。

IBM Data Server Driver for JDBC and SQLJ也支持综合系统工作负载均衡。

# $\frac{1}{2}$  增强了调用级接口 (CLI) 功能

V9.7 包括新的增强包括新的增强功能, 它们扩展了 CLI 功能 (该功能可以提高使用 CLI 的应用程序的性能和可靠性)。

# **CLI &CLrIZCf.0lw+7DPF}**

现在可使用 CLI 语句属性 SQL\_ATTR\_ROWCOUNT\_PREFETCH 以允许 CLI 应用程 序在访存之前检索完整行计数。

限制: 如果游标包含 LOB 或 XML 数据, 那么不支持此功能。

在引入此功能之前, 对不可滚动的仅 SELECT 游标调用 SQLRowCount 函数会将 RowCountPtr 的内容设置为 -1, 原因是直到访存所有数据后, 才会提供行数。

在 V9.5 FP3 和更高版本的修订包中也提供了此支持。

## **I4hs( CLI /,Lr|**

可使用新的 SOLCreatePkg API 将任意程序包绑定至数据库。可以使用此 API 来控制 某些 BIND 选项。

在 V9.5 FP3 和更高版本的修订包中也提供了此支持。

## *增***强了 CLI ping 功能**

CLI 应用程序现在可覆盖用于对数据库执行 ping 操作的缺省包大小, 并指定产生最终 结果前对数据库执行 ping 操作的次数。

在引入此功能之前,包大小是固定的,并且您只能对数据库执行一次 ping 操作。这些 限制使了解网络的复杂性和评估系统性能变得更加困难。有了新的增强功能, 您可以 对 ping 操作进行更细微的控制, 并可查看准确的更有意义的结果。

此增强功能引入了两个新的 CLI 连接属性:

#### **SQL\_ATTR\_PING\_REQUEST\_PACKET\_SIZE**

指定 CLI 应用程序对数据库执行 ping 操作时使用的 ping 包大小

#### **SQL ATTR PING NTIMES**

指定返回最终结果前 CLI 应用程序对数据库执行 ping 操作的次数

在对数据库执行 ping 操作之前, 应用程序必须调用 SOLSetConnectAttr 函数才能对连 接句柄设置这些属性。如果对 SQL ATTR PING NTIMES 属性指定大于 1 的值, 那么 CLI 会返回它在所有迭代中对数据库执行 ping 操作所花的平均时间。

函数并将 要获取新属性的当前值,请调用 SQLGetConnectAttr SQL ATTR PING NTIMES 作为属性自变量传递。

在 V9.5 FP3 和更高版本的修订包中也提供了此支持。

# anyorder 文件类型修饰符有助于提高使用 LOAD API 的 CLI 应用程 序的性能

使用新的 SQL\_ATTR\_LOAD\_MODIFIED\_BY 语句属性来指定 anyorder 文件类型修饰 符, 有助于提高使用 LOAD API 的 CLI 应用程序的性能。使用该语句属性来指定以空 格分隔的多个文件类型修饰符。

例如,以下调用对 CLI LOAD 指定 anyorder 文件类型修饰符:

char \*filemod="anyorder"; SQLSetStmtAttr (hstmt, SQL ATTR LOAD MODIFIED BY,  $(SQLPOINTER)$  filemod, SQL NTS);

## 可以禁止 CLI 跟踪中的头信息

可通过将新 SOL ATTR TRACENOHEADER 环境属性设置为 1 来禁止通常显示在 CLI 跟踪中的头信息。为此属性指定 1 时,不会向 CLI 跟踪日志文件写入任何头信息。此 属性的缺省值为 0.

如果接受缺省值或指定 0,那么对于已启动的每个线程,CLI 跟踪文件中将显示类似于 以下示例的信息:

[ Process: 1856, Thread: -1229691200 ] [ Date & Time: 07/03/2008 14:43:53.074965 ] [ Product: QDB2/LINUX DB2 v9.1.0.4 ] [ Level Identifier: 01050107 ] [ CLI Driver Version: 09.01.0000 ] [ Informational Tokens: "DB2 v9.1.0.4", "s080122", "MI00228", "Fixpack4" ] [ Install Path: /opt/IBM/db2/V9.1.0.4 ] [ db2cli.ini Location: /xxx/ramdisk2/db/cli/db2cli.ini ]

## CLI 应用程序可启用和禁用语句集中器

通过设置新的 StmtConcentrator CLI/ODBC 配置关键字或新的语句属性 SQL\_ATTR\_STMT\_CONCENTRATOR, 可以控制包含字面值的动态语句是否使用语句 高速缓存。

缺省情况下,CLI 应用程序使用在服务器上指定的行为。

# **CJ DB2 for z/OS D CLI &CLrIZw==(ZdXvBq**

通过使用 SQLSetConnectAttr API 设置新的 SQL\_ATTR\_FORCE\_ROLLBACK 连接属 性, 访问 DB2 for z/OS 的 CLI 应用程序现在可以回滚事务, 甚至在处于 SQL\_NEED\_DATA 状态的情况下也是如此。当 StreamPutData CLI/ODBC 配置关键字 设置为 1 时,将支持此行为。

在引入此增强功能之前, DB2 for z/OS 上运行的 CLI 应用程序必须先断开数据库连接 然后重新建立该连接, 才能脱离 SQL\_NEED\_DATA 状态。

## **CLI &CLrIkT,;PPD LOB TsT;m==lw}]**

查询支持动态数据格式的数据服务器时、CLI 应用程序现在可调用先前访问的 LOB 列, 并且SQLGetData() 将与先前调用的数据偏移位置保留至 SQLGetData()。可通过指定新 的 AllowInterleavedGetData CLI/ODBC 配置关键字或新的 SQL ATTR ALLOW INTERLEAVED GETDATA 语句属性来控制此行为。

在引入此增强功能之前, 如果已指定 AllowGetDataLOBReaccess CLI/ODBC 配置关键 字,那么CLI 应用程序可以对先前访问的 LOB 调用 SOLGetData()。但是,将无法保 留数据位置和偏移信息。

## **CLI &CLr'V|{N}jG**

CLI 应用程序现在可处理以下 SQL 语句: 这些 SQL 语句包含以冒号 (:) 后跟名称表 示的命名参数标记。例如,现在支持以下语法:

CALL addEmp(?,?,?,?); CALL addEmp(:empNo, :empName, :empDeptNo, :empAddr);

在引入此增强功能之前、只能以创建过程时定义参数所用的顺序来传递过程自变量。

CLI 不支持按名称进行绑定。CLI 将处理与有效参数标记相匹配的任何内容, 并将该内 容视为由问号 (?) 表示的正常参数标记。

要使 CLI 能够支持命名参数处理, 请将新的 EnableNamedParameterSupport CLI/ ODBC 配置关键字设置为 TRUE。缺省情况下, 对于所有服务器, 将在 IBM 数据服务 器 ODBC 和 CLI 驱动程序中禁用命名参数处理。

## **CLI &CLr'V1!N}5**

使用 CALL 语句来调用过程时,不再需要为所有参数指定值。未指定的参数将采用为该 过程定义的缺省值。

例如, 以下语句创建具有缺省参数值的过程:

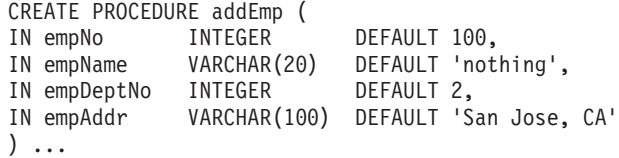

在 CLI 应用程序中调用此过程时,可以不用对具有缺省值的任何参数指定值。所缺少参 数的值由服务器提供。因此, 以下示例不会再导致错误:

```
CALL addEmp (empName => 'John',
empbeptho => 1,
empAddr = > 'Bangalore')
```
# CLI 应用程序支持编译型复合 SQL 语句

现在可在 CLI 应用程序中使用包括 DECLARE、BEGIN 和 END 块的复合 SQL 语句。 这些语句将作为单个复合语句块发送至服务器。例如,以下语句将作为单个复合语句 块发送至服务器:

```
BFGIN
 INSERT INTO TO VALUES (VO);
 INSERT INTO T1 VALUES (V1);
END
```
如果使用 CLI 数组输入链接, 那么不支持复合 SQL 语句。

# 可以控制 CLI 应用程序中游标稳定性扫描的行为

现在可使用 ConcurrentAccessResolution CLI/ODBC 配置关键字来指定 prepare 属性, 该属性将覆盖为游标稳定性 (CS) 扫描指定的行为。可选择使用当前落实的语义, 等待 事务的输出或跳过已锁定数据。此设置会覆盖由 cur commit 配置参数定义的当前已落 实语义的缺省行为。

# CLI 应用程序支持其他数据类型转换和可变长度 TIMESTAMP 数据类型

CLI 应用程序现在支持在以下数据类型之间进行转换:

| SQL 数据类型             | C 数据类型                      |
|----------------------|-----------------------------|
| <b>SQL BIGINT</b>    | <b>SQL C DBCHAR</b>         |
| <b>SQL_DECIMAL</b>   |                             |
| <b>SQL_DECFLOAT</b>  |                             |
| <b>SOL DOUBLE</b>    |                             |
| <b>SQL_FLOAT</b>     |                             |
| <b>SOL INTEGER</b>   |                             |
| <b>SQL_NUMERIC</b>   |                             |
| <b>SQL REAL</b>      |                             |
| <b>SOL SMALLINT</b>  |                             |
| <b>SOL TYPE DATE</b> | <b>SQL C_TYPE_TIMESTAMP</b> |
|                      | <b>SQL C CHAR</b>           |
| <b>SQL_TYPE_TIME</b> | SQL C_TYPE_TIMESTAMP        |
| SQL_TYPE_TIMESTAMP   | <b>SQL C CHAR</b>           |

表 10. 在 CLI 中支持其他数据类型转换

此外、CLI 还将执行支持格式为 TIMESTAMP(p) 的可变长度时间戳记所需的转换、 其中, 时间戳记值的精度 p 介于 0 到 12 之间。在转换期间, 必要时 CLI 会生成截 断警告和错误。

还提供了新的 SQL\_ATTR\_REPORT\_TIMESTAMP\_TRUNC\_AS\_WARN CLI 语句属性, 以控制日期时间溢出是导致错误 (SQLSTATE 22008) 还是警告 (SQLSTATE 01S07)。

# **FP3: 用于添加和删除数据库的 API**

CLI 应用程序现在可使用 SQLCreateDb() 和 SQLDropDb() API 来添加和删除数据库。 UNICODE CLI 应用程序可以使用等效的 W 后缀 API 来添加和删除数据库。

DB2 数据库服务器必须使用 ATTACH 配置关键字来连接至数据库实例。

## **FP3: 增强的连接支持**

新的 ATTACH 配置关键字允许 SQLDriverConnect() 连接至服务器实例 ( 而非数据库 ) 。 CLI 应用程序现在可以在连接至 DB2 Linux, Unix, and Windows 数据库服务器时使用 此配置关键字。

## **FP3**: 可以在绑入和绑出操作期间禁用代码页转换

新的连接级别属性 SQL ATTR OVERRIDE CHARACTER CODEPAGE 使 CLI 应用程 序能够指定数据库代码页、即使当该代码页在客户端不可用时也能进行此指定。当此 新属性设置为非零值时,CLI 将在绑入或绑出字符数据期间跳过代码页转换,CLI 将在 不执行转换的情况下就从服务器访存原始数据或将原始数据插入到服务器中。

## **FP3**: 网络连接统计信息支持

使用新的 SQL\_ATTR\_NETWORK\_STATISTICS 连接属性, CLI 应用程序可以收集数 据库连接的以下网络统计信息:

- 数据库处理时间
- 往返耗用时间总计
- 发送至数据库服务器的字节数
- 从数据库服务器接收的字节数
- DRDA 往返次数

# **FP3**: 增强了 DB2 for z/OS V10 功能支持

从 V9.7 FP3a 开始, CLI 应用程序支持 DB2 for z/OS V10, 该版本包括对以下功能 的支持:

• CLI 应用程序对包含字面值的动态语句使用语句高速缓存的功能。

连接属性和语句属性的 statementConcentrator 属性可控制是否为包含字面值的动态语 句使用语句高速缓存, 现在该属性适用于与 DB2 for z/OS V10 的连接。

• CLI 应用程序使用新的 IMESTAMP\_WITH\_TIMEZONE 数据类型的功能。

DB2 for z/OS V10 支持新的 TIMESTAMP WITH TIMEZONE 数据类型。新的 TIMESTAMP\_WITH\_TIMEZONE 数据类型仅在新功能方式下提供。

• CLI 应用程序使用 SQL\_ATTR\_EXTENDED\_INDICATORS 语句属性的功能。

CLI 应用程序现在可以对与 DB2 for z/OS V10 的连接使用 SQL\_ATTR\_EXTENDED\_INDICATORS 语句属性, 该属性除去了在 SQL 语句中指 示位置的需要。

• DB2Explain CLI 配置关键字可供与 DB2 for z/OS V10 服务器配合使用。

可用于 DB2 for Linux, UNIX, and Windows 数据服务器的 DB2Explain CLI 配置 关键字支持现已扩展至 DB2 for z/OS V10 服务器。

• 通过 SQL ATTR CONCURRENT ACCESS RESOLUTION 属性或 **ConcurrentAccessResolution** CLI 配置关键字支持当前已落实语义。

可用于 DB2 for Linux、UNIX 和 Windows 数据服务器的当前已落实语义的支持现 已扩展至 DB2 for z/OS V10 服务器。然而, z/OS 服务器当前仅支持针对未落实 INSERT 和未落实 DELETE 的查询。

• 支持二进制 XML 格式。

DB2 for z/OS V10 新功能方式支持二进制 XML 格式。CLI 现在为二进制 XML 数 据格式提供了传递机制。

## **FP4: 新的 CLI 连接属性、属性值和更改**

V9.7 FP4 和更高版本的修订包包括 CLI 的以下增强功能:

- SOL ATTR NETWORK STATISTICS 连接属性具有新值 SQL\_NETWORK\_STATISTICS\_ON\_SKIP\_NOSERVER。除了对连接启用网络统计 信息收集以外, 此选项还会忽略已知未报告服务器时间的网络流, 例如, COMMIT 和 ROLLBACK 语句。
- SQLGetInfo 函数具有新的 InfoType 值 SQL\_DRIVER\_BLDLEVEL,它将返回有关 CLI 当前版本的构建级别的信息。
- 通过同时指定 SQL ATTR ASYNC ENABLE 和 SQL ATTR USE LOAD API 属性, 可以将 CLI 异步执行和装入处理功能一起使用。

# **FP4:T db2diag |nDM'zT/XB7IMi5!n}kKBDv ?&\**

V9.7 FP4 和更高版本的修订包包括 CLI 的以下增强功能:

• 作为保留可用服务器的当前列表以便执行客户机自动重新路由的辅助方法,如果 db2dsdriver.cfg 文件未在 <acr> 段定义备用服务器,那么首次成功连接至服务器 时, 客户机会创建一个本地高速缓存文件 srvrlst.xml, 并使用该服务器的可用备用 服务器列表对该文件进行更新。建立新连接以及服务器的列表与客户机 srvrlst.xml 文件的内容不同时, 将刷新此文件。

当您修改 db2dsdriver.cfg 文件时, CLI 应用程序可以调用 SQLReloadConfig 函数 来验证 <acr> 部分中所有备用服务器的条目。对于每个服务器,都会尝试使用指定的 主机名和端口来打开一个套接字。如果活动数据库连接的备用服务器列表中的所有 服务器都无法访问,那么将在 SQLReloadConfig 函数的 DiagInfoString 自变量中返 回一条错误消息。

• IBM Data Server Driver Package 和 IBM Data Server for ODBC and CLI 提供了带 有 -archive 选项的 db2diag 命令。此命令选项使您能够在没有实例的客户机上将诊 断日志文件归档。

## **FP4**: 对 Windows 操作系统上的 DB2 提供了新功能

V9.7 FP4 和更高版本的修订包包括 CLI 的以下增强功能:

• DB2 交互式 CLI 命令 (db2cli) 具有新参数 install。在 Windows 操作系统上, 可以使用此命令参数的 -setup 和 -cleanup 选项来注册或注销 IBM Data Server Driver for ODBC and CLI<sub>s</sub>

已对 db2cli 命令的 validate 选项进行增强, 以便显示 db2cli.ini 和 db2dsdriver.cfg 文件中找到的无效关键字以及有效关键字。

• 在 Windows 操作系统上, 当您使用 IBM Data Server Driver for ODBC and CLI 时, db2diag.log 文件位于 %UNZIPPED PATH%\IBM\DB2\ 中。(在前发行版中,该位置是 %UNZIPPED PATH%\IBM\DB2\CLIDRIVER\OO

# FP5: 已增强对 IBM i DB2 服务器的支持

从 V9.7 FP5 开始、CLI 应用程序支持 IBM i DB2 服务器中的下列功能:

- DB2 for i V7R1 支持 SQL XML 数据类型。有关详细信息、请参阅 CLI 应用程序 中的 XML 数据处理。
- 可以对与 IBM i DB2 服务器的连接使用 SQL\_ATTR\_EXTENDED\_INDICATORS 连 接属性。有关详细信息,请参阅 SQL\_ATTR\_EXTENDED\_INDICATORS。
- 便于从 iAccess 驱动程序迁移至 CLI 的支持。有关详细信息,请参阅 SchemaList CLI/ ODBC 配置关键字或 SchemaFilter IBM Data Server Driver 配置关键字。

## FP5:用于改进性能、故障诊断和高可用性的 CLI 优化

从 V9.7 FP5 开始, CLI 应用程序支持下列功能以改进应用程序性能、故障诊断和高可 用性:

- 支持在从游标读取完整结果集后执行隐式 COMMIT。有关详细信息,请参阅 SQL ATTR COMMITONEOF.
- 对于连接至 DB2 for z/OS 服务器的应用程序、支持将数组输入链接转换为单列式数 组插入。有关详细信息, 请参阅 SQL\_ATTR\_COLUMNWISE\_MRI。
- 对于使用数组输入来实现成批插入、删除或更新的应用程序, 支持返回表中受这些 应用程序中设置的各个参数影响的行数。有关详细信息, 请参阅 SQL\_ATTR\_PARC\_BATCH,
- 支持访存或插入数据而不需要进行代码页转换。有关详细信息, 请参阅 SQL ATTR OVERRIDE CODEPAGE.
- 使用密码短语来访问 DB2 for z/OS 服务器。密码短语是一个由混合大小写的字母、 数字和特殊字符(包括空格)组成的字符串。有关更多信息、请参阅 PWD CLI/ ODBC 配置关键字或 Password IBM Data Server Driver 配置关键字。
- 支持收集在 COMMIT 和 ROLLBACK 上报告的服务器时间的统计信息。有关详细信 息, 请参阅 SQL ATTR NETWORK STATISTICS。
- 当您调用 SQLReloadConfig () 函数时,支持以一个包含数据库连接信息的诊断字符 串作为警告消息的前缀。有关详细信息, 请参阅 SQLReloadConfig 函数。
- 支持在执行无缝故障转移时返回警告消息。有关详细信息, 请参阅 SQL\_ATTR\_REPORT\_SEAMLESSFAILOVER\_WARNING。
- 支持 DB2 for Linux, UNIX, and Windows 服务器和 DB2 for z/OS 服务器的备用 组。有关详细信息、请参阅非 Java 客户机与 DB2 Database for Linux, UNIX, and Windows 的连接的备用组。

## **FP5: db2cli 命今更改**

从 V9.7 FP5 开始, 以下更改适用于 db2cli 命令:

- validate 参数现在在命令输出中显示副本名称和类型。有关详细信息, 请参阅验证 IBM Data Server Driver Package (Windows) 安装。
- 支持使用带有 registerdsn -add 参数的 db2cli 命令从本地数据库目录中添加数据 源。有关详细信息, 请参阅 db2cli - DB2 交互式 CLI 命令。
- 支持使用带有新 writecfg 参数的 db2cli 命令在 db2dsdriver.cfg 配置文件中添 加或修改数据源、数据库和参数条目。有关详细信息和示例, 请参阅 db2cli - DB2 交 互式 CLI 命令。

## **FP5: ODBC 3.8 支持**

从 V9.7 FP5 开始, 进行了下列更改或增加以支持 ODBC 3.8:

- 对于 SQL\_ATTR\_ODBC\_VERSION 环境属性,新增了 SQL\_OV\_ODBC3\_80 值。有 关详细信息, 请参阅 SQL\_ATTR\_ODBC\_VERSION。
- 新增了连接属性, 用于更好地管理连接池, ODBC 3.8。有关详细信息, 请参阅 SOL ATTR RESET CONNECTION.
- 新增了称为暂挂状态的事务状态, 用于更好地进行应用程序编程和事务控制。有关 详细信息, 请参阅 SQLEndTran 函数。

# $\mathbf{F}$ **P6**: 客户机无缝自动重新路由的预取游标支持

从 V9.7 FP6 开始, 如果第一个查询块或后续访存请求中返回了所有数据(包括文件末 尾 (EOF)), 那么当您在服务器变为无法连接后发出 COMMIT 或 ROLLBACK 语句 时, CLI 驱动程序可以执行无缝故障转移。要使无缝故障转移能够发生, 必须满足以下 条件:

- 必须同时启用 enableAcr 和 enableSeamlessAcr 参数。
- 游标必须启用分块。
- 游标必须为只读或仅向前型。

有关更多信息, 请参阅非 Java 客户机与 DB2 Database for Linux, UNIX, and Windows 的连接的客户机自动重新路由操作、非 Java 客户机与 DB2 for z/OS 服务器的连 接的客户机自动重新路由操作以及非 Java 客户机与 IDS 的连接的客户机自动重新路由 操作。

# **FP6**: 对于 DB2 交互式 CLI 命令 (db2cli) (Windows), 新增 vali**date** 参数和 registerdsn 参数选项

V9.7 FP6 和更高版本的修订包包括 DB2 交互式 CLI 命令 (db2cli) 的以下增强功能:

- 可以使用 db2cli validate 命令来获取 Windows 操作系统上安装的 IBM 数据服务 器客户机 包的完整列表。当您在 Windows 操作系统上发出该命令时, db2cli 命令 将报告在 db2dsdriver.cfg 文件的同一 DSN、数据库或全局部分中同一属性的所有 重复和冲突的设置。
- 在 Windows 操作系统上, 已向 db2cli 命令的 registerdsn 参数添加了新选项:
	- db2cli registerdsn -remove 命令的新选项包括以下选项:
		- -alldsn
		- -copyname *copy\_name*
- -allcopies
- -force
- -dsn
- db2cli registerdsn -add 命令的新选项包括 -dsn 选项。
- db2cli registerdsn -list 命令的新选项包括以下选项:
	- -copyname *copy\_name*
	- -allcopies

有关更多信息, 请参阅 。

# **FP6**: 进一步增强了 DB2 for i 服务器支持

从 V9.7 FP6 开始, CLI 应用程序支持 DB2 for i 服务器中的以下功能:

- SQL\_BINARY 和 SQL\_VARBINARY 数据类型
- 以下客户机信息属性 (在 DB2 for i V6R1 及更高版本中):
	- SQL\_ATTR\_INFO\_ACCTSTR
	- SQL\_ATTR\_INFO\_APPLNAME
	- SQL\_ATTR\_INFO\_USERID
	- SQL\_ATTR\_INFO\_PROGRAMID
	- SQL\_ATTR\_INFO\_WRKSTNNAME

有关更多信息,请参阅和。

[DB2 Connect User's Guide](http://www.ibm.com/support/docview.wss?rs=71&uid=swg27015148)中的『诊断工具』

故障诊断和调整数据库性能中的 『 使用 [db2diag](http://www.ibm.com/support/docview.wss?rs=71&uid=swg27015148) 工具分析 db2diag 日志文件 』

"[The DB2 database application development environment](http://www.ibm.com/support/docview.wss?rs=71&uid=swg27015148)" in 数据库应用程序开发入门

″db2oreg1.exe overview″ [in Call Level Interface Guide and Reference, Volume 1](http://www.ibm.com/support/docview.wss?rs=71&uid=swg27015148)

″[Configuration of DB2 Database for Linux, UNIX, and Windows automatic client](http://www.ibm.com/support/docview.wss?rs=71&uid=swg27015148) reroute support for non-Java clients″ [in Call Level Interface Guide and Reference,](http://www.ibm.com/support/docview.wss?rs=71&uid=swg27015148) [Volume 1](http://www.ibm.com/support/docview.wss?rs=71&uid=swg27015148)

″[Example of enabling DB2 Database for Linux, UNIX, and Windows automatic client](http://www.ibm.com/support/docview.wss?rs=71&uid=swg27015148) reroute support in non-Java clients″ [in Call Level Interface Guide and Reference,](http://www.ibm.com/support/docview.wss?rs=71&uid=swg27015148) [Volume 1](http://www.ibm.com/support/docview.wss?rs=71&uid=swg27015148)

″[Example of enabling DB2 Database for Linux, UNIX, and Windows workload](http://www.ibm.com/support/docview.wss?rs=71&uid=swg27015148) balancing support in non-Java clients″ [in Call Level Interface Guide and Reference,](http://www.ibm.com/support/docview.wss?rs=71&uid=swg27015148) [Volume 1](http://www.ibm.com/support/docview.wss?rs=71&uid=swg27015148)

#### **`XNq**:

″[Importing data with the CLI LOAD utility in CLI applications](http://www.ibm.com/support/docview.wss?rs=71&uid=swg27015148)″ in Call Level [Interface Guide and Reference, Volume 1](http://www.ibm.com/support/docview.wss?rs=71&uid=swg27015148)

″[Executing functions asynchronously in CLI applications](http://www.ibm.com/support/docview.wss?rs=71&uid=swg27015148)″ in Call Level Interface [Guide and Reference, Volume 1](http://www.ibm.com/support/docview.wss?rs=71&uid=swg27015148)

″[Registering the IBM Data Server Driver for ODBC and CLI with the Microsoft](http://www.ibm.com/support/docview.wss?rs=71&uid=swg27015148) ODBC driver manager″ [in Call Level Interface Guide and Reference, Volume 1](http://www.ibm.com/support/docview.wss?rs=71&uid=swg27015148)

″[Registering the IBM Data Server Driver for ODBC and CLI with the Microsoft](http://www.ibm.com/support/docview.wss?rs=71&uid=swg27015148) DTC″ [in Call Level Interface Guide and Reference, Volume 1](http://www.ibm.com/support/docview.wss?rs=71&uid=swg27015148)

″[Uninstalling the IBM Data Server Driver for ODBC and CLI](http://www.ibm.com/support/docview.wss?rs=71&uid=swg27015148)″ in Call Level Interface [Guide and Reference, Volume 2](http://www.ibm.com/support/docview.wss?rs=71&uid=swg27015148)

″[Registering ODBC data sources for applications that use the IBM Data Server Driver](http://www.ibm.com/support/docview.wss?rs=71&uid=swg27015148) for ODBC and CLI″ [in Call Level Interface Guide and Reference, Volume 1](http://www.ibm.com/support/docview.wss?rs=71&uid=swg27015148)

#### **相关参考:**

″[SQLColAttribute function \(CLI\) - Return a column attribute](http://www.ibm.com/support/docview.wss?rs=71&uid=swg27015148)″ in Call Level Interface [Guide and Reference, Volume 2](http://www.ibm.com/support/docview.wss?rs=71&uid=swg27015148)

″[SQLGetInfo function \( CLI\) - Get general information](http://www.ibm.com/support/docview.wss?rs=71&uid=swg27015148)″ in Call Level Interface Guide [and Reference, Volume 2](http://www.ibm.com/support/docview.wss?rs=71&uid=swg27015148)

[Command Reference](http://www.ibm.com/support/docview.wss?rs=71&uid=swg27015148) 中的 『db2cli - DB2 交互式 CLI 』

[Call Level Interface Guide and Reference, Volume 2](http://www.ibm.com/support/docview.wss?rs=71&uid=swg27015148) 中的 『 语句属性 (CLI) 列表 』

[Call Level Interface Guide and Reference, Volume 2](http://www.ibm.com/support/docview.wss?rs=71&uid=swg27015148) 中的 『 连接属性 (CLI) 列表 』

[Call Level Interface Guide and Reference, Volume 2](http://www.ibm.com/support/docview.wss?rs=71&uid=swg27015148) 中的 『 按类别列示的 CLI/ODBC 配置关键字』

[Command Reference](http://www.ibm.com/support/docview.wss?rs=71&uid=swg27015148) 中的 『db2diag - db2diag 日志分析工具』

″[Diagnostic support in the IBM Data Server Driver for ODBC and CLI](http://www.ibm.com/support/docview.wss?rs=71&uid=swg27015148)″ in Call [Level Interface Guide and Reference, Volume 1](http://www.ibm.com/support/docview.wss?rs=71&uid=swg27015148)

# **v?K IBM Data Server Provider for .NET**

V9.7 包括了一些增强功能, 它们可改进 IBM 数据服务器 .NET 提供程序 支持以及与

其他数据服务器的连接。

### **ARRAY }]`M'V**

向 IBM 数据服务器 .NET 提供程序 添加了 ARRAY 数据类型支持。可将 ARRAY 数 据类型与存储过程参数配合使用。可将数组作为单个自变量绑定至过程中的参数。此 支持简化了 SOL 语句周围的代码。

## 复合语句支持

IBM 数据服务器 .NET 提供程序 支持复合语句。在 SQL 语句中使用复合语句可改进 性能、方法是对这些语句使用供一组语句使用的同一存取方案。

## 主变量支持

向 IBM 数据服务器 .NET 提供程序 添加了主变量支持, 以在更大程度上兼容与其他 数据服务器配合使用的应用程序。可使用主变量(:param) 来代替定位或命名参数标记 (@param)。但是, 您一次只能在特定语句中指定一种类型的参数。

## **ID**  $\overline{D}$  **TIMESTAMP** 支持

IBM 数据服务器 .NET 提供程序 现在支持可变长度时间戳记。这种支持将简化与其他 数据服务器配合工作的过程。以前, TIMESTAMP 数据类型具有固定的 6 位精度。 TIMESTAMP 数据类型现在支持 0 到 12 位的精度。

# **FP1: 语句集中器禁用支持**

从 V9.7 FP1 开始, 可以使用新增的旁路文字值属性来对动态语句禁用语句集合功能。 包括 DB2Command 和 DB2ConnectionStringBuilder 类的 StatementConcentrator 属性、 一个连接字符串参数和一个 db2dsdriver.cfg 文件关键字。

# **FP1: DATE** 和 TIMESTAMP 字面值支持

从 V9.7 FP1 开始,可以将具有 TIMESTAMP 值的字符串对象组合到 DATE 和 TIME 列中, 并可将具有 DATE 值的字符串对象组合到 TIMESTAMP 列中。

## **FP2: 32** 位驱动程序包括在 64 位程序包中

从 V9.7 FP2 开始, 32 位版本的 IBM 数据服务器 .NET 提供程序 包括在 64 位包中。 在安装 64 位驱动程序时, 也将在一个名为 sqllib\bin\netf20\_32 的单独目录中安装 32 位驱动程序。

# **FP2**: 数据库连接同义词进程忽略支持

从 V9.7 FP2 开始,可以使用新 db2dsdriver.cfg 文件关键字或连接字符串属性 SkipSynonymProcessing 在打开连接时忽略同义词进程。在不需要同义词处理的情况下使 用关键字或连接字符串属性, 可减少使用 DB2Connection 或 DB2ConnectionStringBuilder 时的连接时间开销。

# FP2: db2dsdriver.cfg 文件中的查询超时支持

从 V9.7 FP2 开始, 可以使用新的 db2dsdriver.cfg 文件关键字 QueryTimeout 作为 一项集中控制来指出客户机应当等待运行查询直到发生超时为止所花的时间。

# **FP2**: 扩展指示符支持缺省参数和未指定参数

从 V9.7 FP2 开始, 可以将命名参数和定位参数设置为使用数据服务器定义的缺省值或 未指定的值。

# **FP2: 增强了 CALL** 语句支持

从 V9.7 FP2 开始, 可以在 CALL 语句内按任何顺序使用命名自变量。命名自变量可 配合主变量和定位参数,但是不支持命名参数。

#### **FP2:** 模块支持

从 V9.7 FP2 开始, IBM 数据服务器 .NET 提供程序 包括对模块的支持。模块是指各 种数据库对象(如函数、过程和变量)的集合。

### **FP3**: 支持 DB2 for z/OS V10

从 V9.7 FP3 开始, IBM 数据服务器 .NET 提供程序 支持 DB2 for z/OS V10, 其中 包含对客户机禁用动态语句高速缓存、扩展指示符、带时区时间戳记和新说明功能部 件的支持。

## FP3: DB2Type.Cursor 支持

从 V9.7 FP3 开始, IBM 数据服务器 .NET 提供程序 为名为 Cursor 的 DB2Type 枚 举引入了一个新成员。绑定类型游标的输出参数时,应使用此成员。

#### **FP3:** 可信上下文支持

从 V9.7 FP3 开始, IBM 数据服务器 .NET 提供程序 添加了对 IBM Informix 数据库 服务器 V11.70 的支持。

#### **FP4: 已更新规范函数**

从 V9.7 FP4 开始, IBM 数据服务器 .NET 提供程序 支持新的规范函数。

#### **FP4**: 新的 testconn 实用程序

从 V9.7 FP4 开始, IBM 数据服务器 .NET 提供程序 支持新的 testconn 实用程序。 新的 Testconn40.exe 可用于使用 .NET Framework 4.0 来验证 .NET 提供程序。

## **FP4: Framework 4.0 支持**

从 V9.7 FP4 开始, IBM 数据服务器 .NET 提供程序 支持 .NET Framework 4.0。

#### **FP4: Visual Studio 2010 支持**

从 V9.7 FP4 开始, IBM Visual Studio Add-ins 支持 Visual Studio 2010.

## **FP4: FitHighPrecisionType 支持**

从 V9.7 FP4 开始, IBM 数据服务器 .NET 提供程序 支持新的关键字 FitHighPrecisionType#

## **FP4:;Y'V U2**

从 V9.7 FP4 开始, IBM 数据服务器 .NET 提供程序 和 IBM Visual Studio Add-ins 不再支持 U2 服务器。

## **FP5:&CLr\*"v?&\**

从 V9.7 FP5 开始, 添加了以下功能以便于进行应用程序开发:

- 支持在从游标中读取完整结果集后执行隐式 COMMIT。
- 支持在 db2dsdriver.cfg 文件中使用新的密码关键字。
- 可以将密码短语用作访问 DB2 for z/OS 服务器时的密码。密码短语是一个由混合大 小写的字母、数字和特殊字符(包括空格)组成的字符串。
- 支持使用带有 registerdsn -add 参数的 db2cli 命令从本地数据库目录中添加数据 源.
- 支持使用带有 writecfg 参数的 db2cli 命令添加和修改数据源或数据库条目以及将 参数添加至 db2dsdriver.cfg 文件的公用段。
- 支持 DB2 for Linux, UNIX, and Windows 服务器和 DB2 for z/OS 服务器的备用 组。请参阅非 Java 客户机与 DB2 Database for Linux, UNIX, and Windows 的连接 的备用组。

## **FP6: DB2Connection** 增强功能

从 V9.7 FP6 开始, 向 DB2Connection 类添加了以下属性:

- 对于与 DB2 for i V6R1 及更高版本的连接, 支持使用 CacheUSRLIBLValue 属性对 \*USRLIBL 进行高速缓存。有关更多信息, 请参阅 DB2Connection.CacheUSRLIBLValue 属性
- · 对于与 DB2 for i V6R1 及更高版本的连接, 支持使用 ClearUSRLIBLCache 方法清 除 \*USRLIBL 高速缓存。有关更多信息, 请参阅 DB2Connection.ClearUSRLIBLCache 方法。

## **FP6: DB2ConnectionStringBuilder** 增强功能

从 V9.7 FP6 开始, 向 DB2ConnectionStringBuilder 类添加了以下属性:

- 支持使用 DB2ConnectionStringBuilder.NewPWD 属性更改用户的密码。有关更多信息、 请参阅 DB2ConnectionStringBuilder.NewPWD 属性。
- 支持使用新 CurrentSQLID Data Server 配置关键字或 DB2ConnectionStringBuilder.CurrentSQLID 属性在 DB2 for z/OS 上设置 CURRENT SQLID 专用寄存器。有关更多信息, 请参阅 DB2ConnectionStringBuilder.CurrentSQLID 属性。
- 可以使用 ZOSDBNameFilter Data Server 配置关键字或 DB2ConnectionStringBuilder.DBName 属性来过滤 DB2 for z/OS 基本表的查询结果。 有关更多信息, 请参阅 DB2ConnectionStringBuilder.DBName 属性。
- 支持对 DB2 for z/OS V10 及更高版本进行 CERTIFICATE 认证。有关更多信息, 请参阅 DB2ConnectionStringBuilder.Authentication 属性。

## **FP6:}]`M'VDv?&\**

从 V9.7 FP6 开始, IBM 数据服务器 .NET 提供程序 支持以下数据类型:

- DB2 for i V6R1 及更高版本现在支持 SQL 数据类型 SQL BINARY 和 SQL\_VARBINARY。有关更多信息, 请参阅 ADO.NET 数据库应用程序中的 SQL 数 据类型表示。
- 现在,创建全局变量、指定参数以创建编译型 SQL 函数或定义编译型 SQL 函数中 的本地 XML 变量时, 可以指定 XML 数据类型。有关更多信息, 请参阅第 25 页的 『FP6: 在全局变量和编译型 SQL 函数中添加了 [XML](#page-40-0) 数据类型支持』。

# **FP6:FetchBufferSize X|V'V**

从 V9.7 FP6 开始, IBM 数据服务器 .NET 提供程序 支持设置 FetchBufferSize 关 键字, 以配置由访存请求使用的缓冲区大小。有关更多信息, 请参阅 FetchBufferSize IBM Data Server Driver 配置关键字。

### **d{}]~qw'Vv?&\**

IBM 数据服务器 .NET 提供程序 可与多种类型的 IBM 数据服务器配合工作。V9.7 句 括了一些增强功能,它们可提高连接至 DB2 for z/OS 和 IBM Informix 的 .NET 应用 程序的性能.

## **DB2 for z/OS 特定于以下方面的增强功能:**

#### **XA PD^lJO\*F'V**

无缝故障转移可以改进数据服务器应用程序的 XA 连接可靠性。如果您 在数据服务器中设置了无缝故障转移功能, 那么 IBM 数据服务器 .NET 提供程序将支持此功能。

## $\overline{ }$  二 讲 制 XML 支 持

从 V9.7 FP3 开始, 在 DB2 for z/OS V10 上处理 XML 列时, 可洗 择以二进制格式插入并检索 XML 列, 从而使其可作为二进制对象处 理。

#### **10Qd5NjH(T'V**

从 V9.7 FP3 开始, 可使用一个新的连接字符串参数和 db2dsdriver 配 置参数 ConcurrentAccessResolution, 以使用当前已落实游标稳定性支 持。

#### **\* DB2 for z/OS }]~qwvSKId\$H1dAG'V**

从 V9.7 FP3 开始, 数据提供程序中的可变长度时间戳记支持已扩展至 DB2 for  $z/\text{OS}$  数据服务器

#### 连接字符串属性支持

IBM 数据服务器 .NET 提供程序 支持一组用于提供客户机信息的连接 字符串属性。

#### **IBM Informix X(ZTB=fDv?&\:**

#### 石储过程的 ReturnValue 参数支持

Informix 数据服务器存储过程可返回单个或多个结果集。以前,IBM 数 据服务器 .NET 提供程序 不支持从用户定义的例程 (UDR) 返回多个 值。为 ReturnValue 参数添加的支持意味着 IBM 数据服务器 .NET 提 供程序 能够将结果集作为单个返回值进行检索。

#### **BIGINT M BIGSERIAL }]`M'V**

IBM 数据服务器 .NET 提供程序 先前仅支持对 64 位整数使用 INT8

和 SERIAL8 数据类型。添加了对 BIGINT 和 BIGSERIAL 的支持, 与 INT8 和 SERIAL8 数据类型相比, 这两种数据类型能够提供更好的 性能。

## $\overline{AB}$  可用性灾难恢复 (HADR) 支持

HADR 通过将数据复制到辅助数据库来避免数据丢失。如果已在数据服 务器设置了此功能, 那么 IBM 数据服务器 .NET 提供程序 将使用此 功能。

#### **\$w:X\mw (WLM) 'V**

可使用 WLM 功能来最大程度地利用您的资源。如果已在数据服务器设 置了此功能, 那么 IBM 数据服务器 .NET 提供程序 将使用此功能。

#### **FP1:IfxType.Money**

从 V9.7 FP1 开始, 对于 Informix MONEY 数据类型的支持作为 IfxType 枚举而提供。MONEY 数据类型被视作具有两位精度的 DECI-MAL 数据类型。

### **FP1**: Informix 优化器伪指令

IBM 数据服务器 .NET 提供程序 不会处理 Informix 优化器伪指令。 从 V9.7 FP1 开始, IBM 数据服务器 .NET 提供程序 通过客户端解析 将伪指令传递至数据服务器、将在数据服务器中进行所有由伪指令驱 动的优化。

## 相关概念:

开发 ADO.NET 和 OLE DB 应用程序 中的 『[IBM Data Server Provider for .NET](http://www.ibm.com/support/docview.wss?rs=71&uid=swg27015148) 』 **相关任务:** 

开发 [ADO.NET](http://www.ibm.com/support/docview.wss?rs=71&uid=swg27015148) 和 OLE DB 应用程序中的 『部署 .NET 应用程序 (Windows) 』

### **相关参考:**

开发 [ADO.NET](http://www.ibm.com/support/docview.wss?rs=71&uid=swg27015148) 和 OLE DB 应用程序中的 I ADO.NET 数据库应用程序中的 SOL 数据类型表示。

# $\hat{F}$  12 章 SQL 过程语言 (SQL PL) 增强功能

V9.7 包含大量改进以便更轻松地使用 SQL 过程语言 (SQL PL)。

包括以下 SQL PL 增强功能:

- 可将相关数据库对象集中到命名集合(模块)中并可重复使用这些对象(请参阅 『可将相关数据库对象定义打包在新的模块数据库对象中』)
- 编译型复合语句支持 (请参阅第[152](#page-167-0) 页的 『 增加了编译型复合语句支持 』)
- 用户定义的函数支持 (请参阅第153 页的 『对用户定义的函数扩展了 SOL PL 功 能』)
- 触发器支持 (请参阅第[152](#page-167-0) 页的 『 扩展了触发器支持』)
- SQL PL 应用程序中的新数据类型支持: 锚点数据类型、布尔数据类型、关联数组数 据类型、游标数据类型和行数据类型(请参阅第[155](#page-170-0)页的 『支持新的数据类型』)
- 嵌套上下文支持中的全局变量赋值 (请参阅第155页的 『[FP1](#page-170-0): 支持嵌套上下文中的 全局变量赋值 』)

还可使用系统定义的模块来执行使用 SQL PL 的各种应用程序开发任务。有关更多信 息, 请参阅第111 页的 『系统定义的模块简化了 [SQL PL](#page-126-0) 和应用程序逻辑 』。

# **I+`X}]bTs(er|ZBD#i}]bTsP**

新的模块数据库对象允许您将一组相关数据类型定义、数据库对象定义、例程原型、 例程和其他逻辑元素一起组合到某个模式内的命名集合中、从而简化数据库设计和应 用程序开发过程。

这种简单的相关数据库元素打句还使得将定义部署至其他模式或数据库的讨程变得更 加轻松。

可使用模块执行下列操作:

- 在单个对象定义中定义下列任何一项的相关定义:
	- SQL 过程
	- SOL 函数
	- 外部过程
	- 外部函数
	- 全局条件
	- 用于在模块初始化时隐式执行的模块初始化过程
	- 用户定义的数据类型定义包括: 单值类型、数组类型、关联数组类型、行类型和 游标类型
	- 全局变量
- 定义名称空间、以便模块中定义的对象能够引用模块中定义的其他对象而无需提供 显式限定符。
- 添加专用于模块的对象定义。这些对象只能由该模块中的其他对象引用。
- 添加发布的对象定义。可在模块内或模块外引用已发布对象。
- <span id="page-167-0"></span>• 在模块中没有例程体的情况下定义例程的已发布原型、然后使用同一特征符作为例 程原型来添加具有例程体的例程。
- 定义第一次引用模块例程或模块全局变量时自动执行的模块初始化过程。此过程可 包括 SQL 语句和 SQL PL 语句, 并可用于设置全局变量的缺省值或打开游标。
- 通过将模块名用作限定符 (两部分名称支持) 或将模块名和模式名的组合用作限定 符 (三部分名称支持) 以在模块内和模块外引用模块中定义的对象。
- 删除模块中定义的对象。
- 删除模块。
- 通过对模块授予和撤销 EXECUTE 特权来管理可引用模块中的对象的人员。
- 将使用其他过程语言编写的类似数据库对象移植到 DB2 SQL PL。

可使用 CREATE MODULE 语句创建模块。

可使用 modules.db2 样本程序来了解如何使用此功能。

相关概念:

第113页的 『 增加了新的 DB2 样本程序』

相关参考:

SQL Reference, Volume 2 中的 『CREATE MODULE 』

# 增加了编译型复合语句支持

从 V9.7 开始,新的编译型复合语句通过支持更多 SQL PL 语句和 SQL 语言元素扩展 了现有复合语句支持。

复合语句是包括 SOL 和过程语句的 BEGIN-END 块。此语句类似于内联复合语句(以 前称为 SQL 动态复合语句),但它可包括更多 SQL PL 语句和语言元素。编译型复合 语句提供的支持类似于 SQL 过程体中的支持, 但带有某些限制。编译型复合语句可在 应用程序中执行或通过 DB2 命令行处理器、CLPPlus 处理器和其他受支持 DB2 接口 交互执行。

对复合 SQL 的扩展支持将导致在文档中重命名下列语句:

- 复合 SOL (编译型) 替换复合 SOL (过程)
- 复合 SQL (内联) 替换复合 SQL (动态)

## 相关参考:

SOL Reference, Volume 2 中的 『 组合 SOL ( 编译型 ) 』

# 扩展了触发器支持

在 V9.7 中、如果创建触发器时将编译型复合语句作为触发器主体、那么可在触发器中 引用一组增强 SQL PL 功能部件。

在先前发行版中, 触发器只能包含一部分 SQL PL 语句, 它们称为内联型 SQL PL 语 句。在 V9.7 中, 可使用可包括或引用下列功能部件的编译型复合语句来定义触发器:

- SQL PL 语句, 包括 CASE 和 REPEAT 语句
- 支持由本地用户定义的数据类型(包括行数据类型、数组数据类型和游标数据类 型) 定义的声明和引用变量
- <span id="page-168-0"></span>• 游标声明
- 动态 SOL
- 条件
- 条件处理程序
- 对全局变量的赋值 (在 FP1 和更高版本的修订包中可用)

SQL 过程语言: 应用程序启用和支持中的 『 触发器 ( [PL/SQL](http://www.ibm.com/support/docview.wss?rs=71&uid=swg27015148) ) 』

#### 相关参考:

SQL 过程语言: 应用程序启用和支持中的 『[CREATE TRIGGER](http://www.ibm.com/support/docview.wss?rs=71&uid=swg27015148) 语句 (PL/SQL) 』

# **TC'(eD/})9K SQL PL &\**

在 V9.7 和 V9.7 FP1 中, 使用已编译的复合语句作为函数体来创建函数时, 可在 SQL 函数中引用一组增强 SQL PL 功能。

在先前发行版中, SQL 函数只能包含一部分 SQL PL 语句, 它们称为内联型 SQL PL 语句。

在V9.7 中, 可使用包括或引用下列功能部件的编译型复合语句来定义 SQL 函数:

- SQL PL 语句, 包括 CASE 和 REPEAT 语句
- 支持由本地用户定义的数据类型(包括行数据类型、数组数据类型和游标数据类 型)定义的声明和引用变量
- 游标声明
- 动态 SQL
- 条件
- 条件处理程序
- OUT 和 INOUT 参数 (在 FP1 和更高版本的修订包中可用)
- 包含全局变量赋值的已编译 UDF (在 FP1 和更高版本的修订包中可用)

在V9.7 之前的发行版中,这些功能不可用,或只能在 SQL 过程中使用。

在 V9.7 FP1 和更高版本的修订包中, 已经为数据库分区环境添加了对于已编译用户定 义的函数的基本支持。

### **>}**

以下示例说明创建编译型 SOL 函数而不是内联型 SOL 函数时 CREATE FUNCTION 语句中必要的不同之处。

表 11. 内联型 SQL 函数和编译型 SQL 函数必需的 SQL 语法比较

| CREATE FUNCTION TAN (X DOUBLE)<br>RETURNS DOUBLE                |
|-----------------------------------------------------------------|
| LANGUAGE SQL<br>CONTAINS SQL                                    |
| NO EXTERNAL ACTION<br>DETERMINISTIC<br>RETURN $SIN(X)/COS(X)$ ; |
|                                                                 |

以下示例说明包含游标、条件处理程序语句和 REPEAT 语句的编译型 SQL 函数定义:

CREATE FUNCTION exit\_func( a INTEGER) SPECIFIC udfPSM320 LANGUAGE SQL RETURNS INTEGER BEGIN DECLARE val INTEGER DEFAULT 0; DECLARE myint INTEGER DEFAULT 0; DECLARE cur2 CURSOR FOR SELECT c2 FROM udfd1 WHERE  $c1 \leq a$ ORDER BY c1; DECLARE EXIT HANDLER FOR NOT FOUND BEGIN SIGNAL SQLSTATE '70001' SET MESSAGE TEXT = 'Exit handler for not found fired'; END; OPEN cur2; REPEAT FETCH cur2 INTO val; SET myint = myint + val; UNTIL (myint >= a) END REPEAT; CLOSE cur2; RETURN myint; END@ DB20000I The SQL command completed successfully. 可通过执行以下 SQL 语句来调用编译型 SQL 函数: VALUES(exit\_func(-1)); 此调用的输出(说明成功触发退出处理程序)如下所示: 1 ----------- SQL0438N 应用程序产生错误或警告, 诊断文本为: "未发现触发的退出处理程序"。 SQLSTATE=70001

#### 相关参考:

SOL Reference, Volume 2 中的 『CREATE FUNCTION (外部标量) 』

# <span id="page-170-0"></span> $F$  **FP1**: 支持嵌套上下文中的全局变量赋值

从 V9.7 FP1 开始, 可以将全局变量赋值嵌套在已编译的用户定义的函数 (UDF) 和已 编译的触发器中。

例如, 由 INSERT 语句激活的触发器可以更新全局变量。

**相关参考:** 

[SQL Reference, Volume 1](http://www.ibm.com/support/docview.wss?rs=71&uid=swg27015148)中的『全局变量』

# **'VBD}]`M**

可使用新的数据类型来极大地简化 SQL PL 逻辑。

可使用这些数据类型来帮助允许与使用其他支持类似数据类型的 SQL 过程语言编写的 DB2 应用程序配合使用。可在下列上下文中使用这些数据类型:

- 复合 SQL (编译型)语句。
- · SOL 过程中的参数类型。
- 其函数体是复合 SQL (编译型)语句的 SQL 函数中的参数类型。
- 其函数体是复合 SQL (编译型)语句的 SQL 函数中的返回类型。
- 全局变量。
- 数组、游标或行类型的用户定义的类型定义。还可在这些类型定义和单值类型定义 中使用锚点类型。

## **增加了锚点数据类型**

可在 SQL 过程语言 (SQL PL) 应用程序中使用新的锚点数据类型。锚点数据类型用于 指定一种数据类型,该数据类型现在和将来始终与另一对象保持同一类型。

此支持在变量需要与另一对象保持同一类型(它们有逻辑关系时或还不知道数据类型 时)的情况下很有用。

还可使用此数据类型来保存表中给定行或列的值,以强制实施和维护数据类型兼容 性。如果列数据类型更改或表的列定义更改, 那么可能需要对 PL/SQL 块中的参数或变 量进行相应更改。可改为使用锚点数据类型声明,而不是将特定列数据类型编写为变 量声明。

SOL 过程语言: 应用程序启用和支持中的 『 锚点数据类型 』

SQL 过程语言: 应用程序启用和支持中的 『 锚点数据类型变量 』

SQL 过程语言: 应用程序启用和支持中的 『 对锚点数据类型的限制 』

SOL 过程语言: 应用程序启用和支持中的 『 锚点数据类型的功能 』

SQL 过程语言: 应用程序启用和支持中的 『示例: 锚点数据类型用法 』

**`XNq**:

SQL 过程语言: 应用程序启用和支持中的 『 声明锚点数据类型的局部变量 』

**相关参考:** 

SOL Reference, Volume 1 中的 『 锚点类型 』

# **增加了布尔数据类型**

可在以下 SQL 过程语言 (SQL PL) 应用程序中使用新的系统定义的布尔数据类型, 这 些应用程序提供声明和引用系统定义的逻辑值 (编译型复合 SOL 语句中的 TRUE、FALSE 或 NULL)的支持。

布尔数据类型类似任何其他内置类型、因此还可在表达式中引用布尔数据类型和对其 指定逻辑表达式的生成值。

# **>}**

以下示例创建布尔变量并将其设置为值 TRUE: CREATE VARIABLE gb BOOLEAN;  $SET$  gb =  $TRUE$ ;

以下是一个简单 SQL 函数的示例, 它接受布尔参数值并返回布尔值:

CREATE FUNCTION fb1(p1 BOOLEAN, p2 INT) RETURNS BOOLEAN BEGIN IF  $p1 = TRUE$  AND  $p2=1$  THEN RETURN p1; ELSE RETURN FALSE; END IF; END

以下示例说明如何使用输出函数 fb1 来设置变量:

SET  $gb = fb1(TRUE, 1);$ 

相关概念:

SQL 过程语言: 应用程序启用和支持中的 『 布尔数据类型 』

相关参考:

[SQL Reference, Volume 1](http://www.ibm.com/support/docview.wss?rs=71&uid=swg27015148) 中的 『 布尔值 』

# **vSKX\*}i}]`M**

可在 SQL 过程语言 (SQL PL) 应用程序中使用新的用户定义的关联数组数据类型。可 使用它来简化在应用程序中进行数据操作的过程、这是因为您以连接形式管理和传递 同一类型的值集。

关联数组提供下列功能部件:

- 因为数组没有预定义基数,所以您可不断向数组添加元素而不必考虑最大大小,这 在您预先不知道构成集合的元素数目时很有用。
- 数组下标值可以是非整数数据类型。VARCHAR 和 INTEGER 是关联数组下标支持 的下标数据类型。
- 数组下标值是唯一的, 属于同一数据类型, 并且不必连续。与按位置建立索引的常 规数组相对照,关联数组是按另一数据类型的值建立索引的数组,对于所有可能的 下标值, 最低与最高值之间没有必需的下标元素。例如, 如果您要创建一个集合来 存储姓名和电话号码, 那么这会很有用。数据值对可按任何顺序添加至集合, 并根 据数组下标值的顺序进行存储。
- 可使用直接引用或一组可用数组函数来访问和设置数组数据。有关数组函数的列 表, 请参阅"支持的功能以及 SQL 管理例程和视图"主题。

SQL 过程语言: 应用程序启用和支持中的 『关联数组数据类型 』

### **`XN<**:

[SQL Reference, Volume 1](http://www.ibm.com/support/docview.wss?rs=71&uid=swg27015148) 中的 『受支持的函数和管理 SQL 例程和视图 』

[SQL Reference, Volume 2](http://www.ibm.com/support/docview.wss?rs=71&uid=swg27015148) 中的 『CREATE TYPE (数组) 』

# **·** 增加了游标数据类型支持

可在 SOL 过程语言 (SOL PL) 应用程序中使用内置 CURSOR 数据类型或实现用户定 义的游标数据类型以供使用, 以便更轻松地处理结果集数据。

此支持允许您定义游标数据类型、之后可声明已定义游标类型的参数和变量。游标参 数和变量类似游标的程序化可更新指针; 它们保存对游标上下文的引用。以前, 游标 只能用于保存单个预定义常量结果集值、相当于静态常量编程值。这一新支持允许您 在定义游标的 SQL 语句未知或可能更改时在例程之间传递游标和使用游标数据。

游标类型的变量或参数可以是:

- 在创建时未初始化
- 根据 SQL 语句指定了结果集定义
- 设置为另一结果集定义
- 用作过程输出参数
- 指定为 SQL 过程或 SQL 函数的参数
- 指定为 SOL 函数的返回值

游标值可包括关联查询中使用的参数的说明。这被认为是参数化游标。打开参数化游 标时, 将为查询中使用的已定义参数提供自变量值。这允许使用游标变量的 OPEN 操作 提供输入值、这类似于在动态游标中使用参数标记或在以静态方式声明的游标中使用 主变量。

[SQL Reference, Volume 1](http://www.ibm.com/support/docview.wss?rs=71&uid=swg27015148) 中的 『 数组值 』

SOL 过程语言: 应用程序启用和支持中的 『 游标类型 』

SQL 过程语言: 应用程序启用和支持中的 『 游标数据类型的概述 』

SQL 过程语言: 应用程序启用和支持中的 『示例: 游标变量用法 』

## **`XNq**:

SQL 过程语言: 应用程序启用和支持中的 『 使用 [CREATE TYPE](http://www.ibm.com/support/docview.wss?rs=71&uid=swg27015148) 语句来创建游标数 据类型』

#### 相关参考:

[SQL Reference, Volume 1](http://www.ibm.com/support/docview.wss?rs=71&uid=swg27015148) 中的 『 游标值 』

SOL Reference, Volume 2 中的 『CREATE TYPE (游标) 』

# **增加了行数据类型**

可在 SQL 过程语言 (SQL PL) 应用程序中使用新的用户定义的行数据类型。此数据类 型是由多个字段组成的一种结构、每个字段有自己的名称和数据类型、可用于存储结 果集中的行的列值或其他类似格式的数据。

必须先使用 CREATE TYPE 语句来创建这一用户定义的数据类型,然后才能引用该数 据类型。

可对下列任务使用此数据类型:

- 创建或声明类型为行并且可用于存储行数据的变量。
- 将行值作为参数传递至其他 SQL 例程。
- 将多个 SOL 数据类型值作为单个集合存储。例如、数据库应用程序一次处理一个记 录, 并且需要参数和变量临时存储记录。单个行数据类型可替换处理和存储记录值 时本来需要的多个参数和变量。
- 在数据更改语句和杳询 ( 包括 INSERT、FETCH 和 SELECT INTO ) 中引用行数据。

#### 相关概念:

- SQL 过程语言: 应用程序启用和支持中的 『 行类型 』
- SQL 过程语言: 应用程序启用和支持中的 『 创建行变量 』
- SQL 过程语言: 应用程序启用和支持中的 『引用行值』
- SOL 过程语言: 应用程序启用和支持中的 『 比较行变量和行字段值 』
- SQL 过程语言: 应用程序启用和支持中的 『 将行作为例程参数传递 』
- SQL 过程语言: 应用程序启用和支持中的 『示例: 行数据类型用法 』
- SOL 过程语言: 应用程序启用和支持中的 『 向行变量赋值 』

#### 相关参考:

[SQL Reference, Volume 2](http://www.ibm.com/support/docview.wss?rs=71&uid=swg27015148) 中的 『CREATE TYPE (行) 』

# $\hat{A}$  **2 DB2** 文本搜索和 Net Search Extender 增强功能

V9.7 包含对 DB2 文本搜索和 Net Search Extender 功能进行扩展的增强功能。

在下列新方案中, DB2 V9.7 中提供了全文搜索:

- 分区表(请参阅『全文搜索支持分区表』)
- 其他分区数据库环境 ( 请参阅 『 扩展了分区数据库环境中的全文搜索支持 』 )

此外,可选择新的使用完整性处理结果的选项来执行某些增量更新操作。有关更多信 息,请参阅『支持基于完整性处理的增量更新』。

# 全文搜索支持分区表

从 V9.7 开始, 可对分区表创建和维护文本搜索索引。基本表的所有分区功能组合是受 支持的。

文本搜索索引未按照已定义范围分区。但是、如果分区表分布在分区数据库环境中的 多个节点之间,那么会以对非分区表进行分区的方式针对每个分区对索引进行分区。

## 相关概念:

[Net Search Extender Administration and User's Guide](http://www.ibm.com/support/docview.wss?rs=71&uid=swg27015148)中的 『 分区表支持 』

### **`XNq**:

[Net Search Extender Administration and User's Guide](http://www.ibm.com/support/docview.wss?rs=71&uid=swg27015148)中的 『对范围分区表创建文本索 引!

# **)9KVx}]b73PD+DQw'V**

在 V9.7 中, 可在所有分区数据库环境中使用 Net Search Extender (NSE) 全文搜索, 但以下环境除外: Linux on Power 服务器、Solaris x64 (Intel 64 或 AMD64)以及 Microsoft Cluster Server (MSCS) 环境。

在 V9.7 之前, AIX 操作系统上的分区数据库环境支持使用全文搜索。

### 相关概念:

[Net Search Extender Administration and User's Guide](http://www.ibm.com/support/docview.wss?rs=71&uid=swg27015148)中的 『 分区数据库支持 』

# **'VyZj{T&mDv?|B**

可使用 CREATE INDEX Net Search Extender 命令的新 AUXLOG 选项来根据完整性处理的 结果执行某些增量更新操作。例如, 这允许使用装入实用程序成批插入数据后对文本 索引进行同步。

Net Search Extender 中的数据同步基于触发器, 每当这些触发器捕获到有关新的、已更 改的和已删除的文档的信息时,就会更新日志表。每个文本索引都有一个日志表。将 日志表中的信息应用于相应文本索引又称为执行增量更新。

如果指定 AUXLOG 选项、那么会通过辅助登台表中由 Net Search Extender 维护的完整 性处理来捕获有关新的和已删除文档的信息,而有关已更改文档的信息将通过触发器 捕获并存储在基本日志表中。

缺省情况下, 将对分区表启用此选项并对非分区表禁用此选项。

相关概念:

Net Search Extender Administration and User's Guide中的 『 增量更新的扩展式文本保 留登台基础结构』

Net Search Extender Administration and User's Guide中的 『 基于完整性处理的增量更 新』

# FP3: DB2 文本搜索和 Net Search Extender 索引共存

从 DB2 V9.7 FP3 及更高版本的修订包开始, DB2 文本搜索和 Net Search Extender 文 本索引可在同一表列上共存。现在, 可以在已存在 Net Search Extender 索引的同一列 上创建 DB2 文本搜索文本索引。

如果在已具有活动 Net Search Extender 索引的列上创建 DB2 文本搜索索引,那么缺 省情况下, 新的文本搜索索引将被标记为非活动; 否则状态将为活动。可同时在两种 类型的文本索引上执行管理命令, 无论这些索引是活动还是非活动。某些管理操作 (如 DROP INDEX) 在无效索引上是允许的, 而有些则是被阻止的。仅活动索引才用于文 本搜索。

可使用 SYSPROC.SYSTS ALTER 存储过程或 db2ts ALTER 命令将文本索引状态从 ACTIVE 切换到 INACTIVE (反之亦然)。如果文本搜索和 Net Search Extender 索引在同一列 上均处于活动状态,将使用活动的 DB2 文本搜索索引。如果所有索引均处于非活动状 态, 那么返回一个错误, 表明未找到任何索引。

通过为激活指定 UNILATERAL 选项,可以将 DB2 文本搜索索引设置为非活动 ( 与 Net Search Extender 索引的状态无关)。

文本索引类型在查询级别上确定,而非在谓词级别上确定。不同列上的所有活动索引 在查询中必须是相同类型的索引,即,或是文本搜索类型,或是 Net Search Extender 类 型。

# **Z 14 B 20, }6M^)|v?&\**

V9.7 包含一些增强功能, 它们使产品部署更快速且产品维护更容易。

响应文件支持已改进, 具有以下增强功能:

- Linux 和 UNIX 操作系统上的 db2rspgn (响应文件生成器) 命令支持 (请参阅 第 162 页的 『[db2rspgn](#page-177-0) 命令在 Linux 和 UNIX 操作系统上受支持』)
- 用于卸载 DB2 产品的附加响应文件支持 ( 请参阅第 [163](#page-178-0) 页的 『 在更多情况下支持使 用响应文件进行卸载』)
- 新的响应文件关键字 UPGRADE\_PRIOR\_VERSIONS 和 ACS (请参阅第 [163](#page-178-0) 页的 『 增加了 新的响应文件关键字』)

DB2 产品安装的部署已增强, 具有共享 DB2 副本支持, 请参阅第 [162](#page-177-0) 页的 『 可在共享 DB2 副本中创建实例和 DB2 管理服务器 (Linux 和 [UNIX](#page-177-0)) 』。

所有操作系统上的产品安装已进行如下改进:

- 用于验证 DB2 产品安装和启动产品更新服务实用程序的新命令 ( 请参阅第 [164](#page-179-0) 页的 『可使用 [db2val](#page-179-0) 命令验证产品安装』和第[164](#page-179-0) 页的『扩展了产品更新服务支持』)
- 对 IBM Tivoli System Automation for Multiplatforms (SA MP) 组件的附加支持 (请 参阅第 166 页的 『 已经改善了 [IBM Tivoli System Automation for Multiplatforms \(SA](#page-181-0) [MP\)](#page-181-0) 支持 』)

Linux 和 UNIX 操作系统上的产品安装受益于以下特定于操作系统的命令增强功能:

- db2iprune (缩小安装映像大小命令) 支持 (请参阅第 [166](#page-181-0) 页的 『可缩小安装映像  $(Linux \n# UNIX)$  $(Linux \n# UNIX)$  $(Linux \n# UNIX)$  )
- db2updserv(显示产品更新命令)支持(请参阅第 [164](#page-179-0) 页的 『 扩展了产品更新服务 支持!)
- 用于手动创建或除去 DB2 工具条目的新命令 (请参阅第 165 页的 『 增强了 [Linux](#page-180-0) 和 [UNIX](#page-180-0) 平台上的产品安装』)
- 安装介质中的 db21s (列示已安装 DB2 产品和功能部件命令) 支持 (请参阅第 [165](#page-180-0) 页的 『 增强了 Linux 和 [UNIX](#page-180-0) 平台上的产品安装 』)
- 对实例命令的更新 ( 请参阅第 165 页的 『 增强了 Linux 和 [UNIX](#page-180-0) 平台上的产品安 装!)
- [FP4](#page-183-0): 扩展了安装修订包支持(请参阅 第 168 页的『FP4: 扩展了安装修订包支持』)

通过下列增强功能简化了应用修订包时的产品维护:

- 通用修订包的附加支持 (请参阅第 167 页的 『扩展了通用修订包支持 ([Win](#page-182-0) $downs)$   $\bot$ )
- 用于指定安装期间不备份某些文件的选项 ( 请参阅第 167 页的 『 修订包安装可减少 空间需求(Linux 和 [UNIX](#page-182-0)) 』)

已通过下列增强功能增强了产品打包功能:

<span id="page-177-0"></span>• IBM solidDB<sup>®</sup> Universal Cache  $\mathcal{H}E = \text{IBM Database Enterprise Development Edition}$ 捆绑在一起 (请参阅 第168 页的 『FP5: 已扩展 [IBM Database Enterprise Developer](#page-183-0) [Edition](#page-183-0) 产品捆绑软件』)

如果您已安装 V8 或 V9 副本, 并且希望改为使用 V9.7, 那么您需要升级至 V9.7。DB2 V9.7 是新发行版。不能通过应用修订包从 V9 副本升级至 V9.7。

要了解升级局限性、可能问题以及其他详细信息, 请参阅 升级到 DB2 V9.7中的"DB2 服 务器的升级要点"以及升级到 DB2 V9.7中的"客户机的升级要点"。

将 DB2 服务器和 DB2 客户机升级至 V9.7 可能要求您同时升级数据库应用程序和例 程。为帮助确定是否必需升级, 请参阅升级到 DB2 V9.7中的"数据库应用程序的升级要 点"以及升级到 DB2 V9.7 中的"例程的升级要点"主题。

# **IZ2m DB2 1>P4(5}M DB2 \m~qw(Linux M UNIX)**

从V9.7 开始、可在 AIX 系统工作负载分区的共享 DB2 副本、网络文件系统共享服务 器或 Solaris Zones 上创建实例和 DB2 管理服务器 (DAS).

支持以下共享系统:

#### **AIX 53\$w:XVx(WPAR)**

DB2 副本安装在全局环境中, 并且在系统 WPAR 上共享 (具有只读许可权)。 对于 AIX WPAR, 还支持修订包更新。

#### **xgD~53(NFS)2m~qw**

DB2 副本安装在 NFS 服务器上、并且在 NFS 客户机上共享 (通常具有只读 许可权)。

### **Solaris Zones**

DB2 副本安装在 Solaris 的全局区域上, 并且在其他区域上共享(具有只读许 可权)。

#### **相关概念:**

安装 DB2 服务器中的"工作负载分区 [\(AIX\)](http://www.ibm.com/support/docview.wss?rs=71&uid=swg27015148)中的 DB2 数据库产品"

#### **相关参考:**

[Command Reference](http://www.ibm.com/support/docview.wss?rs=71&uid=swg27015148) 中的 『db2icrt - 创建实例 』

# **db2rspgn** 命令在 Linux 和 UNIX 操作系统上受支持

从V9.7 开始, 可在 Linux 和 UNIX 操作系统上使用响应文件生成器命令 db2rspgn 以 在其他计算机上重新创建安装程序。

在V9.7 之前, 响应文件生成器命令 db2rspgn 仅在 Windows 操作系统上受支持。

db2rspgn 命令会自动解压缩定制 DB2 产品、功能部件和实例配置概要文件, 并将它们 保存至响应文件和实例配置概要文件。可使用生成的响应文件和实例配置概要文件以 在其他机器上手动重新创建完全相同的安装程序。

安装 DB2 服务器中的 『 响应文件生成器 』

相关参考:

Command Reference 中的 『db2rspgn - 响应文件生成器』

# <span id="page-178-0"></span>在更多情况下支持使用响应文件进行卸载

现在可使用响应文件卸载 Linux、UNIX 和 Windows 操作系统上的 DB2 产品、功能 部件或语言。在 Linux 和 UNIX 操作系统中、还可使用响应文件来卸载 DB2 信息中 心。

在 V9.7 之前, 只能使用响应文件卸载 Windows 操作系统上的 DB2 产品或 Linux 和 UNIX 操作系统上的 DB2 功能部件。

使用响应文件进行卸载包括下列优点:

- 卸载时不必提供输入。
- 可同时卸载多个产品、功能部件或语言。
- 可在许多系统间共用响应文件以除去一组相同的产品、功能部件功语言。

产品 DVD 的 image/db2/platform/samples 目录中提供了用于卸载的样本响应文件 db2un.rsp, 其中 platform 指的是适用硬件平台。在 DB2 产品安装期间, 此样本响应 文件将复制至 DB2DIR/install, 其中 DB2DIR 是 DB2 产品的安装路径。

要卸载 DB2 副本中的 DB2 产品、功能部件和语言, 请执行以下操作:

- 在 Linux 和 UNIX 操作系统上, 将 db2 deinstall 命令与 -r 选项配合使用。
- 在 Windows 操作系统上, 将 db2unins 命令与 -u 选项配合使用。

要卸载 Linux 操作系统上的 DB2 信息中心, 请使用 doce\_deinstall 命令和 -r 选项。 相关概念:

安装 DB2 服务器中的 『 响应文件卸载基础知识 』

相关参考:

安装 DB2 服务器中的 『 响应文件关键字 』

Command Reference 中的 r db2unins - 卸载 DB2 数据库产品、功能部件或语言 』 Command Reference 中的 『db2\_deinstall - 卸载 DB2 数据库产品、功能部件或语 言』

# 增加了新的响应文件关键字

在 V9.7 中, 可在使用响应文件的无人值守安装期间使用一些新的关键字。

可使用新的 UPGRADE PRIOR VERSIONS 响应文件关键字来指定要升级的 DB2 产品版本。 新的关键字在 Linux、UNIX 和 Windows 操作系统上受支持。但是,在 Linux 和 UNIX 操作系统上, 此关键字仅对非 root 用户升级有效。此关键字替换不推荐使用的 MIGRATE PRIOR VERSIONS 关键字。

在 V9.7 FP2 和更高版本的修订包中、可在定制类型的响应文件中使用 ACS 响应文件 关键字文件来安装或卸载 DB2 高级复制服务 (ACS) 组件。

<span id="page-179-0"></span>响应文件是包含安装和配置信息的 ASCII 文本文件。与使用 DB2 安装向导安装、部署 或卸载产品、功能部件或语言不同, 使用响应文件允许您在不进行交互的情况下执行 这些任务,DB2 DVD 上包括可直接使用的带有缺省条目的样本响应文件。这些样本响 应文件位于 db2/platform/samples 中, 其中 platform 指的是硬件平台。

#### 相关概念:

第[268](#page-283-0)页的『不推荐使用某些响应文件关键字』

第 211 页的 『 更改了 [INTERACTIVE](#page-226-0) 响应文件关键字 』

#### 相关参考:

安装 [DB2](http://www.ibm.com/support/docview.wss?rs=71&uid=swg27015148) 服务器中的 『响应文件关键字』

# *<b>I* T使用 db2val 命令验证产品安装

新的 db2val 工具会验证 DB2 副本的核心功能,方法是验证分区数据库环境的安装、 实例、数据库创建、与数据库的连接以及分区数据库环境的运行状况。

如果通过使用 tar .gz 文件在 Linux 和 UNIX 操作系统上手动部署 DB2 副本、那么 此验证会非常有用。db2val 命令可快速确保正确配置副本并且该副本是您希望的那样。

## **相关任务:**

安装 [DB2](http://www.ibm.com/support/docview.wss?rs=71&uid=swg27015148) 服务器中的 『 验证 DB2 副本 』

## **`XN<**:

[Command Reference](http://www.ibm.com/support/docview.wss?rs=71&uid=swg27015148)中的"db2val - DB2 副本验证工具"

# **)9Kz7|B~q'V**

在 V9.7 中, 已将对产品更新服务的支持扩展为包括 Linux 和 UNIX 平台。还可使用 新的 db2updserv 命令来从命令提示符处启动产品更新服务。

更新服务使您能够在进行如下产品更新时得到通知:

- 有关 DB2 产品的发行版和更新的消息。
- 技术资料 (如教程、WebCast 和白皮书) 的可用性。
- 与您所关心领域相关的 IBM 市场营销活动。

缺省情况下, 在 DB2 产品安装期间会启用更新服务。可使用下列其中一种方法随时访 问产品更新:

- 使用新的 db2updserv 命令
- 使用第一步
- 使用"开始"菜单中的快捷方式。

要使用更新服务, 请确保已安装更新服务组件。可通过选择典型安装(如果使用响应 文件安装,请设置 INSTALL TYPE = TYPICAL)或已选中 DB2 更新服务组件的定制 安装(如果使用响应文件安装, 请设置 INSTALL\_TYPE = CUSTOM 和 COMP = DB2\_UPDATE\_SERVICE)来完成此任务。
<span id="page-180-0"></span>相关概念:

安装 [DB2](http://www.ibm.com/support/docview.wss?rs=71&uid=swg27015148) 服务器中的 『"第一步"界面 』 **`XNq**: 安装 [DB2](http://www.ibm.com/support/docview.wss?rs=71&uid=swg27015148) 服务器中的 『 检查 DB2 更新 』 **`XN<**: [Command Reference](http://www.ibm.com/support/docview.wss?rs=71&uid=swg27015148) 中的 『db2updserv - 显示产品更新』

# *P*  $\frac{1}{2}$  **E**  $\frac{1}{2}$  **E**  $\frac{1$

在 Linux 和 UNIX 操作系统上, 新增了功能以简化产品安装和 DB2 实例管理。

V9.7 包括下列增强功能:

- 执行下列任务时会记录实例活动:
	- 使用 db2icrt 和 db2nrcfg 命令创建实例
	- 使用 db2idrop 命令删除实例
	- 使用 db2iupdt 和 db2nrupdt 命令更新实例
	- 使用 db2iupgrade 和 db2nrupgrade 命令升级实例

日志文件 sqllib/log/db2instance.log 是在创建实例期间创建的, 用于记录实例活 动。如果删除实例,那么此文件会被删除。

- 在分区数据库环境中发出 db2icrt、db2idrop、db2iupgrade 或 db2iupdt 命令时, 会在 DB2 全局注册表中清除所有节点上的旧实例条目。升级之后, 不会在 DB2 V9.7 之前版本的任何实例上执行此清除操作。
- 现在可从安装介质运行 db21s 命令。此命令会列示已安装 DB2 产品和功能部件。
- 在 Linux 操作系统上, 对于已安装的 DB2 工具, 现在可将以下工具添加至主菜单:
	- 检查 DB2 更新
	- 命令行处理器
	- 命令行处理器增强版
	- 配置助手
	- 控制中心
	- 第一步
	- Query Patroller.

可运行以下新命令来手动创建或除去 DB2 工具条目:

- **db2addicons**
- **db2rmicons**

**相关概念:** 

安装 DB2 服务器中的 『DB2 工具的主菜单条目 ([Linux](http://www.ibm.com/support/docview.wss?rs=71&uid=swg27015148)) 』

**相关任务:** 

安装 DB2 服务器中的 『列示系统上安装的 DB2 数据库产品 (Linux 和 [UNIX](http://www.ibm.com/support/docview.wss?rs=71&uid=swg27015148)) 』

# <span id="page-181-0"></span>**FP3**: 32 位 IBM Database Add-ins for Visual Studio 现在可用于 64 位 DB2 安装映像。

32 位 IBM Database Add-ins for Visual Studio 现在可用于 64 位 DB2 安装映像。

在 DB2 V9.7 FP3 和更高版本的修订包中, 可从 DB2 安装向导的以下部分中启动 32 位 IBM Database Add-ins for Visual Studio 安装:

• DB2 安装启动板的"安装产品"部分。

• DB2 安装完成后, DB2 安装启动板的"安装其他产品"部分。

IBM Database Add-Ins for Visual Studio 提供了用于快速开发应用程序、开发数据库模 式和调试的工具。

### 相关概念:

开发 ADO.NET 和 OLE DB 应用程序中的 『 [Visual Studio](http://www.ibm.com/support/docview.wss?rs=71&uid=swg27015148) 中的 DB2 集成 』

# **Q-DFK IBM Tivoli System Automation for Multiplatforms (SA MP**) 支持

V9.7 包括新版本的 IBM Tivoli System Automation for Multiplatforms (SA MP) 和 SA MP 支持, 并且已进行了扩展以包含 Solaris SPARC。V9.7 的修订包中包含 SA MP 的 已更新版本, 可在环境中将这些已更新版本与 Red Hat Enterprise Linux (RHEL) 6、SUSE Linux Enterprise Server (SLES) 11、AIX 7.1 或 POWER7<sup>®</sup> 系统配合使用。

SA MP 会自动安装在 Solaris SPARC、Linux 和 AIX 操作系统上。在 Windows 操作 系统上, SA MP 与安装介质捆绑, 但没有与 DB2 安装程序集成。

#### **相关任务:**

安装 DB2 服务器中的 『 使用 DB2 安装程序安装和升级 [SA MP](http://www.ibm.com/support/docview.wss?rs=71&uid=swg27015148) 』

#### 相关参考:

安装 DB2 服务器中的 『[IBMTivoli System Automation for Multiplatforms](http://www.ibm.com/support/docview.wss?rs=71&uid=swg27015148) (SA MP) 支持的软件和硬件。

## **Iu!203q(Linux M UNIX)**

在 V9.7 中, 可在 Linux 和 UNIX 操作系统上使用 db2iprune 命令。

在V9.7 之前, 只能在 Windows 操作系统上使用此命令来缩小 DB2 产品安装映像和修 订包映像的大小。

在大型 DB2 部署以及在应用程序中嵌入 DB2 产品时, 此工具很有用。db2iprune 命 令会根据输入文件除去与不想要的产品、功能和语言相关联的文件。生成的安装映像 比可使用常规 DB2 安装方法进行安装的 DB2 安装映像小。

#### 相关任务:

安装 DB2 服务器中的 『 缩小 DB2 修订包安装映像的大小 』

### **`XN<**:

[Command Reference](http://www.ibm.com/support/docview.wss?rs=71&uid=swg27015148)中的"db2iprune - 缩小安装映像大小"

# <span id="page-182-0"></span>**)9K(C^)|'V(Windows)**

从V9.7 开始, 在 Windows 操作系统上安装修订包有两个选择: 通用修订包 (适用于所 有产品)或特定于产品的修订包。

可使用通用修订包来为安装路径中安装的多个 DB2 产品提供服务。在 Linux 和 UNIX 操作系统上、要升级单个产品或在新路径中安装产品、请使用特定于产品的修订包。 对于 Windows 操作系统, 可以使用通用映像来将 DB2 安装至新位置。

如果安装的 DB2 产品只是 DB2 服务器产品或数据服务器客户机, 那么不需要通用修 订包。在此情况下, 请使用单个服务器映像修订包。

已提供了用于 Linux 和 UNIX 平台的通用修订包。

**相关任务:** 

安装和配置 [DB2 Connect](http://www.ibm.com/support/docview.wss?rs=71&uid=swg27015148) 服务器中的 『 应用修订句 』

# | 修订包安装可减少空间需求(Linux 和 UNIX)

在 Linux 和 UNIX 操作系统上, 可将 installFixPack 命令与新的 -f nobackup 参 数配合使用来降低修订包安装所需的空间量。

如果指定 -f nobackup 参数, 那么更新组件时不会备份安装文件, 这样可以节省空间。

相关参考:

[Command Reference](http://www.ibm.com/support/docview.wss?rs=71&uid=swg27015148)中的"installFixPack - 更新已安装的 DB2 数据库产品"

# **FP3: DB2 Connect Unlimited Edition for System z 许可证激活过程已 r/**

从 V9.7 FP3 开始, 如果您在 System z® 上使用 DB2 Connect 直接连接至 DB2, 那 么您可以在 z/OS 子系统的 DB2 上激活 DB2 Connect Unlimited Edition for System z 的许可证密钥。

#### 【羊细信息

在前发行版中, DB2 Connect Unlimited Edition for System z 的许可证密钥会在每个要 求访问 z/OS 子系统的客户机计算机上激活。在 V9.7 FP3 及更新的修订包中, 您可以 转而仅在想要访问的 z/OS 子系统或数据共享组上激活许可证密钥。可以仅在购买了其 产品的 z/OS 子系统或数据共享组上激活许可证。

如果您要通过 DB2 Connect 网关服务器访问 System z 服务器、那么许可证激活过程 与前发行版中的许可证激活过程是相同。有关更多信息, 请参阅有关注册 DB2 Connect 许可证密钥和设置许可证类型的主题。

### 相关任务:

"[Registering a DB2 product or feature license key using the db2licm command](http://www.ibm.com/support/docview.wss?rs=71&uid=swg27015148)" in  $\ddot{\mathcal{F}}$ 装和配置 [DB2 Connect](http://www.ibm.com/support/docview.wss?rs=71&uid=swg27015148) 服务器

"[Setting the DB2 license policy using the db2licm command](http://www.ibm.com/support/docview.wss?rs=71&uid=swg27015148)" in 安装和配置 DB2 [Connect](http://www.ibm.com/support/docview.wss?rs=71&uid=swg27015148) 服务器

# <span id="page-183-0"></span>**FP4:)9K20^)|'V**

在 V9.7 FP4 和更高版本的修订包中, 增强了 installFixPack 命令。

新参数 -f ha standby ignore 将绕过对 sqllib 目录进行检查。此参数将强制 installFixPack 命令绕过对 sqllib 目录进行检查。

在 Linux 和 UNIX 平台上, installFixPack 命令会将给定位置中的已安装 DB2 数据 库产品更新为与映像相同的级别。

**相关参考:** 

[Command Reference](http://www.ibm.com/support/docview.wss?rs=71&uid=swg27015148)中的"installFixPack - 更新已安装的 DB2 数据库产品"

# **FP5: 已扩展 IBM Database Enterprise Developer Edition 产品捆绑软件**

在 V9.7 FP5 和更高版本的修订包中, IBM Database Enterprise Developer Edition 产品 捆绑软件包括 IBM solidDB Universal Cache。

IBM Database Enterprise Developer Edition 不是单个产品;它是一个产品捆绑软件。Database Enterprise Developer Edition 捆绑软件用于高端开发和测试。此捆绑软件中包括的 产品列表现在包括 solidDB Universal Cache。

# <span id="page-184-0"></span>**Z 15 B `D/'Vv?&\**

V9.7 提供了更多用于与多文化数据配合使用的选项。

包括下列增强功能:

• 已经扩展了 GB18030 代码集支持 ( 请参阅 『 扩展了 GB18030 代码集支持 』 )

# **)9K GB18030 zk/'V**

从 DB2 V9.7 FP1 开始, 支持将代码页 1392 (GB18030)作为客户机和数据库的代码 页。在此发行版之前,代码页 1392 只能与 EXPORT、IMPORT 和 LOAD 实用程序配 合使用才能用于 Unicode 数据库。

要创建一个使用 GB18030 代码集的数据库, 请使用以下命令: CREATE DATABASE ... USING CODESET GB18030 TERRITORY CN

可以从将代码页 1392 或者 Unicode 代码页 1208 设置为应用程序代码页的客户机连接 至使用 GB18030 数据的数据库。

Windows 操作系统不具备会将 GB18030 报告为代码集的语言环境设置。为了确保 DB2 客户机将 Windows 工作站视作使用 GB18030 代码集(代码页 1392),请完成下列任 务:

- 安装 GB18030 支持程序句, 可从 Microsoft 公司获取此程序句。
- 在"区域和语言选项"中, 将"非 Unicode 程序的语言"设置为中文 (中国)。
- 将 DB2CODEPAGE 注册表变量设置为 1392。

包含 GB18030 代码集中 ( 而不在 GBK 代码集中) 的字符的文件名在控制中心 ( 不推 荐)中不受支持。要打开或保存这些文件, 请使用 CLP 命令或 CLI。

#### 相关概念:

全球化指南 中的 『代码页值的派生』

# **Z 16 B JOoOMJb7(v?&\**

V9.7 提供了一些增强功能, 因此更容易对 DB2 环境中的问题进行故障诊断。

包括下列增强功能:

## **FP5**: 更容易对升级问题讲行诊断

由于支持在执行升级操作之前收集诊断数据、所以现在更容易对不成功的升级所引起 的问题进行故障诊断。通过为 db2fodc 命令和 db2support 命令指定新的 -preupgrade 参数,可以在升级前收集数据,通过为 db2fodc 命令指定 -clp 参数,可以在执行升级 操作后收集其他数据以帮助对创建实例期间出现的问题进行故障诊断。

通过-preupgrade 参数收集的数据可用来对系统环境和数据服务器软件在执行升级操作 之前的情况进行深入的了解。

要使用 -preupgrade 参数来收集数据, 请首先发出 db2fodc -preupgrade 命令。然后 发出 db2support -preupgrade 命令以收集 db2fodc -preupgrade 命令所收集的数据 并将其存储在 db2support\_preupgrade.zip 归档文件中。如果出现需要打开问题管理记 录 (PMR) 的升级后问题, 那么可以将 db2support preupgrade.zip 文件发送至 IBM 技术支持机构以使得更容易执行故障诊断过程。

要对创建实例期间出现的问题进行诊断,可以通过发出 db2fodc -clp 命令来使用 -clp 参数。此命令将快速收集与环境和配置相关的信息并将此信息存储在当前诊断路径或 您指定的路径下创建的新目录中。此信息使得对创建实例期间出现的问题进行故障诊 断更容易。

#### **相关参考:**

[Command Reference](http://www.ibm.com/support/docview.wss?rs=71&uid=swg27015148) 中的 『db2support - 问题分析和环境收集工具』 ″[db2fodc - DB2 first occurrence data collection](http://www.ibm.com/support/docview.wss?rs=71&uid=swg27015148) ″ in Command Reference

# **FP5:ITlimUd^D4,**

在 V9.7 FP5 和更高版本的修订包中, db2pd -tablespaces 命令和 MON GET TABLESPACE 表函数将提供有关表空间的修改状态的信息。您可以使用此 信息更好地作出有关如何执行备份的决策。

现在可以为 db2pd -tablespaces 命令指定 trackmodstate 选项, 以显示表空间在上次 备份时的状态。在输出中,将显示新的 TrackmodState 列,该列可以用以下六个值之一 来表示每个表空间: Clean、Dirty、Incremental、ReadFull、ReadIncremental 和 n/a。

已使用新的监视元素更新 MON GET TABLESPACE 表函数。这个新监视元素名为 tbsp trackmod state, tbsp trackmod state 监视元素通过显示先前提到的六个值之一 来说明表空间所处的状态,但 n/a 除外, 对于新的监视元素, 该值将替换为 UNAVAIL-ABLE<sub>。</sub>

要接收有关表空间的修改状态的信息, 必须将 trackmod 配置参数设置为 Yes.

#### **相关参考:**

[Command Reference](http://www.ibm.com/support/docview.wss?rs=71&uid=swg27015148) 中的 『db2pd - 监视和诊断 DB2 数据库 』

"[tbsp\\_trackmod\\_state - Table space trackmod state monitor element](http://www.ibm.com/support/docview.wss?rs=71&uid=swg27015148)" in 数据库监视指 南和参考

# **FP5: 已经为客户机改进了 db2trc 命令**

在 V9.7 FP5 和更高版本的修订包中, 为跟踪设施 (可以使用 db2trc 命令调用该设施) 分配跟踪资源的功能可以帮助提高某些远程客户机应用程序的性能。此外, 使用受防 护过程的客户机可以捕获有关环境的详细信息。

仅为 Linux、Solaris 和 HP-UX 操作系统增加了新的 **db2trcStartupSize** 配置文件关 键字, 以帮助为远程客户机上的跟踪设施分配资源。必须将新的配置文件关键字放置 在 db2dsdriver.cfg 配置文件中的全局参数段之下,才能自动为远程客户机应用程序分 配跟踪资源并使这些资源与这些应用程序相关联。将跟踪设施初始化后,跟踪设施可 以帮助提高远程 DB2 客户机上运行的应用程序的性能。

还更新了 db2trc 命令, 以帮助使用受防护过程的客户机收集有关该受防护过程的与跟 踪相关的信息。如果指定带有 -appid 或 -apphdl 参数的 db2trc 命令,那么将照常 执行跟踪,但现在该命令还会收集有关受防护过程的跟踪信息。

注: 必须仅在 DB2 技术支持代表的指导下修改 db2dsdriver.cfg 配置文件或发出 db2trc 命令。

### 相关参考:

[Command Reference](http://www.ibm.com/support/docview.wss?rs=71&uid=swg27015148)中的"db2trc - 跟踪"

# FP5: 首次出现数据收集支持新的收集类型和由用户定义的阈值触发的收集

首次出现数据捕获 (FODC) 在出现问题时收集有关 DB2 数据服务器的诊断信息。在 V9.7 FP5 和更高版本的修订包中、FODC 支持其他手动收集类型、并且支持在超过用 户定义的阈值条件时触发自动诊断数据收集。

可以在怀疑有问题时使用 db2fodc 命令手动调用 FODC, 也可以在检测到预定的情况 时自动调用 FODC、对于手动 FODC、-hang 和 -perf 参数 (在 FP5 之前一直可用) 收集端到端诊断数据。然而、这些参数所收集的诊断数据经常会超过故障诊断的需 要,其代价是使用额外的处理器并需要更多的磁盘空间。在资源已经有约束的系统 上, 任何对资源的额外需求可能是不可接受的, 即使该需求是收集诊断数据所必需 的。下列新的 FODC 收集类型(它们适用于更具体的性能问题情况)有助于解决额外开 销的问题:

**-cpu**

如果您观察到处理器利用率异乎寻常的高、正在运行的进程的数目较大或处理器等 待时间较长,那么可以使用 -cpu 参数来收集与处理器相关的性能和诊断数据。

#### **-memory**

如果您确定没有可用内存、正在以较高速率使用交换空间或正在进行过分的页面调 度,或者您怀疑存在内存泄漏问题,那么可以使用 -memory 参数来收集与内存相关 的诊断数据。

#### **-connections**

如果您确定处于执行或编译状态的应用程序数已达到峰值或正在拒绝新的数据库连 接,那么可以使用 -connections 参数来收集与连接相关的诊断数据。

通过 db2fodc 命令的新 -detect 参数, 现在可以为特定条件指定自己的阈值规则, 并 在超出该条件时触发诊断数据收集。-detect 参数支持检测触发条件一次或以您指定的 常规时间间隔检测多次。如果检测到阈值条件的次数与指定值匹配, 那么将触发诊断 数据收集。还提供了用于检测阈值条件的其他选项、例如执行了多少次阈值检测和诊 断数据收集的迭代、以及阈值检测持续的时间。

还可以配置新的用户定义的阈值,以仅检测特定问题条件,但不收集诊断信息。如果 检测到问题条件, 那么仅会向 db2diag 日志文件添加日志记录。

#### **相关概念:**

"[Collecting diagnostic information based on common outage problems](http://www.ibm.com/support/docview.wss?rs=71&uid=swg27015148)" in 故障诊断和 调整数据库性能

#### 相关参考:

″[db2fodc - DB2 first occurrence data collection](http://www.ibm.com/support/docview.wss?rs=71&uid=swg27015148) ″ in Command Reference

# **FP5**: 改讲了装入可维护性

在 V9.7 FP5 和更高版本的修订包中, 因为可以通过 db2pd 命令获得其他诊断信息, 所以更容易对装入操作进行故障诊断。可以通过使用增强的 -utilities 参数和新的 -load 参数来获得诊断信息。

增强的 db2pd -utilities 输出包括描述列中的装入标识和应用程序标识。您可以使用 装入标识来标识 db2diag 日志文件中某个装入操作的相应日志条目。

新的-load 参数显示所有装入操作的引擎可分派单元 (EDU) 信息, 例如, EDU 名称、 EDU 标识、应用程序句柄、应用程序标识、装入标识、装入开始时间和装入阶段。可以 使用获得的 EDU 信息对有问题的装入操作执行进一步的故障诊断步骤、例如、运行 db2trc 命令。-load 参数具有三个选项:

- loadID 选项返回特定装入操作的所有 EDU 信息。
- file 选项将输出重定向至指定的文件。
- stacks 选项转储 diagpath 目录中存储的装入 EDU 的堆栈跟踪。

#### 相关参考:

[Command Reference](http://www.ibm.com/support/docview.wss?rs=71&uid=swg27015148) 中的 『db2pd - 监视和诊断 DB2 数据库』

# **FP5:db2dart |n\_PIToza\_T\D)9&\**

在 V9.7 FP5 和更高版本的修订包中, 已更新 db2dart 命令, /T, /TSC 和 /TS 操作 以及 /QCK、/0I 和 /TSI 选项具有可以帮助提高性能的扩展功能。

/QCK 选项已更新为接受数字值, 将为每个值执行不同的操作。存在四个主要的位值快速 选项(1、2、4和8),可以将这些选项一起添加以执行多个操作。当 db2dart 命令检 查数据库时,快速选项会跳过某些步骤。跳过不必要的步骤可以帮助提高 db2dart 命令 的性能。

现在可以为 /T 参数和 /OI 选项指定表对象标识列表, 并且可以为 /TSC 和 /TS 参数 以及 /TSI 选项指定表空间标识的列表。这可以帮助在检查表时提高性能。

### 相关参考:

″[db2dart - Database analysis and reporting tool](http://www.ibm.com/support/docview.wss?rs=71&uid=swg27015148) ″ in Command Reference

# **FP4: 已改进大型数据库系统的可维护性**

在 V9.7 FP4 和更高版本的修订句中, 已使用新的故障诊断功能改进大型数据库系统的 可维护性,该功能较好地满足了大型数据库环境的需要。

### **I,\$Tuc**

DB2 故障诊断工具允许对用于解决数据服务器上的问题的诊断数据进行非常详细的访 问。在大型数据库环境中,由于以下问题,收集诊断数据可能会对数据库环境带来不 利影响:

- 在文件系统上生成的诊断数据量很大, 并且不容易将此数据量发送至 IBM 进行分析
- 收集诊断数据会影响数据库系统的性能, 并且难以有选择地收集诊断数据

已对 DB2 故障诊断工具进行了一些改进, 以弥补这些弱点:

#### **WNvV}]6q (FODC) I16hCM FODC X(r**

首次出现数据捕获的实现已更改,以使得数据库系统中的每个成员现在都可以 拥有自己的 FODC 设置。与前发行版和修订包中所支持的实例级或主机级设置 相比, 成员级 FODC 设置将使您具有更大的控制权。因此, 现在更容易找到数 据库环境中特定成员的诊断信息, 或者更容易以并行方式运行多个自动或手动 FODC 进程。例如, 现在可以仅从遇到问题的特定成员中收集诊断数据, 而不 从同一主机上包含的其他成员中收集诊断数据。

发生错误时, 重要诊断数据自动捕获过程会生成大量的诊断数据, 需要文件系 统上的空间来存储这些数据。为了避免发生首次出现数据捕获用完文件系统中 的所有可用空间并影响数据服务器的情况,可以使用 FODCPATH 注册表变量来指 定存储 FODC 数据的位置。

#### **>X20D'V\$\_MCZi! db2support |D!n**

IBM 技术支持服务分析人员经常使用一些工具对数据服务器问题进行诊断, 但 在过去的发行版和修订包中、未随产品提供这些工具。为了在诊断问题期间节 约时间, 当不容易在 IBM 重现问题或者将大量诊断数据发送至 IBM 不现实 时, IBM 服务分析人员现在可以将这些支持工具安装在产品本地。

db2support 命令可将诊断数据收集在单个压缩包中, 以传输给 IBM 技术支持 人员。该命令现在支持新的 -unzip 选项,用于在本地抽取 db2support 命令 包。本地安装的支持工具和用于抽取 db2support 命令包的支持配合使用, 就使 服务分析人员可以在现场执行问题诊断, 而无需使用任何工具或在 IBM 与您之 间来回发送诊断数据。-unzip 选项还使 db2support 命令成为处理已归档诊断 数据的更全面的工具,这是因为您现在不仅可以使用该命令将诊断数据进行归 档, 还可以从已归档的诊断数据中抽取数据, 而不需要其他软件。

#### **DxU/oO}]1Dj8LH**

为了避免在大型数据库环境中进行不必要的诊断数据收集所带来的影响, 一些 故障诊断命令支持新的选项以控制诊断数据收集的详细程度。这些新选项通过

只收集相关信息来提高数据收集的速度、这样将减小数据收集对系统性能的影 响,并可以缩短 IBM 技术支持机构执行问题确定所需的时间。

#### 简化了全局诊断数据收集的语法

以前以全局方式收集诊断信息时, 要求为各种诊断工具命令指定 -global 选 项,即使同时指定了远程主机和分区时也是如此。为了简化语法,不再要求对 远程主机和分区强制使用 -global 选项。对于以下故障诊断工具,不推荐使用 由 -global 选项提供的功能, 该功能已替换为 -member 和 -host 选项:

- $\cdot$  db2trc
- $\cdot$  db2pd
- · db2fodc
- db2pdcfg
- db2support

-member 选项可以用于指定任意数据库分区号, 而 -host 则用于指定任意主机。 如果要以全局方式收集有关所有成员的诊断信息而不必指定系统中的每个成 员, 那么可以使用 -member all 选项来代替不推荐使用的 -global 选项。如 果要将诊断信息收集仅限于特定的远程主机(使用-qlobal 选项无法做到这一 点), 那么可以使用 -host 选项。

## 各种故障诊断改进

DB2 故障诊断命令有以下改进:

#### 新的支持脚本: db2snapcore、db2trcon 和 db2trcoff

IBM 服务分析人员可以在问题诊断期间使用以下新工具。这些工具随产品提 供。

- 仅适用于 Solaris 和 Linux 操作系统: db2snapcore 从引擎可分派单元 (EDU) 陷阱文件中抽取共享对象列表部分,并将它们与核心文件一起添加到一个压 缩归档中, 您可以将该归档发送给 DB2 支持人员进行分析。db2snapcore 所 提供的功能类似于 AIX 操作系统上的 snapcore 命令。
- db2trcon 命令在您指定的时间段开启 DB2 跟踪工具。可以使用此脚本来仅 为耗费处理器时间最多的 EDU 开启跟踪工具。可以指定要为多少个引擎可 分派单元开启 DB2 跟踪以及开启的时间长度。
- db2trcoff 命令关闭 DB2 跟踪工具、并通过单个命令自动生成转储文件、流 文件和格式文件。

#### db2diag 命令

db2diag 命令支持新的 -lastrecords number-of-records 参数选项。可以使用 此选项来将特定数目的最近一次添加的诊断记录输出到 db2diag 日志文件。

db2pd 命令

db2pd 命令支持 -edus interval 参数的两个新选项。-edus interval 参数的 两个新选项是 top 和 stacks。top 选项将根据所耗费的处理器时间来输出排 名靠前的引擎可分派单元。stacks 选项将转储 db2pd 命令所返回的 EDU 的 堆栈信息。

仅适用于 UNIX 和 Linux 操作系统: 对于 -dump 和 -stack 参数, db2pd 命 令还对每个参数支持两个新洗项。这两个新洗项是 dumpdir 和 timeout。 dumpdir 选项指定堆栈文件将重定向至的目录。timeout 选项用于指定将堆栈文 件重定向至特定目录的时间长度。

#### db2trc 命令

db2trc 命令的 -p 参数现在支持使用简化的语法来指定具有单个进程标识 (pid) 的多个线程标识 (tid)。例如, pid.tid1.tid2.tid3 现在是有效的 pid-tid 对, 它指 定具有单个进程标识的三个线程标识。

#### db2fodc 命令和 FODCPATH 注册表变量参数

通过 db2fodc 命令进行的自动和手动 FODC 调用现在支持成员级 FODC 设 置, 并支持将 FODC 包重定向至您指定的目录路径。自动调用 FODC 时, DB2FODC 注册表变量的新 FODCPATH 参数将指定持久或动态存储 FODC 包的路 径。使用 db2set 命令可启用持久存储, 而使用 db2pdcfg 命令可启用动态存 储、即将 FODC 包存储在内存中直到重新启动该实例为止。手动运行 db2fodc 命令时, 可以使用新的 -fodcpath 参数来指定 FODC 包的存储目录路径。

#### db2support 命令

db2support 命令支持两个新选项, 即 -fodcpath 和 -unzip 选项。-unzip 选 项将从生成的 db2support 包抽取诊断文件, 服务分析人员直接在您的系统上进 行问题诊断时使用这些文件。-fodcpath 选项用于指定要收集的 FODC 包的存 储路径。db2support 命令还支持新的 FODCPATH 注册表变量并从指定的路径中 收集 FODC 包。

#### **相关概念:**

"[First occurrence data capture information](http://www.ibm.com/support/docview.wss?rs=71&uid=swg27015148)" in 故障诊断和调整数据库性能 "[Analyzing db2diag log files using db2diag tool](http://www.ibm.com/support/docview.wss?rs=71&uid=swg27015148)" in 故障诊断和调整数据库性能 ″[Obtaining a DB2 trace using db2trc](http://www.ibm.com/support/docview.wss?rs=71&uid=swg27015148)″ in DB2 Connect User's Guide "[First occurrence data capture configuration](http://www.ibm.com/support/docview.wss?rs=71&uid=swg27015148)" in 故障诊断和调整数据库性能 故障诊断和调整数据库性能中的"使用 [db2pd](http://www.ibm.com/support/docview.wss?rs=71&uid=swg27015148) 命令进行监视和故障诊断"

#### **`XNq**:

"[Collecting environment information using db2support command](http://www.ibm.com/support/docview.wss?rs=71&uid=swg27015148)" in 故障诊断和调整数 据库性能

#### 相关参考:

″[db2set - DB2 profile registry](http://www.ibm.com/support/docview.wss?rs=71&uid=swg27015148) ″ in Command Reference

[Command Reference](http://www.ibm.com/support/docview.wss?rs=71&uid=swg27015148)中的"db2trc - 跟踪"

[Command Reference](http://www.ibm.com/support/docview.wss?rs=71&uid=swg27015148) 中的 『db2support - 问题分析和环境收集工具』

"[General registry variables](http://www.ibm.com/support/docview.wss?rs=71&uid=swg27015148)" in 数据库管理概念和配置参考

[Command Reference](http://www.ibm.com/support/docview.wss?rs=71&uid=swg27015148) 中的 『db2diag - db2diag 日志分析工具』

[Command Reference](http://www.ibm.com/support/docview.wss?rs=71&uid=swg27015148) 中的 『db2pd - 监视和诊断 DB2 数据库 』

″[db2pdcfg - Configure DB2 database for problem determination behavior](http://www.ibm.com/support/docview.wss?rs=71&uid=swg27015148) ″ in [Command Reference](http://www.ibm.com/support/docview.wss?rs=71&uid=swg27015148)

″[db2fodc - DB2 first occurrence data collection](http://www.ibm.com/support/docview.wss?rs=71&uid=swg27015148) ″ in Command Reference

″[db2snapcore - DB2 snapcore command for Linux and Solaris](http://www.ibm.com/support/docview.wss?rs=71&uid=swg27015148) ″ in Command [Reference](http://www.ibm.com/support/docview.wss?rs=71&uid=swg27015148)

″[db2trcon - On trace options for db2trc](http://www.ibm.com/support/docview.wss?rs=71&uid=swg27015148)″ in Command Reference

″[db2trcoff - Off trace options for db2trc](http://www.ibm.com/support/docview.wss?rs=71&uid=swg27015148)″ in Command Reference

# **新的配置参数降低了丢失诊断数据的风险**

在 V9.7 FP4 和更高版本的修订包中, 通过使用新 alt\_diagpath 数据库管理器配置参 数, 可以指定存储 DB2 诊断信息的目录的备用路径。

仅当 DB2 无法写入由 diagpath 数据库管理器配置参数设置的路径时, 才使用 **alt diagpath** 数据库管理器配置参数。

如果 DB2 未能写入您使用 diagpath 配置参数指定的目录,那么可能会丢失重要的诊 断信息。要减少丢失诊断信息的可能性,应设置 alt diagpath 配置参数,该参数没有 缺省值。如果将 alt\_diagpath 配置参数设置为用于 diagpath 配置参数的同一路径, 那么将生成错误消息。此外,不应将 diagpath 和 alt diagpath 配置参数设置为同一 文件系统。如果这样设置,那么将生成警告消息。

相关概念:

故障诊断和调整数据库性能中的"诊断数据目录路径』

相关参考:

"[alt\\_diagpath - Alternate diagnostic data directory path](http://www.ibm.com/support/docview.wss?rs=71&uid=swg27015148) " in 数据库管理概念和配置参 考

# <span id="page-193-0"></span> $F$  **P4**: 可检查归档日志文件以确定有效性

在 V9.7 FP4 和更高版本的修订包中, 在前滚恢复操作期间使用归档日志文件之前, 可 使用 db2cklog 命令来检查这些文件的有效性。

db2cklog 命令读取单个日志文件或一系列日志文件。可以在即将执行前滚恢复之前使用 此命令, 以确保该恢复操作不会因日志文件有问题而失败。如果 db2cklog 命令对某个 日志文件返回错误消息或警告, 请勿在不解决问题的情况下, 就在前滚恢复期间使用 该文件。

如果 IBM 软件支持人员怀疑无效日志文件导致数据服务器有问题, 那么可能会要求您 运行 db2cklog 命令。在关闭每个日志文件并将其复制到日志归档目录中之后, 还可以 使用该命令来验证这些文件。

#### 相关任务:

"[Checking archive log files with the db2cklog tool](http://www.ibm.com/support/docview.wss?rs=71&uid=swg27015148)" in 故障诊断和调整数据库性能 相关参考:

″[db2cklog - Check archive log files command](http://www.ibm.com/support/docview.wss?rs=71&uid=swg27015148)″ in Command Reference

# **FP3: 对 db2trc** 工具的详细程度的改进

从 V9.7 FP3 开始,已增加了两项新功能来改进 db2trc 工具的详细程度。这可以仅跟 踪指定的成员(或分区)并可根据特定应用程序标识(或应用程序句柄)进行跟踪。

为提供此功能, 已经向 db2trc 工具增加了以下跟踪掩码。

-appid 使用此参数来跟踪特定应用程序标识。—appid 选项与 on 和 change 命令配合 使用。-appid 不与 -perfcount 选项配合使用

#### **-apphdl**

使用此参数来跟踪特定应用程序句柄。-apphdl 选项与 on 和 change 命令配 合使用。-apphdl 不与 -perfcount 选项配合使用

#### **-member**

指定要跟踪的数据库成员(或分区)。-member 选项与 on、change、format (flow 和 format 选项)、stop 以及 off 选项配合使用。

### 相关参考:

[Command Reference](http://www.ibm.com/support/docview.wss?rs=71&uid=swg27015148)中的"db2trc - 跟踪"

# <span id="page-194-0"></span> $F$  **FP1**: 可以将诊断数据存储在单独的目录中

从 V9.7 FP1 开始, 可以通过设置已增强的 diagpath 数据库管理器配置参数, 来指定 将 DB2 诊断数据存储在根据物理主机和/或数据库分区指定的单独目录中。稍后,可以 使用 db2diag -merge 命令将单独的 db2diag 日志文件合并在一起。

将诊断数据分割到单独的目录中具有如下所示的好处:

- 可以提高诊断日志记录性能; 这是因为如果您按照主机或者数据库分区来分割诊断 数据, 就会减少 db2diag 日志文件的争用情况。
- 可以更详细地控制存储器管理。

要将诊断数据分割到单独的目录中, 请将 diagpath 数据库管理器配置参数设置为下列 其中一个值:

- 按照物理主机来分割缺省诊断数据目录路径: db2 update dbm cfg using diagpath '"\$h"'
- 按照物理主机来分割您自己指定的诊断数据目录路径: db2 update dbm cfg using diagpath '"*pathname* \$h"'
- 按照数据库分区来分割缺省诊断数据目录路径: db2 update dbm cfg using diagpath '"\$n"'
- 按照数据库分区来分割您自己指定的诊断数据目录路径: db2 update dbm cfg using diagpath '"*pathname* \$n"'
- 按照物理主机和数据库分区来分割缺省诊断数据目录路径: db2 update dbm cfg using diagpath '"\$h\$n"'
- 按照物理主机和数据库分区来分割您自己指定的诊断数据目录路径: db2 update dbm cfg using diagpath '"*pathname* \$h\$n"'

有时,将各个单独的 db2diag 日志文件合并在一起会更容易进行分析和故障诊断。在这 种情况下, 可以使用 db2diag -merge 命令。

#### <span id="page-195-0"></span>相关概念:

故障诊断和调整数据库性能中的"诊断数据目录路径』

### 相关任务:

故障诊断和调整数据库性能中的"按数据库分区服务器和/或数据库分区分割诊断数据目 录路径"

### 相关参考:

数据库管理概念和配置参考中的"diagpath - 诊断数据目录路径" Command Reference 中的 『 db2diag - db2diag 日志分析工具』

# FP1: 增强了 db2support 工具

从 FP1 开始、db2support 工具提供了新的过滤洗项、可以使您更容易收集特定诊断数 据; 此工具还提供了归档选项, 用于将诊断文件存储在不同位置。

#### 可以使用下列新选项:

- -history history period 和 -time time interval 选项会将 db2support 工具所收集的 数据限制为在您所指定的历史时间段或时间间隔内收集的数据。
- -Archive archive path 选项会在您所指定归档路径中创建由 DIAGPATH 配置参数所指 定目录的内容的副本。在归档目录名称后面会自动追加主机名和当前时间戳记。
- -basic 选项会将由 db2support 工具收集的数据限制为与优化器相关的诊断信息。
- · 已经增强了 -ol 选项, 它支持收集多个优化级别的数据。
- 将 -extenddb2batch 选项与 -ol 和 -cl 选项配合使用时、可以为所有优化级别收 集 db2batch 信息。
- -nodb21ook 和 -nocatalog 选项将分别阻止收集 db2look 信息和目录信息。

#### 相关参考:

Command Reference 中的 『db2support - 问题分析和环境收集工具』

# FP1: 更容易收集受防护例程的历史记录信息

从 DB2 V9.7 FP1 开始, 通过将 db2pd 命令的输出与新的 -fmpexechistory 参数配 合使用, 可更容易对受防护例程(其中包括尝试装入的那些例程)的执行历史记录保 持跟踪。

可以使用 -fmpexechistory 参数来显示受防护例程 (其中包括已尝试运行的那些例程) 的执行历史记录, 以便诊断一些与 FMP 进程相关的问题。

为了帮助解释由 db2pd 命令提供的受防护例程的历史记录信息, 可以使用 genquery 选 项来生成查询,然后您可以保存和重复使用此查询以根据例程唯一标识来返回例程模 式、模块、名称和特定名称。可以在数据库管理器停止和启动之后运行此查询、只要 未删除任何例程,查询结果就会反映在运行 db2pd 命令时收集的例程执行历史记录。

### 相关参考:

[Command Reference](http://www.ibm.com/support/docview.wss?rs=71&uid=swg27015148) 中的 『db2pd - 监视和诊断 DB2 数据库』

# **\m(\*MoOU><C8(DELUd?**

在 V9.7 中, 您可使用新的 diagsize 数据库管理器配置参数来指定总大小, 以配置管 理通知和诊断日志文件一共占用多少组合磁盘空间。

借助此改进,这些日志文件仅增长至您指定的范围、而不会出现可能会导致消耗所有 可用磁盘空间的不可控制的增长。

新增 diagsize 数据库管理器配置参数的值决定将所采用的日志文件格式。如果值为 0 (缺省值), 那么将采用单个管理通知日志文件 (instance\_name.nfy)和诊断日志文件 (db2diag.log), 每个日志文件的大小仅受可用磁盘空间限制。这是这些日志文件在先 前发行版中的增长行为。但是,如果该值不为 0,那么将采用由 10 个旋转管理通知日 志文件和 10 个诊断日志文件组成的系列。此非零值还指定所有旋转管理通知日志文件 和所有旋转诊断日志文件组合的总大小, 从而限制了它们的总大小增长。

注: 从 DB2 V9.7 FP1 开始, 如果 diagsize 配置参数设置为非零值, 并且设置了 diagpath 配置参数以将诊断数据分割到单独的目录中、那么 diagsize 配置参数的非零 值将指定,所有旋转管理通知日志文件与所给定分割诊断数据目录中包含的所有旋转 诊断日志文件之组合的总大小。例如, 如果具有 4 个数据库分区的系统将 diagsize 设 置为 1 GB, 并且将 diagpath 设置为 "\$n" (按照数据库分区来分割诊断数据), 那么 通知日志和诊断日志组合之后所获得的最大总大小可以达到 4 GB (4 x 1 GB)。

分配给旋转日志文件的总磁盘空间量(作为使用 diagsize 配置参数指定的值的百分比) 根据平台的不同而变化,如下所示:

#### **UNIX M Linux**

- 90% 分配给旋转诊断日志文件
- 10% 分配给旋转管理通知日志文件

#### **Windows**

• 100% 分配给旋转诊断日志文件, 原因是 Windows 平台上的管理通知使用事 件日志服务

实例必须重新启动, diagsize 配置参数的新值才能生效。

#### 相关概念:

数据恢复及高可用性指南与参考中的『管理通知日志』

故障诊断和调整数据库性能中的 『DB2 诊断 ([db2diag](http://www.ibm.com/support/docview.wss?rs=71&uid=swg27015148)) 日志文件 』

第179 页的 『FP1: 可以将诊断数据存储在单独的目录中 』

### 相关参考:

数据库管理概念和配置参考中的『[diagsize](http://www.ibm.com/support/docview.wss?rs=71&uid=swg27015148) - 旋转诊断和管理通知日志配置参数』

# **2** 部分 DB2 Connect 增强功能和更改摘要

在 V9.7 中, 增强了和更改了 DB2 Connect 功能。

### **DB2 Connect 概述**

DB2 Connect 为 Linux、UNIX 和 Windows 操作系统上运行的应用程序提供了快速可 靠的 IBM 大型机数据库连接。

DB2 for i、DB2 for z/OS 和 DB2 Server for VM and VSE 继续成为管理全球最大型 公司的关键数据的最适合数据库系统。很多时候要求将此数据与在 Linux、UNIX 和 Windows 操作系统上运行的应用程序集成。

DB2 Connect 具有几个连接解决方案, 包括 DB2 Connect 个人版和许多 DB2 Connect 服务器产品。DB2 Connect 服务器将多个桌面客户机和 Web 应用程序与大型机或 IBM Power Systems™ 服务器上运行的 DB2 数据库服务器的连接集中在一起进行管理。 您可以将 DB2 Connect 服务器替换为 DB2 Connect 客户机, 而仍然可以获得等价或更 好的功能。另外、还可以减少复杂性、提高性能以及用更小的占用量为业务用户部署 应用程序解决方案。

## **V9.7 v?&\M|D**

以下V9.7 增强功能和更改会影响 DB2 Connect 的功能和能力。与特定修订包相关联的 主题在其标题开头都有一个"FPx"前缀, 其中  $x$  表示修订包级别。

### **z7r|v?&\**

• 第3页的 『更改了组件名称』

### **2+Tv?&\**

- 第90页的 『扩展了 SSL 客户机支持并简化了配置 』
- 第89页的 『用户标识和密码的 [AES](#page-104-0) 加密增强了安全性 』
- 第91 页的 『FP1: 支持透明 [LDAP](#page-106-0) 认证和组杳询 (Linux 和 UNIX) 』
- 第 93 页的 『FP1: 64 位 DB2 产品安装版本中包括 32 位 [GSKit](#page-108-0) 库 』

### **&CLr\*"v?&\**

- 第112 页的 『 通用 [SQL API](#page-127-0) 支持开发可移植管理应用程序 』
- 第110 页的 『 增加了 [Python](#page-125-0) 应用程序开发支持 』
- 第113 页的 『 增强了 [IBM Database Add-Ins for Visual Studio](#page-128-0) 』

### **DB2 Connect** 客户机增强功能

- 第117 页的 『 增强了 [JDBC](#page-132-0) 和 SOLJ 支持 』
- 第133 页的 『 增强了 [IBM Data Server Driver Package](#page-148-0) 』
- 第144 页的 『 增强了 [IBM Data Server Provider for .NET](#page-159-0) 』
- 第[134](#page-149-0) 页的 『 扩展了可信上下文支持 』
- 第134 页的 『综合系统支持已扩展至 IBM 数据服务器客户机和非 Java 数据服务器 驱动程序 』

• 第135 页的 『 增强了调用级接口 [\(CLI\)](#page-150-0) 功能 』

## **\_ICT"8]"U>G<"/TMV4v?&\**

• 第54 页的 『 增强的错误和陷阱弹性缩短了中断时间 』

## **20"}6M^)|v?&\**

- 第162 页的 『 可在共享 DB2 副本中创建实例和 DB2 管理服务器 ([Linux](#page-177-0) 和  $UNIX$ )  $\bot$
- 第166 页的 『 可缩小安装映像 ( Linux 和 [UNIX](#page-181-0) ) 』
- 第164 页的 『 可使用 [db2val](#page-179-0) 命令验证产品安装 』
- 第[164](#page-179-0) 页的 『 扩展了产品更新服务支持 』
- 第165 页的 『 增强了 Linux 和 [UNIX](#page-180-0) 平台上的产品安装 』
- 第167 页的 『 扩展了通用修订包支持 ( [Windows](#page-182-0) ) 』
- 第167 页的 『 修订包安装可减少空间需求(Linux 和 [UNIX](#page-182-0)) 』
- 第163 页的 『 在更多情况下支持使用响应文件进行卸载 』
- 第[163](#page-178-0) 页的 『 增加了新的响应文件关键字 』
- 第 162 页的 『[db2rspgn](#page-177-0) 命令在 Linux 和 UNIX 操作系统上受支持 』
- 第168 页的 『[FP4](#page-183-0): 扩展了安装修订包支持』

### 许可证发放更改

• 第167 页的 『FP3: [DB2 Connect Unlimited Edition for System z](#page-182-0) 许可证激活过程已 简化!

### **`D/'Vv?&\**

• 第169 页的 『 扩展了 [GB18030](#page-184-0) 代码集支持 』

### **JOoOMJb7(v?&\**

- 第179 页的 『FP1: 可以将诊断数据存储在单独的目录中 』
- 第180 页的 『FP1: 增强了 [db2support](#page-195-0) 工具 』
- 第56页的 『管理通知和诊断日志占用指定的磁盘空间量』

#### **管理更改**

- 第196 页的 『 更改了一些数据库管理器配置参数 』
- 第198 页的 『 更改了某些注册表变量和环境变量 』
- 第205 页的 『[DESCRIBE](#page-220-0) 命令列示有关其他索引类型的信息』
- 第212 页的 『已从 [DB2](#page-227-0) 安装路径中除去注册表文件』

#### 安全性更改

- 第213 页的 『 更改了系统管理员 ( [SYSADM](#page-228-0)) 权限作用域 』
- 第215 页的 『 扩展了安全性管理员 ( [SECADM](#page-230-0) ) 能力 』
- 第216 页的 『更改了数据库管理员([DBADM](#page-231-0))权限作用域』
- 第217 页的 『SSLconfig.ini 和 [SSLClientconfig.ini](#page-232-0) 文件已替换为新的数据库管理器配 置参数。

## 应用程序开发更改

• 第240页的 『 组合了 ODBC、 CLI 和 .NET 的合并模块 (Windows) 』

## 不推荐使用的功能

- 第266页的 『不推荐使用 db2iupdt 命令 -s 选项 (Linux 和 UNIX) 』
- 第244页的『不推荐使用控制中心工具』
- 第256页的『不推荐使用运行状况监视器』
- 第268页的 『不推荐使用某些响应文件关键字』
- · 第267 页的 『 不推荐使用实例和数据库迁移命令及 API 』
- 第259页的 『不推荐使用 Import 和 Export 实用程序的工作表格式 (WSF) 』
- 第265页的 『FP3: 已不推荐使用 HP-UX 32 位客户机支持 』

## 不再使用的功能

- 第277 页的 『 不再使用 db2secv82 命令 』
- 第279 页的 『 不再使用 db2ilist 命令选项 -a 和 -p 』
- 第 275 页的 『 不再支持 Netscape 浏览器 』
- 第273 页的 『不再支持某些操作系统』

# $\hat{E}$  17 章 DB2 Connect V9.7 修订包摘要

DB2 V9.7 修订包包含对现有功能部件和其他功能部件所作的重要更改,这些更改可能 会影响 DB2 Connect 的使用。

如果您未应用 V9.7 修订包或者自从发布 V9.7 以来一直未更新本地信息中心, 那么您 应当查看下列主题以了解 V9.7 修订包中包含的技术更改,这些更改可能会影响 DB2 Connect。修订包是累积的, 它们包含先前修订包中提供的所有更改和功能。

- $\cdot$  [FP6](#page-202-0)
- $\cdot$  [FP5](#page-203-0)
- $\cdot$  [FP4](#page-204-0)
- 第189 页的 『[FP3](#page-204-1) 』
- 第189 页的 『[FP2](#page-204-1) 』
- 第190 页的 『[FP1](#page-205-0) 』

### <span id="page-202-0"></span>**FP6**

FP6 句含先前修订句的功能并句括以下更改:

- 对于与 DB2 for i 的连接, 当您为 SchemaList 和 SchemaFilter 关键字指定 \*USRLIBL 值时, 更改了 DB2 调用级接口 (CLI) 的行为。有关更多信息, 请参阅 "SchemaFilter IBM Data Server Driver 配置关键字"和 "SchemaList CLI/ODBC 配置 关键字"。
- 更改了与客户机自动重新路由关联的选定 Data Server Driver 关键字参数的缺省值。 有关更多信息,请参阅第 221 页的 『 更改了选定客户机自动重新路由 [IBM Data Server](#page-236-0) [Driver](#page-236-0) 关键字的缺省值 』。
- 对于与 DB2 for i 的连接, 当您为 SchemaFilter 关键字和 DB2ConnectionStringBuilder.SchemaList 属性指定 \*USRLIBL 值时, 更改了 IBM .NET Data Provider 的行为。有关更多信息, 请参阅 "SchemaFilter IBM Data Server Driver 配置关键字"和 "DB2ConnectionStringBuilder.SchemaList 属性"。

FP6 包含先前修订包的功能并包括以下增强功能:

- 此修订包随附的 IBM Data Server Driver for JDBC and SQLJ 版本包含多个增强功 能。有关更多信息, 请参阅第132 页的 『FP6: [Driver](#page-147-0) 版本增强功能 』。
- db2mscs 命令现在提供 -user 和 -passwd 参数, 以免去在 db2mscs.cfg 文件中指 定此信息。有关更多信息,请参阅"db2mscs - 设置 Windows 故障转移实用程序命 令"。
- DB2 for i V6R1 及更高版本现在支持 SQL BINARY 和 SQL VARBINARY SQL 数据类型。有关更多信息,请参阅"ADO.NET 数据库应用程序中的 SQL 数据类型 表示"。
- DB2 调用级接口 (CLI) 现在支持对 DB2 for z/OS V10 及更高版本进行 CERTIFI-CATE 认证。有关更多信息, 请参阅。
- CLI 现在支持对 DB2 for i V6R1 及更高版本使用 SQL BINARY 和 SQL VARBINARY 数据类型。有关更多信息, 请参阅"CLI 应用程序的 SQL 符号数据类 型和缺省数据类型"。
- CLI 现在支持在可信过程体中使用 SQL\_ATTR\_PARAMSET\_SIZE 语句属性进行数 组输入。有关更多信息, 请参阅"语句属性 (CLI) 列表"。
- 现在已将 Windows 环境变量更新为包括 IBM Data Server Driver Package 路径。有 关更多信息, 请参阅第 117 页的 『 FP6: 环境变量现在包含驱动程序路径 [\(Win](#page-132-0) $dows$ )  $\downarrow$
- 可以使用 SQLCODEMAP Data Server Driver 配置关键字或 SQLCODEMAP CLI/ODBC 关 键字来指定是否应设置 SQLCODE 映射。有关更多信息, 请参阅 "SQLCODEMAP IBM Data Server Driver 配置关键字"。
- IBM .NET Data Provider 现在支持使用 DB2ConnectionStringBuilder.NewPWD 属性 来更改用户密码。有关更多信息, 请参阅 "DB2ConnectionStringBuilder.NewPWD 属 性"。
- IBM .NET Data Provider 现在支持在 DB2 for z/OS 服务器上设置 CURRENT SQLID 专用寄存器、方法是使用新的 CurrentSOLID IBM Data Server Driver 配置关键字或 DB2ConnectionStringBuilder.CurrentSQLID 属性。有关更多信息, 请参阅 "DB2ConnectionStringBuilder.CurrentSQLID  $\mathbb{R}^{\underline{u}}$ ".
- IBM .NET Data Provider 现在支持设置 FetchBufferSize IBM Data Server Driver 配置关键字, 以配置由访存请求使用的缓冲区大小。有关更多信息, 请参阅 "FetchBufferSize IBM Data Server Driver 配置关键字"。
- 可以使用 ZOSDBNameFilter IBM Data Server Driver 配置关键字或 DB2ConnectionStringBuilder.DBName 属性来过滤 DB2 for z/OS 基本表的查询结果。 有关更多信息, 请参阅 "DB2ConnectionStringBuilder.DBName 属性"。
- IBM .NET Data Provider 现在支持对 DB2 for z/OS V10 及更高版本进行 CERTIFI-CATE 认证。有关更多信息, 请参阅 "DB2ConnectionStringBuilder.Authentication 属 性"。
- 对于与 DB2 for i V6R1 及更高版本的连接, IBM .NET Data Provider 现在支持使 用 CacheUSRLIBLValue 属性对 \*USRLIBL 进行高速缓存。有关更多信息, 请参阅 "DB2Connection.CacheUSRLIBLValue 属性"。
- 对于与 DB2 for i V6R1 及更高版本的连接, IBM .NET Data Provider 现在支持使 用 ClearUSRLIBLCache 方法清除 \*USRLIBL 高速缓存。有关更多信息, 请参阅 "DB2Connection.ClearUSRLIBLCache 方法"。
- db2cli 命令的增强功能包括用于在 Windows 中验证和注册 registerdsn 参数的新 功能。有关更多信息,请参阅第 135 页的 『 增强了调用级接口 [\(CLI\)](#page-150-0) 功能 』。
- UNIX 和 Linux 操作系统上的 installDSDriver 命令现在可创建 db2profile 和 db2cshrc 文件, 以设置必需的环境变量。有关更多信息, 请参阅"installDSDriver -抽取 Data Server Driver 组件命令"。
- 增强了客户机无缝自动重新路由。当返回所有数据(包括文件末尾)后针对无法连 接的服务器发出 COMMIT 或 ROLLBACK 语句时, CLI 驱动程序现在可以执行无 缝故障转移。有关更多信息, 请参阅第135 页的 『 增强了调用级接口 [\(CLI\)](#page-150-0) 功能 』。
- CLI 的增强功能包括对 DB2 for i 的客户机信息属性的支持。有关更多信息, 请参阅 第135 页的 『 增强了调用级接口 [\(CLI\)](#page-150-0) 功能 』 。

## <span id="page-203-0"></span>**FP5**

FP5 包含先前修订包的功能并进行了下列更改:

• 与 DB2 产品打包在一起的 IBM Software Development Kit for Java 现在使用 Java V6.0.9.1。此 Java 版本现在是 DB2 产品所支持的最小级别。此版本消除了一个关键

<span id="page-204-1"></span>的安全漏洞 (CVE-2010-4476), 该漏洞可能会导致 Java 运行时环境处于挂起状态。 有关 DB2 产品捆绑的 Java 版本的更多信息, 请参阅 "DB2 产品的 Java 软件支持  $"$   $"$ 

FP5 还包含下列增强功能:

- 已合并的备份映像现在已完全与自动恢复实用程序和数据库历史记录管理基础结构 集成在一起。有关更多信息、请参阅第 58 页的 『[FP5](#page-73-0): 自动恢复实用程序现在识别 已合并的备份。。
- 现在可以使用 DB2AUTH 注册表变量的新 SOLADM NO RUNSTATS REORG 选项来指定具有 SQLADM 权限的用户不能发出 runstats 或 reorg 操作。有关更多信息, 请参阅 第 87 页的 『[DB2](#page-102-0) 授权模型已增强为允许划分责任』。

#### <span id="page-204-0"></span>**FP4**

FP4 包含先前修订包的功能并进行了下列更改:

• 不推荐使用对在 Windows 操作系统上使用 Microsoft Systems Management Server 来 执行分布式安装的支持。有关更多信息, 请参阅第 269 页的 『[FP4](#page-284-0): 不推荐在使用 [Microsoft Systems Management Server](#page-284-0) 的情况下对分布式安装的支持 (Win[dows\)](#page-284-0)  $\sqrt{ }$ .

FP4 还包含下列增强功能:

- 可使用 db2pd 命令的 -recovery 选项来确定目录数据库分区是否已发生故障。有关 更多信息、请参阅 Command Reference 中的 『db2pd - 对 DB2 数据库命令进行监视 和故障诊断。。
- 新的 installFixPack 命令参数增强了应用修订包的功能。有关详细信息、请参阅 第 168 页的 『[FP4](#page-183-0): 扩展了安装修订包支持 』。

## **FP3**

FP3 包含先前修订包的功能并包含下列增强功能:

- 支持 AIX 7.1 操作系统。有关更多信息, 请参阅 安装和配置 DB2 Connect 服务器 中的 『DB2 Connect 服务器产品的安装要求 (AIX)』。
- 已增加了两项新功能来提高 db2trc 工具的详细程度, 从而可以仅跟踪指定的成员 (或 分区) 并可根据特定应用程序标识(或应用程序句柄) 进行跟踪。有关更多信息, 请参阅第 178 页的 『FP3: 对 [db2trc](#page-193-0) 工具的详细程度的改进 』。

### **FP2**

FP2 包含 FP1 的功能并包括以下增强功能:

- 支持 IBM Rational® Developer for zSeries® V7。有关更多信息, 请参阅数据库管理 概念和配置参考 中的"支持使用 COBOL 语言开发数据库应用程序"。
- db2pd 命令还具有一些附加功能, 可帮助控制将哪些引擎可分派单元 (EDU) 包括在 输出中、在某些情况下还能够定义时间间隔、并且改进了 Linux 操作系统上的堆栈输 出。有关更多信息, 请参阅 Command Reference 中的"db2pd - DB2 数据库的监视和 故障诊断"。
- 已经采用若干方法增强 IBM Data Server Provider for .NET, 可能会帮助提高应用程 序的性能、数据服务器的兼容性并且简化应用程序的开发过程。有关更多信息、请 参阅第 144 页的 『 增强了 [IBM Data Server Provider for .NET](#page-159-0) 』

# <span id="page-205-0"></span>**FP1**

FP1 包括以下增强功能:

- IBM 数据服务器 .NET 提供程序提供了多项增强功能。有关更多信息, 请参阅第[144](#page-159-0) 页的 『 增强了 [IBM Data Server Provider for .NET](#page-159-0) 』
- diagpath 数据库管理器配置参数具有新值, 允许您将 DB2 诊断数据存储在根据物理 主机和/或数据库分区指定的单独目录中。db2diag 命令还有一个新参数 -merge, 用 于合并多个 db2diag 日志文件。有关更多信息, 请参阅第 179 页的 『[FP1](#page-194-0): 可以将诊 断数据存储在单独的目录中。。
- 在 Linux、HP-UX 和 Solaris 操作系统中支持透明 LDAP。有关更多信息, 请参阅第 91 页的 『FP1: 支持透明 [LDAP](#page-106-0) 认证和组查询 (Linux 和 UNIX) 』。
- 现在, 会自动安装 32 位 GSKit 库。有关更多信息, 请参阅第 93 页的 『[FP1](#page-108-0): 64 位 DB2 产品安装版本中包括 32 位 [GSKit](#page-108-0) 库 』。
- 为 GB18030 代码集提供了更多支持。有关更多信息, 请参阅第 [169](#page-184-0) 页的 『 扩展了 [GB18030](#page-184-0) 代码集支持 』。
- 现在、安装在 HP-UX 操作系统中的 DB2 数据库产品支持长型主机名。有关更多信 息, 请参阅SC40-2458-03中的"DB2 Connect 服务器产品的安装要求 (HP-UX)"。

# 第 18 章 FP4: 扩展了安装修订包支持

在 V9.7 FP4 和更高版本的修订包中, 增强了 installFixPack 命令。

新参数 -f ha\_standby\_ignore 将绕过对 sqllib 目录进行检查。此参数将强制  $i$ nstallFixPack 命令绕过对 sqllib 目录进行检查。

在 Linux 和 UNIX 平台上, installFixPack 命令会将给定位置中的已安装 DB2 数据 库产品更新为与映像相同的级别。

相关参考:

[Command Reference](http://www.ibm.com/support/docview.wss?rs=71&uid=swg27015148)中的"installFixPack - 更新已安装的 DB2 数据库产品"

# 第 3 部分 更改的内容

DB2 Linux 版、UNIX 版和 Windows 版 V9.7 包含一些已更改的功能、不推荐使用的 功能和不再使用的功能,在编写新应用程序或修改现有应用程序时应留意这些功能。

了解这些更改有助于开发当前应用程序和规划升级至 DB2 V9.7 的过程。

第195 页的第19章, 『更改的功能』

本章描述了对现有 DB2 功能的更改, 包括与数据库设置、数据库管理、应用程 序开发以及 CLP 和系统命令相关的更改。

- 第 243 页的第 20 章, 『不推荐使用的功能』 本章列示了不推荐使用的功能,这表示特定功能或功能部件仍受支持,但建议 不要再使用它们,将来的发行版中可能会将其除去。
- 第 273 页的第 21 章, 『不再使用的功能』 本章列示了 V9.7 中不受支持的功能部件和功能。
- 第 281 页的第 22 章, 『V9 中不推荐使用的和不再使用的 DB2 功能摘要』

本章列示了 DB2 版本 9.1、版本 9.5 和版本 9.7 中不推荐使用或不再使用的 功能部件和功能。

在 V9.7 中, IBM 已更新 DB2 数据库产品和功能部件列表。要了解这些产品更改并查 看相关许可证发放和市场营销信息,请参阅 DB2 for Linux, UNIX, and Windows V9 主 页, 网址为 [http://www.ibm.com/db2/9](http://www.ibm.com/software/data/db2/9/)。

# <span id="page-210-0"></span>第 19 章 更改的功能

更改的功能通常包括缺省值更改或产生的结果与先前发行版不同。例如, 在 V9.5 中使 用的 SQL 语句可能会在 V9.7 中生成不同结果。

## 音理更改摘要

V9.7 包括已更改的功能, 该功能会影响管理和使用 DB2 数据库的方式。

# **1!ivB\*Vxm4(Vxw}**

从 V9.7 开始, 如果不对 CREATE INDEX 语句指定 PARTITIONED 或 NOT PARTI-TIONED 子句, 那么在缺省情况下, 对分区表创建索引时会创建分区索引。

## 样细信息

缺省情况下, 除非存在以下情况, 否则为数据分区表创建索引时会将该索引创建为分 区索引:

- 对 CREATE INDEX 语句指定了 UNIQUE, 并且索引键未包括所有表分区键列。
- 创建基于空间数据的索引。

在先前情况下、缺省情况下会创建非分区索引。

从 DB2 V9.7 FP1 开始, 可以对分区表创建基于 XML 数据的分区索引或者非分区索 引。缺省情况下将创建分区索引。

在 DB2 V9.7 和更低版本中, 对于使用多维集群 (MDC) 和数据分区创建的表, 由系统 创建的 MDC 块索引始终都将作为非分区索引来创建。从 DB2 V9.7 FP1 开始, 对于 使用 MDC 和数据分区创建的表,由系统创建的 MDC 块索引始终都将作为分区索引来 创建。DB2 V9.7 FP1 和更高版本的发行版支持使用非分区块索引的分区 MDC 表以及 使用分区块索引的分区 MDC 表。

## **用户响应**

如果不希望对分区表创建分区索引, 请对 CREATE INDEX 语句指定 NOT PARTI-TIONED 子句。

如果您有使用非分区块索引的数据分区 MDC 表、但您想使用分区块索引,那么您必须 新建使用分区块索引的数据分区 MDC 表、然后将现有表的数据移到新表中。可以使用 联机方法或者脱机方法来移动数据。请参阅相关链接以了解有关转换现有索引的信息 和有关块索引的信息。

## <span id="page-211-0"></span>相关概念:

分区和集群指南中的『表分区和多维集群表』 分区和集群指南中的 『[MDC](http://www.ibm.com/support/docview.wss?rs=71&uid=swg27015148) 表的块索引』

数据库管理概念和配置参考中的『分区表的索引』

# 相关任务:

分区和集群指南中的『将现有表转换为分区索引』

## 相关参考:

[SQL Reference, Volume 2](http://www.ibm.com/support/docview.wss?rs=71&uid=swg27015148) 中的 『CREATE INDEX 』

# **|DK;)}]b\mwdCN}**

V9.7 包含一些新的和已更改的数据库管理器配置参数。

下列数据库管理器配置参数同样适用于 DB2 Connect。

# 新的数据库管理器配置参数

由于增加了新的功能部件和功能, 所以V9.7 包含一些新的配置参数。

表 12. 新的V9.7 数据库管理器配置参数的摘要

| 参数名称               | 描述                                  | 详细信息                                                                                                    |
|--------------------|-------------------------------------|----------------------------------------------------------------------------------------------------|
| alternate auth enc | 进行入局连接的<br>备用加密算法                   | 用于在服务器上 指定在 DB2 客户机与 DB2 服务器之间协商的认证方法为<br>SERVER_ENCRYPT 时用于加密用户标识和密码的备用加密算法, 该用户<br>标识和密码将提交至 DB2 服务器以进行认证。 |
| diagsize           | 通知日志                                | 旋转诊断和管理 控制诊断日志和管理通知日志的最大大小。                                                                                  |
| ssl cipherspecs    | 持密码规范                               | 服 务 器 上 的 受 支   使用 SSL 协议时,指定服务器允许用于入局连接请求的密码套件。                                                             |
| ssl clnt keydb     | 出站 SSL 连接的<br>SSL 密钥文件路径            | 用于客户机上的 指定用于客户端 SSL 连接的密钥文件的标准文件路径。                                                                          |
| ssl_clnt_stash     | 出站 SSL 连接的<br>SSL 隐藏文件路径            | 用于客户机上的 措定用于客户端 SSL 连接的隐藏文件的标准文件路径。                                                                          |
| ssl_svr_keydb      | 入站 SSL 连接的<br>SSL 密钥文件路径            | 用于服务器上的 指定用于服务器端 SSL 设置的密钥文件的标准文件路径。                                                                         |
| ssl svr label      | 密钥文件中用于<br>服务器上的入局<br>SSL 连接的标签     | 在密钥数据库中指定服务器个人证书标签。                                                                                          |
| ssl svr stash      | 用于服务器上的<br>入局 SSL 连接的<br>SSL 隐藏文件路径 | 指定用于服务器端 SSL 设置的隐藏文件的标准文件路径。                                                                                 |
| ssl svcename       | SSL 服务名称                            | 指定数据库服务器等待与远程客户机节点通信(使用 SSL 协议)时使用<br>的端口名。                                                                  |
| ssl versions       | 服务器上受支持<br>的 SSL 版本                 | 指定服务器支持用于人局连接请求的 SSL 和 TLS 版本。                                                                               |

## **|DD}]b\mwdCN}**

下列数据库管理器配置参数在 V9.7 中更改了行为、新范围或新值。

表 13. 更改了行为、新范围或新值的数据库管理器配置参数的摘要

| 参数名称        | 描述   | V9.7 更改                                                                  |
|-------------|------|--------------------------------------------------------------------------|
|             |      | authentication 和 服务器配置参数中 如果支持用户标识和密码使用 256 位 AES 加密, 请选择                |
| srvcon auth |      | 用于入局连接的认   alternate_auth_enc 参数, 它允许您对用户名和密码指定备用加密算法。                   |
|             |      | 证类型配置参数和 有关更多信息, 请参阅 alternate_auth_enc 参数。                              |
|             | 认证类型 |                                                                          |
| diagpath    |      | 此参数允许您指定   值 ""\$h"", ""pathname \$h"", ""\$n"", ""pathname              |
|             |      | DB2 诊断信息的标   \$n""、""\$h\$n""和""pathname \$h\$n""在 DB2 V9.7 FP1 及更高版本的修订 |
|             |      | 准路径并将诊断数   包中提供。可以通过设置已增强的 diagpath 数据库管理器配置参数, 来                        |
|             |      | 据分割到单独的目 错定将 DB2 诊断数据存储在根据物理主机和/或数据库分区指定的单独目                             |
|             | 录中   | 录中。                                                                      |

#### 相关概念:

第209页的"更改了一些数据库配置参数"

### 相关参考:

Command Reference 中的 『[RESET DATABASE CONFIGURATION](http://www.ibm.com/support/docview.wss?rs=71&uid=swg27015148) 』 数据库管理概念和配置参考中的『配置参数总结』 升级到 [DB2 V9.7](http://www.ibm.com/support/docview.wss?rs=71&uid=swg27015148)中的 『DB2 服务器行为更改 』

# $\bf{FPI:}$  工作负载管理统计信息的收集时间间隔时间已更改

从 V9.7 FP1 开始, 工作负载管理统计信息收集时间间隔在固定的开始时间(一周中的 某一天和一天中的某一小时, 而不是在 DB2 数据库激活的时间) 来同步。

## **j8E"**

固定的开始时间为周六 00:00:00 (hh:mm:ss)。例如, 如果目录分区激活时间为周六晚上 22:30:00 且收集时间间隔设置为 60 分钟, 那么首次收集将在 30 分钟后发生 (符合每 小时收集时间间隔的一天中的某一小时开始时间)。然而、如果目录分区激活时间为 周六晚上 22:30:00 且收集时间间隔设置为 1 周 (10,080 分钟), 那么首次收集将在 1 小时 30 分钟后发生 (符合每周收集时间间隔的一周中的某一天开始时间)。

注: 收集时间间隔将不会因夏令时转换而导致的固定开始时间的更改而进行补偿。在 标准时间和夏令时之间互相转换期间, 与设置 wlm collect int 数据库配置参数相比, 时间间隔无法缩短或延长。

### **解决方案**

不需要用户响应。

#### **相关参考:**

[Workload Manager Guide and Reference](http://www.ibm.com/support/docview.wss?rs=71&uid=swg27015148)中的"wlm\_collect\_int -'工作负载管理收集时间 间隔'配置参数"

# <span id="page-213-0"></span>**TZ(C"PD~53(GPFS),mUd]wD NO FILE SYSTEM CACHING** 是缺省值。

从V9.7 开始, 当底层文件系统为 GPFS™ 时, 如果未对 CREATE TABLESPACE 语句 以及 CREATE DATABASE 命令的一些表空间定义参数指定 FILE SYSTEM CACH-ING 选项, 那么部分平台上的表空间定义的缺省行为是 NO FILE SYSTEM CACH- $ING<sub>1</sub>$ 

### **j8E"**

对于 CREATE DATABASE 命令, 此行为适用于 CATALOG, USER 和非 SMS TEM-PORARY 表空间定义参数。

在先前发行版中、对于所有受支持平台、GPFS 上的缺省行为是 FILE SYSTEM CACH-ING。在V9.7 中, 缺省行为在一部分 AIX 和 Linux 平台上已更改为 NO FILE SYSTEM CACHING。新的缺省行为指定 I/O 操作会自动绕过文件系统高速缓存。

### 用户响应

有关支持 NO FILE SYSTEM CACHING 的平台的详细信息, 请参阅"文件系统高速缓存配置 "主题。要还原为缓冲 I/O 行为,请在 CREATE TABLESPACE 语句、ALTER TABLESPACE 语句或 CREATE DATABASE 命令中指定 FILE SYSTEM CACHING 属性。

### 相关概念:

数据库管理概念和配置参考中的『文件系统高速缓存配置』

#### 相关参考:

[SQL Reference, Volume 2](http://www.ibm.com/support/docview.wss?rs=71&uid=swg27015148) 中的 『ALTER TABLESPACE 』 [SQL Reference, Volume 2](http://www.ibm.com/support/docview.wss?rs=71&uid=swg27015148) 中的 『CREATE TABLESPACE 』

## **|DK3)"amd?M73d?**

在 V9.7 中, 对注册表变量和环境变量进行了一些更改。

#### 新的缺省值

表 14. 具有新缺省值的注册表变量

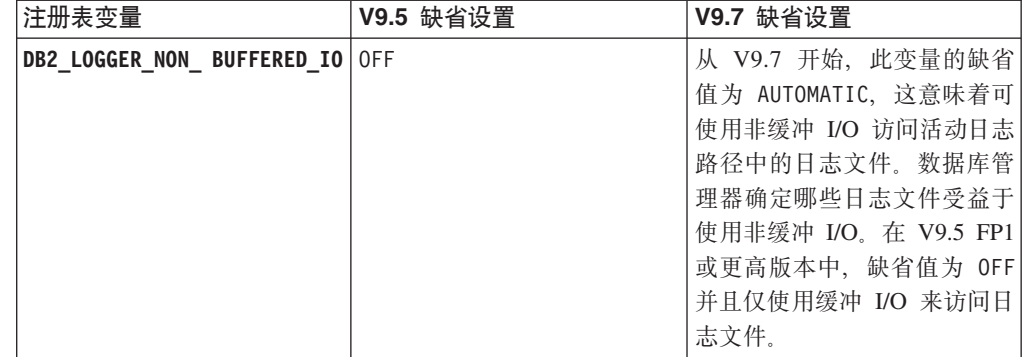

表 14. 具有新缺省值的注册表变量 (续)

| 注册表变量                     | V9.5 缺省设置 | V9.7 缺省设置           |
|---------------------------|-----------|---------------------|
| DB2 SMS TRUNC TMPTABLE 10 |           | 从 V9.7 FP2 开始, 此变量的 |
| <b>THRESH</b>             |           | 缺省值为 -2, 这意味着对于其    |
|                           |           | 大小小于或等于 1 个扩展数据     |
|                           |           | 块 * 容器数的任何溢出的       |
|                           |           | SMS 临时对象, 将没有任何不    |
|                           |           | 必要的文件系统访问。超过此       |
|                           |           | 大小的临时对象会被截断为 0      |
|                           |           | 个扩展数据块。             |

#### 表 15. 具有新值的注册表变量

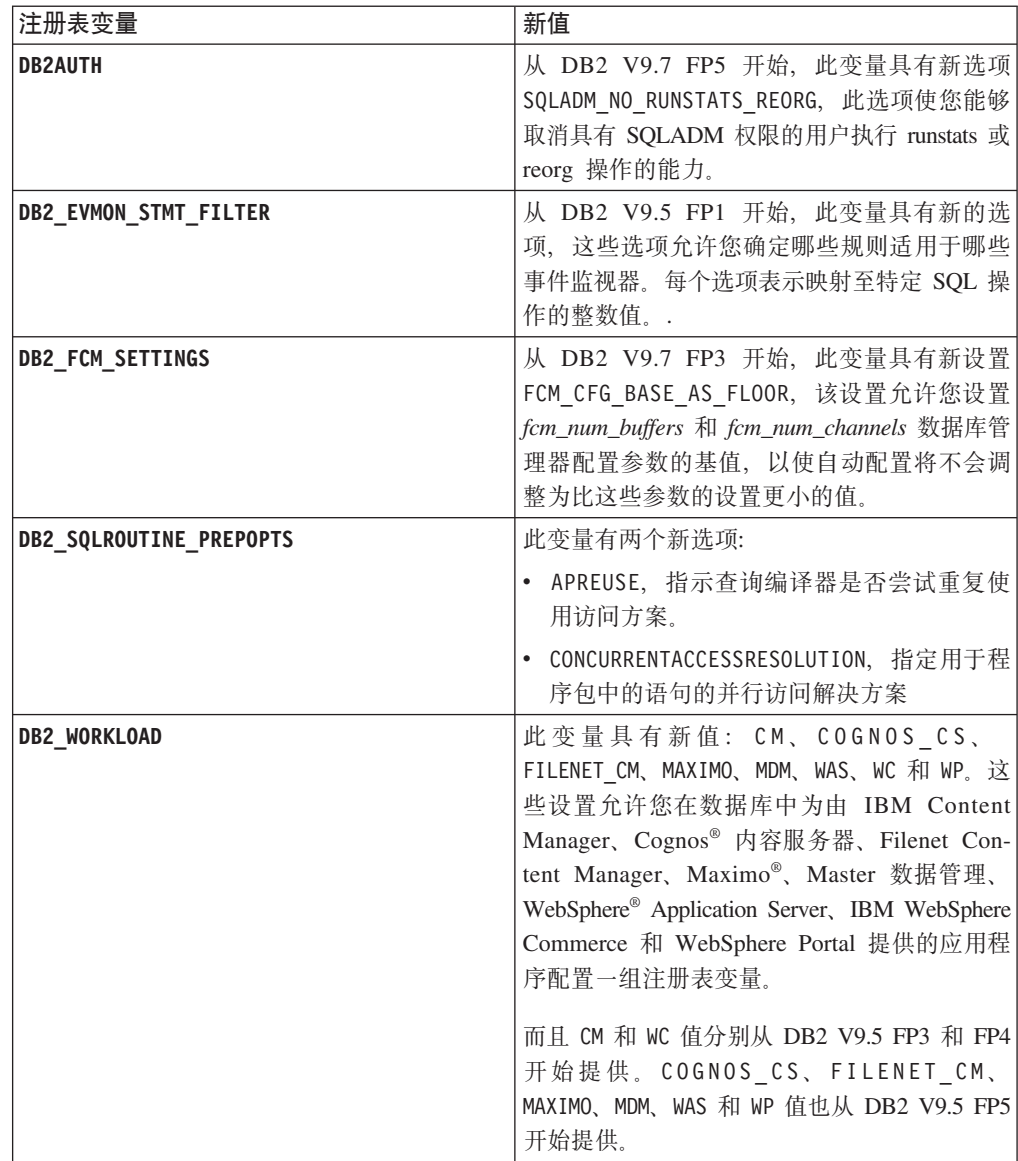

# **Q|DDP\***

表 16. 已更改行为的注册表变量

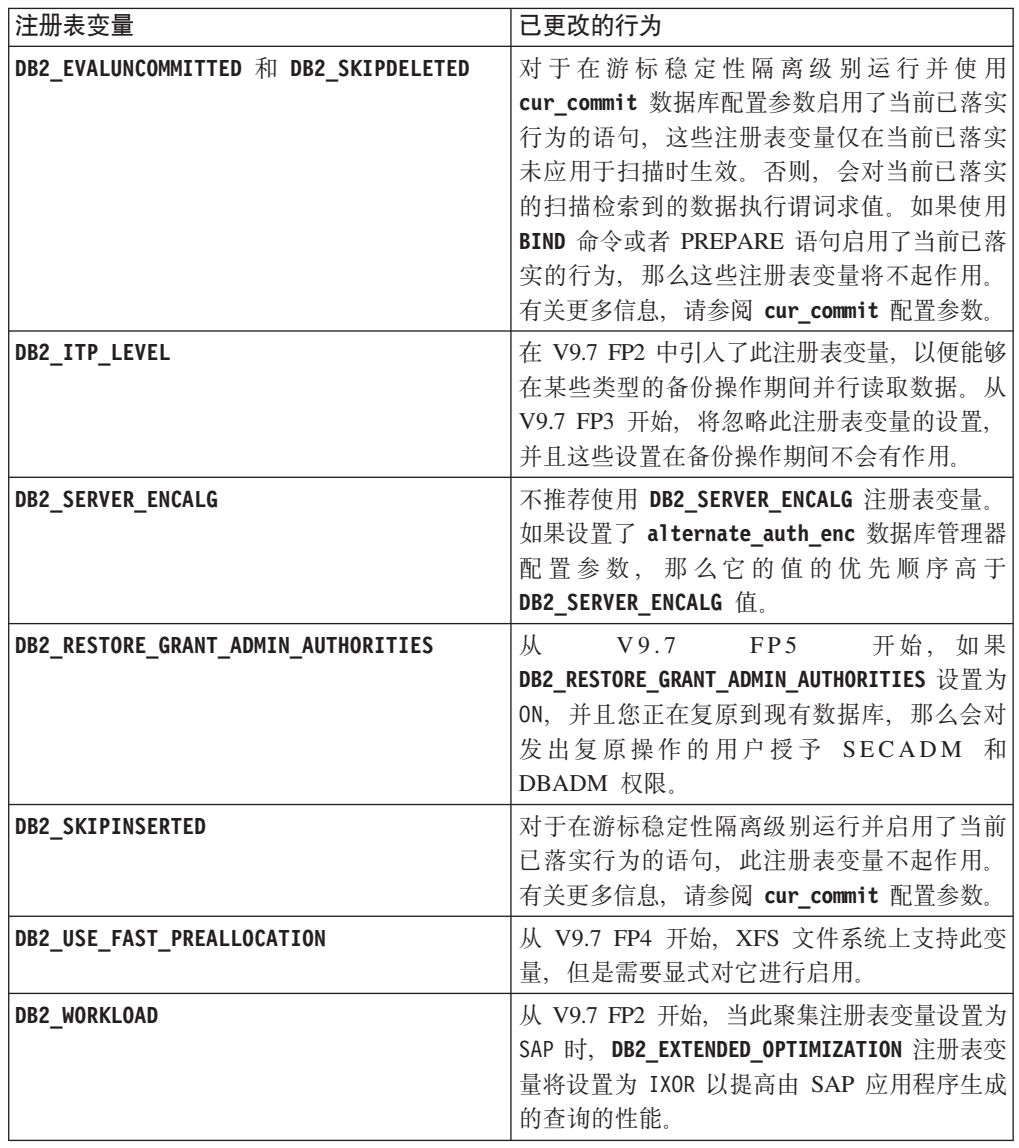

# **新变量**

V9.7 中新增了以下环境变量和注册表变量:

表 17. 为 V9.7 添加的环境变量和注册表变量

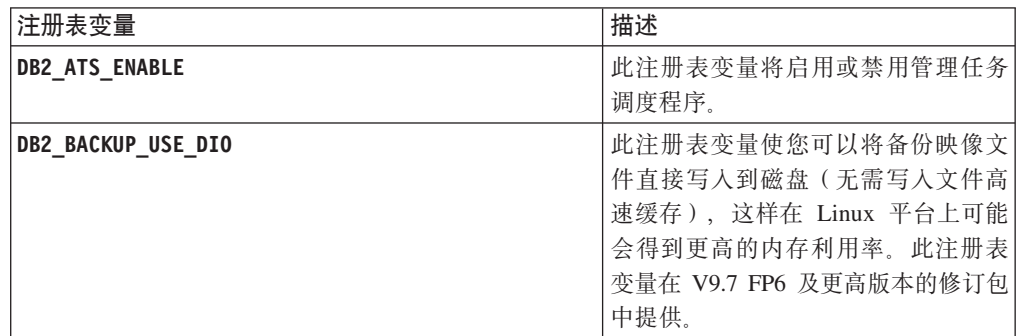
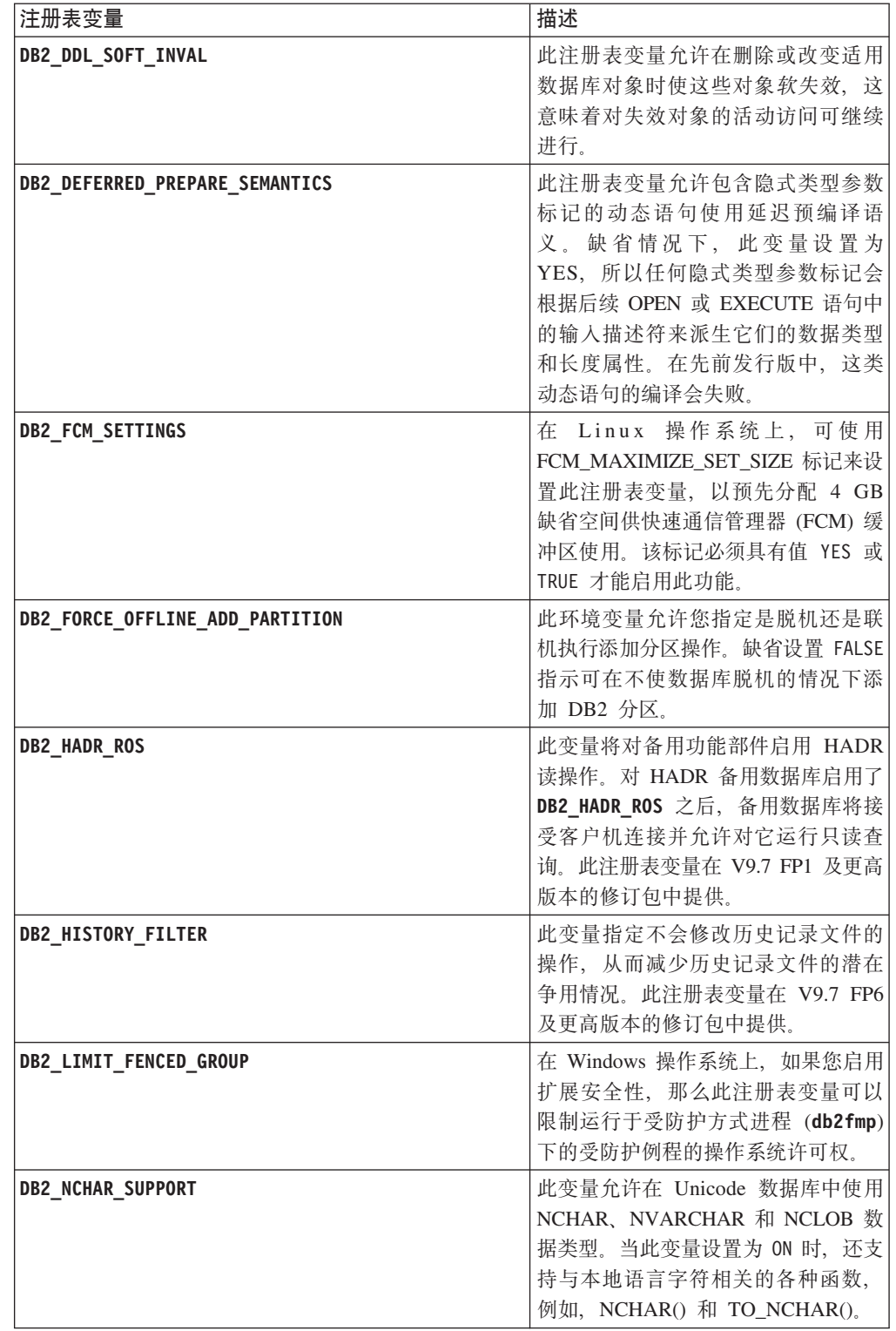

### 表 17. 为 V9.7 添加的环境变量和注册表变量 (续)

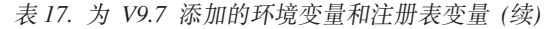

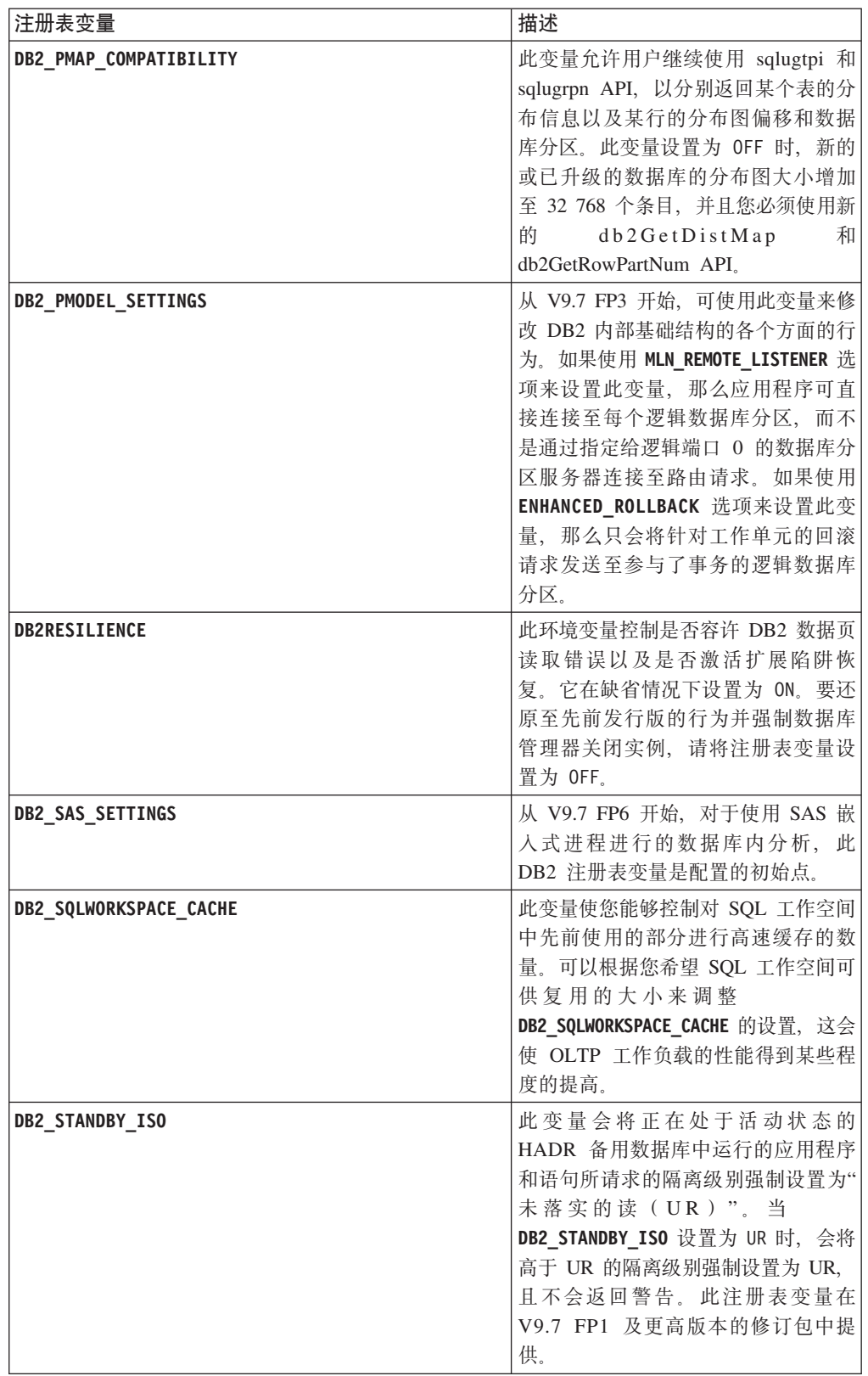

表 17. 为 V9.7 添加的环境变量和注册表变量 (续)

| 注册表变量                      | 描述                                                                                  |
|----------------------------|-------------------------------------------------------------------------------------|
| <b>DB2STMM</b>             | 从 DB2 V9.7 FP5 开始, 可以使用此<br>注册表变量来修改自调整内存管理器<br>(STMM) 共享内存段, 以减轻下级实例<br>兼容性问题。     |
| DB2 USE FAST PREALLOCATION | 此变量允许快速分配文件系统功能部<br>件保留表空间, 并提高创建或改变大<br>型表空间和数据库复原操作过程的速<br>度。DB2 V9.7 FP1 提供了此变量。 |

### 相关概念:

数据恢复及高可用性指南与参考中的 『 备用功能部件的 HADR 读操作 』 第 263 页的 『 不推荐使用某些注册表变量和环境变量 』 第 279 页的 『 不再使用某些注册表和环境变量 』

# 缺省情况下主日志文件和辅助日志文件使用非缓冲 1/0

在V9.7 中, 主恢复日志文件和辅助恢复日志文件自动使用非缓冲 I/O, 从而消除了操作 系统在高速缓存这些日志文件时所产生的开销。

## 详细信息

对于新行为、安装主恢复日志和辅助恢复日志所在的文件系统时不应使用禁用文件系 统高速缓存缓冲的选项。然而、数据库管理器可以使用禁用文件系统高速缓存缓冲的 选项来打开个别日志文件。

在先前发行版中, 这些日志文件的缺省行为是使用缓冲 I/O。可通过将 DB2 LOGGER NON BUFFERED IO 注册表变量设置为 OFF 来还原为先前发行版的行为。

在某些情况下, 新行为可能会使日志磁盘 I/O 响应时间性能下降, 从而导致落实时间延 长。长时间的回滚操作也可能会有性能影响。

## 用户响应

通过确保记录器文件系统的物理磁盘主轴数目与所需的性能级别相匹配、可以解决落 实时间较长造成的性能下降。此外、可通过启用存储控制器写高速缓存机制来改进性 能(只要这些机制符合系统耐久性要求),以便在系统或存储介质失效的情况下系统 可恢复已落实的事务更新。

可通过调整 logbufsz 数据库配置参数来确保前滚操作所需的日志数据在日志缓冲区中 来解决回滚性能问题, 而不必在磁盘上执行物理读 I/O。

# 已经更改了 AUTOCONFIGURE 命令

因为已经更改了 mem percent 参数的用法、所以由 AUTOCONFIGURE 命令 (和配置顾问 程序)所生成的值将与先前发行版中的值不同。

## **j8E"**

从 V9.7 开始, AUTOCONFIGURE 命令的 mem\_percent 参数指示 instance\_memory 数据 库管理器配置参数的百分比,而不是指示计算机上的物理内存总量。

### 用户响应

如果您没有为 mem percent 参数指定值,那么将根据实例和系统中的内存使用情况来计 算百分比, 最大值可达实例内存的 25%。

### **`XN<**:

[Command Reference](http://www.ibm.com/support/docview.wss?rs=71&uid=swg27015148) 中的 『AUTOCONFIGURE 』

[Administrative Routines and Views](http://www.ibm.com/support/docview.wss?rs=71&uid=swg27015148)中的"使用 ADMIN\_CMD 过程的 [AUTOCONFIGURE](http://www.ibm.com/support/docview.wss?rs=71&uid=swg27015148) 命令"

## **|更改了 CONCURRENTDBCOORDACTIVITIES 阈值**

为了降低发生基于不可协调队列的争用情况的可能性,已经更改了 CONCURRENTDBCOORDACTIVITIES 阈值的行为。

## **j8E"**

创建 CONCURRENTDBCOORDACTIVITIES 阈值时, 可能会发生基于不可协调队列的 争用情况。已达到并行限制并且已发出具有凭单的活动的所有应用程序尝试发出一个 或多个其他活动时, 就会发生基于不可协调队列的争用情况。因为没有其他凭单可 用, 所以这些其他活动会排队, 从而阻止应用程序继续处理。例如, 如果并行阈值仅 允许一次处理一个活动,并且单个应用程序打开了一个游标,然后尝试发出任意类型 的另一活动。该应用程序打开的游标将获取单个凭单。因为没有其他可用凭单,所以 第二个活动会排队,从而导致应用程序进入死锁。

发生基于不可协调队列的争用情况的可能性已因为更改了 CONCURRENTDBCOORDACTIVITIES 阈值的行为而降低, 该阈值现在控制的活动类型 数比以前少:

- CALL 语句不再受该阈值控制、但已调用例程中启动的所有嵌套子活动仍然受阈值控 制。注意, 匿名块和自主例程被归类为 CALL 语句。
- 用户定义的函数 (UDF) 继续受阈值控制, 但 UDF 中嵌套的子活动不再受控制。如 果自主例程是在用户定义的函数中调用的, 那么该自主例程及其任何子活动不受阈 值控制。
- 调用 CALL 语句的触发器操作和这些语句的子活动不再受阈值控制。注意, 可能导致 触发器激活的插入、更新或删除语句本身仍然受阈值控制。

所有其他类型的活动的 CONCURRENTDBCOORDACTIVITIES 阈值行为保持不变。

## 用户响应

在使用 CONCURRENTDBCOORDACTIVITIES 阈值之前, 您务必熟悉这些阈值在数据 库系统中产生的影响。有关更多信息、请参阅"CONCURRENTDBCOORDACTIVITIES 阈 值"主题。

## 相关参考:

[Workload Manager Guide and Reference](http://www.ibm.com/support/docview.wss?rs=71&uid=swg27015148)中的 『CONCURRENTDBCOORDACTIVITIES 阈值!

# **DESCRIBE |nP>PXd{w}`MDE"**

缺省情况下, 除了有关关系索引和基于 XML 数据的索引的信息之外, 带有 INDEXES FOR TABLE 参数的 DESCRIBE 命令现在会列示有关系统生成的 XML 区域索引、XML 路径 索引和 DB2 文本搜索索引的信息。

## **j8E"**

如果指定 INDEXES FOR TABLE 参数和 SHOW DETAIL 子句, 那么会列示有关所有索引类 型的更多信息。

### **用户响应**

因为带有 INDEXES FOR TABLE 参数的 DESCRIBE 命令显示的索引信息包含新列,所以 必须根据输出更换工具来解析新文本。

### **相关参考:**

[Command Reference](http://www.ibm.com/support/docview.wss?rs=71&uid=swg27015148) 中的 『DESCRIBE 』

## **FP1**: 已经更改了用于数据分区的拆离操作

在V9.7 FP1 和更高版本的修订包中, 从分区表中拆离数据分区的进程是一个两阶段进 稈.

## 详细信息

当您发出带有 DETACH PARTITION 子句的 ALTER TABLE 语句时, 您要拆离的数 据分区会在以下两阶段进程中被转换为一个独立表:

- 1. ALTER TABLE 操作会在逻辑上从分区表中拆离数据分区。数据分区名称被更改为 由系统生成的名称(其格式为 SQLyynnnddhhmmssxxx), 以便后续的连接操作可以 立即重复使用已拆离分区的名称。在 SYSCAT.DATAPARTITIONS 中, 如果没有已 拆离的从属表, 那么会将该分区的状态设置为 L (在逻辑上已拆离); 如果有已拆离 的从属表, 那么会将该分区的状态设置为 D。
- 2. 异步分区拆离任务会将已在逻辑上拆离的分区转换为独立表。

在异步分区拆离任务完成拆离之前、目标表将不可用。例如、用于在拆离之后废弃目 标表的 DROP 语句必须等到异步分区拆离任务完成拆离为止。在V9.7 和更低版本的发 行版中,如果不存在需要根据已拆离的数据分区以增量方式维护的已拆离从属表,那 么在落实了发出 ALTER TABLE 语句的事务之后, 带有 DETACH PARTITION 子句 的 ALTER TABLE 语句的目标表将变得可用。如果有已拆离的从属表, 那么在对所有 已拆离的从属表运行 SET INTEGRITY 语句之后, 目标表将变得可用。

## **用户响应**

因为在拆离进程的第一阶段期间、数据分区名称已更改为由系统生成的名称、所以您 可能需要修改用于查询已拆离数据分区的目录视图且使用数据分区名称的应用程序。

相关概念:

分区和集群指南中的『对数据分区表进行异步分区拆离』

分区和集群指南中的『数据分区拆离阶段』

### 相关参考:

SOL Reference, Volume 2 中的 『DROP 』

# FP1: 大于 5000 的 XML 模式 maxOccurs 属性值将以不同方式 解析

从 V9.7 FP1 开始, 如果在 XML 模式定义中为一个元素指定的 maxOccurs 属性值大 于 5000. 那么 XML 解析器将该值视为您指定的"不受限制"。

### 详细信息

不受限制的 maxOccurs 属性值指示元素可以出现的次数不受限制。在那种情况下, 从 FP1 开始,当您使用 XMLVALIDATE 功能时,即使元素的出现次数已超过了最大数目 (根据用于验证文档的 XML 模式), XML 文档也可能会通过验证。

### 用户响应

如果您使用的 XML 模式定义了其 maxOccurs 属性值大于 5000 的元素并且您要拒绝 其 maxOccurs 属性值大于 5000 的 XML 文档、那么可以定义触发器或过程以检查该 条件。在触发器或过程中,请使用 XPath 表达式来计算元素的出现次数并在元素出现次 数超过 maxOccurs 属性值时返回错误

例如,以下触发器确保文档具有的电话元素从不超过 6500 个:

```
CREATE TRIGGER CUST INSERT
 AFTER INSERT ON CUSTOMER
 REFERENCING NEW AS NEWROW
 FOR EACH ROW MODE DB2SQL
BEGIN ATOMIC
 SELECT CASE WHEN X \le 6500 THEN 'OK - Do Nothing'
              ELSE RAISE ERROR('75000', 'TooManyPhones') END
 FROM (
    SELECT XMLCAST(XMLQUERY('$INFO/customerinfo/count(phone)') AS INTEGER) AS X
    FROM CUSTOMER
   WHERE CUSTOMER.CID = NEWROW.CID );
END
```
相关参考:

SQL Reference, Volume 1 中的 『XMLVALIDATE 』

pureXML 指南中的 『 对 pureXML 功能的限制 』

## FP5:在自动删除恢复对象期间,将不再锁定历史记录文件

当您将 auto del rec\_obj 数据库配置参数设置为 ON 或者执行将调用删除语法的修剪 操作时, 数据库管理器在修剪历史记录文件时将删除相应的日志文件、备份映像和装 入副本映像、在 V9.7 FP5 和更高版本的修订包中、在删除期间将不再对历史记录文件 进行互斥锁定。

此更改有助于提高数据库的性能,这是因为历史记录文件被阳塞的时间非常短,所以 仍然可以创建日志文件。

## 详细信息

在前发行版和修订包中, 可能已暂停或延迟某些事务, 以便从历史记录文件中删除不 需要的文件。在某些情况下、您必须通过在影响较小的时间段运行手动修剪操作来解 决此问题、或者增大日志文件大小以减少要清除的文件数。

### **bv=8**

不需要用户响应

## **FP5:3)\m}LMS<Q|D**

在 V9.7 FP5 和更高版本的修订包中, 某些管理例程和视图中包括了其他返回字段。

在 V9.7 FP5 中, 已增强若干表函数和管理视图。这些监视例程现在将返回有关您的数 据库和相应系统的其他信息。

#### **MON\_BP\_UTILIZATION**

现在将返回有关以下内容的信息:

- AVG SYNC READ TIME
- AVG ASYNC READ TIME
- v AVG\_SYNC\_WRITE\_TIME
- v AVG\_ASYNC\_WRITE\_TIME

### **MON\_GET\_BUFFERPOOL**

现在将返回有关以下内容的信息:

- v POOL\_ASYNC\_READ\_TIME
- POOL\_ASYNC\_WRITE\_TIME
- BP CUR BUFFSZ

#### **MON\_GET\_TABLE**

现在将返回有关以下内容的信息:

- DATA\_OBJECT\_PAGES
- LOB\_OBJECT\_PAGES
- LONG OBJECT PAGES
- INDEX\_OBJECT\_PAGES
- XDA\_OBJECT\_PAGES

#### **MON\_GET\_TABLESPACE**

现在将返回有关以下内容的信息:

- v POOL\_ASYNC\_READ\_TIME
- POOL ASYNC WRITE TIME
- TBSP TRACKMOD STATE

#### 相关概念:

第171 页的 『[FP5](#page-186-0): 可以检查表空间修改状态』

第 270 页的 『[FP5](#page-285-0): 不推荐使用某些监视例程和视图 』

## 相关参考:

″[MON\\_GET\\_BUFFERPOOL table function - Get buffer pool metrics](http://www.ibm.com/support/docview.wss?rs=71&uid=swg27015148)″ in [Administrative Routines and Views](http://www.ibm.com/support/docview.wss?rs=71&uid=swg27015148)

[Administrative Routines and Views](http://www.ibm.com/support/docview.wss?rs=71&uid=swg27015148) 中的 『MON GET TABLESPACE 表函数 - 获取 表空间度量』

″[MON\\_GET\\_TABLE table function - get table metrics](http://www.ibm.com/support/docview.wss?rs=71&uid=swg27015148)″ in Administrative Routines [and Views](http://www.ibm.com/support/docview.wss?rs=71&uid=swg27015148)

″[MON\\_BP\\_UTILIZATION - Retrieve metrics for bufferpools](http://www.ibm.com/support/docview.wss?rs=71&uid=swg27015148)″ in Administrative [Routines and Views](http://www.ibm.com/support/docview.wss?rs=71&uid=swg27015148)

# 数据库设置和产品安装更改摘要

V9.7 包括已更改的功能, 该功能会影响安装和设置 DB2 数据库的方式。

为了利用此发行版中包括的新增功能部件,已经更新了某些最低软件要求。为了确保 正确设置系统, 请杳看"DB2 数据库产品的安装要求"和"对于数据库应用程序开发环境的 元素的支持"主题。

可将 DB2 服务器或客户机副本从 DB2 V9.5、DB2 V9.1 或 DB2 UDB V8 升级至 DB2 V9.7 DB2 V9.7 是新的发行版, 不能应用修订包来从 V9.5 或 V9.1 升级至 9.7 如 果已安装 V7 或之前版本的副本, 请先将其迁移至 DB2 UDB V8。

要了解详细信息、升级过程的局限性以及需要知道的可能问题、请参阅升级到 DB2 V9.7 中的"DB2 服务器的升级要点"和"客户机的升级要点"。

将 DB2 服务器和客户机升级至 V9.7 可能要求您同时升级数据库应用程序和例程。查 看升级到 DB2 V9.7中的"数据库应用程序的升级要点"和"例程的升级要点"来帮助您确定 是否存在任何升级影响。

#### 相关概念:

升级到 [DB2 V9.7](http://www.ibm.com/support/docview.wss?rs=71&uid=swg27015148)中的 『 客户机的升级基础知识 』

升级到 [DB2 V9.7](http://www.ibm.com/support/docview.wss?rs=71&uid=swg27015148)中的 『 数据库应用程序的升级基础知识 』

升级到 [DB2 V9.7](http://www.ibm.com/support/docview.wss?rs=71&uid=swg27015148)中的 『 例程的升级基础知识 』

升级到 [DB2 V9.7](http://www.ibm.com/support/docview.wss?rs=71&uid=swg27015148)中的 『DB2 服务器的升级基础知识 』

#### 相关参考:

数据库应用程序开发入门中的『支持数据库应用程序开发环境的元素』

安装 [DB2](http://www.ibm.com/support/docview.wss?rs=71&uid=swg27015148) 服务器中的 『DB2 数据库产品的安装要求』

# **Q-|DK DB2 W]f"DB2 \$wifM\$w:X\mDmI\$** 发放控制

在 V9.7 中, 对于 CPU 和内存的使用, DB2 Express®版和 DB2 工作组服务器版将使 用硬停止许可证强制执行策略。此外, 仅当已经注册了 DB2 性能优化功能部件许可证 密钥时, 通过 DB2 性能优化功能部件提供的工作负载管理(WLM)功能才可用。

## 详细信息

在下列情况下, DB2 数据库管理器将检查其他许可证发放一致性:

- 如果在未注册 DB2 性能优化功能部件许可证密钥的情况下试图使用 DB2 性能优化 功能部件所提供的 DB2 WLM 功能, 那么将返回 SQL8029N 消息。
- 可供 DB2 易捷版和 DB2 工作组服务器版产品使用的 CPU 和内存资源仅限于许可 证所指定的容量。可以在容量更大的系统上使用 DB2 易捷版和 DB2 工作组服务器, 但是将只能利用由许可证所指定的容量。

## 用户响应

- · 向 IBM 代表或者授权经销商购买 DB2 性能优化功能部件的许可证密钥以使用 WLM。然后, 您将需要使用许可证中心或者 db21icm 命令行实用程序来更新许可证。
- 要充分利用服务器的内存和 CPU 容量,请与 IBM 代表或者授权经销商联系,以获 取具有更高许可限制的 DB2 产品。

# 更新了许可证强制执行策略列表

为反映 V9.7 产品打包, 许可证强制执行策略列表包括行级别压缩和索引压缩, 并且不 再包括 pureXML 功能部件。

## 详细信息

已使用 db21icm 命令和 -e 洗项为 DB2 数据库产品配置了许可证强制执行策略。

如果您选择对 DB2 数据库产品使用硬停止许可证强制执行策略, 那么在用户尝试使用 行级别压缩和索引压缩时、数据库管理器将检查许可证发放一致性。如果没有应用相 应的许可证, 将返回 SQL8029N 消息且不允许所尝试操作。

### 用户响应

对行级别压缩和索引压缩应用适当的许可证。

## 更改了一些数据库配置参数

V9.7 中包含许多新的和已更改的数据库配置参数。

### 新的数据库配置参数

由于增加了新的功能部件和功能, 所以 V9.7 包含许多新的数据库配置参数。

| 参数名称            | 描述                        | 详细信息                                                                        |  |
|-----------------|---------------------------|-----------------------------------------------------------------------------|--|
| auto reval      | 失效                        | 自动重新生效和   此配置参数控制重新生效和失效语义。此参数是动态的, 意味着其值中  <br>的更改即时生效。不必重新连接至数据库就可以使更改生效。 |  |
| blocknonlogged  | 阻止非记录活动                   | 此配置参数阻止创建允许非记录活动的表。                                                         |  |
| cur_commit      | 当前已落实                     | 此配置参数控制游标稳定性 (CS) 扫描的行为。                                                    |  |
| date_compat     | 日期兼容性                     | 此参数指示与 TIMESTAMP(0) 数据类型相关联的 DATE 兼容性语义是<br>否应用于所连接的数据库。                    |  |
| dec_to_char_fmt | 将十进制转换为 <br>字符函数配置参 <br>数 | 此配置参数控制 CHAR 标量函数和 CAST 规范 (将十进制转换为字符 <br> 值) 的结果。                          |  |

表 18. V9.7 的新数据库配置参数

### 表 18. V9.7 的新数据库配置参数 (续)

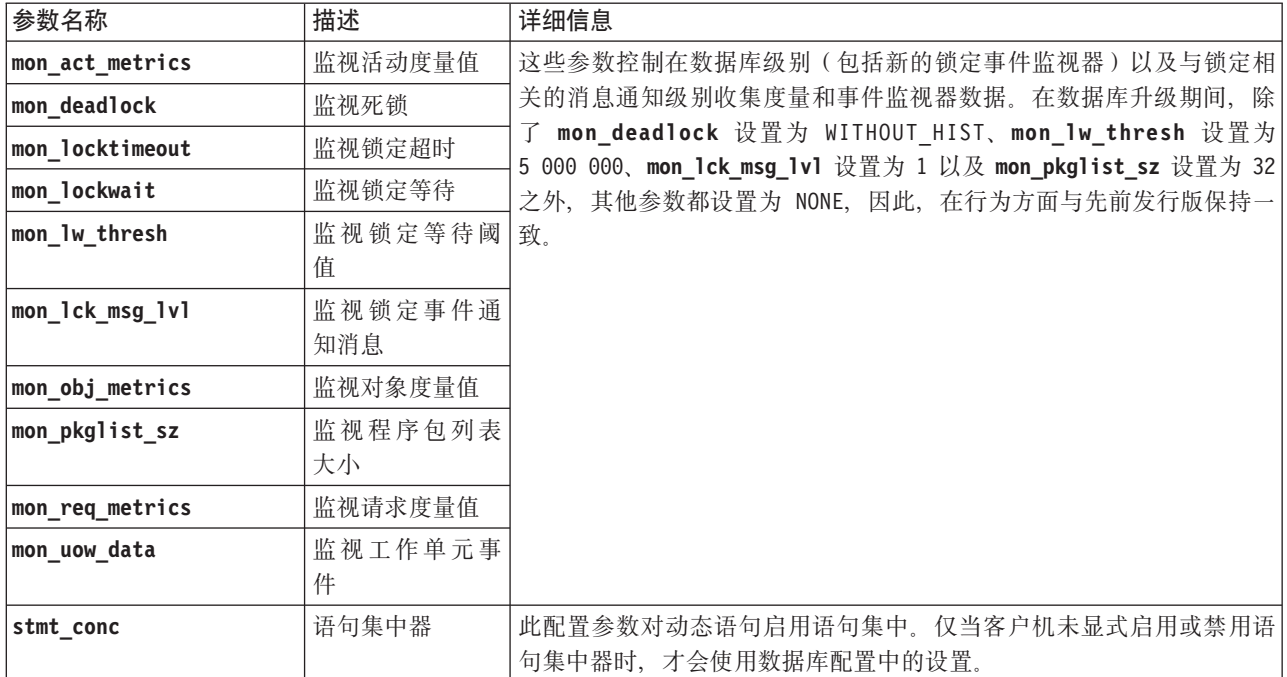

# 更改的数据库配置参数

下表列示了其缺省值已更改的数据库配置参数。

表 19. 缺省值已更改的数据库配置参数

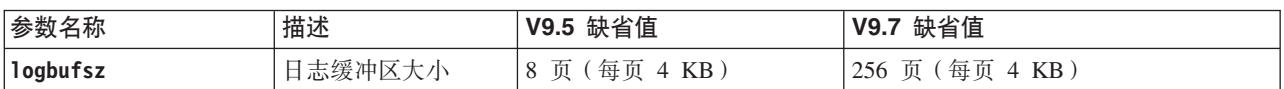

下列数据库配置参数在 V9.7 中的行为已更改或者具有新范围。

表 20. 行为已更改或具有新范围的数据库配置参数

| 参数名称            | 描述             | V9.7 更改                                                                                                    |
|-----------------|----------------|----------------------------------------------------------------------------------------------------|
| applheapsz      | 应用程序堆大小        | 因为优化增强功能要匹配 MQT, 所以应用程序堆的需求已提高。如果此参<br>数设置为 AUTOMATIC, 那么此设置会导致新需求。如果不能将此参数设置<br>为 AUTOMATIC 或提高其值, 那么通过使用优化概要文件来降低考虑用于给<br>定查询的 MQT 数目。有关更多信息, 请参阅故障诊断和调整数据库性能<br>中的"优化概要文件的分析"。                           |
| database memory | 数据库共享内存大丨<br>小 | 自调整内存管理器 (STMM) 提高了在 Solaris Operating Environment 中<br>调整数据库共享内存使用量的能力。如果 database_memory 在 Solaris 操<br>作系统中设置为 AUTOMATIC, 那么数据库管理器将对数据库共享内存使用 <br>可分页内存。因此, DB2 数据库系统在缺省情况下将使用更小的内存页,<br>而您可能会注意到性能有所下降。 |
| dbheap          | 数据库堆           | 数据库管理器现在可确定何时将行压缩应用于符合特定条件的临时表以<br>改进查询性能。为数据库堆分配的内存用于创建压缩字典, 创建字典后<br>将立即释放此内存。如果要使用行压缩和符合压缩资格的临时表,请将!<br>dbheap 参数设置为 AUTOMATIC 以确保您有足够空间创建该字典。有关临<br>时表压缩的详细信息, 请参阅数据库管理概念和配置参考中的"表压缩                    |

表 20. 行为已更改或具有新范围的数据库配置参数 (续)

| 参数名称           | 描述              | V9.7 更改                                                                                                    |
|----------------|-----------------|----------------------------------------------------------------------------------------------------|
| locklist       | 锁定列表的最大存<br>储空间 | 此参数的限制现在为 134,217,728 页 (4 KB)。                                                                                                    |
| logbufsz       | 日志缓冲区大小         | 日志序号 (LSN) 现在使用 8 字节。在先前发行版中, LSN 的长度为 6                                                                                                    |
| logfilsiz      | 日志文件的大小         | 字节。您可能需要根据数据库日志记录活动来提高此参数的值。有关更                                                                                                    |
| logprimary     | 主日志文件的数目        | 多信息,请参阅第 222 页的『日志序号的最大限制已提高』。                                                                                                    |
|                |                 | logbufsz 的最大限制已更改为 131 070。                                                                                                    |
|                |                 | logfilsiz 的最大限制已更改为 1 048 572。                                                                                                    |
| num_db_backups | 数据库备份数          | 从 FP5 开始, DB2 在确定要保留的备份数时将已合并的备份计算为完整<br>的非增量备份。                                                                                                    |
| pckcachesz     | 程序包高速缓存大<br>小   | 为了支持 XML Explain, 程序包高速缓存内存需求已从 10% 提高到<br>25%。因为此高速缓存很小,所以数据库升级带来的影响应该会最小化。<br>通过将此参数设置为 AUTOMATIC 以将新的需求考虑在内。<br>对于已升级数据库, INLINE LENGTH 缺省值是 LOB 描述符的最大大<br>小。LOB 数据的长度加上额外开销未超过 INLINE LENGTH 值时, LOB<br>数据将内联。因此, 如果 LOB 数据长度加上额外开销小于 LOB 列的<br>LOB 描述符大小, 那么数据库升级后 LOB 数据将在表行中隐式内联。以<br>内联方式存储 LOB 数据可能要求您提高 pckcachesz 数据库配置参数。<br>通过将此参数设置为 AUTOMATIC 以将新的需求考虑在内。<br>在 64 位操作系统上, pckcachesz 的最大限制已更改为 2 147 483 646。 |

# **;Fv9CDdCN}**

表 21. 不推荐使用的数据库配置参数摘要

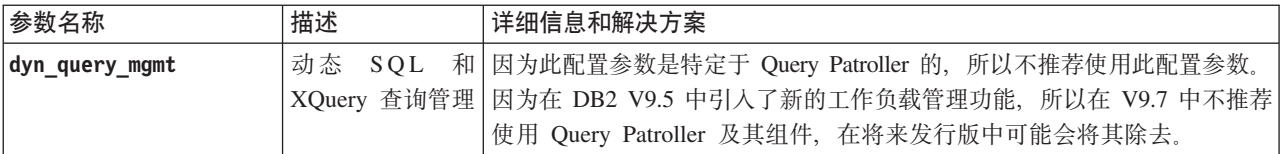

### 相关概念:

第196页的『更改了一些数据库管理器配置参数』

## **`XN<**:

Command Reference 中的 『[RESET DATABASE CONFIGURATION](http://www.ibm.com/support/docview.wss?rs=71&uid=swg27015148) 』

数据库管理概念和配置参考中的『配置参数总结』

升级到 [DB2 V9.7](http://www.ibm.com/support/docview.wss?rs=71&uid=swg27015148)中的 『DB2 服务器行为更改』

# **|DK INTERACTIVE l&D~X|V**

现有响应文件关键字 INTERACTIVE 不再提示您输入安装包的位置。

## **j8E"**

INTERACTIVE 关键字仅适用于 Linux 和 UNIX 操作系统。在先前发行版中, 如果 INTERACTIVE 关键字设置为 YES, 那么会提示用户输入安装包的位置或本地语言包的 位置。在 V9.7 中, INTERACTIVE 关键字仅提示用户输入本地语言程序包的位置。现 在安装映像都放在 1 张 DVD 上, 因此, 此关键字不再需要提示您输入安装包的位置。 如果 INTERACTIVE 关键字设置为 YES, 并且需要本地语言 DVD, 那么会出现提示。

## 用户响应

不必更改应用程序或脚本。

## 相关概念:

第[163](#page-178-0)页的"增加了新的响应文件关键字。

第[268](#page-283-0)页的『不推荐使用某些响应文件关键字』

### 相关参考:

安装 [DB2](http://www.ibm.com/support/docview.wss?rs=71&uid=swg27015148) 服务器中的 『 响应文件关键字 』

## **QS DB2 2076P}%"amD~**

实例信息和全局注册表信息的位置已更改。从 DB2 V9.7 开始, 已从 DB2 安装路径中 除去 profiles.reg 和 default.env 文件。

## 详细信息

在 DB2 V9.5 中, DB2 实例概要文件注册表位于 profiles.req 文件中, 而 DB2 全 局级别概要文件注册表位于 default.env 文件中。这些文件在 DB2 安装路径中。

### 用户响应

DB2 实例信息和全局注册表信息存储在全局注册表 (global.reg)中。

**`XNq**:

″[Setting environment variables outside the profile registries on Linux and UNIX](http://www.ibm.com/support/docview.wss?rs=71&uid=swg27015148) [operating systems](http://www.ibm.com/support/docview.wss?rs=71&uid=swg27015148)" in 数据库管理概念和配置参考

## **DB2 文本搜索安装**

在 V9.7 中, 要安装 DB2 文本搜索产品, 必须选择定制作为 DB2 安装的类型。此外, 在 Windows 操作系统上使用某些 DB2 命令时, 再也不必在文本搜索实例服务端口号 之前指定两个逗号。

## 详细信息

如果安装 DB2 产品时选择典型, 那么不再自动安装 DB2 文本搜索。

在 Windows 操作系统上, 已对下列命令简化了文本搜索实例服务端口号的语法:

- db2icrt (创建实例)
- db2imigr (迁移实例)
- db2iupdt (更新实例)

此外, 新的 V9.7 db2iupgrade 命令使用简化语法。简化语法如下所示:

/j "TEXT\_SEARCH,*portnumber*"

## 用户响应

要在 V9.7 中安装 DB2 文本搜索, 请在安装 DB2 产品时选择定制。同时, 将 COMP=TEXT SEARCH 和 CONFIGURE TEXT SEARCH=YES 关键字添加至现有脚本 和响应文件。

如果 Windows 操作系统上的现有脚本使用 db2icrt、db2imigr 或 db2iupdt 命令、请 在文本搜索实例服务端口号的开头除去多余的逗号。

# FP2: DB2 高级复制服务 (ACS) 没有自动包括在精简安装中

在 V9.7 FP2 及更高版本的修订包中, 在精简类型的 DB2 安装期间, 不再自动安装 DB<sub>2</sub> ACS

### 详细信息

在 V9.7 FP2 之前, 在安装所有 DB2 产品期间始终安装 DB2 ACS。从 V9.7 FP2 开 始, DB2 ACS 在某些类型的 DB2 产品安装期间 (包括无人值守安装) 是可选组件。 在定制和典型类型的 DB2 安装期间以及使用 db2 install 命令时, 将缺省安装 DB2  $ACS<sub>2</sub>$ 

在无人值守安装期间、可使用 ACS 响应文件关键字来安装或卸载 DB2 ACS。

#### 用户响应

如果已完成了精简安装且现在必须安装 DB2 ACS, 请使用定制响应文件安装, 或从 "DB2 安装"向导单击使用现有以仅将 DB2 ACS 安装到您已安装的 DB2 副本。

#### 相关仟务:

数据恢复及高可用性指南与参考中的 『 安装 DB2 高级复制服务 (ACS) 』

# 安全性更改摘要

V9.7 包括已更改的功能, 该功能会影响 SYSADM、SECADM 和 DBADM 权限级别、 SSL 配置以及其他功能部件的作用域与能力。

## 更改了系统管理员(SYSADM)权限作用域

在 DB2 V9.7 中, 授权模型已更新以清晰划分系统管理员、数据库管理员和安全性管理 员的职责。作为此增强功能的一部分, SYSADM 权限给予的能力已缩减。

### 详细信息

SYSADM 权限的更改如下所示:

• 具有 SYSADM 权限的用户不再具有隐式 DBADM 权限、因此与 V9.5 中提供的功 能相比, 用户可获取的能力有限。但是, UPGRADE DATABASE 命令和 RESTORE DATABASE 命令 (对于下级数据库) 授予 SYSADM 组 DBADM 权限。对于用户 创建视图、触发器、具体化查询表(MQT)、程序包和 SQL 例程时的授权, 不会考 虑与组相关联的特权。考虑到与组相关联的这些限制, 即使升级进程对 SYSADM 组 授予 DBADM 授权, 该升级进程也不能单独确保在 V9.5 中具有 SYSADM 权限的 每个用户在 V9.7 中具有完全相同的能力。为确保 SYSADM 组的成员保留 V9.5 中

的相同特权, 这些成员必须被直接授予具有 DATAACCESS 和 ACCESSCTRL 权限 的 DBADM 权限, 或者必须通过角色的成员资格来拥有这些权限。

- · 如果具有 SYSADM 权限的用户创建数据库、那么将自动授予用户对该数据库的 DATAACCESS、ACCESSCTRL、SECADM 和 DBADM 权限, 这使得用户可使用的 功能与 V9.5 中一样。
- 具有 SYSADM 权限的用户不能再授予任何权限或特权,表空间特权除外。

## 用户响应

要让具有 SYSADM 权限的用户获取的能力与 V9.5 中相同 (授予 SECADM 权限的能 力除外), 安全性管理员必须显式授予用户 DBADM 权限及新的 DATAACCESS 和 ACCESSCTRL 权限。可将 GRANT DBADM ON DATABASE 语句与该语句的 WITH DATAACCESS 和 WITH ACCESSCTRL 选项(缺省选项)配合使用来授予新权限。 DATAACCESS 权限允许访问特定数据库中的数据、而 ACCESSCTRL 权限允许用户授 予和取消特定数据库中的特权。

要让具有 SYSADM 权限的用户还能授予 SECADM 权限, 安全性管理员还必须授予用 户 SECADM 权限。但是、具有 SECADM 权限允许用户执行的操作比作为 V9.5 系统 管理员时能够执行的操作多。例如,用户可创建角色、可信上下文和审计策略之类的 对象。

提示: 除了考虑这些 SYSADM 权限更改对安全性实现的影响之外,还应查看数据库管 理员(具有 DBADM 权限)及安全性管理员(具有 SECADM 权限)的新能力,以及 DB2 V9.7 中引入的新权限、以便确定如何在系统中组织职责。除了 DATAACCESS 和 ACCESSCTRL 之外, DB2 V9.7 还引入了以下新权限:

- WLMADM, 用于管理工作负载
- SQLADM, 用于调整 SQL 语句
- EXPLAIN, 用于将说明工具与 SQL 语句配合使用

这些新权限允许您授予用户职责而不授予他们对基本表的 DBADM 权限或特权,这使 得这些用户的特权比完成任务所需的特权多。

### Windows LocalSystem 帐户的注意事项

在 Windows 系统上, 未指定 sysadm\_group 数据库管理器配置参数, 所以 LocalSystem 帐户被视为系统管理员(具有 SYSADM 权限)。由 LocalSystem 运行的任何 DB2 应 用程序受 V9.7 中的 SYSADM 权限作用域中的更改影响。这些应用程序通常是以 Windows 服务形式编写的, 并且将 LocalSystem 帐户作为服务登录帐户运行。如果这些应 用程序需要执行的数据库操作已不在 SYSADM 的作用域中, 那么必须授予 LocalSystem 帐户必需的数据库特权或权限。例如、如果应用程序需要数据库管理员能力、那么使 用 GRANT (数据库权限) 语句来授予 LocalSystem 帐户 DBADM 权限。注意, LocalSystem 帐户的授权标识为 SYSTEM。

#### 相关概念:

SOL Reference, Volume 1 中的 『权限、特权和对象所有权 』 数据库安全性指南中的 『[Windows LocalSystem](http://www.ibm.com/support/docview.wss?rs=71&uid=swg27015148) 帐户支持』 第 87 页的 『[DB2](#page-102-0) 授权模型已增强为允许划分责任』 数据库安全性指南中的『权限概述』

#### 相关参考:

升级到 [DB2 V9.7](http://www.ibm.com/support/docview.wss?rs=71&uid=swg27015148)中的 『DB2 服务器行为更改 』

## **)9K2+T\m1(SECADM)\&**

在 DB2 V9.7 中, 授权模型已更新以清晰划分系统管理员、数据库管理员和安全性管理 员的职责。作为此增强功能的一部分, SECADM 权限给予的能力已扩展。

#### **j8E"**

SECADM 权限的更改如下所示:

- 具有 SECADM 权限的用户现在可授予和取消所有权限与特权, 包括 DBADM 和 SECADM.
- 安全性管理员现在可授予角色和组 SECADM 权限。在 V9.5 中、SECADM 只能授 予用户。
- 安全性管理员可通过授予另一用户对审计存储过程和表函数 (AUDIT\_ARCHIVE、AUDIT\_LIST\_LOGS 和 AUDIT\_DELIM\_EXTRACT)的 EXECUTE 特权来将运行它们的责任委托给该用户。

## **用户响应**

通过授予另一用户新 ACCESSCTRL 权限, 安全性管理员可允许该用户授予和取消权限 与特权。但是、只有安全性管理员才能授予 SECADM、DBADM 和 ACCESSCTRL 权 限。而且, 只有安全性管理员才能授予新权限 DATAACCESS, 此权限使得用户能够访 问特定数据库中的数据。

除了考虑这些 SECADM 权限更改对安全性实现的影响之外, 还应查看系统管理员(具 有 SYSADM 权限)及数据库管理员 (具有 DBADM 权限) 的新能力,以及 DB2 V9.7 中引入的新权限, 以便确定如何在系统中组织职责。除了 DATAACCESS 和 ACCESSCTRL 之外, DB2 V9.7 还引入了以下新权限:

- WLMADM, 用于管理工作负载
- SQLADM, 用于调整 SQL 语句
- EXPLAIN, 用于将说明工具与 SQL 语句配合使用

这些新权限允许您授予用户职责而不授予他们对基本表的 DBADM 权限或特权, 这使 得这些用户的特权比完成任务所需的特权多。

相关概念:

SOL Reference, Volume 1 中的 『权限、特权和对象所有权 』 第 87 页的 『[DB2](#page-102-0) 授权模型已增强为允许划分责任』 数据库安全性指南中的『权限概述』 **`XN<**:

升级到 [DB2 V9.7](http://www.ibm.com/support/docview.wss?rs=71&uid=swg27015148)中的 『DB2 服务器行为更改 』

## **|DK}]b\m1(DBADM)(^wCr**

在 DB2 V9.7 中, 授权模型已更新以清晰划分系统管理员、数据库管理员和安全性管理 员的职责。作为此增强功能的一部分, 给予 DBADM 权限的能力已更改。

### 详细信息

DBADM 权限的更改如下所示:

- DBADM 权限不必再包括访问数据以及授予和取消对数据库的特权的能力。
- 授予 DBADM 权限不再额外授予下列独立数据库权限, 原因是它们已经在 DBADM 权限级别被隐式授予权限。
	- BINDADD
	- CONNECT
	- CREATETAB
	- CREATE\_EXTERNAL\_ROUTINE
	- CREATE\_NOT\_FENCED\_ROUTINE
	- IMPLICIT\_SCHEMA
	- QUIESCE\_CONNECT
	- LOAD

### 用户响应

新的 DATAACCESS 权限提供访问数据库中的数据的能力, 而新的 ACCESSCTRL 权 限提供授予和取消特权与权限的能力。这些权限是安全性管理员授予 DBADM 权限时 在缺省情况下授予的。而且,安全性管理员可使用 GRANT DBADM ON DATABASE 语句的下列选项来提供或不提供 ACCESSCTRL 和 DATAACCESS 权限:

- WITH ACCESSCTRL
- WITHOUT ACCESSCTRL
- WITH DATAACCESS
- WITHOUT DATAACCESS

提示: 除了考虑这些 DBADM 权限更改对安全性实现的影响之外, 还应查看系统管理 员(具有 SYSADM 权限)及安全性管理员(具有 SECADM 权限)的新能力, 以及 DB2 V9.7 中引入的新权限、以便确定如何在系统中组织职责。除了 DATAACCESS 和 ACCESSCTRL 之外, DB2 V9.7 还引入了以下新权限:

- WLMADM, 用于管理工作负载
- SQLADM, 用于调整 SQL 语句
- EXPLAIN, 用于将说明工具与 SQL 语句配合使用

这些新权限允许您授予用户职责而不授予他们对基本表的 DBADM 权限或特权, 这使 得这些用户的特权比完成任务所需的特权多。

## 相关概念:

SQL Reference, Volume 1 中的 『 权限、特权和对象所有权 』 第 87 页的 『DB2 授权模型已增强为允许划分责任』 数据库安全性指南中的『权限概述』

#### 相关参考:

升级到 DB2 V9.7中的 『DB2 服务器行为更改 』

# SSLconfig.ini 和 SSLClientconfig.ini 文件已替换为新的数据库管 理器配置参数

您不再需要使用 SSLconfig.ini 和 SSLClientconfig.ini 配置文件来设置 SSL 支持。 用于在这些文件中进行设置的参数已替换为数据库管理器配置参数。

## 详细信息

服务器端 SSL 支持的新数据库管理器配置参数如下所示:

- ss1\_svr\_keydb 指定密钥数据库文件的标准路径。
- · ss1 svr stash 指定隐藏文件的标准路径, 该文件存储密钥数据库的加密密码。
- ssl\_svr\_label 指定密钥数据库中服务器数字证书的标签。
- ss1\_svcename 指定数据库服务器等待与远程客户机通信(使用 SSL 协议)时使用的 端口。
- ssl\_cipherspecs (可选) 指定服务器支持的密码套件。
- ssl versions (可选) 指定服务器支持的 SSL 和 TLS 版本。

客户端 SSL 支持的新数据库管理器配置参数如下所示:

- · ssl\_clnt\_keydb 指定客户机上的密钥数据库文件的标准路径。
- ss1\_clnt\_stash 指定客户机上的隐藏文件的标准路径。

## 用户响应

要设置 SSL 支持、请设置新数据库管理器配置参数的值。

以下各表显示 SSLconfig.ini 和 SSLClientconfig.ini 文件中的参数与这些新数据库 管理器配置参数之间的映射关系。ss1\_cipherspecs 和 ss1\_versions 参数在这些文件 中没有等价参数; 它们提供新的配置选项。

表 22. 服务器端 SSL 支持参数至新数据库管理器配置参数的映射

| V9.5 SSLconfig.ini 参数         | V9.7 数据库管理器配置参数 |
|-------------------------------|-----------------|
| <b>DB2 SSL KEYSTORE FILE</b>  | ssl svr keydb   |
| <b>DB2 SSL KEYSTORE PW</b>    | ssl svr stash   |
| <b>DB2 SSL KEYSTORE LABEL</b> | ssl svr label   |
| <b>DB2 SSL LISTENER</b>       | ssl svcename    |

ss1\_svr\_stash 数据库管理器配置参数并非完全等价于 DB2\_SSL\_KEYSTORE\_PW 参数。 ss1 svr stash 配置参数指向将加密密码保存至密钥数据库的隐藏文件, 而 DB2 SSL KEYSTORE PW 参数指定密码本身。

表 23. 客户端 SSL 支持参数至新数据库管理器配置参数的映射

| V9.5 SSLClientconfig.ini 参数       | V9.7 数据库管理器配置参数 |
|-----------------------------------|-----------------|
| <b>DB2 SSL KEYSTORE FILE</b>      | ssl clnt keydb  |
| <b>DB2 SSL KEYRING STASH FILE</b> | ssl clnt stash  |

相关概念:

第90页的 『 扩展了 SSL 客户机支持并简化了配置 』

#### 相关任务:

数据库安全性指南中的 『在 DB2 实例中配置安全套接字层 (SSL) 支持 』 数据库安全性指南中的『在非 Java DB2 客户机中配置安全套接字层(SSL)支持』

## 审计存储过程和表函数现在只需要 EXECUTE 特权

在 V9.7 中, 安全性管理员(具有 SECADM 权限)可授予对审计存储过程和表函数的 EXECUTE 特权。只有安全性管理员才能授予对这些例程的 EXECUTE 权限。

## 详细信息

在 V9.7 之前, 只有安全性管理员才能运行下列存储过程和表函数:

- AUDIT\_ARCHIVE 存储过程和表函数
- AUDIT LIST LOGS 表函数
- AUDIT\_DELIM\_EXTRACT 存储过程

### 解决方案

在 V9.7 中, 如果已被授予对审计存储过程和表函数的 EXECUTE 特权, 那么可运行审 计存储过程和表函数。

## 相关参考:

Administrative Routines and Views中的"AUDIT\_ARCHIVE 过程和表函数 - 归档审计 日志文件"

Administrative Routines and Views中的"AUDIT\_DELIM\_EXTRACT - 执行解压缩至定 界文件"

"AUDIT LIST LOGS table function - Lists archived audit log files" in Administrative Routines and Views

## 更改了 Net Search Extender 命令授权

V9.7 包括权限更改, 这些更改会影响 SYSADM、SECADM 和 DBADM 权限级别的作 用域和能力, 从而影响 Net Search Extender 命令执行。

## 详细信息

从 V9.7 开始,实例所有者必须同时具有 DBADM 和 DATAACESS 权限,否则 Net Search Extender 命令会失败, 即使用户具有正确的权限和特权也是如此。

此外, 运行下列 Net Search Extender 命令所需的权限和特权进行了如下更改:

| 命令                      | V9.5 权限             | V9.7 权限                                                                           |
|-------------------------|---------------------|-----------------------------------------------------------------------------------|
| <b>ACTIVATE CACHE</b>   | 对索引表的 CONTROL 特权    | 对索引表的 CONTROL 特权, 或 DBADM 权限                                                      |
| <b>ALTER</b>            | 对索引表的 CONTROL 特权    | 对索引表的 CONTROL 特权, 或 DBADM 权限                                                      |
| <b>CLEAR EVENTS</b>     | 对索引表的 CONTROL 特权    | 对索引表的 CONTROL 特权, 或 DBADM 权限                                                      |
| <b>CONTROL</b>          | 实例所有者必须具有 SYSADM 权限 | 实例所有者必须具有 DBADM 和 DATAACCESS<br>权限                                                |
| <b>CREATE INDEX</b>     | 对索引表的 CONTROL 特权    | 需要下列其中一个权限级别:                                                                     |
|                         |                     | • 对索引表的 CONTROL 特权                                                                |
|                         |                     | 对索引表的 INDEX 特权, 以及对数据库的<br>$\bullet$<br>IMPLICIT_SCHEMA 权限或对索引表模式的<br>CREATEIN 特权 |
|                         |                     | • DBADM 权限                                                                        |
| <b>DB2EXTHL</b>         | 连接至数据库的特权           | 实例所有者必须具有 DBADM 和 DATAACCESS<br>权限                                                |
| <b>DEACTIVATE CACHE</b> | 对索引表的 CONTROL 特权    | 对索引表的 CONTROL 特权, 或 DBADM 权限                                                      |
| <b>DISABLE</b>          | DBADM 权限            | DBADM 权限                                                                          |
| <b>DROP INDEX</b>       | DBADM 权限            | 对索引表的 CONTROL 特权, 或 对索引表的 CONTROL 特权, 或 DBADM 权限                                  |
| <b>ENABLE</b>           | DBADM 和 SYSADM 权限   | DBADM 权限                                                                          |
| <b>UPDATE</b>           | 对索引表的 CONTROL 特权    | 对索引表的 CONTROL 特权, 或 DATAACCESS<br>权限                                              |

表 24. Net Search Extender 命令的权限更改

## **用户响应**

在运行 Net Search Extender 命令之前, 确保实例所有者同时具有 DBADM 和 DATAACCESS 权限, 并且您具有适当的权限级别和特权。

# **|DK DB2 D>Qw|nMf"}L(^**

V9.7 包括权限更改, 这些更改会影响 SYSADM、SECADM 和 DBADM 权限级别的作 用域和能力、从而影响文本搜索命令和存储过程执行。

## 详细信息

从 V9.7 开始, 实例所有者必须具有 DBADM 和 DATAACESS 权限, 否则 DB2 文 本搜索命令和存储过程将失败, 即使用户具有正确的权限和特权也是如此。在 Windows 环境中, 如果本地系统在运行 DB2 文本搜索服务, 那么该系统以及本地系统需要 具有 DBADM 和 DATAACCESS 权限, 才能运行 DB2 文本搜索命令。

此外, 运行 DB2 文本搜索命令和存储过程所需的权限和特权已进行了如下更改:

表 25. db2ts 命令的权限更改

| db2ts 命令     | V9.5 权限          | V9.7 权限             |
|--------------|------------------|---------------------|
| <b>ALTER</b> | 对索引表的 CONTROL 特权 | 对索引表的 CONTROL 特权, 或 |
|              |                  | DBADM 权限            |

表 25. db2ts 命令的权限更改 (续)

| db2ts 命令                   | V9.5 权限                                      | V9.7 权限                                                                                                    |
|----------------------------|----------------------------------------------|----------------------------------------------------------------------------------------------------|
| <b>CLEANUP</b>             | 实例所有者                                        | 实例所有者必须具有 DBADM 和<br>DATAACCESS 权限                                                                                          |
| <b>CLEAR COMMAND LOCKS</b> | 何索引时则为 DBADM 或 SYSADM 权 何索引时则为 DBADM 权限<br>限 | 对索引表的 CONTROL 特权, 未指定任 对索引表的 CONTROL 特权, 未指定任                                                                               |
| <b>CLEAR EVENTS</b>        | 对索引表的 CONTROL 特权                             | 对索引表的 CONTROL 特权, 或<br>DBADM 权限                                                                                             |
| <b>CREATE INDEX</b>        | 对索引表的 CONTROL 特权                             | 需要下列其中一个权限级别:<br>• 对索引表的 CONTROL 特权<br>对索引表的 INDEX 特权, 以及对数据<br>库的 IMPLICIT_SCHEMA 权限或对索<br>引表模式的 CREATEIN 特权<br>• DBADM 权限 |
| <b>DISABLE</b>             | DBADM 或 SYSADM 权限                            | DBADM 权限                                                                                                    |
| <b>DROP INDEX</b>          | 对索引表的 CONTROL 特权                             | 对索引表的 CONTROL 特权, 或<br>DBADM 权限                                                                                             |
| <b>ENABLE</b>              | SYSADM 权限                                    | DBADM 权限                                                                                                    |
| <b>UPDATE</b>              | 对索引表的 CONTROL 特权                             | 对索引表的 CONTROL 特权, 或<br>DATAACCESS 权限                                                                                        |

## **要点**: 对于所有 DB2 文本搜索存储过程, 必须将 EXECUTE 特权授予 PUBLIC。

表 26. DB2 文本搜索存储过程的权限更改

| 存储过程                      | V9.5 权限                                                     | V9.7 权限                                                                 |
|---------------------------|-------------------------------------------------------------|-------------------------------------------------------------------------|
| SYSTS_ALTER               | 对索引表的 CONTROL 特权                                            | 对索引表的 CONTROL 特权, 或 DBADM 权<br>限                                        |
| SYSTS_ADMIN_CMD           | 权限要求与对调用的命令列示的<br>权限要求一样                                    | 权限要求与对调用的命令列示的权限要求一<br>样                                                |
| SYSTS_CLEAR_COMMAND_LOCKS | 指定索引时为对索引的 CON- <br>TROL 特权, 未指定索引时则为 <br>DBADM 或 SYSADM 权限 | 指定索引时为对索引表的 CONTROL 特权,<br>未指定索引时则为 DBADM 权限                            |
| SYSTS_CREATE              | 对索引表的 CONTROL 特权                                            | 需要下列其中一个权限级别:                                                           |
|                           |                                                             | • 对索引表的 CONTROL 特权                                                      |
|                           |                                                             | • 对索引表的 INDEX 特权, 以及对数据库的<br>IMPLICIT_SCHEMA 权限或对索引表模式<br>的 CREATEIN 特权 |
|                           |                                                             | • DBADM 权限                                                              |
| SYSTS_CLEAR_EVENTS        | 对索引表的 CONTROL 特权                                            | 对索引表的 CONTROL 特权,或 DBADM 权<br>限                                         |
| SYSTS_DISABLE             | DBADM 或 SYSADM 权限                                           | DBADM 权限                                                                |
| SYSTS_DROP                | 对索引表的 CONTROL 特权                                            | 对索引表的 CONTROL 特权, 或 DBADM 权<br>限                                        |
| SYSTS_ENABLE              | SYSADM 权限                                                   | DBADM 权限                                                                |

表 26. DB2 文本搜索存储过程的权限更改 (续)

| 存储过程                | V9.5 权限          | V9.7 权限                      |
|---------------------|------------------|------------------------------|
| <b>SYSTS UPDATE</b> | 对索引表的 CONTROL 特权 | 或<br>特权,<br>对索引表的<br>CONTROL |
|                     |                  | DATAACCESS 权限                |

### **用户响应**

确保实例所有者同时具有 DBADM 和 DATAACCESS 权限。从 V9.7 FP1 和更高版本 的修订包开始, 具有 SECADM 权限的用户可以在运行 db2ts ENABLE DATABASE FOR TEXT 命令时通过指定 AUTOGRANT 选项来授予实例所有者必要的 DBADM 和 DATAACCESS 特权。

在运行 DB2 文本搜索命令或存储过程之前, 确保您具有适当权限级别和特权, 并且对 于所有 DB2 文本搜索存储过程已将 EXECUTE 特权授予 PUBLIC。

## **&CLr\*"|D\*\***

V9.7 包括已更改的功能, 该功能会影响开发应用程序的方式。

# **|DK!(M'zT/XB7I IBM Data Server Driver X|V 的缺省值**

从 V9.7 FP6 开始, 更改了 maxRefreshInterval、maxACRRetries、MaxTransports、 **MaxTransportIdleTime** 和 MaxTransportWaitTime IBM Data Server Driver 关键字的 缺省值。

## **j8E"**

maxRefreshInterval 关键字指定刷新服务器列表之前的最长耗用时间(以秒计)。 maxRefreshInterval 关键字的缺省值现在是 10 秒。

**MaxTransports** 关键字指定请求者可向数据共享组发出的最大连接数。DB2 for z/OS 的 MaxTransports 关键字的缺省值现在是 1000。

MaxTransportIdleTime 关键字指定空闲传输断开之前的最长耗用时间(以秒计)。缺省 值现在是 60 秒。

MaxTransportWaitTime 关键字指定客户机等待某个传输变为可用的秒数。缺省值现在是 1 秒。

<span id="page-237-0"></span>相关概念:

[Call Level Interface Guide and Reference, Volume 1](http://www.ibm.com/support/docview.wss?rs=71&uid=swg27015148) 中的 『 为非 Java 客户机配置综 合系统[\(sysplex\)](http://www.ibm.com/support/docview.wss?rs=71&uid=swg27015148)工作负载均衡和客户机自动重新路由 』

[Call Level Interface Guide and Reference, Volume 1](http://www.ibm.com/support/docview.wss?rs=71&uid=swg27015148) 中的 『 为非 Java 客户机配置 [Informix](http://www.ibm.com/support/docview.wss?rs=71&uid=swg27015148) 高可用性支持 』

[Call Level Interface Guide and Reference, Volume 1](http://www.ibm.com/support/docview.wss?rs=71&uid=swg27015148) 中的 『 配置非 Java 客户机中的 客户机亲缘关系以连接至 [DB2 Database for Linux, UNIX, and Windows](http://www.ibm.com/support/docview.wss?rs=71&uid=swg27015148) 』

[Call Level Interface Guide and Reference, Volume 1](http://www.ibm.com/support/docview.wss?rs=71&uid=swg27015148) 中的 『 配置非 Java 客户机中的 客户机亲缘关系以连接至 [Informix](http://www.ibm.com/support/docview.wss?rs=71&uid=swg27015148) 数据库服务器连接 』

[Call Level Interface Guide and Reference, Volume 1](http://www.ibm.com/support/docview.wss?rs=71&uid=swg27015148) 中的 『 为非 Java 客户机配置 [DB2 Database for Linux, UNIX, and Windows](http://www.ibm.com/support/docview.wss?rs=71&uid=swg27015148) 工作负载均衡支持 』

# **Q-|DKB(}]bDNjH(T (CS) 6pP\***

为了减少在使用游标稳定性 (CS) 隔离级别时发生锁定等待和死锁情况, 缺省情况下, 在创建新的数据库时就已经引入并且启用了当前已落实的语义。读操作会尽可能返回 当前已落实的结果,同时忽略未落实操作可能发生的情况。

## 详细信息

在先前版本中, CS 会阻止应用程序读取其他应用程序更改过的任何行, 直到更改已落 实。在 V9.7 中, 在 CS 隔离级别下, 启用了当前已落实的语义之后, 读操作不必等待 行更改落实即可返回值。

新的 CS 行为在高吞吐量事务处理数据库环境中特别有利。在这样的环境中, 不希望等 待锁定。对多个供应商所提供的数据库运行应用程序时,这一新行为也特别有利。可 使用 CS 而不是专门为 DB2 数据库编写并维护与锁定语义有关的代码。

如果将数据库从先前发行版进行升级, 那么不会自动启用新的 CS 行为。要对已升级的 数据库使用此功能部件, 必须手动启用此功能部件。

### 用户响应

可以使用下列方法对在 CS 下创建的新数据库禁用当前已落实的语义、或者对已升级的 数据库启用当前已落实的语义:

- 在数据库级别, 使用新的 cur\_commit 数据库配置参数
- 在应用程序级别(覆盖数据库设置), 使用 BIND 和 PRECOMPILE 命令的 CONCURRENTACCESSRESOLUTION 选项
- 在存储过程级别(覆盖数据库设置),使用 DB2\_SQLROUTINE\_PREPOPTS 注册表变量和 SET\_ROUTINE\_OPTS 过程

### 相关概念:

第 64 页的 『 游标稳定性 (CS) 隔离级别增强功能提高了并行性 』 故障诊断和调整数据库性能中的『当前已落实语义改进并行性』

# $B$  **日志序号的最大限制已提高**

数据库中的各个日志记录是由它们的日志序号 (LSN) 标识的。在本发行版中, LSN 的 上限已提高。LSN 的大小已从 6 字节更改为 8 字节。

## 详细信息

已在 db2ApiDf.h 中定义了新的 API 数据类型 db2LSN 以支持新的 LSN 大小。

有关新旧客户机与服务器组合之间发生的情况的信息,请参阅"影响 API 和应用程序行 为的日志序号更改"。

## **用户响应**

对于受此更改影响的日志读取 API 没有下级 API 支持。在升级数据库服务器之后, 需 要使用日志读取 API (db2ReadLog 和 db2ReadLogNoConn API)来更新现有应用程序 以使用新的发行版库。还必须将客户机升级至新发行版以使用新库。

还必须更改应用程序才能使用日志流中出现的新 LSN 数据结构差别, 该日志流是日志 读取 API 操作期间在日志缓冲区中返回的。

返回了错误消息 SQL2032N, 以指示不受支持的下级 API 调用。

## 相关概念:

第7页的 『可压缩数据复制源表』

[Administrative API Reference](http://www.ibm.com/support/docview.wss?rs=71&uid=swg27015148) 中的 『影响 API 和应用程序行为的日志序号更改』

# $\frac{10}{2}$ **h**和更改了一些系统目录视图、系统定义管理例程和视图

为了支持V9.7 中的新增功能部件,添加和修改了系统目录视图、系统内置例程、管理例 程和视图。

## **53?<S<|D**

V9.7 中更改了以下系统目录视图。对目录视图进行的大部分修改包括新增列、更改描 述、更改列数据类型和增加列长。

- SYSCAT.ATTRIBUTES
- SYSCAT.BUFFERPOOLS
- SYSCAT.CASTFUNCTIONS
- SYSCAT.COLUMNS
- SYSCAT.CONSTDEP
- SYSCAT.DATAPARTITIONS
- SYSCAT.DATATYPES
- SYSCAT.DBAUTH
- SYSCAT.HISTOGRAMTEMPLATEUSE
- SYSCAT.INDEXDEP
- SYSCAT.INDEXES
- SYSCAT.INDEXEXTENSIONDEP
- SYSCAT.INVALIDOBJECTS
- SYSCAT.PACKAGEDEP
- SYSCAT.PACKAGES
- SYSCAT.ROUTINEDEP
- SYSCAT.ROUTINEPARMS
- SYSCAT.ROUTINES
- SYSCAT.SECURITYPOLICIES
- SYSCAT.SEQUENCES
- SYSCAT.SERVICECLASSES
- SYSCAT.TABDEP
- SYSCAT.TABDETACHEDDEP
- SYSCAT.TABLES
- SYSCAT.TABLESPACES
- SYSCAT.THRESHOLDS
- SYSCAT.TRIGDEP
- v SYSCAT.VARIABLEDEP
- SYSCAT.VARIABLES
- SYSCAT.WORKCLASSES
- SYSCAT.WORKLOADS
- SYSCAT.XSROBJECTDEP
- SYSSCAT.COLGROUPS
- SYSSCAT.COLUMNS
- SYSSCAT.INDEXES

V9.7 中增加了下列系统目录视图:

- SYSCAT.CONDITIONS
- v SYSCAT.DATATYPEDEP
- SYSCAT.INDEXPARTITIONS
- SYSCAT.INVALIDOBJECTS
- SYSCAT.MODULEAUTH
- SYSCAT.MODULEOBJECTS
- SYSCAT.MODULES
- SYSCAT.ROWFIELDS
- SYSCAT.XMLSTRINGS
- SYSCAT.XSROBJECTDETAILS

## **53(eD\mS<M}L|D**

V9.7 中更改了以下管理视图和例程:

- ADMIN\_CMD 过程
- ADMINTABCOMPRESSINFO 管理视图和 ADMIN\_GET\_TAB\_COMPRESS\_INFO 表 函数
- ADMINTABINFO 管理视图和 ADMIN\_GET\_TAB\_INFO\_V97 表函数
- AUTH\_LIST\_AUTHORITIES\_FOR\_AUTHID 表函数
- DBMCFG 管理视图
- REBIND\_ROUTINE\_PACKAGE 例程
- v REORGCHK\_IX\_STATS
- SNAPAPPL\_INFO 管理视图和 SNAP\_GET\_APPL\_INFO\_V95 表函数
- SNAPSTORAGE\_PATHS 管理视图和 SNAP\_GET\_STORAGE\_PATHS\_V97 表函数
- SNAPTBSP\_PART 管理视图和 SNAP\_GET\_TBSP\_PART\_V97 表函数
- SYSINSTALLOBJECTS (从 V9.7 FP1 开始)
- WLM\_GET\_SERVICE\_SUBCLASS\_STATS\_V97 表函数

增加了下列 ADMIN\_CMD 存储过程和关联管理 SQL 例程:

- v ADMIN\_EST\_INLINE\_LENGTH
- v ADMIN\_GET\_INDEX\_COMPRESS\_INFO
- v ADMIN\_GET\_INDEX\_INFO
- v ADMIN\_GET\_TAB\_COMPRESS\_INFO\_V97
- ADMIN\_GET\_TEMP\_COLUMNS
- v ADMIN\_GET\_TEMP\_TABLES
- v ADMIN\_IS\_INLINED
- v ADMIN\_REVALIDATE\_DB\_OBJECTS

增加了下列其他例程和视图:

- ADMIN\_MOVE\_TABLE
- v ADMIN\_MOVE\_TABLE\_UTIL

增加了以下安全性标量函数:

v AUTH\_GET\_INSTANCE\_AUTHID

增加了以下 SQL 过程例程:

v ALTER\_ROUTINE\_PACKAGE

增加了下列常用 SQL API 过程:

- CANCEL\_WORK
- GET\_CONFIG
- GET\_MESSAGE
- v GET\_SYSTEM\_INFO
- SET\_CONFIG

增加了下列系统定义的模块例程:

- DBMS ALERT.REGISTER
- v DBMS\_ALERT.REMOVE
- DBMS ALERT.REMOVEALL
- DBMS\_ALERT.SET\_DEFAULTS
- DBMS\_ALERT.SIGNAL
- DBMS\_ALERT.WAITANY
- DBMS\_ALERT.WAITONE
- DBMS\_JOB.BROKEN
- DBMS JOB.CHANGE
- DBMS\_JOB.INTERVAL
- v DBMS\_JOB.NEXT\_DATE
- DBMS\_JOB.REMOVE
- DBMS\_JOB.RUN
- DBMS\_JOB.SUBMIT
- DBMS\_JOB.WHAT
- v DBMS\_LOB.APPEND
- DBMS LOB.CLOSE
- DBMS\_LOB.COMPARE
- DBMS LOB.CONVERTTOBLOB
- DBMS\_LOB.CONVERTTOCLOB
- DBMS\_LOB.COPY
- DBMS\_LOB.ERASE
- v DBMS\_LOB.GET\_STORAGE\_LIMIT
- v DBMS\_LOB.GETLENGTH
- DBMS\_LOB.INSTR
- DBMS\_LOB.ISOPEN
- DBMS\_LOB.OPEN
- DBMS LOB.READ
- v DBMS\_LOB.SUBSTR
- DBMS LOB.TRIM
- DBMS\_LOB.WRITE
- v DBMS\_LOB.WRITEAPPEND
- DBMS\_OUTPUT.DISABLE
- DBMS\_OUTPUT.ENABLE
- DBMS\_OUTPUT.GET\_LINE
- DBMS\_OUTPUT.GET\_LINES
- DBMS\_OUTPUT.NEW\_LINE
- DBMS\_OUTPUT.PUT
- DBMS\_OUTPUT.PUT\_LINE
- v DBMS\_PIPE.CREATE\_PIPE
- v DBMS\_PIPE.NEXT\_ITEM\_TYPE
- DBMS\_PIPE.PACK\_MESSAGE
- v DBMS\_PIPE.PACK\_MESSAGE\_RAW
- DBMS PIPE.PURGE
- v DBMS\_PIPE.RECEIVE\_MESSAGE
- v DBMS\_PIPE.REMOVE\_PIPE
- v DBMS\_PIPE.RESET\_BUFFER
- v DBMS\_PIPE.SEND\_MESSAGE
- v DBMS\_PIPE.UNIQUE\_SESSION\_NAME
- DBMS PIPE.UNPACK MESSAGE
- v DBMS\_SQL.BIND\_VARIABLE\_BLOB
- v DBMS\_SQL.BIND\_VARIABLE\_CHAR
- v DBMS\_SQL.BIND\_VARIABLE\_CLOB
- v DBMS\_SQL.BIND\_VARIABLE\_DATE
- v DBMS\_SQL.BIND\_VARIABLE\_DOUBLE
- v DBMS\_SQL.BIND\_VARIABLE\_INT
- v DBMS\_SQL.BIND\_VARIABLE\_NUMBER
- v DBMS\_SQL.BIND\_VARIABLE\_RAW
- DBMS\_SOL.BIND\_VARIABLE\_TIMESTAMP
- v DBMS\_SQL.BIND\_VARIABLE\_VARCHAR
- DBMS\_SQL.CLOSE\_CURSOR
- v DBMS\_SQL.COLUMN\_VALUE\_BLOB
- DBMS\_SQL.COLUMN\_VALUE\_CHAR
- v DBMS\_SQL.COLUMN\_VALUE\_CLOB
- DBMS\_SQL.COLUMN\_VALUE\_DATE
- v DBMS\_SQL.COLUMN\_VALUE\_DOUBLE
- v DBMS\_SQL.COLUMN\_VALUE\_INT
- v DBMS\_SQL.COLUMN\_VALUE\_LONG
- v DBMS\_SQL.COLUMN\_VALUE\_NUMBER
- DBMS\_SQL.COLUMN\_VALUE\_RAW
- DBMS\_SQL.COLUMN\_VALUE\_TIMESTAMP
- v DBMS\_SQL.COLUMN\_VALUE\_VARCHAR
- DBMS\_SQL.DEFINE\_COLUMN\_BLOB
- v DBMS\_SQL.DEFINE\_COLUMN\_CHAR
- v DBMS\_SQL.DEFINE\_COLUMN\_CLOB
- v DBMS\_SQL.DEFINE\_COLUMN\_DATE
- v DBMS\_SQL.DEFINE\_COLUMN\_DOUBLE
- v DBMS\_SQL.DEFINE\_COLUMN\_INT
- v DBMS\_SQL.DEFINE\_COLUMN\_LONG
- v DBMS\_SQL.DEFINE\_COLUMN\_NUMBER
- DBMS\_SQL.DEFINE\_COLUMN\_RAW
- v DBMS\_SQL.DEFINE\_COLUMN\_TIMESTAMP
- v DBMS\_SQL.DEFINE\_COLUMN\_VARCHAR
- DBMS SQL.DESCRIBE COLUMNS
- v DBMS\_SQL.DESCRIBE\_COLUMNS2
- DBMS\_SQL.EXECUTE
- v DBMS\_SQL.EXECUTE\_AND\_FETCH
- DBMS\_SQL.EXECUTE\_ROWS
- DBMS SQL.IS OPEN
- DBMS\_SQL.LAST\_ROW\_COUNT
- v DBMS\_SQL.OPEN\_CURSOR
- DBMS\_SQL.PARSE
- DBMS\_SQL.VARIABLE\_VALUE
- DBMS\_SQL.VARIABLE\_VALUE
- DBMS\_SQL.VARIABLE\_VALUE
- DBMS\_SQL.VARIABLE\_VALUE
- DBMS SQL.VARIABLE VALUE
- DBMS\_SQL.VARIABLE\_VALUE
- DBMS\_SQL.VARIABLE\_VALUE
- DBMS\_SQL.VARIABLE\_VALUE
- DBMS\_SQL.VARIABLE\_VALUE
- DBMS\_SQL.VARIABLE\_VALUE
- v DBMS\_UTIL.ANALYZE\_DATABASE
- v DBMS\_UTIL.ANALYZE\_PART\_OBJECT
- DBMS\_UTIL.ANALYZE\_SCHEMA
- DBMS\_UTIL.CANONICALIZE
- DBMS\_UTIL.COMMA\_TO\_TABLE
- DBMS\_UTIL.COMPILE\_SCHEMA
- v DBMS\_UTIL.DB\_VERSION
- DBMS UTIL.EXEC DDL STATEMENT
- DBMS\_UTIL.GET\_CPU\_TIME
- DBMS\_UTIL.GET\_DEPENDENCY
- DBMS UTIL.GET HASH VALUE
- DBMS\_UTIL.GET\_TIME
- v DBMS\_UTIL.NAME\_RESOLVE
- DBMS\_UTIL.NAME\_TOKENIZE
- DBMS\_UTIL.TABLE\_TO\_COMMA
- DBMS UTIL.VALIDATE
- MONREPORT.CONNECTION(从 V9.7 FP1 开始)
- MONREPORT.CURRENTAPPS(从 V9.7 FP1 开始)
- MONREPORT.CURRENTSQL (从 V9.7 FP1 开始)
- MONREPORT.DBSUMMARY (从 V9.7 FP1 开始)
- MONREPORT.LOCKWAIT (从 V9.7 FP1 开始)
- MONREPORT.PKGCACHE(从 V9.7 FP1 开始)
- UTL\_DIR.CREATE\_DIRECTORY
- v UTL\_DIR.CREATE\_OR\_REPLACE\_DIRECTORY
- UTL\_DIR.DROP\_DIRECTORY
- UTL\_DIR.GET\_DIRECTORY\_PATH
- UTL FILE.FCLOSE
- v UTL\_FILE.FCLOSE\_ALL
- UTL\_FILE.FCOPY
- v UTL\_FILE.FFLUSH
- UTL\_FILE.FOPEN
- v UTL\_FILE.FREMOVE
- v UTL\_FILE.FRENAME
- v UTL\_FILE.GET\_LINE
- UTL\_FILE.IS\_OPEN
- v UTL\_FILE.NEW\_LINE
- v UTL\_FILE.PUT
- v UTL\_FILE.PUT\_LINE
- v UTL\_FILE.PUTF
- v UTL\_FILE.FILE\_TYPE
- UTL\_MAIL.SEND
- v UTL\_MAIL.SEND\_ATTACH\_RAW
- v UTL\_MAIL.SEND\_ATTACH\_VARCHAR2
- UTL\_SMTP.CLOSE\_DATA
- UTL\_SMTP.COMMAND
- v UTL\_SMTP.COMMAND\_REPLIES
- UTL\_SMTP.DATA
- UTL\_SMTP.EHLO
- UTL\_SMTP.HELO
- UTL\_SMTP.HELP
- UTL\_SMTP.MAIL
- UTL\_SMTP.NOOP
- UTL\_SMTP.OPEN\_CONNECTION (function)
- UTL\_SMTP.OPEN\_CONNECTION (procedure)
- UTL\_SMTP.OPEN\_DATA
- UTL\_SMTP.QUIT
- UTL\_SMTP.RCPT
- UTL\_SMTP.RSET
- UTL\_SMTP.VRFY
- UTL\_SMTP.WRITE\_DATA
- UTL\_SMTP.WRITE\_RAW\_DATA

### 增加了下列监视器例程:

- EVMON\_FORMAT\_UE\_TO\_TABLES
- EVMON\_FORMAT\_UE\_TO\_XML
- MON\_GET\_ACTIVITY\_DETAILS
- MON\_GET\_APPL\_LOCKWAITS(从 V9.7 FP1 开始)
- MON\_GET\_BUFFERPOOL
- MON\_GET\_CONNECTION
- MON\_GET\_CONNECTION\_DETAILS
- MON\_GET\_CONTAINER
- MON\_GET\_EXTENT\_MOVEMENT\_STATUS
- MON\_GET\_FCM
- MON\_GET\_FCM\_CONNECTION\_LIST (从 V9.7 FP2 开始)
- MON GET INDEX
- MON\_GET\_LOCKS
- MON GET PKG CACHE STMT
- MON\_GET\_PKG\_CACHE\_STMT\_DETAILS(从 V9.7 FP1 开始)
- MON\_GET\_SERVICE\_SUBCLASS
- v MON\_GET\_SERVICE\_SUBCLASS\_DETAILS
- MON GET TABLE
- MON\_GET\_TABLESPACE
- MON\_GET\_UNIT\_OF\_WORK
- MON\_GET\_UNIT\_OF\_WORK\_DETAILS
- MON\_GET\_WORKLOAD
- MON GET WORKLOAD DETAILS

增加了下列监视器例程。它们根据由其他例程返回的 XML 文档来生成便于阅读的基于 行的输出, 或者生成有关锁定名称的输出:

- MON\_FORMAT\_LOCK\_NAME $(\text{M}$  V9.7 FP1  $\text{H}_2$  )
- MON\_FORMAT\_XML\_COMPONENT\_TIMES\_BY\_ROW( $\cancel{W}$  V9.7 FP1  $\ddot{\text{H}}$   $\overset{\text{def}}{H}$ )
- MON\_FORMAT\_XML\_METRICS\_BY\_ROW(从 V9.7 FP1 开始)
- MON FORMAT XML TIMES BY ROW  $(\text{M})$  V9.7 FP1  $\#\$
- MON\_FORMAT\_XML\_WAIT\_TIMES\_BY\_ROW( $\downarrow$  V9.7 FP1  $\#$ 始)

增加了下列监视器视图:

- MON\_BP\_UTILIZATION(从 V9.7 FP1 开始)
- MON\_CONNECTION\_SUMMARY(从 V9.7 FP1 开始)
- MON\_CURRENT\_SQL(从 V9.7 FP1 开始)
- MON\_CURRENT\_UOW (从 V9.7 FP1 开始)
- MON\_DB\_SUMMARY $(\text{M}$  V9.7 FP1  $\#$ 始)
- MON\_LOCKWAITS $(\, \mathcal{H} \, V9.7 \, FPI \, \#m)$
- MON PKG CACHE SUMMARY (从 V9.7 FP1 开始)
- MON SERVICE SUBCLASS SUMMARY (从 V9.7 FP1 开始)
- MON\_TBSP\_UTILIZATION  $(\text{M}$  V9.7 FP1  $\text{H}_2$   $)$
- MON\_WORKLOAD\_SUMMARY(从 V9.7 FP1 开始)

增加了下列说明例程:

• EXPLAIN\_FROM\_ACTIVITY(从 V9.7 FP1 开始)

- EXPLAIN\_FROM\_CATALOG (从 V9.7 FP1 开始)
- EXPLAIN\_FROM\_DATA(从 V9.7 FP1 开始)
- EXPLAIN\_FROM\_SECTION(从 V9.7 FP1 开始)

增加了下列快照例程和视图:

- SNAP\_GET\_TBSP\_PART\_V97
- SNAP GET STORAGE PATHS V97

更新了下列工作负载管理例程:

- WLM\_GET\_CONN\_ENV (从 V9.7 FP2 开始)
- WLM\_GET\_SERVICE\_CLASS\_AGENTS\_V97(从 V9.7 FP1 开始)
- v WLM\_GET\_SERVICE\_CLASS\_WORKLOAD\_OCCURRENCES\_V97
- WLM\_GET\_SERVICE\_SUBCLASS\_STATS\_V97(从 V9.7 FP1 开始)
- WLM\_GET\_WORKLOAD\_OCCURRENCE\_ACTIVITIES\_V97(从 V9.7 FP1 开始)
- WLM GET WORKLOAD STATS V97 ( $\frac{1}{2}$  V9.7 FP1  $\frac{1}{2}$  )
- WLM SET CONN ENV ( $\cancel{W}$  V9.7 FP2  $\ddot{\text{H}}$ the)

更新了 Spatial Extender 和 DB2 Geodetic Data Management Feature 的以下目录视图 和存储过程:

- DB2GSE.ST\_GEOMETRY\_COLUMNS(从 V9.7 FP5 开始)
- ST\_register\_spatial\_column (从 V9.7 FP5 开始)

V9.7 中不推荐使用以下表函数:

- HEALTH\_CONT\_HI
- v HEALTH\_CONT\_HI\_HIS
- HEALTH\_CONT\_INFO
- v HEALTH\_DB\_HI
- v HEALTH\_DB\_HI\_HIS
- HEALTH DB HIC
- v HEALTH\_DB\_HIC\_HIS
- HEALTH DB\_INFO
- v HEALTH\_DBM\_HI
- v HEALTH\_DBM\_HI\_HIS
- HEALTH DBM INFO
- v HEALTH\_GET\_ALERT\_ACTION\_CFG
- v HEALTH\_GET\_ALERT\_CFG
- v HEALTH\_GET\_IND\_DEFINITION
- v HEALTH\_HI\_REC
- v HEALTH\_TBS\_HI
- v HEALTH\_TBS\_HI\_HIS
- HEALTH\_TBS\_INFO
- SNAP GET LOCK (从V9.7 FP1 开始不推荐使用)
- SNAP\_GET\_LOCKWAIT (从V9.7 FP1 开始不推荐使用)
- SNAP GET STORAGE PATHS
- SNAP\_GET\_TBSP\_PART\_V91
- WLM\_GET\_ACTIVITY\_DETAILS
- WLM\_GET\_SERVICE\_CLASS\_AGENTS
- v WLM\_GET\_SERVICE\_CLASS\_WORKLOAD\_OCCURRENCES
- v WLM\_GET\_SERVICE\_SUBCLASS\_STATS
- WLM\_GET\_WORKLOAD\_OCCURRENCE\_ACTIVITIES
- WLM\_GET\_WORKLOAD\_STATS

在V9.7 FP1 中已经不推荐使用下列管理视图:

- SNAPLOCK
- SNAPLOCKWAIT
- LOCKS\_HELD
- LOCKWAITS

### 用户响应

要在V9.7 FP1 之前的版本所创建的数据库中访问V9.7 FP1 中新的管理例程, 您必须已 经运行了 db2updv97 命令。如果您的数据库是在V9.7 之前创建的, 那么不需要运行 db2updv97 命令 (这是因为进行数据库升级时会自动更新系统目录)。

查看Administrative Routines and Views中的"不推荐使用的管理例程和它们的替代例程或 视图的列表",以确定可能会影响您的应用程序和脚本的其他更改。

有关数据字典兼容视图的列表, 请参阅"数据字典兼容视图"主题。

要将对系统定义的例程和视图所作的更改产生的影响降低到最低程度,请查看。

#### **`XN<**:

升级到 [DB2 V9.7](http://www.ibm.com/support/docview.wss?rs=71&uid=swg27015148)中的 『 系统目录更改对升级造成的影响 』

## **B( SYSIBM /}2G,{4^(C'(eD/}**

如果使用缺省 SQL 路径 (或用户模式前有 SYSIBM 的 SQL 路径), 并且模式的现有 函数与新 SYSIBM 函数同名, 那么会改为使用 SYSIBM 函数。此情况通常会改进性 能, 但可能会导致意外行为。

## **j8E"**

如果用户定义的函数或用户定义的过程与新内置函数或 SQL 管理例程具有相同的名称 和特征符,那么在动态 SQL 语句中对这些函数或例程的非限定引用将执行内置函数或 SQL 管理例程而不是用户定义的函数或过程。

缺省 SQL 路径在模式名 ( USER 专用寄存器的值 ) 前包含模式 SYSIBM、SYSFUN、SYSPROC 和 SYSIBMADM、而且、如果 SOL 路径是使用 SET PATH 语句或 FUNCPATH 绑定选项显式设置的, 那么这些系统模式通常会包括在该 SQL 路径中。执行函数解析和过程解析时, SYSIBM、SYSFUN、SYSPROC 和 SYSIBMADM 模式中的内置函数和 SQL 管理例程会在用户定义的函数和用户定义的过 程之前出现。

此更改不会影响包或 SQL 对象 ( 如视图、触发器或 SQL 函数 ) 中的静态 SQL, 这些 包或 SQL 对象将继续执行用户定义的函数或过程, 直到显式绑定包或删除和创建 SQL 对象。

有关本发行版中添加的标量函数的完整列表、请参阅第[104](#page-119-0) 页的 『 扩展了标量函数支 持』。

## 用户响应

重命名用户定义的例程或在调用之前对该名称进行完全限定。或者,在 SQL 路径中, 将用户定义的例程所在的模式放在内置函数和 SOL 管理例程所在的模式之前。但是、 因为会先考虑系统模式, 所以在 SQL 路径中提升模式会导致所有内置函数和 SQL 管 理例程的解析时间增加。

#### 相关参考:

[SQL Reference, Volume 2](http://www.ibm.com/support/docview.wss?rs=71&uid=swg27015148) 中的 『SET PATH 』

## 隐式类型 NULL 关键字规范不再解析为标识名称

从 V9.7 开始, 可在表达式允许的任何位置指定隐式类型 NULL 关键字。带有未限定 且未定界的 NULL 标识的现有表达式的行为可能解析为空值而不是标识名称, 并且生成 不同结果。

## **j8E"**

为了在创建表达式时提高灵活性、现在可在表达式允许的任何位置指定隐式类型 NULL 关键字规范。因此、编译 SQL 语句时,对未限定未定界的 NULL 关键字的引用解析为 空值, 而不是像之前发行版那样解析为标识名称。例如, 如果数据库标识被指定为 NULL, 在 SOL 语句中使用并且未完全限定或定界, 那么标识规范可能解析为关键字 NULL 而不是标识引用。

假定您具有以下表和数据: CREATE TABLE MY\_TAB (NULL INT) INSERT INTO MY\_TAB VALUES (1)

发出以下语句时:

SELECT NULL FROM MY\_TAB

在先前发行版中, 在 select 列表中指定的 null 解析为名为 NULL 的列。从 V9.7 开 始, 它解析为空值。

而且,发出以下语句时:

SELECT NULL FROM TABLE(VALUES(1)) AS X(NULL)

在先前发行版中, 此语句返回值 1. 从 V9.7 开始, 此语句返回空值。

## **用户响应**

为避免与关键字 NULL 发生冲突, 名为 NULL 的列在用于 SQL 语句时应完全限定或 定界。

查看使用隐式类型 NULL 关键字规范的现有表达式, 并在必要时更新这些表达式。可使 用 db2ckupgrade 命令来检查名为"NULL"的标识。

例如, 可使用下列表达式生成来自先前发行版的行为:

SELECT MY\_TAB.NULL FROM MY\_TAB SELECT "NULL" FROM MY\_TAB

#### **相关参考:**

[Command Reference](http://www.ibm.com/support/docview.wss?rs=71&uid=swg27015148) 中的 『db2ckupgrade - 检查数据库的升级 』

## **|DK CHAR(***decimal-expression***) j?/}5XP\***

在 V9.7 中创建的数据库中, 已从 CHAR 标量函数 (将十进制转换为字符) 的结果中 除去前导零和结尾十进制字符。此行为同样适用于 CAST 规范 (将十进制转换为字 符)。

## 详细信息

在先前发行版中, CHAR 标量函数(将十进制转换为字符)及 CAST 规范(将十进制 转换为字符) 在结果中返回前导零和结尾十进制字符。该行为与 VARCHAR 标量函数 及 SQL 标准转换规则不一致。

以下示例说明已更改的行为:

#### **>} 1**

假定您创建以下表和数据:

CREATE TABLE MY\_TAB (C1 DEC(31,2) INSERT INTO MY\_TAB VALUES 0.20, 0.02, 1.20, 333.44

发出以下语句时:

SELECT CHAR(C1)FROM MY\_TAB

在先前发行版中, 返回以下结果集:

```
1
```
--------------------------------- 00000000000000000000000000000.20 00000000000000000000000000000.02 00000000000000000000000000001.20 00000000000000000000000000333.44

在 V9.7 中, 返回以下结果集:

1 --------------------------------- .20 .02 1.20 333.44

**>} 2**

假定您创建以下表和数据:

```
CREATE TABLE MY TAB (C1 DEC(5,0))
INSERT INTO MY TAB VALUES 1, 4.0
SELECT CHAR(C1) FROM MY TAB
发出以下语句时:
SELECT CHAR(C1)FROM MY TAB
在先前发行版中, 返回以下结果集:
1
-----
0001.
0004.
在 V9.7 中, 返回以下结果集:
1
-----
1
\Lambda
```
## 用户响应

如果需要先前发行版语义, 那么可使用以下方法:

- 更新特定 SQL 语句以使用 CHAR OLD(<decimal>) 标量函数而不是 CHAR (<decimal>) 标量函数。
- 将数据库配置参数 dec\_to\_char\_fmt 更新为"V95"。设置数据库配置参数后, 需要重 新编译使用 CHAR 标量函数或 CAST 规范 (将十进制转换为字符) 的 SQL 语句。 对于静态 SQL,必须重新绑定包。对于动态 SQL,只需要调用该语句。

如果希望已迁移数据库使用新格式, 请将 dec to char fmt 设置为"NEW"。

#### **相关参考:**

SQL Reference, Volume  $1 \oplus \text{D}$   $\mathbb{C}$  CHAR  $\Box$ 

数据库管理概念和配置参考中的 『[dec\\_to\\_char\\_fmt](http://www.ibm.com/support/docview.wss?rs=71&uid=swg27015148) - 将十进制转换为字符函数配置参 数!

## **|DK DOUBLE(***string-expression***) j?/}5XP\***

在 V9.7 中, 已从 DOUBLE 标量函数 (将字符串转换为双精度) 的自变量 stringexpression 中除去前导空格和尾部空格。如果生成的 string-expression 自变量为空字符 串, 那么会返回错误而不是 +0.00000000000000E+000 值。

### 详细信息

在先前发行版中,DOUBLE 标量函数(将字符串转换为双精度)在将自变量转换为浮点 数字之前会除去 string-expression 中的前导空格和尾部空格 (空白、制表符、回车符、 换行符、垂直制表符和换页符)。此行为与标量函数、其他数字标量函数及 DB2 系列 中的其他数据库产品的文档不一致。

在 V9.7 中, 对 DOUBLE 标量函数的支持已扩展至 SYSIBM 模式, 使得该函数也成 为内置函数,并且前导空格和尾部空格的处理已更改。因此,下列情况下会返回错误 (SQLSTATE 22018):

- *string-expression* 包含空白以外的空格字符
- *string-expression* 仅包含空白

• *string-expression* 为空字符串

## **用户响应**

如果需要先前发行版语义, 那么可通过下列任一方法使用 DOUBLE 标量函数的 SYSFUN 版本:

- 可使用 SYSFUN 来完全限定对标量函数的引用。例如, SYSFUN.DOUBLE(string $expression$ ).
- 可在 SYSFUN.DOUBLE 上创建有源函数, 并在 SQL 路径中的 SYSIBM 之前添加 函数模式。
- 在 SQL 路径中可将 SYSFUN 模式放在 SYSIBM 模式之前。但是, 因为这样做会 同时影响许多其他函数,所以建议不要这样做。

#### **相关参考:**

[SQL Reference, Volume 1](http://www.ibm.com/support/docview.wss?rs=71&uid=swg27015148) 中的 『DOUBLE PRECISION 或 DOUBLE 』

# 更改了隐式类型表达式中的一元减号和一元加号运算符的结果数据类 **M**

从 V9.7 开始, 隐式类型表达式中的一元减号或一元加号运算符返回 DECFLOAT  $(34)$ 

## **j8E"**

在先前发行版中, 一元减号或一元加号运算符与充当自变量的隐式类型表达式的结果 数据类型为 DOUBLE。

### 用户响应

如果需要先前发行版语义, 那么可将隐式类型表达式显式转换为 DOUBLE。例如: –(CAST (? AS DOUBLE))

## **|DK DEFAULT X|Vf6**

从 V9.7 开始、对 DEFAULT 的非限定非定界引用始终解析为 DEFAULT 关键字。因 此, 将 DEFAULT 用作参数的过程的行为与某些 SQL PL 赋值语句的行为已更改。

### **j8E"**

在 SQL PL 赋值语句的右边使用对 DEFAULT 的非定界引用不再解析为名为 DEFAULT 的变量或参数。而是解析为 DEFAULT 关键字。如果 DEFAULT 关键字的使用无效, 那么会返回错误 (SQLSTATE 42608).

此外, 将 DEFAULT 指定为参数的过程调用始终解析为 DEFAULT 关键字, 而不是解 析为名为 DEFAULT 的变量或参数(如果该变量或参数存在)。此更改允许您将 DEFAULT 指定为过程调用的参数值。

在先前发行版中, SOL PL 赋值语句的格式为 "SET V = DEFAULT", 其中 V 是局部变 量, 生成下列其中一个结果:

- DEFAULT 解析为变量或参数, 如果进行了定义
- 返回错误 (SQLSTATE 42608), 如果未定义名为 DEFAULT 的变量或参数
此行为与全局变量赋值及 VALUES 语句 (指定 DEFAULT 时始终解析为 DEFAULT 关键字)不一致。

而且, 在先前发行版中, 将 DEFAULT 指定为参数的过程调用会生成下列其中一个结 果:

- 变量或参数解析为名为 DEFAULT 的变量或参数, 如果进行了定义。
- 返回错误 (SQLSTATE 42608), 如果未定义名为 DEFAULT 的变量或参数

## **用户响应**

为避免与关键字 DEFAULT 冲突, 在 SQL 和 SQL PL 赋值语句及过程调用中使用名 为 DEFAULT 的变量时, 应使用双引号为这些变量定界并使用大写字母。

#### **>}**

创建并调用以下过程时:

CREATE PROCEDURE foo(IN DEFAULT INTEGER) BEGIN DECLARE V0 INTEGER DEFAULT 1; SET V0 = "DEFAULT"; RETURN V0;

END%

CALL  $foo(10)$ %

它会正确地返回以下数据:

Return Status = 10

## **XML }](} SQL f"}LPD}C+]**

在 SQL 存储过程中, 将 XML 数据指定给 XML 输入、输出或输入/输出参数或 XML 局部变量时,XML 值现在通过引用传递。因此,使用 XML 数据的一些操作返回的结 果不同于相同操作在 DB2 V9.5 及之前版本中返回的结果。

#### **j8E"**

将 XML 数据指定给参数或局部变量并且值通过引用传递时, 节点标识和父代属性会保 留下来。因此, 下列类型的操作的结果可能会更改:

- 使用 XML 值的节点标识的操作
- 在 XPath 表达式中使用父轴的操作

下列表达式类型使用节点标识:

- 节点比较。IS 运算符使用节点标识来确定两个节点是否具有相同标识。>>运算符和<< 运算符使用节点标识来比较节点的文档顺序。
- 路径表达式。路径表达式使用节点标识来除去重复节点。
- 序列表达式。UNION、INTERSECT 和 EXCEPT 运算符使用节点标识来除去重复节 点。

在 DB2 V9.5 及之前版本中, 将 XML 数据指定给参数或局部变量时, XML 数据通过 值传递。因此,节点标识和父代属性不会保留。

## **用户响应**

检查存储过程以确保它在执行比较节点标识的操作和在路径表达式中使用父轴的操作 时返回正确结果。

### **>}**

~

示例中的存储过程显示通过引用和值传递 XML 数据时返回不同结果。

存储过程使用一个表(包含 XML 列)中的数据,并将结果返回到第二个表中。以下语 句创建表并将数据插入到第一个表中:

```
CREATE TABLE t1 (c1 INT, c2 XML) ~
INSERT INTO t1 VALUES (1, '<a>>><a>><d>><d>/a>>/d></b><c>>2</c></a>') ~
```

```
CREATE TABLE t2 (c1 INT, c2 VARCHAR(1000)) ~
```
存储过程将 XML 列中的 XML 数据指定给两个 XML 变量, 并根据使用的 DB2 数 据库服务器版本执行操作,这些操作将返回不同结果:

```
CREATE PROCEDURE MYTESTPROC ( )
BEGIN
 DECLARE v1, v2, v3 XML;
  -- Assign XML value to v1 and v2
 SELECT XMLQUERY('$c/a/b' passing by ref c2 as "c") INTO v1
 FROM t1 WHERE c1 = 1;
 SELECT XMLQUERY('$c/a/b' passing by ref c2 as "c") INTO v2
 FROM t1 WHERE c1 = 1;
  -- insert XML value into t2
 INSERT INTO t2 VALUES (1, xmlserialize(v1 as VARCHAR(1000)));
 -- OR operator combining sequences of nodes
  -- If node identities are identical, sequence expression will drop duplicate nodes
  SET v3 = xmlquery ('$x | $y' passing v1 as "x", v2 as "y");
 INSERT INTO t2 VALUES (2, xmlserialize(v3 as VARCHAR(1000)));
  -- Creating a sequnce of nodes
  SET v3 = xmlquery ('($x,$y)' passing v1 as "x", v2 as "y");
  -- If node identities are identical, path expression will drop duplicate nodes
 SET v3 = xmlquery ('$x/d' passing v3 as "x");INSERT INTO t2 VALUES (3, xmlserialize(v3 as VARCHAR(1000)));
  -- Test of parent axis property
 SET v3 = xmlquery('$x/..' passing v1 as "x");
 INSERT INTO t2 VALUES (4, xmlserialize(v3 as VARCHAR(1000)));
  -- NODE ID comparison
 if(xmlcast(xmlquery('$X is $Y' passing by ref v1 as X, v2 as Y) as VARCHAR(5))='true') then
   INSERT INTO t2 VALUES (5, 'NODE ID preserved');
 else
  INSERT INTO t2 VALUES (5, 'NODE ID NOT preserved');
 end if;
```

```
END
```
存储过程对 DB2 数据库服务器的不同版本返回以下值。

表 27. 存储过程值插入到表 t2 中

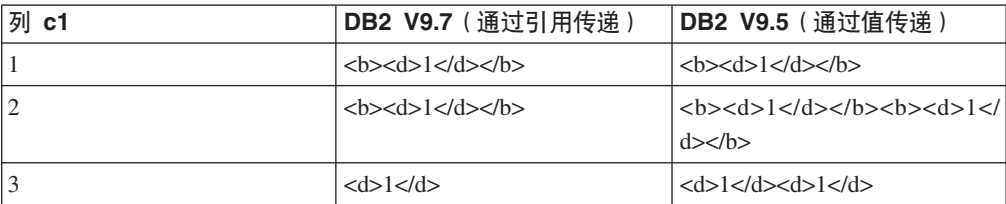

表 27. 存储过程值插入到表 t2 中 (续)

| 列 c1 | DB2 V9.7(通过引用传递)                                          | DB2 V9.5(通过值传递) |
|------|-----------------------------------------------------------|-----------------|
| 14   | <a><b><d>1</d></b><c>2<!--   NULL</th--><th></th></c></a> |                 |
|      | $c \ge \lt/a \gt$                                         |                 |
|      | 节点标识已保留                                                   | 节点标识未保留         |

pureXML 指南中的 『 节点标识 』

#### 相关参考:

XQuery 参考中的 『轴』

XQuery 参考中的 『 节点比较 』

XQuery 参考中的 『 用于比较节点序列的表达式』

## 未提供已验证 XML 文档的类型注释

在 V9.7 中, 未使用类型注释扩充已验证 XML 文档。来自 V9.5 或之前版本的已验证 XML 文档包含类型注释, 但 V9.7 不使用它们。已从复制的元素和属性节点中剥离类 型信息以形成新构造节点的内容。

## 详细信息

XMLVALIDATE 函数现在仅借助用于验证 XML 文档的模式的相关信息来注释成功验 证的 XML 文档。该函数不会使用类型信息来扩充元素和属性节点。XQuery 表达式中 返回的已验证文档中的元素节点值或属性值将使用字符串数据类型表示。如果该模式 中的数据定义为 xs:list, 那么它将表示为 xdt:untypedAtomic。

VALIDATED 谓词和 XMLXSROBJECTID 函数的输出保持不变。VALIDATED 谓词会 测试是否使用 XMLVALIDATE 函数验证了 XML 文档, 而 XMLXSROBJECTID 函数 会返回用于验证 XML 文档的 XML 模式的 XSR 对象标识。

在 DB2 XQuery 序言中, 缺省 XML 构造声明值已从 preserve 更改为 strip。构造 声明值将设置查询的构造方式。构造方式为 strip 时, 会从复制的元素和属性节点中剥 离类型信息以形成新构造节点的内容。

## 用户响应

对于使用 XQuery 和已验证 XML 文档的现有应用程序, 请修改 XQuery 表达式以将 数据转换为适当类型从而确保产生正确的结果。

使用 DB2 pureXML 创建新应用程序时, 需要注意所有 XQuery 比较都是字符串比较 (除非将数据转换为另一数据类型)。例如, 如果未进行强制类型转换, 那么大于 (>)和小于 (<) 运算符之类的 XOuery 运算符会将节点和属性值作为字符串进行比 较, 并且 XQuery ORDER BY 子句会将数据作为字符串排序。

要将 XML 模式中定义为 xs:list 的数据作为列表处理、请使用 fn:tokenize 函数将其转 换为序列。

#### 创建基于 XML 数据的索引

能否成功创建基于 XML 数据的索引取决于类型为 xdt:untypedAtomic 的 XML 值与对 索引指定的 SQL 类型的兼容性。如果创建索引期间 XML 值与 SQL 类型不兼容, 那 么会返回错误消息 SQL20306N 及错误代码 4。在 DB2 V9.5 或之前版本中,会返回错 误代码 2 或 3。如果插入或更新 XML 文档时 XML 值与对基于 XML 数据的索引指 定的 SQL 类型不兼容, 那么会返回错误消息 SQL20305N 及错误代码 4。在 DB2 V9.5 及之前版本中, 会返回错误代码 2 或 3。

#### **%dyZ XML }]Dw}**

必须进行类型转换、才能匹配仅指定 DOUBLE 和 DATETIME 数据类型的基于 XML 数据的索引。如果未进行类型转换、那么暗示指定 VARCHAR 数据类型的基于 XML 数 据的索引与针对 XML 数据的查询相匹配。不必使用函数 fn:string 或 xs:string 就可以 转换已验证 XML 文档中的数据以匹配基于 XML 数据的索引。

#### 相关概念:

[pureXML](http://www.ibm.com/support/docview.wss?rs=71&uid=swg27015148) 指南中的 『XML 验证』

相关参考:

[SQL Reference, Volume 1](http://www.ibm.com/support/docview.wss?rs=71&uid=swg27015148) 中的 『XMLVALIDATE 』

## **iOK ODBC"CLI M .NET DO"#i(Windows)**

IBM Data Server Driver for ODBC, CLI, and .NET已重命名为 IBM Data Server Driver Package, 它将继续提供基于 MSI 的 Windows 安装, 该安装使用合并模块。但是, V9.7 中的打包策略已简化,以便为 ODBC、CLI 和 .NET 提供单个合并模块而不是多个合并 模块。

## **j8E"**

先前 IBM Data Server Driver for ODBC and CLI Merge Module.msm 和 IBM Data Server Provider for .NET Merge Module.msm 合并模块的内容现在包含在名为 IBM Data Server Driver Package.msm 合并模块的单个合并模块中。ODBC、CLI 和 .NET 的先前合并 模块不再可用。

此更改不影响特定于语言的合并模块,这类模块可继续单独使用。

#### **用户响应**

更新对 ODBC 和 CLI 合并模块的引用以及对 .NET 合并模块的引用, 以使用新的合 并模块名称。

## 相关概念:

第3页的 『更改了组件名称』

#### **相关参考:**

"IBM Data Server Driver instance merge modules (Windows)" in  $\frac{1}{2}$  IBM Data [Server](http://www.ibm.com/support/docview.wss?rs=71&uid=swg27015148) 客户端

## **number compat** 方式的整数除法的结果数据类型已更改

从 V9.7 开始, 以 number compat 方式创建数据库后, 仅涉及整型表达式的除法运算的 结果数据类型返回 DECFLOAT(34), 并且会使用十进制浮点算术来执行运算。此整数除 法结果与支持 NUMBER 数据类型的兼容数据库中的结果保持一致。

## 详细信息

在先前发行版中, 如果在创建数据库时将 DB2\_COMPATIBILITY\_VECTOR 注册表变量设置 为启用 NUMBER 数据类型、那么整数除法的结果数据类型是整数数据类型、并且会使 用二进制整数算术来执行运算。

已升级数据库包括 SOL 对象以及受此更改影响的表达式。涉及整数除法的视图列的结 果类型可能会更改。如果涉及整数除法的表达式被用作函数的自变量, 那么函数解析 的结果可能会不同。

#### 用户响应

在大多数情况下, V9.7 中包括的隐式数据类型转换支持将隐式处理表达式的数据类型更 改。如果因为数据类型更改而导致使用 SOL 对象失败、请从目录中抽取对象定义语句、 或使用 db21ook、将语句中的 CREATE 洗项更改为 CREATE OR REPLACE 洗项并再次运 行该语句。这将通过对涉及整型表达式的除法运算使用新的结果数据类型来替换已升 级数据库中的对象。

#### **`XN<**:

SQL 过程语言: 应用程序启用和支持中的 『[DB2\\_COMPATIBILITY\\_VECTOR](http://www.ibm.com/support/docview.wss?rs=71&uid=swg27015148) 注册表 变量」

SQL 过程语言: 应用程序启用和支持中的 『[NUMBER](http://www.ibm.com/support/docview.wss?rs=71&uid=swg27015148) 数据类型 』

# FP1:某些导入和装入文件类型修饰符可以接受尾随字段中未指定的 值

从 DB2 V9.7 FP1 开始, 导入和装入实用程序的文件类型修饰符 DATEFORMAT, TIMEFORMAT 和 TIMESTAMPFORMAT 可以接受包含尾随字段中 未指定的值的输入。将对所有具有未指定的输入值的尾随字段使用缺省值。

### **j8E"**

对于使用 IMPORT 或 LOAD 命令的应用程序, 如果使用 DATEFORMAT, TIMEFORMAT 或 TIMESTAMPFORMAT 修饰符将数据输入 DATE、TIME 或 TIMESTAMP 列中, 那么可以使用尾随字段的未指定的值来输入值。在这种情况下,将使用缺省值。对于 年、月或日字段、缺省值为 1; 对于所有其他字段, 缺省值为 0。

#### 用户响应

现在、装入和导入数据的应用程序可以接受符合新输入规范的输入数据。

## **>}**

>} *1*:**timestampformat** = ″YYYY-MM-DD HH:MM:SS″

- 输入 2007-11-23 07:29: 将被接受, 其具有有效值 2007-11-23 07:29:00。
- 输入 2007-11-23 将被接受, 其具有有效值 2007-11-23 00:00:00。
- 输入 2007-11-23 :29:00 将不被接受。只有尾随输入才可以是未指定的。

#### >} *2*:**dateformat** = ″YYYYMMDD″

• 输入 1999 将被接受, 其具有有效值 19990101。

### **相关参考:**

″IMPORT ″ [in Command Reference](http://www.ibm.com/support/docview.wss?rs=71&uid=swg27015148)

″LOAD ″ [in Command Reference](http://www.ibm.com/support/docview.wss?rs=71&uid=swg27015148)

## **h\*XB4(xPIzU/YwD}L**

如果在 PL/SQL 例程中使用成批收集操作, 那么对成批收集的更改可能会需要您重新创 建例程。

## **j8E"**

必须重新创建在 DB2 V9.7 FP3a 中创建的包含成批收集操作的 PL/SQL 例程, 才能在 DB2 FP4 或更高版本的修订包中成功运行这些例程。如果不重新创建, 那么 DB2 V9.7 FP3a 中创建的带有成批收集操作的例程在 DB2 FP4 (SQLSTATE 58004) 和 DB2 FP5 (SQLSTATE 55023) 中运行时将返回错误。

## **解决方案**

为在运行例程时不发生错误,必须重新创建这些例程。

#### **相关参考:**

"[BULK COLLECT INTO clause \(PL/SQL\)](http://www.ibm.com/support/docview.wss?rs=71&uid=swg27015148)" in SQL 过程语言: 应用程序启用和支持

# **Z 20 B ;Fv9CD&\**

如果特定功能或功能部件在当前发行版中受支持, 但将来的发行版可能会将其除去, 那么这种功能被标记为不推荐使用。在某些情况下, 规划不再使用不推荐的功能是明 智之举。

例如, 本发行版中可能不推荐使用某个注册表变量的原因如下: 缺省情况下在此发行 版中已启用该注册表变量所触发的行为,而在将来的注册表中将除去该过时的注册表 变量。

不推荐使用下列 DB2 组件及关联功能:

- 控制中心工具 (请参阅第 244 页的 『 不推荐使用控制中心工具 』)
- DB2 管理服务器 (请参阅第 253 页的 『 不推荐使用 DB2 管理服务器 [\(DAS\)](#page-268-0) 』)
- DB2 控制器和 Query Patroller (请参阅第 254 页的 『 不推荐使用 [DB2 Governor](#page-269-0) 和 [Query Patroller](#page-269-0)  $\Box$ )
- 运行状况监视器(请参阅第[256](#page-271-0)页的『不推荐使用运行状况监视器』)
- [DB2](#page-272-0) 运行状况顾问程序 (请参阅 第 257 页的 『FP4: 不推荐使用 DB2 运行状况顾问 程序』)
- IBM DB2 Geodetic Data Management Feature (请参阅第 258 页的 『[FP5](#page-273-0): 不推荐使 用 [IBM DB2 Geodetic Data Management Feature](#page-273-0) 软件 』)
- Visual Studio 2005 支持 (请参阅 第 258 页的 『FP5: 不推荐使用 [Microsoft Visual Stu](#page-273-0)[dio 2005](#page-273-0) 支持 』)

此外, 也不推荐使用有关常规 DB2 支持的以下功能:

- LONG VARCHAR 和 LONG VARGRAPHIC 数据类型 (请参阅第[259](#page-274-0)页的 『 不推荐 使用 LONG VARCHAR 和 [LONG VARGRAPHIC](#page-274-0) 数据类型 』)
- 用于导出和装入实用程序的工作表格式 (WSF) (请参阅第 [259](#page-274-0) 页的 『 不推荐使用 Import 和 [Export](#page-274-0) 实用程序的工作表格式 (WSF)』)
- LIST TABLESPACES 和 LIST TABLESPACE CONTAINERS 命令及相关 API (请 参阅 第259页的 『 不推荐使用 LIST TABLESPACES 和 [LIST TABLESPACE CON-](#page-274-0)[TAINERS](#page-274-0) 命今』)
- SDK 1.4.2 对 Java 例程的支持 ( 请参阅第 260 页的 『 不推荐使用 [IBM Software Devel](#page-275-0)[oper's Kit](#page-275-0) (SDK) 1.4.2 对 Java 例程的支持 』)
- [sqlugrpn API](#page-276-0) (请参阅第 261 页的 『不推荐使用 sqlugrpn API 』)
- [sqlugtpi API](#page-276-0) (请参阅第 261 页的 『 不推荐使用 sqlugtpi API 』)
- · DB2SE\_USA\_GEOCODER (请参阅第 [262](#page-277-0) 页的 | 不推荐使用 [DB2SE\\_USA\\_GEOCODER](#page-277-0)  $\text{I}$  )
- 部分 Net Search Extender 功能部件和命令 ( 请参阅第 [262](#page-277-0) 页的 『 不推荐使用一部分 [Net Search Extender](#page-277-0) 功能和命令 』)
- 与不再使用的 1 类索引有关的功能(请参阅第 [274](#page-289-0) 页的 『 不再使用 1 类索引 』)
- DB2 CAPTURE LOCKTIMEOUT 和 DB2\_SERVER\_ENCALG 注册表变量(请参阅第[263](#page-278-0)页的 『不 推荐使用某些注册表变量和环境变量 』)
- <span id="page-259-0"></span>• [db2rfpen](#page-279-0) 命令的 -file 选项 (请参阅第 264 页的 『FP1: 已经不推荐使用 db2rfpen 命令的 [-file](#page-279-0) 选项』)
- db2History API 的 COBOL 和 FORTRAN 语言支持 (请参阅第 264 页的 『[FP2](#page-279-0): 已 经不推荐对 [db2History API](#page-279-0) 使用 COBOL 和 FORTRAN 语言支持 』)
- [HP-UX 32](#page-280-0) 位客户机支持 (请参阅第 265 页的 『FP3: 已不推荐使用 HP-UX 32 位客 户机支持』)

不推荐使用以下监视功能:

- CREATE EVENT MONITOR FOR DEADLOCKS 语句及 DB2DETAILDEADLOCK 事件监视器(请参阅第265 页的 『不推荐使用 [CREATE EVENT MONITOR FOR](#page-280-0) DEADLOCKS 语句和 [DB2DETAILDEADLOCK](#page-280-0) 事件监视器』)
- CREATE EVENT MONITOR FOR TRANSACTIONS 语句 (请参阅第[266](#page-281-0)页的 『不 推荐使用 [CREATE EVENT MONITOR FOR TRANSACTIONS](#page-281-0) 语句』)
- 某些监视例程和视图某些监视例程和视图(请参阅 第 270 页的 『 [FP5](#page-285-1): 不推荐使用某 些监视例程和视图 」)
- 统计信息事件监视器在 details xml 中对度量值的报告 (请参阅 第 270 页的 『[FP6](#page-285-1): 不推荐使用统计信息事件监视器在 [details\\_xml](#page-285-1) 中对度量值的报告 』)

不推荐使用以下产品安装和实例管理功能:

- Linux 和 UNIX 操作系统上的 db2iupdt 命令的 -s 选项 (请参阅第 [266](#page-281-0) 页的 『不 推荐使用 [db2iupdt](#page-281-0) 命令 -s 选项 (Linux 和 UNIX) 』)
- 实例和数据库迁移命令及 API (请参阅第 [267](#page-282-0) 页的 『 不推荐使用实例和数据库迁移命 今及 [API](#page-282-0)」)
- MIGRATE PRIOR VERSIONS 和 CONFIG ONLY 响应文件关键字 (请参阅第 [268](#page-283-0) 页的 『不推荐使用某些响应文件关键字』)
- 在使用 Microsoft Systems Management Server 的情况下对分布式安装的支持 (请参 阅第 269 页的 『FP4: 不推荐在使用 [Microsoft Systems Management Server](#page-284-0) 的情况下 对分布式安装的支持 [\(Windows\)](#page-284-0)』)

不推荐使用以下故障诊断功能:

故障诊断工具的 -global 选项(请参阅第 269 页的『FP4: 不推荐使用故障诊断工具 的 [-global](#page-284-0) 选项』)

查看每个主题以了解更多详细信息并规划将来更改。另请查看可能影响数据库和现有 应用程序的第 273 页的第 21 章, 『不再使用的功能』。

## **;Fv9CXFPD\$\_**

从 V9.7 开始, 不推荐使用控制中心工具, 在将来的发行版中可能会除去这些工具。

## **j8E"**

可以改为使用 IBM Data Studio 和 IBM InfoSphere Optim 工具来管理 DB2 for Linux, UNIX, and Windows 数据库以及开发以数据为中心的应用程序。有关这些建议使用的工 具的更多信息, 请参阅第[246](#page-261-0) 页的 『解决方案』。

不推荐使用以下控制中心工具和相关功能部件:

• 活动监视器

- 命令编辑器
- 配置助手
- 控制中心及关联向导和顾问程序
	- "添加分区"启动板
	- "改变数据库分区组"向导
	- "备份"向导
	- "配置"顾问程序
	- "配置数据库日志记录"向导
	- 配置多站点更新向导
	- "创建高速缓存表"向导
	- "创建数据库"向导
	- "创建联合对象"向导(又称为"创建昵称"向导)
	- "创建表空间"向导
	- "创建表"向导
	- 设计顾问程序
	- "删除分区"启动板
	- 运行状况警报通知
	- "运行状况指示器配置"启动板
	- 装入向导
	- 建议顾问程序
	- "重新分发数据"向导
	- 复原向导
	- "设置活动监视器"向导
	- "设置高可用性灾难恢复 (HADR) 数据库"向导
	- "存储器管理设置"启动板
	- 故障诊断向导
- 控制中心插件扩展
- 事件分析器
- 运行状况中心
- 不确定事务监视器
- $\cdot$  日志
- 许可证中心
- 内存可视化器
- Query Patroller 中心
- 卫星管理中心
- 任务中心
- 用于访问 Spatial Extender 功能的用户界面
- Visual Explain 的用户界面

因此, 也不推荐使用以下关联 DB2 命令:

- <span id="page-261-0"></span>• dasauto (自动启动 DB2 管理服务器命令)
- dascrt (创建 DB2 管理服务器命令)
- dasdrop (除去 DB2 管理服务器命令)
- dasmigr (迁移 DB2 管理服务器命令)
- dasupdt (更新 DAS 命令)
- daslist (显示 DAS 名称命令)
- db2admin (DB2 管理服务器命令)
- db2am (启动活动监视器中心命令)
- db2ca (启动配置助手命令)
- db2cc (启动控制中心命今)
- db2ce (启动命令编辑器命令)
- db2daslevel(显示 DAS 级别命令)
- db2eva (事件分析器命令)
- db2hc(启动运行状况中心命令)
- db2indbt (启动不确定事务监视器中心命令)
- db2journal (启动日志命令)
- db21c (启动许可证中心命令)
- db2memvis (启动内存可视化器中心命令)
- db2tc<sup>(启动任务中心命令)</sup>

尚未不推荐使用复制中心。它仍然可以作为复制工具的一部分使用。

#### **解决方案**

开始使用 **AUTOCONFIGURE** 命令从配置顾问程序获取建议。尽管配置顾问程序的向导界面 仍然受支持, 但不推荐使用此向导, 可能会在将来的发行版中将其除去。

开始使用 db2advis 命令从设计顾问程序获取建议。尽管设计顾问程序的向导界面仍然 受支持,但不推荐使用此向导,可能会在将来的发行版中将其除去。建议使用设计顾 间程序。

不推荐使用的控制中心工具和相关功能部件在 V9.7 中仍然受支持。仅支持 V9.7 DB2 服务器或更低发行版。然而, 您应该考虑熟悉 IBM Data Studio 和 IBM InfoSphere Optim 工具, 并开始使用这些工具来代替控制中心工具。有关更多信息, 请参阅数据管 理和应用程序开发工具。

IBM Data Studio 和 IBM InfoSphere Optim 工具可用于执行的任务与您以前使用控制 中心工具执行的任务类似。这些建议使用的工具为这些任务提供了增强功能。

下表提供有关 DB2 数据库和 IBM InfoSphere Warehouse 产品修订版中包括的 IBM 工 具的详细信息:

表 28. IBM 工具 (根据 IBM 产品修订版)

| IBM 工具          | 包括该工具的 IBM 产品修订版                   |  |  |
|-----------------|------------------------------------|--|--|
| HBM Data Studio | 所有 DB2 数据库产品 (DB2 Express-C 除外)和所有 |  |  |
|                 | IBM InfoSphere Warehouse 产品修订版     |  |  |

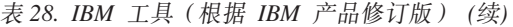

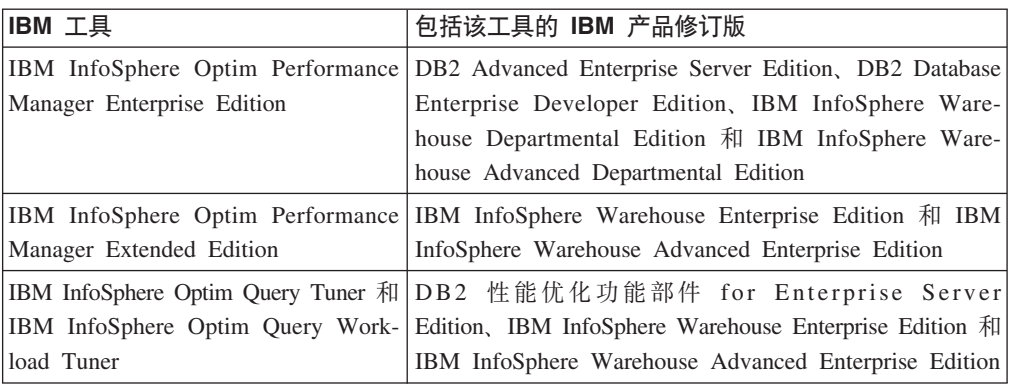

下表显示了建议使用的工具, 它们将代替控制中心工具。

表 29. 建议使用的工具与控制中心工具

| 控制中心工具 | IBM 工具                         | 其他信息的链接                                                                                                    |
|--------|--------------------------------|----------------------------------------------------------------------------------------------------|
| 活动监视器  | IBM InfoSphere                 | 相关信息:                                                                                                    |
| 事件分析器  | Optim Perfor-<br>mance Manager | 使用 Optim Performance Manager 进行监视 (网址为 http://<br>$\bullet$<br>publib.boulder.ibm.com/infocenter/perfmgmt/v5r1/topic/<br>com.ibm.datatools.perfmgmt.monitor.doc/p_monitor.html)                            |
|        |                                | 增加的优点:                                                                                                    |
|        |                                | 监视概要文件和系统模板描述(网址为 http://<br>publib.boulder.ibm.com/infocenter/perfmgmt/v5r1/topic/<br>com.ibm.datatools.perfmgmt.monitor.doc/<br>sys_templates_monitor_profiles.html )                                    |
|        |                                | 使用 Optim Performance Manager 进行报告 (网址为 http://<br>publib.boulder.ibm.com/infocenter/perfmgmt/v5r1/topic/<br>com.ibm.datatools.perfmgmt.monitor.doc/p_report.html )                                         |
|        |                                | 应用程序的端到端数据库监视(Extended Insight Analysis 仪<br>表板), 网址为 http://publib.boulder.ibm.com/infocenter/<br>perfmgmt/v5r1/topic/com.ibm.datatools.perfmgmt.ei.overview.doc/<br>topics/ei overview.html <sup>1</sup> |

表 29. 建议使用的工具与控制中心工具 (续)

| 控制中心工具 | IBM 工具                           | 其他信息的链接                                                                                                    |
|--------|----------------------------------|----------------------------------------------------------------------------------------------------|
| 命令编辑器  | IBM Data Stu-                    | 相关信息:                                                                                                    |
|        | $di\sigma^2$                     | • 在 SQL 和 XQuery 编辑器中修改 SQL 和 XQuery 语句 (网<br>址为 http://publib.boulder.ibm.com/infocenter/dstudio/v3r1/topic/<br>com.ibm.datatools.sqlxeditor.doc/topics/teditsql.html )<br>• DB2 命令支持, 网址为 http://publib.boulder.ibm.com/infocenter/ |
|        |                                  | dstudio/v3r1/topic/com.ibm.datatools.changecmd.doc/topics/<br>chxucextendedcmdsup.html                                                                                                    |
|        |                                  | 使用 Visual Explain 绘制存取方案 (网址为 http://<br>publib.boulder.ibm.com/infocenter/dstudio/v3r1/topic/<br>com.ibm.datatools.visualexplain.data.doc/topics/tvetop.html )                                                                       |
|        |                                  | 增加的优点:                                                                                                    |
|        |                                  | 和 XQuery 使用模板 (网址为 http://<br>对 SQL<br>publib.boulder.ibm.com/infocenter/dstudio/v3r1/topic/<br>com.ibm.datatools.sqlxeditor.doc/topics/ctemplates.html )                                                                             |
|        |                                  | 和<br>XQuery 语句 (网址为<br>验证<br>SQL<br>http://<br>publib.boulder.ibm.com/infocenter/dstudio/v3r1/topic/<br>com.ibm.datatools.sqlxeditor.doc/topics/<br>tvalidatingsqlstatements.html)                                                    |
| 配置助手   | IBM InfoSphere                   | 相关信息:                                                                                                    |
|        | Optim Configu-<br>ration Manager | 探查有关您的环境中的数据客户机和数据服务器的配置信息<br>(网址为 http://publib.boulder.ibm.com/infocenter/cfgmgr/v2r1/<br>topic/com.ibm.datatools.configmgr.mancfgs.doc/<br>texploresystem.html)                                                                    |
|        |                                  | 增加的优点:                                                                                                    |
|        |                                  | 探查配置更改 (网址为 http://publib.boulder.ibm.com/infocenter/<br>cfgmgr/v2r1/topic/com.ibm.datatools.configmgr.mancfgs.doc/<br>texploresystem.html)                                                                                           |
|        |                                  | 创建客户机规则以控制和优化受管客户机的配置(网址为<br>$\bullet$<br>http://publib.boulder.ibm.com/infocenter/cfgmgr/v2r1/topic/<br>com.ibm.datatools.configmgr.mancfgs.doc/tcreaterule.html )                                                                   |

表 29. 建议使用的工具与控制中心工具 (续)

<span id="page-264-0"></span>

| 控制中心工具 | IBM 工具 |               | 其他信息的链接                                                                                                    |
|--------|--------|---------------|----------------------------------------------------------------------------------------------------|
| 控制中心   |        | IBM Data Stu- | 相关信息:                                                                                                    |
|        | dio    |               | • 连接至数据库 (网址为 http://publib.boulder.ibm.com/infocenter/<br>dstudio/v3r1/topic/com.ibm.datatools.common.nav.doc/topics/<br>cdbconnect_cont.html)                                   |
|        |        |               | 使用数据对象编辑器创建和改变数据对象(网址为 http://<br>publib.boulder.ibm.com/infocenter/dstudio/v3r1/topic/<br>com.ibm.datatools.schema.manager.server.extensions.doc/topics/<br>ccreate_alter.html ) |
|        |        |               | 管理数据 (网址为 http://publib.boulder.ibm.com/infocenter/<br>dstudio/v3r1/topic/com.ibm.datatools.common.nav.doc/topics/<br>cdata_cont.html)                                            |
|        |        |               | 分析对数据对象的影响和依赖性(网址为 http://<br>publib.boulder.ibm.com/infocenter/dstudio/v3r1/topic/<br>com.ibm.datatools.modeler.modelanalysis.doc/topics/<br>timpact_analysis.html)              |
|        |        |               | • 修改对数据对象的特权(网址为 http://publib.boulder.ibm.com/<br>infocenter/dstudio/v3r1/topic/<br>com.ibm.datatools.database.accesscontrol.ui.doc/topics/<br>tprivmod_dbaedit.html)            |
|        |        |               | • 生成 DDL 脚本 (网址为 http://publib.boulder.ibm.com/<br>infocenter/dstudio/v3r1/topic/com.ibm.datatools.fe.ui.doc/topics/<br>cddl.html)                                                |
|        |        |               | 使用任务助手管理数据库(网址为<br>$h$ ttp://<br>publib.boulder.ibm.com/infocenter/dstudio/v3r1/topic/<br>com.ibm.datatools.adm.doc/topics/chxutrundbadmcmds.html )                               |
|        |        |               | 使用 Visual Explain 绘制存取方案 (网址为 http://<br>publib.boulder.ibm.com/infocenter/dstudio/v3r1/topic/<br>com.ibm.datatools.visualexplain.data.doc/topics/tvetop.html )                   |
|        |        |               | 更新和查看数据库统计信息, 网址为<br>http://<br>publib.boulder.ibm.com/infocenter/dstudio/v3r1/topic/<br>com.ibm.datatools.database.statistics.ui.doc/topics/<br>cstats_cont.html                 |
|        |        |               | 在 SQL 和 XQuery 编辑器中修改 SQL 和 XQuery 语句 (网<br>址为 http://publib.boulder.ibm.com/infocenter/dstudio/v3r1/topic/<br>com.ibm.datatools.sqlxeditor.doc/topics/teditsql.html )            |
|        |        |               | 连接至联合数据库 (网址为 http://publib.boulder.ibm.com/<br>infocenter/dstudio/v3r1/topic/<br>com.ibm.datatools.db2.luw.serverdiscovery.ui.doc/topics/                                        |
|        |        |               | iiymdconnectingfeddb.html)<br>更改联合对象 (网址为 http://publib.boulder.ibm.com/infocenter/<br>dstudio/v3r1/topic/com.ibm.datatools.uom.ui.doc/topics/<br>c_federatedobjects.html )       |

表 29. 建议使用的工具与控制中心工具 (续)

<span id="page-265-0"></span>

| 控制中心工具 IBM 工具            |     |               | 其他信息的链接                                                                                                    |
|--------------------------|-----|---------------|----------------------------------------------------------------------------------------------------|
| 控制中心                     |     | IBM Data Stu- | 增加的优点:                                                                                                    |
|                          | dio |               | 使用变更方案来更改基本数据库对象(网址为 http://<br>$\bullet$<br>publib.boulder.ibm.com/infocenter/dstudio/v3r1/topic/<br>com.ibm.datatools.uom.ui.doc/topics/<br>c_basic_luw_scenario.html )<br>从模型或比较与迁移向导使用正向工程的变更管理, 网址为<br>http://www.ibm.com/developerworks/data/library/techarticle/dm-<br>0904changemgmt/index.html<br>复制数据库对象 (网址为 http://publib.boulder.ibm.com/<br>infocenter/dstudio/v3r1/topic/com.ibm.datatools.om.ui.doc/topics/<br>ccopydbobjects.html)<br>开发使用 pureQuery 注释方法的 Java 应用程序 (网址为<br>http://publib.boulder.ibm.com/infocenter/dstudio/v3r1/topic/<br>com.ibm.datatools.javatool.welcome.doc/topics/<br>pdqwelcometop.html)<br>• 将例程和 SQL 脚本部署至多个系统。请参阅使用部署组来部<br>署例程 (网址为 http://publib.boulder.ibm.com/infocenter/dstudio/                                                                                                    |
| 与控制中心相<br>关联的向导和<br>顾问程序 | dio | IBM Data Stu- | v3r1/topic/com.ibm.datatools.deployment.manager.ui.doc/topics/<br>c_deploy_mgr_rout.html)<br>任务助手提供与控制中心工具中的"备份"、"配置数据库日志<br>记录"、"创建数据库"、"装入"、"复原"和"设置 HADR"向导类<br>似的功能。请参阅使用任务助手管理数据库(网址为 http://<br>publib.boulder.ibm.com/infocenter/dstudio/v3r1/topic/<br>com.ibm.datatools.adm.doc/topics/chxutrundbadmcmds.html ).<br>增加的优点:<br>• 使用链接来查找有关消息部分中的消息号或 SQL 代码的详细<br>信息 (网址为 http://publib.boulder.ibm.com/infocenter/dstudio/<br>v3r1/topic/com.ibm.datatools.adm.doc/topics/<br>chxucdbadmtaskassist.html)<br>对多个对象运行命令(网址为 http://publib.boulder.ibm.com/<br>infocenter/dstudio/v3r1/topic/com.ibm.datatools.adm.doc/topics/<br>chxucmultipleobjectsupport.html)<br>• 管理 DB2 pureScale 环境中的集群成员(网址为 http://<br>publib.boulder.ibm.com/infocenter/dstudio/v3r1/topic/<br>com.ibm.datatools.adm.doc/topics/chxucdbadmoverview.html ) |

表 29. 建议使用的工具与控制中心工具 (续)

| 控制中心工具 IBM 工具           |                                                  | 其他信息的链接                                                                                                    |
|-------------------------|--------------------------------------------------|----------------------------------------------------------------------------------------------------|
| 运行状况中心<br>I B M<br>Data | IBM Data Stu-<br>dio Web 控制台                     | 相关信息:<br>监视数据库运行状况和可用性, 网址为<br>$h$ ttp://                                                                                                    |
| Studio Web<br>控制台       | IBM InfoSphere<br>Optim Perfor-<br>mance Manager | publib.boulder.ibm.com/infocenter/dstudio/v3r1/topic/<br>com.ibm.datatools.db.web.health.doc/topics/<br>monitoringdshm.html<br>监视在数据库上运行的实用程序的状态。请参阅"使用当前<br>$\bullet$<br>运行状况视图", 网址为 http://://www.ibm.com/developerworks/<br>data/tutorials/dm-1012datastudiohealth/section3.html |
|                         |                                                  | 使用 Optim Performance Manager 进行监视, 网址为 http://<br>publib.boulder.ibm.com/infocenter/perfmgmt/v5r1/topic/<br>com.ibm.datatools.perfmgmt.monitor.doc/p_monitor.html                                                                                                    |
|                         |                                                  | 增加的优点:                                                                                                    |
|                         |                                                  | 通过 Data Studio 完整客户机 打开 Data Studio Web 控制<br>٠<br>台 (网址为 http://publib.boulder.ibm.com/infocenter/dstudio/<br>v3r1/topic/com.ibm.datatools.dsweb.eclipse.health.monitor.doc/<br>topics/c_health_integration.html )                                                                  |
|                         |                                                  | • 访问 IBM InfoSphere Optim Performance Manager 4.1.0.1 或<br>更高版本中的更多高级性能监视功能。请参阅 Optim Perfor-<br>mance Manager (4.1.0.1) 中的高级性能监视 (网址为 http://<br>www.ibm.com/developerworks/data/tutorials/dm-<br>1012datastudiohealth/section7.html ).                                             |
| 内存可视化器                  | IBM InfoSphere                                   | 相关信息:                                                                                                    |
|                         | Optim Perfor-<br>mance Manager                   | 使用 Optim Performance Manager (内存仪表板)进行监视,<br>网址为 http://publib.boulder.ibm.com/infocenter/perfmgmt/v5r1/<br>topic/com.ibm.datatools.perfmgmt.monitor.doc/p_monitor.html                                                                                                    |
|                         |                                                  | InfoSphere Optim 工具中添加的优点:                                                                                                    |
|                         |                                                  | 查找命中率较低但活动较频繁的缓冲池(网址为 http://<br>publib.boulder.ibm.com/infocenter/perfmgmt/v5r1/topic/<br>com.ibm.datatools.perfmgmt.monitor.doc/<br>bufferpool_scenario.html)                                                                                                    |

表 29. 建议使用的工具与控制中心工具 (续)

| 控制中心工具   IBM 工具        |                                | 其他信息的链接                                                                                                    |  |
|------------------------|--------------------------------|----------------------------------------------------------------------------------------------------|--|
| Query Patrol-          | IBM InfoSphere                 | 相关信息:                                                                                                    |  |
| ler 中心                 | Optim Perfor-<br>mance Manager | 配置和监视工作负载管理解决方案(网址为 http://<br>publib.boulder.ibm.com/infocenter/perfmgmt/v5r1/topic/<br>com.ibm.datatools.workload.doc/tparent_configurewlm.html )                                                                                                    |  |
|                        |                                | • 从 Query Patroller 迁移至 DB2 工作负载管理器, 网址为<br>http://publib.boulder.ibm.com/infocenter/db2luw/v9r7/topic/<br>com.ibm.db2.luw.qb.upgrade.doc/doc/t0053461.html                                                                                                    |  |
|                        |                                | 增加的优点:                                                                                                    |  |
|                        |                                | • 使用 Optim Performance Manager 进行报告 (网址为 http://<br>publib.boulder.ibm.com/infocenter/perfmgmt/v5r1/topic/<br>com.ibm.datatools.perfmgmt.monitor.doc/p_report.html )                                                                                                    |  |
|                        |                                | 为工作负载配置自主性能目标 (IBM InfoSphere Optim Per-<br>formance Manager Extended Edition), 网址为 http://<br>publib.boulder.ibm.com/infocenter/perfmgmt/v5r1/topic/                                                                                                    |  |
|                        |                                | com.ibm.datatools.workload.doc/configuringapo.html<br>• 使用 DB2 工作负载管理器监视和控制活动的工作。请参阅有<br>关 DB2 工作负载管理器的常见问题, 网址为 http://<br>publib.boulder.ibm.com/infocenter/db2luw/v9r7/topic/<br>com.ibm.db2.luw.admin.wlm.doc/doc/c0052604.html, 以了解<br>Query Patroller 与 DB2 工作负载管理器之间的差别。 |  |
| 任务中心                   | IBM Data Stu-                  | 相关信息:                                                                                                    |  |
|                        | dio                            | 创建和管理作业 (网址为 http://publib.boulder.ibm.com/<br>infocenter/dstudio/v3r1/topic/                                                                                                    |  |
|                        |                                | com.ibm.datatools.db.web.jobmanager.doc/topics/<br>job_create_and_manage.html )                                                                                                    |  |
|                        |                                | • 调度命令脚本 (网址为 http://publib.boulder.ibm.com/infocenter/<br>dstudio/v3r1/topic/com.ibm.datatools.adm.doc/topics/<br>chxucofflinescripts.html)                                                                                                    |  |
|                        |                                | 增加的优点:                                                                                                    |  |
|                        |                                | 调度可执行文件/shell 脚本以及配置电子邮件通知以在作业完<br>成时进行报告。有关更多信息, 请参阅在 IBM Data Studio<br>中管理作业 (网址为 http://publib.boulder.ibm.com/infocenter/<br>dstudio/v3r1/topic/com.ibm.datatools.db.web.jobmanager.doc/<br>topics/job_overview.html)                                                      |  |
| Spatial<br>Extender 的用 | IBM Data Stu-<br>dio           | 不推荐从控制中心访问 Spatial Extender 功能。或者, 您可以使<br>用 InfoSphere Optim 工具或 DB2 CLP 命令来执行类似任务。                                                                                                    |  |
| 户界面                    |                                | 增加的优点:                                                                                                    |  |
|                        |                                | 请参阅本表中控制中心和与控制中心相关联的向导和顾问程<br>序的"增加的优点"。                                                                                                    |  |

表 29. 建议使用的工具与控制中心工具 (续)

<span id="page-268-0"></span>

| 控制中心工具 IBM 工具 |                                       | 其他信息的链接                                                                                                    |
|---------------|---------------------------------------|----------------------------------------------------------------------------------------------------|
|               | Visual Explain   IBM Data Stu-<br>dio | 使用 SQL 和 XQuery 编辑器, 该编辑器允许访问 Visual<br>Explain 和增强型查询调整功能。另请参阅使用 Visual Explain<br>的访问方案图解, 网址为 http://publib.boulder.ibm.com/infocenter/<br>dstudio/v3r1/topic/com.ibm.datatools.visualexplain.data.doc/topics/<br>tvetop.html.<br>增加的优点:                                                                                                    |
|               |                                       | 为 SQL 语句创建和部署优化概要文件(网址为 http://<br>publib.boulder.ibm.com/infocenter/qrytuner/v3r1/topic/<br>com.ibm.datatools.qrytune.sngqry.doc/topics/optprofiles.html)<br>使用顾问程序对以下各项生成并执行建议:<br>使用统计顾问程序收集数据库对象的统计信息(网址为<br>http://publib.boulder.ibm.com/infocenter/dstudio/v3r1/topic/<br>com.ibm.datatools.qrytune.sngqry.doc/topics/<br>genrecsstats.html)                                                                                                    |
|               |                                       | 复查有关使用存取路径顾问程序改进 SQL 语句存取路径<br>的建议(网址为 http://publib.boulder.ibm.com/infocenter/<br>dstudio/v3r1/topic/com.ibm.datatools.qrytune.sngqry.doc/topics/<br>genrecsapa.html)<br>使用索引顾问程序创建用于改进单个 SQL 语句性能的索<br>引(网址为 http://publib.boulder.ibm.com/infocenter/dstudio/<br>v3r1/topic/com.ibm.datatools.qrytune.sngqry.doc/topics/<br>genrecsindexes.html ) <sup>3</sup><br>重写查询以解决查询顾问程序所确定的问题(网址为 http://<br>publib.boulder.ibm.com/infocenter/dstudio/v3r1/topic/<br>com.ibm.datatools.qrytune.sngqry.doc/topics/<br>genrecsqa.html $)$ <sup>3</sup> |

## 注释:

- 1. 是 IBM InfoSphere Optim Performance Manager 的单独定价功能部件。它包含在 IBM InfoSphere Optim Performance Manager Extended EditionIBM InfoSphere Optim Performance Manager Extended Edition 中。
- 2. IBM Data Studio 由三个组件组成。可以将这些组件和 DB2 数据库产品的任意组合安装到 共享的公共环境中。
- 3. 索引顾问程序和查询顾问程序需要 或 IBM InfoSphere Optim Query Workload Tuner 的有 效许可证。

## 相关概念:

Workload Manager Guide and Reference 中的 『 工作负载管理路线图 』

## 相关信息:

■ 从 DB2 控制中心迁移至 IBM Data Studio

# 不推荐使用 DB2 管理服务器 (DAS)

在 V9.7 中, 不推荐使用 DB2 管理服务器 (DAS), 可能会在将来的发行版中将其除去。

## <span id="page-269-0"></span>详细信息

此外, DAS 在 DB2 pureScale 环境中不受支持。

仅在使用控制中心工具或执行远程管理时才需要 DAS。不推荐使用控制中心工具。

### **bv=8**

开始使用 IBM Data Studio 和 IBM Optim 工具来代替控制中心工具。有关详细信息, 请参阅 第 244 页的 『 不推荐使用控制中心工具 』。

开始使用采用安全 shell (SSH) 协议的软件程序进行远程管理。例如, 可以在 Data Studio 配置工作台以运行 SQL 语句、实用程序和命令,或使用安全 shell (SHH) 协议来 浏览和访问远程服务器上的文件。

## **`XE"**:

□ 远程操作的配置

# **;Fv9C DB2 Governor M Query Patroller**

因为在 DB2 V9.5 中引入了 DB2 工作负载管理器作为战略性工作负载管理解决方案, 所以不推荐使用 Query Patroller 和 DB2 Governor, 在将来发行版中可能会将其除去。

## 详细信息

Query Patroller 与 DB2 Governor 一起提供工作负载管理控件以成功地在 DB2 数据服 务器上运行复杂工作负载。但是, DB2 工作负载管理器提供了一组已大大增强的工作负 载管理功能部件, 它们可以替代 Query Patroller 和 DB2 Governor。

不推荐使用所有 Query Patroller 组件, 包括:

- Query Patroller 服务器 (包括 Query Patroller 存储过程、控制表和日志文件)
- Query Patroller 中心
- Query Patroller 阈值
- Query Patroller 历史分析功能
- Query Patroller 注册表变量: DB2 QP BYPASS APPLICATIONS, DB2 QP BYPASS USERS 和 **DB2\_QP\_BYPASS\_COST**
- qp\_query\_id 监视元素
- dyn query mgmt 数据库配置参数
- Query Patroller 命令行支持, 包括下列命令:
	- **ADD OPERATOR\_PROFILE**
	- **ADD QUERY\_CLASS**
	- **ADD SUBMISSION\_PREFERENCES**
	- **ADD SUBMITTER\_PROFILE**
	- **CANCEL QUERY**
	- **GENERATE HISTORICAL\_DATAFILE RESULT**
	- **GET OPERATOR\_PROFILE**
	- **GET QP\_SYSTEM**
- **GET QUERY**
- **GET QUERY\_CLASS**
- **GET SUBMISSION\_PREFERENCES**
- **GET SUBMITTER\_PROFILE**
- **LIST OPERATOR\_PROFILES**
- **LIST QUERIES**
- **LIST QUERY\_CLASSES**
- **LIST SUBMISSION\_PREFERENCES**
- **LIST SUBMITTER\_PROFILES**
- **qpcenter**
- **qpsetup**
- **qpstart**
- **qpstop**
- **REMOVE OPERATOR\_PROFILE**
- **REMOVE QUERY\_CLASS**
- **REMOVE QUERY\_INFO**
- **REMOVE QUERY\_INFO\_HISTORY**
- **REMOVE RESULT**
- **REMOVE RESULT\_TABLE\_ALIASES**
- **REMOVE SUBMISSION\_PREFERENCES**
- **REMOVE SUBMITTER\_PROFILE**
- **RUN HELD\_QUERY**
- **RUN IN BACKGROUND QUERY**
- **SHOW RESULT**
- **UPDATE OPERATOR\_PROFILE**
- **UPDATE QUERY\_CLASS**
- **UPDATE SUBMISSION\_PREFERENCES**
- **UPDATE SUBMITTER\_PROFILE**
- **UPDATE QP\_SYSTEM**

此外, 不推荐使用所有 DB2 Governor 命令, 包括:

- v **db2gov**
- v **db2govlg**

## **用户响应**

DB2 工作负载管理器提供了更多功能部件,可使用该管理器来更有效地管理工作负载。

从 V9.7 FP1 和更高版本的修订包开始, 可以使用样本程序 (qpwlmmig.pl), 它将生成 一个脚本以帮助您将 Query Patroller 环境迁移到 WLM 环境。

<span id="page-271-0"></span>[Workload Manager Guide and Reference](http://www.ibm.com/support/docview.wss?rs=71&uid=swg27015148) 中的 『 工作负载管理路线图 』

[Workload Manager Guide and Reference](http://www.ibm.com/support/docview.wss?rs=71&uid=swg27015148) 中的 『 有关 DB2 工作负载管理器的常见问 题』

第82页的『新阈值提供其他活动控制』

#### 相关任务:

升级到 [DB2 V9.7](http://www.ibm.com/support/docview.wss?rs=71&uid=swg27015148)中的 『 从 DB2 控制器迁移至 DB2 工作负载管理器 』

[Workload Manager Guide and Reference](http://www.ibm.com/support/docview.wss?rs=71&uid=swg27015148)中的"使用样本脚本从 DB2 Query Patroller 迁 移至 [DB2](http://www.ibm.com/support/docview.wss?rs=71&uid=swg27015148) 工作负载管理器"

# **;Fv9CKP4v`Sw**

不推荐使用运行状况监视器和关联的运行状况指示器。可以改为使用 IBM Data Studio 和 IBM InfoSphere Optim 工具来监视 DB2 for Linux, UNIX, and Windows 数据库。

#### **j8E"**

在 V9.7 中, 不推荐使用以下相关 API、API 选项和选项值:

- db2GetAlertCfg
- db2GetAlertCfgFree
- db2GetRecommendations
- db2GetRecommendationsFree
- db2ResetAlertCfg
- db2UpdateAlertCfg
- db2GetSnapshot API 的 SQLM\_CLASS\_HEALTH 和 SQLM\_CLASS\_HEALTH\_WITH\_DETAIL 快 照类选项
- sqlma 数据结构中传递至 db2GetSnapshot API 的 AGENT\_ID 选项的 SQLM\_HMON\_OPT\_COLL\_FULL 值

不推荐使用以下相关 CLP 命令:

- v **GET ALERT CONFIGURATION**
- v **GET HEALTH SNAPSHOT**
- v **GET RECOMMENDATIONS FOR HEALTH INDICATOR**
- v **RESET ALERT CONFIGURATION**
- **UPDATE ALERT CONFIGURATION**

不推荐使用下列表函数:

- v HEALTH\_CONT\_HI
- HEALTH CONT HI HIS
- HEALTH\_CONT\_INFO
- v HEALTH\_DB\_HI
- v HEALTH\_DB\_HI\_HIS
- HEALTH\_DB\_HIC
- v HEALTH\_DB\_HIC\_HIS
- <span id="page-272-0"></span>• HEALTH\_DB\_INFO
- v HEALTH\_DBM\_HI
- v HEALTH\_DBM\_HI\_HIS
- HEALTH\_DBM\_INFO
- v HEALTH\_GET\_ALERT\_ACTION\_CFG
- v HEALTH\_GET\_ALERT\_CFG
- v HEALTH\_GET\_IND\_DEFINITION
- HEALTH\_HI\_REC
- v HEALTH\_TBS\_HI
- HEALTH TBS HI HIS
- HEALTH\_TBS\_INFO

## **用户响应**

不推荐使用的运行状况监视器接口在 V9.7 中仍然受支持。但是, 您应该考虑使用 IBM Data Studio 和 IBM InfoSphere Optim 工具。有关这些建议使用的工具与控制中心之间 的映射, 请参阅DB2 V9.7 新增内容中的"建议使用的工具与控制中心工具对照表"。

# **FP4: 不推荐使用 DB2 运行状况顾问程序**

从 V9.7 FP4 以及更高修订包开始, 已不推荐使用 DB2 运行状况顾问程序, 并且可能 在将来的发行版中移除。同时也不推荐使用 db2has 命令。

## **j8E"**

IBM 提供的 DB2 运行状况顾问程序服务对您的 DB2 环境的运行状况进行分析并提供 一份包含与该运行状况有关的结论和建议的报告。这项服务先前是作为试用提供的, 已不再可用。

运行 db2has 命令仍然会启动数据收集, 但是无法再使用 DB2 运行状况顾问程序来提 供报告。

如果您有任何问题, 请将电子邮件发送至: db2has@ca.ibm.com。

### **解决方案**

或者, 也可以使用其他工具来监视 DB2 环境的运行状况, 如 IBM Data Studio Web 控 制台、该工具旨在监视数据库的运行状况和可用性。

#### 相关信息:

一监视数据库运行状况和可用性

□ 使用 Data Studio 运行状况监视器来监视 DB2 for Linux, UNIX, and Windows 数据库

## <span id="page-273-0"></span>FP5: 不推荐使用 IBM DB2 Geodetic Data Management Feature 软件

从 V9.7 FP5 开始, 不推荐使用 DB2 Geodetic Data Management Feature。DB2 Spatial Extender Fix Central 中的 V9.7 FP6 或更高版本的修订包不包含用于 DB2 Geodetic Data Management Feature 的软件。

#### 详细信息

对于此功能的新安装, 或要将 V9.7 FP6 或更高版本修订包应用于现有安装, 请与 IBM 支持人员联系, 以获取有关如何获得该软件此功能的详细信息。

在 V9.7 FP5 或更低发行版中, DB2 Geodetic Data Management Feature 是对 DB2 Spatial Extender 的补充。DB2 Geodetic Data Management Feature 通过连续球形方式 (而 不是平面 X 坐标和 Y 坐标系统) 处理在地球表面上定义的对象。

### 解决方案

如果您拥有 DB2 Geodetic Data Management Feature 的许可证, 并向现有安装应用 V9.7 FP6 或更高版本的修订包, 在应用修订包之后, 请遵循 IBM 支持人员提供的指示信息 来下载和安装 DB2 Geodetic Data Management Feature 和功能部件许可证。

如果在 V9.7 或 V9.5 中没有 DB2 Geodetic Data Management Feature 的许可证, 请 与 IBM 销售代表联系以确定最适合您的环境的解决方案。

## FP5: 不推荐使用 Microsoft Visual Studio 2005 支持

不推荐使用 Microsoft Visual Studio 2005 支持, 可能会在将来的发行版中将其除去。

#### 详细信息

不推荐使用 Visual Studio 2005 的支持, 因为大多数 Visual Studio 2005 修订版的支 持日期已到期。

Visual Studio 2005 首次在 2005 年 10 月发布, 随后升级到支持 NET Framework 2.0。 通过 Windows Visual Studio 2005 Extensions for .NET Framework 3.0 提供对 .NET Framework 3.0 的支持。

要具有对 .NET Framework 3.0 或更高版本支持的访问权限, 应使用 Visual Studio 2008 或更高版本。如果要在 Visual Studio 2005 中执行其他工作、可使用 .NET Framework 3.0 或更高版本, 因为 Visual Studio 2005 在 .NET Framework 上没有任何内置依赖关 系。但是, 您将没有对新项目、文件模板和工具的访问权限。

## **bv=8**

在 Visual Studio 2005 的支持停用之前, 开始使用 Visual Studio 2008 或 Visual Studio 2010. 可以将 Visual Studio 2005 中的现有项目转换到 Visual Studio 2008 或 Visual Studio 2010  $\overline{\mathrm{H}}$ .

## <span id="page-274-0"></span>**;Fv9C LONG VARCHAR M LONG VARGRAPHIC }]`M**

不推荐使用 LONG VARCHAR 和 LONG VARGRAPHIC 数据类型。因此, 也不推荐 使用 LONG\_VARGRAPHIC 和 LONG\_VARCHAR 标量函数。

#### 详细信息

选择列的数据类型时, 请使用诸如 VARCHAR、VARGRAPHIC、CLOB 或 DBCLOB 之 类的数据类型, 因为将来发行版将继续支持这些数据类型, 并且建议将这些数据类型 用干可移植的应用程序。

#### **用户响应**

因为当前发行版继续支持不推荐使用的功能, 所以使用 LONG VARCHAR 和 LONG VARGRAPHIC 时不会影响现有表。请考虑迁移到其他数据类型以确保您可以利用将来 对该产品所作的增强功能。在将来发行版中, 可能取消对 LONG VARCHAR 和 LONG VARGRAPHIC 数据类型以及相关联的标量函数的支持。

而且, 在嵌入式 SQL 应用程序中, 应避免使用会生成不推荐使用的数据类型的主变量。

## *K* **7Export** 实用程序的工作表格式 (WSF)

工作表格式 (WSF) 用于与 Lotus® 1-2-3® 和 Symphony 之类的产品进行数据交换。不 推荐使用对此文件格式的支持、在将来发行版中可能会将其取消。

#### **j8E"**

WSF 文件存在与其他受支持文件格式有关的局限性。建议不要对 DB2 实用程序使用此 格式。

## **用户响应**

在取消支持之前开始使用受支持的文件格式来代替 WSF 文件。

对于现有 WSF 文件, 通过将数据装入回 DB2 表中并将数据导出为受支持格式 (如 ASC、DEL 或 PC/IXF)来转换为另一格式。

# **;Fv9C LIST TABLESPACES M LIST TABLESPACE CONTAINERS |n**

不推荐使用显示表空间和表空间容器相关信息的命令和 API,在将来发行版中可能会将 其除去。

## <span id="page-275-0"></span>样细信息

LIST TABLESPACES [SHOW DETAIL] 和 LIST TABLESPACE CONTAINERS 命令不会再用新 功能部件进行更新。

因此, 也不推荐使用以下数据结构和 API:

- SQLB\_TBSPQRY\_DATA 数据结构
- sqlbctsq API
- sqlbftsq API
- $\cdot$  sqlbftpq API
- sqlbgtss API
- sqlbmtsq API
- $\bullet$  sqlbotsq API
- sqlbstpq API
- sqlbstsq API
- sqlbtcq API

### 用户响应

使用不推荐使用的命令或 API 修改任何现有脚本以改为调用 MON GET TABLESPACE 或 MON\_GET\_CONTAINER 表函数。这些表函数返回的信息比不推荐使用的命令和 API 提供的信息多。

## 相关参考:

[Administrative Routines and Views](http://www.ibm.com/support/docview.wss?rs=71&uid=swg27015148) 中的 『MON\_GET\_TABLESPACE 表函数 - 获取 表空间度量。

[Administrative Routines and Views](http://www.ibm.com/support/docview.wss?rs=71&uid=swg27015148) 中的 『MON GET CONTAINER 表函数 - 获取 表空间容器度量』

# $\sqrt{P}$   $\frac{1}{2}$   $\frac{1}{2}$   $\frac$ **支持**

不推荐使用 IBM SDK V1.4.2 对 Java 例程的支持。因此, 也不推荐使用在 DB2 V8.2 (及之前版本)中构建的 Java 存储过程和例程, 原因是它们是使用 SDK 1.4.2 (及之 前版本)级别创建的。

### 样细信息

因为引入了更高版本的 IBM SDK, 所以不推荐使用对 SDK V1.4.2 的支持, 并且将从 服务中除去此支持。

缺省情况下,DB2 V9.7 会在所有平台上安装 IBM SDK for Java 6。此版本的 Java 将 用于编译在 V9.7 中创建的新 Java 存储过程和用户定义的函数。

#### **用户响应**

停用 IBM SDK 1.4.2 支持之前, 请使用 DB2 V9.7 副本中安装的 SDK 重新创建所有 不推荐使用的 Java 例程。

<span id="page-276-0"></span>如果必须使用安装在 DB2 V9.7 副本以外的 SDK for Java, 请参阅"升级 Java 例程" 主题。有关受支持 Java 开发软件的列表, 请参阅"DB2 产品的 Java 软件支持"。

## 相关任务:

升级到 DB2 V9.7中的 『升级 Java 例程』

#### 相关参考:

安装和配置 DB2 Connect 服务器中的 『DB2 产品的 Java 软件支持 』

# 不推荐使用 sqlugrpn API

不推荐使用 sqlugrpn API 并且在将来发行版中可能会将其除去, 该 API 用于检索某行 的分布图偏移及数据库分区编号。

## 详细信息

sqlugrpn API 设计为使用最多包含 4096(4 KB)个条目的分布图。

在 V9.7 中, 分布图大小已扩展至 32 768 (32 KB) 个条目。sqlugrpn API 不能与这 些较大分布图一起使用。有关启用较大分布图的信息, 请参阅"分布图"主题。

## 用户响应

使用支持所有分布图大小的 db2GetRowPartNum API。

相关概念:

分区和集群指南 中的 『分布图 』

『不推荐使用 sqlugtpi API』

## 不推荐使用 sqlugtpi API

sqlugtpi API 用于获取表分发信息,已不推荐使用并且在将来发行版中可能会将其除去。

#### 详细信息

sqlugtpi API 设计为使用最多包含 4096 (4 KB) 个条目的分布图。

在 V9.7 中, 分布图大小已扩展至 32 768 (32 KB) 个条目。sqlugtpi API 不能与使用 超过 4096 个条目的较大分布图一起使用。有关启用较大分布图的信息, 请参阅"分布图 "主题。

#### 用户响应

如果 sqlugtpi API 遇到了因为大小较大而不能处理的分布图, 那么它会返回 SQL2768N。使用支持所有分布图大小的 DB2GetDistMap API。

分区和集群指南 中的 『分布图』 第261页的 『 不推荐使用 sqlugrpn API 』 相关参考: Administrative API Reference 中的 『 db2GetDistMap - 获取分布图 』

## <span id="page-277-0"></span>不推荐使用 DB2SE USA GEOCODER

不推荐使用 DB2SE\_USA\_GEOCODER, 可能会在将来的发行版中将其除去。

## 详细信息

DB2SE USA GEOCODER 是用于将美国地址编译为 ST Point 数据的样本地理位置编 码器。它是作为 DB2 Spatial Extender 的组件安装并自动注册的。该地理位置编码器仅 在有限数量的操作系统上受支持。此地理位置编码器的参考数据是在 2002 年开发的, 用作为客户提供示例的一种方法、并且未更新。提供对该参考数据的更新将需要想使 用数据的客户支付许可费用。

DB2 Spatial Extender 支持供应商和用户提供的地理位置编码器。有了这些地理位置编 码器, 可免费使用与 DB2SE\_USA\_GEOCODER 输入或输出不同的输入或输出。还可自 己选择您操作系统支持的地理位置编码器。

#### 解决方案

开始使用供应商和用户提供的地理位置编码器。有关如何使用这些地理位置编码器的 详细信息, 请参阅如何使用地理位置编码器或将定制地理位置编码器与 DB2 Spatial Extender 进行集成。

## 不推荐使用一部分 Net Search Extender 功能和命令

不推荐使用某些 Net Search Extender (NSE) 功能和命令, 在将来发行版中可能会将其 除去。

## 详细信息

不推荐使用以下 NSE 功能:

- 使用复制的索引更新
- 昵称索引(联合数据库)
- NUMBEROFMATCHES 标量函数
- 在搜索操作中选中
- 同义词中用户定义的关系
- 常规用途格式 (GPP) 的文档
- 使用存储过程的搜索操作的高速缓存
- 借助存储过程的搜索操作中使用的预先排序索引

由于不推荐使用相关功能, 所以也不推荐使用下列命令:

· ACTIVATE CACHE

- <span id="page-278-0"></span>• DEACTIVATE CACHE
- DB2EXTHL

## 用户响应

可在不再使用的这些不推荐使用的功能和命令之前开始使用其他受支持的功能或命 令。开发新应用程序时应避免利用不推荐使用的功能和命令。

## 相关概念:

Net Search Extender Administration and User's Guide中的 『Net Search Extender 关键 概念!

# 不推荐使用某些注册表变量和环境变量

存在一些在 V9.7 中不推荐使用的注册表变量。这些变量仍然可用, 但您不应该使用它 们, 因为它们在将来版本中可能会被除去。

下表列示了不推荐使用的注册表变量和环境变量。它们已替换为其他功能,或者它们 所支持的功能已过时。

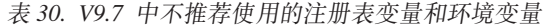

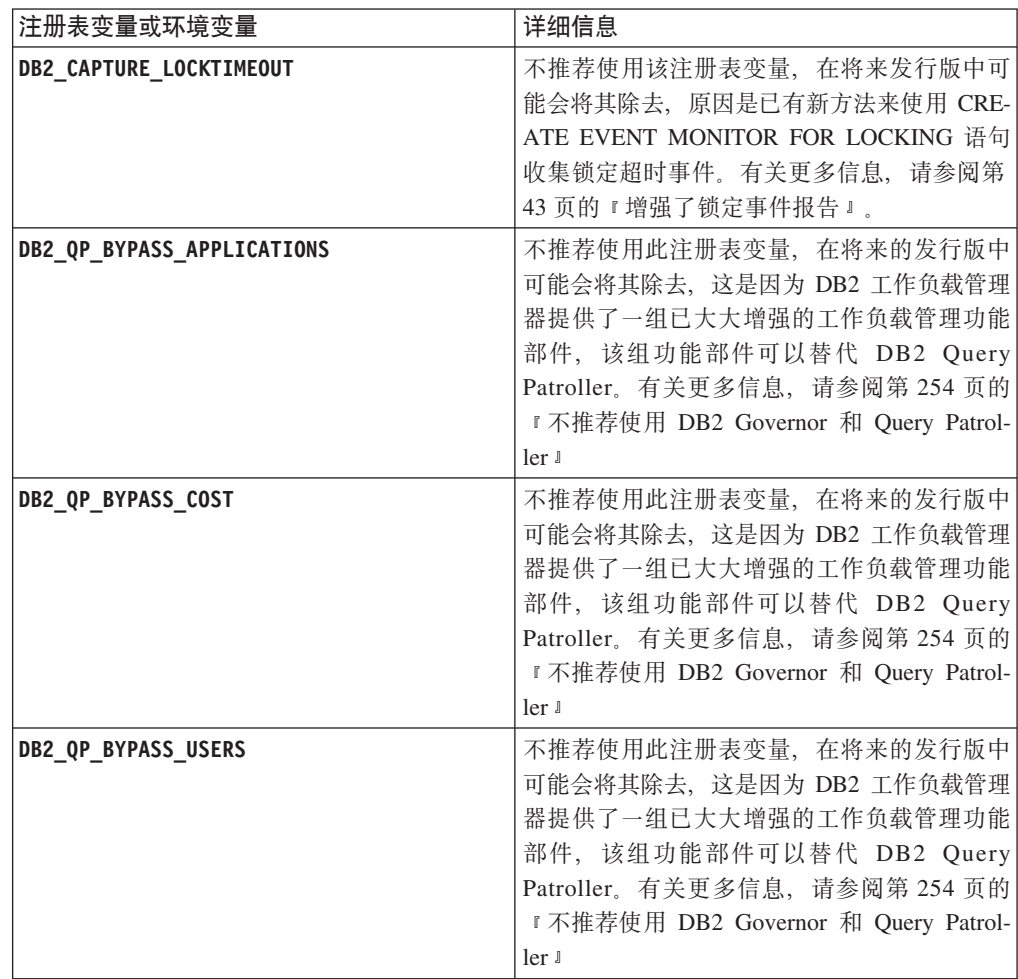

<span id="page-279-0"></span>表 30. V9.7 中不推荐使用的注册表变量和环境变量 (续)

| 注册表变量或环境变量                | 详细信息                          |
|---------------------------|-------------------------------|
| <b>DB2 SERVER ENCALG</b>  | 不推荐使用该注册表变量,并且在将来的发行          |
|                           | 版中可能会除去, 原因是您应改为使用            |
|                           | alternate_auth_enc 配置参数。有关更多信 |
|                           | 息, 请参阅第89页的 『 用户标识和密码的 AES    |
|                           | 加密增强了安全性』。                    |
| DB2 USE DB2JCCT2 JROUTINE | 此变量用于切回至 JDBC 2 类驱动程序,在前      |
|                           | 发行版中, 已不推荐使用该驱动程序。不推荐         |
|                           | 使用此注册表变量, 并且在将来的发行版中可         |
|                           | 能将其除去(当已除去 JDBC 2 类驱动程序       |
|                           | 时)                            |

第198页的『更改了某些注册表变量和环境变量』

## FP1: 已经不推荐使用 db2rfpen 命令的 -file 选项

从V9.7 FP1 开始, 已经不推荐使用复位前滚暂挂状态(db2rfpen)命令的-file 选项, 在将来的发行版中可能会将此选项除去。

## 详细信息

当您使用 -file 选项时, 将只更新所指定的日志控制文件(SQLOGCTL.LFH.1 或 SQLOGCTL.LFH.2)。这将导致文件不再同步。因此、如果使用主日志控制文件 (SQLOGCTL.LFH.1) 使数据库进入前滚暂挂状态, 而此文件稍后变得不可用, 那么 该数据库将不再处于前滚暂挂状态。同样, 如果使用辅助日志控制文件 (SQLOGCTL.LFH.2) 使数据库进入前滚暂挂状态, 而主日志控制文件仍然可用, 那 么该数据库将不会进入前滚暂挂状态。

#### 用户响应

请改为使用 database\_alias 参数或者 -path 选项。

相关参考:

Command Reference 中的 『 db2rfpen - 复位前滚暂挂状态』

# FP2: 已经不推荐对 db2History API 使用 COBOL 和 FORTRAN 语言支 持

从 DB2 V9.7 FP2 开始, 已经不推荐对 db2History API 使用 COBOL 和 FORTRAN 语言支持, 并且在将来的发行版中可能不再使用此支持。

### 详细信息

不推荐使用对于 COBOL 和 FORTRAN 应用程序开发语言的支持会影响下列 API:

- db2HistoryCloseScan
- db2HistoryGetEntry
- db2HistoryOpenScan

<span id="page-280-0"></span>• db2HistoryUpdate

## 用户响应

使用下列受支持的替代方法之一:

- 通过 DB HISTORY 管理视图来访问历史信息.
- 使用另一种编程语言来开发管理应用程序。

#### **`XN<**:

[Administrative API Reference](http://www.ibm.com/support/docview.wss?rs=71&uid=swg27015148)中的"db2HistoryUpdate - 更新数据库历史记录条目"

[Administrative API Reference](http://www.ibm.com/support/docview.wss?rs=71&uid=swg27015148)中的"db2HistoryOpenScan - 启动数据库历史记录扫描"

[Administrative API Reference](http://www.ibm.com/support/docview.wss?rs=71&uid=swg27015148)中的"db2HistoryGetEntry - 获取数据库历史记录中的下一 个条目"

[Administrative API Reference](http://www.ibm.com/support/docview.wss?rs=71&uid=swg27015148)中的"db2HistoryCloseScan - 结束数据库历史记录扫描" [Administrative API Reference](http://www.ibm.com/support/docview.wss?rs=71&uid=swg27015148)中的"db2HistoryData "

[Administrative Routines and Views](http://www.ibm.com/support/docview.wss?rs=71&uid=swg27015148)中的"DB\_HISTORY 管理视图 - 检索历史记录文件 信息"

## **FP3: 已不推荐使用 HP-UX 32 位客户机支持**

从 DB2 V9.7 FP3 开始, 已不推荐使用 HP-UX 32 位客户机支持, 并且在将来的发行 版中可能不再使用此支持。

#### **j8E"**

当在 DB2 V8 中引入对基于 HP Itanium 的服务器的支持时, 提供了 HP-UX 上 32 位 DB2 客户机库, 以支持未能立即在本机 64 位 Itanium 环境上启用其 32 位 HP-UX PA RISC 应用程序的客户和伙伴。在 DB2 V9.5 中, 已除去对 HP-UX PA RISC 上 DB2 服务器实例的支持。因为基于 HP Itanium 的服务器现在通用,所以不推荐使用 HP-UX 上 32 位 DB2 客户机支持, 并且在将来的发行版中可能除去此支持。此更改不会影响 其他平台(在这些平台上, 会继续增强和支持 32 位 DB2 客户机支持)。

### **解决方案**

从 V9.7 FP3 开始, 已不推荐使用 HP-UX 上 32 位应用程序支持。在 DB2 和 DB2 Connect 发行版的将来发行版中可能不再使用此类支持。要为该更改作准备, 建议将 32 位 HP-UX 应用程序迁移至 64 位 HP-UX 应用程序, 以便应用程序能够在基于 HP-UX Itanium 的本机 64 位环境上运行。

# **;Fv9C CREATE EVENT MONITOR FOR DEADLOCKS odM DB2DETAILDEADLOCK** 事件监视器

不推荐使用 CREATE EVENT MONITOR FOR DEADLOCKS 语句和自动启动的 DB2DETAILDEADLOCK 事件监视器来监视死锁事件。不再建议使用它们, 在将来发行 版中可能会将其除去。

## <span id="page-281-0"></span>**j8E"**

在先前发行版中, 如果要监视死锁事件, 那么必须发出 CREATE EVENT MONITOR FOR DEADLOCKS 语句或检查输出文件以查找由自动启动的 DB2DETAILDEADLOCK 事件监视器编写的死锁相关条目。V9.7 包括新的事件监视器基础结构,该基础结构提供 一组全新的监视元素和方法来监视 DB2 事件。因此,如果要监视 DB2 V9.7 中的死锁 事件, 建议使用 CREATE EVENT MONITOR FOR LOCKING 语句。

#### 用户响应

使用 CREATE EVENT MONITOR FOR LOCKING 语句来监视锁定相关事件, 如锁定 超时、锁定等待和死锁。

#### **相关概念:**

第36页的 『新关系监视接口是轻量级接口, 可通过 [SQL](#page-51-0) 进行访问 』

相关参考:

SQL Reference, Volume 2 中的 『[CREATE EVENT MONITOR](http://www.ibm.com/support/docview.wss?rs=71&uid=swg27015148) (锁定) 』

## **;Fv9C CREATE EVENT MONITOR FOR TRANSACTIONS od**

不推荐使用 CREATE EVENT MONITOR FOR TRANSACTIONS 语句来监视事务事件。 不再建议使用该语句, 在将来发行版中可能会将其除去。

#### **j8E"**

在先前发行版中, 如果要监视事务事件, 那么必须发出 CREATE EVENT MONITOR FOR TRANSACTIONS 语句来创建事务事件监视器。V9.7 包括新的事件监视器基础结 构, 该基础结构提供一组全新的监视元素和方法来监视 DB2 事件。因此, 如果要监视 DB2 V9.7 中的事务事件, 建议使用 CREATE EVENT MONITOR FOR UNIT OF WORK 语句。

#### **用户响应**

使用 CREATE EVENT MONITOR FOR UNIT OF WORK 语句来创建事务事件监视 器.

#### **相关参考:**

SQL Reference, Volume 2 中的 『[CREATE EVENT MONITOR](http://www.ibm.com/support/docview.wss?rs=71&uid=swg27015148) (工作单元) 』

## **;Fv9C db2iupdt |n -s !n(Linux M UNIX)**

不推荐使用 db2iupdt 命令的 -s 选项, 在将来发行版中可能会将其除去。

#### **j8E"**

db2iupdt 命令会更新实例以在安装了新 DB2 数据库产品或功能部件的 DB2 副本上运 行,或在版本与实例的关联 DB2 副本版本相同的 DB2 副本上运行,或者将实例类型 更新至更高级别的实例类型。在 UNIX 和 Linux 操作系统上、-s 参数忽略现有同步点 管理器(SPM)日志目录。

## **用户响应**

在 UNIX 和 Linux 操作系统上, 不要使用 db2iupdt 命令的此选项。

## <span id="page-282-0"></span>**;Fv9C5}M}]b(F|n0 API**

DB2 V9.7 中不推荐使用 db2imigr、db2ckmig 和 MIGRATE DATABASE 命令及 sqlemgdb 和 sqlgmgdb API, 在将来发行版中可能会将其除去。

### 详细信息

为使 DB2 产品的术语升级用法保持一致, 术语升级现在用于描述使 V9.7 之前的 DB2 服务器、客户机、数据库应用程序和例程能够在 V9.7 环境中运行的过程。V9.7 之前的 版本仅指 DB2 通用数据库 V8、DB2 V9.1 和 DB2 V9.5。

术语升级还用于描述使 V9.7 之前的实例和数据库能够在 DB2 V9.7 副本中运行的过 程。

在 V9.7 之前, 术语迁移用于描述使 DB2 服务器、客户机、数据库应用程序、例程、 实例和数据库能够在更高发行版中运行的过程。

因为这一术语更改, 不推荐使用用于迁移实例和数据库的 DB2 命令和 API, 并且提供 了新的用于升级实例和数据库的命令和 API。下表显示应该使用的 V9.7 的新命令和  $API<sub>°</sub>$ 

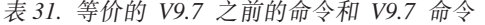

| V9.1 乙刖的前支驭 API 石栎 IV9.1 的前支驭 API 石栎 IV9.1 的前支驭 API 抽还 |                         |                                                                                      |
|--------------------------------------------------------|-------------------------|--------------------------------------------------------------------------------------|
| db2imigr                                               | db2iupgrade             | db2iupgrade 将实例从 V8、V9.1 或<br>V9.5 升级至 V9.7                                          |
| db2ckmig                                               | db2ckupgrade            | db2ckupgrade 验证 V9.7 之前的本地<br>数据库是否准备好升级至 V9.7。                                      |
| <b>MIGRATE DATABASE</b>                                | <b>UPGRADE DATABASE</b> | UPGRADE DATABASE 将数据库升级至<br>V9.7 (如果已使用 db2iupgrade 命令<br>将运行该数据库的实例升级至<br>$V9.7)$ . |
| sqlemgdb 和 sqlgmgdb                                    | db2DatabaseUpgrade      | db2DatabaseUpgrade $\frac{16}{12}$ DB2<br>V9.5、V9.1 或 V8 数据库转换至当前<br>发行版。            |

 $\sqrt{10.7}$   $\rightarrow$   $\frac{25}{10.6}$   $\land$   $\land$   $\frac{1}{10.7}$   $\frac{1}{10.7}$   $\frac{1}{10.7}$   $\frac{1}{10.7}$   $\frac{1}{10.7}$   $\frac{1}{10.7}$   $\frac{1}{10.7}$   $\frac{1}{10.7}$   $\frac{1}{10.7}$   $\frac{1}{10.7}$   $\frac{1}{10.7}$   $\frac{1}{10.7}$   $\frac{1}{10.7}$   $\frac{1}{10.7}$ 

## **用户响应**

将实例和数据库升级至 V9.7 时, 使用 V9.7 中提供的新 DB2 命令和 API。

请参阅"升级至 DB2 V9.7", 以了解有关完成 DB2 服务器、客户机、数据库应用程序 和例程的升级过程的详细信息。

<span id="page-283-0"></span>相关概念: 升级到 DB2 V9.7 中的 『升级至 DB2 版本 9.7 』 相关参考: Command Reference 中的 『UPGRADE DATABASE 』 Command Reference 中的 『db2ckupgrade - 检查数据库的升级』 Command Reference 中的 『 db2iupgrade - 升级实例 』

# 不推荐使用某些响应文件关键字

不推荐使用 MIGRATE\_PRIOR\_VERSIONS 和 CONFIG\_ONLY 响应文件关键字来反映V9.7 功 能的更改, 在将来发行版中可能会将其除去。

## 详细信息

不再推荐使用下列响应文件关键字:

- · MIGRATE\_PRIOR\_VERSIONS
- CONFIG\_ONLY

## 用户响应

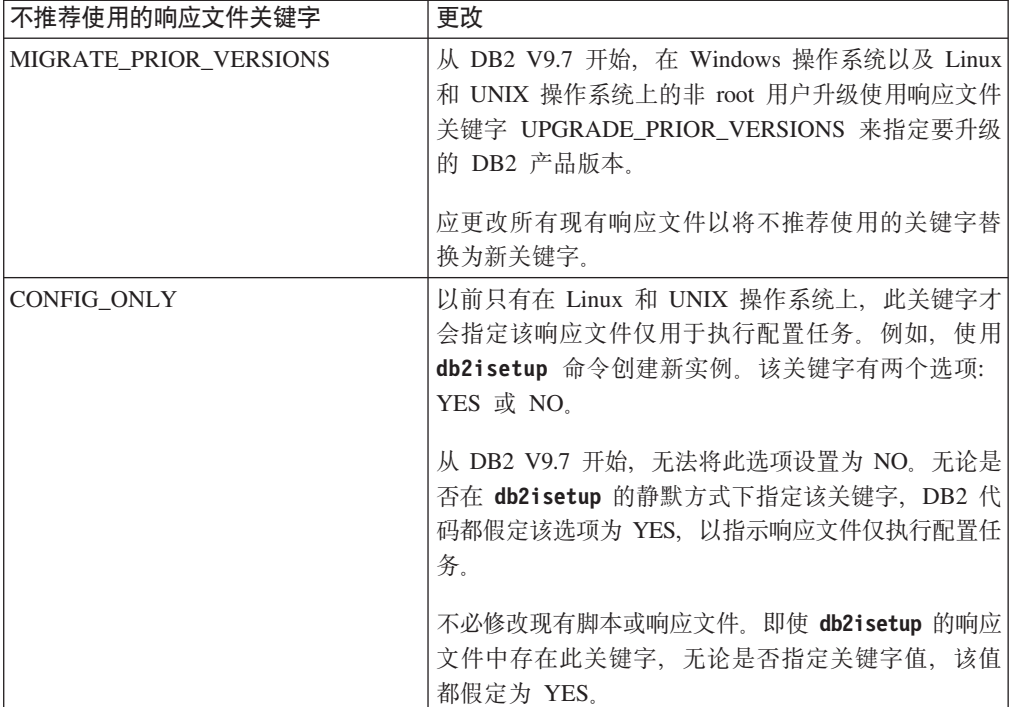

第163页的 『 增加了新的响应文件关键字 』 第 211 页的 『 更改了 INTERACTIVE 响应文件关键字 』 相关参考: 安装 DB2 服务器中的 『 响应文件关键字 』

# <span id="page-284-0"></span>FP4: 不推荐在使用 Microsoft Systems Management Server 的情况下对 分布式安装的支持 (Windows)

已不推荐使用对以下操作的支持: 使用 Microsoft Systems Management Server (SMS) 来 通过网络安装 DB2 产品并从中央位置设置该安装版本。

### 详细信息

从 V9.7 FP4 开始, 可使用 Microsoft Systems Center Configuration Manager (SCCM) 来执行 DB2 产品的分布式安装。

虽然仍可使用 SMS 来执行 DB2 产品的分布式安装、但是由于 Microsoft 已结束其对 此产品的支持, 所以不应该将 SMS 用于 DB2 产品安装。

## 解决方案

请改为使用 SCCM 来执行分布式安装。有关详细信息,请参阅 SCCM 文档,网址为 http://technet.microsoft.com/en-us/library/cc507089.aspx.

## FP4: 不推荐使用故障诊断工具的 -global 选项

在 DB2 V9.7 FP4 及更高版本的修订包中, 不推荐使用一些 DB2 诊断工具支持的 -global 选项, 可能会在将来的发行版中将其除去。

#### 详细信息

以前, 使用 -global 选项来收集有关远程主机和分区的诊断信息。不推荐使用由 -global 选项提供的功能, 对于下列故障诊断工具, 该功能已替换为 -member 和 -host 选项:

- $\cdot$  db2trc
- $\cdot$  db2pd
- · db2fodc
- · db2pdcfq
- db2support

以前以全局方式收集诊断信息时,要求指定 -global 选项,即使指定了远程主机和分区 也是如此。为了简化该语法,不再要求对远程主机和分区强制使用-global 选项。

## 用户响应

如果当前将 -global 选项与 db2trc、db2pd、db2fodc、db2pdcfg 或 db2support 命令 配合使用, 请开始改为使用 -member 选项或 -host 选项。-member 选项可以用于指定 任何数据库分区成员, 而 -host 则用于指定任何主机。如果要以全局方式收集有关所有 成员的诊断信息而不必指定系统中的每个成员、那么可以使用 -member all 选项。

第174 页的 『[FP4](#page-189-0): 已改进大型数据库系统的可维护性』

## <span id="page-285-1"></span>**FP5**: 不推荐使用某些监视例程和视图

<span id="page-285-0"></span>从 V9.7 FP5 开始, 不推荐使用三个监视表函数及其相应的管理视图, 可能会在将来的 发行版中将其除去。

#### **j8E"**

在 V9.7 FP5 中引入了两个新的表函数 MON GET MEMORY SET 和 MON\_GET\_MEMORY\_POOL,因此不推荐使用以下表函数:

- SNAP GET DBM MEMORY POOL 表函数和 SNAPDBM MEMORY POOL 管理视 图
- SNAP\_GET\_DB\_MEMORY\_POOL 表函数和 SNAPDB\_MEMORY\_POOL 管理视图
- SNAP GET AGENT MEMORY POOL 表函数和 SNAPAGENT MEMORY POOL 管 理视图

另外,已增强 MON\_GET\_TABLE 表函数,以便包括有关用于存储不同类型的数据对象 的磁盘页面数的其他信息。因为具有了此增强功能,所以不推荐使用 SNAP GET TAB V91 表函数和 SNAPTAB 管理视图。

#### **bv=8**

在除去不推荐使用的视图和表函数之前, 开始使用新的表函数 MON GET MEMORY SET 和 MON GET MEMORY POOL 来获取有关内存使用率的 信息, 并使用 MON\_GET\_TABLE 表函数来获取有关磁盘页面的信息。

#### 相关概念:

第 207 页的 『FP5: 某些管理例程和视图已更改 』

#### **`XN<**:

″[MON\\_GET\\_TABLE table function - get table metrics](http://www.ibm.com/support/docview.wss?rs=71&uid=swg27015148)″ in Administrative Routines [and Views](http://www.ibm.com/support/docview.wss?rs=71&uid=swg27015148)

″[MON\\_GET\\_MEMORY\\_SET - get memory set information](http://www.ibm.com/support/docview.wss?rs=71&uid=swg27015148) ″ in Administrative [Routines and Views](http://www.ibm.com/support/docview.wss?rs=71&uid=swg27015148)

″[MON\\_GET\\_MEMORY\\_POOL - get memory pool information](http://www.ibm.com/support/docview.wss?rs=71&uid=swg27015148)″ in Administrative [Routines and Views](http://www.ibm.com/support/docview.wss?rs=71&uid=swg27015148)

# **FP6**: 不推荐使用统计信息事件监视器在 details\_xml 中对度量值的报告

从 V9.7 FP6 开始, 不推荐使用 XML 文档 details\_xml, 该文档包括在统计信息事件监 视器的两个逻辑数据组中。可能会在将来的发行版中从此事件监视器的输出中除去此 文档。

#### 详细信息

当统计信息事件监视器的输出中包括逻辑数据组 event\_scstats 和 event\_wlstats 时, 该 事件监视器的输出中包括 XML 文档 details xml, 该文档包含报告度量值信息的监视 元素。此文档中显示的元素包含在 XML 文档 metrics 中, 该文档现在包含在这两个

逻辑数据组中。此外, 还向事件监视器添加了两个新的逻辑数据组, 即 event\_scmetrics 和 event\_wlmetrics。这些逻辑数据组包括 metrics 文档中报告的度量值。请参阅 第51 页的 『FP6: XML 文档 [metrics](#page-66-0) 存储由统计信息事件监视器收集的系统度量值 』以获 取更多信息。

## **解决方案**

如果使用 details\_xml 文档中返回的 XML 度量值数据, 请开始改为使用 metrics 文 档。或者, 如果您将逻辑数据组 event\_scmetrics 和 event\_wlmetrics 包括在事件监视器 收集的信息中, 那么可以直接访问度量值监视元素。例如, 如果创建统计信息事件监 视器、并且该监视器写至包括这两个逻辑数据组的表、那么可以从与这两个组中的每 个都关联的新表中访问度量值监视元素。请参阅 第 51 页的 『FP6: 向统计信息事件监视 器添加了新的逻辑数据组』以获取更多信息。
## 第 21 章 不再使用的功能

不再使用的功能是不再可用的功能。如果您正在使用先前发行版中的该功能、那么需 要进行更改。

不再支持以下 DB2 功能:

- 1 类索引 ( 请参阅第 [274](#page-289-0) 页的 『 不再使用 1 类索引 』)
- Windows 32 位分区数据库 ( 请参阅第 275 页的 『 不再支持 32 位分区数据库 ( [Win](#page-290-0) $dows) \perp)$  $dows) \perp)$
- [Netscape](#page-290-0) 浏览器支持 (请参阅第 275 页的 『 不再支持 Netscape 浏览器 』)
- 对于某些 Linux 分发产品以及与某些 DB2 数据库服务器建立 DRDA 连接的支持 (请 参阅 『 不再支持某些操作系统 』 )

#### 不再支持以下产品:

- [XML Extender](#page-290-0) ( 请参阅第 275 页的 『 不再使用 XML Extender 』)
- [Web](#page-291-0) 对象运行时框架 (请参阅第 276 页的 『不再支持 Web 对象运行时框架  $(WORF)$  $(WORF)$  $(WORF)$   $\bot$ )
- DB2 嵌入式应用程序服务器(请参阅第 276 页的 『 不再使用 DB2 嵌入式应用程序服 务器 ([EAS](#page-291-0))  $\bot$ )
- DB2 Everyplace (请参阅第 277 页的 『不再使用的 [IBM DB2 Everyplace](#page-292-0) 产品 』)

不再使用以下 API、命令、命令选项和注册表变量:

- [db2uiddl](#page-292-0) 命令 (请参阅第 277 页的 『 不再使用 db2uiddl 命令 』)
- [db2secv82](#page-292-0) 命令 (请参阅第 277 页的 『 不再使用 db2secv82 命令 』)
- GET AUTHORIZATIONS 命令 (请参阅第 278 页的 『 不再使用 [GET AUTHORIZA-](#page-293-0)[TIONS](#page-293-0) 命今!)
- sqluadau API (请参阅第 278 页的 『 不再使用 sqluadau API 和 [sql\\_authorization](#page-293-0) 数据 结构』)
- [db2ilist](#page-294-0) 命令的 -a 和 -p 选项 (请参阅第 279 页的 『 不再使用 db2ilist 命令选项 -a 和 -p』)
- DB2 THREAD SUSPENSION 注册表变量 (请参阅第 [279](#page-294-0) 页的 I 不再使用某些注册表和环 境变量』)

## **;Y'V3)Yw53**

从 V9.7 开始, 已不再支持某些 Linux 分发产品。此外, 已不再支持连接至某些 DB2 产品的较低发行版。

## **j8E"**

不再支持下列 Linux 分发产品:

- Red Hat Enterprise Linux (RHEL) 4
- SUSE Linux Enterprise Server (SLES) 9

<span id="page-289-0"></span> $\bullet$  Ubuntu  $7.x$ 

此外, 不再支持与下列 DB2 for z/OS和 IBM DB2 for IBM i数据服务器建立 DRDA **连接:** 

- $\cdot$  DB2 for z/OS V7.1
- DB2 for i V5R1
- DB2 for i V5R2

## **用户响应**

查看受支持的 Linux 分发产品的列表以及建立了 DRDA 连接的受支持服务器的列表。 相关参考: 安装和配置 [DB2 Connect](http://www.ibm.com/support/docview.wss?rs=71&uid=swg27015148) 服务器中的 『DB2 Connect 的 IBM i 和大型机支持』 安装 [DB2](http://www.ibm.com/support/docview.wss?rs=71&uid=swg27015148) 服务器中的 『DB2 数据库产品的安装要求 』

## **;Y9C 1 `w}**

不再支持 1 类索引。必须将 1 类索引转换为 2 类索引。

### **j8E"**

通过使用 V8 之前的 DB2 发行版创建的所有索引都是 1 类索引, 除非您在 V8 或更 高版本中通过带有 CONVERT 选项的 REORG INDEXES 命令将它们转换为 2 类索引。您 使用 V8.2、V9.1 或 V9.5 创建的所有索引都是 2 类索引, 除非它们是在 DB2 INDEX TYPE2 注册表变量设置为 NO 的实例中创建的, 或者除非您对已经具有 1 类 索引的表创建了索引。在 V9.7 中, 您创建的所有索引都是 2 类索引。

如果在升级数据库之前不转换 1 类索引, 那么这些索引在升级期间将标记为无效。如果 将 indexrec 配置参数设置为 RESTART, 那么重新启动数据库时索引将重建为 2 类索 引。否则,第一次访问表时将进行重建,并且您可能会在响应时意外地遇到性能下降 的情况。直到索引重建完成,才能访问该表。

另外,不推荐使用以下相关功能,在将来发行版中可能会将其除去:

- REORG INDEXES 命令的 CONVERT 选项
- db2LoadQuery API 的 db2LoadQueryOutputStruct 数据结构和 db2LoadQueryOutputStruct64 数据结构的 DB2LOADQUERY\_TYPE1\_INDEXES 参数
- db2Reorg API 的 db2ReorgStruct 数据结构的 DB2REORG\_CONVERT 参数

#### 用户响应

在升级至 DB2 V9.7 之前,将 1 类索引转换为 2 类索引。确保在升级之前分配了足够 的时间来转换所有索引。

通过使用 REORG INDEXES 命令的 CONVERT 选项或 db2IdentifyType1 命令的输出, 可 将 1 类索引转换为 2 类索引。db2IdentifyType1 命令标识并生成适当的语句, 您以后 可使用这些语句转换指定数据库的表或模式中发现的任何 1 类索引。有关更多信息、请 参阅"将 1 类索引转换为 2 类索引"主题。

### **相关任务:**

升级到 [DB2 V9.7](http://www.ibm.com/support/docview.wss?rs=71&uid=swg27015148)中的 『 将类型 1 索引转换为类型 2 索引 』 **相关参考:** 

[Command Reference](http://www.ibm.com/support/docview.wss?rs=71&uid=swg27015148) 中的 『db2IdentifyType1 - 1 类索引标识工具 』

## <span id="page-290-0"></span>**;Y'V 32 ;Vx}]b(Windows)**

从V9.7 开始, Windows 32 位操作系统不再支持分区数据库。

### **j8E"**

随着 64 位处理器的广泛使用,在 32 位操作系统上运行分区数据库的需求已经减少了。

### 用户响应

如果要在 Windows 32 位环境中使用数据库分区功能,那么不能再在V9.7 中使用这些 环境。可在 Windows 64 位环境中的V9.7 中使用数据库分区功能。

### 相关概念:

升级到 [DB2 V9.7](http://www.ibm.com/support/docview.wss?rs=71&uid=swg27015148)中的 『影响 DB2 服务器升级的不推荐使用或不再使用的功能 』

## **;Y'V Netscape /@w**

不再支持 Netscape 浏览器。

#### **j8E"**

以前可使用 Netscape 浏览器来访问 DB2 启动板、第一步和 DB2 信息中心。

#### 用户响应

支持使用下列其中一个浏览器:

- Internet Explorer 6.0 及更高版本
- Mozilla 1.7 及更高版本
- Firefox 2.0 及更高版本

DB2 启动板还支持 SeaMonkey 1.1.4 (或更高版本) 浏览器。

DB2 信息中心支持相同的浏览器, 同时支持任何其他支持 JavaScript 的浏览器。 **相关概念:** 

安装 DB2 服务器中的 『DB2 服务器和 IBM 数据服务器客户机』

## **;Y9C XML Extender**

从 V9.7 开始、XML Extender 提供的功能已替换为 pureXML 功能。因此、不再使用 XML Extender

### **j8E"**

因为数据库提供了一组功能全面的 XML 工具, 所以不再需要使用 XML Extender 功 能。

<span id="page-291-0"></span>可使用 pureXML 功能将格式正确的 XML 文档存储在具有 XML 数据类型的数据库表 列中。通过将 XML 数据存储在 XML 列中, 数据可以保持其本来的分层格式, 而不是 以文本的形式存储或映射至其他数据模型。可以将数据库函数(如 XMLQUERY 和 XSLTRANSFORM)直接应用于具有 XML 数据类型的数据库表。

### 用户响应

请参阅"从 XML Extender 迁移至 pureXML"主题, 以了解有关如何使用 pureXML 功 能将现有数据库应用程序升级至 V9.7 的详细信息。

#### **相关任务:**

升级到 DB2 V9.7中的 『 从 [XML Extender](http://www.ibm.com/support/docview.wss?rs=71&uid=swg27015148) 迁移至 pureXML 』

## **;Y'V Web TsKP1r\(WORF)**

不再支持 Web 对象运行时框架 (WORF)。IBM Data Studio 提供了更简单更直观的 环境以便快速开发和部署 Web service。

### 详细信息

WORF 已被 IBM Data Studio 中的新增功能部件替代, 可使用该功能部件创建 Web service 而不编写文档访问定义扩展(DADX)文件。此外,您还可以使用 IBM Data Studio 功能部件来创建 Web service 操作要依据的 SQL 语句和存储过程。而且, 在许多 方案中, 部署 Web service 只需要单击一次鼠标。

### **用户响应**

将 WORF Web service 迁移至 IBM Data Studio Web service。有关迁移的指示信息可 在集成数据管理信息中心的"迁移为 Web 对象运行时框架 (WORF) 开发的 Web 应用 程序"主题中找到, 信息中心的网址为 [http://publib.boulder.ibm.com/infocenter/idm/v2r2/](http://publib.boulder.ibm.com/infocenter/idm/v2r2/topic/com.ibm.datatools.dsws.tooling.ui.doc/topics/tdswsworf.html) [index.jsp](http://publib.boulder.ibm.com/infocenter/idm/v2r2/topic/com.ibm.datatools.dsws.tooling.ui.doc/topics/tdswsworf.html).

## **;Y9C DB2 6k=&CLr~qw(EAS)**

在 DB2 V9.7 中不再使用 DB2 EAS, 并且不再提供 DB2WebServices 应用程序。

### 详细信息

V9.7 产品不再附带提供 DB2 EAS。

### **解决方案**

使用 IBM Data Studio 或 IBM Optim Development Studio 来重新创建 Web service, 并在升级至 DB2 V9.7 之后重新部署 Web service。如果具有为 WORF 开发的 Web 应 用程序, 应迁移这些 Web 应用程序。有关更多信息, 请参阅 『不再支持 Web 对象运 行时框架  $(WORF)$   $\bot$ .

如果使用需要应用程序服务器的 DB2 样本, 那么可使用 WebSphere Application Server Community Edition (CE)应用程序服务器。

## <span id="page-292-0"></span>不再使用的 IBM DB2 Everyplace 产品

不再使用 IBM DB2 Everyplace® 产品。

## 详细信息

IBM 已将 IBM DB2 Everyplace 产品撤出市场。它还宣布支持日期到 2012 年 4 月 30 日为止。请参阅编号为 ENUS911-026.PDF 的公告以获取详细信息。

IBM solidDB 现在是战略性的关系内存数据库技术解决方案、用于以极高的速度和极大 的可用性来传递数据。有关详细信息、请访问 solidDB 产品 Web 页面、网址为 http:// www.ibm.com/software/data/soliddb/soliddb/。

## 解决方案

使用 IBM solidDB 产品或某个开放式源代码关系数据库 (如 Apache Derby 或 SQLite) 来快速传递数据。

## 相关信息:

 $\Box$  Apache Derby

 $E^*$  SQLite

## 不再使用 db2uiddl 命令

因为唯一索引的转换是在 1 类索引转换为 2 类索引时处理的, 所以不再使用 db2uidd1 命令。

## 详细信息

db2uidd1 命令生成带有 CREATE UNIQUE INDEX 语句的脚本, 以转换 DB2 UDB 版 本 5 之前的数据库上创建的唯一索引。此命令不是必需的、原因是当您将 1 类索引转 换为 2 类索引时, 还会自动转换 DB2 UDB 版本 5 之前的数据库上创建的唯一索引。

## 用户响应

使用 db2IdentifyType1 命令来处理唯一索引转换。有关更多信息、请参阅"将 1 类索 引转换为 2 类索引"主题。

### 相关任务:

升级到 DB2 V9.7中的 『 将类型 1 索引转换为类型 2 索引 』

## 相关参考:

Command Reference 中的 『 db2IdentifyType1 - 1 类索引标识工具』

## 不再使用 db2secv82 命令

不再使用 db2secv82 命令, 该命令已替换为 db2extsec 命令。

#### 详细信息

改为使用 db2extsec 命令来设置 DB2 对象(如文件、目录、网络共享、注册表键和服 务)的许可权。

## **用户响应**

将应用程序和脚本中对 db2secv82 命令的引用更改为对 db2extsec 命令的引用。 相关参考:

″[db2extsec - Set permissions for DB2 objects](http://www.ibm.com/support/docview.wss?rs=71&uid=swg27015148) ″ in Command Reference

## <span id="page-293-0"></span>**;Y9C GET AUTHORIZATIONS |n**

不再使用 GET AUTHORIZATIONS 命令,该命令已替换为 AUTH\_LIST\_AUTHORITIES\_FOR\_AUTHID 表函数。

### 详细信息

在先前发行版中, GET AUTHORIZATIONS 命令根据在数据库配置文件和授权系统目录视图 (SYSCAT.DBAUTH)中的值报告当前用户的权限。V9.5 不推荐使用该命令, 原因是 DB2 授权模型中发生了内部更改, 并且该命令在 V9.7 中不再使用。

### 用户响应

除去对 GET AUTHORIZATIONS 命令的引用,并使用 AUTH\_LIST\_AUTHORITIES\_FOR\_AUTHID 表函数来返回特定用户的权限。 相关参考:

[Administrative Routines and Views](http://www.ibm.com/support/docview.wss?rs=71&uid=swg27015148)  $\#$ 的 **I AUTH LIST AUTHORITIES FOR AUTHID !** 

## **;Y9C sqluadau API M sql\_authorization }]a9**

不再使用 sqluadau API 和 sql\_authorization 数据结构。可改为使用 AUTH\_LIST\_AUTHORITIES\_FOR\_AUTHID 表函数。

## 样细信息

在先前发行版中,sqluadau API 分别根据数据库管理器配置文件和授权系统目录视图 (SYSCAT.DBAUTH)中的值报告当前用户的实例级别和数据库级别权限。从 V9.5 开 始不推荐使用此 API, 原因是 DB2 授权模型中发生了内部更改, 并且此 API 在 V9.7 中不再使用。sql\_authorization 数据结构不再使用,原因是它仅用于在调用 sqluadau API 后返回信息。

## **用户响应**

除去对 sqluadau API 和 sql\_authorization 数据结构的引用。使用 AUTH\_LIST\_AUTHORITIES\_FOR\_AUTHID 表函数来返回特定用户的权限。

可在"已更改的 API 和数据结构"主题中查看已更改 API 的完整列表。

### 相关参考:

Administrative API Reference 中的 『已更改的 API 和数据结构』 Administrative Routines and Views 中的 **I AUTH\_LIST\_AUTHORITIES\_FOR\_AUTHID I** 

## <span id="page-294-0"></span>不再使用 db2ilist 命令选项 -a 和 -p

不再使用 db2ilist 命令的 -a 和 -p 选项。

## 详细信息

在 DB2 V8 中, 可使用 db2ilist 命令来列示系统上可用的所有 DB2 实例。在 DB2 V9.1 中, 不推荐使用 -a 和 -p 选项, 原因是 db2ilist 命令的作用域已更改, 它仅 列示与当前安装路径相关的实例。

### 用户响应

对于 DB2 V9.1 及更高发行版, 可在服务器上使用 db21s 命令来列示 DB2 安装路径 信息, 然后在 db21s 输出中显示的每个安装目录中使用 db2ilist 命令。

对于 DB2 V8 发行版, 可通过在安装了 DB2 V8 产品的安装目录中运行 db2ilist 命 令来列示实例信息。

#### 相关参考:

Command Reference 中的 『 db2ls - 列示安装的 DB2 产品和功能部件 』

## 不再使用某些注册表和环境变量

V9.7 中不再使用 DB2\_THREAD\_SUSPENSION 注册表变量。

在 V9.7 中不再使用下列注册表变量:

表 32. V9.7 中不再使用的注册表变量

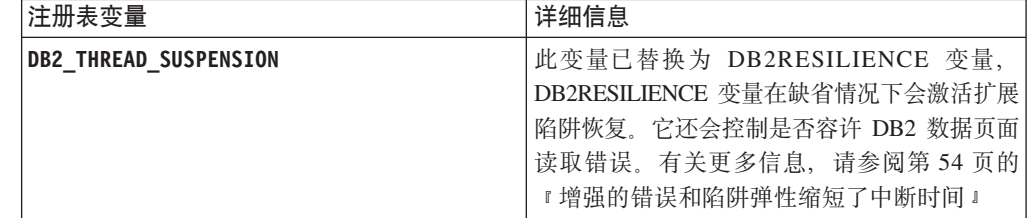

#### 相关概念:

第 263 页的 『 不推荐使用某些注册表变量和环境变量 』

第198页的『更改了某些注册表变量和环境变量』

## 第 22 章 V9 中不推荐使用的和不再使用的 DB2 功能摘要

因为相关功能的更改、在先前发行版中引进的一些新功能或除去的支持和可用的一些 DB2 for Linux, UNIX and Windows 功能在 V9.1、V9.5 或 V9.7 中已不推荐使用或 不再使用。查看这些更改的摘要将帮助您了解对环境的整体影响。

功能是按其开始不推荐使用的发行版分组的。提供的信息是累积的: 要获取特定发行 版的不推荐功能的完整列表, 另请查看为先前发行版提供的信息:

- rV8 中不推荐使用并且更高发行版本中可能不再使用的功能。
- 第283页的 『V9.1 中不推荐使用并且更高发行版本中可能不再使用的功能 』
- 第286页的 『V9.5 中不推荐使用并且更高发行版本中可能不再使用的功能』
- 第288页的 『V9.7 中不推荐使用的功能』

注:

- 1. 提供了指向补充信息的指针(如果可用)。
- 2. 未包括有关附加功能部件 (如 Spatial Extender) 的不推荐功能的信息。
- 3. 有关不推荐使用的注册表变量的信息已单独列出, 这些注册表变量与其他表中未描 述功能相关。

要查看 DB2 V9 发行版不再使用的功能的最新列表, 请使用以下信息:

表 33. V9 不再使用的功能

| 发行版  | 其他信息的链接                                                                                                    |
|------|----------------------------------------------------------------------------------------------------|
| V9.1 | • "不再使用的 V9.1 功能摘要", 网址为 http://publib.boulder.ibm.com/<br>infocenter/db2luw/v9/topic/com.ibm.db2.udb.rn.doc/doc/c0023234.htm<br>"V9.1 不推荐使用的和不再使用的功能", 网址为 http://<br>publib.boulder.ibm.com/infocenter/db2luw/v9/topic/com.ibm.db2.udb.admin.doc/<br>doc/r0004670.htm      |
| V9.5 | • "不再使用的 V9.5 功能摘要", 网址为 http://publib.boulder.ibm.com/<br>infocenter/db2luw/v9r5/topic/com.ibm.db2.luw.wn.doc/doc/c0023234.html<br>"某些 V9.5 注册表和环境变量已不再使用", 网址为 http://<br>publib.boulder.ibm.com/infocenter/db2luw/v9r5/topic/com.ibm.db2.luw.wn.doc/<br>doc/i0052379.html |
| V9.7 | • "不再使用的 V9.7 功能摘要", 网址为 http://publib.boulder.ibm.com/<br>infocenter/db2luw/v9r7/topic/com.ibm.db2.luw.wn.doc/doc/c0023234.html                                                                                                    |

## V8 中不推荐使用并且更高发行版本中可能不再使用的功能

表 34. V8 中不推荐使用并且更高发行版本中可能不再使用的功能

| 功能                                                 | 在发行版中不再使用 | 「其他信息的链接」                                       |
|----------------------------------------------------|-----------|-------------------------------------------------|
| 备用修订包映像 (UNIX 操作系统)                                | V9.1      | • 不再使用备用修订包映像 (UNIX)                            |
| Audio, Image, and Video (AIV) Extend- V9.1<br>lers |           | 不再支持 Audio, Image, and Video (AIV)<br>Extenders |

表 34. V8 中不推荐使用并且更高发行版本中可能不再使用的功能 (续)

| 功能<br>在发行版中不再使用                                        |      | 其他信息的链接                                                                       |  |
|--------------------------------------------------------|------|-------------------------------------------------------------------------------|--|
| Autoloader 实用程序 (db2at1d) 和相关<br>注册表变量                 | V9.1 | • 不再支持 Autoloader 实用程序 (db2atld)                                              |  |
| buffpage 数据库配置参数                                       | 待定   | • V8 与先前发行版之间的不兼容性                                                            |  |
| CALL_RESOLUTION DEFERRED 语句<br>和 sqleproc API          | 待定   | • V8 与先前发行版之间的不兼容性                                                            |  |
| SYSCAT.INDEXES 中的 COLNAMES<br>列                        | 待定   | • DB2 Universal Database™规划的不兼容性                                              |  |
| db2profc 命令                                            | V9.1 | • db2sqljcustomize - DB2 SQLJ 概要文件定制程<br>序命令<br>不再使用 db2profc 和 db2profp 实用程序 |  |
| Data Links Manager、相关注册表变量和<br>配置参数                    | V9.1 | • 不再支持 Data Links Manager                                                     |  |
| 数据仓库中心和信息目录中心                                          | V9.1 | • 已不再包括数据仓库中心和信息目录中心                                                          |  |
| 某些平台上的 DB2 管理工具                                        | V9.1 | 某些平台不再支持 DB2 管理工具                                                             |  |
| db2profp 命令                                            | V9.1 | • db2sqljprint - DB2 SQLJ 概要文件打印机命令<br>不再使用 db2profc 和 db2profp 实用程序          |  |
| 用于转换<br><b>DMS</b><br>表空间大小的<br>db2reg21arge 实用程序      | V9.1 | 不再使用用于转换 DMS 表空间大小的<br>db2reg2large 实用程序                                      |  |
| 桌面图标和文件夹创建实用程序<br>(Linux 操作系统)                         | V9.1 | 不再支持桌面图标和文件夹创建实用程序<br>(Linux)                                                 |  |
| 缓冲池的扩展存储器选项                                            | V9.1 | • 不再使用缓冲池的扩展存储器选项                                                             |  |
| indexsort 数据库配置参数<br>待定                                |      | • V8 与先前发行版之间的不兼容性                                                            |  |
| JDBC 2 类驱动程序                                           | 待定   | • Java 应用程序支持简介                                                               |  |
| JDBC 3 类驱动程序和相关注册表变量                                   | V9.1 | Java 数据库连接 (JDBC)<br>不再支持 3 类 JDBC                                            |  |
| NetBIOS 和 SNA 通信协议及相关注册<br>表变量和配置参数                    | V9.1 | • 不再支持 NetBIOS 和 SNA 通信协议                                                     |  |
| 网络监视元素:                                                | 待定   | • 不推荐使用某些网络时间监视元素                                                             |  |
| . max network time 2 ms                                |      |                                                                               |  |
| • max_network_time_8_ms                                |      |                                                                               |  |
| • max_network_time_32_ms<br>• max_network_time_gt32_ms |      |                                                                               |  |
| SYSCAT.REFERENCES<br>中的                                | 待定   |                                                                               |  |
| PK_COLNAMES 和 FK_COLNAMES                              |      | • DB2 通用数据库规划的不兼容性                                                            |  |
| 影响 CLI 支持的一部分 ODBC 3.0 函<br>数                          | 待定   | 有关不推荐使用的功能和其他信息的列表, 请<br>参阅 CLI 和 ODBC 函数概要                                   |  |
| Text Extender                                          | V9.1 | • 不再支持 Text Extender                                                          |  |
| 未编目存储过程                                                | 待定   | • V8 与先前发行版之间的不兼容性                                                            |  |
| 变量参数列表存储过程                                             | 待定   | • V8 与先前发行版之间的不兼容性                                                            |  |

<span id="page-298-0"></span>表 34. V8 中不推荐使用并且更高发行版本中可能不再使用的功能 (续)

| 功能                                                        | 在发行版中不再使用 | 其他信息的链接                    |
|-----------------------------------------------------------|-----------|----------------------------|
| CLI 语句中的提供方转义子句                                           | 待定        | • CLI 应用程序中的提供方转义子句        |
| 提供方装入 API (sqluvtld)                                      | V9.1      | • 不再使用提供方装入 API (sqluvtld) |
| 快速通信管理器 (FCM) 中使用的虚   Ⅴ9.1<br> 拟接口 (VI)体系结构和相关注册表变  <br>量 |           | • FCM 不再使用 VI 体系结构         |
| DB2 控制中心中的 VSE 和 VM 对象   V9.1                             |           | DB2 控制中心不再支持 VSE 和 VM 对象   |

表 35. V8 中不推荐使用并且更高发行版本中可能不再使用的注册表变量

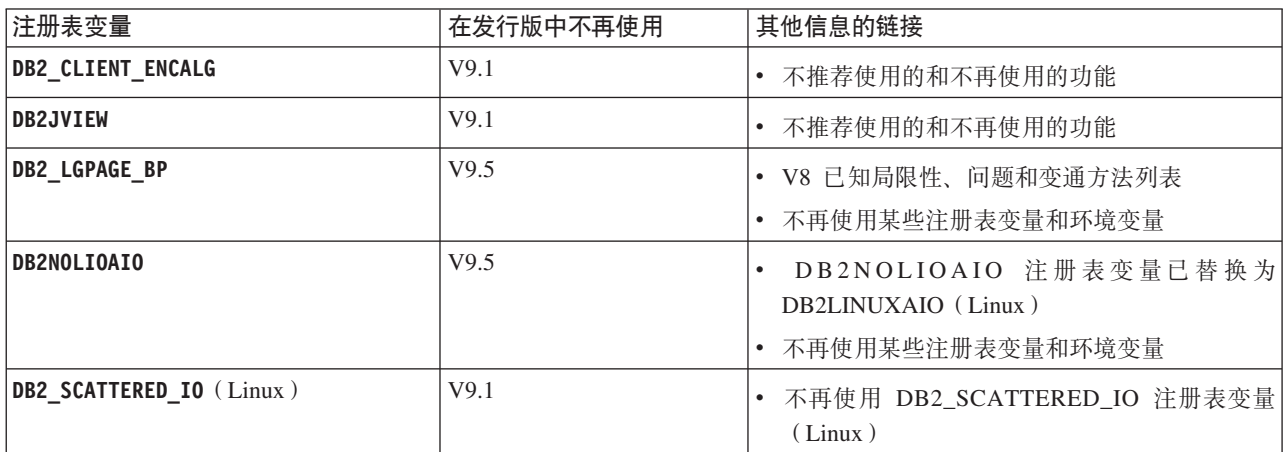

## V9.1 中不推荐使用并且更高发行版本中可能不再使用的功能

表 36. V9.1 中不推荐使用并且更高发行版本中可能不再使用的功能

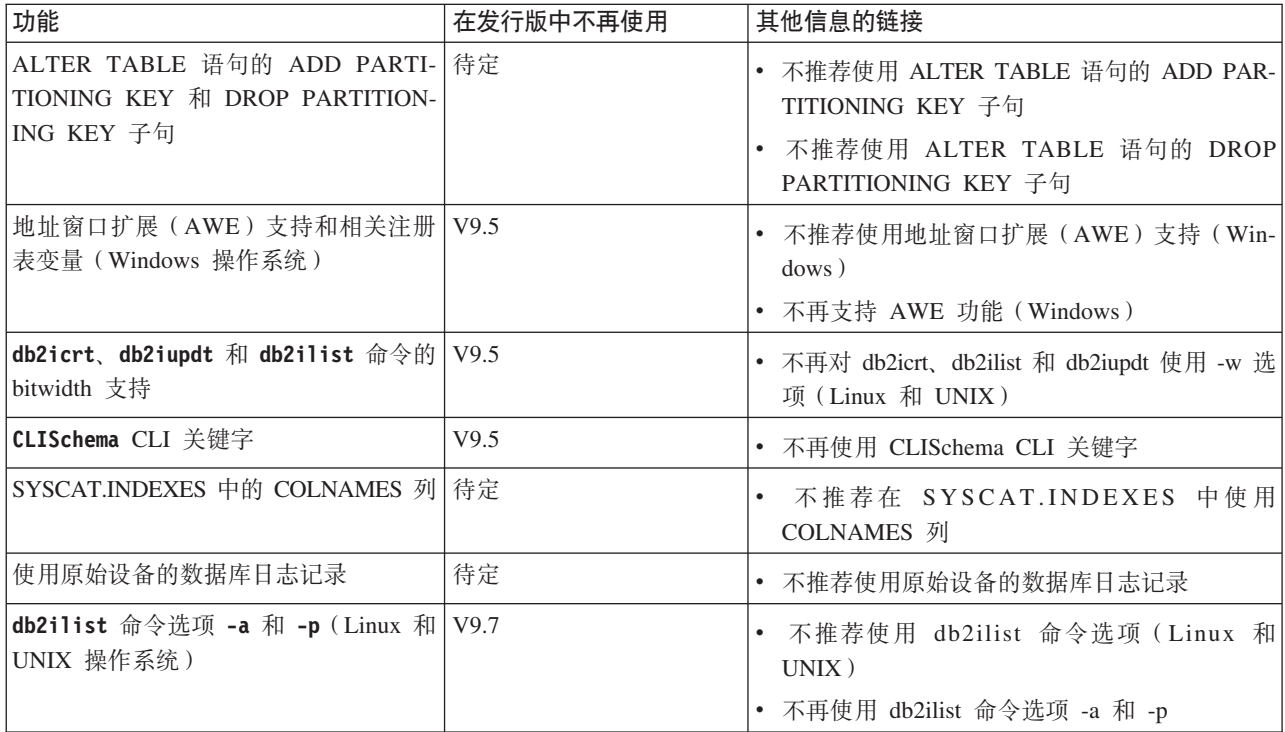

表 36. V9.1 中不推荐使用并且更高发行版本中可能不再使用的功能 (续)

| 功能                                                           | 在发行版中不再使用 | 其他信息的链接                                         |  |
|--------------------------------------------------------------|-----------|-------------------------------------------------|--|
| db21icm 命令选项 -n                                              | V9.5      | • 不再使用 db2licm 命令的 -n 选项                        |  |
| db2undgp 命令                                                  | V9.5      | • 不推荐使用的和不再使用的功能                                |  |
|                                                              |           | • 不再使用 db2undgp 命令                              |  |
| db2samp1 命令选项 -schema                                        | V9.1 FP2  | • 不再使用 db2sampl 命令的 -schema 选项                  |  |
| db2secv82 命令                                                 | V9.7      | • 不推荐使用 db2secv82 命令                            |  |
|                                                              |           | • 不再使用 db2secv82 命令                             |  |
| 外部例程库中的缺省函数入口点                                               | 待定        | • 外部例程现在需要显式指定入口点                               |  |
| DB <sub>2</sub> Web Tools                                    | V9.5      | • 不推荐支持 DB2 Web Tools                           |  |
|                                                              |           | • 不再支持 DB2 Web Tools                            |  |
| 扩展存储器(ESTORE)功能支持,包<br>括相关配置参数、监视元素和表函数                      | V9.5      | • 不再支持扩展存储器(ESTORE)功能                           |  |
| iCheckPending 参数                                             | 待定        | 检查暂挂表状态已被替换, 并且不推荐使用<br>iCheckPending 参数        |  |
| 网络信息服务 (NIS 和 NIS+) 支持和相 待定<br>关注册表变量(Linux 和 UNIX 操作系<br>统) |           | • 不推荐使用网络信息服务 (NIS 和 NIS+) 支持<br>(Linux 和 UNIX) |  |
| priv_mem_thresh 配置参数                                         | V9.5      | • 不推荐使用的和不再使用的功能                                |  |
|                                                              |           | • 某些数据库管理器配置参数已更改                               |  |
| 一部分 SQL 管理例程                                                 | 待定        | • 不推荐使用的V9.1 SQL 管理例程及其替换例程<br>或视图              |  |
|                                                              |           | • 不推荐使用的 V9.5 SQL 管理例程及其替换例程<br>或视图             |  |
|                                                              |           | • 不推荐使用的 V9.7 SQL 管理例程及其替换例程<br>或视图             |  |
| 1 类索引和相关功能                                                   | V9.7      | • 不推荐使用 1 类索引                                   |  |
|                                                              |           | • 不再使用 1 类索引                                    |  |
|                                                              |           | • 不再使用 db2uiddl 命令                              |  |

表 37. V9.1 中不推荐使用并且更高发行版本中可能不再使用的注册表变量

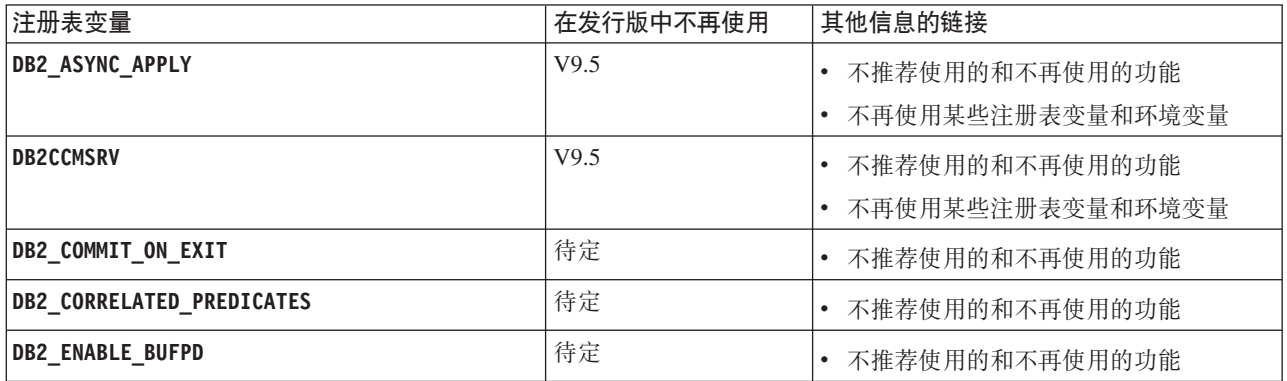

表 37. V9.1 中不推荐使用并且更高发行版本中可能不再使用的注册表变量 (续)

| 注册表变量                      | 在发行版中不再使用 | 其他信息的链接                   |
|----------------------------|-----------|---------------------------|
| <b>DB2LINUXAIO</b>         | V9.5      | • 不推荐使用 DB2LINUXAIO 注册表变量 |
|                            |           | (Linux)                   |
|                            |           | • 不再使用某些注册表变量和环境变量        |
| DB2_MAPPED_BASE            | 待定        | • 不推荐使用的和不再使用的功能          |
| DB2_NO_MPFA_FOR_NEW_DB     | 待定        | • 不推荐使用的和不再使用的功能          |
| DB2_PRED_FACTORIZE         | 待定        | • 不推荐使用的和不再使用的功能          |
| OS/2 相关注册表变量:              | V9.5      | • 不推荐使用的和不再使用的功能          |
| • DB2UPMPR                 |           | • 不再使用某些注册表变量和环境变量        |
| • DB2UPMSINGLE             |           |                           |
| Query Patroller 注册表变量:     | 待定        | • 不推荐使用的和不再使用的功能          |
| • DQP_ABORTRESULT          |           |                           |
| • DQP_CHILD_WAIT           |           |                           |
| • DQP_DISKMON              |           |                           |
| • DQP_EXIT_AN              |           |                           |
| • DQP_INTERVAL             |           |                           |
| • DQP_LAST_RESULT_DEST     |           |                           |
| • DQP_LOCAL_SERVANTS       |           |                           |
| • DQP_LOG                  |           |                           |
| • DQP_LOGMON               |           |                           |
| • DQP_MAIL                 |           |                           |
| • DQP_MAIL_ACCOUNT         |           |                           |
| • DQP_MAPI_PASSWORD        |           |                           |
| • DQP_MAPI_PROFILE         |           |                           |
| • DQP_NET                  |           |                           |
| • DQP NOCPU                |           |                           |
| • DQP_NOEXPLAIN            |           |                           |
| $\cdot$ DQP_NTIER          |           |                           |
| • DQP_PURGEHOURS           |           |                           |
| • DQP_RECOVERY_INTERVAL    |           |                           |
| • DQP_RES_TBLSPC           |           |                           |
| • DQP_RUNTIME              |           |                           |
| DQP_SERVER                 |           |                           |
| • DQP_SHARE                |           |                           |
| • DQP_SIBLING_WAIT         |           |                           |
| • DQP_STARTUP              |           |                           |
| • DQP_TRACEFILE            |           |                           |
| DB2_BLOCK_ON_LOG_DISK_FULL | V9.5      | • 不推荐使用的和不再使用的功能          |
|                            |           | • 不再使用某些注册表变量和环境变量        |

<span id="page-301-0"></span>表 37. V9.1 中不推荐使用并且更高发行版本中可能不再使用的注册表变量 (续)

| 注册表变量                       | 在发行版中不再使用 | 其他信息的链接            |
|-----------------------------|-----------|--------------------|
| DB2_FORCE_FCM_BP            | V9.5      | 不推荐使用的和不再使用的功能     |
|                             |           | 不再使用某些注册表变量和环境变量   |
| DB2 LGPAGE BP               | V9.5      | 不推荐使用的和不再使用的功能     |
|                             |           | 不再使用某些注册表变量和环境变量   |
| DB2 MEMALLOCATE HIGH        | V9.5      | 不推荐使用的和不再使用的功能     |
|                             |           | 不再使用某些注册表变量和环境变量   |
| DB2 MIGRATE TS INFO         | V9.5      | 不推荐使用的和不再使用的功能     |
|                             |           | 不再使用某些注册表变量和环境变量   |
| <b>DB2 NEWLOGPATH2</b>      | V9.5      | 不推荐使用的和不再使用的功能     |
|                             |           | 不再使用某些注册表变量和环境变量   |
| <b>DB2 NR CONFIG</b>        | V9.5      | 不推荐使用的和不再使用的功能     |
|                             |           | 不再使用某些注册表变量和环境变量   |
| <b>DB2 OLAP BUFFER SIZE</b> | V9.5      | 不推荐使用的和不再使用的功能     |
|                             |           | • 不再使用某些注册表变量和环境变量 |

## V9.5 中不推荐使用并且更高发行版本中可能不再使用的功能

表 38. V9.5 中不推荐使用并且更高发行版本中可能不再使用的功能

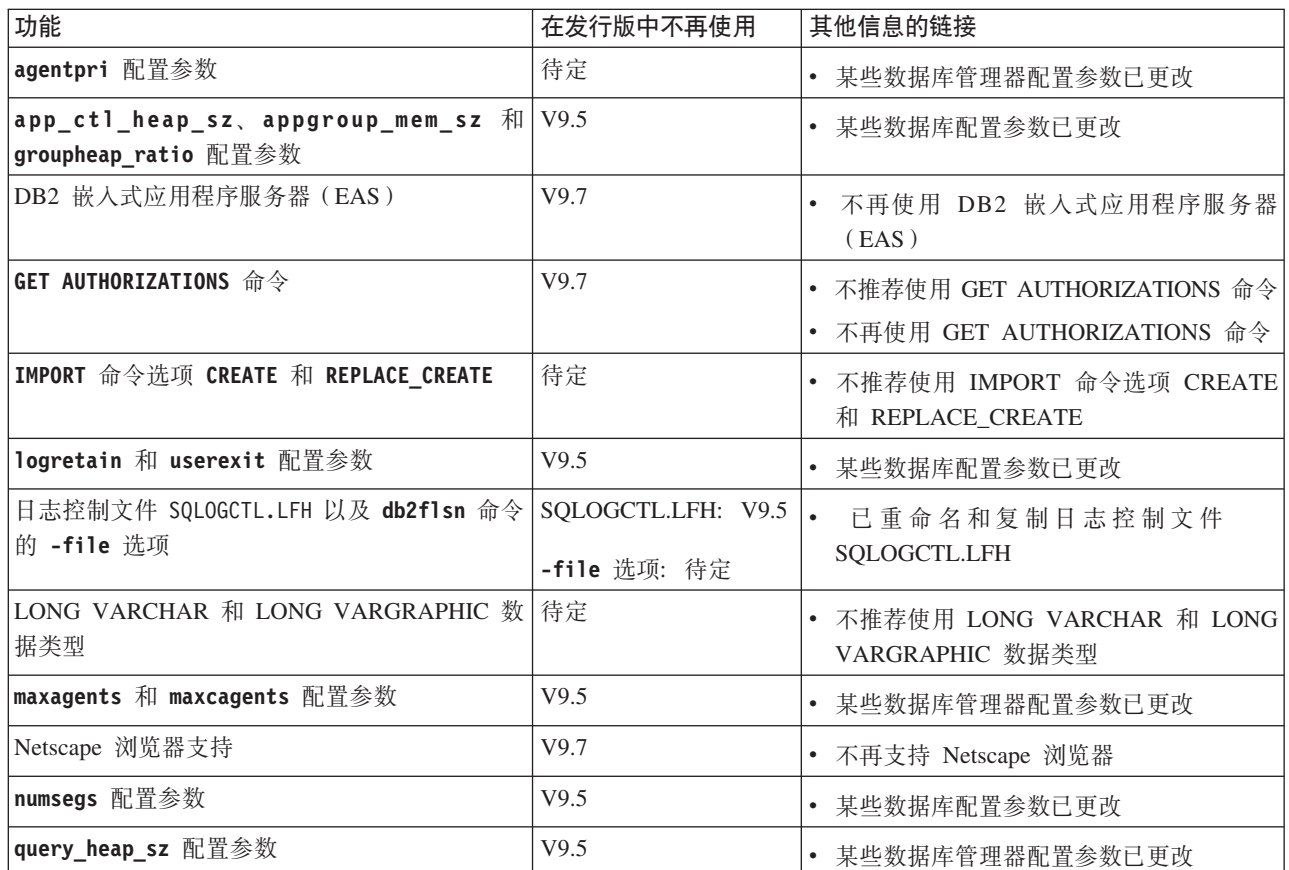

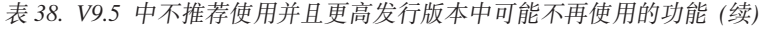

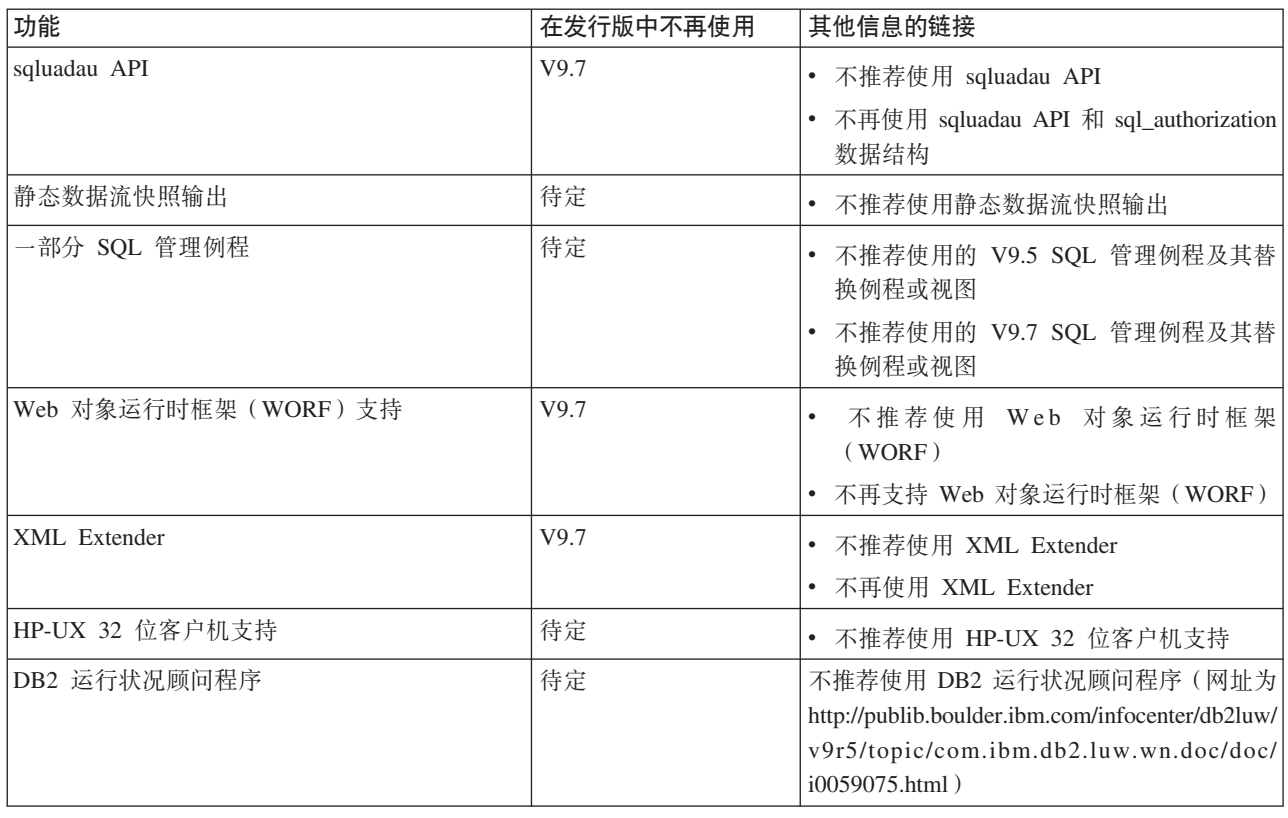

表 39. V9.5 中不推荐使用并且可能会在将来的发行版中停用的注册表变量

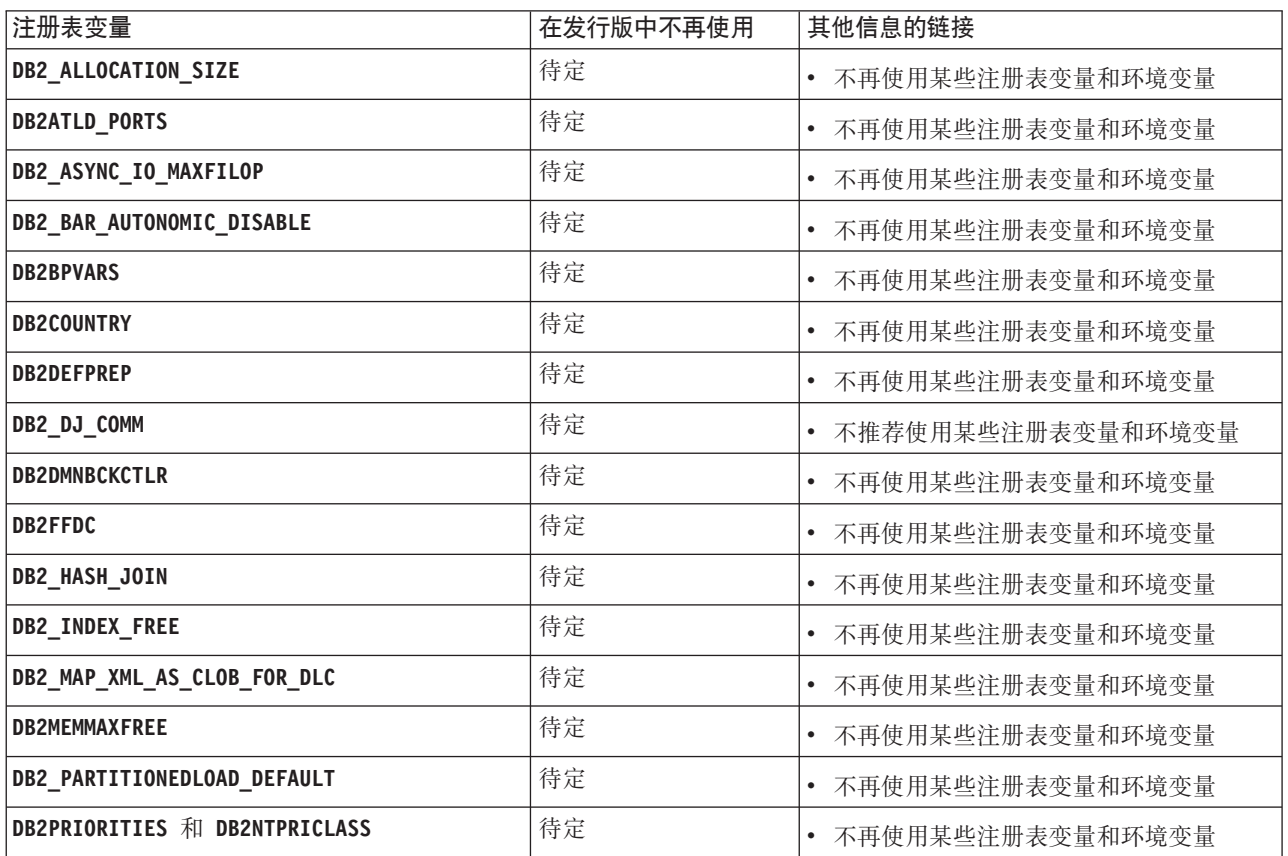

<span id="page-303-0"></span>表 39. V9.5 中不推荐使用并且可能会在将来的发行版中停用的注册表变量 (续)

| 注册表变量                      | 其他信息的链接<br>在发行版中不再使用   |                  |
|----------------------------|------------------------|------------------|
| <b>DB2ROUTINE DEBUG</b>    | 待定                     | 不再使用某些注册表变量和环境变量 |
| DB2 RR TO RS               | 待定<br>不再使用某些注册表变量和环境变量 |                  |
| <b>DB2_SNAPSHOT_NOAUTH</b> | 待定                     | 不再使用某些注册表变量和环境变量 |
| DB2 TRUSTED BINDIN         | 待定                     | 不再使用某些注册表变量和环境变量 |
| DB2_UPDATE_PART_KEY        | 待定                     | 不再使用某些注册表变量和环境变量 |
| <b>DB2 VENDOR INI</b>      | 待定                     | 不再使用某些注册表变量和环境变量 |
| <b>DB2YIELD</b>            | 待定                     | 不再使用某些注册表变量和环境变量 |

## **V9.7 P;Fv9CD&\**

表 40. V9.7 中不推荐使用的功能

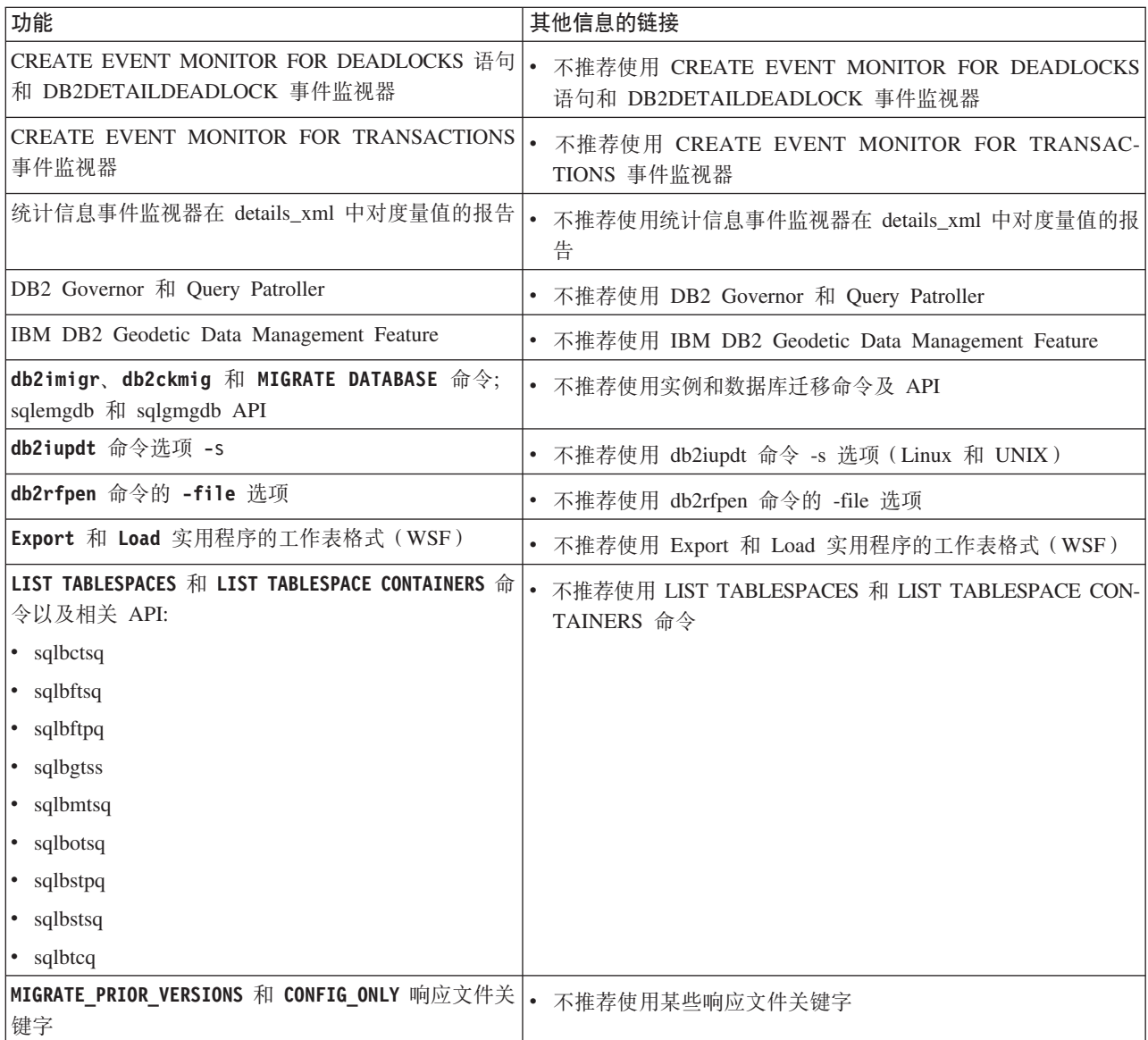

表 40. V9.7 中不推荐使用的功能 (续)

| 功能                                                                                                    | 其他信息的链接                                             |  |  |
|----------------------------------------------------------------------------------------------------|-----------------------------------------------------|--|--|
| REORG INDEXES 命令的 CONVERT 参数                                                                                                    | • 不再使用 1 类索引                                        |  |  |
| 某些<br>DB2<br>API<br>数据结构中的 <br>DB2LOADQUERY_TYPE1_INDEXES<br>和<br>DB2REORG_CONVERT 值                                                                                                    | $\bullet$<br>不再使用 1 类索引                             |  |  |
| sqlugtpi API                                                                                                    | $\bullet$<br>不推荐使用 sqlugtpi API                     |  |  |
| sqlugrpn API                                                                                                    | • 不推荐使用 sqlugrpn API                                |  |  |
| db2HistoryCloseScan, db2HistoryGetEntry,<br>db2HistoryOpenScan 和 db2HistoryUpdate API                                                                                                    | • 已经不推荐对 db2History API 使用 COBOL 和 FORTRAN 语<br>言支持 |  |  |
| DB2SE_USA_GEOCODER                                                                                                    | 不推荐使用 DB2SE_USA_GEOCODER<br>$\bullet$               |  |  |
| 一部分 Net Search Extender 功能和命令                                                                                                    | 不推荐使用一部分 Net Search Extender 功能和命令<br>$\bullet$     |  |  |
| 一部分 SQL 管理例程                                                                                                    | 不推荐使用的 V9.7 SQL 管理例程及其替换例程或视图<br>$\bullet$          |  |  |
| DB2 管理服务器 (DAS)                                                                                                    | 不推荐使用 DB2 管理服务器 (DAS)                               |  |  |
| 下列控制中心工具:<br>活动监视器<br>命令编辑器<br>配置助手<br>$\bullet$<br>控制中心及关联向导和顾问程序<br>控制中心插件扩展<br>事件分析器<br>$\bullet$<br>运行状况中心<br>不确定事务监视器<br>日志<br>$\bullet$<br>许可证中心<br>内存可视化器<br>• Query Patroller 中心<br>• 卫星管理中心<br>• 任务中心 | 不推荐使用控制中心工具<br>$\bullet$                            |  |  |
| DB2 运行状况顾问程序                                                                                                    | 不推荐使用 DB2 Health Advisor                            |  |  |
| 运行状况监视器                                                                                                    | • 不推荐使用运行状况监视器                                      |  |  |
| HP-UX 32 位客户机支持                                                                                                    | 已不推荐使用 HP-UX 32 位客户机支持<br>$\bullet$                 |  |  |
| Visual Studio 2005                                                                                                    |                                                     |  |  |
|                                                                                                    | • 不推荐使用 Visual Studio 2005 支持                       |  |  |

表 41. V9.7 中不推荐使用的注册表变量

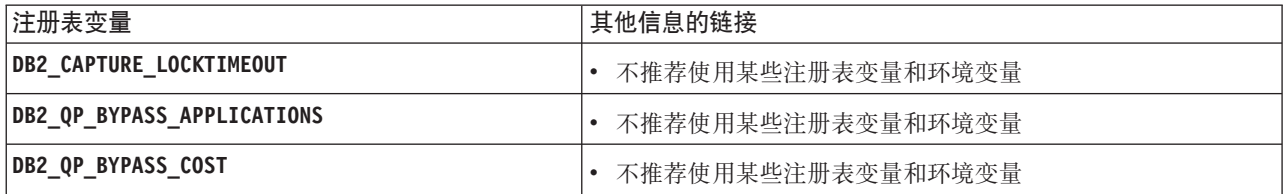

表 41. V9.7 中不推荐使用的注册表变量 (续)

| 注册表变量                            | 其他信息的链接           |  |
|----------------------------------|-------------------|--|
| <b>DB2 QP BYPASS USERS</b>       | 不推荐使用某些注册表变量和环境变量 |  |
| <b>DB2 SERVER ENCALG</b>         | 不推荐使用某些注册表变量和环境变量 |  |
| <b>DB2 USE DB2JCCT2 JROUTINE</b> | 不推荐使用某些注册表变量和环境变量 |  |

# 第 4部分附录

## *M*  $\frac{1}{2}$  **A. DB2 V9.7 for Linux, UNIX, and Windows** 修订包摘要

V9.7 修订包包含一些重要的技术更改和新功能,这些更改和功能可能会影响产品的使 用。

杳看以下 V9.7 修订包中包含的技术更改和新功能。发行版的每个修订包都是累积的: 它包含该发行版的先前修订包中包括的所有技术更改和新功能。

- $\cdot$  **FP6** $\downarrow$
- 第295 页的 『[FP5](#page-310-0) 』
- 第298 页的 『[FP4](#page-313-0)』
- 第300 页的 『[FP3a](#page-315-0)』
- 第300 页的 『[FP3](#page-315-0) 』
- 第301 页的 『[FP2](#page-316-0) 』
- 第303 页的 『[FP1](#page-318-0) 』

### **FP6**

FP6 包含先前修订包的功能并包括以下更改:

- 对于与 DB2 for i 的连接, 当您为 SchemaList 和 SchemaFilter 关键字指定 \*USRLIBL 值时,更改了 DB2 调用级接口 (CLI) 的行为。有关更多信息,请参阅 "SchemaFilter IBM Data Server Driver 配置关键字"和 "SchemaList CLI/ODBC 配置 关键字"。
- 更改了与客户机自动重新路由关联的选定 Data Server Driver 关键字参数的缺省值。 有关更多信息, 请参阅第 221 页的 『 更改了选定客户机自动重新路由 [IBM Data Server](#page-236-0) [Driver](#page-236-0) 关键字的缺省值 』。
- 对于与 DB2 for i 的连接, 当您为 SchemaFilter 关键字和 DB2ConnectionStringBuilder.SchemaList 属性指定 \*USRLIBL 值时, 更改了 IBM .NET Data Provider 的行为。有关更多信息, 请参阅 "SchemaFilter IBM Data Server Driver 配置关键字"和 "DB2ConnectionStringBuilder.SchemaList 属性"。
- 向统计信息事件监视器的 CREATE EVENT MONITOR 语句添加了新的逻辑组。有 关更多信息, 请参阅第 51 页的 『FP6: 向统计信息事件监视器添加了新的逻辑数据 组』。

FP6 还包含以下增强功能:

- 此修订包随附的 IBM Data Server Driver for JDBC and SQLJ 版本包含多个增强功 能。有关更多信息, 请参阅第 132 页的 『 FP6: [Driver](#page-147-0) 版本增强功能 』。
- 添加了编译语言 SQL 用户定义的函数 (UDF) 中的事务控制支持。当您设置 DB2 COMPATIBILITY VECTOR 注册表变量以支持运行时例程 SOL 数据访问级别 强制执行时, 允许在编译型 PL/SQL UDF 和编译型 SQL PL UDF 中使用 COM-MIT 和 ROLLBACK 语句, 条件是已使用 CREATE FUNCTION 语句通过 MODI-FIES SQL DATA 子句定义了这些函数。
- 对 DB2 Workgroup Server Edition 除去了处理器价值单元 (PVU) 限制的相关限制。 有关更多信息, 请参阅"处理器价值单元定价"。
- db2mscs 命令现在提供 -user 和 -passwd 参数, 以免去在 db2mscs.cfg 文件中指 定此信息。有关更多信息, 请参阅"db2mscs - 设置 Windows 故障转移实用程序命  $\bigcirc$ ".
- DB2 for i V6R1 及更高版本现在支持 SQL\_BINARY 和 SQL\_VARBINARY SQL 数据类型。有关更多信息,请参阅"ADO.NET 数据库应用程序中的 SQL 数据类型 表示"。
- 现在,当您创建全局变量、指定参数以创建编译型 SQL 函数或定义编译型 SQL 函 数中的本地 XML 变量时, 可以指定 XML 数据类型。有关更多信息, 请参阅第 25 页的 『FP6: 在全局变量和编译型 SQL 函数中添加了 [XML](#page-40-0) 数据类型支持 』。
- CLI 现在支持对 DB2 for z/OS V10 及更高版本进行证书认证。有关更多信息, 请参 阅 "Authentication IBM Data Server Driver 配置关键字"。
- CLI 现在支持对 DB2 for i V6R1 及更高版本使用 SQL BINARY 和 SQL VARBINARY 数据类型。有关更多信息, 请参阅 "CLI 应用程序的 SQL 符号数据类 型和缺省数据类型"。
- CLI 现在支持在可信过程体中使用 SQL\_ATTR\_PARAMSET\_SIZE 语句属性进行数 组输人。有关更多信息,请参阅"语句属性 (CLI) 列表"。
- 现在已将 Windows 环境变量更新为包括 IBM Data Server Driver Package 路径。有 关更多信息, 请参阅第 117 页的 『FP6: 环境变量现在包含驱动程序路径 [\(Win](#page-132-0) $dows$ )  $\downarrow$
- 可以使用 SQLCODEMAP Data Server Driver 配置关键字或 SQLCODEMAP CLI/ODBC 关 键字来指定是应使用 SOLCODE, 还是应将其关闭。有关更多信息, 请参阅 "SQLCODEMAP IBM Data Server Driver 配置关键字"。
- IBM .NET Data Provider 现在支持使用 DB2ConnectionStringBuilder.NewPWD 属性 来更改用户密码。有关更多信息,请参阅"DB2ConnectionStringBuilder.NewPWD 属 性"。
- IBM .NET Data Provider 现在支持在 DB2 for z/OS 服务器上设置 CURRENT SQLID 专用寄存器,方法是使用新的 CurrentSQLID IBM Data Server Driver 配置关键字或 DB2ConnectionStringBuilder.CurrentSQLID 属性。有关更多信息,请参阅 "DB2ConnectionStringBuilder.CurrentSQLID 属性"。
- IBM .NET Data Provider 现在支持设置 FetchBufferSize IBM Data Server Driver 配置关键字、以配置由访存请求使用的缓冲区大小。有关更多信息、请参阅 "FetchBufferSize IBM Data Server Driver 配置关键字"。
- 可以使用 ZOSDBNameFilter IBM Data Server Driver 配置关键字或 DB2ConnectionStringBuilder.DBName 属性来过滤 DB2 for z/OS 基本表的查询结果。 有关更多信息, 请参阅 "DB2ConnectionStringBuilder.DBName 属性"。
- IBM .NET Data Provider 现在支持对 DB2 for z/OS V10 及更高版本进行 CERTIFI-CATE 认证。有关更多信息,请参阅 "DB2ConnectionStringBuilder.Authentication 属 性"。
- 对于与 DB2 for i V6R1 及更高版本的连接, IBM .NET Data Provider 现在支持使 用 CacheUSRLIBLValue 属性对 \*USRLIBL 进行高速缓存。有关更多信息, 请参阅 "DB2Connection.CacheUSRLIBLValue 属性".
- 对于与 DB2 for i V6R1 及更高版本的连接、IBM .NET Data Provider 现在支持使 用 ClearUSRLIBLCache 方法清除 \*USRLIBL 高速缓存。有关更多信息, 请参阅 "DB2Connection.ClearUSRLIBLCache 方法"。
- <span id="page-310-0"></span>• db2cli 命令的增强功能包括用于在 Windows 中验证和注册 registerdsn 参数的新 功能。有关更多信息, 请参阅第135 页的 『 增强了调用级接口 [\(CLI\)](#page-150-0) 功能 』。
- UNIX 和 Linux 操作系统上的 installDSDriver 命令现在可创建 db2profile 和 db2cshrc 文件, 以设置必需的环境变量。有关更多信息, 请参阅 "installDSDriver -抽取 Data Server Driver 组件命令"。
- 增强了客户机无缝自动重新路由。当返回所有数据(包括文件末尾)后针对无法连 接的服务器发出 COMMIT 或 ROLLBACK 语句时, CLI 驱动程序现在可以执行无 缝故障转移。有关更多信息, 请参阅第135 页的 『 增强了调用级接口 [\(CLI\)](#page-150-0) 功能 』。
- CLI 的增强功能包括对 DB2 for i 的客户机信息属性的支持。有关更多信息、请参阅 第135 页的 『 增强了调用级接口 [\(CLI\)](#page-150-0) 功能 』.
- 阈值违例事件监视器现在可捕获有关超出阈值的应用程序的更多信息。有关更多信 息,请参阅"监视阈值违例"。
- 使用附加的逻辑数据组对统计信息事件监视器进行了增强,这样就可以直接查看度量 值监视元素,而不用通过 XML 文档查看。这些新逻辑数据组提供了每个监视元素的 多个版本、这些版本显示自最近一次统计信息收集或数据库激活(以较近的时间为 准)以来该监视元素值的更改。此外,向输出统计信息事件监视器添加了一个新元 素, 可将这些度量值收集到单个 XML 文档中。有关更多信息, 请参阅 第 [51](#page-66-0) 页的 『FP6: 向统计信息事件监视器添加了新的逻辑数据组』和 第51 页的『FP6: [XML](#page-66-0) 文 档 [metrics](#page-66-0) 存储由统计信息事件监视器收集的系统度量值』。
- 可以使用三个新的表函数来通过 SQL 查询检索系统和网络信息。这些函数旨在取代 表函数 ENV GET SYS RESOURCES 和管理视图 ENV SYS RESOURCES, 从此修 订包开始不推荐使用该表函数和该管理视图。有关更多信息、请参阅第[50](#page-65-0)页的 『FP6: 新表函数提供了对系统信息基于 [SQL](#page-65-0) 的访问』。
- ADMIN MOVE TABLE 存储过程现在具有 REDIRECT 选项, 该选项可将更改直接 转发至目标表, 而非捕获登台表中的更改。有关更多信息, 请参阅 "ADMIN\_MOVE\_TABLE 过程 - 在线移动表"。
- 通过在 DB2 数据库服务器上运行 SAS 嵌入式进程,现在可以在数据仓库中使用数 据库内的分析方法。有关更多信息,请参阅第 96 页的 『添加了使用 [SAS](#page-111-0) 嵌入式进程 进行数据库内分析的支持』。
- 可以按 10 秒的倍数来指定 UOWTOTALTIME 阈值。有关更多信息、请参阅第83 页的『基于时间的阈值支持更精细的粒度』。
- REBIND 命令现在可具有 FUNCPATH 参数, 该参数指定用于解析静态 SQL 中用户定义 的单值类型和函数的函数路径。有关更多信息,请参阅"REBIND 命令"。
- db21ook 命令具有新的 -noimplschema 参数。如果将此参数与 -e 参数一起指定, 那么不会生成用于隐式创建模式的 CREATE SCHEMA DDL 语句。有关更多信息, 请参阅 。

### **FP5**

FP5 包含先前修订包的功能并进行了下列更改:

• 与 DB2 产品打包在一起的 IBM Software Development Kit for Java 现在使用 Java V6.0.9.1。此 Java 版本现在是 DB2 产品所支持的最小级别。此版本消除了一个关键 的安全漏洞 (CVE-2010-4476), 该漏洞可能会导致 Java 运行时环境处于挂起状态。 有关 DB2 产品捆绑的 Java 版本的更多信息, 请参阅 "DB2 产品的 Java 软件支持  $"$   $"$ 

- 在 Windows 操作系统上, IBM Tivoli System Automation for Multiplatforms (SA MP) 3.2 现在与 DB2 安装介质捆绑在一起。有关所有受支持操作系统上的 Tivoli SA MP 级别, 请参阅 "IBM Tivoli System Automation for Multiplatforms (SA MP) 的受支 持软件和硬件"。
- DB2 Express-C 现在支持编译和执行 PL/SOL 语句。有关 PL/SOL 支持的限制列表, 请参阅"PL/SQL 支持的限制"。
- 在自动删除恢复对象期间或在删除物理文件的修剪操作期间, 将不再对历史记录文 件进行互斥锁定。有关更多信息, 请参阅第 206 页的 『[FP5](#page-221-0): 在自动删除恢复对象期 间, 将不再锁定历史记录文件 』。
- 如果 DB2 RESTORE GRANT ADMIN AUTHORITIES 设置为 ON, 那么对现有数据库进行复 原时,将自动授予 SECADM 和 DBADM 权限。有关更多信息,请参阅《数据库管 理概念和配置参考》中"系统环境变量"中的 "DB2\_RESTORE\_GRANT\_ADMIN\_AUTHORITIES"条目。
- 自动调整内存管理器 (STMM) 共享内存段现在仅具有所有者读和所有者写许可权。在 具有多个实例的系统上,如果 **database memory** 配置参数设置为 AUTOMATIC,那么此 更改会引起与属于下级实例的数据库的兼容性问题。如果您未同时升级所有实例并 且任何已升级的实例都是 root 用户安装, 那么下级实例将无法通过 STMM 来调整 数据库内存总使用量。要减轻此问题, 请使用新的 DB2STMM 注册表变量来恢复到 STMM 共享内存段的先前非限制性许可权。有关更多信息、请参阅数据库管理概念和 配置参考的"其他变量"中的"DB2STMM"条目。
- 不推荐使用 DB2 Geodetic Data Management Feature, 可能会在将来的发行版中将其 除去。有关更多信息,请参阅第 258 页的『FP5: 不推荐使用 [IBM DB2 Geodetic Data](#page-273-0) [Management Feature](#page-273-0) 软件 』
- 不推荐使用 Microsoft Visual Studio 2005 支持, 可能会在将来的发行版中将其除去。 有关更多信息, 请参阅第 258 页的 『FP5: 不推荐使用 [Microsoft Visual Studio 2005](#page-273-0) 支持』。

FP5 还包含下列增强功能:

- 此修订包随附的 IBM Data Server Driver for JDBC and SQLJ 版本包含多个增强功 能。有关更多信息, 请参阅第 129 页的 『FP5: [Driver](#page-144-0) 版本增强功能』。
- 新的超级异步 (SUPERASYNC) HADR 同步方式, 它确保事务永远不会由于网络中断 或拥寨而受到阻寨或经历较长的响应时间。有关更多信息,请参阅第[59](#page-74-0)页的 『FP5: 增加了超级异步 [HADR](#page-74-0) 同步方式』。
- 现在可以在使用 HADR 的"在备用数据库上读取"功能时查询 XML 和大对象 (LOB) 类型的直接插入值。有关更多信息,请参阅数据恢复及高可用性指南与参考中的 HADR **D"Z8C}]bOA!"&\**#
- 现在支持 IBM COBOL for AIX V3.1 和 V4.1 编译器以开发 32 位和 64 位 DB2 数据库应用程序。有关更多信息, 请参阅"支持使用 COBOL 语言开发数据库应用程 序"。
- 便于从其他数据库系统中迁移嵌入式 SQL C 应用程序的增强功能。这些增强功能包 括下列各项:
	- 支持主变量的本地作用域
	- WHENEVER 语句中的 BREAK 操作
	- 使用字符串文字对语句进行预编译
	- VARCHAR 和 int 类型

– 用于检索完整错误消息文本的 sqlglm() 函数

有关更多信息, 请参阅 "C 和 C++ 中的主变量名称"、"C 和 C++ 中受支持的 SQL 数据类型"以及*开发嵌人式 SQL 应用程序*中的"为迁移启用兼容性功能部件"。

- $\cdot$  **REDISTRIBUTE DATABASE PARTITION GROUP** 命令的新 EXCLUDE、PRECHECK 和 QUIESCE DATABASE 命令参数使得防止错误以及预先执行错误检测更容易。有关更多信息、请参 阅第18 页的 『FP5: 已改进数据重新分发期间的访问控制、错误检查和表排除 』。
- IBM solidDB Universal Cache 现在与 IBM Database Enterprise Developer Edition 捆 绑在一起。请参阅 第 168 页的 『FP5: 已扩展 [IBM Database Enterprise Developer Edi](#page-183-0)[tion](#page-183-0) 产品捆绑软件 』
- · 可以通过 db2pd 命令获得的其他诊断信息使得对装入操作进行故障诊断更容易。可以 通过使用增强的 -utilities 参数和新的 -load 参数来获得诊断信息。有关更多信 息, 请参阅第173 页的 『[FP5](#page-188-0): 改进了装入可维护性 』。
- 改进了通过 db2dart 命令来检查数据库的体系结构是否正确的过程, 以提高该检查过 程的性能。已更新 /QCK 选项和其他选项以及操作,以帮助提高 db2dart 命令的性 能,有关更多信息,请参阅第 173 页的 『FP5: [db2dart](#page-188-0) 命令具有可以帮助提高性能的 扩展功能』。
- · 首次出现数据收集 (FODC) 支持新的手动收集类型, 以收集与处理器使用率、内存使 用量和数据库连接相关的问题。FODC 现在还会在超过用户定义的阈值条件时自动收 集诊断数据。有关更多信息, 请参阅第 172 页的 『[FP5](#page-187-0): 首次出现数据收集支持新的 收集类型和由用户定义的阈值触发的收集。。
- 如果您使用除 DB2 产品之外的关系数据库产品, 那么 FP5 包含一些使您更加熟悉 DB2 产品的增强功能。有关更多信息, 请参阅第 77 页的 『FP5: 增强了 [SQL](#page-92-0) 兼容 性!
- 现在可以使用 db2adut1 命令将本地存储的备份映像上载至 Tivoli Storage Manager (TSM)。有关更多信息、请参阅第58页的 『FP5: [db2adutl](#page-73-0) 增强功能简化了备份映像 和日志文件管理』。
- 添加了两个新的监视函数以允许您检查内存使用量。有关更多信息,请参阅第[50](#page-65-0)页 的 『[FP5](#page-65-0): 新的监视表函数返回有关内存的信息』。
- 现在可以调用 DB2GSE.ST REGISTER SPATIAL COLUMN 存储过程以计算空间数 据的地理扩展数据块。通过查询 DB2GSE.ST\_GEOMETRY\_COLUMNS 目录视图, 可以显示地理扩展数据块信息。有关更多信息, 请参阅 Spatial Extender and Geodetic Data Management Feature User's Guide and Reference中的 "ST\_REGISTER\_SPATIAL\_COLUMN 存储过程"。
- 可以按 10 秒的倍数来指定 ACTIVITYTOTALTIME 阈值。有关更多信息,请参阅第 83页的『基于时间的阈值支持更精细的粒度』。
- 可以使用表空间修改信息以在了解更多信息的情况下作出有关执行备份的方式的决 策。可以通过 db2pd -tablespaces 命令的新子选项或新的 MON GET TABLESPACE 表函数监视元素来显示此信息。有关更多信息, 请参阅第 171 页的 『[FP5](#page-186-0): 可以检查 表空间修改状态。。
- 为远程客户机的跟踪设施(可以使用 db2trc 命令调用该设施)分配跟踪资源可以帮 助提高应用程序性能。此外, 您还可以对使用受防护过程的客户机的操作进行跟 踪。有关更多信息,请参阅第 172 页的 『FP5: 已经为客户机改进了 [db2trc](#page-187-0) 命令 』。
- 现在可以使用新的 DESIGN\_ADVISOR 过程在 SQL 语句中调用 DB2 设计顾问程序。 有关更多信息, 请参阅 "DESIGN\_ADVISOR 过程"。
- <span id="page-313-0"></span>• 由于支持在执行升级操作之前收集诊断数据, 所以现在更容易对不成功的升级所引 起的问题进行故障诊断。通过为 db2fodc 命令和 db2support 命令指定新的 -preupgrade 参数, 可以收集升级前的数据。通过为 db2fodc 命令指定 -clp 参数, 可以在执行升级操作后收集其他数据以帮助对创建实例期间出现的问题进行故障诊 断。有关更多信息,请参阅第171 页的 『[FP5](#page-186-0): 更容易对升级问题进行诊断 』。
- 现在可以使用 COPY USE LOAD 选项来指定 ADMIN MOVE TABLE 过程将执行可恢复的装 入操作。有关更多信息,请参阅第59页的『FP5: [ADMIN\\_MOVE\\_TABLE](#page-74-0) 存储过程 现在支持可恢复的装入。。
- 已合并的备份映像现在已完全与自动恢复实用程序和数据库历史记录管理基础结构 集成在一起。有关更多信息、请参阅第 58 页的 『[FP5](#page-73-0): 自动恢复实用程序现在识别 已合并的备份。。
- 已更新若干用于监视数据库系统的管理视图和表函数。受影响的例程是 MON\_BP\_UTILIZATION, MON\_GET\_BUFFERPOOL, MON\_GET\_TABLE 和 MON GET TABLESPACE。有关更多信息, 请参阅第 207 页的 I FP5: 某些管理例 程和视图已更改』。

### **FP4**

FP4 包含先前修订包的功能并进行了下列更改:

- 不推荐在 Windows 操作系统上使用Microsoft Systems Management Server 来执行分 布式安装。有关更多信息, 请参阅第 269 页的 『FP4: 不推荐在使用 [Microsoft Sys](#page-284-0)[tems Management Server](#page-284-0) 的情况下对分布式安装的支持 (Windows)』。
- 不推荐使用 DB2 运行状况顾问程序。有关更多信息,请参阅第 257 页的 『[FP4](#page-272-0): 不推 荐使用 [DB2](#page-272-0) 运行状况顾问程序 』。

FP4 还包含下列增强功能:

- 此修订包随附的 IBM Data Server Driver for JDBC and SQLJ 版本包含多个增强功 能。有关更多信息, 请参阅第 128 页的 『 FP4: [Driver](#page-143-0) 版本增强功能 』。
- 已添加新的聚集函数 LISTAGG 函数 LISTAGG 通过对字符串进行并置来将一组字 符串元素聚集到另一字符串中。(可选)可提供在连续的输入字符串之间插入的分 隔符字符串。有关更多信息, 请参阅SQL Reference, Volume 1中的 LISTAGG 聚集函 数。
- 可在 LIKE 谓词中使用基于其他列的模式表达式。因此,可将该 LIKE 谓词用作模 糊连接谓词,在此情况下,连接表提供模式。例如,可查找模式(例如区域代码) 以过滤来自另一个表的电话号码。有关更多信息, 请参阅SQL Reference, Volume 1中 的 LIKE 谓词。
- 可使用 db21ook 命令来为表和视图指定两部分名称, 以指定表或视图的模式。此外, 新的 -xdep 和 -xddep 参数对表(由 -t 或 -tw 参数指定)及其从属对象生成授权 DDL 语句(例如, GRANT 语句)。有关更多信息, 请参阅第18页的 『FP4: [db2look](#page-33-0) 命令增强了数据库对象和从属的 [DDL](#page-33-0) 语句生成』。
- 现在, WLM COLLECT STATS 过程采用称为 wait 的输入参数, 该输入参数指定直 到已对统计信息事件监视器表写入和清空所有统计信息之后,该过程才返回。如果 没有指定此参数, 那么在启动统计信息收集和重置之后, 该过程会立即返回。监视 工具可使用该新功能来以同步方式收集 WLM 统计信息, 以便这些工具知道到该过程 返回时为止,已将所有数据写人统计信息事件监视器表。有关更多信息、请参阅 Administrative Routines and Views中的 I WLM COLLECT STATS 过程 - 收集和重 置工作负载管理统计信息』。
- 已针对 Windows 操作系统上的高可用性灾难恢复增强 IBM Tivoli System Automation for Multiplatforms (SA MP) 支持。增加了新脚本以改进 Windows 操作系统上 DB2 高可用性灾难恢复 (HADR) 与 IBM Tivoli System Automation for Multiplatforms (SA MP) 之间的集成。有关更多信息,请参阅第 57 页的 『FP4: 新脚本改进了 [DB2](#page-72-0) 高可用性灾难恢复与 [IBM Tivoli System Automation for Multiplatforms](#page-72-0) 之间的集成 [\(Windows\)](#page-72-0)  $\mathbb{I}$ ,
- 使用 N 加 M 故障转移策略的分区数据库环境支持漫游高可用性 (HA) 故障转移。 有关更多信息, 请参阅第58 页的 『FP4: 漫游高可用性 [\(HA\)](#page-73-0) 故障转移可以减少分区 数据库环境中的停机时间。。
- 可使用 db2pd 命令的 -recovery 洗项来确定目录数据库分区是否已发生故障、有关 更多信息, 请参阅 Command Reference 中的 『db2pd - 对 DB2 数据库命令进行监视 和故障诊断』。
- 现在, 借助新的 db2cklog 工具, 在前滚恢复操作期间使用归档日志文件之前, 可检 查这些文件的有效性。有关更多信息, 请参阅第 178 页的 『[FP4](#page-193-0): 可检查归档日志文 件以确定有效性』。
- CREATE TRIGGER 语句已更改。触发器事件子句可在单个子句中同时包含 UPDATE、DELETE 和 INSERT 操作。此外, BEFORE 触发器可在复合 SQL (已编 译)语句中包含 UPDATE、DELETE、INSERT 以及修改数据例程。有关更多信息, 请参阅第76页的 『FP4: [CREATE TRIGGER](#page-91-0) 语句增强功能』。
- 已添加对在 Windows 操作系统上使用 Microsoft Systems Center Configuration Manager 来执行分布式安装的支持。有关更多信息, 请参阅安装 DB2 服务器中的"使用 Microsoft Systems Center Configuration Manager (SCCM) 安装 DB2 产品".
- 诊断数据日志记录已变得更有弹性。现在, 可使用新的 alt diagpath 数据库配置参 数来为诊断数据设置备用路径。此参数为诊断数据日志记录指定在主要诊断路径不 可用时使用的备用路径。有关更多信息, 请参阅第 177 页的 『[FP4](#page-192-0): 新的配置参数降 低了丢失诊断数据的风险。。
- 已改进大型数据库系统的可维护性。已在功能方面进行了许多可以消除大型数据库系 统上常见痛点的增强, 从而产生了下列结果: 减少了累积的诊断数据量、减少了在 大型系统上进行数据收集的开销、提高了服务人员访问诊断数据的能力以及更容易 在复杂系统中使用故障诊断工具。有关更多信息, 请参阅第174 页的 『[FP4](#page-189-0): 已改进 大型数据库系统的可维护性』
- 使用新的 activitymetrics 逻辑数据组简化了对活动事件监视器中活动度量的访问。有 关更多信息, 请参阅第 49 页的 『FP4: 简化了对活动事件监视器中活动度量的访 间儿。
- 便于从其他数据库系统中迁移嵌入式 SQL C 应用程序的增强功能。这些兼容性功能 部件使您能够将 C 数组主变量和指示符变量数组与 FETCH INTO 语句、CON-NECT 语句语法的扩展以及双引号配合使用, 以通过 INCLUDE 语句以及 BIND 命 令的 DYNAMIC\_SQL 选项来指定文件名, 从而提供真正的动态 SQL 行为。有关更 多信息, 请参阅开发嵌入式 SQL 应用程序中的"为迁移启用兼容性功能部件"。
- DB2 调用级接口 (CLI) 的增强功能包括新的命令参数、连接属性和函数。另外, Windows 上的 db2diag.log 路径已更改,并且现在提供了新的日志选项。有关更多信息, 请参阅第135 页的 『 增强了调用级接口 [\(CLI\)](#page-150-0) 功能 』.
- 便于从其他数据库系统中迁移嵌入式 SQL C 应用程序的增强功能。这些兼容性功能 部件使您能够将 C 数组主变量和指示符变量数组与 FETCH INTO 语句、CON-NECT 语句语法的扩展以及双引号配合使用, 以通过 INCLUDE 语句以及 BIND 命

<span id="page-315-0"></span>令的 DYNAMIC\_SQL 选项来指定文件名, 从而提供真正的动态 SQL 行为。有关更多信 息, 请参阅开发嵌入式 SQL 应用程序中的"为迁移启用兼容性功能部件"。

- 现在支持 IBM XL C/C++ Enterprise Edition V11.0 编译器, 以在 AIX 平台上开发 DB2 数据库应用程序。有关更多信息, 请参阅"支持使用 C 语言开发数据库应用程序 "和"支持使用 C++ 语言开发数据库应用程序"。
- 已增强对 .NET Framework 的支持. 从 V9.7 FP4 开始. IBM 数据服务器 .NET 提 供程序 支持 .NET Framework 4.0。有关更多信息, 请参阅"对 .NET 开发软件的支 持"
- 从 V9.7 FP4 开始, IBM Visual Studio Add-Ins 支持 Visual Studio 2010。有关更多 信息, 请参阅"受支持的 IBM 数据服务器和系统要求"
- 从 V9.7 FP4 开始, IBM 数据服务器 .NET 提供程序 支持 FitHighPrecisionType 关 键字。有关更多信息, 请参阅 "FitHighPrecisionType 属性"。
- 从 V9.7 FP4 开始, IBM 数据服务器 .NET 提供程序 和 IBM Visual Studio Add-Ins 不再支持 U2 服务器。
- 新的 installFixPack 命令参数增强了应用修订包的功能。有关更多信息、请参阅第 168 页的 『[FP4](#page-183-0): 扩展了安装修订包支持 』。

## **FP3a**

FP3a 包含先前修订包的功能并进行了下列更改:

• 对于 DB2 Workgroup Server Edition, 已将允许的最大内存从 16 GB 增加到 64 GB。

FP3a 包含下列增强功能:

• 在 DB2 数据库产品 DB2 Advanced Enterprise Server Edition for Linux, UNIX, and Windows 中提供了若干高级产品功能。有关更多信息, 请参阅第3页的 『[FP3](#page-18-0): 高级 产品功能 』.

### **FP3**

FP3 包含先前修订包的功能并进行了下列更改:

- 继续支持使用 LIKE 谓词、NULL 谓词和 POSSTR 函数比较任何长度的 LOB 字符 串。支持作为其他谓词中的操作数以及 CASE 表达式, 且实际长度小于 32672 字节 的 LOB 字符串。
- 已不推荐使用 HP-UX 32 位客户机支持,并且在将来的发行版中可能不再使用此支 持。有关更多信息、请参阅第 265 页的 『FP3: 已不推荐使用 [HP-UX 32](#page-280-0) 位客户机支 持』。
- 会忽略 DB2 ITP LEVEL 注册表变量的设置, 并且这些设置对备份操作没有任何影响。 有关更多信息,请参阅第 198 页的 『 更改了某些注册表变量和环境变量 』。
- 现在、已将陷阱弹性功能(它是当出现某些陷阱时使实例保持活动的功能)扩展至 装入实用程序。有关更多信息、请参阅第[54](#page-69-0) 页的 『 增强的错误和陷阱弹性缩短了中 断时间。

FP3 还包含下列增强功能:

- 此修订包随附的 IBM Data Server Driver for JDBC and SQLJ 版本包含多个增强功 能。有关更多信息, 请参阅第125 页的 『FP3: [Driver](#page-140-0) 版本增强功能 』。
- 支持 AIX 7.1 操作系统。有关更多信息、请参阅安装 DB2 服务器中的"DB2 服务器 和 IBM 数据服务器客户机的安装需求 (AIX)"。
- <span id="page-316-0"></span>• 可使用 DB2 FCM SETTINGS 注册表变量的新 FCM CFG BASE AS FLOOR 选项, 指定系统 控制器线程不调整低于特定值的资源。有关更多信息,请参阅数据库管理概念和配 置参考中"分区数据库环境变量"中的 DB2\_FCM\_SETTINGS 条目。
- 改善了对支持删除重复数据的目标存储设备的支持。有关更多信息, 请参阅第[55](#page-70-0)页 的 『[FP3](#page-70-0): 重复数据删除设备支持已集成到备份实用程序中 』。
- DB2 文本搜索和 Net Search Extender 文本索引现在可在同一表列上共存。有关更多 信息, 请参阅第160 页的 『FP3: DB2 文本搜索和 [Net Search Extender](#page-175-0) 索引共存 』。
- 在分区数据库环境中支持范围集群表 (RCT)。分布键必须是范围集群表键的单个列子 集。有关更多信息, 请参阅"范围集群表的限制"。
- 创建了一个新的工具 db2caem (db2 捕获活动事件监视器数据工具), 用以简化捕获 有关一个或更多个语句的详细诊断和运行时信息的过程。已为优化器方式增加了新 的 db2support 选项,用以收集 db2caem 捕获的数据。有关更多信息,请参阅第 49 页的 『FP3: 通过将新的 db2caem 工具与 [db2support](#page-64-0) 集成选项配合使用简化了详细 语句信息的捕获。。
- 已增加了两项新功能来提高 db2trc 工具的详细程度,从而可以仅跟踪指定的成员 (或 分区)并可根据特定应用程序标识(或应用程序句柄)进行跟踪。有关更多信息, 请参阅第 178 页的 『FP3: 对 [db2trc](#page-193-0) 工具的详细程度的改进 』。
- 一个新的 OLAP 规范 RATIO TO REPORT, 可用于提供某个值与一组值的总和相比 较得出的比率。有关更多信息,请参阅SQL Reference, Volume 1中的 OLAP 规范。
- 可以使用新的数据库配置参数 CONNECT PROC 来输入一个由两个部分组成的过程名称。 此过程将用作连接过程、以在连接至数据库时定制应用程序环境的设置。有关更多 信息, 请参阅第 110 页的 『FP3: 可以在连接过程中定制应用程序环境 』。

### **FP2**

FP2 包含先前修订包的功能并包括以下更改:

- 如果 DB2 RESTORE GRANT ADMIN AUTHORITIES 设置为 ON, 并且您正在复原到新的数 据库, 那么会对发出复原操作的用户授予 SECADM、DBADM、DATAACCESS 和 ACCESSCTRL 权限。有关更多信息, 请参阅《数据库管理概念和配置参考》中"系统 环境变量"中的"DB2\_RESTORE\_GRANT\_ADMIN\_AUTHORITIES"条目。
- 已经不推荐对 db2History API 使用 COBOL 和 FORTRAN 语言支持, 并且在将来 的发行版中可能不再使用此支持。有关更多信息, 请参阅第 264 页的 『[FP2](#page-279-0): 已经不 推荐对 [db2History API](#page-279-0) 使用 COBOL 和 FORTRAN 语言支持 』。
- 数据库管理器使用一个新公式来自动调整内核参数设置, 以便不需要手动调整就可 以更新与进程间通信 (IPC) 相关的 Linux 内核参数。对于 V9.7 FP1 或更低版本, 您可能仍然需要调整 Linux 内核参数设置。有关更多信息, 请参阅安装 DB2 服务器 中的"内核参数要求 (Linux)"。
- 在精简安装过程中, 不再自动安装 DB2 高级复制服务 (ACS) 组件。有关更多信息, 请参阅第 213 页的 『FP2: DB2 高级复制服务 [\(ACS\)](#page-228-0) 没有自动包括在精简安装中 』。
- 要执行 SYSPROC.ADMIN GET MSGS 表函数, 必须发出 **db2updv97** 命令。然而, 在发出 db2updv97 命令后, 如果要还原为 V9.7 FP1 或更低版本, 那么您需要与 DB2 支持机构联系才能运行此表函数。有关更多信息,请参阅 db2updv97 - 将数据库更新 为 V9.7 修订句

FP2 还包含下列增强功能:

- 此修订包随附的 IBM Data Server Driver for JDBC and SQLJ 版本包含多个增强功 能。有关更多信息, 请参阅第124 页的 『FP2: [Driver](#page-139-0) 版本增强功能 』。
- 已经通过 NCHAR、NCLOB 和 NVARCHAR 扩展了本地语言字符支持。有关更多信 息, 请参阅SQL Reference, Volume 1 中的"本地语言字符串"。
- 已经添加了新的标量函数以帮助本地语言字符支持;

NCHAR、NCLOB、NVARCHAR、TO\_NCLOB 和 TO\_NCHAR 有关更多信息、请 参阅 SQL Reference, Volume 1 中的"受支持的函数以及用于管理的 SQL 例程和视 图"。

- 已经将 V9.7 中引入的过程增强功能扩展到用户定义的函数 (UDF):
	- 能够创建 UDF 以及指定参数的缺省值
	- 能够调用具有所命名自变量的 UDF

有关更多信息, 请参阅第108 页的 『 缺省值和命名自变量提升了创建和调用过程以 及函数的灵活性。。

- 可以在 SELECT 语句中使用新增的 WAIT FOR OUTCOME 关键字来指示并行访问 权解析。WAIT FOR OUTCOME 说明在更新、删除或插入数据期间要等待进行落实 或回滚。有关更多信息, 请参阅 Command Reference 中的"SELECT 语句"。
- · 对 Solaris UltraSPARC 和 x64 上的应用程序的支持。有关更多信息, 请参阅 数据 库应用程序开发入门 中的"支持使用 C 语言开发数据库应用程序"。
- Tivoli Storage Manager (TSM) 代理节点支持。有关更多信息, 请参阅第 [55](#page-70-0) 页的 『FP2: 增加了在代理节点中执行 [db2adutl](#page-70-0) 命令的功能』。
- 集成了对 POWER7 系统和 SUSE Linux Enterprise Server (SLES) 11 分发版的支持。 有关更多信息,请参阅第 166 页的 『已经改善了 [IBM Tivoli System Automation for](#page-181-0) [Multiplatforms \(SA MP\)](#page-181-0) 支持  $\mathbb{I}$ 。
- 对于与已停顿 DB2 实例的数据库建立连接的所有连接尝试, 可以指定新增的 RESTRICTED ACCESS 选项以阻止对这些连接尝试进行授权检查。当需要与已停顿实例 中的数据库建立互斥连接时, 也可以使用此新选项。有关更多信息, 请参阅第[17](#page-32-0)页 的 『FP2: 新增的 [RESTRICTED ACCESS](#page-32-0) 选项将限制在已停顿的实例中建立数据库连 接』。
- 可以使用带有 TRANSPORT 选项的 **RESTORE** 命令将表空间和 SQL 模式作为一个集合 从数据库备份映像复制到另一个活动数据库。有关更多信息, 请参阅第[57](#page-72-0)页的 『[FP2](#page-72-0): 可以使用可传输集合来复原数据库』。
- 可以使例程、触发器、视图或 PL/SQL 包的主体模糊化或者对它进行编码,以便私有 部分不会被用户读取, 但是 DB2 for Linux, UNIX, and Windows 仍然可以了解此部 分。有关更多信息, 请参阅模糊化SQL 过程语言: 应用程序启用和支持 中的"模糊化  $"$   $"$
- db2pd -reorgs index 命令支持报告分区索引的索引重组进度。有关更多信息,请参 阅第46页的『可以生成更多系统监视信息』。
- db2pd 命令还具有一些附加功能, 可帮助控制将哪些引擎可分派单元 (EDU) 包括在 输出中,在某些情况下还能够定义时间间隔,并且改进了 Linux 操作系统上的堆栈输 出。有关更多信息, 请参阅 Command Reference 中的"db2pd - DB2 数据库的监视和 故障诊断"。
- 在 AIX 上, 已经消除了对于核心文件最大大小的限制 (CORELIMIT)。有关更多信息, 请参阅 Command Reference 中的"db2pdcfg - 配置 DB2 数据库的问题确定行为"。
- <span id="page-318-0"></span>• 当聚集注册表变量 DB2 WORKLOAD 设置为 SAP 时, 已经对此变量添加了新的注册表变 量设置。有关更多信息, 请参阅第198 页的 『 更改了某些注册表变量和环境变 量』。
- DB2\_SMS\_TRUNC\_TMPTABLE\_THRESH 注册表变量具有新的缺省设置, 它会阻止文件系统 对较小的临时对象进行不必要的访问, 但是仍然会将较大的临时对象截断为 0 个扩展 数据块。有关更多信息,请参阅第198页的『更改了某些注册表变量和环境变 量』。
- WLM\_SET\_CONN\_ENV 过程允许特定连接收集活动数据和测量部分实际值(在执行某部分 期间测量的运行时统计信息)。有关更多信息, 请参阅 Administrative Routines and *Views* 中的"WLM SET CONN ENV"。
- 对于特定连接,WLM\_GET CONN ENV 表函数将返回用于控制活动数据和部分实际值的收 集的设置值。可以使用此表函数来检查 WLM SET CONN ENV 存储过程所应用的设置的 当前值。有关更多信息, 请参阅 Administrative Routines and Views 中的 "WLM\_GET\_CONN\_ENV",
- 已经扩展了 NULL 指示符支持,使应用程序能够使用所有列 INSERT、UPDATE 和 MERGE 语句, 而不必指定不会更改或插入值的列的当前值。有关更多信息, 请参阅 SQL Reference, Volume 1 中的"标识"中的"对主变量的引用"。
- 支持 IBM Rational Developer for zSeries V7. 有关更多信息、请参阅数据库应用程 序开发入门中的"支持使用 COBOL 语言开发数据库应用程序"。
- 扩展了 AIX 上的透明 LDAP 认证和组查询支持, 以证明 Kerberos 认证支持。有关 更多信息,请参阅第 91 页的 『FP1: 支持透明 [LDAP](#page-106-0) 认证和组查询 (Linux 和  $UNIX)$  $UNIX)$   $\downarrow$
- 改进了审计功能、允许重放过去的数据库活动。有关更多信息、请参阅第[93](#page-108-0) 页的 『[FP2](#page-108-0): 审计功能改进允许重放过去的数据库活动』。
- 两个新的表函数 MON\_GET\_FCM 和 MON\_GET\_FCM\_CONNECTION\_LIST 改进了 对于快速通信管理器 (FCM) 的监视, 有关更多信息, 请参阅第48 页的 I[FP2](#page-63-0): 更加 轻松地确定 [FCM](#page-63-0) 问题 』。
- 已经采用多种方法增强了 IBM Data Server Provider for .NET, 可以帮助提高应用程 序的性能、数据服务器的兼容性并且简化了应用程序的开发过程。有关更多信息, 请参阅第 144 页的 『 增强了 [IBM Data Server Provider for .NET](#page-159-0) 』
- 某些使用空间数据的查询在分区数据库环境中运行速度更快。有关更多信息、请参 阅第 71 页的 『[FP2](#page-86-0): 可以复制具有空间列的具体化查询表 』。
- 使用 ADMIN\_MOVE\_TABLE 过程时, 可使用新的 LOAD\_MSGPATH 选项来定义装入消息文 件路径。FORCE 选项无需与 COPY USE LOAD 选项一起指定。有关更多信息, 请参阅 Administrative Routines and Views中的 "ADMIN\_MOVE\_TABLE 过程 - 移动联机表  $"$   $"$
- 已除去了在 ADMIN MOVE TABLE 联机过程中对 *DB2\_SKIPDELETED* 注册表变量的限 制。有关更多信息, 请参阅Administrative Routines and Views中的 "ADMIN MOVE TABLE 过程 - 移动联机表"。

### **FP1**

FP1 句括以下更改:

• 已经不推荐使用 db2rfpen 命令的 -file 选项。有关更多信息, 请参阅第 [264](#page-279-0) 页的 『FP1: 已经不推荐使用 [db2rfpen](#page-279-0) 命令的 -file 选项』。

- 已经更改了从数据分区表中拆离数据分区的过程。有关更多信息, 请参阅第[205](#page-220-0) 页 的 『FP1: 已经更改了用于数据分区的拆离操作』。
- 如果在 DB2 XSR 中注册的 XML 模式使用 maxOccurs 属性 (该属性值大于 5000), 那么 maxOccurs 属性值将被视为您指定的"不受限制"。有关更多信息, 请参 阅第 206 页的 『FP1: 大于 5000 的 XML 模式 [maxOccurs](#page-221-0) 属性值将以不同方式解 析』。
- 工作负载管理统计信息收集时间间隔在一周中的某一天和一天中的某一小时(而不 是在 DB2 实例启动的时间)来同步。有关更多信息, 请参阅第 197 页的 『[FP1](#page-212-0): 工作 负载管理统计信息的收集时间间隔时间已更改』。

FP1 还包含下列增强功能:

- 此修订包随附的 IBM Data Server Driver for JDBC and SOLJ 版本包含多个增强功 能。有关更多信息, 请参阅第123 页的 『FP1: [Driver](#page-138-0) 版本增强功能 』。
- 能够对"高可用性和灾难恢复"(HADR)备用数据库执行读操作。有关更多信息, 请参阅第 55 页的 『FP1: 支持对 [HADR](#page-70-0) 备用数据库执行读操作 』。
- AIX 6.1 操作系统的 DB2 高级复制服务 (ACS) 支持。有关更多信息,请参阅第 54 页的 『FP1: [AIX 6.1](#page-69-0) 中支持 DB2 高级复制服务 (ACS) 』
- 为某些对象提供了"上次引用的日期"支持, 可帮助您了解上次使用这些对象的日 期。有关更多信息,请参阅第 42 页的 『[FP1](#page-57-0): 可提供上次引用表、表分区、索引和 程序包的日期。
- 提供了 SUBSTRB 标量函数, 它将返回一个字符串的子串。有关更多信息, 请参阅 *SQL Reference, Volume 1* 中的 『SUBSTRB 标量函数 』。
- 带有 OUT 和 INOUT 参数的已编译用户定义的函数在 SQL PL 中受支持。有关更 多信息, 请参阅第 153 页的 『 对用户定义的函数扩展了 [SQL PL](#page-168-0) 功能 』。
- 支持嵌套上下文中的全局变量赋值。有关更多信息、请参阅第155页的 『[FP1](#page-170-0): 支持 嵌套上下文中的全局变量赋值』。
- 支持在用户定义的函数中使用 OUT 和 INOUT 参数。有关更多信息,请参阅第 [116](#page-131-0) 页的 『FP1: 用户定义的函数支持 OUT 和 [INOUT](#page-131-0) 参数 』。
- 支持用于修改数据库的 PL/SQL 函数。有关更多信息, 请参阅 SQL 过程语言: 应用 程序启用和支持中的『CREATE FUNCTION 语句(PL/SQL)』。
- IBM 数据服务器 .NET 提供程序提供了多项增强功能。有关更多信息,请参阅第 [144](#page-159-0) 页的 『 增强了 [IBM Data Server Provider for .NET](#page-159-0) 』
- db2pd 命令新增了一个参数, 使得更容易收集受防护例程的历史记录信息。有关更多 信息, 请参阅第 180 页的 『[FP1](#page-195-0): 更容易收集受防护例程的历史记录信息 』。
- DB2 PL/SQL 编译器支持 FORALL 和 BULK COLLECT INTO 语法。有关更多信 息, 请参阅SOL 过程语言: 应用程序启用和支持中的"FORALL 语句 (PL/SQL) "和"BULK COLLECT INTO 子句 (PL/SQL)"。
- 可以通过新增的 XQuery 函数并使用 DB2 数据库系统的本地时区来检索当前日期 和时间值,有关更多信息,请参阅第 30 页的 『FP1: 通过 [XQuery](#page-45-0) 函数更容易检索本 地时区的日期和时间值』。
- diagpath 数据库管理器配置参数具有新值, 允许您将 DB2 诊断数据存储在根据物理 主机和/或数据库分区指定的单独目录中。db2diag 命令还有一个新参数 -merge, 用 于合并多个 db2diag 日志文件。有关更多信息, 请参阅第179 页的 『[FP1](#page-194-0): 可以将诊 断数据存储在单独的目录中。。
- 从数据库程序包高速缓存中写入已高速缓存的语句条目之后, 新的程序包高速缓存 事件监视器将捕获有关这些语句条目的信息, 这有助于解决 SQL 查询性能和问题确 定方面的问题。有关更多信息,请参阅第 45 页的 『FP1:用于监视程序包高速缓存 中的动态和静态 SQL 语句的新增事件监视器。。
- 新增的与锁定相关的关系型监视接口将替换不推荐使用快照接口。有关更多信息、 请参阅第 37 页的 『FP1: 适用于锁定事件的新增关系型监视接口 』。
- 为访问方案运算符提供了运行时统计信息。有关更多信息, 请参阅第 [44](#page-59-0) 页的 『[FP1](#page-59-0): 使用运算符基数的实际值增强了说明工具』。
- 部分说明功能将捕获有关语句(仅使用运行时部分的内容)的说明信息。有关更多 信息, 请参阅第44 页的 『[FP1](#page-59-0): 可以说明运行时部分的语句 』。
- 可以将新的组件时间监视元素与 DB2 V9.7 中所提供的现有等待时间监视元素组合使 用, 以对 DB2 数据库管理器中花费的时间进行综合统计分析。有关更多信息, 请参 阅第41 页的 『时间消耗监视元素更加完善』。
- 可以使用基于行的新增格式调整表函数, 以一种通用方式来显示和分析 XML 文档中 所报告的时间监视元素。有关更多信息, 请参阅第 47 页的 『FP1: 提供了用于对监 视信息进行基于行的格式调整的表函数。。
- 可以使用新的程序包高速缓存详细信息表函数以 XML 格式来检索程序包高速缓存信 息。有关更多信息, 请参阅 Administrative Routines and Views 中的 "MON\_GET\_PKG\_CACHE\_STMT\_DETAILS".
- 新的管理视图中包括使用 DB2 V9.7 和 V9.7 FP1 中引人的新监视表函数的关键查 询。有关更多信息,请参阅第 47 页的 『[FP1](#page-62-0):可以使用管理视图来查看监视表函数 信息』。
- 可以通过工作单元事件监视器来获取每个工作单元中使用的程序包列表。有关更多 信息,请参阅第40 页的 『 新的工作单元事件监视器支持事务监视 』。
- 能够重组数据分区表的特定数据分区的数据或索引。有关更多信息,请参阅第 [16](#page-31-0) 页 的 『[FP1](#page-31-0): 可以重组数据分区和分区索引 』。
- 分区表在执行转出操作期间仍然可用。对于分区表,执行转出操作将不再使表脱机。 有关更多信息,请参阅第 70 页的 『FP1:分区表数据在执行转出操作期间仍然可 用 $\text{J}$ 。
- 创建同时使用 MDC 和表分区的表时,多维集群 (MDC) 块索引是分区索引。有关更 多信息, 请参阅第27 页的 『 分区表的分区索引改进了性能 』。
- 将收集基于 XML 数据的索引的分布统计信息。有关更多信息、请参阅第 [33](#page-48-0) 页的 『FP1: 为 [XML](#page-48-0) 列收集的分布统计信息』。
- ADMIN MOVE TABLE 过程具有新选项, 可防止在复制和交换阶段目标表产生锁定 开销,并且可以提高数据移动速度。有关更多信息,请参阅第 [14](#page-29-0) 页的 『 可使用新存 储过程联机移动表数据』。
- 可以向 db2relocatedb 命令配置文件添加更多关键字, 以便在所使用的路径不同时更 容易重新定位数据库。有关更多信息, 请参阅第 17 页的 『[FP1](#page-32-0): 改进了使用 [db2relocatedb](#page-32-0) 命令重新定位数据库 』。
- 新增了用于进行监视、管理工作负载以及说明语句的例程、视图和模块、并且更改 了某些例程。有关更多信息,请参阅第 223 页的『增加和更改了一些系统目录视 图、系统定义管理例程和视图。。
- 可以监视 RUNSTATS 命令以及表重组和索引重组的进度。有关更多信息, 请参阅第46 页的『可以生成更多系统监视信息』。
- 在 Linux、HP-UX 和 Solaris 操作系统中支持透明 LDAP。有关更多信息、请参阅第 91 页的 『FP1: 支持透明 LDAP 认证和组查询 (Linux 和 UNIX) 』。
- 现在, 会自动安装 32 位 GSKit 库。有关更多信息, 请参阅第 93 页的 『FP1: 64 位 DB2 产品安装版本中包括 32 位 GSKit 库 』。
- 为 GB18030 代码集提供了更多支持。有关更多信息, 请参阅第 169 页的 『 扩展了 GB18030 代码集支持 』
- 现在,安装在 HP-UX 操作系统中的 DB2 数据库产品支持长型主机名。有关更多信 息, 请参阅安装 DB2 服务器中的 『DB2 服务器和 IBM 数据服务器客户机的安装要 求(HP-UX)」
- · 现在, 通过启用同一游标的多个实例, 可以从一个 SQL 过程返回多个结果集。有关 更多信息、请参阅SOL 过程语言: 应用程序启用和支持中的 『从 SOL 过程返回结果 集』。
- db2support 工具提供了新的过滤选项, 可以使您更容易收集特定诊断数据; 此工具还 提供了归档选项、用于将诊断文件存储在不同位置。有关更多信息、请参阅第180 页的 『FP1: 增强了 db2support 工具』。
- 工作操作集可根据工作的类型和大小在工作负载进入系统之前在工作负载级别定 义, 以控制工作负载。有关更多信息, 请参阅第 85 页的 『FP1: 工作操作集可在工 作负载级别定义。。
- UOWTOTALTIME 阈值指定了工作单元可在 DB2 引擎中花费的最大时间量。有关更 多信息,请参阅第 86 页的『FP1:新的时间阈值限制工作单元的持续时间』。
- 已经提供了一个样本脚本 (qpwlmmig.pl) 以便于从 DB2 Query Patroller 环境 ( 不推 荐) 迁移到 DB2 工作负载管理器环境。有关更多信息、请参阅第86页的 『FP1: 脚 本便于从 Query Patroller 迁移到工作负载管理器 』。
- DB2 Text Search ENABLE DATABASE FOR TEXT 命令的新可选 AUTOGRANT 命令参数, 如果实例所有者对此数据库缺少必需的 DBADM 和 DATAACCESS 特权, 那么在运 行 ENABLE 命令时, 该参数会尝试对实例所有者授予这些特权。有关更多信息, 请参 阅Command Reference中的"db2ts ENABLE DATABASE FOR TEXT 命令"。
- 对于 Linux 操作系统: 用户可以使用新的注册表变量 DB2 MIN IDLE RESOURCES 来指 定已激活的数据库在数据库管理器闲置时使用最少的进程资源。有关更多信息,请 参阅数据库管理概念和配置参考中"各种各样的变量"中的 "DB2 MIN\_IDLE\_RESOURCES"条目。
- 通过使用新 DB2 USE FAST PREALLOCATION 注册表变量,Veritas 快速分配文件系统功 能部件可用于保留表空间,并提高创建或改变大型表空间和数据库操作过程的速 度。有关更多信息, 请参阅数据库管理概念和配置参考中"各种各样的变量"中的 "DB2\_USE\_FAST\_PREALLOCATION"条目。
- 通过使用新 DB2TCP\_CLIENT\_KEEPALIVE\_TIMEOUT 注册表变量,用户可以指定一个低于 系统缺省值的保持活动设置, 允许数据库管理器更快地检测连接故障。有关更多信 息, 请参阅数据库管理概念和配置参考中"通信变量"中的 "DB2TCP CLIENT KEEPALIVE TIMEOUT"条目。
- 现在, DB2 WORKLOAD 聚集注册表变量具有一个新值 INFOR\_ERP\_LN, 该值为 Infor ERP Baan 配置一组注册表变量。有关更多信息, 请参阅数据库管理概念和配置参考 中"系统环境变量"中的"DB2\_WORKLOAD"条目。

## 附录 B. DB2 技术信息概述

可以通过下列工具和方法获取 DB2 技术信息:

- DB2 信息中心
	- 主题(任务、概念和参考主题)
	- DB2 工具的帮助
	- 样本程序
	- 教程
- DB2 书籍
	- PDF 文件 (可下载)
	- PDF 文件 (在 DB2 PDF DVD 中)
	- 印刷版书籍
- 命令行帮助
	- 命令帮助
	- 消息帮助

注: DB2 信息中心主题的更新频率比 PDF 书籍或硬拷贝书籍的更新频率高。要获取最 新信息, 请安装可用的文档更新, 或者参阅 ibm.com 上的 DB2 信息中心。

可以在线访问 ibm.com 上的其他 DB2 技术信息, 如技术说明、白皮书和 IBM Redbooks® 出版物。访问位于以下网址的 DB2 信息管理软件库站点: http://www.ibm.com/ software/data/sw-library/。

## 文档反馈

我们非常重视您对 DB2 文档的反馈。如果您想就如何改善 DB2 文档提出建议, 请将 电子邮件发送至 db2docs@ca.ibm.com。DB2 文档小组会阅读您的所有反馈,但不能直 接答复您。请尽可能提供具体的示例,这样我们才能更好地了解您所关心的问题。如 果您要提供有关具体主题或帮助文件的反馈, 请加上标题和 URL。

请不要用以上电子邮件地址与 DB2 客户支持机构联系。如果您遇到文档不能解决的 DB2 技术问题、请与您当地的 IBM 服务中心联系以获得帮助。

## 硬拷贝或 PDF 格式的 DB2 技术库

下列各表描述 IBM 出版物中心 (网址为 www.ibm.com/e-business/linkweb/publications/ servlet/pbi.wss) 所提供的 DB2 资料库。可以从 www.ibm.com/support/ docview.wss?uid=swg27015148 和 www.ibm.com/support/docview.wss?uid=swg27015149 分 别下载 PDF 格式的 DB2 V9.7 手册的英文版本和翻译版本。

尽管这些表标识书籍有印刷版, 但可能未在您所在国家或地区提供。

每次更新手册时,表单号都会递增。确保您正在阅读下面列示的手册的最新版本。

注: DB2 信息中心的更新频率比 PDF 或硬拷贝书籍的更新频率高。

表 42. DB2 技术信息

| 书名                                                                              | 书号                                     | 是否提供印刷版 | 最近一次更新时间    |
|---------------------------------------------------------------------------------|----------------------------------------|---------|-------------|
| Administrative API Refer- SC27-2435-03                                          |                                        | 是       | 2010 年 9 月  |
| ence                                                                            |                                        |         |             |
| Administrative Routines SC27-2436-03<br>and Views                               |                                        | 否       | 2010 年 9 月  |
| Call Level Interface Guide SC27-2437-03<br>and Reference, Volume 1              |                                        | 是       | 2010 年 9 月  |
| Call Level Interface Guide SC27-2438-03<br>and Reference, Volume 2              |                                        | 是       | 2010 年 9 月  |
| Command Reference                                                               | SC27-2439-03                           | 是       | 2010 年 9 月  |
| 数据移动实用程序指南 S151-1186-01<br>和参考                                                  |                                        | 是       | 2009 年 8 月  |
| 数据恢复及高可用性指 S151-1187-03<br>南与参考                                                 |                                        | 是       | 2010 年 9 月  |
| 数据库管理概念和配置 S151-1163-03<br>参考                                                   |                                        | 是       | 2010 年 9 月  |
| 数据库监视指南和参考                                                                      | S <sub>151</sub> -1 <sub>165</sub> -03 | 是       | 2010 年 9 月  |
| 数据库安全性指南                                                                        | S <sub>151</sub> -1188-02              | 是       | 2009 年 11 月 |
| DB2 Text Search Guide SC27-2459-03                                              |                                        | 是       | 2010 年 9 月  |
| 开发 ADO.NET 和 OLE S151-1167-01<br>DB 应用程序                                        |                                        | 是       | 2009 年 11 月 |
| 开发嵌入式 SQL 应用程 S151-1168-01<br>序                                                 |                                        | 是       | 2009 年 11 月 |
| Developing Java Applica- SC27-2446-03<br>tions                                  |                                        | 是       | 2010 年 9 月  |
| Developing Perl, PHP, SC27-2447-02<br>Python, and Ruby on<br>Rails Applications |                                        | 否       | 2010 年 9 月  |
| 开发用户定义的例程 S151-1169-01<br>(SQL 和外部例程)                                           |                                        | 是       | 2009 年 11 月 |
| 数据库应用程序开发入 G151-1170-01<br>ľΤ                                                   |                                        | 是       | 2009 年 11 月 |
| Linux 和 Windows 上的 G151-1172-00<br>DB2 安装和管理人门                                  |                                        | 是       | 2009 年 8 月  |
| 全球化指南                                                                           | S151-1189-00                           | 是       | 2009 年 8 月  |
| 安装 DB2 服务器                                                                      | GC40-2454-03                           | 是       | 2010 年 9 月  |
| 安装 IBM Data Server GC40-2455-02<br>客户端                                          |                                        | 否       | 2010 年 9 月  |
| Message Reference Vol- SC27-2450-01<br>ume 1                                    |                                        | 否       | 2009 年 8 月  |
| Message Reference Vol- SC27-2451-01<br>ume 2                                    |                                        | 否       | 2009 年 8 月  |
表 42. DB2 技术信息 (续)

| 书名                                                                                                    | 书号                        | 是否提供印刷版 | 最近一次更新时间    |
|----------------------------------------------------------------------------------------------------|---------------------------|---------|-------------|
| Net Search Extender SC27-2469-02<br>Administration and User's                                            |                           | 否       | 2010 年 9 月  |
| Guide                                                                                                    |                           |         |             |
| 分区和集群指南                                                                                                  | S151-1190-02              | 是       | 2009 年 11 月 |
| pureXML 指南                                                                                               | S151-1180-02              | 是       | 2009 年 11 月 |
| Query Patroller Adminis- SC27-2467-00<br>tration and User's Guide                                        |                           | 否       | 2009 年 8 月  |
| Spatial Extender and SC27-2468-02<br>Geodetic Data Manage-<br>ment Feature User's<br>Guide and Reference |                           | 否       | 2010 年 9 月  |
| SQL 过程语言: 应用程 S151-1171-02<br>序启用和支持                                                                     |                           | 是       | 2010 年 9 月  |
| SQL Reference, Volume 1 SC27-2456-03                                                                     |                           | 是       | 2010 年 9 月  |
| SQL Reference, Volume 2 SC27-2457-03                                                                     |                           | 是       | 2010 年 9 月  |
| 故障诊断和调整数据库 S151-1164-03<br>性能                                                                            |                           | 是       | 2010 年 9 月  |
| 升级到 DB2 V9.7                                                                                             | S <sub>151</sub> -1173-03 | 是       | 2010 年 9 月  |
| Visual Explain 教程                                                                                        | S151-1184-00              | 否       | 2009 年 8 月  |
| DB2 V9.7 新增内容                                                                                            | S151-1179-03              | 是       | 2010 年 9 月  |
| Workload Manager Guide SC27-2464-03<br>and Reference                                                     |                           | 是       | 2010 年 9 月  |
| XQuery 参考                                                                                                | S151-1181-01              | 否       | 2009 年 11 月 |

#### 表 43. 特定于 DB2 Connect 的技术信息

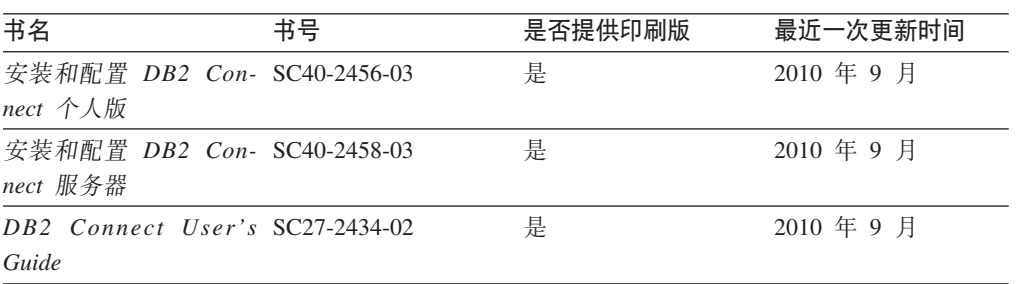

#### 表 44. Information Integration 技术信息

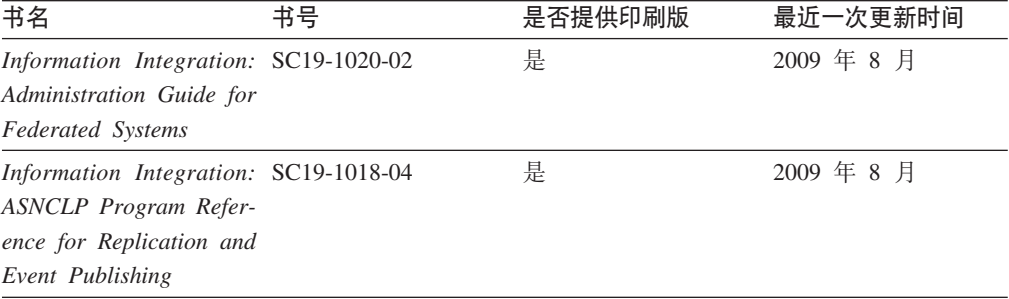

<span id="page-325-0"></span>表 44. Information Integration 技术信息 (续)

| 书名                                    | 书号 | 是否提供印刷版 | 最近一次更新时间   |
|---------------------------------------|----|---------|------------|
| Information Integration: SC19-1034-02 |    | 否       | 2009 年 8 月 |
| Configuration Guide for               |    |         |            |
| <b>Federated Data Sources</b>         |    |         |            |
| Information Integration: SC19-1030-02 |    | 是       | 2009 年 8 月 |
| <b>SOL</b> Replication Guide          |    |         |            |
| and Reference                         |    |         |            |
| Information Integration: GC19-1028-02 |    | 是       | 2009 年 8 月 |
| Introduction to Replica-              |    |         |            |
| tion and Event Publish-               |    |         |            |
| ing                                   |    |         |            |

### 订购印刷版的 DB2 书籍

### 关于此任务

如果您需要印刷版的 DB2 书籍, 可以在许多 (但不是所有) 国家或地区在线购买。无 论何时都可以从当地的 IBM 代表处订购印刷版的 DB2 书籍。请注意、DB2 PDF 文 档 DVD 上的某些软拷贝书籍没有印刷版。例如, DB2 消息参考的任何一卷都没有提供 印刷版书籍。

只要支付一定费用, 就可以从 IBM 获取 DB2 PDF 文档 DVD, 该 DVD 包含许多 DB2 书籍的印刷版。 根据您下订单的位置, 您可能能够从 IBM 出版物中心在线订购书籍。 如果在线订购在您所在国家或地区不可用,您始终可以从当地的 IBM 代表处订购印刷 版 DB2 书籍。注意, 并非 DB2 PDF 文档 DVD 上的所有书籍都有印刷版。

注: 最新最完整的 DB2 文档保留在 DB2 信息中心中,网址为: http:// publib.boulder.ibm.com/infocenter/db2luw/v9r7.

要订购印刷版的 DB2 书籍:

#### 讨程

- 要了解您是否可从所在国家或地区在线订购印刷版的 DB2 书籍、可杳看 IBM 出版 物中心站点, 网址为: http://www.ibm.com/shop/publications/order。必须先选择国 家、地区或语言才能访问出版物订购信息, 然后再按照针对您所在位置的订购指示 信息进行订购。
- 要从当地的 IBM 代表处订购印刷版的 DB2 书籍:
	- 1. 从下列其中一个 Web 站点找到当地代表的联系信息:
		- IBM 全球联系人目录, 网址为 www.ibm.com/planetwide。
		- IBM 出版物 Web 站点, 网址为: http://www.ibm.com/shop/publications/ order。必须先选择国家、地区或语言才能访问对应您的所在地的出版物主 页。在此页面中访问"关于此站点"链接。
	- 2. 请在致电时说明您想订购 DB2 出版物。
	- 3. 请向您当地的代表提供想要订购的书籍的书名和书号。有关书名和书号的信息, 请参阅第307页的 『 硬拷贝或 PDF 格式的 DB2 技术库 』。

### <span id="page-326-0"></span>从命令行处理器显示 SQL 状态帮助

DB2 产品针对可能充当 SQL 语句结果的条件返回 SQLSTATE 值。SQLSTATE 帮助 说明 SQL 状态和 SQL 状态类代码的含义。

#### **}L**

要启动 SQL 状态帮助, 请打开命令行处理器并输入:

? *sqlstate* or ? *class code*

其中, sqlstate 表示有效的 5 位 SQL 状态, class code 表示该 SQL 状态的前 2 位。 例如, ? 08003 显示 08003 SQL 状态的帮助, 而 ? 08 显示 08 类代码的帮助。

### **i** $\overline{D}$ **DB2** 信息中心

### **XZKNq**

对于 DB2 版本 9.8 主题, *DB2 信息中心* URL 为 [http://publib.boulder.ibm.com/infocenter/](http://publib.boulder.ibm.com/infocenter/db2luw/v9r8/)  $db2$ luw/v $9r8/$ 

对于 DB2 版本 9.7 主题, *DB2 信息中心* URL 为: [http://publib.boulder.ibm.com/](http://publib.boulder.ibm.com/infocenter/db2luw/v9r7/) [infocenter/db2luw/v9r7/](http://publib.boulder.ibm.com/infocenter/db2luw/v9r7/)

对于 DB2 版本 9.5 主题, *DB2 信息中心* URL 为: [http://publib.boulder.ibm.com/](http://publib.boulder.ibm.com/infocenter/db2luw/v9r5) [infocenter/db2luw/v9r5](http://publib.boulder.ibm.com/infocenter/db2luw/v9r5)

对于 DB2 版本 9.1 主题, *DB2 信息中心* URL 为: [http://publib.boulder.ibm.com/](http://publib.boulder.ibm.com/infocenter/db2luw/v9/) [infocenter/db2luw/v9/](http://publib.boulder.ibm.com/infocenter/db2luw/v9/)

对于 DB2 版本 8 主题, 请转至 *DB2 信息中心* URL: [http://publib.boulder.ibm.com/](http://publib.boulder.ibm.com/infocenter/db2luw/v8/) [infocenter/db2luw/v8/](http://publib.boulder.ibm.com/infocenter/db2luw/v8/)#

### **Z DB2 E"PDPTzDW!oTT>wb**

### **XZKNq**

DB2 信息中心尝试以您在浏览器首选项中指定的语言显示主题。如果未提供主题的首选 语言翻译版本, 那么 DB2 信息中心将显示该主题的英文版。

#### **}L**

- 要在 Internet Explorer 浏览器中以您的首选语言显示主题:
	- 1. 在 Internet Explorer 中, 单击工具 -> Internet 选项 -> 语言... 按钮。"语言 首选项"窗口打开。
	- 2. 确保您的首选语言被指定为语言列表中的第一个条目。
		- 要将新语言添加至列表, 请单击添加... 按钮。

**注**: 添加语言并不能保证计算机具有以首选语言显示主题所需的字体。

- 要将语言移至列表顶部、请选择该语言并单击上移按钮直到该语言成为语言 列表中的第一个条目。
- 3. 刷新页面以便以首选语言显示 DB2 信息中心。
- <span id="page-327-0"></span>• 要在 Firefox 或 Mozilla 浏览器中以首选语言显示主题:
	- 1. 在工具 --> 选项 --> 高级对话框中的语言部分中选择按钮。"语言"面板将显示在 "首选项"窗口中。
	- 2. 确保您的首选语言被指定为语言列表中的第一个条目。
		- 要将新语言添加至列表、请单击添加... 按钮以从"添加语言"窗口中选择一种语 言。
		- 要将语言移至列表顶部, 请选择该语言并单击上移按钮直到该语言成为语言 列表中的第一个条目。
	- 3. 刷新页面以便以首选语言显示 DB2 信息中心。

#### 结果

在某些浏览器和操作系统组合上,可能还必须将操作系统的区域设置更改为您选择的 语言环境和语言。

### 更新安装在您的计算机或内部网服务器上的 DB2 信息中心

本地安装的 DB2 信息中心必须定期进行更新。

#### 开始之前

必须已安装 DB2 V9.7 信息中心。有关详细信息、请参阅安装 DB2 服务器中的"使用 DB2 安装向导来安装 DB2 信息中心"主题。所有适用于安装信息中心的先决条件和限 制同样适用于更新信息中心。

#### 关于此任务

可自动或手动更新现有 DB2 信息中心:

- 自动更新 更新现有信息中心功能和语言。自动更新的一个优点是在更新期间、信息 中心不可用的时间最短。另外,自动更新可设置为作为定期运行的其他批处理作业 的一部分运行。
- 手动更新 应该在更新过程期间要添加功能或语言时使用。例如,如果本地信息中心 最初安装的是英语和法语版、而现在还要安装德语版;那么手动更新将安装德语 版,并更新现有信息中心的功能和语言。但是,手动更新要求您手动停止、更新和 重新启动信息中心。在整个更新过程期间信息中心不可用。

此主题详细说明了自动更新的过程。有关手动更新的指示信息, 请参阅"手动更新安装 在您的计算机或内部网服务器上的 DB2 信息中心"主题。

#### 讨程

要自动更新安装在您的计算机或内部网服务器上的 DB2 信息中心:

- 1. 在 Linux 操作系统上,
	- a. 浏览至信息中心的安装位置。缺省情况下, DB2 信息中心安装在 /opt/ibm/ db2ic/V9.7 目录中。
	- b. 从安装目录浏览至 doc/bin 目录。
	- c. 运行 update-ic 脚本:

update-ic

- <span id="page-328-0"></span>2. 在 Windows 操作系统上,
	- a. 打开命令窗口。
	- b. 浏览至信息中心的安装位置。缺省情况下,DB2 信息中心安装在 <Program Files>\IBM\DB2 Information Center\Version 9.7 目录中, 其中 <Program Files> 表示 Program Files 目录的位置。
	- c. 从安装目录浏览至 doc\bin 目录。
	- d. 运行 update-ic.bat 文件: update-ic.bat

### 结果

DB2 信息中心自动重新启动。如果更新可用,那么信息中心会显示新的以及更新后的主 题。如果信息中心更新不可用, 那么会在日志中添加消息。日志文件位于 doc\eclipse\ configuration 目录中。日志文件名称是随机生成的编号。例如,1239053440785.log。

### **V/|B20ZzDFczrZ?x~qwOD DB2 E"PD**

如果已经在本地安装了 DB2 信息中心、那么您可以从 IBM 获取文档更新并安装。

#### **XZKNq**

手动更新在本地安装的 DB2 信息中心要求您:

- 1. 停止计算机上的 DB2 信息中心, 然后以独立方式重新启动信息中心。如果以独立方 式运行信息中心、那么网络上的其他用户将无法访问信息中心、因而您可以应用更 新。DB2 信息中心的工作站版本总是以独立方式运行。
- 2. 使用"更新"功能部件来杳看可用的更新。如果有您必须安装的更新, 那么请使用" 更新"功能部件来获取并安装这些更新。

注: 如果您的环境要求在一台未连接至因特网的机器上安装 DB2 信息中心更新,那 么通过使用一台已连接至因特网并有已安装的 DB2 信息中心的机器将更新站点镜像 至本地文件系统。如果网络中有许多用户将安装文档更新,那么可以通过在本地也 为更新站点制作镜像并为更新站点创建代理来缩短每个人执行更新所需要的时间。 如果提供了更新包,请使用"更新"功能部件来获取这些更新包。但是,只有在单机 方式下才能使用"更新"功能部件。

3. 停止独立信息中心, 然后在计算机上重新启动 DB2 信息中心。

注: 在 Windows 2008、Windows Vista 和更高版本上, 稍后列示在此部分的命令必须 作为管理员运行。要打开具有全面管理员特权的命令提示符或图形工具、请右键单击 快捷方式,然后选择**以管理员身份运行**。

#### **}L**

要更新安装在您的计算机或内部网服务器上的 DB2 信息中心:

- 1. 停止 DB2 信息中心.
	- 在 Windows 上, 单击开始 > 控制面板 > 管理工具 > 服务, 右键单击 DB2 信 **息中心**服务,并选择**停止**。
	- 在 Linux 上, 输入以下命令: /etc/init.d/db2icdv97 stop
- <span id="page-329-0"></span>2. 以独立方式启动信息中心。
	- 在 Windows 上:
		- a. 打开命令窗口。
		- b. 浏览至信息中心的安装位置。缺省情况下, DB2 信息中心安装在 Program Files\IBM\DB2 Information Center\Version 9.7 目录中、其中 Program Files 表示 Program Files 目录的位置。
		- c. 从安装目录浏览至 doc\bin 目录。
		- d. 运行 help start.bat 文件:

help\_start.bat

- 在 Linux 上:
	- a. 浏览至信息中心的安装位置。缺省情况下, DB2 信息中心安装在 /opt/ibm/ db2ic/V9.7 目录中。
	- b. 从安装目录浏览至 doc/bin 目录。
	- c. 运行 help start 脚本:

help start

系统缺省 Web 浏览器将打开以显示独立信息中心。

- 3. 单击更新按钮 (6 ) (必须在浏览器中启用 JavaScript。) 在信息中心的右边面 板上,单击查找更新。 将显示现有文档的更新列表。
- 4. 要启动安装进程,请检查您要安装的选项,然后单击安装更新。
- 5. 在安装进程完成后, 请单击完成。
- 6. 要停止独立信息中心、请执行下列操作:
	- 在 Windows 上, 浏览至安装目录的 doc\bin 目录并运行 help end.bat 文件: help\_end.bat

注: help end 批处理文件包含安全地停止使用 help start 批处理文件启动的进 程所需的命令。不要使用 Ctrl-C 或任何其他方法来停止 help start.bat。

• 在 Linux 上, 浏览至安装目录的 doc/bin 目录并运行 help\_end 脚本: help end

注: help end 脚本包含安全地停止使用 help start 脚本启动的进程所需的命令。 不要使用任何其他方法来停止 help start 脚本。

- 7. 重新启动 DB2 信息中心。
	- 在 Windows 上, 单击开始 > 控制面板 > 管理工具 > 服务。右键单击 DB2 信 息中心服务,并选择启动。
	- 在 Linux 上, 输入以下命令: /etc/init.d/db2icdv97 start

#### 结果

更新后的 DB2 信息中心将显示新的以及更新后的主题。

### **DB2 教程**

DB2 教程帮助您了解 DB2 产品的各个方面。这些课程提供了逐步指示信息。

### <span id="page-330-0"></span>开始之前

可从信息中心查看 XHTML 版的教程: [http://publib.boulder.ibm.com/infocenter/db2help/](http://publib.boulder.ibm.com/infocenter/db2luw/v9)。

某些课程使用了样本数据或代码。有关其特定任务的任何先决条件的描述,请参阅教 程。

#### **DB2 教程**

要查看教程, 请单击标题。

#### **pureXML 8OPD"pureXML"**

设置 DB2 数据库以存储 XML 数据以及对本机 XML 数据存储执行基本操作。

#### **Visual Explain LLPD"Visual Explain"**

使用 Visual Explain 来分析、优化和调整 SQL 语句以获取更好的性能。

#### **DB2** 故障诊断信息

提供了很多故障诊断和问题确定信息以帮助您使用 DB2 数据库产品。

#### **DB2** 文档

故障诊断信息可在故障诊断和调整数据库性能或 DB2 信息中心的"数据库基础 "部分中找到。故障诊断信息包含有关使用 DB2 诊断工具和实用程序来隔离和 确定问题的主题。还有一些常见问题的解决方案以及有关如何解决使用 DB2 数 据库产品时可能遇到的问题的建议。

**IBM** 支持门户网站

如果您遇到问题并且希望得到帮助以查找可能的原因和解决方案, 请访问 IBM 支持门户网站。这个技术支持站点提供了指向最新 DB2 出版物、技术说明、授 权程序分析报告(APAR 或错误修订)、修订包和其他资源的链接。可搜索此 知识库并查找问题的可能解决方案。

访问 IBM 支持门户网站网址为: [http://www.ibm.com/support/entry/portal/](http://www.ibm.com/support/entry/portal/Overview/Software/Information_Management/DB2_for_Linux,_UNIX_and_Windows) [Overview/Software/Information\\_Management/](http://www.ibm.com/support/entry/portal/Overview/Software/Information_Management/DB2_for_Linux,_UNIX_and_Windows) [DB2\\_for\\_Linux,\\_UNIX\\_and\\_Windows](http://www.ibm.com/support/entry/portal/Overview/Software/Information_Management/DB2_for_Linux,_UNIX_and_Windows).

### 条款和条件

如果符合以下条款和条件、那么授予您使用这些出版物的许可权。

个人使用: 只要保留所有的专有权声明, 您就可以为个人、非商业使用复制这些出版 物。未经 IBM 明确同意, 您不可以分发、展示或制作这些出版物或其中任何部分的演 绎作品。

商业使用: 只要保留所有的专有权声明, 您就可以仅在企业内复制、分发和展示这些 出版物,未经 IBM 明确同意,您不可以制作这些出版物的演绎作品,或者在您的企业 外部复制、分发或展示这些出版物或其中的任何部分。

除非本许可权中明确授予,否则不得授予对这些出版物或其中包含的任何信息、数 据、软件或其他知识产权的任何许可权、许可证或权利,无论是明示的还是暗含的。

当使用这些出版物损害了 IBM 的利益、或者根据 IBM 的规定、未正确遵守上述指导 说明时, 那么 IBM 保留自主决定撤销本文授予的许可权的权利。

只有您完全遵循所有适用的法律和法规, 包括所有的美国出口法律和法规, 您才可以 下载、出口或再出口该信息。

IBM 对这些出版物的内容不作任何保证。这些出版物"按现状"提供, 不附有任何种类的 (无论是明示的还是暗含的)保证, 包括但不限于暗含的关于适销和适用于某种特定 用途的保证。

### <span id="page-332-0"></span>**KH**录 C. 声明

本信息是为在美国提供的产品和服务编写的。有关非 IBM 产品的信息是基于首次出版 此文档时的可获信息且会随时更新。

IBM 可能在其他国家或地区不提供本文档中讨论的产品、服务或功能特性。有关您当前 所在区域的产品和服务的信息, 请向您当地的 IBM 代表咨询。任何对 IBM 产品、程 序或服务的引用并非意在明示或暗示只能使用 IBM 的产品、程序或服务。只要不侵犯 IBM 的知识产权,任何同等功能的产品、程序或服务,都可以代替 IBM 产品、程序或 服务。但是, 评估和验证任何非 IBM 产品、程序或服务, 则由用户自行负责。

IBM 公司可能已拥有或正在申请与本文档内容有关的各项专利,提供本文档并未授予用 户使用这些专利的任何许可。您可以用书面方式将许可查询寄往:

IBM Director of Licensing IBM Corporation North Castle Drive Armonk, NY 10504-1785 U.S.A.

有关双字节字符集 (DBCS) 信息的许可查询, 请与您所在国家或地区的 IBM 知识产权 部门联系,或用书面方式将查询寄往:

Intellectual Property Licensing Legal and Intellectual Property Law IBM Japan, Ltd. 1623-14, Shimotsuruma, Yamato-shi Kanagawa 242-8502 Japan

本条款不适用英国或任何这样的条款与当地法律不一致的国家或地区: International Business Machines Corporation"按现状"提供本出版物, 不附有任何种类的(无论是明示的还 是暗含的) 保证, 包括但不限于暗含的有关非侵权、适销和适用于某种特定用途的保 证。某些国家或地区在某些交易中不允许免除明示或暗含的保证。因此本条款可能不 适用于您。

本信息中可能包含技术方面不够准确的地方或印刷错误。此处的信息将定期更改;这 些更改将编入本资料的新版本中。IBM 可以随时对本资料中描述的产品和/或程序进行改 进和/或更改,而不另行通知。

本信息中对非 IBM Web 站点的任何引用都只是为了方便起见才提供的,不以任何方式 充当对那些 Web 站点的保证。那些 Web 站点中的资料不是此 IBM 产品资料的一部 分,使用那些 Web 站点带来的风险将由您自行承担。

IBM 可以按它认为适当的任何方式使用或分发您所提供的任何信息而无须对您承担任何 畫任.

本程序的被许可方如果要了解有关程序的信息以达到如下目的: (i) 允许在独立创建的程 序和其他程序(包括本程序)之间进行信息交换, 以及(ii) 允许对已经交换的信息进行 相互使用, 请与下列地址联系:

IBM Canada Limited

U59/3600 3600 Steeles Avenue East Markham, Ontario L3R 9Z7 CANADA

只要遵守适当的条款和条件, 包括某些情形下的一定数量的付费, 都可获得这方面的 信息。

本资料中描述的许可程序及其所有可用的许可资料均由 IBM 依据 IBM 客户协议、IBM 国际软件许可协议或任何同等协议中的条款提供。

此处包含的任何性能数据都是在受控环境中测得的。因此,在其他操作环境中获得的 数据可能会有明显的不同。有些测量可能是在开发级的系统上进行的,因此不保证与 一般可用系统上进行的测量结果相同。此外、有些测量是通过推算而估计的、实际结 果可能会有差异。本文档的用户应当验证其特定环境的适用数据。

涉及非 IBM 产品的信息可从这些产品的供应商、其出版说明或其他可公开获得的资料 中获取。IBM 没有对这些产品进行测试,也无法确认其性能的精确性、兼容性或任何其 他关于非 IBM 产品的声明。有关非 IBM 产品性能的问题应当向这些产品的供应商提 出。

所有关于 IBM 未来方向或意向的声明都可随时更改或收回, 而不另行通知, 它们仅仅 表示了目标和意愿而已。

本信息可能包含在日常业务操作中使用的数据和报告的示例。为了尽可能完整地说明 这些示例,示例中可能会包括个人、公司、品牌和产品的名称。所有这些名称都是虚 构的,与实际商业企业所用的名称和地址的任何雷同纯属巧合。

版权许可:

本信息包括源语言形式的样本应用程序,这些样本说明不同操作平台上的编程方法。 如果是为按照在编写样本程序的操作平台上的应用程序编程接口 (API) 进行应用程序的 开发、使用、经销或分发,您可以任何形式对这些样本程序进行复制、修改、分发, 而无须向 IBM 付费。这些示例并未在所有条件下作全面测试。因此,IBM 不能担保或 暗示这些程序的可靠性、可维护性或功能。此样本程序"按现状"提供、且不附有任何 种类的保证。对于使用此样本程序所引起的任何损坏,IBM 将不承担责任。

凡这些样本程序的每份拷贝或其任何部分或任何衍生产品,都必须包括如下版权声 明:

©(贵公司的名称)(年份). 此部分代码是根据 IBM 公司的样本程序衍生出来的。© Copyright IBM Corp.  $(\hat{m} \wedge \hat{m})$ . All rights reserved.

### 商标

IBM、IBM 徽标和 ibm.com<sup>®</sup> 是 International Business Machines Corp. 在全球范围许 多管辖区域内的商标或注册商标。其他产品和服务名称可能是 IBM 或其他公司的商标。 Web 站点 www.ibm.com/legal/copytrade.shtml 上的"版权和商标信息"中提供了 IBM 商 标的最新列表。

下列术语是其他公司的商标或注册商标

- Linux 是 Linus Torvalds 在美国和/或其他国家或地区的注册商标。
- Java 和所有基于 Java 的商标和徽标是 Oracle 和/或其子公司的商标或注册商标。
- UNIX 是 The Open Group 在美国和其他国家或地区的注册商标。
- Intel、Intel 徽标、Intel Inside、Intel Inside 徽标、Intel Centrino、Intel Centrino 徽 标、Celeron、Intel Xeon、Intel SpeedStep、Itanium 和 Pentium 是 Intel Corporation 或其子公司在美国和其他国家或地区的商标或注册商标。
- Microsoft, Windows, Windows NT 和 Windows 徽标是 Microsoft Corporation 在 美国和/或其他国家或地区的商标。

其他公司、产品或服务名称可能是其他公司的商标或服务标记。

## 索引

### **[A]**

```
安全性
 插件
   LDAP ( 轻量级目录访问协议 ) 91
 更改摘要 213
 增强功能摘要 87
安全性连接参数 90
安装
 更改摘要 208
 映像
   166
 增强功能
   Linux
M UNIX 165
   UNIX 165
 161
 IBM 数据服务器客户机
   db2dsdriver 配置文件 116
```
### **[B]**

```
帮助
 311
 SQL 语句 311
备份
 增强功能摘要 53
编译型 SQL 函数
 XML 函数参数 26
标量函数
 104
 CHAR 返回行为更改 234
 DOUBLE 返回行为更改 235
表
 分区
   27,66
 联机移动
   概述 14
表重组
 进度信息 46
表函数
 不推荐使用的功能
   223
表空间
 重新平衡
   概述 10
 增大了容量限制 14
表空间状态
 171
别名
 108
 108
```
并行性 扫描共享概述 [65](#page-80-0) 不确定事务监视器 不推荐 [244](#page-259-0) 不推荐使用的功能 监视例程和视图 [270](#page-285-0) 命令 [db2ckmig 267](#page-282-0) [db2has 257](#page-272-0) [db2imigr 267](#page-282-0) [LIST TABLESPACE CONTAINERS 260](#page-275-0) [LIST TABLESPACES 260](#page-275-0) [MIGRATE DATABASE 267](#page-282-0) 统计信息事件监视器 [details\\_xml](#page-285-0) 中的度量值报告 270 运行状况监视器 [256](#page-271-0) 运行状况指示器 [256](#page-271-0) 摘要 [193](#page-208-0)[, 243](#page-258-0)[, 281](#page-296-0) API摘要 [260](#page-275-0) DB2 管理服务器 ([DAS](#page-269-0)) 254 [DB2](#page-272-0) 运行状况顾问程序 257 [DB2SE\\_USA\\_GEOCODER 262](#page-277-0) [Microsoft Systems Management Server 269](#page-284-0) [Systems Management Server 269](#page-284-0) [Visual Studio 2005](#page-273-0) 支持 258 不推荐使用 [-global](#page-284-0) 选项 269 不再使用的功能 命令 [db2secv82 277](#page-292-0) [db2uiddl 277](#page-292-0) [GET AUTHORIZATIONS 278](#page-293-0) 摘要 [193](#page-208-0)[, 273](#page-288-0)[, 281](#page-296-0) [DB2 Geodetic Data Management Feature 258](#page-273-0) [IBM DB2 Everyplace 277](#page-292-0) [sqluadau API 278](#page-293-0) 不再使用 [sqluadau API 278](#page-293-0) 布尔数据类型 概述 [156](#page-171-0)

# **[C]**

```
参数标记
 CLI 增强功能 135
查询
 61
超级异步 (SUPERASYNC) 方式
 59
程序包高速缓存事件监视器
 45
```
重复数据删除设备 备份实用程序 55 重新定位数据库命令 增强功能 [17](#page-32-0) 重新生效 软 [100](#page-115-0) 自动 [100](#page-115-0) 触发器 [SQL PL](#page-168-0) 语句 153 [SQL PL](#page-167-0) 增强功能 152 传输 输<br> 数据库模式 概述 [57](#page-72-0) 传输层安全性 (TLS) 增强功能 [90](#page-105-0) 存储过程 结果更改 237 存储器路径 自动 **删除** 10

# **[D]**

大对象 (LOB) 存储 增强功能 [30](#page-45-0),68 内联 [30](#page-45-0)[, 68](#page-83-0) 增强功能 [30](#page-45-0),68 [CLI](#page-150-0) 检索增强功能 135 代理节点 Tivoli Storage Manager (TSM) 概述 56 带注释的 XML 模式分解 增强功能 31 当前已落实的语义 增强功能 64 地理数据管理功能部件 不再使用 [258](#page-273-0) 调用级接口 (CLI) 动态程序包绑定增强功能 135 应用程序 增强功能 [135](#page-150-0) 增强功能 [135](#page-150-0) 调用级接口(CLI) 合并模块 简化打包 [240](#page-255-0) 订购 [DB2](#page-325-0) 书籍 310 对象管理 上次引用的日期 42 多维集群 (MDC) 表 回收扩展数据块 13 [XML](#page-38-0) 支持 23 多文化支持 增强功能摘要 [169](#page-184-0)

## **[F]**

访问方案 重复使用 概述 [61](#page-76-0) 非缓冲 I/O 日志文件更改 203 分布图 增加的大小 [15](#page-30-0) 分解 XML 文档 增强功能 [31](#page-46-0) 分区表 拆离分区 [70](#page-85-0) 拆离数据分区 [205](#page-220-0) 重组 [16](#page-31-0) 分区索引 新的缺省值 [195](#page-210-0) XML 数据 概述 [22](#page-37-0) 分区数据库环境 改进了成本模型 64 取消了 [Windows 32](#page-290-0) 位支持 275 [XML](#page-39-0) 数据 24 分区索引 概述 [27](#page-42-0),66 分析 数据库内 97 服务类 分层 83 复原 传输数据库模式 概述 57 赋值 全局变量 嵌套上下文 [155](#page-170-0) 复制 源表 压缩概述 7

# **[G]**

高可用性 增强功能摘要 [53](#page-68-0) 高可用性灾难恢复 (HADR) 备用数据库 读操作概述 [55](#page-70-0) 高水位标记 工作负载管理增加项 [81](#page-96-0) 可用空间回收概述 [11](#page-26-0) 隔离级别 全查询子句支持 [69](#page-84-0) 子查询子句支持 [69](#page-84-0) 跟踪工具 改进 [172](#page-187-0) 跟踪命令 应用程序标识 178

跟踪命令 (续) 应用程序句柄 178 更改的功能 摘要 [193](#page-208-0)[, 195](#page-210-0) 更新 [DB2](#page-327-0) 信息中心 31[2, 313](#page-328-0) 更新服务 缺省情况下处于启用状态 [164](#page-179-0) 工具 [269](#page-284-0) 公用别名 概述 [108](#page-123-0) 公用同义词 概述 [108](#page-123-0) 工作表格式 (WSF) 不推荐 [259](#page-274-0) 工作单元事件监视器 概述 [40](#page-55-0) 工作负载管理 监视 37 故障诊断 269 大型系统 增强功能 [174](#page-189-0) 教程 [315](#page-330-0) 联机信息 [315](#page-330-0) 日志文件 增强功能 [178](#page-193-0) 增强功能摘要 [171](#page-186-0) 装入操作增强功能 [173](#page-188-0) 关联数组数据类型 概述 [156](#page-171-0) 管理 修改摘要 [195](#page-210-0) 管理例程 更改 223 增加项 [13](#page-28-0)[, 223](#page-238-0) 管理视图 更改 223 监视信息 47 增加项 [13](#page-28-0)[, 223](#page-238-0) 管理通知日志 大小控制 [56](#page-71-0)[, 181](#page-196-0) 过程 参数 缺省值 [108](#page-123-0) 增强功能 [108](#page-123-0) 命名自变量 108 通用 SQL API 概述 [112](#page-127-0) [ADMIN\\_MOVE\\_TABLE 14](#page-29-0) [DEFAULT](#page-251-0) 关键字更改 236

# **[H]**

函数 表 [ADMIN\\_EST\\_INLINE\\_LENGTH 30](#page-45-0)[, 68](#page-83-0)

函数 (续) 表 (续) [ADMIN\\_IS\\_INLINED 30](#page-45-0)[, 68](#page-83-0) 不推荐 列表 [223](#page-238-0) [LONG\\_VARCHAR 259](#page-274-0) [LONG\\_VARGRAPHIC 259](#page-274-0) 更改 223 增加项 [223](#page-238-0) 增强功能 [153](#page-168-0) 行 检索计数 增强功能 [135](#page-150-0) 行数据类型 概述 [158](#page-173-0) 合并模块 组合了 .NET、ODBC 和 [CLI 240](#page-255-0) 环境变量 更改 198 恢复 增强功能摘要 53 活动监视器 不推荐 [244](#page-259-0) 活动事件监视器 [activity metrics 49](#page-64-0)

# **[J]**

基于 XML 数据的索引 增强功能 32 集群 管理 [Solaris SPARC](#page-68-0) 支持 53 加密 增强功能 89 监视 部分说明 44 程序包高速缓存中的动态 [SQL](#page-54-0) 语句 39 程序包高速缓存中的静态 [SQL](#page-54-0) 语句 39 度量值 逻辑数据组 [51](#page-66-0) 工作负载管理增强功能 [81](#page-96-0),83 监视元素增强功能 [38](#page-53-0) 上次引用的日期 [42](#page-57-0) 事件监视器 最大数量 [37](#page-52-0) 增加了数据库配置参数 [38](#page-53-0) 增强功能 [35](#page-50-0)[, 36](#page-51-0)[, 37](#page-52-0) 摘要 [35](#page-50-0) [SQL](#page-58-0) 语句访问方案 43 SQL 语句访问方案支持 部分实际值 [44](#page-59-0) 监视报告 生成 [47](#page-62-0) 监视接口 添加了锁定支持 [37](#page-52-0)

监视接口 (续) 增加了 FCM 支持 48 监视元素 花费的时间 41 基于行的格式调整 增加了支持 47  $act\_remapped\_in$ 概述 83 act\_remapped\_out 概述 83 num\_remaps 83 教程 故障诊断 315 列表 314 问题确定 315 Visual Explain 314 解析 隐式 maxOccurs 属性 206 进程 SAS 嵌入式 97 具体化查询表 (MQT) 匹配增强 68 具有错误的 CREATE 概述 99

## $K$

可管理性 增强功能摘要 9 可回收存储器 自动存储器表空间 11 DMS 表空间 11 可伸缩性 数据库分区服务器增强功能 15 可信上下文 增加了 PHP 扩展支持 134 增加了 .NET 支持 134 IBM\_DB Ruby 驱动程序支持 概述 134 空间数据 分区数据库环境 71 控制中心 不推荐使用的工具 244 控制中心 Optim 工具比较 244 扩展 不推荐 244 映射至 Optim 工具 244

## $[L]$

例程 更改 223 增加项 223

历史记录文件 锁定方式的更改 207 联机表移动 ADMIN\_MOVE\_TABLE 过程 概述 14 可恢复 59 连接字符串参数 SSL 支持 90 列 重命名 98 临时表 压缩 6 增加了 LOB 数据支持 107 逻辑数据组 activitymetrics 49

# $[M]$

漫游高可用性 (HA) 支持 受支持 58 锚点数据类型 概述 155 密码 最大长度增强功能 92 命令 不推荐 控制中心 244 DB2 Governor 254 LIST TABLESPACE CONTAINERS 260 LIST TABLESPACES 260 Query Patroller 254 db2cklog 概述 178 db2ckupgrade 概述 267 db2iupgrade 概述 267 db2look DDL 语句生成增强功能 18 **DESCRIBE** 输出更改 205 增强功能 16, 28 UPGRADE DATABASE 概述 267 命令编辑器 不推荐 244 命令行处理器增强版 (CLPPlus) 概述 73 命名自变量 过程 108 模块 概述 151 目录视图 更改 223 增加项 223

目录统计信息 [XML](#page-48-0) 列的分布统计信息 33

# **[N]**

内存可视化器 不推荐 [244](#page-259-0) 内联存储 LOB增强功能 [30](#page-45-0)[, 68](#page-83-0) 内置函数 更改 223 增加项 [223](#page-238-0) 内置例程 更改 223 增加项 [223](#page-238-0)

# **[P]**

配置参数 增强功能 90 配置助手(CA) 不推荐 [244](#page-259-0)

# **[Q]**

迁移 不推荐使用的命令 [267](#page-282-0) 嵌入式进程 [SAS 97](#page-112-0) 强加密 增强功能 89 强制类型转换 隐式 [106](#page-121-0) 轻量级目录访问协议(LDAP) 透明 [LDAP](#page-106-0) 概述 91 全局变量 [XML 26](#page-41-0) 全局注册表 已更改 212 权限 模型更改 87

# **[R]**

任务中心 不推荐 [244](#page-259-0) 认证 增强功能 89 认证配置参数 更改 196 日志 不推荐 [244](#page-259-0) 非缓冲 I/O 缺省更改 辅助 [203](#page-218-0)

日志 (续) 非缓冲 I/O 缺省更改 (续) 主 [203](#page-218-0) 增强功能摘要 [53](#page-68-0) 日志序号 (LSN) 限制增加 [223](#page-238-0) 软失效 概述 [100](#page-115-0)

# **[S]**

```
扫描共享
 65
审计
 93
升级
 客户机
  267
 例程
  267
 163
 应用程序
  267
 161
 DB2 服务器
  267
317
失效
 100
实例
 创建
  共享系统支持 162
事件分析器
 244
事件监视
 捕获活动事件监视 49
 SQL 语句 45
 SQL 语句 45
 db2caem 49
 db2support 49
事件监视器
 统计信息
  XML 文档 51
视图
 更改 223
 Oracle 数据字典兼容 74
 223
事务
 ALTER TABLE 操作数目限制 99
 109
40
事务控制
 CLI 回滚增强功能 135
首次出现数据捕获 (first occurrence data capture, FODC)
 172
```
书籍 订购 [310](#page-325-0) 数据 重新分发 增强功能 [18](#page-33-0) 存储器增强功能摘要 5 分布 增大了图大小 15 数据包 动态程序包绑定增强功能 135 数据仓库应用程序 可伸缩性改进 15 数据库 传输模式 概述 [57](#page-72-0) 设置更改摘要 208 增强了中断弹性 54 数据库对象 模块 [151](#page-166-0) 数据库分区服务器 增强功能 15 数据库管理空间 (DMS) 可回收存储器概述 11 数据库管理器配置参数 新 [196](#page-211-0) 已更改 196 数据类型 布尔 [156](#page-171-0) 关联数组 概述 [156](#page-171-0) 行 [158](#page-173-0) 锚点 概述 [155](#page-170-0) 设置 [ALTER TABLE](#page-116-0) 语句 101 游标 概述 [157](#page-172-0) [CLI](#page-150-0) 增强功能 135 [DATE 75](#page-90-0) LONG VARCHAR 不推荐 [259](#page-274-0) LONG VARGRAPHIC 不推荐 [259](#page-274-0) [NUMBER 75](#page-90-0) [SQL PL 155](#page-170-0) [VARCHAR2 75](#page-90-0) 数据字典 Oracle 兼容视图 74 数组数据类型 关联数组 概述 [156](#page-171-0) 锁定 事件报告增强功能 43 锁定意图 子查询子句和全查询子句支持 69

```
索引
 分区
  27,66
 27, 66
索引重组
 46
160
索引压缩
 概述 6
```
### **[T]**

```
弹性
 54
 53
条款和条件
 315
通用并行文件系统(GPFS)
 NO FILE SYSTEM CACHING, 新缺省值 198
通用修订包
 Windows 支持 167
通用 SQL API 存储过程
 112
同步方式
 SUPERASYNC 59
同义词
 108
统计视图
 RUNSTATS 命令 63
统计信息
 收集
   81,83
xiii
```
# **[W]**

```
外部标量函数
 INOUT 参数 116
谓词下推查询优化
 29
卫星管理中心
 244
文档
 307
 315
 307
 PDF 文件 307
问题确定
 315
 315
 171
```
# **[X]**

系统定义的模块 概述 [111](#page-126-0) 系统目录 视图 更改 223 增加项 [223](#page-238-0) 系统信息 表函数 [50](#page-65-0) 响应文件 不推荐使用的 [CONFIG\\_ONLY](#page-283-0) 关键字 268 不推荐使用的 [MIGRATE\\_PRIOR\\_VERSIONS](#page-283-0) 关键字 268 关键字 增加 [163](#page-178-0) 卸载 增强功能 [163](#page-178-0) [INTERACTIVE](#page-226-0) 关键字更改 211 卸载 响应文件支持增强功能 [163](#page-178-0) 新增功能 摘要 1 性能 扫描共享 65 增强功能 摘要 61 修订包 降低了空间需求 [167](#page-182-0) 增强功能摘要 [161](#page-176-0) 摘要 DB<sub>2</sub> Connect 187 [DB2 for Linux, UNIX, and Windows 293](#page-308-0) 许可证 更改 209 类型 [168](#page-183-0) 许可证策略 强制执行更改 209 设置 更改 209 许可证激活过程 DB2 Connect [System z 167](#page-182-0) 许可证中心 不推荐 [244](#page-259-0)

# **[Y]**

压缩 索引 概述 6 增强功能摘要 5 XML 文档 概述 [5, 34](#page-49-0) 验证 [DB2](#page-179-0) 安装 164

样本 增加项 [113](#page-128-0) 一元运算符 已更改返回数据类型 236 移动数据 不推荐使用工作表格式 ([WSF](#page-274-0)) 259 已编译的复合语句 概述 [152](#page-167-0) 已创建临时表 概述 [103](#page-118-0) 已合并的备份 描述 [58](#page-73-0) 已声明临时表 XML 数据 概述 [23](#page-38-0) 已停顿实例 RESTRICTED ACCESS 选项 增强功能 [17](#page-32-0) 隐式类型 NULL 关键字规范 更改 233 应用程序 新样本摘要 [113](#page-128-0) 应用程序标识 跟踪命令 [178](#page-193-0) [db2trc](#page-193-0) 命令 178 应用程序环境 ([application environment](#page-125-0)) 110 应用程序句柄 跟踪命令 [178](#page-193-0) [db2trc](#page-193-0) 命令 178 应用程序开发 新样本摘要 [113](#page-128-0) 修改摘要 [221](#page-236-0) 增强功能摘要 95 用户定义的函数 (UDF) 被 [SYSIBM](#page-247-0) 函数覆盖 232 增加了 [XML](#page-39-0) 数据类型支持 24 优化概要文件 增强功能 63 优化准则 XML 数据和 [XQuery 31](#page-46-0) 优先级老化 概述 [83](#page-98-0) 游标 增加了参数支持 [157](#page-172-0) 游标变量 概述 [157](#page-172-0) 游标数据类型 概述 [157](#page-172-0) 游标稳定性 (CS) 缺省行为已更改 222 增强功能 [64](#page-79-0) 语句集中器 概述 [62](#page-77-0) [CLI](#page-150-0) 增强功能 135

阈值 AGGSQLTEMPSPACE 概述 [82](#page-97-0) CPUTIME 概述 [82](#page-97-0) SQLROWSREAD 概述 [82](#page-97-0) 运行状况监视器 不推荐 [256](#page-271-0) 运行状况指示器 不推荐 [256](#page-271-0) 运行状况中心 不推荐 [244](#page-259-0)

# **[Z]**

在连接过程中定制设置 [110](#page-125-0) 增强功能 [168](#page-183-0)[, 191](#page-206-0) 诊断日志 大小控制 [56](#page-71-0)[, 181](#page-196-0) 诊断信息 备用路径增强功能 [177](#page-192-0) 整数除法更改 241 注册表变量 不推荐使用的功能 [263](#page-278-0) 不再支持 [279](#page-294-0) 更改 198 增加项 [198](#page-213-0) 注册表文件 已除去 [212](#page-227-0) 资源 [Optim Performance Manager 71](#page-86-0) 自动重新生效 概述 [100](#page-115-0) 自动存储器表空间 重新平衡增强功能 10 可回收存储器增强功能 11 自动存储器数据库 删除存储器路径 概述 10 增强功能 10 自动管理脚本 SA MP 和 [HADR \(Windows\) 57](#page-72-0) 自主事务 概述 [109](#page-124-0) 综合系统 增加了 IBM 数据服务器客户机支持 134 细件 名称更改 3

### **[}V]**

1 类索引 不再使用的 详细信息 274 [64](#page-108-0) 位服务器 93

### **A**

ACCESSCTRL(访问控制)权限 概述 [87](#page-102-0) [act\\_remapped\\_in](#page-98-0) 监视元素 83 [act\\_remapped\\_out](#page-98-0) 监视元素 83 ADMIN\_EST\_INLINE\_LENGTH 函数 概述 [30](#page-45-0)[, 68](#page-83-0) ADMIN\_IS\_INLINED 函数 概述 [30](#page-45-0)[, 68](#page-83-0) ADMIN\_MOVE\_TABLE 过程 更改 59 ADMIN\_MOVE\_TABLE 过程 概述 [14](#page-29-0) AES 算法 alternate auth enc 配置参数概述 89 AGGSOLTEMPSPACE 阈值 概述 82 ALTER TABLE 语句 [ALTER COLUMN SET DATA TYPE](#page-116-0) 增强功能 101 [RENAME COLUMN](#page-113-0) 子句 98 alternate auth enc 配置参数 概述 [89](#page-104-0)[, 196](#page-211-0) alt\_diagpath 配置参数 概述 [177](#page-192-0) API 不推荐 [260](#page-275-0) applheapsz 配置参数 更改 209 AUDIT\_ARCHIVE 存储过程和表函数 [EXECUTE](#page-233-0) 特权增强功能 218 AUDIT\_DELIM\_EXTRACT 存储过程 [EXECUTE](#page-233-0) 特权增强功能 218 AUDIT\_LIST\_LOGS 表函数 [EXECUTE](#page-233-0) 特权增强功能 218 auto\_reval 数据库配置参数 概述 [209](#page-224-0)

### **B**

blocknonlogged 数据库配置参数 概述 [209](#page-224-0) BULK COLLECT INTO 子句 [PL/SQL 242](#page-257-0)

## **C**

CATALOG TCPIP MODE 命令 增强功能 [90](#page-105-0) CHAR 标量函数 返回行为已改变 [234](#page-249-0)

CONCURRENTDBCOORDACTIVITIES 聚集阈值 更改 204 CONFIG\_ONLY 响应文件关键字 268 CPUTIME 活动阈值 概述 82 CREATE 语句 OR REPLACE 子句增加项 98 CREATE EVENT MONITOR FOR DEADLOCKS 语句 不推荐 266 CREATE EVENT MONITOR FOR TRANSACTIONS 语句 不推荐 266 CREATE INDEX 语句 新的缺省值 195 CREATE TRIGGER 语句 事件谓词 76 BEFORE 触发器 76 cur\_commit 数据库配置参数 概述 209

## D

DAS 不推荐使用 254 DATAACCESS (数据访问)权限 概述 87 DATE 数据类型 数据类型算术支持 75 date\_compat 数据库配置参数 概述 209 DB2 产品 打包 3 可用性 3 DB2 高级复制服务 (ACS) 安装 精简类型 213 响应文件 213 受支持的操作系统 54 DB2 高可用性灾难恢复 设置自动管理脚本 (Windows) 57 DB2 工作负载管理 增强功能 基于时间的阈值粒度 83 DB2 工作负载管理器 更改 统计信息收集时间间隔 197 工作操作集 工作负载级别 85 迁移脚本 Ouery Patroller 到工作负载管理器 86 统计信息收集时间间隔 同步 197 许可证发放更改 209 阈值 AGGSQLTEMPSPACE 82 CPUTIME 82 SQLROWSREAD 82

DB2 工作负载管理器 (续) 增强功能 服务类分层 83 高水位标记 81 工作操作集 85 工作单元时间阈值控制 86 工作负载 80 缓冲池 I/O 优先级 82 监视 81 迁移脚本 86 特定于应用程序的阈值控制 79 通配符支持 80 统计信息收集 81 优先级老化 83 与 Linux WLM 集成 82 阈值 79, 82, 86 阈值操作 83 摘要 79 资源控件 82 IP 地址支持 80 Linux WLM 支持 82 CONCURRENTDBCOORDACTIVITIES 阈值更改 204 CONCURRENTDBCOORDACTIVITIES 阈值增强功能 204 DB2 工作组版 许可证发放更改 209 DB2 管理服务器 不推荐使用 254 DB2 嵌入式应用程序服务器(EAS) 不再使用的 276 DB2 文本搜索 160 安装 更改 212 存储过程权限更改 219 过程权限更改 219 命令 权限更改 219 权限 更改 219 DB2 信息中心 版本 311 更新 312, 313 语言 311 DB2 易捷版 许可证发放更改 209 DB2 运行状况顾问程序 不推荐使用的功能 257 DB2 Advanced Enterprise Server Edition 3 DB2 Connect 更改摘要 183 数据库管理器配置参数 更改 196 增强功能 摘要 183 DB2 Connect Unlimited Edition (System z) 许可证激活过程 167

DB2 Everyplace 不再使用的功能 [277](#page-292-0) DB2 Geodetic Data Management Feature 不再使用 [258](#page-273-0) DB2 Governor 不推荐 [254](#page-269-0) DB2 XQuery 函数 current-local-date 概述 [30](#page-45-0) current-local-dateTime 概述 [30](#page-45-0) current-local-time 概述 [30](#page-45-0) local-timezone 概述 [30](#page-45-0) db2adutl 命令 增强功能 [56](#page-71-0)[, 58](#page-73-0) db2caem 事件监视 49 db2cklog 命令 概述 [178](#page-193-0) db2ckmig 命令 不推荐 [267](#page-282-0) db2dart 命令 增强功能 [173](#page-188-0) DB2DETAILDEADLOCK 事件监视器 不推荐 [266](#page-281-0) db2diag 命令 参数增加项 [179](#page-194-0) 增强功能 [174](#page-189-0) db2fmp 进程 特权定制增强功能 93 db2fodc 命令 增强功能 [171](#page-186-0)[, 172](#page-187-0)[, 174](#page-189-0) DB2FODC 注册表变量 增强功能 [174](#page-189-0) db2haicu 实用程序 (DB2 高可用性实例配置实用程序) [Solaris SPARC](#page-68-0) 支持 53 db2has 不推荐使用的功能 [257](#page-272-0) db2History API COBOL 和 FORTRAN 语言 不推荐使用的支持 [264](#page-279-0) db2ilist 命令 不推荐使用的选项 [279](#page-294-0) db2imigr 命令 不推荐 [267](#page-282-0) db2iprune 命令 增强功能 [166](#page-181-0) db2iupdt 命令 不推荐使用的选项 [266](#page-281-0) db2look 命令 [DDL](#page-33-0) 语句生成增强功能 18 db2mtrk 命令 增加了 [SYSMON](#page-107-0) 权限 92

db2pd 历史记录 受防护例程的历史记录 [180](#page-195-0) db2pd 命令 已添加的关键字 [46](#page-61-0) 增强功能 [171](#page-186-0)[, 173](#page-188-0)[, 174](#page-189-0) db2relocatedb 命令 增强功能 [17](#page-32-0) DB2RESILIENCE 环境变量 概述 [198](#page-213-0) db2rfpen 命令 不推荐使用的选项 [264](#page-279-0) db2rspgn 命令 增加了 [Linux](#page-177-0) 支持 162 增加了 [UNIX](#page-177-0) 支持 162 db2secv82 命令 不再使用的 [277](#page-292-0) DB2SE\_USA\_GEOCODER 不推荐使用的功能 [262](#page-277-0) db2snapcore 新脚本 [174](#page-189-0) db2support 命令 新的选项 [180](#page-195-0) 增强功能 [171](#page-186-0)[, 174](#page-189-0) db2trc 命令 应用程序标识 178 应用程序句柄 178 增强功能 [174](#page-189-0) db2trcoff 新脚本 [174](#page-189-0) db2trcon 新脚本 [174](#page-189-0) db2uiddl 命令 不再使用的 [277](#page-292-0) db2val 命令 概述 [164](#page-179-0) DB2WebServices 不再使用的 [276](#page-291-0) DB2\_ATS\_ENABLE 注册表变量 概述 [198](#page-213-0) DB2\_BACKUP\_USE\_DIO 注册表变量 概述 [198](#page-213-0) DB2\_CAPTURE\_LOCKTIMEOUT 注册表变量 不推荐使用的功能 [263](#page-278-0) DB2\_COMPATIBILITY\_VECTOR 注册表变量 增强功能 [76](#page-91-0) DB2\_DDL\_SOFT\_INVAL 注册表变量 概述 [198](#page-213-0) DB2\_DEFERRED\_PREPARE\_SEMANTICS 注册表变量 概述 [198](#page-213-0) DB2\_EVALUNCOMMITTED 注册表变量 更改 198 DB2\_EVMON\_STMT\_FILTER 注册表变量 新值 [198](#page-213-0) [DB2\\_FCM\\_SETTINGS](#page-213-0) 注册表变量 198 新值 [198](#page-213-0)

DB2\_FORCE\_OFFLINE\_ADD\_PARTITION 环境变量 概述 [198](#page-213-0) DB2\_HADR\_ROS 注册表变量 概述 [198](#page-213-0) DB2\_ITP\_LEVEL 注册表变量 更改 198 DB2\_LIMIT\_FENCED\_GROUP 注册表变量 概述 [198](#page-213-0) DB2\_LOGGER\_NON\_ BUFFERED\_IO 注册表变量 已更改的缺省值 198 DB2\_NCHAR\_SUPPORT 注册表变量 概述 [198](#page-213-0) DB2 PMAP COMPATIBILITY 注册表变量 概述 [198](#page-213-0) DB2\_PMODEL\_SETTINGS 注册表变量 概述 [198](#page-213-0) DB2\_RESTORE\_GRANT\_ADMIN\_AUTHORITIES 注册表变量 更改 198 DB2\_SERVER\_ENCALG 注册表变量 不推荐使用的功能 [263](#page-278-0) 更改 198 DB2\_SKIPDELETED 注册表变量 更改 198 DB2\_SKIPINSERTED 注册表变量 更改 198 DB2\_SQLROUTINE\_PREPOPTS 注册表变量 新值 [198](#page-213-0) DB2\_SQLWORKSPACE\_CACHE 注册表变量 概述 [198](#page-213-0) DB2\_STANDBY\_ISO 注册表变量 概述 [198](#page-213-0) DB2\_THREAD\_SUSPENSION 变量 不再使用的 [279](#page-294-0) DB2\_USE\_DB2JCCT2\_JROUTINE 注册表变量 不推荐使用的功能 [263](#page-278-0) DB2\_USE\_FAST\_PREALLOCATION 注册表变量 概述 [198](#page-213-0) DB2\_WORKLOAD 聚集注册表变量 新值 [198](#page-213-0)  $DBADM$ (数据库管理)权限 更改 8[7, 216](#page-231-0) dbheap 数据库配置参数 更改 209 DECOMPOSE XML DOCUMENTS 命令 概述 31 dec\_to\_char\_fmt 数据库配置参数 概述 [209](#page-224-0) DESCRIBE 命令 输出更改 205 增强功能 [16](#page-31-0)[, 28](#page-43-0) details\_xml 在事件监视器中不推荐使用 270 diagpath 配置参数 增强功能 [179](#page-194-0) diagsize 数据库管理器配置参数 概述 [196](#page-211-0)

DOUBLE 标量函数 返回行为已更改 235 dyn\_query\_mgmt 配置参数 不推荐 [209](#page-224-0)

### **E**

EXPLAIN 权限 概述 [87](#page-102-0)

## **F**

FOR UPDATE  $\vec{\pm}$  $\vec{\theta}$ 概述 [103](#page-118-0)

### **G**

GB 18030 代码集 [DB2CODEPAGE 169](#page-184-0) GB18030 [Windows](#page-184-0) 客户机 169 Geodetic Extender 不再使用 [258](#page-273-0) GET AUTHORIZATIONS 命令 不再使用的 [278](#page-293-0) [GSKit 93](#page-108-0)

### **H**

**HADR** 设置自动管理脚本 [\(Windows\) 57](#page-72-0) HP-UX 32 位客户机支持 不推荐使用的支持 [265](#page-280-0)

### **I**

[IBM](#page-108-0) 全局安全性工具箱 93 IBM 数据服务器客户机 安装 [db2dsdriver](#page-131-0) 配置文件 116 增加了综合系统支持 [134](#page-149-0) 增强功能 [117](#page-132-0) [IBM](#page-132-0) 数据服务器驱动程序 117 名称更改 3 增加了综合系统支持 [134](#page-149-0) 增强功能 [117](#page-132-0) IBM 数据服务器 ODBC 和 CLI 驱动程序 合并模块更改 240 IBM Data Server Driver 配置关键字 缺省值更改 221 IBM Data Server Driver Package 环境变量 [117](#page-132-0) 增加了综合系统支持 [134](#page-149-0)

IBM Data Server Driver Package (续) 增强功能 [133](#page-148-0) IBM Data Server Provider for .NET 增强功能 [145](#page-160-0) IBM Database Add-Ins for Visual Studio 安装 [166](#page-181-0) 增强功能 [113](#page-128-0) IBM Database Enterprise Developer Edition [IBM solidDB Universal Cache 168](#page-183-0) IBM DB2 Everyplace 不再使用的功能 [277](#page-292-0) IBM solidDB Universal Cache [IBM Database Enterprise Developer Edition 168](#page-183-0) IBM Tivoli System Automation for Multiplatforms(SA MP) 增强了支持 [166](#page-181-0) ibm\_db API 概述 [110](#page-125-0) IBM\_DB Ruby 驱动程序和 Rails 适配器 可信上下文 [134](#page-149-0) ibm\_db\_dbi API 概述 [110](#page-125-0) ibm\_db\_sa 适配器 概述 [110](#page-125-0) [installFixPack](#page-183-0) 命令 16[8, 191](#page-206-0) 增强功能 [167](#page-182-0) [INTERACTIVE](#page-226-0) 响应文件关键字 211 I/O 完成端口 (IOCP) 新的缺省值 69 [AIO](#page-84-0) 支持 69

## **J**

JDBC 增强功能摘要 [117](#page-132-0)

### **L**

[LD\\_LIBRARY\\_PATH 93](#page-108-0) [LIBPATH 93](#page-108-0) LIST DATABASE PARTITION GROUPS 命令 增加了 [SYSMON](#page-107-0) 权限 92 LIST DRDA INDOUBT TRANSACTIONS 命令 增加了 [SYSMON](#page-107-0) 权限 92 LIST PACKAGES 命令 增加了 [SYSMON](#page-107-0) 权限 92 LIST TABLES 命令 增加了 [SYSMON](#page-107-0) 权限 92 LIST TABLESPACE CONTAINERS 命令 不推荐 [260](#page-275-0) 增加了 [SYSMON](#page-107-0) 权限 92 LIST TABLESPACES 命令 不推荐 [260](#page-275-0) 增加了 [SYSMON](#page-107-0) 权限 92 LIST UTILITIES 命令 增加了 [SYSMON](#page-107-0) 权限 92

locklist 配置参数 新的范围 [209](#page-224-0) logbufsz 数据库配置参数 更改 209 logfilsiz 数据库配置参数 更改的功能 209 logprimary 数据库配置参数 更改 209 LONG VARCHAR 数据类型 不推荐 [259](#page-274-0) LONG VARGRAPHIC 数据类型 不推荐 [259](#page-274-0) LONG VARCHAR 函数 不推荐 [259](#page-274-0) LONG\_VARGRAPHIC 函数 不推荐 [259](#page-274-0)

### **M**

maxOccurs 属性 解析更改 206 [MemberConnectTimeout 117](#page-132-0) Microsoft Systems Management Server 不推荐 [269](#page-284-0) MIGRATE DATABASE 命令 不推荐 [267](#page-282-0) [MIGRATE\\_PRIOR\\_VERSIONS](#page-283-0) 响应文件关键字 268 mon\_act\_metrics 配置参数 概述 [209](#page-224-0) MON\_BP\_UTILIZATION 视图 增强功能 [207](#page-222-0) mon\_deadlock 配置参数 概述 [209](#page-224-0) MON\_GET\_BUFFERPOOL 表函数 增强功能 [207](#page-222-0) MON\_GET\_MEMORY\_POOL 表函数 概述 50 MON\_GET\_MEMORY\_SET 表函数 概述 50 MON\_GET\_TABLE 表函数 增强功能 [207](#page-222-0) MON\_GET\_TABLESPACE 表函数 增强功能 [171](#page-186-0)[, 207](#page-222-0) mon\_locktimeout 配置参数 概述 [209](#page-224-0) mon\_lockwait 配置参数 概述 [209](#page-224-0) mon\_lw\_thresh 配置参数 概述 [209](#page-224-0) mon\_obj\_metrics 配置参数 概述 [209](#page-224-0) mon\_req\_metrics 配置参数 概述 [209](#page-224-0) mon\_uow\_data 配置参数 概述 [209](#page-224-0)

# **N**

Net Search Extender (NSE ) 不推荐使用的功能部件 [262](#page-277-0) 命令 不推荐 [262](#page-277-0) 权限更改 218 全文搜索 扩展了分区数据库支持 [159](#page-174-0) 增加了分区表支持 [159](#page-174-0) 权限更改 218 增量更新 [159](#page-174-0) 增强功能摘要 [159](#page-174-0) Netscape 浏览器支持 不再使用的 [275](#page-290-0) NUMBER 数据类型 概述 [75](#page-90-0) [number\\_compat](#page-256-0) 方式 241 [num\\_remaps](#page-98-0) 监视元素 83

## **O**

ODBC简化了合并模块打包 [240](#page-255-0) Optim 工具 控制中心比较 244 映射至控制中心工具 244 Oracle 环境设置 76 与数据字典兼容的视图 74

## **P**

[PATH 93](#page-108-0) pckcachesz 数据库配置参数 新的范围 [209](#page-224-0) PHP可信上下文 概述 [134](#page-149-0) ping CLI 应用程序增强功能 135 PL/SQL 编译支持 74 语句 [BULK COLLECT INTO](#page-257-0) 子句 242 Python 增加了扩展 [110](#page-125-0)

## **Q**

Query Patroller 不推荐 [254](#page-269-0) Query Patroller 中心 不推荐 [254](#page-269-0)

### **R**

REDISTRIBUTE DATABASE PARTITION GROUP 命令 增强功能 [18](#page-33-0) REORG 建议的操作 增加了 [XML](#page-44-0) 数据支持 29 REORG INDEXES 命令 不推荐使用的 [CONVERT](#page-289-0) 选项 274

## **S**

SA MP 设置自动管理脚本 [\(Windows\) 57](#page-72-0) SDK不推荐使用 [V1.4.2 260](#page-275-0) SECADM (安全性管理员) 权限 更改 8[7, 215](#page-230-0) SELECT INTO 语句 [FOR UPDATE](#page-118-0) 子句 103 SERVER\_ENCRYPT 认证类型 增强功能 89 [SHLIB\\_PATH 93](#page-108-0) SNAPTAB 不推荐使用的功能 [270](#page-285-0) SNAP\_GET\_AGENT\_MEMORY\_POOL 不推荐使用的功能 [270](#page-285-0) SNAP\_GET\_DBM\_MEMORY\_POOL 不推荐使用的功能 [270](#page-285-0) SNAP\_GET\_DB\_MEMORY\_POOL 不推荐使用的功能 [270](#page-285-0) SNAP\_GET\_TAB\_V91 不推荐使用的功能 [270](#page-285-0) **SOL** 备用语法支持 75 管理例程 增加项 [13](#page-28-0) 管理视图 增加项 [13](#page-28-0) 兼容性增强功能 [73](#page-88-0)[, 77](#page-92-0) SQL 过程语言 (SQL PL) 数据类型 布尔 [156](#page-171-0) 关联数组 [156](#page-171-0) 行 [158](#page-173-0) 锚点 [155](#page-170-0) 新 [155](#page-170-0) 游标 [157](#page-172-0) 语句 增强功能 [153](#page-168-0) 增强功能摘要 [151](#page-166-0) [DEFAULT](#page-251-0) 关键字规范 236 SQL 语句 帮助 显示 [311](#page-326-0) [OR REPLACE](#page-113-0) 子句 98

SQLADM (SQL 管理) 权限 概述 [87](#page-102-0) SQLAlchemy 增加了适配器 [110](#page-125-0) [SQLCreatePkg API 135](#page-150-0) sqlemgdb API 不推荐 [267](#page-282-0) sqlgmgdb API 不推荐 [267](#page-282-0) SQLROWSREAD 活动阈值 概述 [82](#page-97-0) sqlugrpn API 不推荐 [261](#page-276-0) sqlugtpi API 不推荐 [261](#page-276-0) srvcon\_auth 配置参数 更改 196 SSL设置增强功能 [217](#page-232-0) 增强功能 90 SSLClientKeystash 连接参数 概述 90 SSLClientKeystoredb 连接参数 概述 90 ssl\_cipherspecs 配置参数 概述 [90](#page-105-0)[, 196](#page-211-0) ssl\_clnt\_keydb 配置参数 概述 [196](#page-211-0) ssl\_clnt\_stash 配置参数 概述 [196](#page-211-0) ssl\_svcename 配置参数 概述 [90](#page-105-0)[, 196](#page-211-0) ssl\_svr\_keydb 配置参数 概述 [90](#page-105-0)[, 196](#page-211-0) ssl\_svr\_label 配置参数 概述 [90](#page-105-0)[, 196](#page-211-0) ssl\_svr\_stash 配置参数 概述 [90](#page-105-0)[, 196](#page-211-0) ssl\_versions 配置参数 概述 [90](#page-105-0)[, 196](#page-211-0) stmt\_conc 数据库配置参数 概述 [209](#page-224-0) SYSADM (系统管理) 权限 更改 8[7, 213](#page-228-0) SYSCAT 视图 更改 223 增加项 [223](#page-238-0) SYSMON (系统监视器) 权限 增加了 [db2mtrk](#page-107-0) 命令 92 增加了 [LIST](#page-107-0) 命令 92 System z DB2 Connect 许可证激活过程 [167](#page-182-0) Systems Management Server 不推荐 [269](#page-284-0)

### **T**

TIMESTAMP 数据类型 增强功能 [107](#page-122-0) Tivoli Storage Manager (TSM) [db2adutl](#page-73-0) 命令增强功能 58 TRUNCATE 语句 概述 [103](#page-118-0)

## **V**

```
VARCHAR2 数据类型
  75
Visual Studio 2005 258
```
### **W**

Web 对象运行时框架 (WORF) 支持 不再使用的 [276](#page-291-0) WLMADM (工作负载管理) 权限 概述 87

## **X**

XML处理改进 [29](#page-44-0) 存储过程结果更改 237 多维集群 [\(MDC\)](#page-38-0) 表 23 分区数据库环境 24 全局变量 [26](#page-41-0) 压缩文档 [5](#page-20-0), 34 增强功能 分解 31 建立索引 32 压缩文档 [5](#page-20-0), 34 摘要 21 XML 分解 增强功能 [31](#page-46-0) XML 函数参数 编译型 [SQL](#page-41-0) 函数 26 XML 数据 查询 [XML](#page-48-0) 数据 33 分布统计信息 [33](#page-48-0) 压缩 [5, 34](#page-49-0) XML 数据类型 用户定义的函数 [\(UDF\) 24](#page-39-0) XML 索引 并行增强功能 [32](#page-47-0) XML 文档 存储 增强功能 [30](#page-45-0)[, 68](#page-83-0) 类型注释更改 239 压缩 [5, 34](#page-49-0)

XML Extender 不再使用的 275 XQuery 优化准则 31

[特别字符]

#### .NET

合并模块 简化打包 240 增加了可信上下文支持 134 增强功能 145

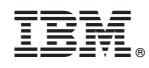

Printed in China

S151-1179-03

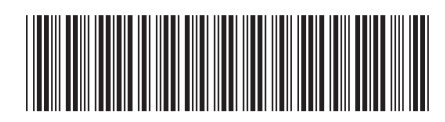

Spine information: Spine information:

1

DB2 V9.7 新增内容

**DB2 for Linux, UNIX, and Windows V9R7 DB2 V9.7** BvZ] -V 9 R 7 DB2 for Linux, UNIX, and Windows